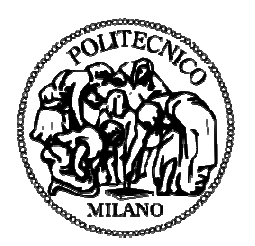

# **POLITECNICO DI MILANO**

**FACOLTÀ DI INGEGNERIA EDILE EDILE–ARCHITETTURA ARCHITETTURALaurea Magistrale in INGEGNERIA DEI SISTEMI EDILIZI**

# **SISTEMI AD ATTIVAZIONE TERMICA DELLA MASSA IN EDILIZIA RESIDENZIALE APPLICATI A PARETE**

Modellazione del comportamento nella stagione invernale ed estiva attraverso analisi in regime stazionario e dinamico ione invernale ed estiva attraverso $\,$ io e dinamico $\,$ Tesi di laurea di: $\,$ Jonathan RASO $\,$ Matr. 739584

Relatore: Prof. Tiziana POLI Co-relatore: Ing. Giorgio PANSA

Tesi di laurea di:

Jonathan RASO Kristian GUANELLA GUANELLA Matr. 735346

Anno accademico 2010-2011

# **Abstract**

Con la presente tesi è stato analizzato il funzionamento annuale di un sistema impiantistico radiante ad alta inerzia termica posizionato su superfici di parete verticali, chiamato TAWS (Thermally Activated Wall System), applicato a casi studio di unità abitative residenziali di diverse tipologie, ritenute rappresentative del parco edilizio milanese. In letteratura non vi sono analisi scientifiche riguardanti tali sistemi applicati in edilizia residenziale, né a pavimento né a parete, ed allo stato attuale vi è solo un'applicazione del medesimo genere in edifici a destinazione d'uso terziaria.

Da un'analisi termica preliminare ad elementi finiti è stata soppesata l'influenza dei principali componenti costituenti il sistema sulle prestazioni globali; da tale analisi sono scaturite le seguenti considerazioni: il supporto murario riveste un ruolo di primaria importanza in relazione alla resa termica del sistema in esame; lo strato isolante influenza le richieste energetiche al sistema impiantistico incidendo sull'energia dispersa verso l'esterno; il passo delle tubazioni ha minor influenza, rispetto ai parametri precedenti, sul comportamento del TAWS.

La visione tradizionale dell'involucro edilizio in edilizia residenziale è stata quindi trascesa a favore della visione di un involucro attivo. Nel presente elaborato si è infatti dimostrato come, in talune situazioni costruttive e tecnologiche, grazie allo sfruttamento della massa termica attivata in parete mediante sistema impiantistico, si possano ottenere condizioni di comfort; tale aspetto è stato verificato rispetto a modelli di comfort adattivo basati sull'utilizzo di ventilazione naturale governata dall'azione diretta da parte degli occupanti, che hanno quindi il controllo diretto sulle condizioni ambientali interne.

Rispetto alle tipologie costruttive prese in considerazione è stata riscontrata una generale applicabilità del sistema alla maggior parte di esse. Dalle analisi è emerso che l'energia netta assume, in relazione all'andamento costante del rendimento di impianto, un aspetto molto importante nella definizione del fabbisogno di energia primaria e della potenza del sistema impiantistico. L'influenza del supporto murario sulle prestazioni del sistema edificio-impianto appare poco marcata invece la variazione di soluzione tecnologica influisce in misura maggiore sulle prestazioni del sistema in termini energetici.

In conclusione alla trattazione è stato sviluppato il confronto dei risultati ottenuti dall'analisi energetica in regime dinamico del componente edilizio - impiantistico rispetto a quelli ottenuti in regime stazionario da cui state riscontrate alcune differenze sia in termini di resa termica del sistema di parete che di efficienza di emissione; tale comportamento si ritiene principalmente dovuto ad effetti dinamici di accumulo termico nel supporto murario.

# **Sommario**

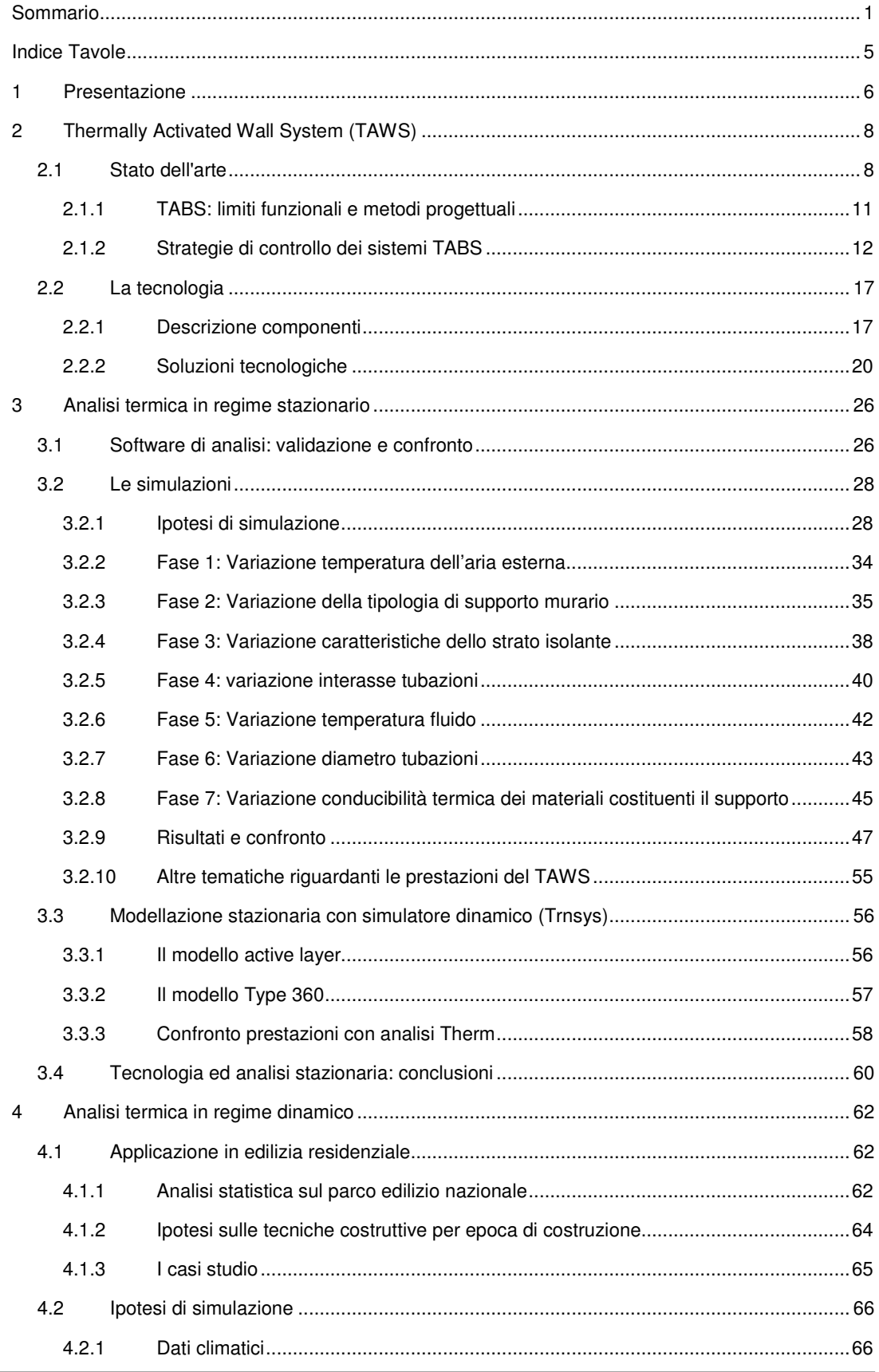

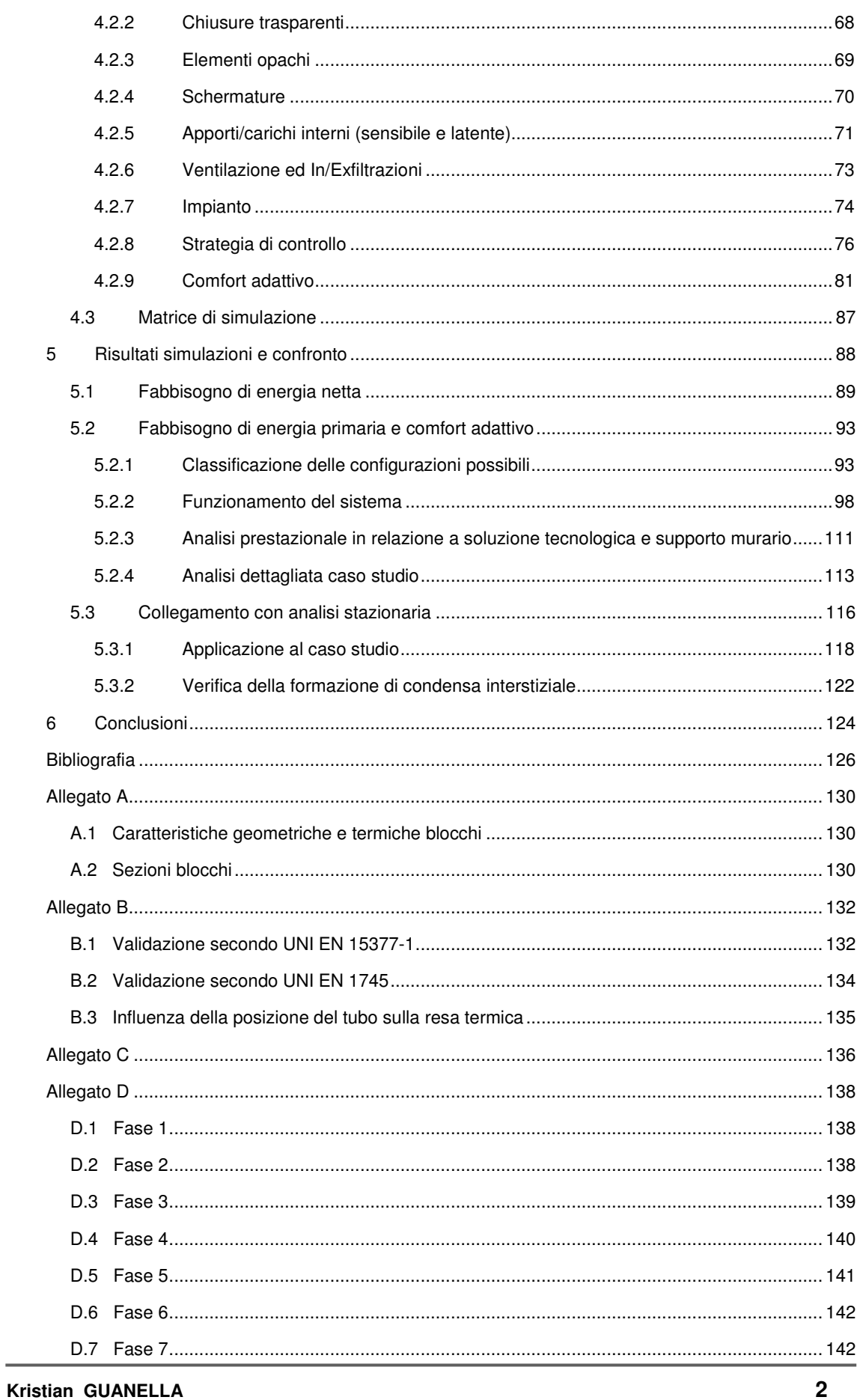

Jonathan RASO

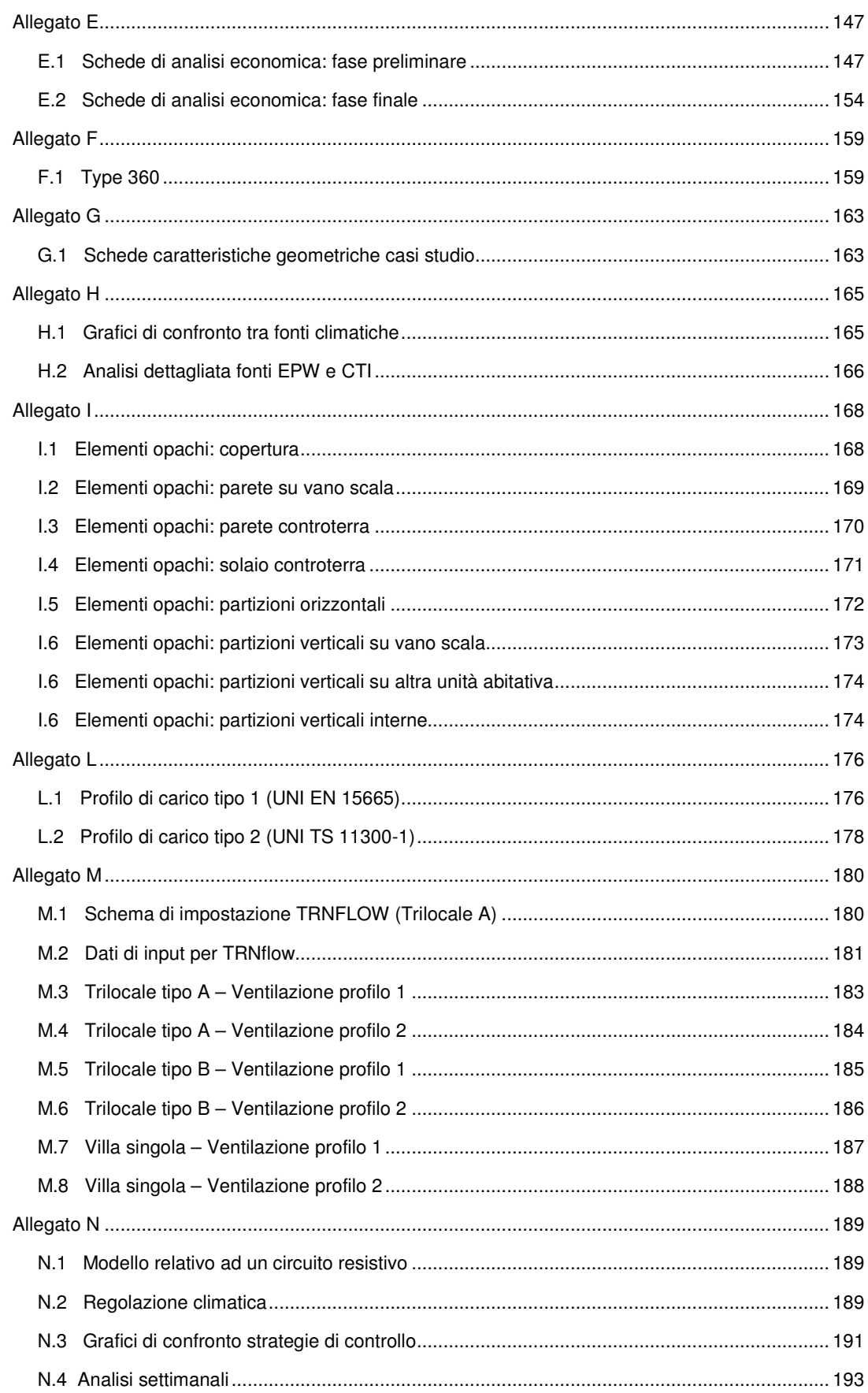

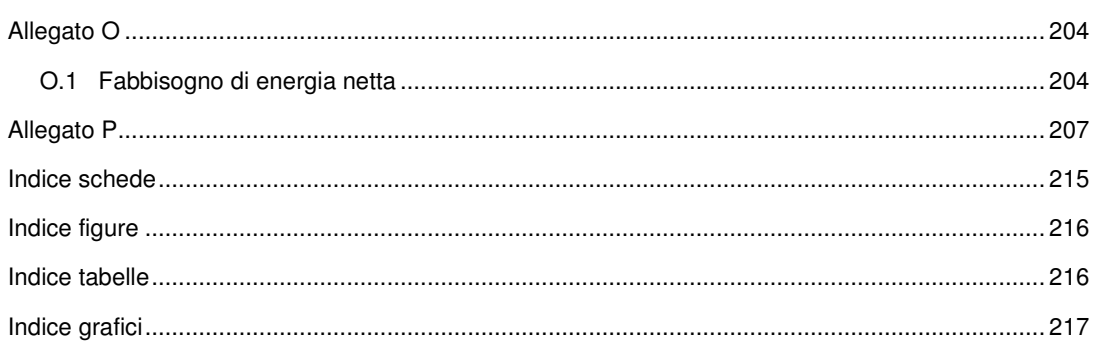

# **Indice Tavole**

- TAV 01 Soluzione tecnologica Tip. A
- TAV 02 Soluzione tecnologica Tip. E e Tip. G
- TAV 03 Edificio plurifamiliare: sezione A-A'
- TAV 04 Edificio plurifamiliare: pianta piano terra
- TAV 05 Edificio plurifamiliare: pianta piano tipo
- TAV 06 Edificio plurifamiliare: pianta piano ultimo
- TAV 07 Edificio unifamiliare: piante piano terra e piano interrato
- TAV 08 Edificio unifamiliare: sezione A-A'
- TAV 09 Schema impianto e sistema di controllo

# **1 Presentazione**

Con la presente tesi è stato analizzato il funzionamento annuale di un sistema impiantistico radiante ad alta inerzia termica posizionato su superfici di parete verticali, chiamato TAWS (Thermally Activated Wall System), in unità abitative residenziali di diverse tipologie. In letteratura non vi sono analisi scientifiche riguardo ad analisi dei sistemi ad attivazione termica della massa in edilizia residenziale mentre vi sono alcune modellazioni del sistema a parete in edifici ad uso uffici [43]. Si è voluto dunque valutare le potenzialità di tale applicazione sia in termini di comfort termico che in termini energetici; la principale peculiarità di tale sistema risiede appunto nella collocazione all'esterno del pacchetto murario e dell'edificio.

La visione tradizionale dell'involucro edilizio risulta strettamente connessa alla limitazione del flusso termico disperso quindi, essenzialmente per tale motivo, esso è caratterizzato da preponderanti caratteristiche di passività. Nella presente trattazione si è cercato di intraprendere un'altra linea di pensiero: è stato infatti valutato l'involucro come un componente attivo o attivabile tramite intervento impiantistico. Tale strategia può mostrare delle contraddizioni (ad esempio l'approvvigionamento energetico dall'esterno) e può apparire limitata da vincoli poco gestibili (disponibilità di pareti libere, presenza di aperture, presenza di mobili, ecc) ma, nonostante ciò, è stata comunque intrapresa per cercare di valutare se, in determinate configurazioni, il sistema riuscisse a rispondere positivamente in termini di risparmio energetico e di condizioni di comfort.

L'obiettivo principale è quello di giungere ad una conclusione applicata ad una casistica ritenuta significante. Detto ciò, si è scelto di sviluppare l'analisi applicandola a due macrocategorie caratterizzate da differenti situazioni costruttive: riqualificazione energetica e nuova edificazione. Tale differenziazione è scaturita dalla possibilità di installare il sistema impiantistico - edilizio sulla faccia esterna del pacchetto murario tramite la stratificazione di tubi radianti ed isolante posato a "cappotto"; quanto predetto permette infatti l'utilizzo dei sistemi TAWS nella riqualificazione energetica di chiusure verticali opache o nella realizzazione di nuove pareti esterne ad elevato spread innovativo.

Si sono approfonditi gli aspetti inerenti alla definizione dell'oggetto di simulazione attraverso:

- Analisi tecnologica dettagliata ed economica qualitativa;
- Analisi termica in regime stazionario;
- Analisi termica in regime dinamico.

Tramite le precitate analisi sono stati approfonditi vari aspetti relativi all'incidenza dei componenti tecnologici sul comportamento del sistema. Sono state altresì affrontate le problematiche di calcolo in regime dinamico relative alla definizione del modello di analisi più adeguato in ambiente TRNSYS (TraNsient SYstem Simulation program) mediante un confronto tra le tool di analisi "Active Layer" e "Type 360 - Radiant heating and cooling" ed i risultati in regime stazionario.

Anche i casi d'applicazione sono stati definiti compiutamente in tutti gli aspetti: dalla ricerca statistica sul parco edilizio nazionale alla definizione delle unità abitative e delle condizioni al contorno climatiche ed antropiche cogenti alla destinazione d'uso in esame.

#### **Presentazione**

Sono stati infatti valutati e definiti compiutamente diversi parametri di tipo tecnologico (capacità termica, isolamento termico, serramenti, le superfici termicamente attivabili disponibili) sia antropici (carichi interni, ventilazione, ecc.) che relativi al sistema impiantistico (temperatura di utilizzo, il tempo di funzionamento, passo, ecc ).

A conclusione di quanto predetto, ci si è posti l'obbiettivo di valutare il comportamento complessivo del sistema edificio - impianto in termini di fabbisogno di energia primaria e di comfort atteso, riferendosi a modelli di comfort adattivo basati sulla ventilazione naturale e sull'azione diretta degli occupanti. Tale investigazione ha quindi riguardato l'azione di differenti parametri sul comportamento del TAWS e la valutazione dell'incidenza di quest'ultimi in termini energetici.

Nella parte finale del presente elaborato si è infine cercato di generalizzare le prestazioni del sistema TAWS ri-allacciandosi anche all'analisi in regime stazionario ed a valutazioni preliminari semplificate.

# **2 Thermally Activated Wall System (TAWS)**

# **2.1 Stato dell'arte**

Negli ultimi anni si sta diffondendo una nuova tipologia impiantistica finalizzata al raffrescamento e riscaldamento di edifici in Europa centrale, principalmente Germania, Austria, Svizzera e Olanda: si tratta dei sistemi TABS (Thermo-Active Building Systems).

I sistemi TABS sono circuiti di raffrescamento e riscaldamento ad acqua i cui tubi trovano posto al centro del solaio, come si evince dalla Figura 2.1. Il trasferimento di calore viene dunque fortemente influenzato dagli spessori di solaio posti sopra e sotto il piano in cui sono ubicati i tubi, nonché dalla presenza o meno di strati isolanti all'estradosso o all'intradosso del solaio. A livello intuitivo, si può pensare che il flusso di energia termica (sia essa frigorifera o meno) interessi dapprima la regione circostante i tubi per poi estendersi coinvolgendo il resto della parte strutturale del solaio fino a raggiungere le superfici del solaio stesso (il soffitto e/o il pavimento) e da qui l'ambiente interno; risulta quindi evidente che eventuali contro-soffitti o strati termicamente resistenti siano sconsigliati all'interno del sistema.

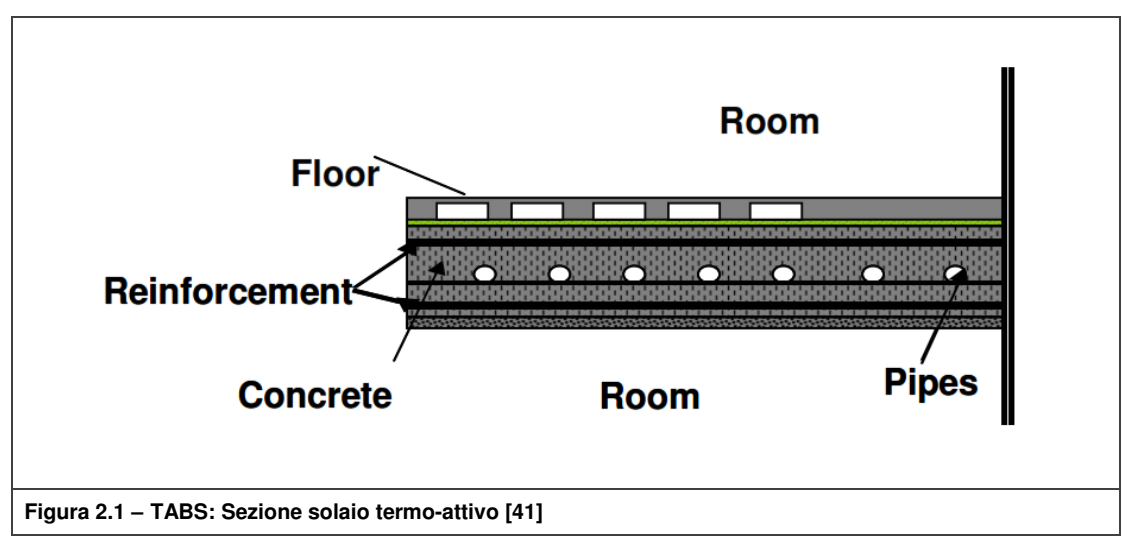

In tal modo, l'intera struttura del solaio diviene un terminale d'impianto caratterizzato da elevata capacità termica e quindi in grado di accumulare energia frigorifera (in regime estivo) o termica (in funzionamento invernale), per poi rilasciarla in modo graduale e autoregolante nell'arco della giornata. Vengono quindi permesse leggere fluttuazioni delle grandezze interne di benessere (principalmente temperatura dell'aria e media radiante assimilate all'interno della temperatura operativa), in modo che risultino essere quasi sempre all'interno di un range accettabile di comfort.

Lo stato dell'arte attuale vede studi e simulazioni di sistemi con solaio termo-attivo applicati in edifici ad uso uffici rivelano i vantaggi più significativi nell'ambito della climatizzazione estiva; non sono presenti in bibliografia molti articoli riguardanti il funzionamento invernale. Proprio al funzionamento estivo fa riferimento la norma EN 15377 Parte 3 [31], la norma di riferimento principale per questi sistemi; pertanto nei prossimi paragrafi si descriverà il comportamento dinamico in raffrescamento.

Come illustrato in Figura 2.2 il sistema può essere scomposto in semplici unità funzionali molto simili a quelle relative ad un sistema radiante tradizionale.

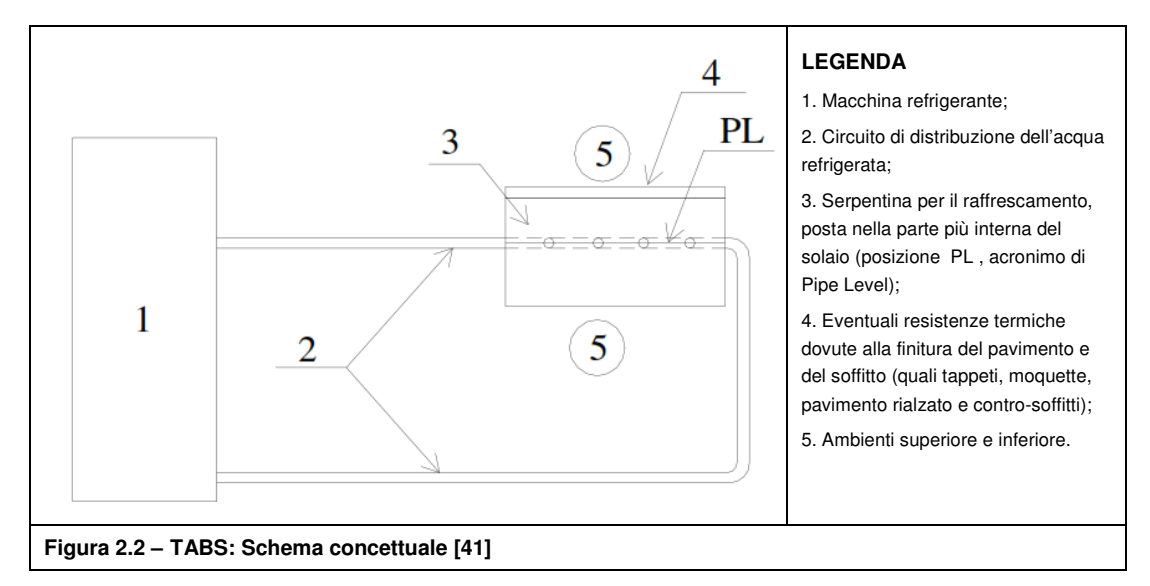

Riferendosi al comportamento atteso dei TABS in una tipica giornata estiva per un edificio a destinazione d'uso terziario si evince che, visto che tale meccanismo non risulta essere lineare, le prestazioni del sistema (in particolare la sua prontezza nel rispondere alle sollecitazioni termiche esterne) dipendono in modo particolare dall'inerzia termica del sistema stesso. Come detto, la capacità termica del sistema permette di sfruttare il solaio come un serbatoio termico e quindi di accumulare energia con acqua a temperature di mandata vicine alla temperatura di comfort, consentendo in modo vantaggioso lo sfruttamento di fonti energetiche rinnovabili e l'utilizzo di macchine ad elevata efficienza di produzione.

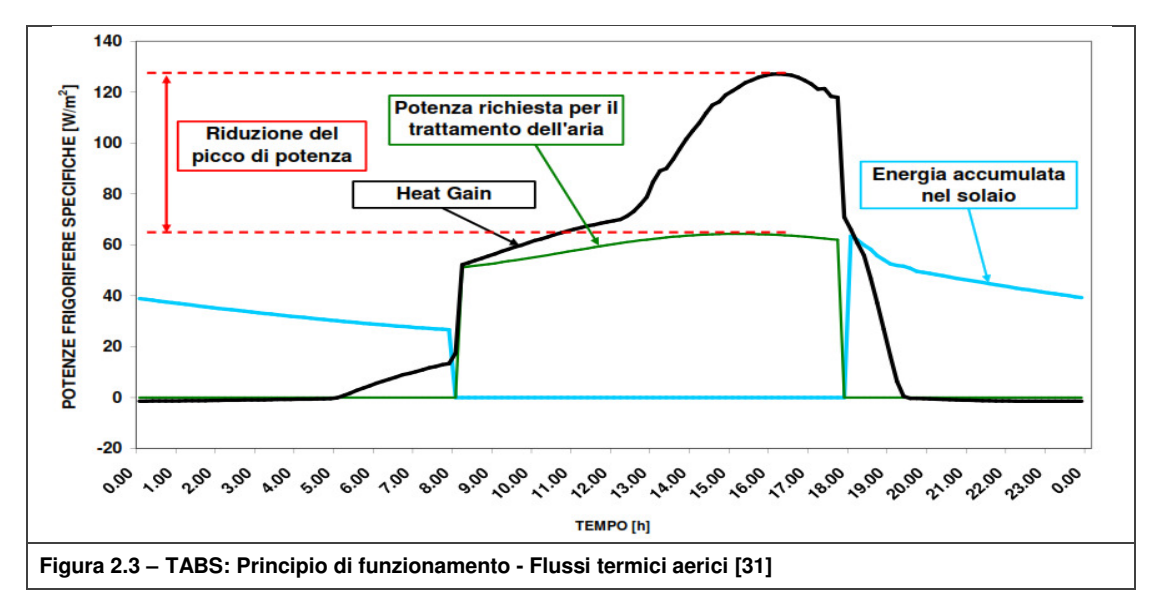

Un'altro interessante effetto dato dai TABS consta in una razionalizzazione della potenza del generatore di fluido refrigerato grazie all'effetto di "peak-shaving" [31] caratterizzato dallo sfasamento e dall'attenuazione della curva di carico sensibile caratteristica dell'ambiente controllato (in Figura 2.3 si presenta un caso tipico per uffici).

Tale scostamento permette di agire sulla struttura e sull'ambiente interno durante le ore nelle quali l'ambiente non è occupato, liberando l'utilizzo dei macchinari per il controllo diurno di eventuali carichi termici latenti durante il periodo di occupazione.

I sistemi TABS possono essere utilizzati sia con sistemi di ventilazione meccanica che in accoppiamento con ventilazione naturale, in funzione delle condizioni climatiche del sito e della destinazione d'uso dell' edificio. Nel caso di ventilazione meccanica, si è possibile anche provvedere alla deumidificazione dell'aria immessa; si può infatti, come predetto, usufruire della medesima macchina refrigerante utilizzata per il sistema TABS.

In climi caldi ed umidi, come quello mediterraneo, tale peculiarità consente dunque l'utilizzo di macchine refrigeranti di dimensioni inferiori, con un miglioramento delle prestazioni ampliamente comprovato dalla letteratura. Infatti, nel caso ad esempio di pompe di calore ariaacqua, una temperatura esterna notturna inferiore rispetto alla diurna incrementano le prestazioni del condensatore e sfruttano, in ottica di mercato libero dell'energia, energia elettrica a costo inferiore.

Il principio di funzionamento dei TABS è caratterizzato essenzialmente da due fasi, come si evince in Figura 2.3 ed in Figura 2.4: fase di carico, avviene durante le ore notturne convenzionalmente dalle 18:00 alle 06:00 oppure dalle 20:00 alle 08:00; fase di scarico, nella restante parte di giornata, in contemporaneità alla curva di carico dell'ambiente interno.

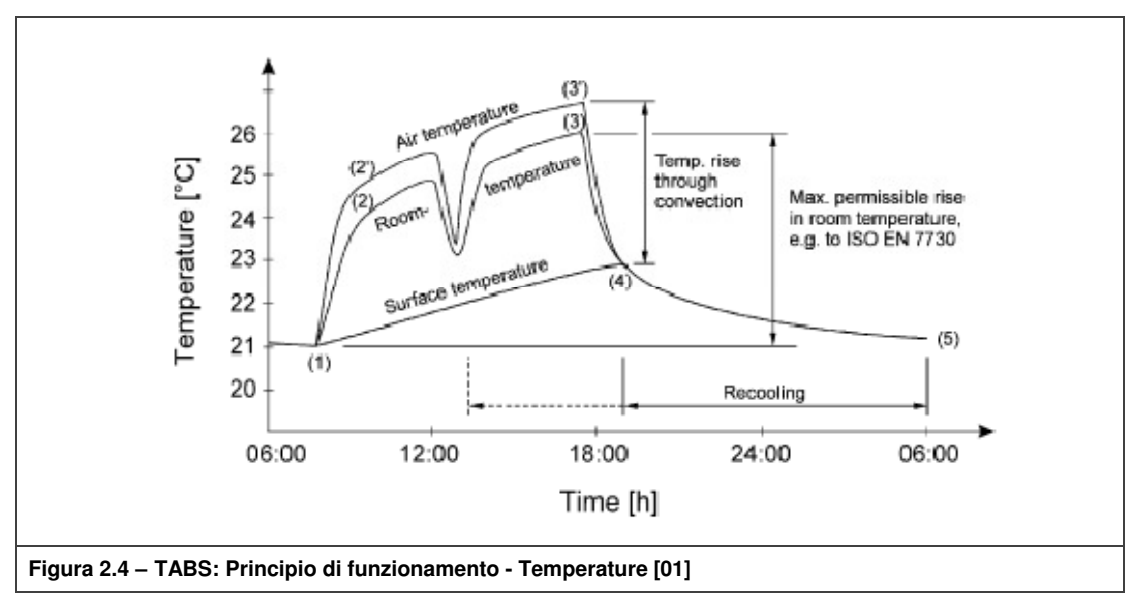

Riferendosi alla Figura 2.4, può essere riassunto il comportamento dinamico dei TABS (in termini di temperatura superficiale) e l'oscillazione di temperatura interna e media radiante tipica di una applicazione per terziario in regime estivo con presenza media di occupanti e carichi solari mediocri.

Il sistema si trova allo stato iniziale, individuabile nel punto (1), in una condizione caratterizzata da temperatura dell'aria e delle varie superfici, pari a circa 21 [°C], in perfetto equilibrio; successivamente, al comparire dei carichi solari e dei carichi interni (dovuti essenzialmente alla presenza di persone) l'ambiente aumenta repentinamente la sua energia interna aumentano quindi anche la temperatura dell'aria e la temperatura delle superfici, ad esclusione dei TABS.

Tale differenza riassume le peculiarità del sistema, che trovandosi ad una temperatura superficiale inferiore rispetto alle altre strutture ed avendo un'inerzia termica nettamente superiore, fornisce un effetto di "autoregolazione" inversamente proporzionale alla sua temperatura superficiale; infatti quest'ultima aumenta con il trascorrere delle ore, fino al punto (4), così come la temperatura dell'aria e la media radiante, fino al punto (3).

Infine, nel tratto (3) - (4), a fronte di un decremento repentino dei carichi interni si assiste ad una relativa drastica riduzione dell'energia interna dell'aria e della temperatura superficiale di tutte le strutture ad esclusione dei TABS; inizia infatti dal punto (4) per giungere fino al (5), duale al punto (1), l'azione del sistema impiantistico sul componente ad alta capacità termica che ne riduce la temperatura superficiale fino alla condizione iniziale relativa al giorno seguente. Nel caso di taluni particolari sistemi di generazione del fluido termo-vettore l'azione di scarico permane per l'intera giornata mantenendo sostanzialmente inalterato il comportamento precedentemente descritto.

Sempre dalla Figura 2.4 si osserva come in ambienti con installazioni di sistemi con solaio termo-attivo, la temperatura dell'ambiente interno fluttua entro un intervallo di temperatura che deve essere incluso nell'intervallo di comfort (0.5 < PMV < 0.5) che, in edifici del terziario si traduce in un campo di temperature operanti comprese tra 23 e 26 [°C], [33].

E' stato peraltro dimostrato in recenti ricerche [01] che la variazione di temperatura di 3.00 [°C] nell'arco di una giornata lavorativa non rappresenta un problema di comfort per gli occupanti. Possono essere quindi utilizzate temperature dell'acqua prossime a quella ambiente: in regime invernale di 25 - 27 [°C] mentre in regime estivo di 18 - 22 [°C].

#### **2.1.1 TABS: limiti funzionali e metodi progettuali**

Nel riscaldamento e raffrescamento tramite superfici radianti le variabili che governano lo scambio termico sono la temperatura superficiale ed il coefficiente di scambio termico convettivo. In particolare la temperatura superficiale risente di due fattori influenzanti: condizioni di comfort termico [33], in particolare dovuto al discomfort termico asimmetrico radiativo, con temperature limite definite in Tabella 2.1; condizioni termo-igrometriche limite, prevalentemente in regime estivo, per ovviare alla formazione di condensa superficiale.

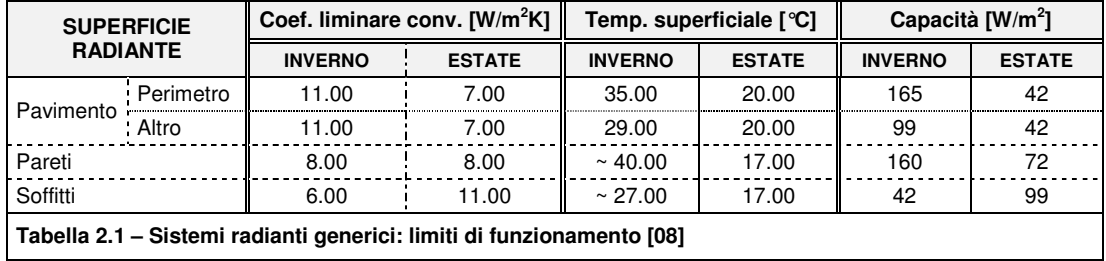

Si evince quindi che il coefficiente di scambio termico dipende dalla posizione della superficie e dalla temperatura della superficie in relazione alla temperatura ambiente (riscaldamento o raffreddamento). Il coefficiente di scambio radiativo assume per quasi tutti i casi valori pari a 5.50 [W/m<sup>2</sup>K], nel campo di temperatura da 15 a 30 [°C], mentre il trasferimento di calore convettivo dipende essenzialmente dal tipo di superficie, dal regime di funzionamento (riscaldamento o raffreddamento), dalla velocità dell'aria interna (nel caso di ventilazione meccanica) o dalla differenza di temperatura tra la superficie radiante e l'aria interna (nel caso di ventilazione naturale).

Le capacità di riscaldamento e raffreddamento di cui sopra sono valide per i sistemi tradizionali in cui i tubi vengono posizionati in prossimità della superficie del soffitto, delle pareti o del pavimento. Per ottenere tali valori il sistema richiede temperature dell'acqua di alimentazione nel range 15 - 45 [°C], in funzione della costruzione di soffitti o pavimenti e del passo delle tubazioni; inoltre se l'umidità ambientale non è controllata, la capacità di raffreddamento deve essere ulteriormente ridotta. Per ottenere le stesse capacità con un sistema completamente integrato nella struttura occorrerebbe un range di temperatura dell'acqua ancora più ampio. In [08] si consiglia quindi di utilizzare i TABS solo in applicazione nelle quali i carichi termici non superino 10-30 [W/m<sup>2</sup>] in inverno e 30-60 [W/m<sup>2</sup>] in estate.

L'aspetto più critico nel dimensionamento dei sistemi TABS risiede nel controllo delle condizioni climatiche interne; in particolare risulta difficile, per il progettista, determinare se una determinata temperatura di adduzione dell'acqua sia sufficiente ad assicurare il mantenimento di condizioni di comfort termico entro un predeterminato intervallo di temperatura operante. Inoltre, il progettista è interessato al calcolo della potenza che deve essere rimossa dal gruppo di refrigerazione, in modo da prevederne il dimensionamento, oltre a determinare le ore di funzionamento dell'impianto.

La norma UNI EN 15377-3 propone alcuni metodi semplificati di analisi volti alla definizione preliminare del sistema di distribuzione e di produzione del fluido termo-vettore:

- Metodo di primo dimensionamento: E' indicato in particolare per le prime fasi di progettazione; deriva dall'analisi parametrica di un rilevante gruppo di simulazioni termiche effettuate utilizzando condizioni standard di carico, assieme ad esperienze maturate su impianti esistenti. L'accuratezza di tale metodo di calcolo può essere considerata attorno al 20-30% rispetto alla realtà. Tale metodo richiede la conoscenza del carico termico di picco agente sulla stanza nel caso di raffrescamento puramente convettivo.
- Metodo di dimensionamento mediante specifici diagrammi: utilizza una serie di diagrammi ottenuti dalla simulazione numerica di diverse condizioni di carico e si basa sulla conoscenza del profilo di carico giornaliero caratteristico dell'ambiente. L'accuratezza di tale metodo è attorno al 15-20%.
- Modello semplificato basato su metodi alle differenze finite monodimensionali (FDM): si raggiunge un'accuratezza nell'ordine del 10-15% rispetto alla realtà e può essere ulteriormente esteso attraverso l'uso di metodi di calcolo alle differenze finite bidimensionali per la simulazione del campo termico circostante i tubi. Tale modello necessita della conoscenza del profilo giornaliero di carico, con cadenza oraria.

Nella normativa viene anche fatto esplicito riferimento all'uso di modelli di simulazione dettagliata edificio-impianto. Essi raggiungono un'accuratezza davvero notevole (6-10%) e si basano sulla simulazione globale del complesso costituito dall'integrazione di edificio e sistema impiantistico.

# **2.1.2 Strategie di controllo dei sistemi TABS**

Come nei sistemi impiantistici tradizionali, il controllo assume un ruolo fondamentale poiché, indipendentemente dalla strategia adottata, una gestione non ottimale dell'erogazione di energia può portare condizioni di surriscaldamento o sottoraffreddamento dell'ambiente interno.

Nei TABS l'aspetto del controllo è ancora più importante perché, come detto in precedenza, il funzionamento ruota attorno all'inerzia termica del sistema; la previsione della quantità di energia che deve essere accumulata nello strato massivo è l'aspetto cruciale nella progettazione. Mentre un eccesso di energia si traduce in un aumento dei costi energetici (bassa efficienza), una quantità ridotta porta a condizioni di discomfort. Non potendo controllare la temperatura dell'ambiente su un valore di set-point, il controllo principale è assunto dall'effetto di auto-regolazione che dipende dal salto termico tra superficie attiva e temperatura dell'aria; per regolare questo parametro bisogna agire sulla quantità di energia trasportata dal fluido (portata, temperatura ed ore di funzionamento).

In bibliografia, da [02] a [05], diversi autori hanno affrontato il tema comparando le seguenti strategie di controllo:

- quelli caratterizzati da una regolazione che dipende dalla temperatura dell'aria esterna (climatica convenzionale) o da una temperatura esterna di riferimento calcolata come media mobile. Con una delle due temperature si definisce quella del fluido termo-vettore;
- quelli che sfruttano input di feed-back dalle zone termiche (temperatura di ritorno del fluido, la temperatura interna del nucleo attivo o quella dell'aria di una stanza di riferimento);
- quelli che non esercitano un vero e proprio controllo ma regolano un funzionamento fisso in determinate ore della giornata;

In [02] e [05] viene illustrato un concetto alternativo di controllo caratterizzato da un integrazione dei singoli controlli elencati precedentemente al fine di ottimizzare il funzionamento del sistema. Il risultato è un concetto di controllo modulare di zona che, a seconda della configurazione, può adattarsi a diversi sistemi TABS.

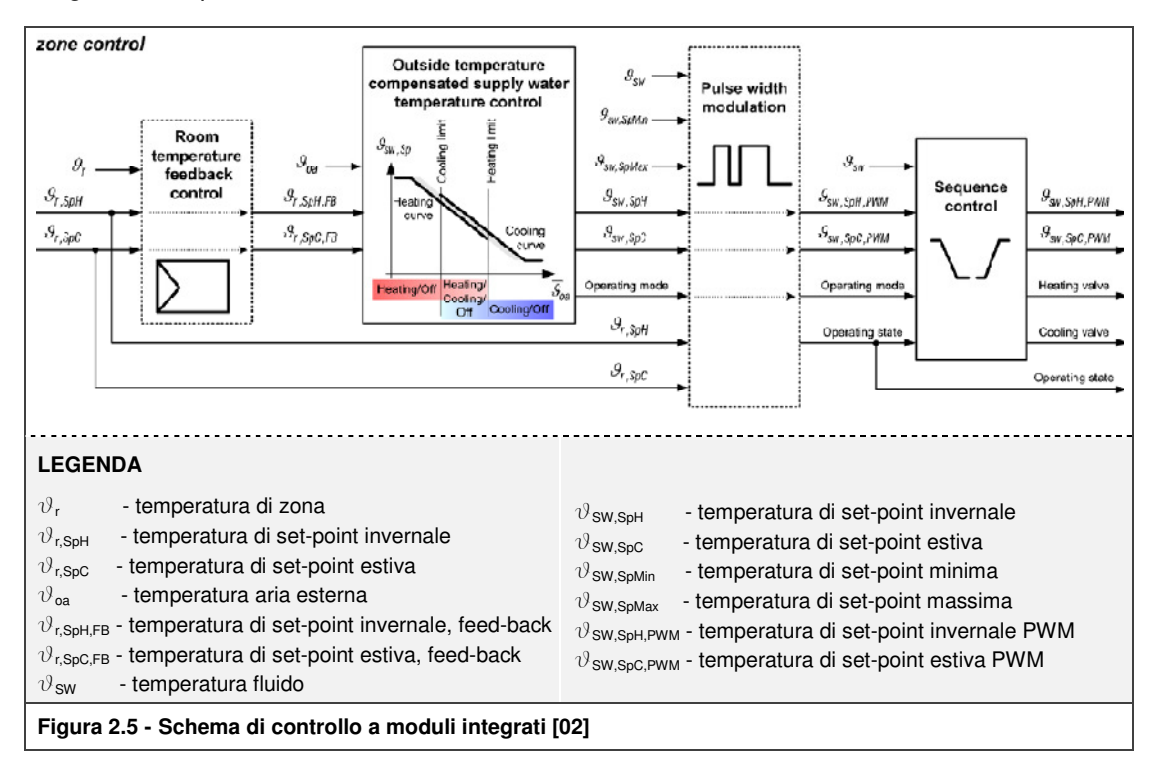

In Figura 2.5 è mostrato nel dettaglio quanto appena detto. La modularità consiste nel far operare più parti in sequenza con diverse funzionalità. Vengono indicate con linea continua le parti fisse mentre con linea tratteggiate le opzionali. Le frecce tratteggiate all'interno dei moduli opzionali rappresentano il caso in cui tali moduli non fossero presenti nel controllo.

La Figura 2.6 raffigura uno schema di impianto a due zone nelle quali ciascuno dei due controlli di zona riceve i seguenti segnali: temperatura aria esterna  $\vartheta_{\mathsf{OA}}$ , temperatura acqua di mandata  $\vartheta_{\textsf{SW}}$ , temperatura ambiente  $\vartheta_{\textsf{r}}$  (opzionale) e temperature di set-point ambiente  $[\vartheta_{r,\text{SPH}};\vartheta_{r,\text{SPC}}]$ . I regolatori di zona agiscono sulle pompa di zona (on/off) e sul generatore.

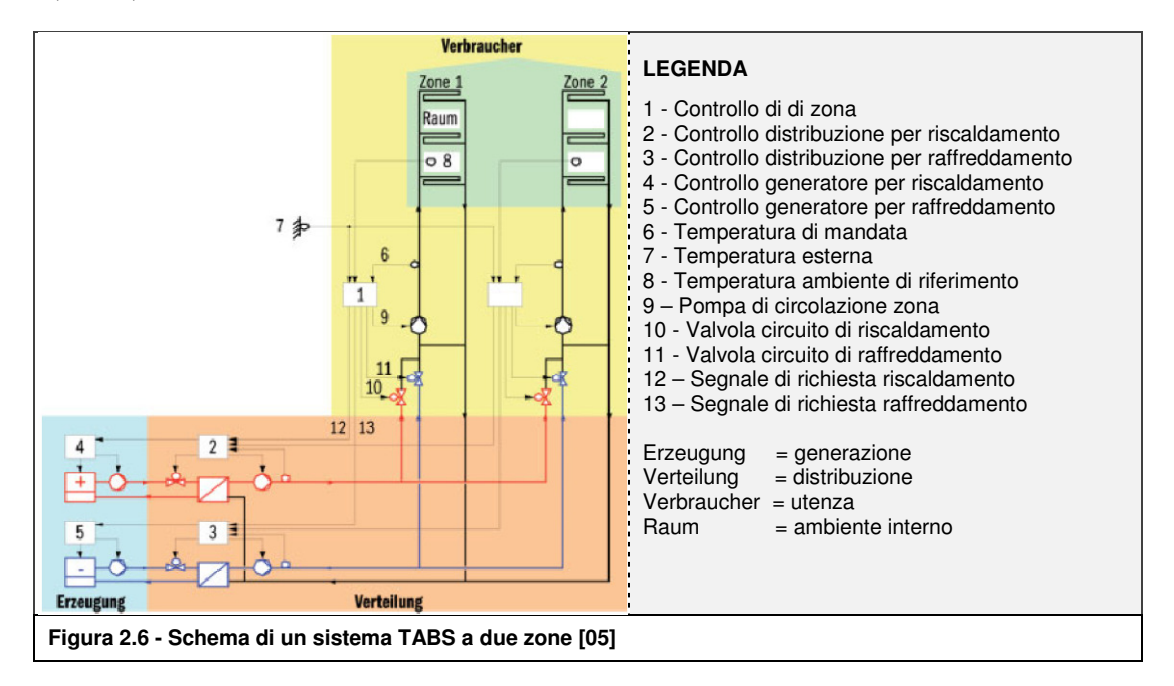

Le prime due parti di controllo (feed-back ambiente e climatica) sono basati su un funzionamento continuo della pompa di zona. Il terzo modulo, il PWM (funzionamento intermittente), può essere aggiunto per far operare la pompa di circolazione di zona in funzionamento intermittente.

In contrasto col funzionamento continuo, l'energia di riscaldamento e raffreddamento richiesta è trasferita al TABS soltanto durante una parte del tempo all'interno di un intero periodo PWM. Per compensare il periodo di spegnimento, la temperatura dell'acqua di alimentazione è portata a valori più alti in modalità di riscaldamento e più bassi in raffreddamento.

Per comprendere meglio quanto detto finora, si riporta in Figura 2.7 i risultati di un test di controllo di zona con funzionamento PWM-24h eseguito nel Laboratorio HVAC Siemens in Svizzera [02]. Nei giorni 1, 2, 3 e 6 si verifica un elevato carico termico (giorni lavorativi) diversamente dai giorni festivi 4 e 5 (f). Il valore della temperatura esterna  $\vartheta_{\mathsf{OA}}$  è pari a 22 [°C] (e). L'avvio della pompa è fissato alle 22:00 (c); in grigio sono evidenziate le ore in cui si verifica assorbimento di calore dall'ambiente. Nel grafico (b) sono rappresentate le temperatura del fluido di mandata  $\vartheta_{\mathsf{SW}}$ ,di ritorno  $\vartheta_{\mathsf{RW}}$  e di set-point  $\vartheta_{\mathsf{SW, Spc,PWM}}$ . La temperatura ambiente  $\vartheta_{\mathsf{r}}$  è valutata nella zona di comfort  $[\vartheta_{r, \text{Soc}}, \vartheta_{r, \text{Sohl}}]$  (a).

Un test analogo è stato effettuato sperimentando un PWM-5h in riscaldamento [02].

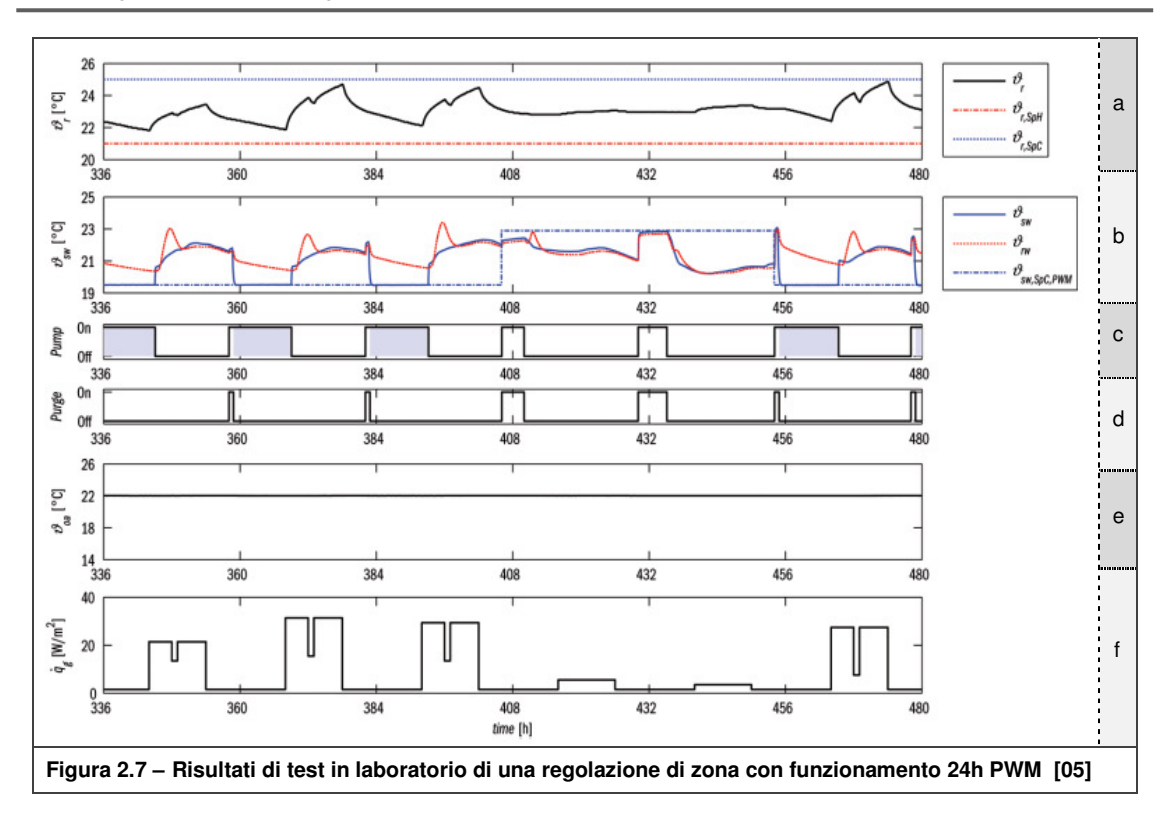

Il modello in Figura 2.8 mostra i flussi di calore relativi ad una stanza con TABS a solaio; questo modello, oltre che approssimare il fenomeno di trasmissione del calore da tridimensionale a monodimensionale, permette di stabilire una correlazione tra la temperatura di mandata del fluido, temperatura interna dell'ambiente, temperatura media del piano in cui alloggiano i tubi e la temperatura esterna. Sempre in Figura 2.8 è rappresentato il parametro principale relativo al sistema di tubazioni, cioè la resistenza  $R<sub>T</sub>$ , che dipende dalle caratteristiche geometriche, dai parametri dei materiali e dall'influenza della portata del fluido (Scheda N.0.1). Gli autori [03] consigliano di integrare il modello termico resistivo-capacitivo con simulazioni dinamiche, ad esempio TRNSYS.

In Figura 2.9 è invece riportato un modello TABS puramente resistivo, cioè privo di capacità; da questa ulteriore semplificazione si ottiene uno strumento per calcolare approssimativamente la temperatura del fluido. Le equazioni riportate in seguito sono state ottenute dal bilancio dei flussi energetici [03].

$$
\dot{q}_{W,SPH} = \tfrac{1}{R_{I,f}} \cdot \left( \vartheta_{r,SPH} - \vartheta_{OA} \right) - \dot{q}_{g,elb} \; ; \dot{q}_{W,SPC} = \tfrac{1}{R_{I,f}} \cdot \left( \vartheta_{r,SPC} - \vartheta_{OA} \right) - \dot{q}_{g,elb}
$$

Dove:

$$
\dot{q}_{W,SPH} = \frac{1}{R_T + \breve{R}} \cdot \left( \vartheta_{SW} - \vartheta_{r,SPH} \right); \dot{q}_{W,SPH} = \frac{1}{R_T + \breve{R}} \cdot \left( \vartheta_{SW} - \vartheta_{r,SPH} \right)
$$

Ottenendo:

$$
\vartheta_{SW,SPH} = \vartheta_{r,SPH} + \frac{R_T + \breve{R}}{R_{1,f}} \cdot (\vartheta_{r,SPH} - \vartheta_{OA}) - \dot{q}_{g,elb} \cdot (R_T + \breve{R})
$$
  

$$
\vartheta_{SW,SPC} = \vartheta_{r,SPH} + \frac{R_T + \breve{R}}{R_{1,f}} \cdot (\vartheta_{r,SPC} - \vartheta_{OA}) - \dot{q}_{g,elb} \cdot (R_T + \breve{R})
$$

**Kristian GUANELLA 15 Jonathan RASO** 

I termini q<sub>g,elb</sub> e q<sub>g,eub</sub> rappresentano gli apporti/carichi termici solari ed interni. Nel grafico riportato Figura 2.9 sono presenti i valor medi (linee tratteggiate) per applicazione del calcolo in regime stazionario e valori orari (linee continue) per calcoli in regime dinamico.

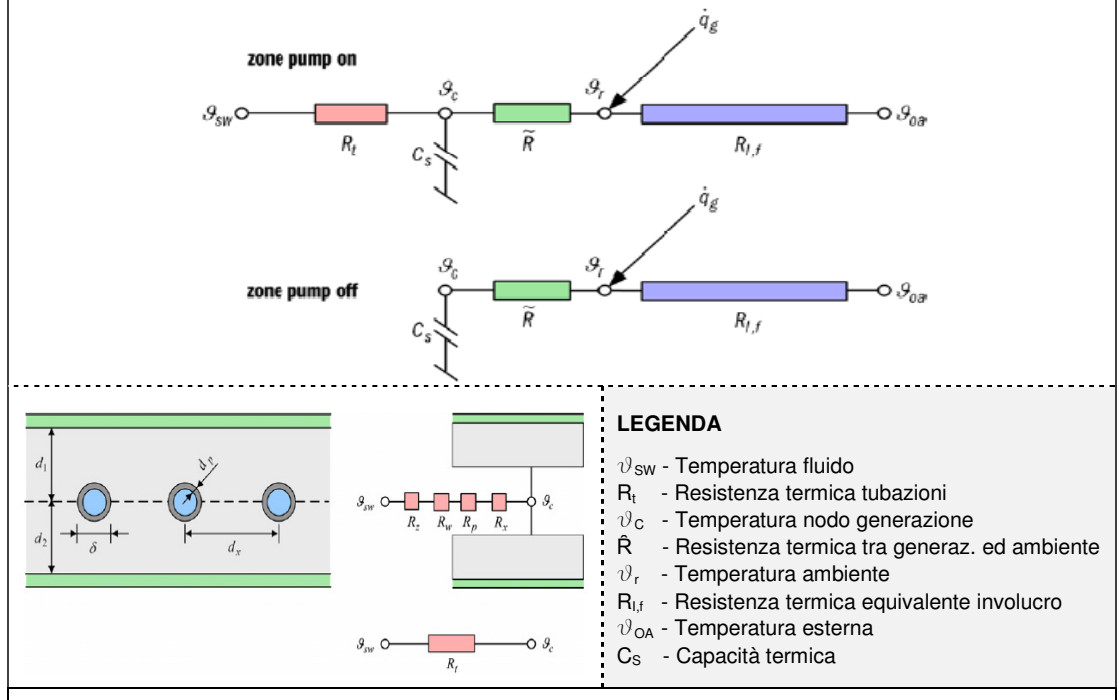

**Figura 2.8 – Modello relativo ad un circuito resistivo-capacitivo [02]** 

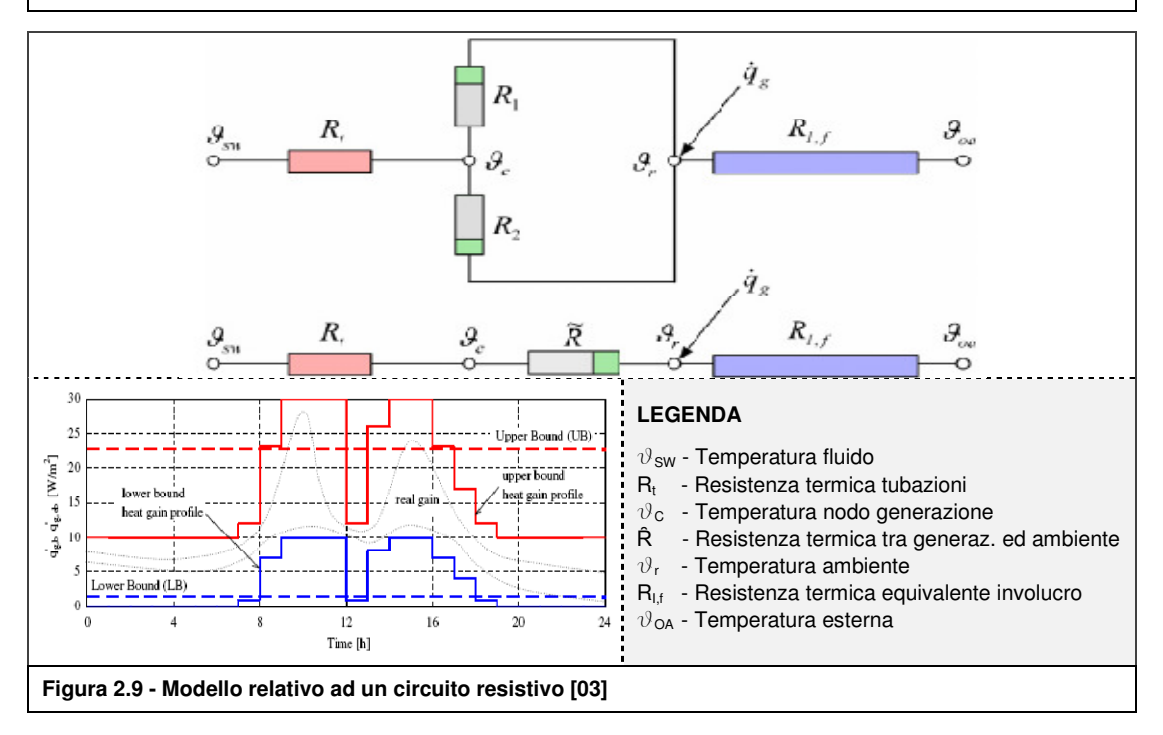

Nel par. 4.2.8 viene illustrato il modello TAWS, schematizzato come circuito formato da sole resistenze (privo di capacità termica), con lo scopo di determinare il profilo di temperatura del fluido (simulazione regolazione climatica).

## **2.2 La tecnologia**

Nel presente capitolo sono state esaminate le tematiche relative agli aspetti aspetti tecnologici-realizzativi per la definizione di un sistema radiante ad attivazione termica della massa applicato a parete inserito in edifici a destinazione d'uso (completamente o prevalentemente) residenziale.

Nel par. 2.2.1 è stata effettuata un analisi dei componenti, ricercandoli come prodotti presenti sul mercato, valutandone l'applicabilità nel sistema; in particolare l'indagine ha riguardato i prodotti commerciali applicati negli impianti radianti tradizionali e le tipologie di blocco che meglio si prestano alla destinazione d'uso residenziale. L'approfondimento delle caratteristiche termiche dei materiali ha reso necessario indagare riguardo al legame tra conducibilità termica e massa volumica dell'impasto d'argilla dei laterizi. Alla fine di tali approfondimenti, si sono definite le soluzioni tecnologiche introdotte le soluzioni tecnologiche ipotizzate per la realizzazione del TAWS, sia in interventi di nuova edificazione che in ristrutturazione di edifici esistenti, individuando le caratteristiche dei componenti tecnici e dei materiali che li costituiscono; tali soluzioni sono state oggetto di analisi in regime stazionario (par. 2.2.2) e dinamico (cap. 5).

#### **2.2.1 Descrizione componenti**

Le caratteristiche dei componenti che realizzano il sistema tecnologico in oggetto sono state desunte dalla consultazione delle seguenti fonti:

- ricerca sitografica, da [46] a [49], e bibliografica relativa a materiale aziendale legato a prodotti commerciali in produzione;
- articoli scientifici riguardanti attività di ricerca;
- ricerca normativa per la caratterizzazione dei materiali.

La definizione delle proprietà morfologiche, fisiche e termiche dei vari componenti è stata sviluppata tramite confronto, con ulteriori approfondimenti per validarne i dati di calcolo, di tutte le fonti elencate. Tale procedura permette di definire i componenti, di caratteristiche anche lievemente differenti dai prodotti commerciali di riferimento, presumibilmente realizzabili e facilmente producibili in stabilimento o in opera.

Per effettuare le successive analisi agli elementi finiti, di cui al par. 3, è fondamentale la conoscenza delle caratteristiche termiche dei materiali costituenti i componenti. La norma UNI 10351:1994 [20] fornisce indicazioni in tal senso ma valide solo per materiali omogenei come, ad esempio, la malta dei giunti; per elementi eterogenei come il laterizio, la norma citata fornisce un valore di conducibilità equivalente in cui sono incluse cavità, irregolarità geometriche ed effetti dell'umidità assoluta dell'impasto che risulta quindi inutile ai fini della modellazione dei TAWS.

La norma UNI 10355:1995 [21] stabilisce invece precise modalità per la determinazione dei valori di resistenza termica per murature costituite da elementi eterogenei basandosi su un metodo di calcolo "teorico" ben definito; per svolgere tale calcolo la norma rimanda alla [20] per i valori della conducibilità termica dell'impasto di argilla cotta: tra quest'ultimi l'unico attendibile risulta essere quello riferito ad un laterizio di massa volumica pari a 1800-2000 kg/m<sup>3</sup>, presupposto privo di cavità d'aria. Risulta quindi necessario approfondire quanto appena descritto.

G. Righetti e L. Bari [17] esaminarono le norme precedentemente citate concludendo che la mancanza di dati precisi sull'impasto del laterizio dovesse essere colmata tramite una ricerca di dati sperimentali provenienti da prove di laboratorio su impasti di diversa massa volumica. La rielaborazione di tali dati ha portato alla definizione di una curva massa volumica-conducibilità termica mostrata nel grafico che segue (Epoca ante 2000).

La norma più recente è la UNI EN 1745:2005 [19] che fornisce diverse informazioni, quali:

- procedura per la validazione dei software FEMM per la modellazione dei laterizi forati o semipieni, par. 3.1;
- valori di conducibilità di impasti di diversa natura (curva UNI EN 1745 P = 90%);
- procedura per la determinazione della correlazione massa volumica-conducibilità termica partendo da dati ricavati da prove di laboratorio di prodotti commerciali.

La procedura di cui al terzo punto, è stata effettuata per laterizi contemporanei di tipo tradizionale [46], escludendo quindi laterizi ad elevata resistenza termica realizzati con impasti misti con fibre lignee o altro materiale isolante, trovando la terza curva nel grafico (Epoca attuale). Dal grafico si riscontra che, nell'intervallo tra 1250-1650 kg/m<sup>3</sup>, lo scostamento massimo tra le due curve è del 10% circa mentre per masse volumiche superiori a 1700 [kg/m<sup>3</sup>] la differenza si accentua; si ritiene attendibile la fonte [17] dal fatto che il valore della curva "Epoca ante 2000" a 1800 [kg/m<sup>3</sup>] è allineato a quello della [20] (0.63 [W/mK], variazione dell'11%).

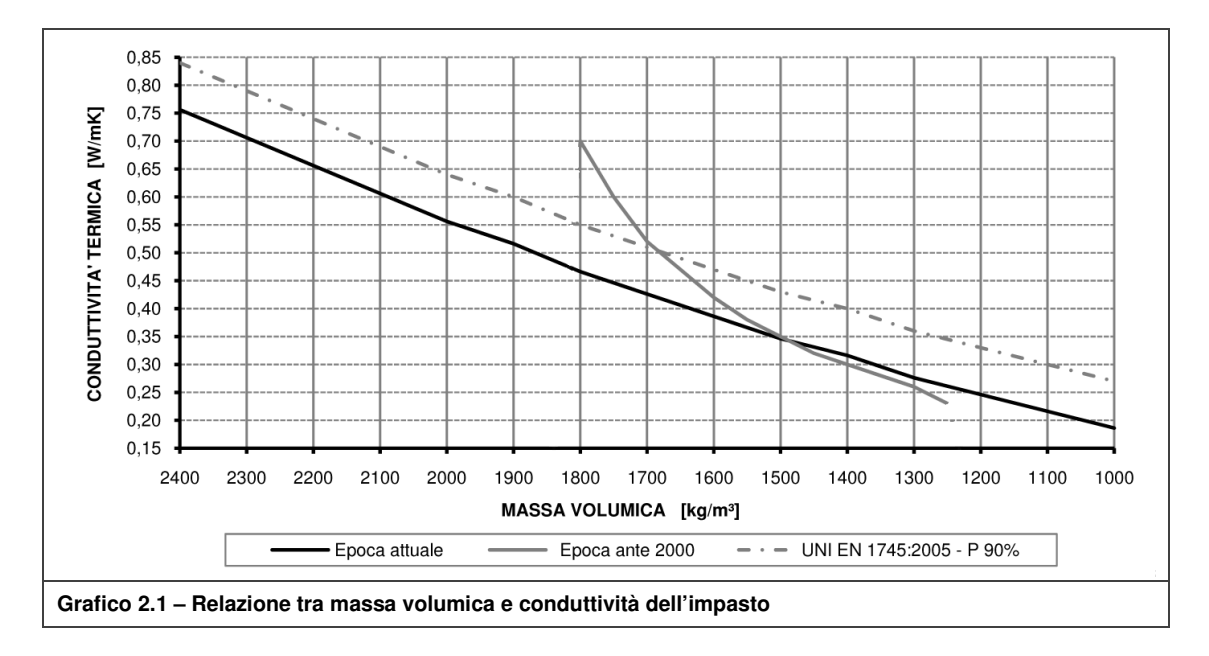

Da questa ricerca si ricavano i dati necessari per effettuare le analisi agli elementi finiti sfruttando la curva raffigurante l'epoca precedente al 2000 per gli edifici esistenti e la curva che rappresentante l'epoca attuale per gli edifici di nuova costruzione; per i valori delle conducibilità d'impasto si rimanda alla Tabella A.1.

Per la scelta dei blocchi raffigurati nella Scheda A.0.1 è stata compiuta una ricerca dettagliata improntata su due fasi. La prima ha riguardato un'analisi dei dati statistici da Fonte Istat che ha portato alla definizione delle tipologie costruttive più diffuse sul territorio nazionale in funzione dell'epoca di realizzazione (par. 4.1.1) mentre attraverso la seconda fase si è arrivati a definire le tecniche costruttive per le epoche individuate ed individuare le possibili tipologie di blocchi (par. 4.1.2).

La definizione dei restanti componenti significativi è stata articolata ricercando dapprima i componenti tecnologici ed impiantistici impiegabili nel sistema in oggetto e successivamente nella definizione delle soluzioni tecnologiche di cui par. 2.2.2.

I componenti presentati nelle schede seguenti sono prodotti utilizzati all'interno degli tradizionali impianti; ad ogni modo taluni elementi risultano essere chiaramente reimpiegabili nei modi previsti in seguito, al par. 2.2.2, senza particolari problematiche operative o di durabilità legate al posizionamento all'esterno dell'involucro massivo.

Nelle seguenti schede vengono riportate le informazioni relative ai componenti di maggior interesse.

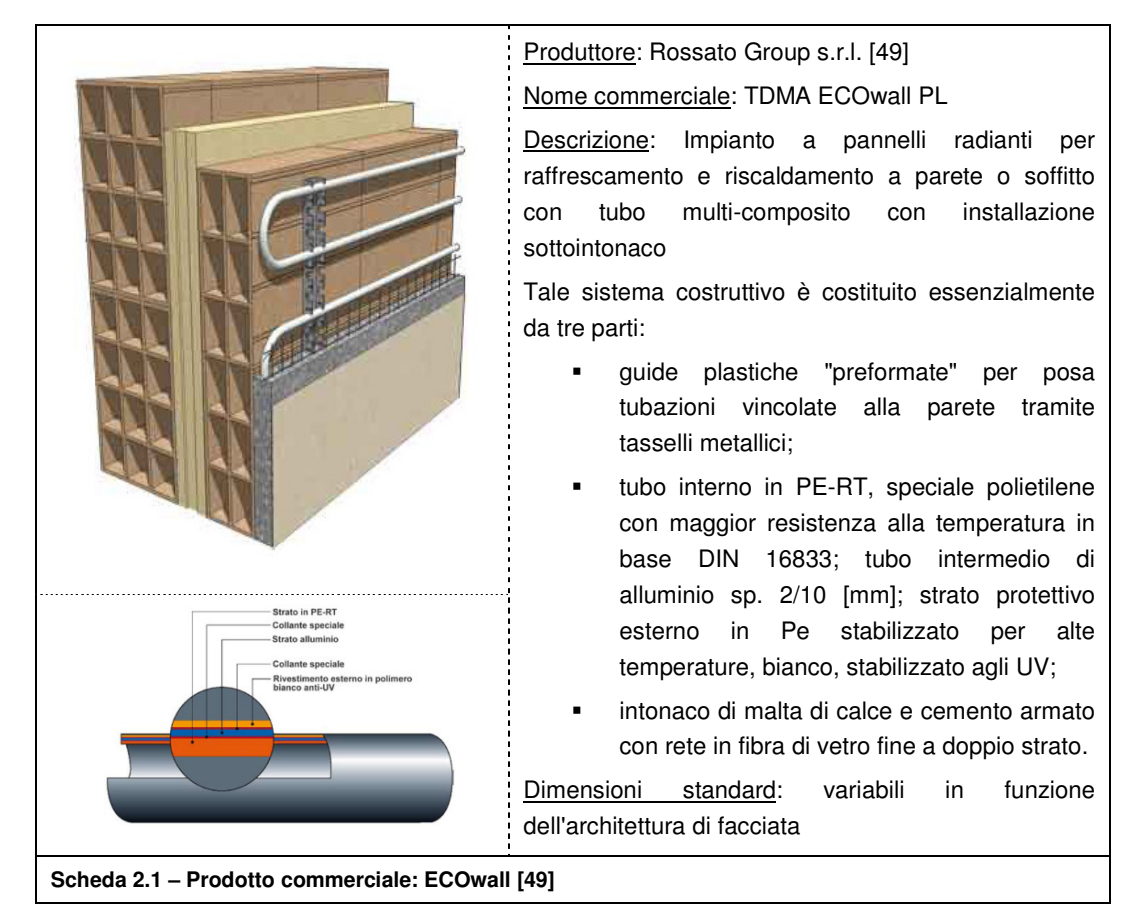

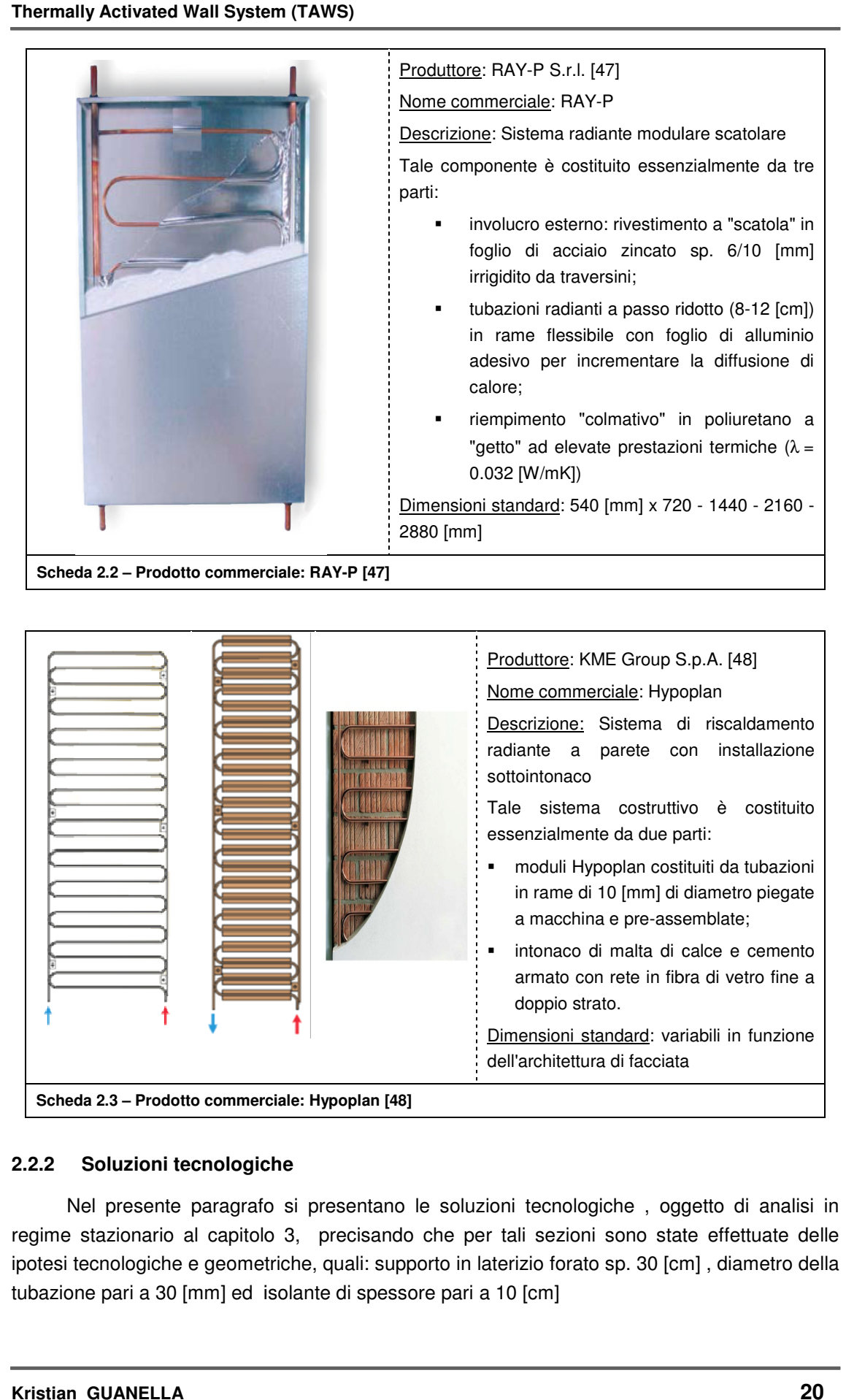

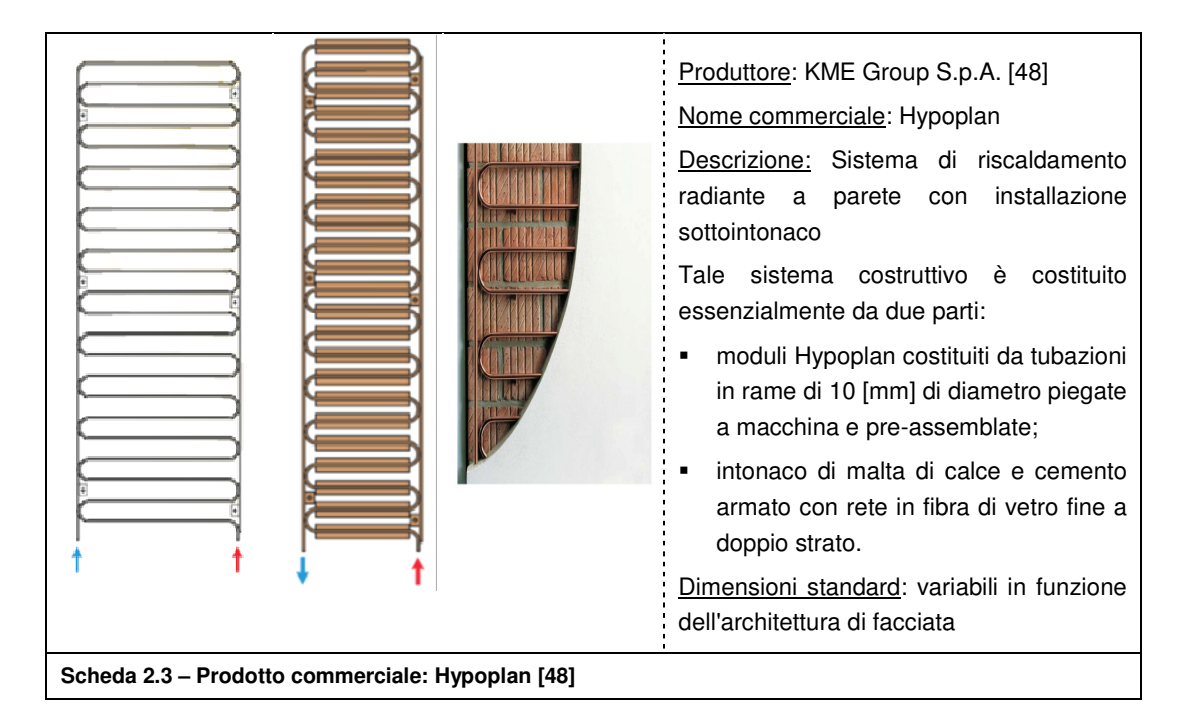

# **2.2.2 Soluzioni tecnologiche tecnologiche**

Nel presente paragrafo si presentano le soluzioni tecnologiche, oggetto di analisi in regime stazionario al capitolo 3, precisando che per tali sezioni sono state effettuate delle , ipotesi tecnologiche e geometriche, quali: supporto in laterizio forato sp. 30 [cm] , diametro della tubazione pari a 30 [mm] ed isolante di spessore pari a 10 [cm]

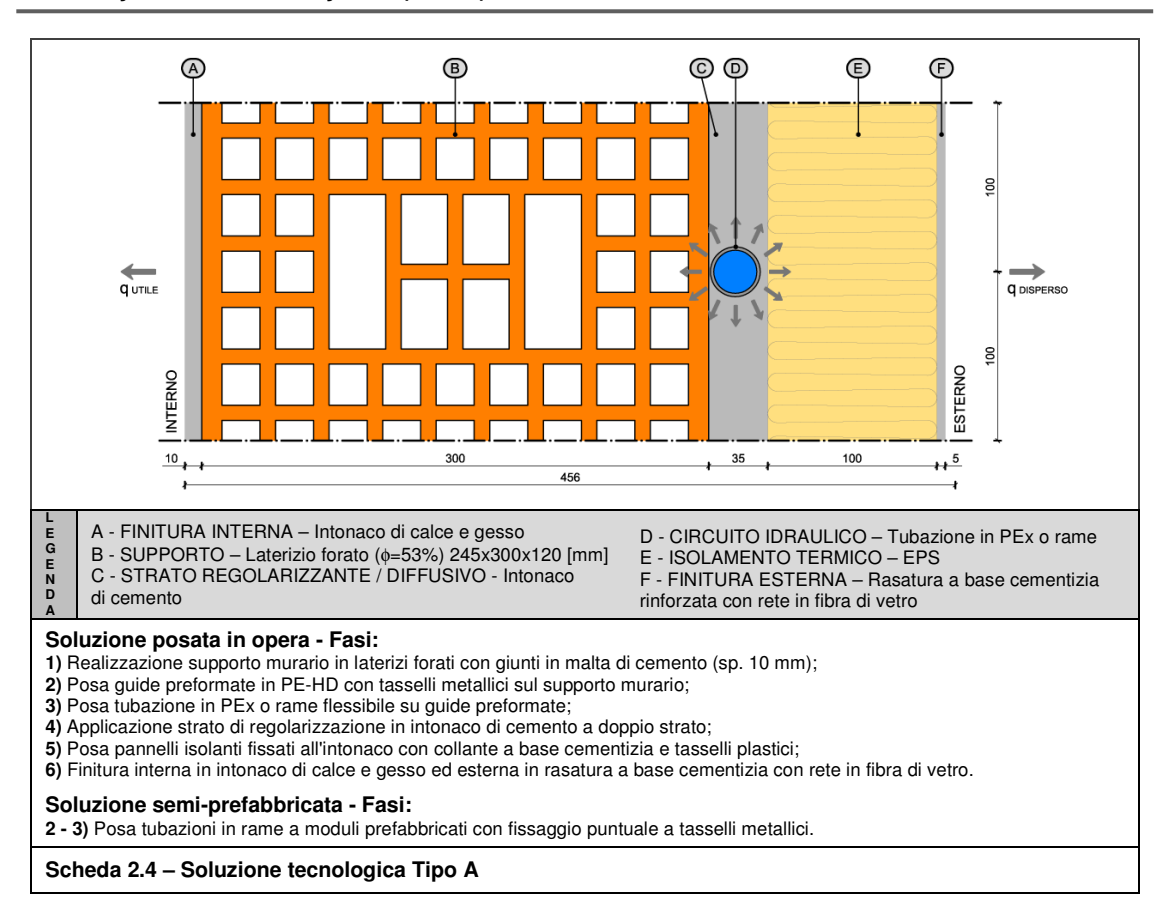

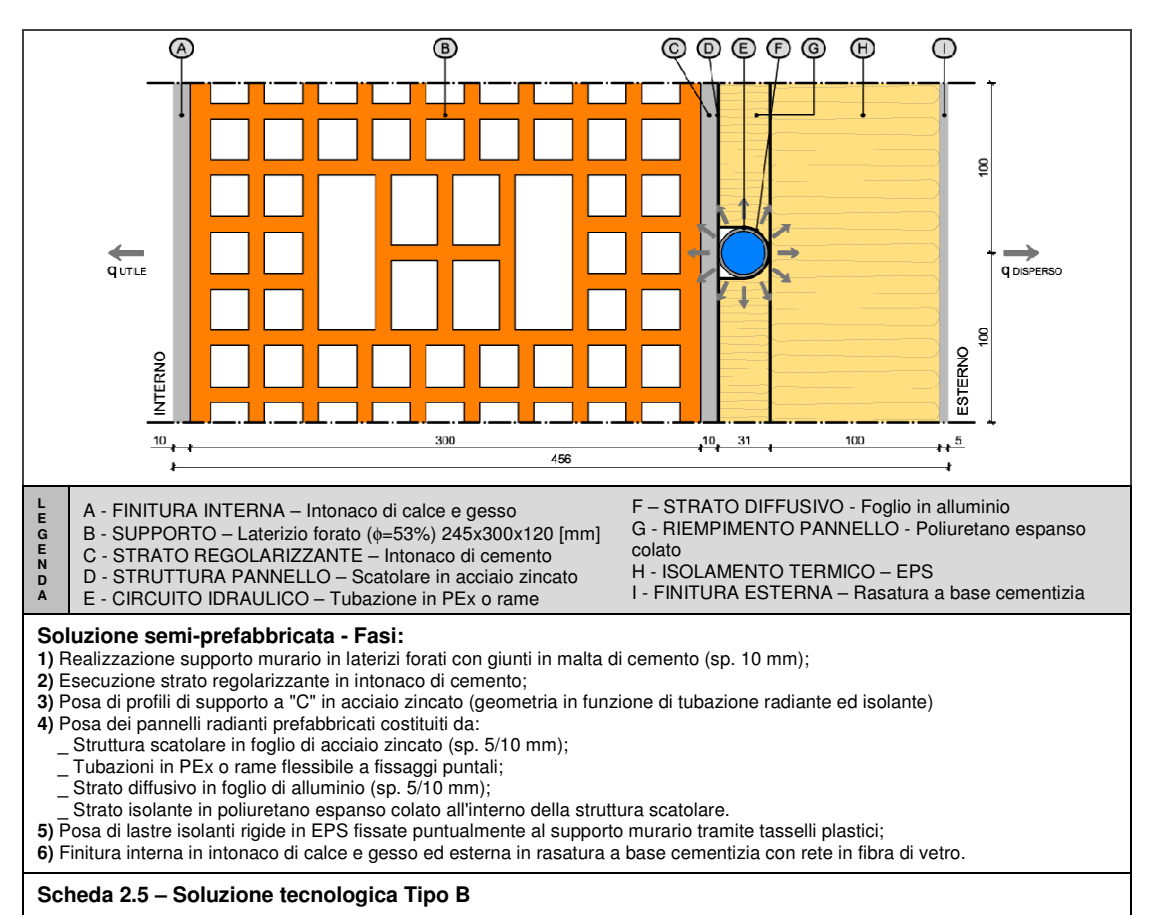

**Kristian GUANELLA 21 Jonathan RASO** 

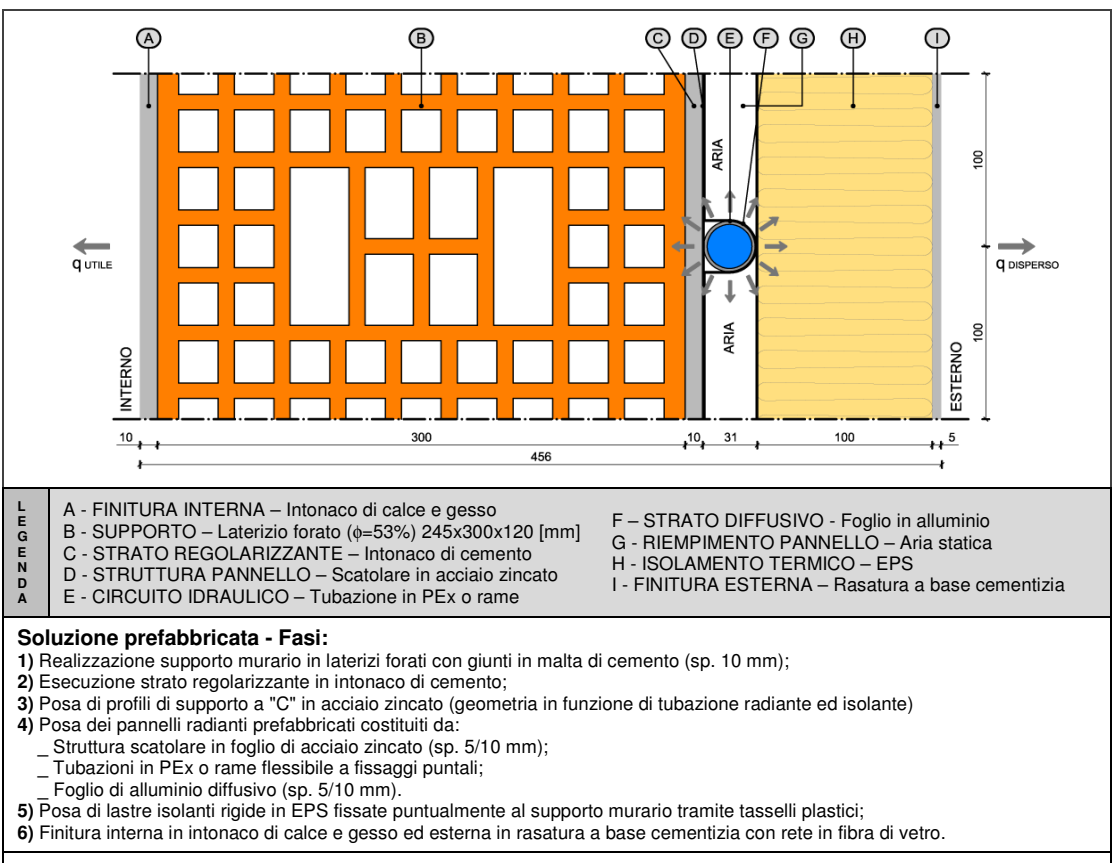

**Scheda 2.6 – Soluzione tecnologica Tipo C** 

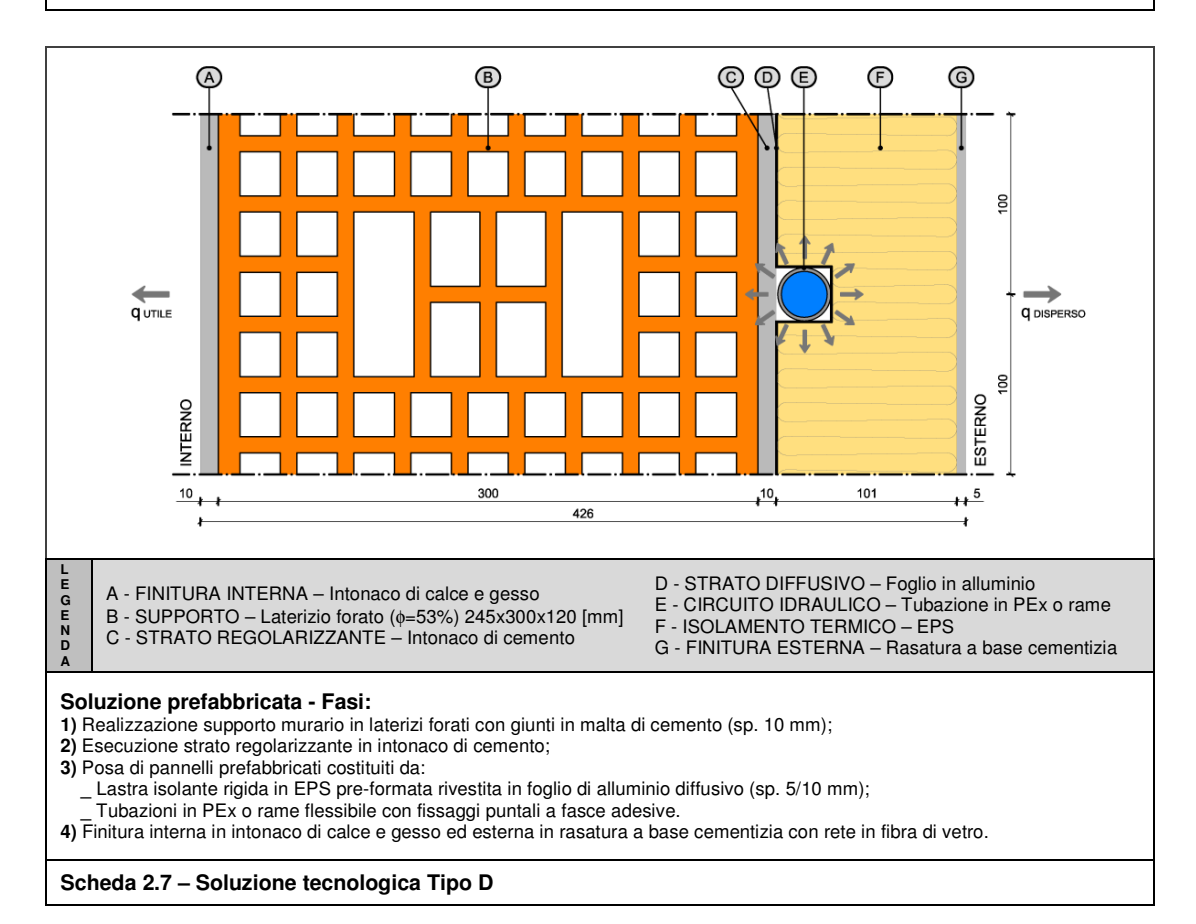

**Kristian GUANELLA 22 Jonathan RASO** 

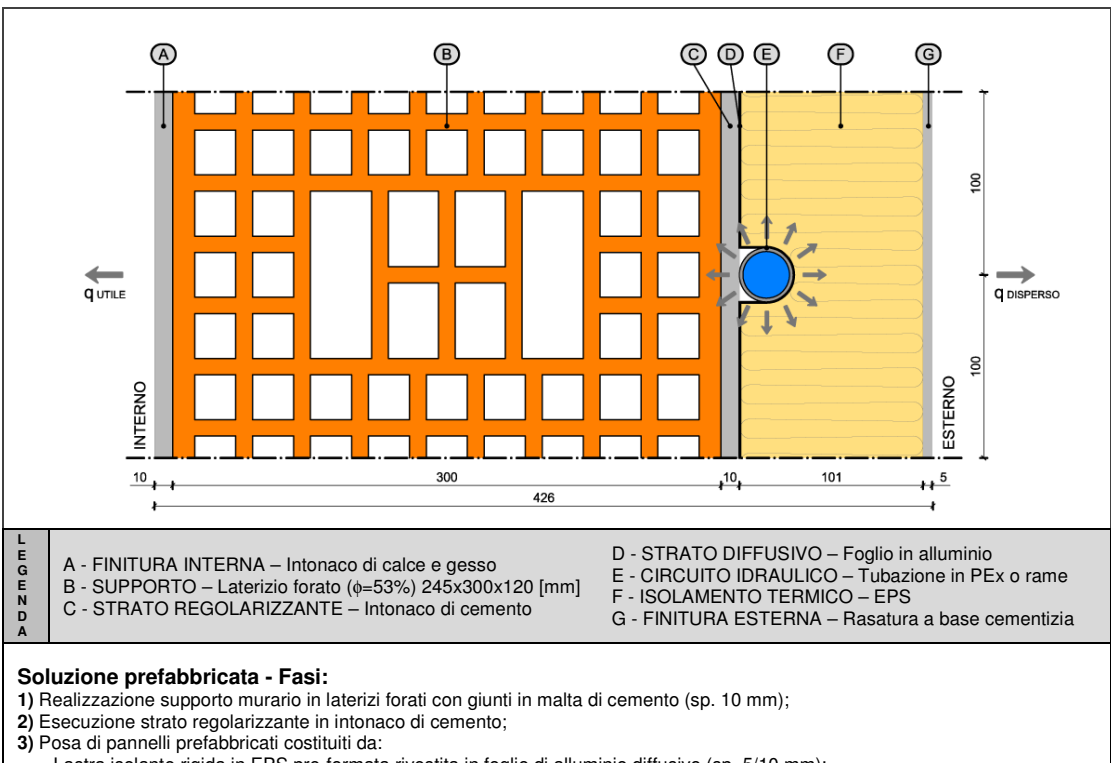

- **\_** Lastra isolante rigida in EPS pre-formata rivestita in foglio di alluminio diffusivo (sp. 5/10 mm);  **\_** Tubazioni in PEx o rame flessibile con fissaggi puntali a fasce adesive.
- **4)** Finitura interna in intonaco di calce e gesso ed esterna in rasatura a base cementizia con rete in fibra di vetro.

#### **Scheda 2.8 – Soluzione tecnologica Tipo E**

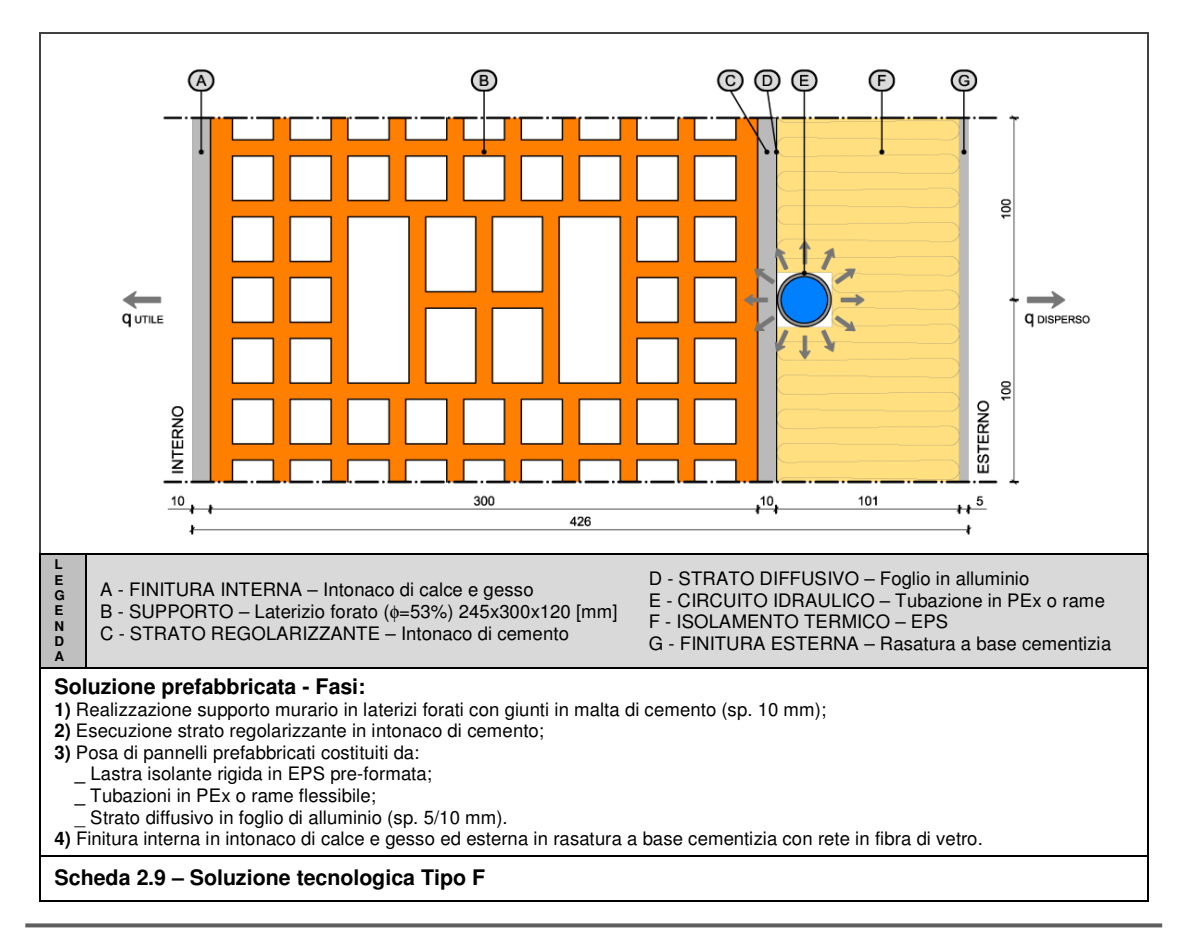

**Kristian GUANELLA 23 Jonathan RASO** 

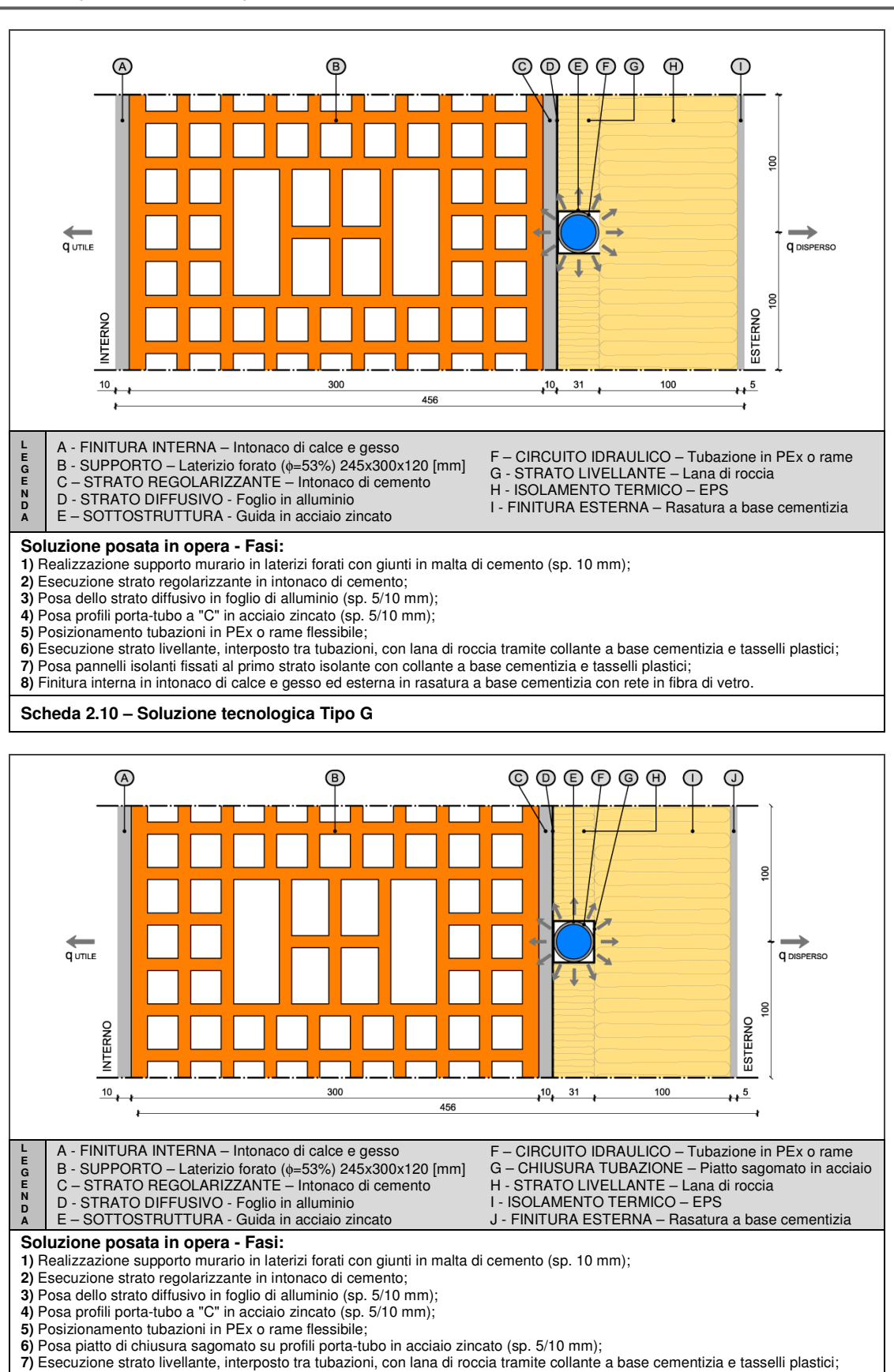

**8)** Posa pannelli isolanti fissati al primo strato isolante con collante a base cementizia e tasselli plastici; **9)** Finitura interna in intonaco di calce e gesso ed esterna in rasatura a base cementizia con rete in fibra di vetro.

**Scheda 2.11 – Soluzione tecnologica Tipo H** 

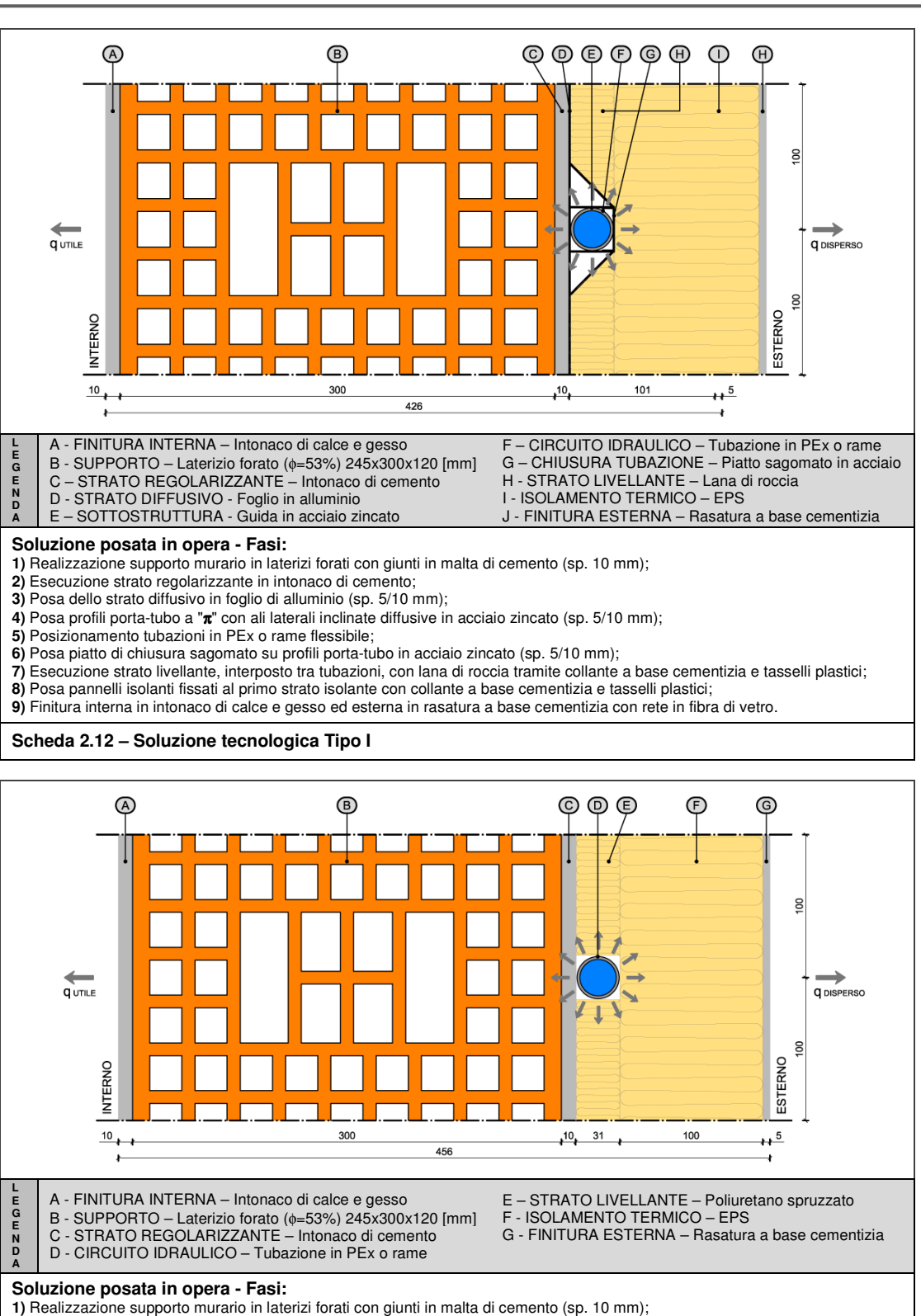

- **2)** Posa guide preformate in PE-HD con tasselli metallici sul supporto murario;
- **3)** Posa tubazione in PEx o rame flessibile su guide preformate;
- **4)** Applicazione strato livellante con poliuretano spruzzato;
- **5)** Posa pannelli isolanti fissati all'intonaco con collante a base cementizia e tasselli plastici;
- **6)** Finitura interna in intonaco di calce e gesso ed esterna in rasatura a base cementizia con rete in fibra di vetro.

#### **Soluzione semi-prefabbricata - Fasi:**

**2 - 3)** Posa tubazioni in rame a moduli prefabbricati con fissaggio puntuale a tasselli metallici.

**Scheda 2.13 – Soluzione tecnologica Tipo J** 

**Kristian GUANELLA 25 Jonathan RASO** 

# **3 Analisi termica in regime stazionario**

Nel capitolo precedente sono stati trattati gli aspetti tecnologici-realizzativi e di costi definendo le soluzioni tecnologiche da analizzare in regime stazionario e da applicare nelle simulazioni dinamiche.

La finalità delle analisi presentate in seguito è quella di valutare le prestazioni, in termini di resa ed efficienza termica sia in regime invernale che estivo, delle soluzioni presentate nel par. 2.2.1 le quali sono stati valutate a seguito di variazioni di carattere sia tecnologico che termico. Per simulare tali modelli è stato utilizzato un software di modellazione agli elementi finiti selezionato tra due possibili opzioni disponibili descritte compiutamente nel par. 3.1. La modellazione ha quindi lo scopo di trovare la soluzione tecnologica che presenti resa ed efficienza energetica più elevata in relazione al contesto di applicazione (edificio esistente o di nuova costruzione), alle fasi di realizzazione ed, in secondo luogo, ai costi di costruzione.

I risultati ottenuti dalle 1890 simulazioni effettuate con un software agli elementi finiti sono state confrontate con quelle ottenute, in condizioni specifiche di cui al par. 3.3.3, dal software TRN-sys.

# **3.1 Software di analisi: validazione e confronto**

I software di analisi agli elementi finiti individuati per determinare i parametri termici nelle successive fasi di simulazione sono due differenti: LBNL (Lawrence Barkley National Laboratory) THERM Finite Element Simulator vers. 6.2.18 agg. 25.06.2009; FEMM (Finite Element Method Magnetics) vers. 4.2 agg. ottobre 2010. In Tabella 3.1 sono riassunti le caratteristiche dei software citati.

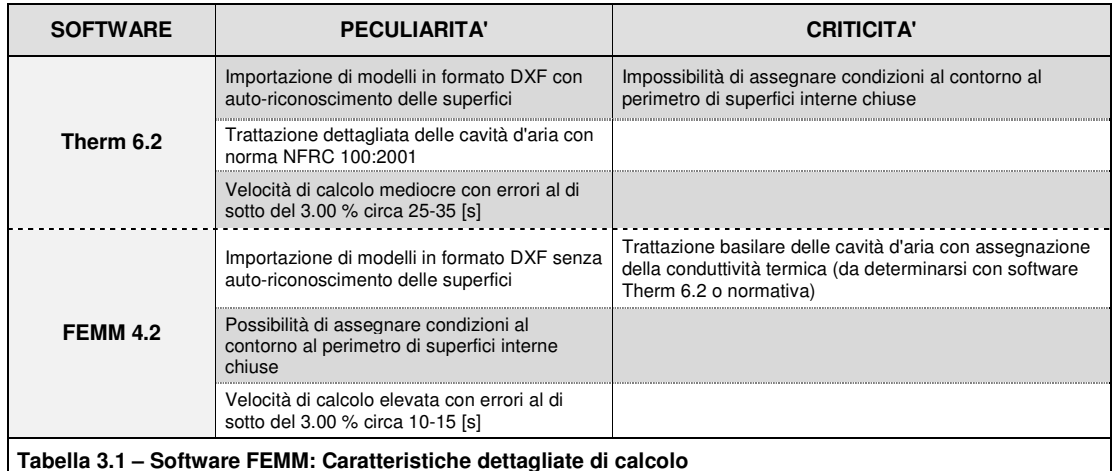

Per giungere ad un'ottimale selezione fra i due software disponibili si è scelto di validarli con due procedure differenti, di cui all'Allegato 0.2, definite da:

- UNI EN 15377-1 [29] Allegato D: procedura di validazione per sezioni prive di cavità d'aria. Simulazione della sezione definita nella Scheda B.0.1;
- UNI EN 1745 [19] Allegato D: procedura di validazione per sezioni con cavità d'aria. Simulazione della sezione definita nella Figura B.3;

Per ovviare alla criticità del software Therm 6.2, nello specifico dovute alla tubazione radiante, è stata eseguita una modifica al modello simulato, come mostrato nella Figura 3.1, consistente nell'asportazione di una microscopica (larghezza pari a 0.50 [mm]) sezione di materiale che permetta il collegamento al perimetro esterno della superficie interna chiusa a cui si devono assegnare le condizioni al contorno; alle superfici laterali di tale "cavità aperta" sono state assegnate condizioni al contorno adiabatiche.

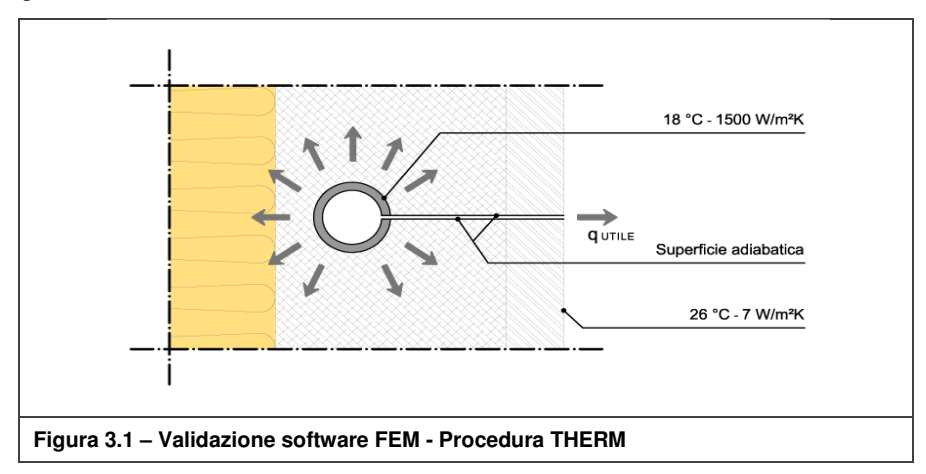

Come predetto, si rimanda in allegato per i dettagli relativi alla procedura di simulazione riassumendo invece, nella tabella sottostante, i risultati di calcolo.

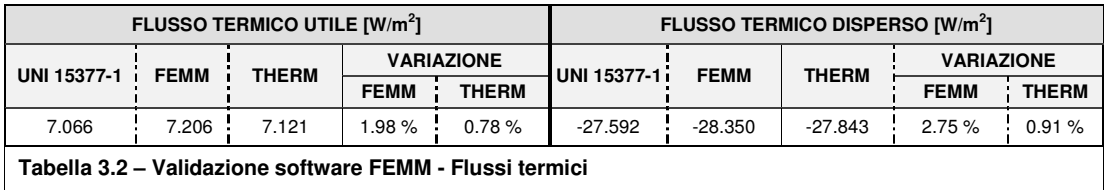

Dai dati precedentemente esposti si evince che entrambi i software disponibili consentono di ottenere risultati attendibili sia in termini di flusso termico utile che disperso, inferiori al 3%. La scelta è stata quindi dettata per lo più da ragioni logistiche legate al tempo di creazione del modello con relativa assegnazione di materiali, condizioni al contorno, modellabilità delle cavità e simulazione finale.

Per verificare la congruità della modellazione ad elementi finiti di laterizi con cavità non ventilate ne è stata eseguita la validazione, rispetto alla generica sezione definita dalla UNI EN 1745 All. D.4, ottenendo i risultati seguenti, al di sotto della soglia di errore definita dalla norma.

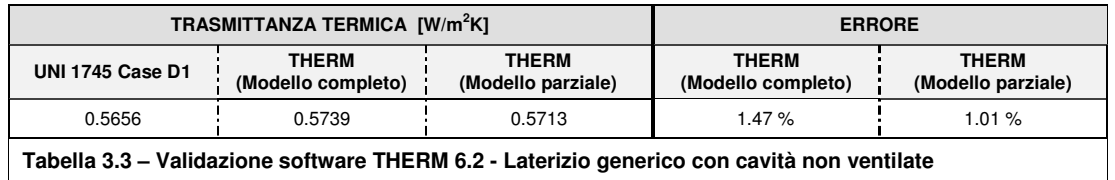

Concludendo, per eseguire le analisi dei successivi sottocapitoli è stato utilizzato il software Therm essenzialmente per due motivazioni: calcolo dettagliato e rapido della sezione simulata; elevata precisione di calcolo con variazioni di flusso termico al di sotto dell'1%.

Inoltre, da come si evince dal Grafico B.0.1, è stata verificata l'ininfluenza della posizione del tubo sulle prestazioni termiche.

# **3.2 Le simulazioni**

### **3.2.1 Ipotesi di simulazione**

Il metodo scelto per affrontare l'analisi in regime stazionario consiste in una suddivisione in fasi, riassunte in Tabella 3.4, ciascuna delle quali è caratterizzata da una variazione, stratigrafica o di condizioni al contorno di calcolo, rispetto ad un caso base di riferimento.

Le varie fasi verranno analizzate nello specifico e scorporate avvalendosi di grafici e/o tabelle riassuntive indicanti: flusso termico entrante nell'ambiente confinato, detto anche resa termica, (q<sub>UTILE</sub> [W/m<sup>2</sup>K]); flusso termico uscente verso ambiente esterno (q<sub>DISPERSO</sub> [W/m<sup>2</sup>K]).

A supporto di tale analisi sono stati ipotizzati anche altri tre parametri, utilizzati solo in alcune fasi di simulazione, definiti come segue: efficienza termica (ε [%]), parametro "X" (X [-]) ed il parametro "Y" (Y [-]).

 $\varepsilon = 100$   $\cdot$   $^{\rm QUTILE}$  $/(q_{\text{UTILE}} + q_{\text{DISPERSO}})$ [%]  $X = \frac{q_{\text{UTILE}}}{q_{\text{OFF-SYSTEM}}}$ [-]

$$
Y = \frac{q_{\text{UTILE}}}{q_{\text{DISPERSO}}} = \left(-1 + \frac{1}{\epsilon}\right)^{-1} \qquad [\cdot]
$$

dove: **qUTILE** Flusso termico entrante / Resa termica

 **qDISPERSO** Flusso termico uscente

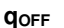

Flusso termico disperso ad impianto spento

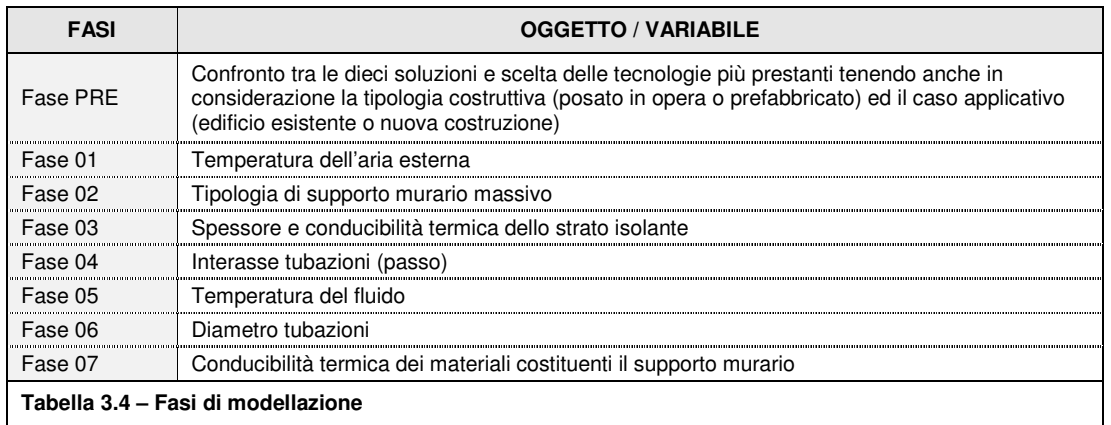

In Tabella C.1 sono state riportate le condizioni al contorno utilizzate nelle successive simulazioni ad esclusione delle fase 01 e 05, ove variano rispettivamente la temperatura dell'aria esterna e del fluido termo-vettore, come si evince dalla Tabella C.2. Non si considera l'effetto della radiazione solare sulla temperatura superficiale; tale effetto viene considerato nelle simulazioni in regime dinamico, di cui al cap. 5, dei casi studio.

Nella definizione dei modelli di analisi si è scelto, a causa di motivi tecnici legati al software di calcolo ed alle scelte tecnologiche relative al passo ed al diametro delle tubazioni, di simulare sezioni di parete larghe 60 [cm] con tubazioni di diametro 0,30 [cm] e passo 20 [cm], in cui compaiono sia blocchi in laterizio che i giunti verticali di malta.

Tale approssimazione di calcolo introduce essenzialmente due errori:

- errore dovuto alla suddivisione dei blocchi in laterizio all'estremità dei modelli in parti quasi casuali;
- errore generato dalla mancanza dei giunti orizzontali di malta.

Per ovviare a tali errori, che inficiano in diversa misura i risultati di calcolo, si è scelto di seguire una procedura di correzione basata sul confronto in termini di resistenza termica tra i vari pacchetti tecnologici. Vengono fatte quindi variare le caratteristiche termiche del supporto murario tra due differenti soluzioni: la prima, corrispondente alla sezione simulata, prevede di utilizzare la resistenza termica di un modello di parete da 60 [cm] con soli giunti verticali di malta; la seconda descrive invece la reale configurazione tecnologica della parete, in tal caso è stata determinata la resistenza termica equivalente della parete. I coefficienti sopra citati sono riportati in allegato a partire dalla Tabella C.1.

# Fase preliminare

In questa fase vengono confrontati i risultati ottenuti dalle simulazioni delle dieci tipologie di sezioni presentate al par. 2.2.2 nelle versioni con tubazione in rame e PE-x. Bisogna precisare che, solo in questa fase di simulazione, si è scelto di analizzare modelli di parete aventi larghezza 20 [cm] con tubazioni di diametro 30 [mm] e passo 20 [cm]. Non viene considerata inoltre l'incidenza dei giunti di malta sulla conduttanza del supporto murario.

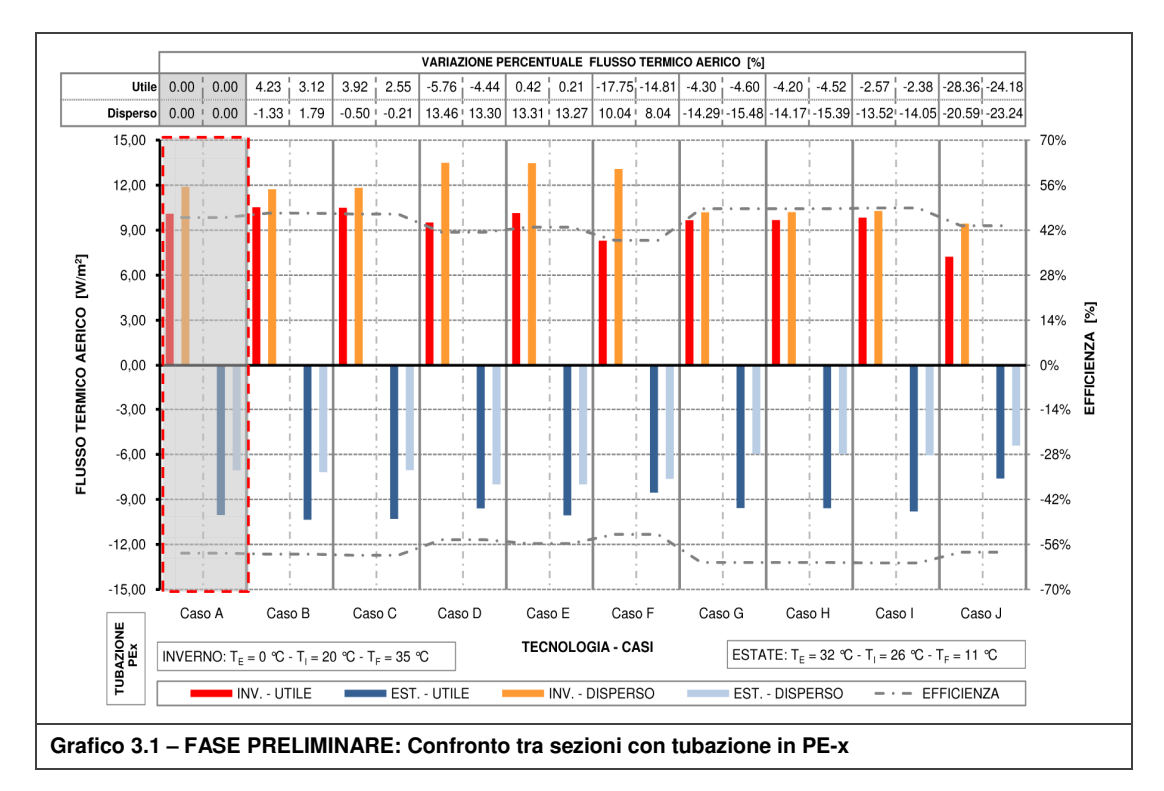

In Tabella 3.5 sono riassunte le variazioni percentuali, riferite ai flussi termici ed all'efficienza, generate dall'utilizzo di una differente tipologia di tubazione. Le soluzioni tecnologiche sono state divise per categoria in funzione della modalità realizzativa: Cat I (posata in opera), Cat. II (semiprefabbricato) e Cat. III (prefabbricato).

#### **Analisi termica in regime stazionario**

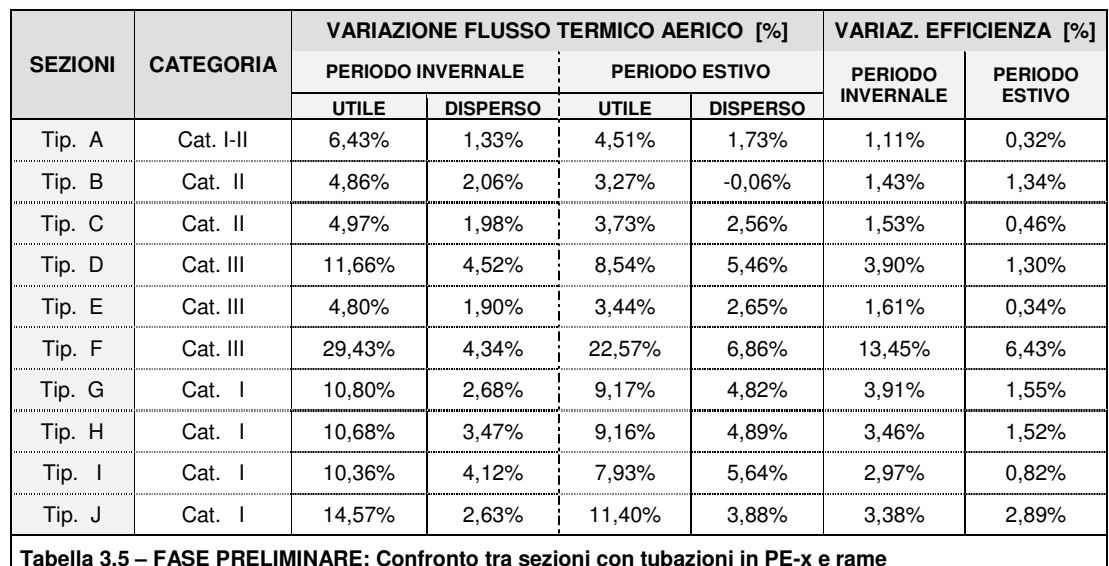

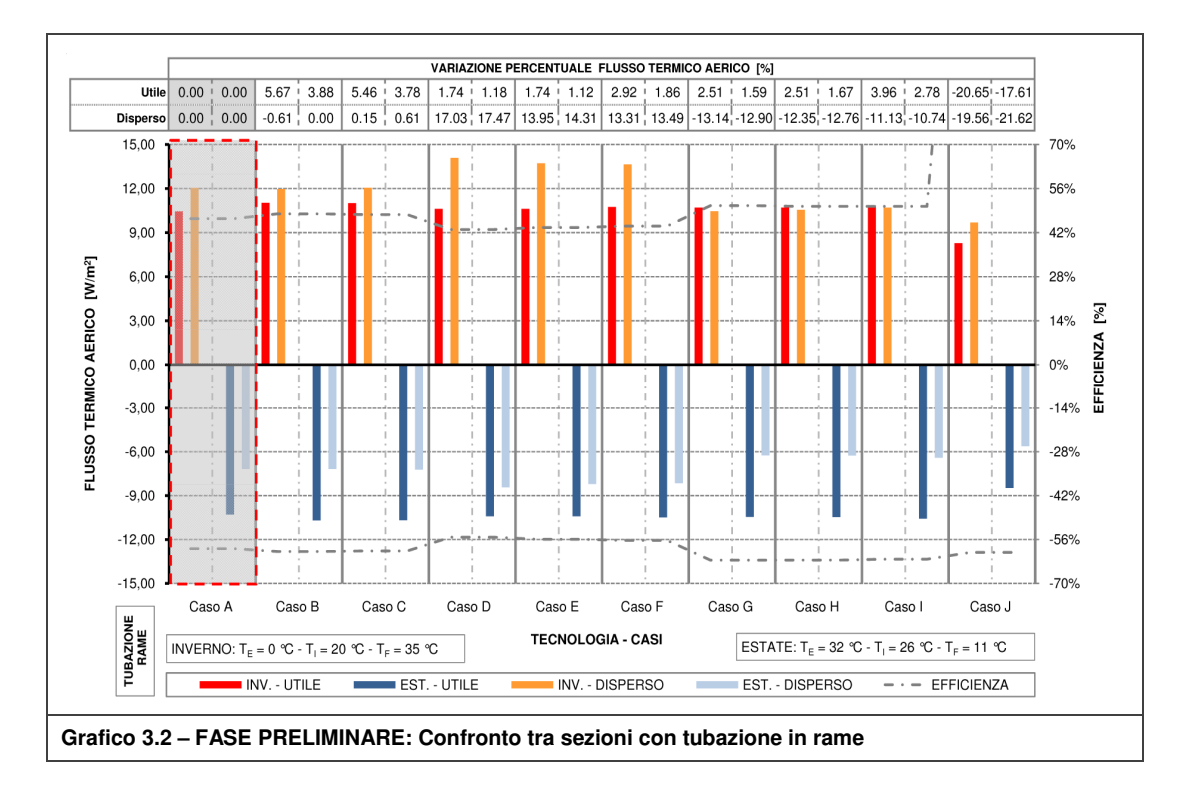

Dovendo confrontare un numero considerevole di soluzioni, è stata eseguita una prima selezione omogeneizzando le sezioni in funzione delle fasi di realizzazione ed infine si è operato un confronto tra le soluzioni più performanti; tale confronto ha permesso di scegliere le tipologie che saranno oggetto delle analisi successive.

La comparazione ha alla base analisi di carattere termico stazionario, di carattere tecnologico ed economico, volte a creare un legame tra i due aspetti peculiari caratterizzanti il componente edilizio: resa termica e fattibilità tecnologica-economica. Si riporta in seguito, nel Grafico 3.3, i costi, suddivisi in manodopera e materiale, relativi alle soluzioni tecnologiche presentate al par. 2.2.2.

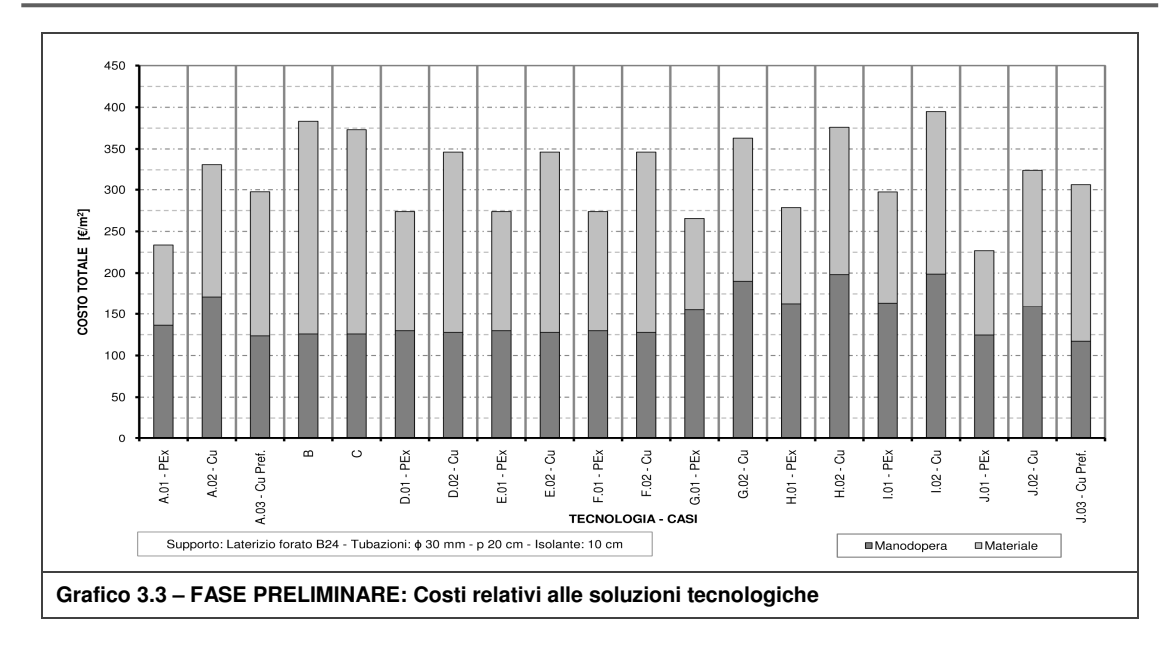

### Cat. I - Soluzioni realizzate in opera

In riferimento al Grafico 3.1 e Grafico 3.2 derivanti dalle simulazioni, si nota come tra le soluzioni facenti parte della categoria in oggetto (Tip. A, G, H, I, J), la Tip. J presenta valori di resa termica notevolmente inferiori rispetto alle restanti tipologie poiché priva di strato ad alta diffusività termica; tale mancanza genera effetti negativi sulle prestazioni soprattutto in presenza di tubazione in PE-x mentre, grazie all'elevata conducibilità termica, in presenza di tubazioni in rame tale differenza risulta meno accentuata.

Le restanti tipologie si differenziano, come visto al par. 2.2.2, in relazione al materiale di regolarizzazione a cui vengono vincolate le lastre isolanti; ad eccezione della Tip. A, in cui esso è costituito da intonaco avente anche funzione di strato diffusivo, nelle Tip. G-H-I la regolarizzazione è realizzata con materiale isolante di ridotto spessore.

Quest'ultime soluzioni forniscono prestazioni grossomodo allineate tra loro; il maggior costo di esecuzione della Tip. I e l'inefficacia del piatto sagomato di chiusura presente nella Tip. H portano alla selezione della Tip. G. Dal confronto con la Tip. A si deduce come la regolarizzazione con materiale isolante riduca fino al 14% il flusso disperso limitando però la diffusione laterale del calore rispetto all'intonaco.

Tale riduzione del flusso utile invece non si verifica con l'utilizzo della tubazione in rame, la quale, da come si evince dalla Figura 3.2, porta a notevoli vantaggi in termini di resa termica (circa il 10% come mostrato in Tabella 3.5). Si verifica un vantaggio di poco inferiore con l'utilizzo del rame nella Tip. A ma l'elevato costo della soluzione porta all'esclusione della stessa (rimane tuttavia valutabile nella Cat. II).

Per quanto riguarda le prestazioni di tipo passivo (impianto spento), la trasmittanza termica si riduce notevolmente con l'utilizzo di materiale isolante come regolarizzante; infatti la Tip. G presenta un valore di 0.213 [W/m<sup>2</sup>K] mentre la trasmittanza termica della Tip. A è pari a 0.236 [W/m<sup>2</sup>K], con una variazione del 12%.

Concludendo, per quanto riguarda le soluzioni tecnologiche posate in opera, si è optato per il mantenimento delle Tip. A, con tubazione in PE-x, e Tip. G, con tubazione in rame.

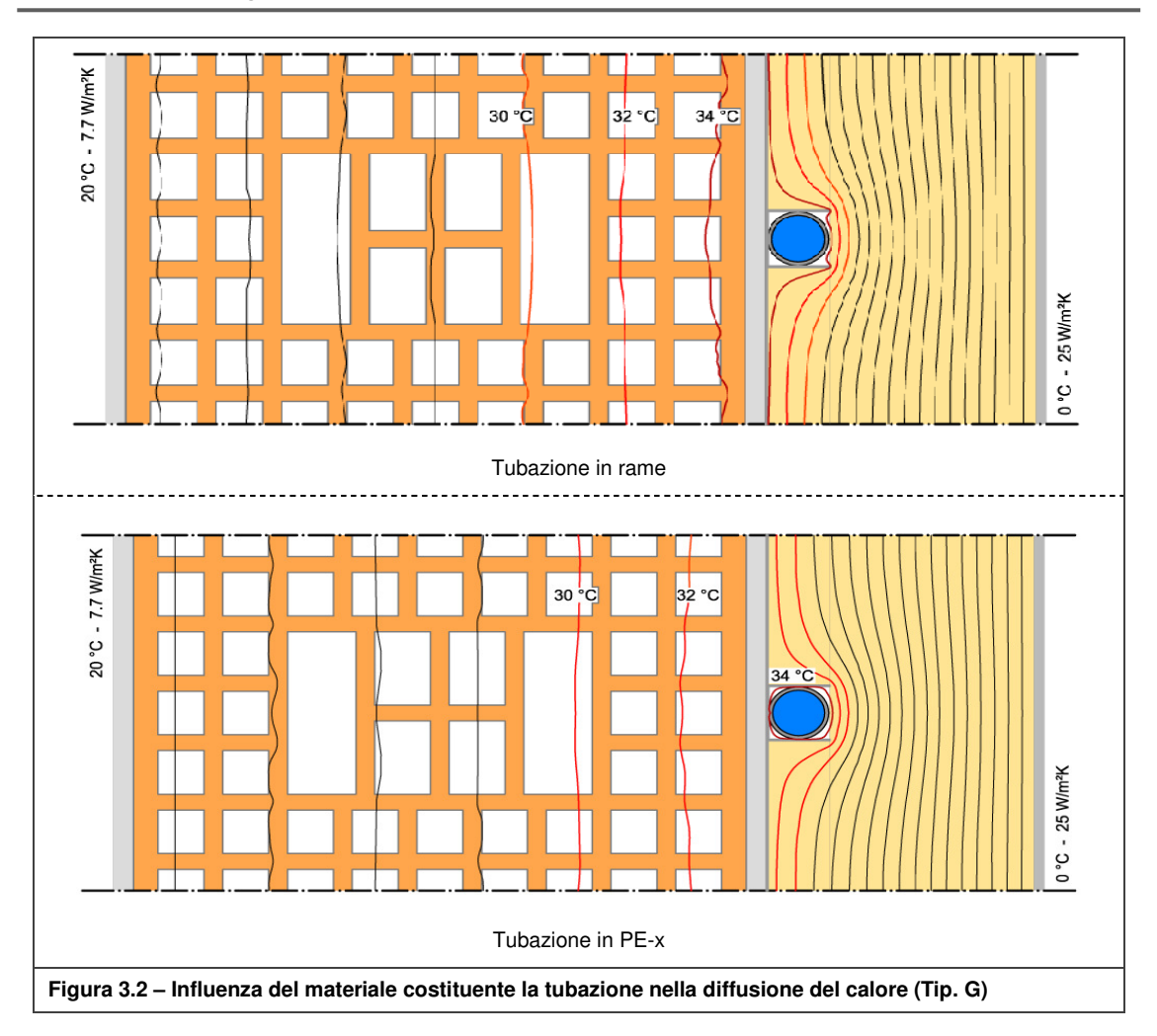

### Cat. II - Soluzioni semi-prefabbricate

Le soluzioni semi-prefabbricate analizzate si possono suddividere in due tipologie a seconda che la prefabbricazione riguardi solamente il circuito idraulico o anche lo strato di regolarizzazione su cui applicare lo strato isolante.

Alla prima categoria appartengono le Tip. A e Tip. J, entrambe realizzate con modulo in rame, già analizzate precedentemente. Alla seconda appartengono invece le Tip. B e Tip. C costituite da una struttura scatolare in acciaio zincato appesa al supporto murario; quest'ultime si differenziano per la presenza o meno nella predetta "scatola" di riempimento in poliuretano espanso estruso, nel caso della Tip. B, o di aria statica, nel caso della Tip. C.

L'analisi termica mostra risultati analoghi derivanti dal fatto che la conducibilità termica equivalente della camera d'aria assume un valore prossimo a quella dell'isolante. Per tale motivo si è scelto di escludere la Tip. B in quanto al maggior costo del materiale non corrisponde un miglioramento di prestazione.

### Cat. III - Soluzioni prefabbricate

Le tipologie prefabbricate analizzate si possono classificare in funzione della geometria dell'incavo, rettangolare (Tip. D e Tip. F) o semicircolare (Tip. E), in cui viene innestato il tubo.

La Tip. E, come si evince dai grafici, fornisce prestazioni migliori grazie alla presenza di uno strato diffusivo che avvolge il tubo rimanendo a contatto con esso per parte del suo perimetro; inoltre, la ridotta sezione dell'incavo semicircolare rispetto al rettangolare permette di ridurre il flusso disperso e nel contempo di convogliare il flusso termico verso l'interno del componente.

Per quanto riguarda le prestazioni passive, questa tecnologia prevede uno spessore equivalente di isolante termico inferiore alle soluzioni delle categorie precedenti; motivo per cui esse sono caratterizzate da una trasmittanza termica superiore che varia tra 0.251  $[W/m^2K]$ della Tip. F e 0.258 [W/m $^2$ K] della Tip. D.

#### Confronto tra le soluzioni più performanti

La Tabella 3.6 riassume sei dei venti casi precedentemente analizzati riportando la resa termica per ambedue le stagioni e valutando anche l'efficienza energetica del sistema. Le soluzioni evidenziate saranno oggetto delle analisi nelle fasi successive.

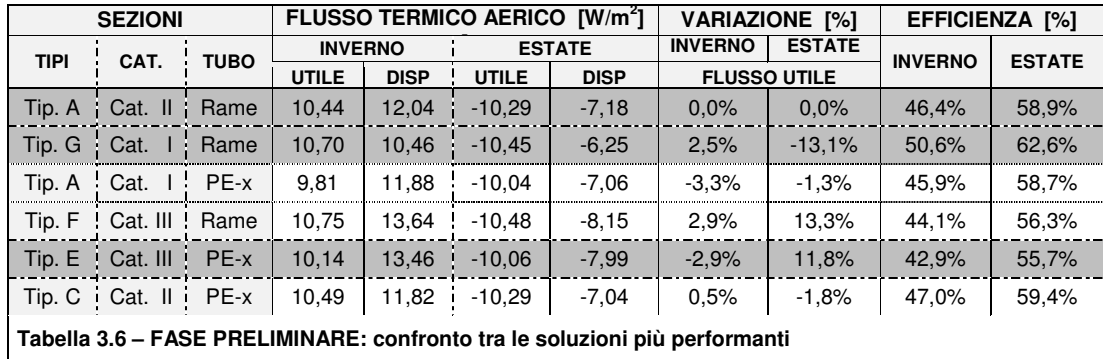

Analizzando i dati presenti nella Tabella 3.6 si deduce che la soluzione più prestante, sia in termini di resa che di efficienza, è la Tip. G realizzata in opera (Cat. I).

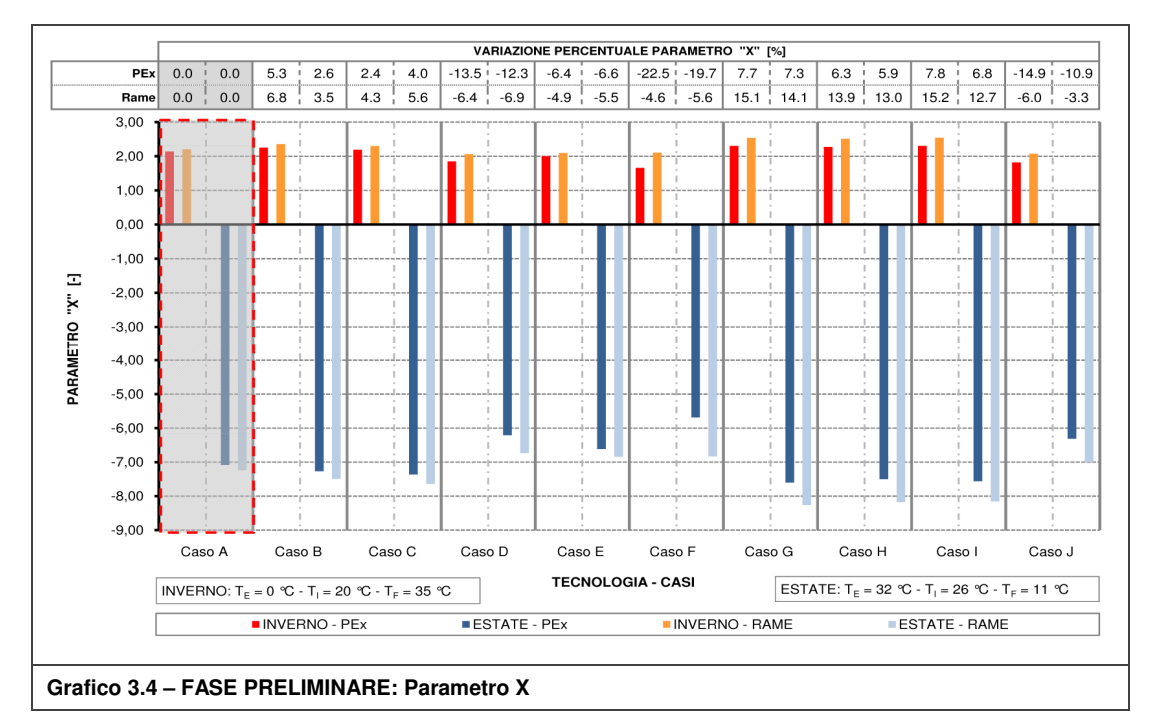

In riferimento al grafico del parametro "X" si osserva come globalmente (sia con comportamento passivo che attivo) la Tip. G sia nettamente più prestante. Per quanto riguarda la Cat. II, nonostante il parametro "X" mostri che le due soluzioni si eguagliano in termini di prestazione globale, l'elevato costo, da come di nota dal Grafico 3.4, ha portato all'esclusione della Tip. C. Applicando il medesimo ragionamento nell'analisi della Cat. III, si è ritenuto necessario escludere la Tip. F a causa dell'elevato costo della tubazione.

### **3.2.2 Fase 1: Variazione temperatura dell'aria esterna**

Sono state analizzate le prestazioni delle soluzioni scelte in fase preliminare al variare della temperatura dell'aria esterna mantenendo costanti quella interna e del fluido termovettore. La scelta delle temperature di calcolo proviene da un accurato approfondimento (par. 4.2.1 ed Allegato H) sui dati climatici caratterizzanti la città di Milano; in tale analisi sono state individuate le temperature medie, massime e minime relative ad ogni stagione climatica.

I grafici che seguono mostrano come il flusso utile risenta minimamente della condizione climatica esterna. Con la Tip. A tra la massima e la minima resa termica vi è uno scostamento del 1% in inverno e dello 0.1% in estate; scostamenti di poco superiori si verificano con le altre due tipologie arrivando con la Tip. E a 4.7% in inverno e 2.7% in estate. Si nota invece un aumento pressoché lineare del flusso disperso nello spostarsi da temperature meno rigide a condizioni più gravose; l'efficienza del sistema assume anch'essa un andamento lineare raggiungendo valori vicini al 100% a temperatura esterna prossima a quella del fluido.

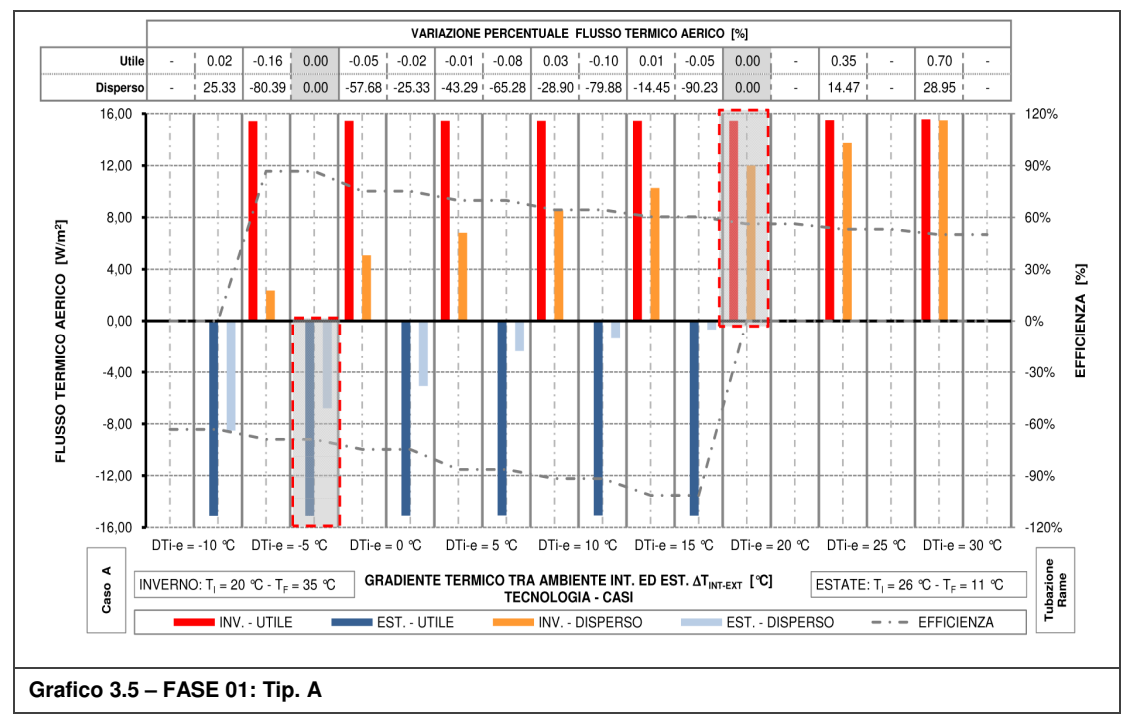

Per completezza, l'analisi proposta in questa fase deve essere estesa a ragionamenti sulla relazione tra temperatura esterna e fluido; si rimanda ai par. 3.2.6 ed all'Allegato N per approfondimenti riguardo quanto appena citato. In **Errore. L'origine riferimento non è stata trovata.** e **Errore. L'origine riferimento non è stata trovata.**, in cui sono riportati i principali risultati, viene riquadrato il caso di riferimento rispetto al quale sono state confrontate le restanti condizioni.
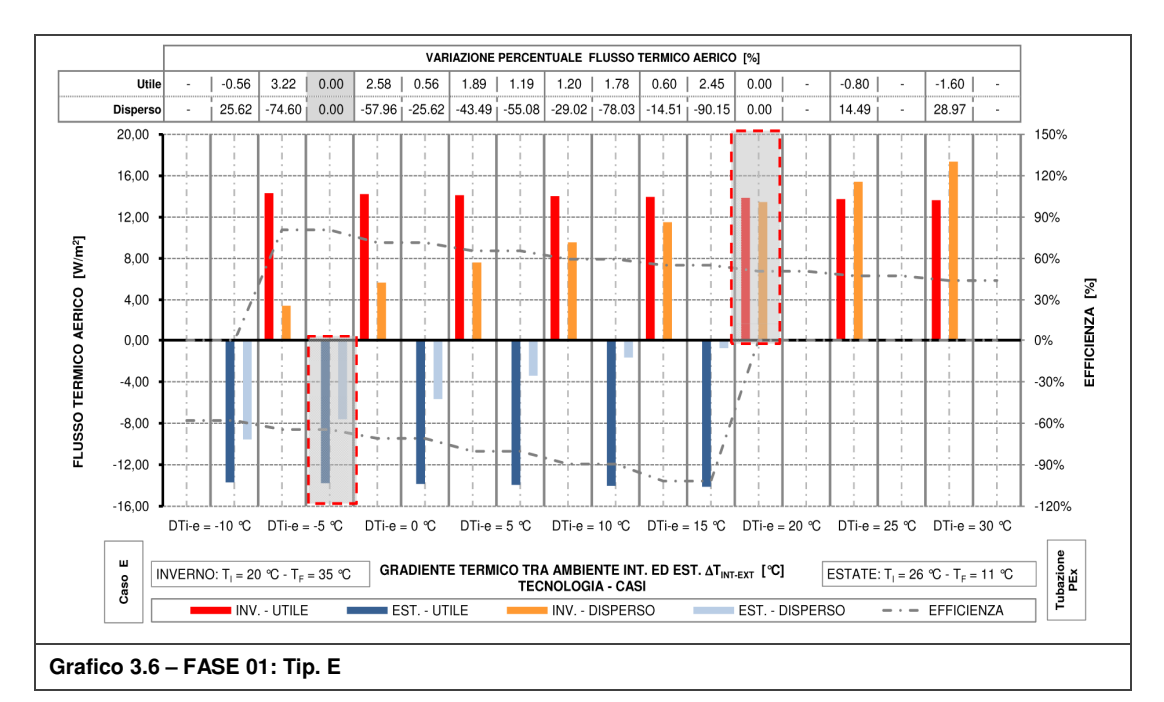

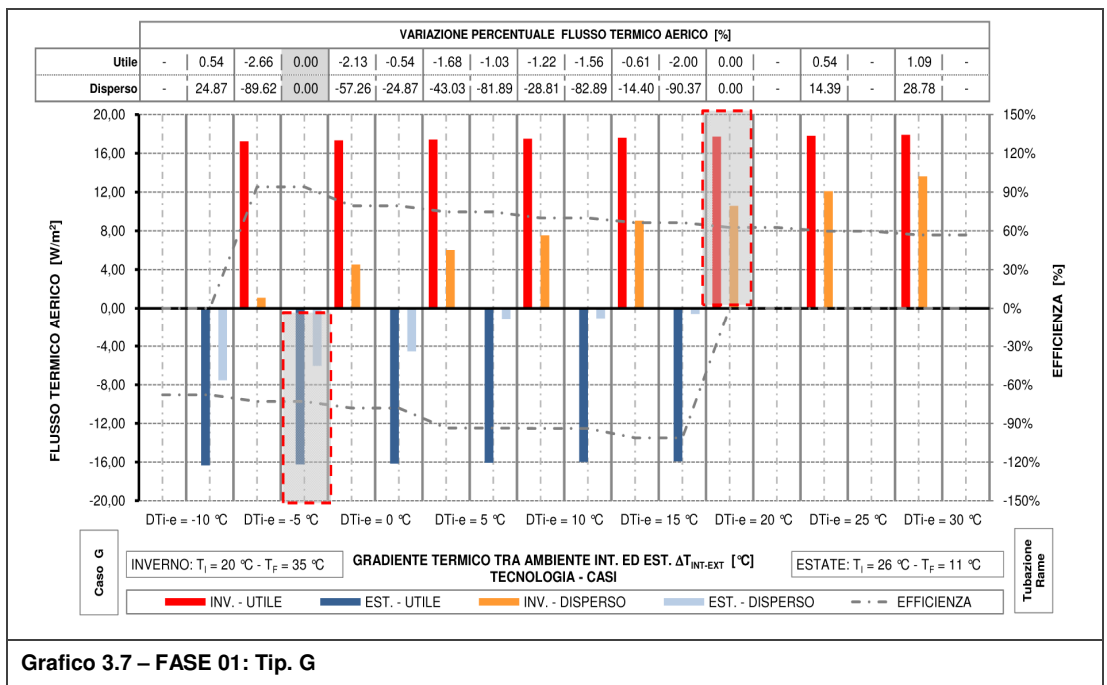

### **3.2.3 Fase 2: Variazione della tipologia di supporto murario**

In questa fase sono state analizzate le tre soluzioni applicate su diversi supporti murari che si possono suddividere in due tipologie: parete monoblocco e parete a cassa vuota. Alla prima tipologia fanno parte otto dei nove supporti esaminati che si differenziano l'uno dall'altro per il blocco utilizzato; a tal proposito si rimanda alla Tabella A.1 per informazioni sulle caratteristiche principali delle differenti tipologie di blocco.

Da come si può osservare dai grafici, la resa e l'efficienza delle tre soluzioni vengono influenzate quasi della stessa quantità dalla variazione del supporto; il flusso disperso, come era lecito attendersi, muta di una quantità trascurabile.

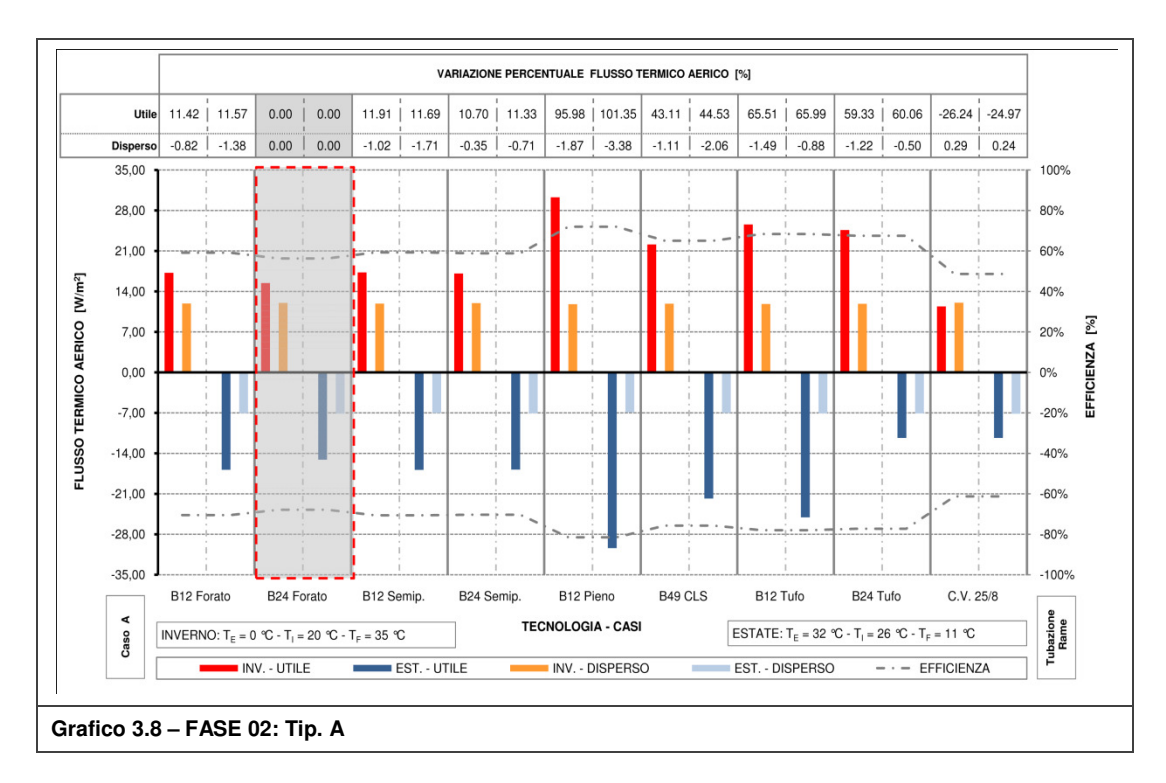

Si nota che l'applicazione del TAWS su una parete a cassa vuota risulta poco efficiente e con resa molto bassa: rispetto al caso di riferimento, la maggiore diminuzione sulla resa termica si verifica con la soluzione Tip. A (circa 25% sia in estate che in inverno) mentre la Tip. E figura con la minor perdita, 20% circa in entrambe le stagioni.

Delle otto tipologie di pareti monoblocco analizzate, il caso base risulta essere quello meno indicato poiché limita molto la resa termica e, di conseguenza, fa diminuire l'efficienza del sistema. Rimanendo nella famiglia dei laterizi, si ottiene pressoché lo stesso aumento con l'utilizzo delle altre tre tipologie di blocco non pieni (B12 forato; B24 semipieno; B12 semipieno). I blocchi forati da 12 [cm], per via della bassa conduttanza, beneficiano di una maggior incidenza dei giunti di malta sulla trasmittanza del supporto rispetto ai blocchi semipieni di uguale dimensione; questa differenza compensa la maggior conduttanza del singolo blocco semipieno rendendo equivalenti le due tipologie. Applicando l'analogo ragionamento nel confronto tra il B12-F/SP ed il B24-SP, la maggior incidenza della malta, circa il 10% in più a favore del primo, porta anche in questo confronto quasi all'equivalenza tra le due categorie.

Si conclude quindi che, considerando la maggior velocità di posa, il blocco più indicato per la realizzazione di supporti in edifici di nuova costruzione è il blocco semipieno da 24 [cm].

Le quattro tipologie rimanenti di pareti monoblocco sono quelle costituite da laterizio pieno, blocchi in calcestruzzo e blocchi in tufo. Questi supporti risultano essere i più performanti poiché permettono di migliorare l'efficienza del sistema ma soprattutto di raggiungere rese maggiori rispetto al caso di riferimento: dal 60-65% con i blocchi in cls o tufo al 90-100% col B12 pieno. Si nota come, a parte i laterizi pieni, i valori associati alle restanti tipologie sono allineati; da questo si deduce che, confrontando i due casi di blocchi in tufo, i giunti di malta assumono bassa incidenza.

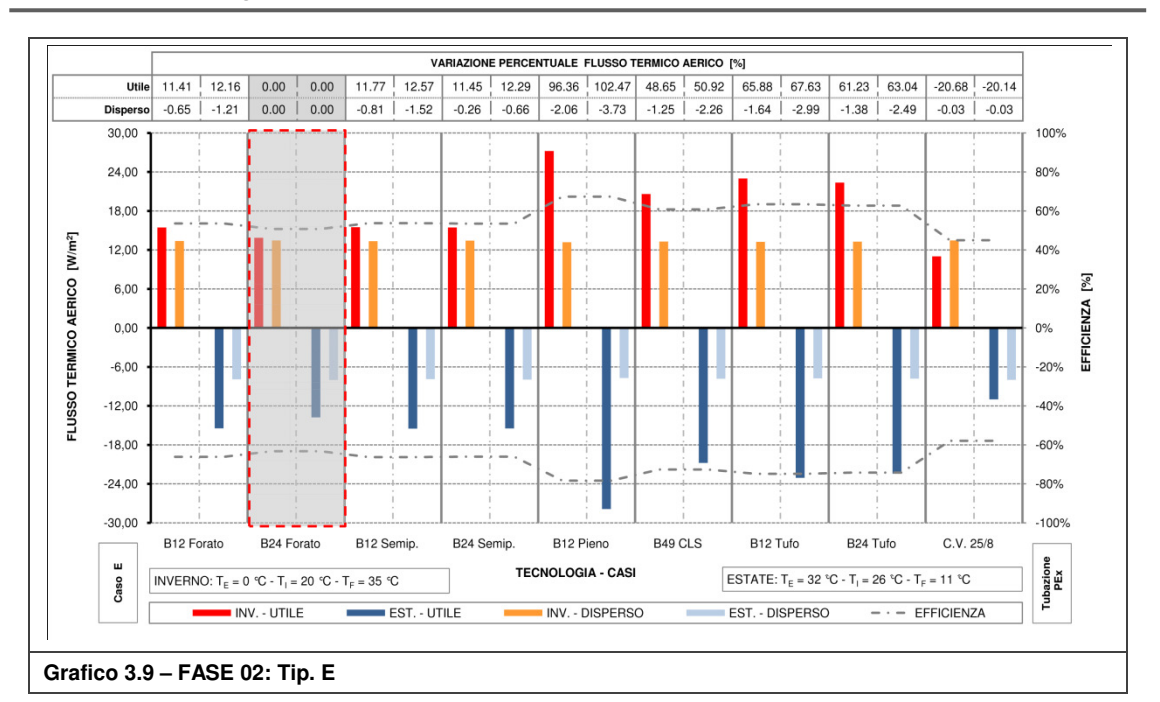

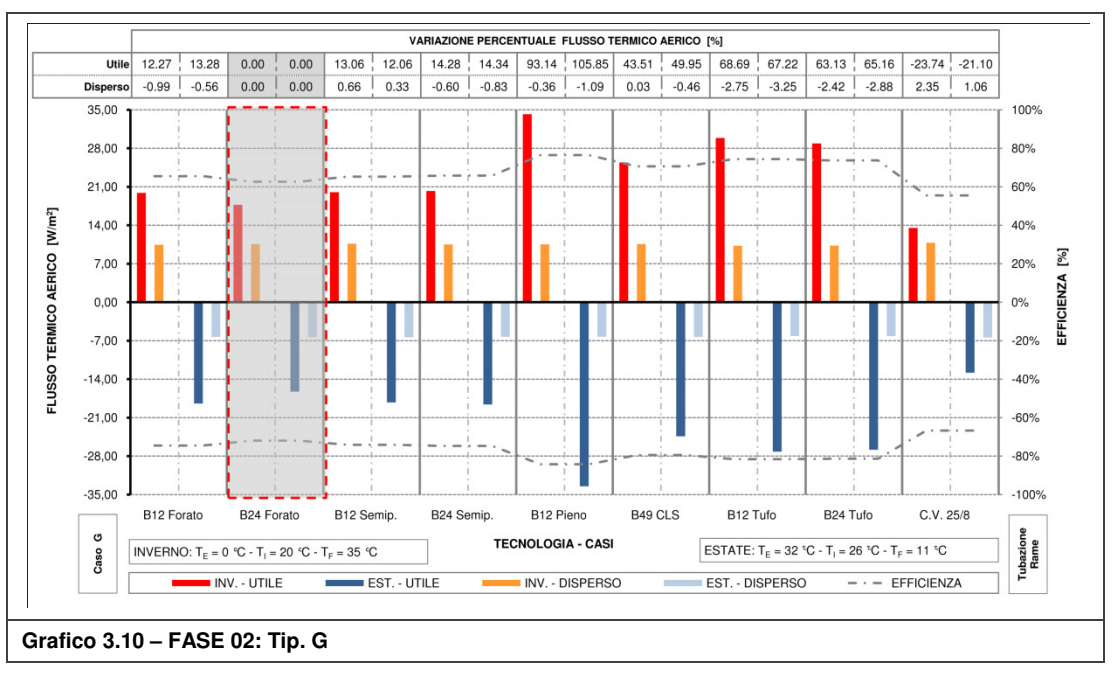

Per quanto riguarda le prestazioni ad impianto spento, la trasmittanza termica della parete aumenta, rispetto al caso base B24-F, da un minimo del 5.6% nel caso B12-F ad un massimo del 30% per B12-P mentre variazioni pressoché trascurabili si verificano doppia parete in laterizi forati (1-2% circa). Dal grafico del parametro X, che tiene conto anche del comportamento passivo, si nota come l'unico caso ad avere variazioni negative è proprio il caso della doppia parete che presenta resa molto bassa. Il supporto in B12-P si dimostra il più performante grazie a rese quasi raddoppiate rispetto al caso di riferimento che, come detto poc'anzi, rendono poco determinante il maggior flusso disperso ad impianto spento.

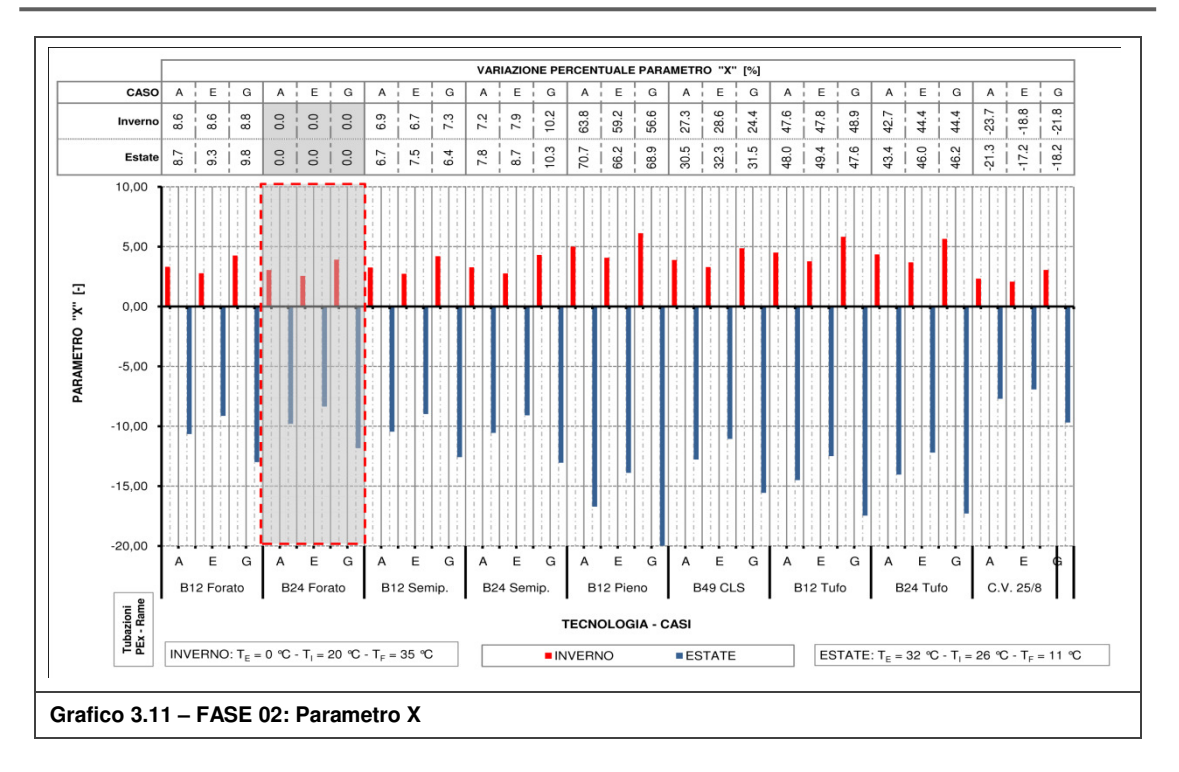

Riassumendo, l'installazione del TAWS in edifici esistenti è conveniente qualora le pareti fossero di tipo monoblocco e realizzate in laterizio pieno, blocchi di tufo o blocchi forati in calcestruzzo; non risulta invece favorevole nei casi di parete a cassa vuota. Negli edifici di nuova costruzione, premettendo che l'uso dei mattoni pieni è ormai raro, il blocco semipieno risulta essere il più indicato. In Tabella D.3 e Tabella D.4 sono riportati i principali risultati.

# **3.2.4 Fase 3: Variazione caratteristiche dello strato isolante**

La fase in oggetto è la reciproca della Fase 02 (variazione del supporto murario, par. 3.2.3) precedentemente analizzata nella quale si è visto come una parete più conduttiva migliori l'efficienza del sistema grazie alla maggior resa termica del TAWS. Nella fase in oggetto le variazioni riguardano la parte posteriore al circuito idraulico, precisamente lo spessore e la conducibilità termica dello strato isolante.

Analogamente a quanto visto nella Fase 02, la resa e l'efficienza delle tre soluzioni vengono influenzate quasi della stessa entità; il flusso utile, al variare delle caratteristiche dell'isolante, muta di una quantità trascurabile. Simulando diverse configurazioni di isolante (sp. ; λ), risulta più semplice ed intuitivo parlare di resistenza termica come mostrato in Tabella D.5 (stagione invernale) ed in Tabella D.6 (stagione estiva). In quest'ultime, innanzitutto si può notare che, all'aumentare della resistenza termica, diminuisce il flusso disperso ed aumenta l'efficienza del sistema e che tali miglioramenti si verificano in modo costante nelle tre soluzioni tecnologiche in entrambe le stagioni.

Anche il comportamento passivo beneficia dell'aumento della resistenza termica: ad esempio, la trasmittanza termica riferita al caso di riferimento (sp. 10 [cm]; λ 0.036 [W/mK]) per la Tip. A, pari a 0.237 [W/m<sup>2</sup>K], può raggiungere con isolanti di pari spessore valori di 0.203 [W/m<sup>2</sup>K] (con λ 0.029 [W/mK]) e 0.177 [W/m<sup>2</sup>K] (con λ 0.024 [W/mK]) abbattendo rispettivamente del 17% e del 34% il flusso disperso ad impianto spento; sempre in riferimento

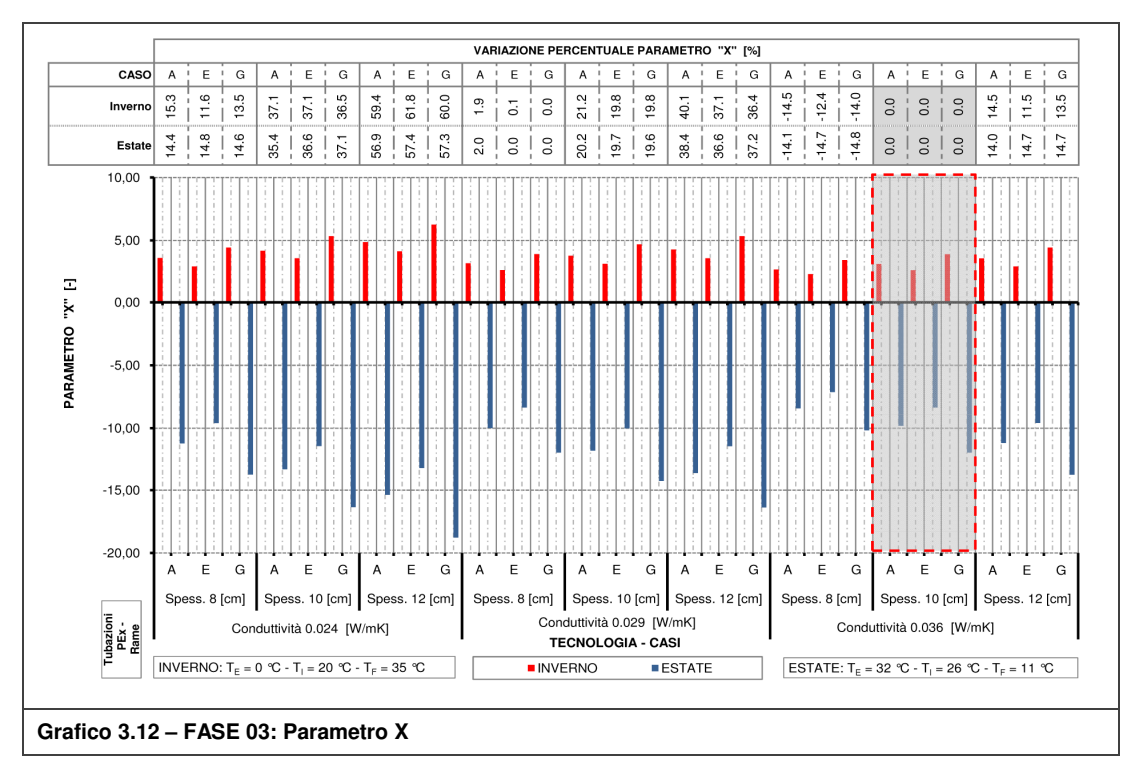

ai due casi sopra citati, il parametro X, riportato nel grafico a seguire, mostra come globalmente (impianto acceso e spento) le prestazioni aumentino del 20% e del 35%.

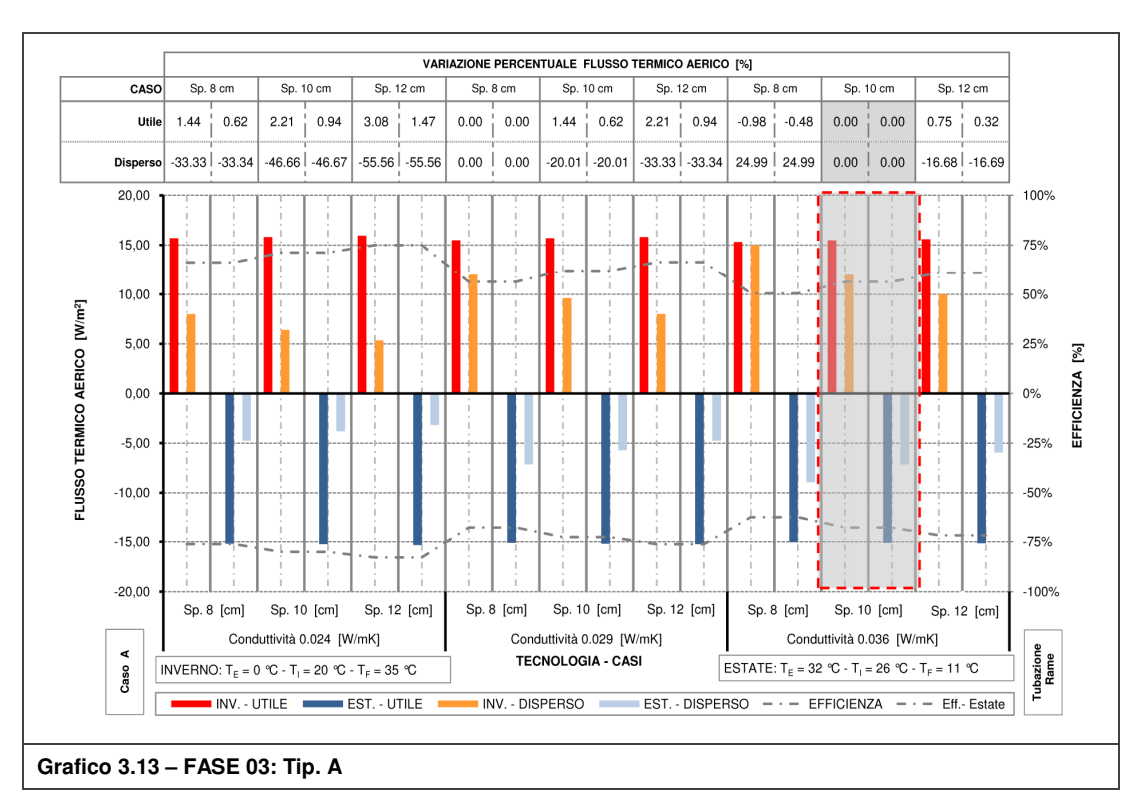

In considerazione dei risultati ottenuti e dei prodotti presenti in commercio, si ritengono accettabili i tre casi che consentano di raggiungere resistenze termiche dello strato isolante pari a 3.33 -3.45 [m<sup>2</sup>K/W]. In Tabella D.5 e Tabella D.6 sono riportati i principali risultati.

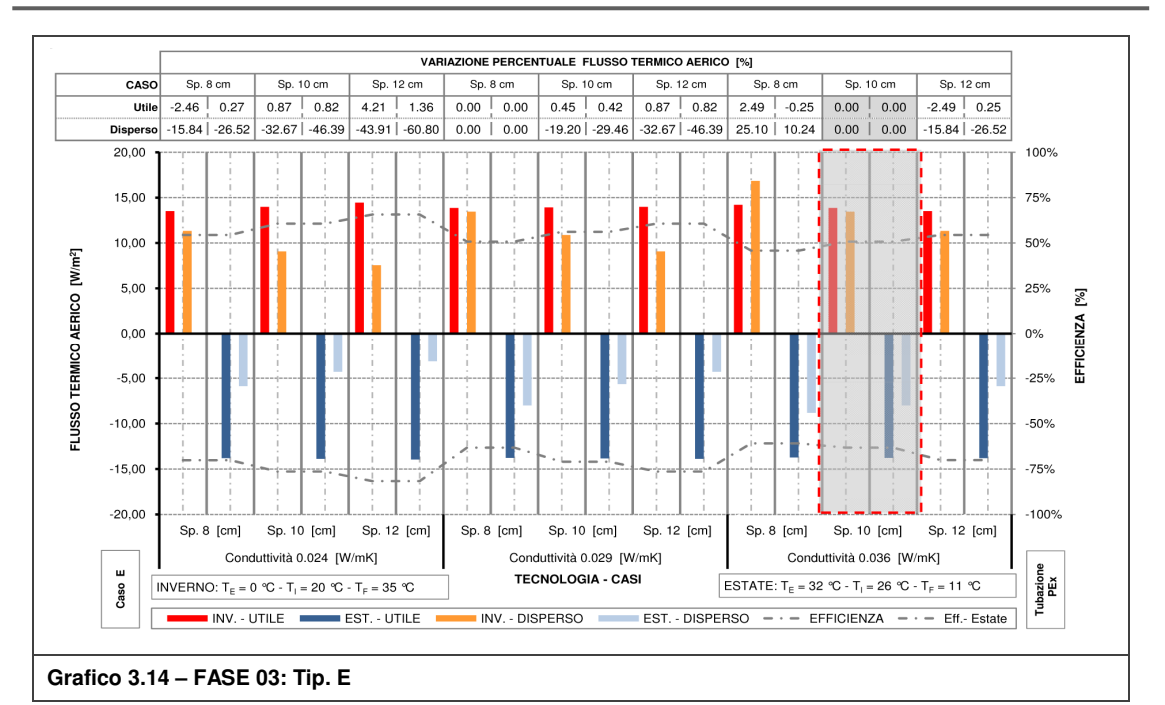

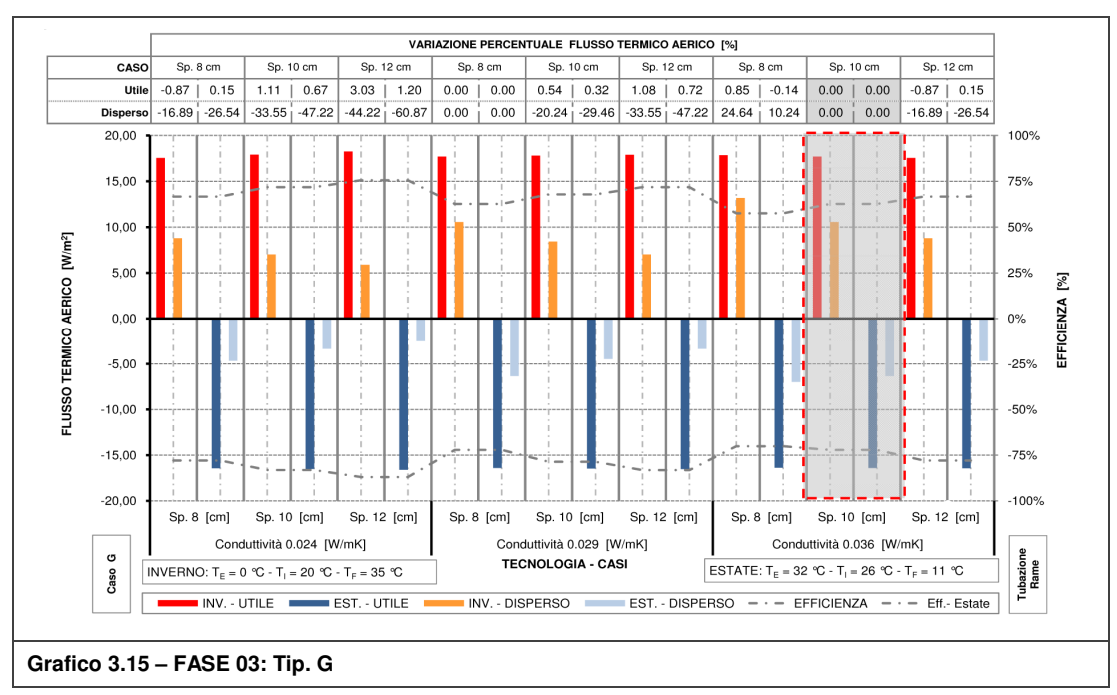

# **3.2.5 Fase 4: variazione interasse tubazioni**

Nella fase in oggetto, la variazione riguarda il passo tra le tubazioni; partendo dal caso di riferimento di 20 [cm], si è analizzata l'influenza sulle prestazioni termiche della riduzione del passo a 15 [cm] e 10 [cm].

E' emerso che l'aumento di resa termica è molto basso in tutte le soluzioni e che, esclusivamente per le Tip. E-G, si verifica anche un piccolo decremento dell'efficienza termica. Questo è dovuto al fatto che nelle tipologie suddette, aventi tubazioni inglobate nell'isolante, vi è un maggiore flusso disperso per via dei numerosi incavi creati.

Detto ciò, l'unica soluzione per la quale è valutabile la riduzione del passo è la Tip. A che beneficia dell'avvicinamento dei tubi portando lo strato di intonaco, in cui essi sono annegati, ad una temperatura più uniforme. Quanto appena detto è evidenziato anche dal grafico del parametro Y dove la tipologia suddetta è l'unica che presenta variazioni positive rispetto al proprio caso di riferimento. Si nota infine che l'aumento di resa termica invernale è circa il doppio di quello estivo in tutte e tre le tipologie.

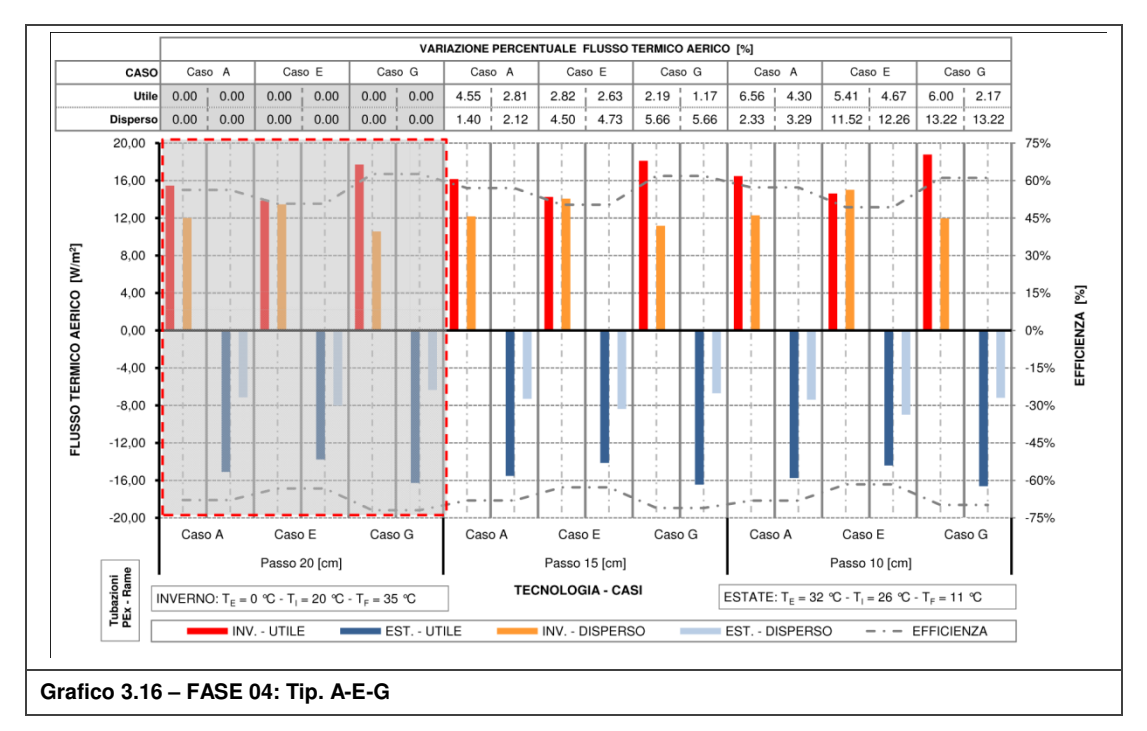

Si ritiene tuttavia che aumenti di resa termica del 4.5% e del 6.6%, rispettivamente per passo 15 [cm] e 10 [cm], non giustificano né il maggior impiego di tubazioni né maggiori perdite di pressione di tipo localizzato (maggiori curve) nel terminale. In Tabella D.7 sono riportati i principali risultati.

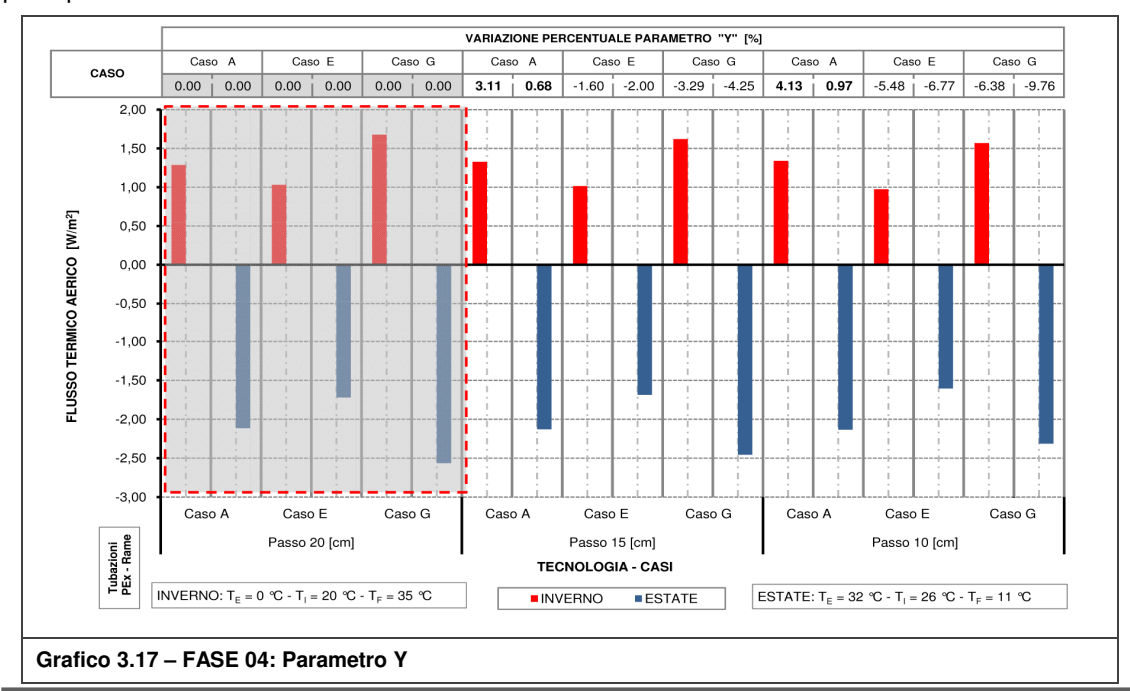

### **3.2.6 Fase 5: Variazione temperatura fluido**

A completamento della fase riguardante l'analisi prestazionale al variare della temperatura esterna presentata al par. 3.2.2, s i è deciso di valutare le prestazioni del TAWS al variare della temperatura del fluido vettore.

All'aumentare del salto termico  $|T_{FLU}T_{INT}|$  si osservano aumenti pressoché lineari della resa termica e dell'efficienza del sistema. Essendo la temperatura del fluido strettamente legata alla parte impiantistica, è doveroso legare i risultati alla temperatura dell'aria esterna: le simulazioni si riferiscono a condizioni climatiche esterne molto rigide, di picco per la stagione estiva (32 [°C]) e prossime al picco per la stagione invernale (0 [°C]).

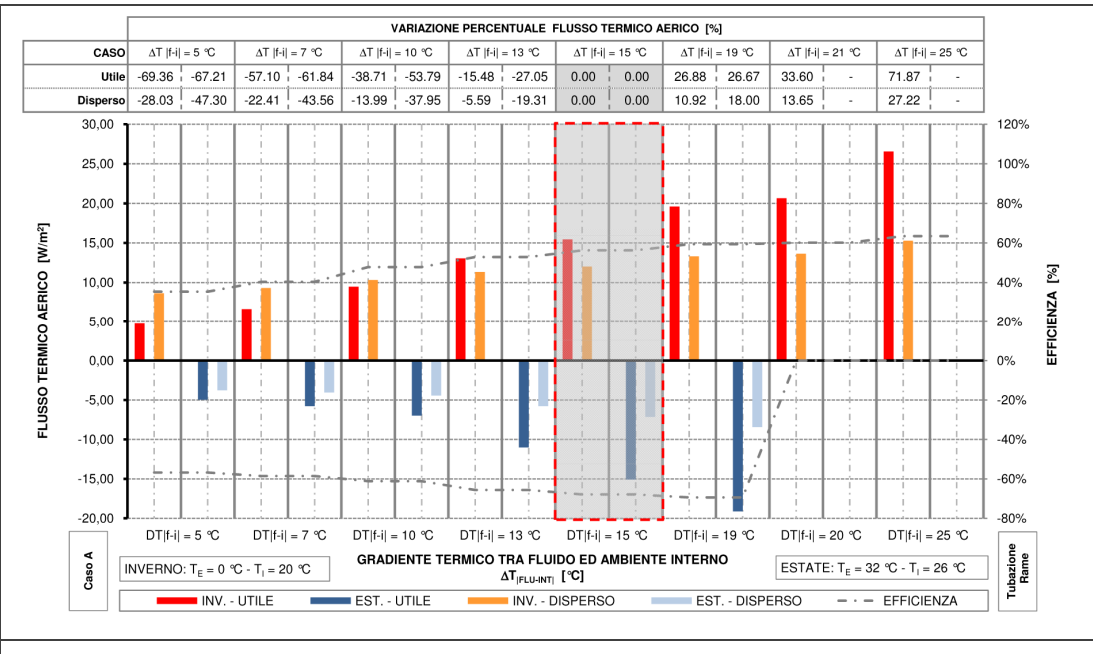

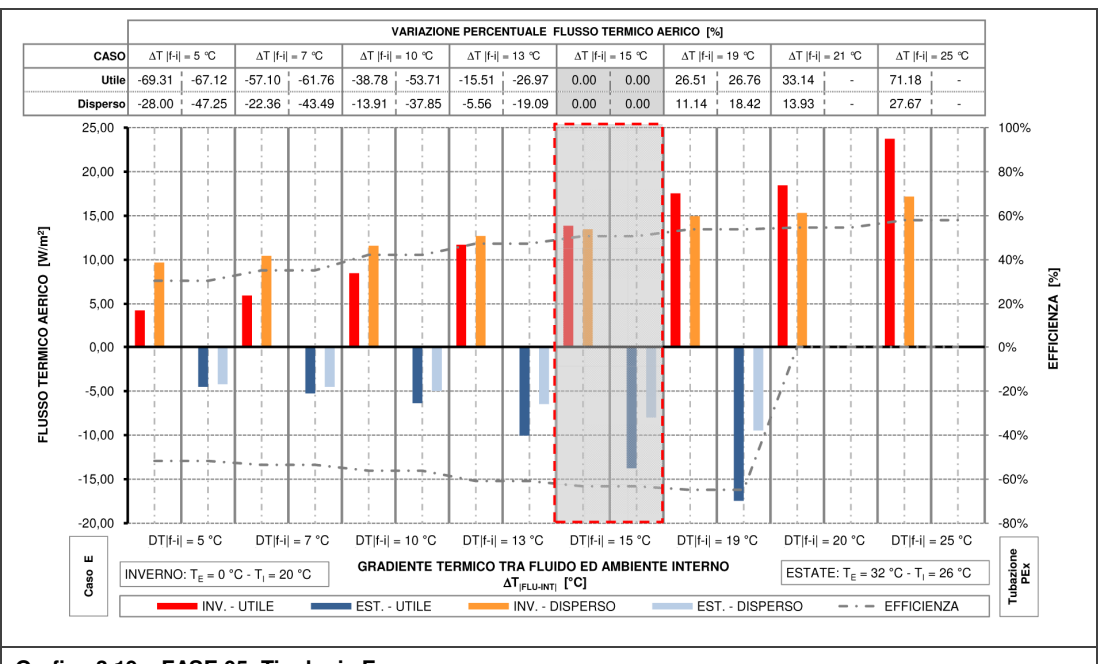

**Grafico 3.18 – FASE 05: Tip. A** 

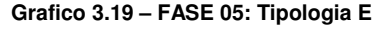

Ipotizzando la presenza di una regolazione climatica (approfondita all'Allegato N), funzionamenti a bassi  $|T_{FLU}-T_{INT}|$  si verificano a temperature esterne meno rigide con conseguente decremento del flusso disperso ed aumento dell'efficienza; per quanto riguarda invece la resa termica, i valori rimarrebbero tali o varierebbero di quantità poco rilevanti.

Si rimanda al par. 4.2.8 ed al relativo allegato, per approfondimenti riguardo a quanto citato precedentemente. In Tabella D.8 e Tabella D.9 sono riportati i principali risultati.

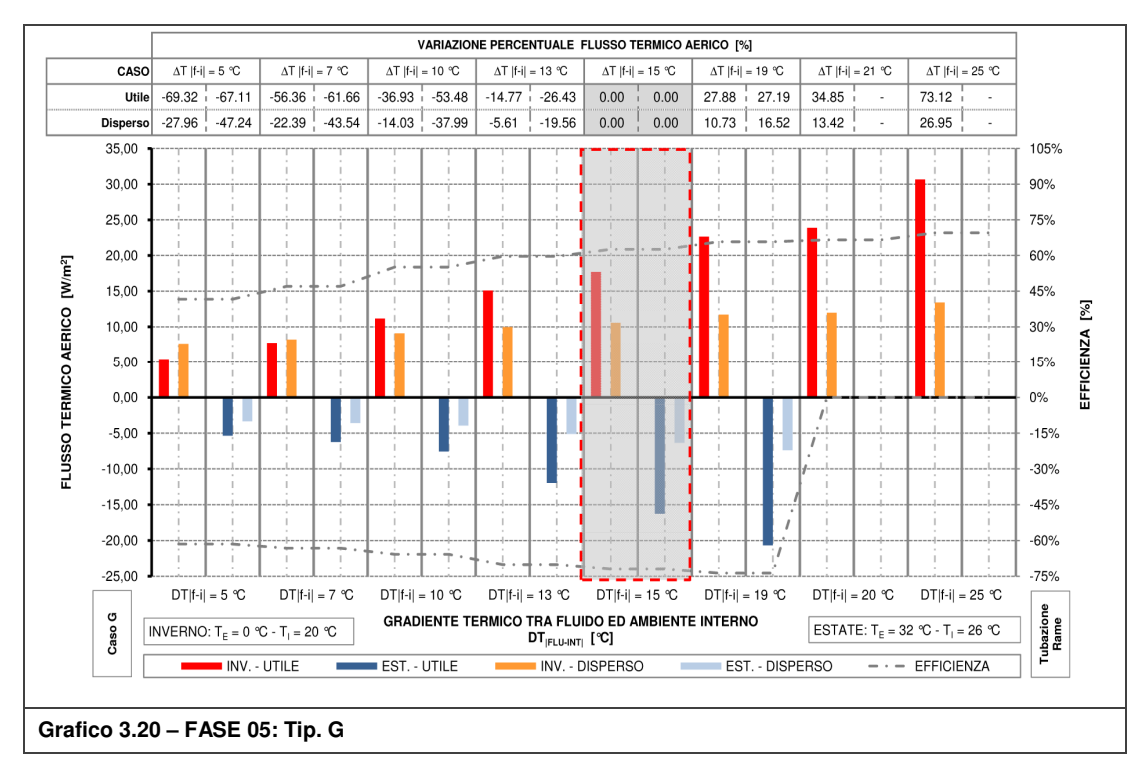

### **3.2.7 Fase 6: Variazione diametro tubazioni**

I casi di riferimento sono caratterizzati, come visto al par. 3.2.1, da tubazioni 30x3 [mm] dove viene indicato rispettivamente il diametro esterno e lo spessore della tubazione. Analizzando le sezioni a seguito della sostituzione del 30x3 con 20x2 e 15x2 [mm] si sono verificati comportamenti differenti.

La Tip. A risente della minor superficie di contatto fra tubo ed intonaco e questo si tramuta nel peggioramento di efficienza ma soprattutto di resa termica, raggiungendo con tubo 15x2 [mm] decrementi del 9.5% in inverno e 6.3% in estate.

La Tip. E è la soluzione che beneficia maggiormente del cambiamento di tubazione: presenta rese termiche di poco inferiori al caso base, al massimo del 1% con tubo 15x2 [mm] nella stagione invernale, ed abbattimenti del flusso disperso fino al 9% grazie alle ridotte dimensioni delle sedi all'interno dell'isolante.

Anche con la Tip. G si nota l'influenza della riduzione degli incavi necessari all'inserimento dei tubi ma, rispetto al caso precedente, la resa termica si riduce con decrementi che superano il 4% nella stagione invernale; globalmente, l'efficienza del sistema aumenta in entrambe le stagioni.

Per quanto riguarda il comportamento passivo, il valore della trasmittanza termica della soluzione Tip. A rimane invariato mentre per le Tip.E-G diminuisce del 3-4%.

Quanto detto in precedenza si osserva anche nel grafico rappresentante il parametro Y: la Tip. A è l'unica soluzione che presenta variazioni negative rispetto al caso base mentre le restanti soluzioni figurano con variazioni positive, con valori più alti per la Tip. E. Dal punto di vista strettamente termico risulta corretto l'utilizzo del tubo 30x3 per la Tip. A e 20x2 per le Tip. E-G; tuttavia, dal punto di vista tecnologico ed economico si ritiene necessario prevedere anche per la Tip. A il tubo 20x2. In Tabella D.10 sono riportati i principali risultati.

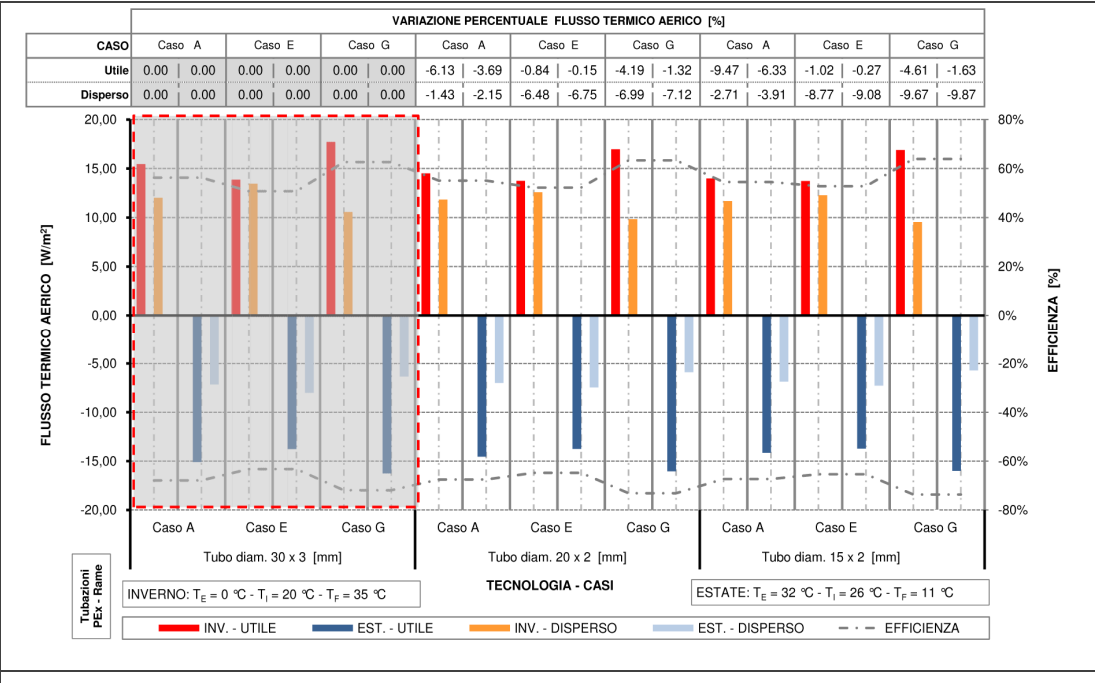

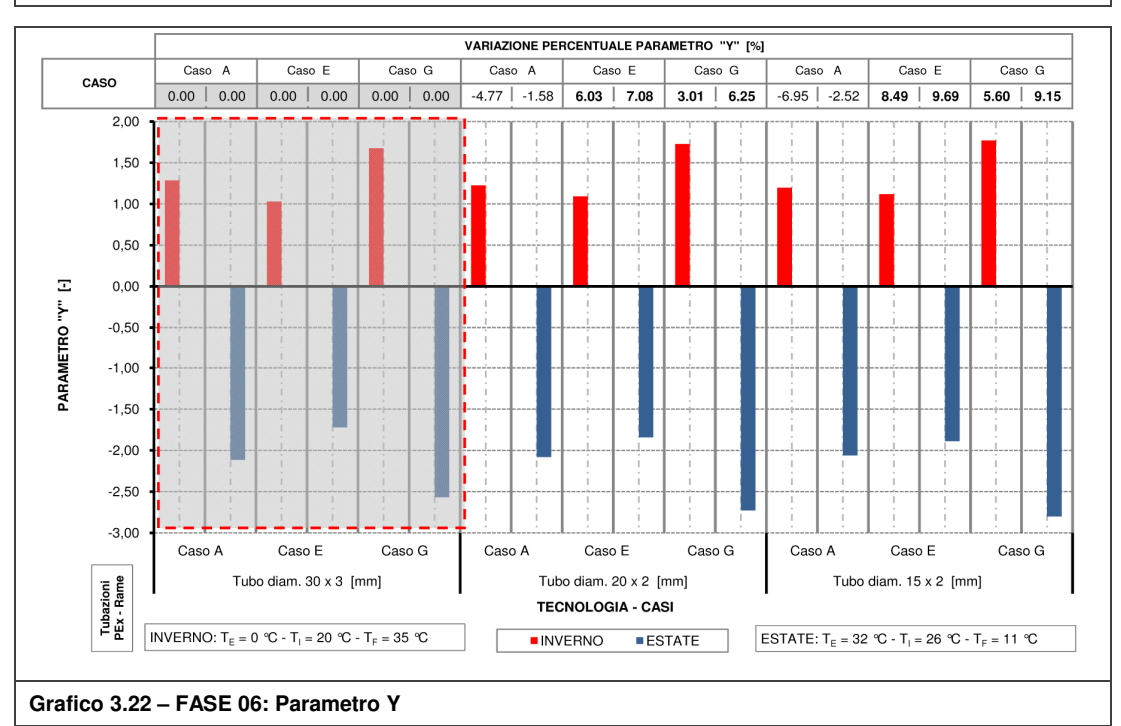

**Grafico 3.21 – FASE 06: Tip. A-E-G** 

### **3.2.8 Fase 7: Variazione conducibilità termica dei materiali costituenti il supporto**

Al par. 3.2.3 (fase 02) si sono analizzate diverse tipologie di supporto valutandone l'influenza sulla resa termica e sull'efficienza del sistema concludendo che: supporti con bassa resistenza termica aumentano le prestazioni del TAWS e che assume molto importanza, oltre alla conduttanza del blocco, l'incidenza termica della malta.

In questa fase verranno variate, rispetto al caso di riferimento (laterizio forato 245x300x190;  $\lambda_{\text{ARG}}=0.44$  [W/mK];  $\lambda_{\text{MAL}}=1.40$  [W/mK]), la conducibilità termica dell'impasto di argilla e della malta utilizzata per la realizzazione di giunti e strato di regolarizzazione; per l'analisi delle caratteristiche dei materiali si rimanda al par. 2.2.1 ed all'Allegato A.

I grafici mostrano come il flusso disperso sia costante, con variazione massima del 2%, e che a destra del caso di riferimento vi sono configurazioni che garantiscono maggior resa termica e miglior efficienza.

Osservando i tre casi aventi  $\lambda_{\text{MA}} = 1.80$  [W/mK] si nota come la soluzione che prevede tubi annegati nello strato di regolarizzazione (Tip. A) risenta maggiormente, in positivo ed in negativo, della variazione di conducibilità termica della malta; infatti con impasto d'argilla meno conduttivo, la malta bilancia la perdita di flusso utile causata dal blocco stesso mentre nelle Tip. E-G questo non si verifica anche se il decremento rimane contenuto. Le configurazioni che prevedono  $\lambda_{\text{ARG}}=0.28$  [W/mK] e  $\lambda_{\text{MAL}}=0.90-1.40$  [W/mK] garantiscono rese dal 20% al 26% inferiori e perciò sono da escludere. Per quanto riguarda i casi più performanti, si notano delle similitudini come tra  $(\lambda_{\text{ARG}}=0.44 + \lambda_{\text{MAL}}=1.80)$  e  $(\lambda_{\text{ARG}}=0.63 + \lambda_{\text{MAL}}=1.40)$  ed ancora tra  $(\lambda_{\text{ARG}}=0.63 + \lambda_{\text{MAL}}=1.40)$  ed il caso di riferimento. Nella configurazione "ideale" ( $\lambda_{\text{ARG}}=0.63$  - $\lambda_{\text{MAL}}$ =1.80) si raggiungono miglioramenti sulla resa termica fino al 20%.

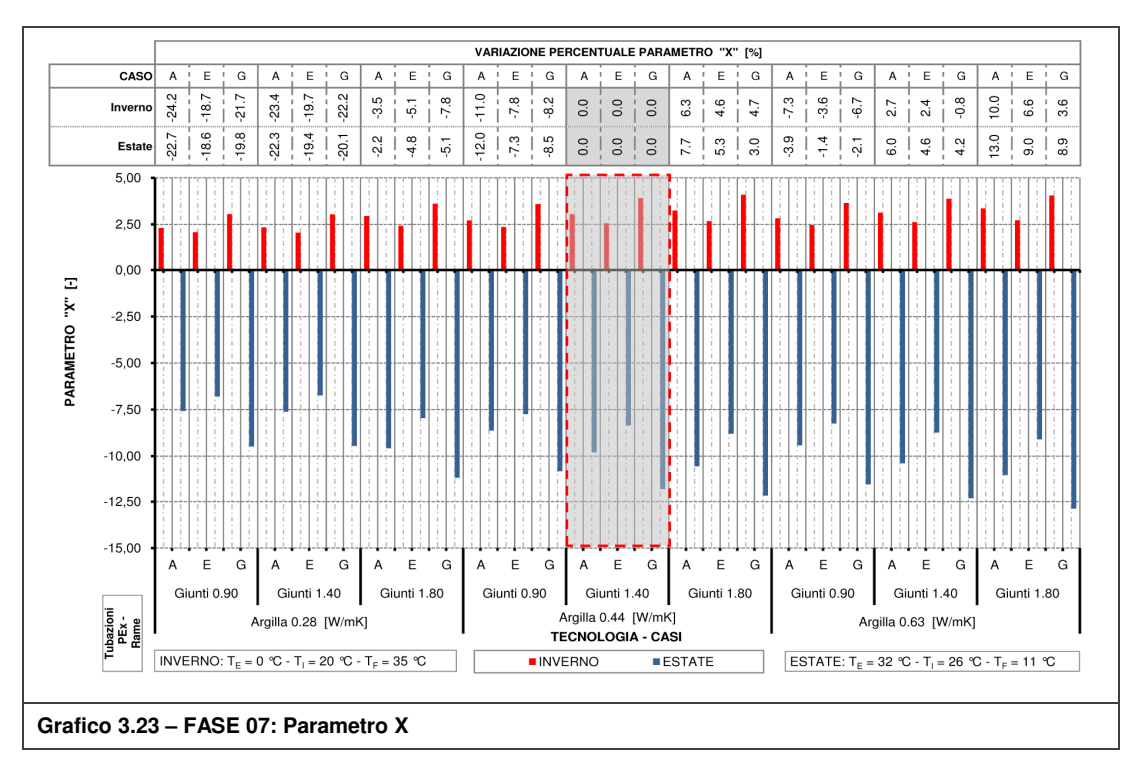

Per quanto riguarda le prestazioni ad impianto spento, la trasmittanza termica della parete presenta variazioni non trascurabili; infatti aumenta, rispetto al caso base, di circa 10-11% mentre migliora nei casi raffigurati nel grafico a sinistra del caso di riferimento del 4.5% circa. Osservando il grafico del parametro X, si nota come le variazioni assumano valori negativi in tutti i casi caratterizzati da  $\lambda_{\text{MAL}} = 0.90$  [W/mK], tipico di una malta in calce e cemento, e per qualsiasi configurazione che prevede  $\lambda_{\text{ARG}}=0.28$  [W/mK] caratterizzate da impasti realizzati con additivi aeranti; i casi appena citati forniscono peggiori prestazioni globali (attivo e passivo) fino a raggiungere decadimenti oltre il 20%.

L'evoluzione tecnologica e la sperimentazione sui materiali ha seguito la linea guida tracciata post Direttiva 91/2002 spingendo le aziende produttrici ad immettere sul mercato le cosiddette "malte termiche", cioè malte meno conduttive rispetto a quelli tradizionali. Vi è quindi incertezza sull'ipotesi qui presentata nel prevedere additivi fluidificanti simili a quelli usati per i massetti radianti.

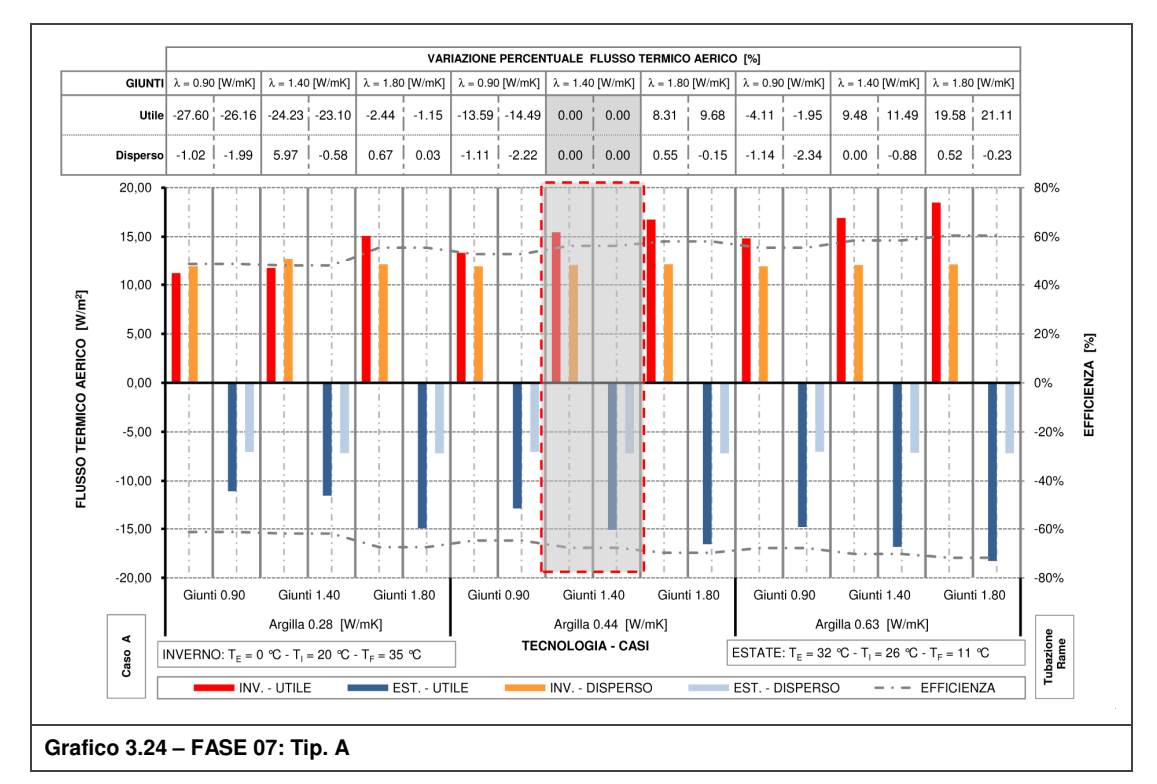

Nella scelta definitiva per la tecnologia prevista negli edifici di nuova costruzione, si è ritenuto di escludere la terza categoria di malta a favore della seconda  $(\lambda_{\text{MAL}}=1.40$  [W/mK]) accoppiata con impasto  $\lambda_{\text{ARG}}=0.63$  [W/mK]. E' doveroso precisare che i risultati derivanti dall'analisi presentata sono riferiti al blocco forato, caratterizzato da un propria percentuale di foratura ed una propria incidenza dei giunti di malta, non sono applicabili alle altre tipologie di laterizi; infatti, un laterizio con minor percentuale di foratura risente maggiormente della variazione di conduttività dell'argilla ed è meno influenzato dalla variazione della malta. Per quanto riguarda invece gli edifici esistenti, in fase F02 al par. 3.2.3 si è visto come il TAWS fornisca ottime prestazioni con supporti monoblocco in laterizi pieni o supporti costituiti da blocchi di tufo o calcestruzzo. In Tabella D.11 e Tabella D.12 sono riportati i principali risultati.

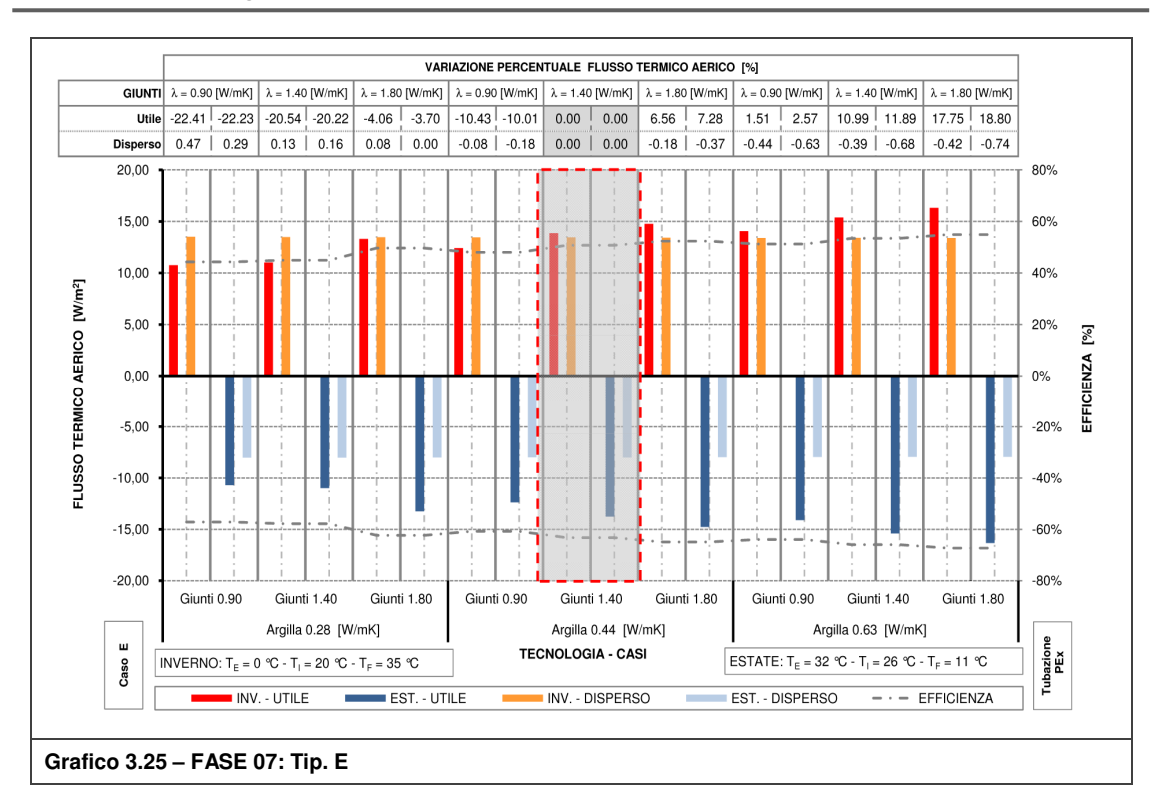

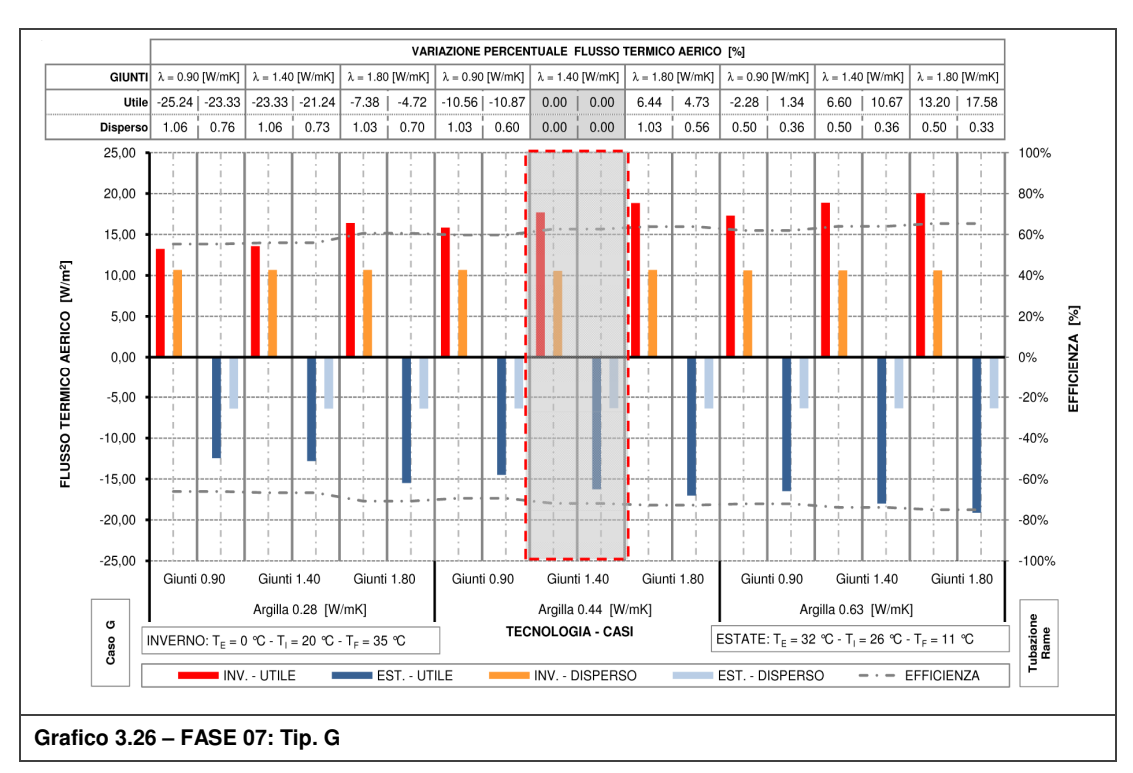

### **3.2.9 Risultati e confronto**

Viene innanzitutto riassunto in Tabella 3.7 quanto dedotto dalle fasi precedenti. Non figurano le fasi F01 ed F05, aventi come variabili rispettivamente la temperatura esterna e del fluido. I flussi, utile e disperso, e l'efficienza del sistema delle soluzioni definitive sono riportati in Tabella 3.8 con i rispettivi valori dei casi di riferimento (fase preliminare).

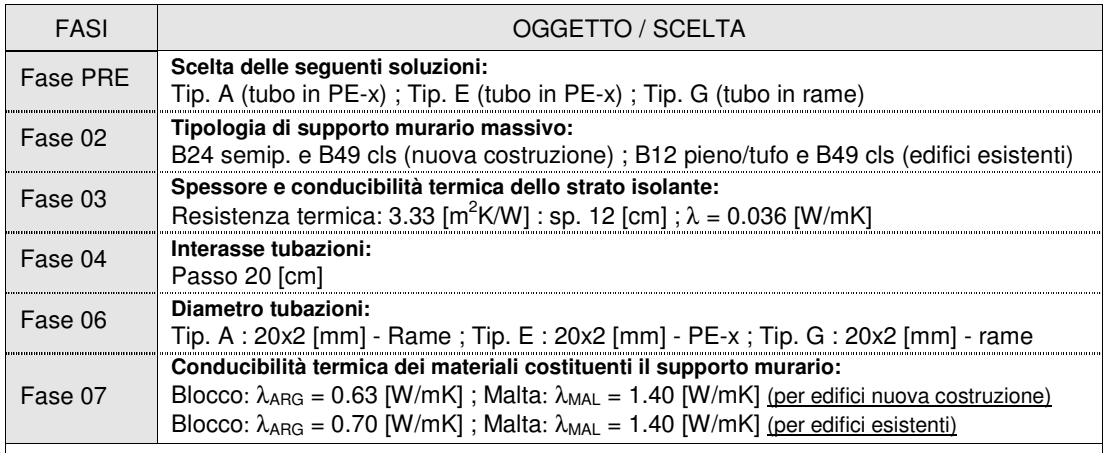

**Tabella 3.7 – Ricapitolazione fasi** 

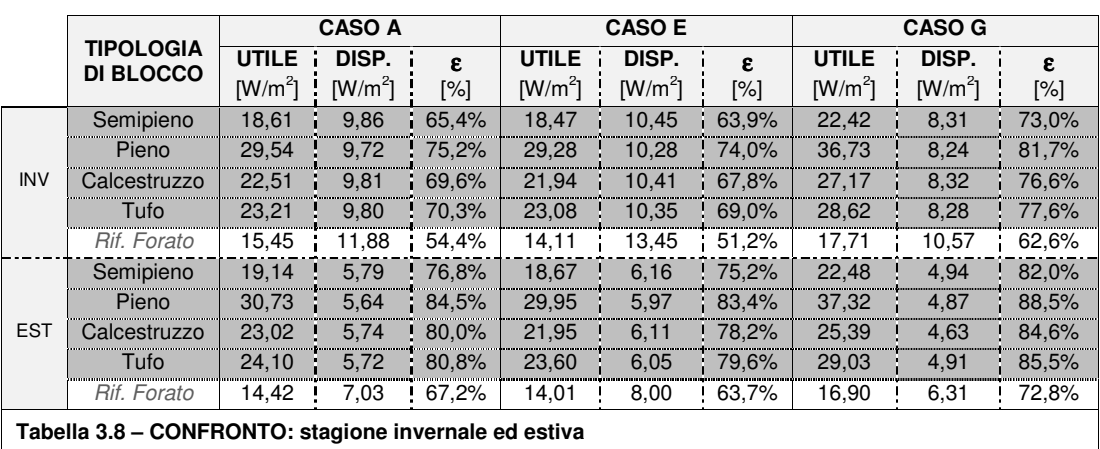

Guardando la soluzione per edifici di nuova costruzione, si nota un notevole miglioramento dovuto soprattutto alla scelta della tipologia di blocco e dell'impasto costituente il blocco stesso; si osserva inoltre che le soluzioni per edifici esistenti presentano resa ed efficienza nettamente superiori per via dell'elevata conduttanza del supporto.

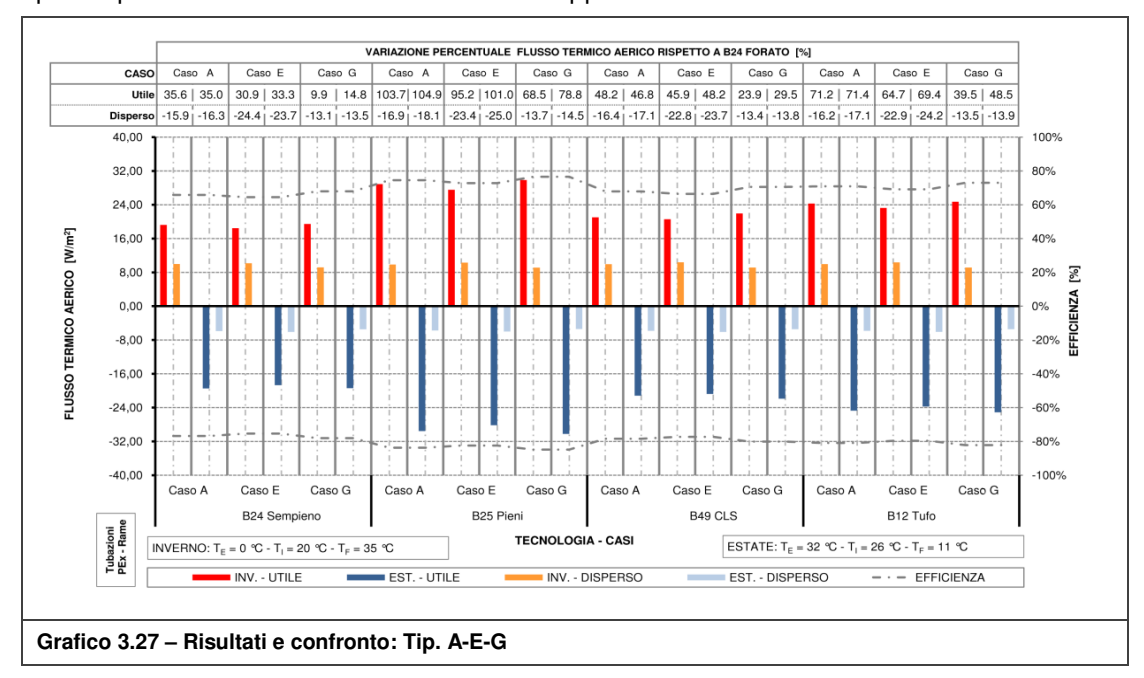

A completamento delle analisi termiche precedentemente riassunte si riportano dapprima, in Figura 2.1, le immagini 3D delle soluzioni definitive e successivamente, in Grafico 3.28, le valutazioni economiche relative alle soluzioni tecnologiche scelte con particolare attenzione alla suddivisione dei costi relativi al supporto murario e quelli destinati invece alla parte impiantistica e di finitura esterna (cappotto termico e rasatura a base cementizia). Tale differenziazione permette la definizione dei costi sia in interventi di nuova edificazione che in riqualificazione energetica di un edificio esistente. A corollario di tale grafico si rimanda alle analisi dettagliate in allegato a partire dalla Scheda E.0.1.

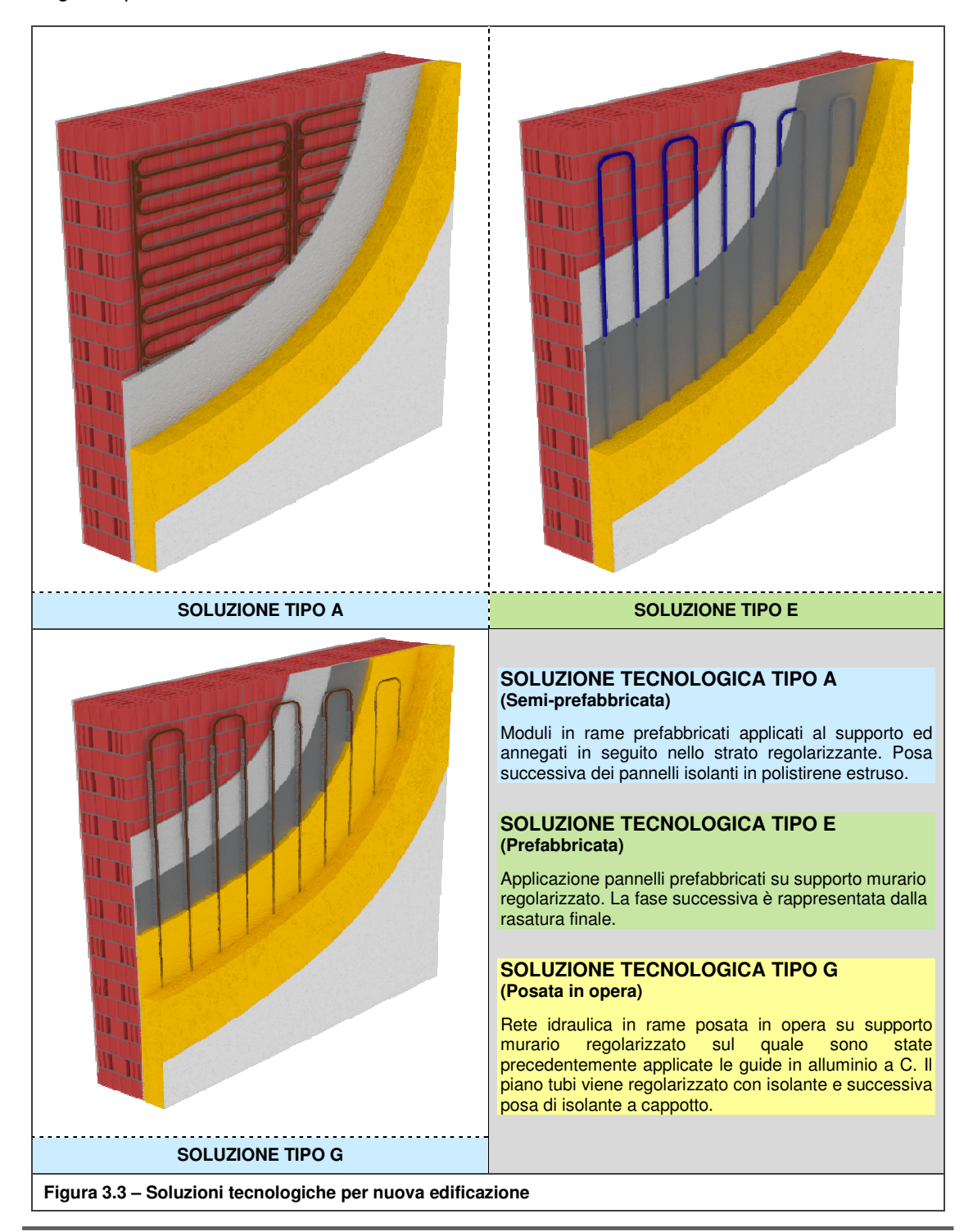

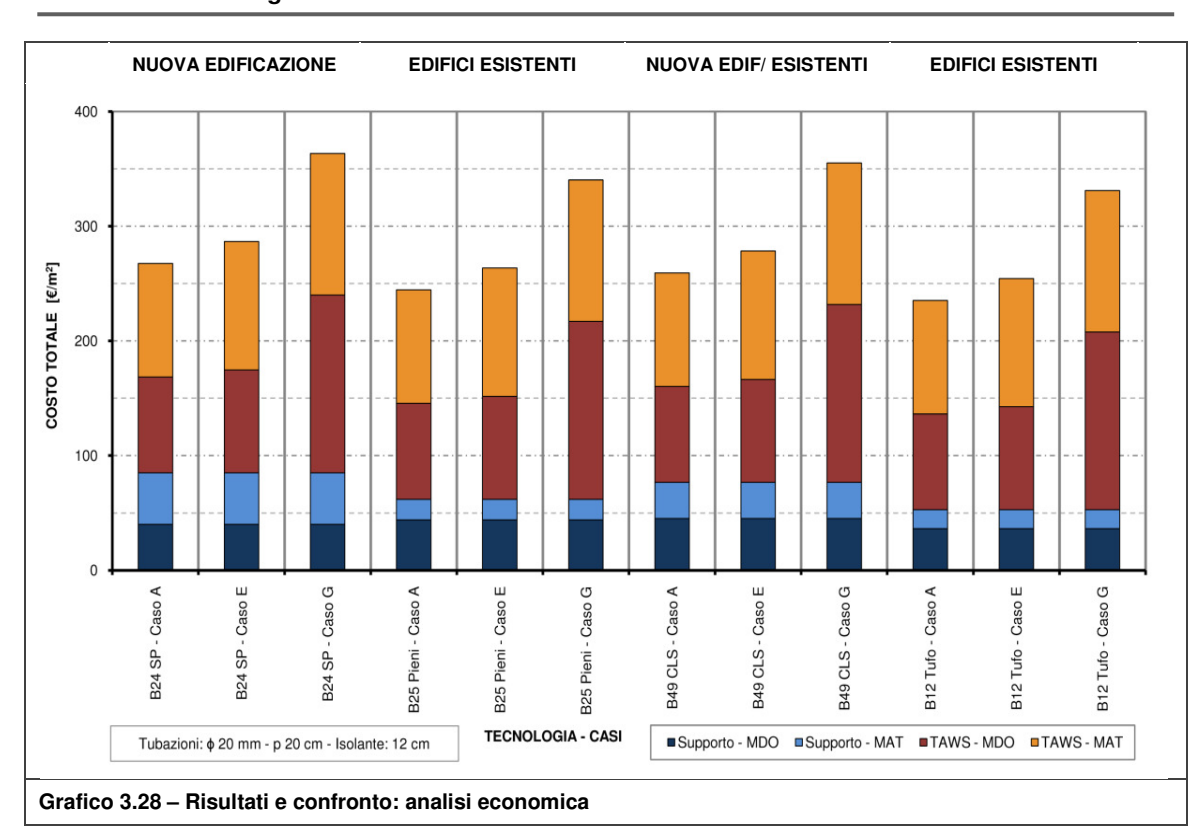

**Analisi termica in regime stazionario**

A conclusione delle analisi in regime stazionario vengono mostrati svariati grafici di "selezione" che descrivono il comportamento delle soluzioni tecnologiche scelte al par. 2.2.2, sia in regime invernale che estivo, realizzati in riferimento alla differenza di temperatura tra il fluido e l'ambiente interno.

Dal Grafico 3.29 al Grafico 3.32 sono riportati quelli relativi alle soluzioni per nuova edificazione (ad eccezione del supporto in blocchi cavi in calcestruzzo inseriti nei casi riguardanti gli edifici esistenti in Allegato D):

- Grafico 3.29: andamento della resa termica in funzione della tipologia di supporto;
- Grafico 3.30: andamento dell'efficienza termica in funzione della tipologia di supporto e dello strato isolante;
- Grafico 3.32: andamento della resa termica in funzione della tipologia di supporto e del passo tra le tubazioni;
- Grafico 3.33: andamento dell'efficienza termica in funzione della tipologia di supporto e del passo tra le tubazioni;

Come detto nella premessa iniziale, tale sistema si differenzia da quelli tradizionale per l'elevata capacità di accumulo rendendo molto bassa la resa termica stazionaria. Per questo motivo, tali grafici non devono essere considerati come strumento di pre-dimensionamento ma di supporto nella scelta delle soluzioni da simulare nell'analisi dinamica. Nel sottocapitolo **Errore. L'origine riferimento non è stata trovata.** vengono rivalutati i risultati in regime stazionario alla luce delle simulazioni dinamiche.

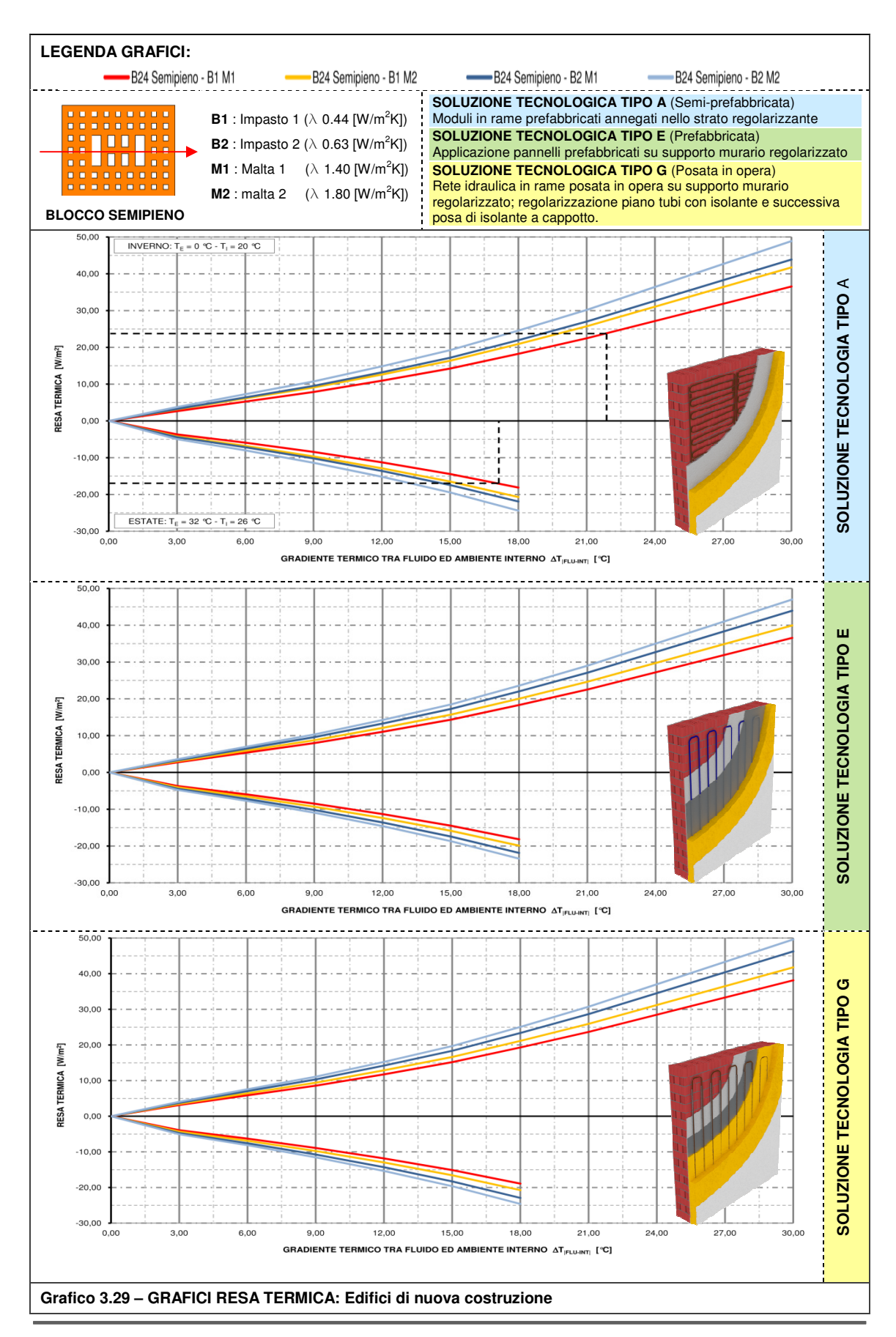

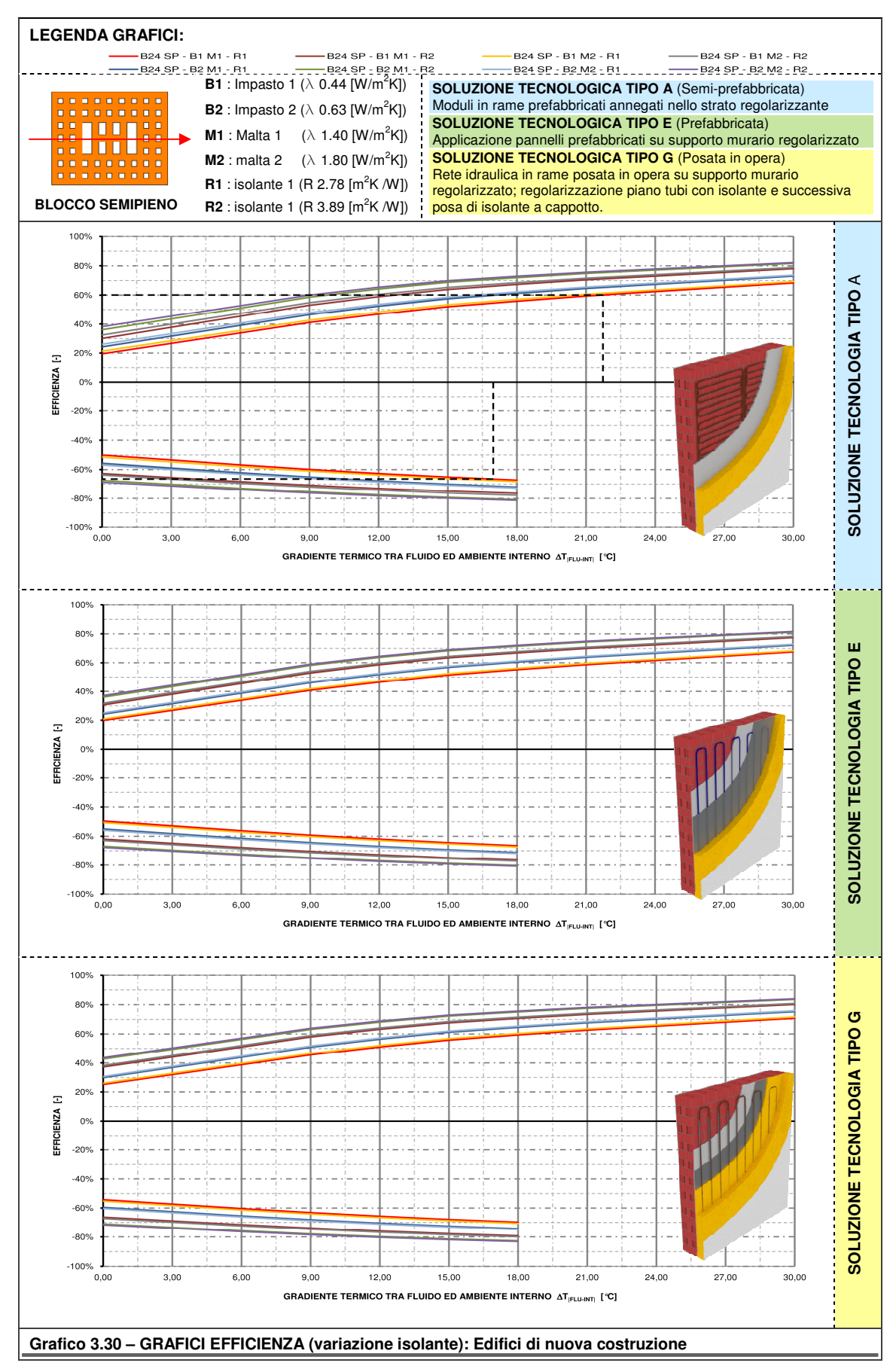

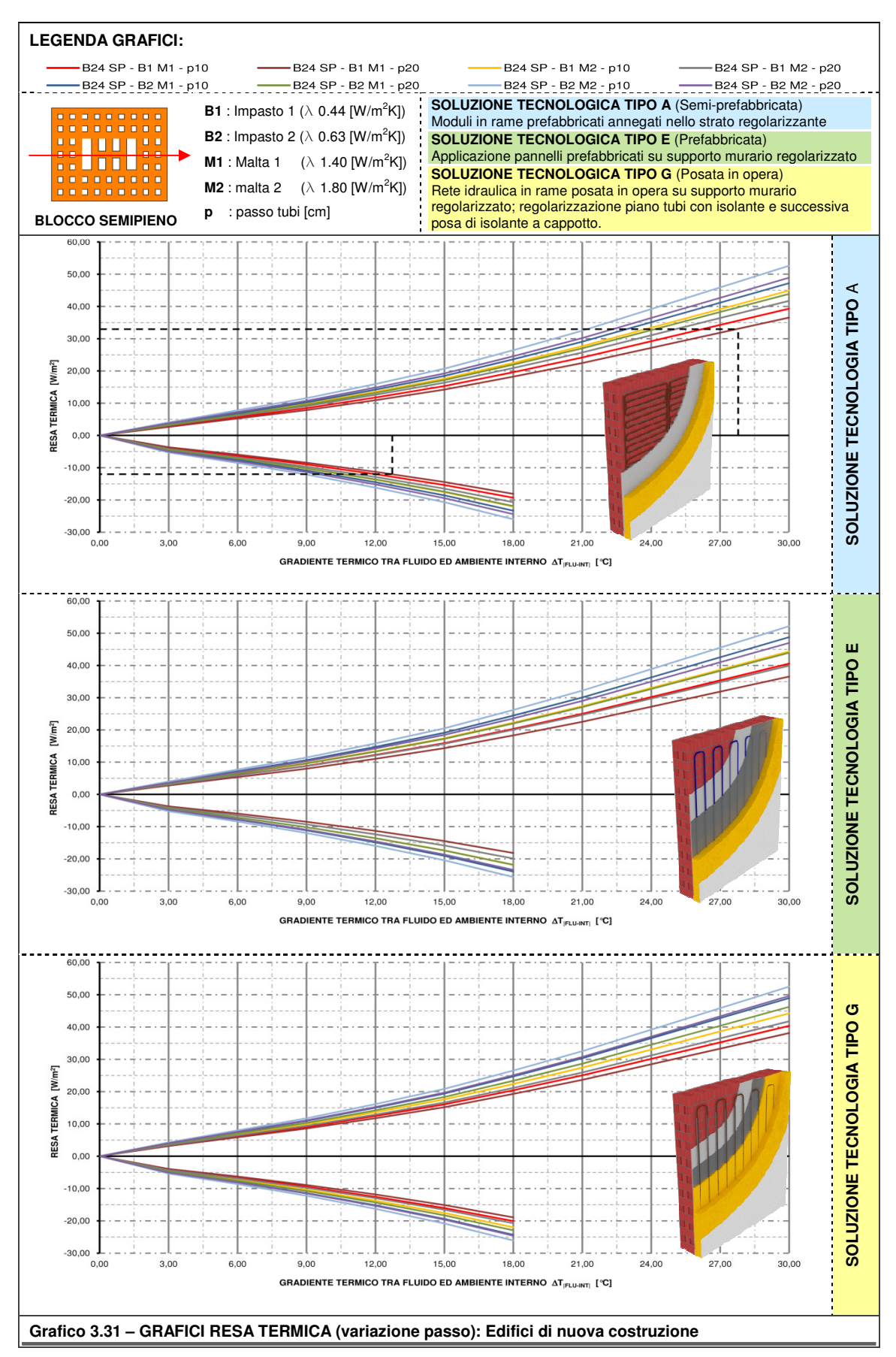

#### **Analisi termica in regime stazionario**

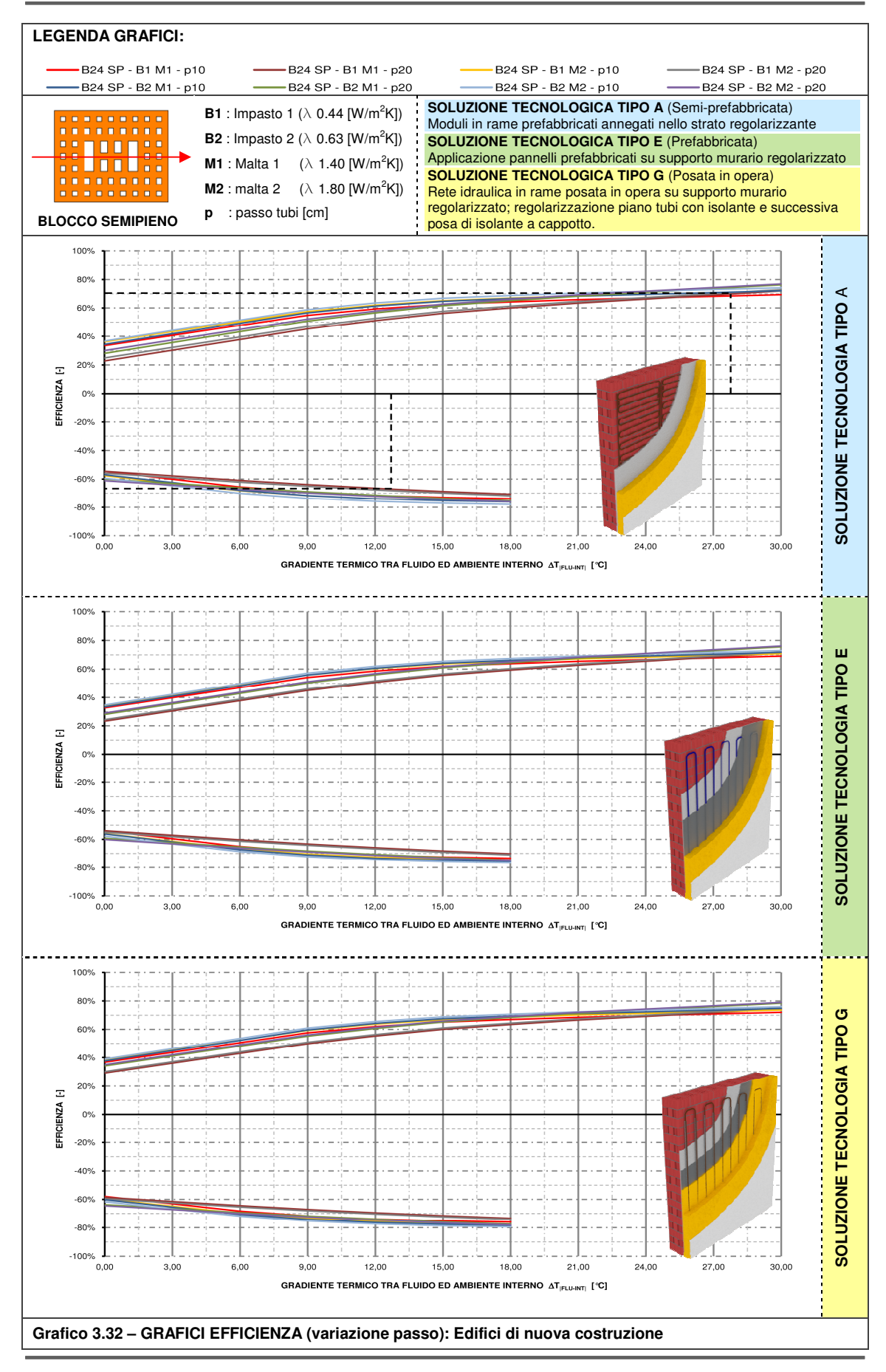

### **3.2.10 Altre tematiche riguardanti le prestazioni del TAWS**

Vi sono due tematiche che nel presente elaborato non sono state affrontate nel dettaglio; tali tematiche riguardano l'influenza dell'arredo e del controllo della condensa sulle prestazioni del sistema.

L'influenza degli elementi di arredo sulla prestazione energetica del sistema di parete risulta basilare in quanto, in coazione con i moti convettivi generati dall'aria interna, modificano sensibilmente il coefficiente di scambio termico convettivo-radiativo delle superfici interne delle pareti. Detto ciò, risulta altrettanto difficoltoso determinare con certezza, data la forte aleatorietà del problema e l'assenza di riferimenti scientifici a riguardo, l'effetto della presenza o meno di elementi di arredo a diretto contatto con le pareti; tuttavia si può affermare che la presenza di mobilia in aderenza alla superficie radiante ne influenza lo scambio aumentando la resistenza termica verso l'interno di una quota variabile tra 0.15 e 0.30 [m<sup>2</sup>K/W] rispetto a quella del supporto murario che invece oscilla tra 0.35 e 0.55 [m<sup>2</sup>K/W]. Ad ogni modo nella valutazione di tale incidenza bisogna obbligatoriamente tener conto che, per ipotesi precedentemente formulate e successivamente sviluppate, tale sistema agisce sulla massa termica del supporto; si evince quindi che l'incidenza delle sovra-resistenze termiche, quando sono nell'ordine del 25÷50% rispetto al supporto murario e irrisorie rispetto a quelle verso l'ambiente esterno, risulta essere ancora meno determinante data la ridotta capacità termica degli elementi d'arredo rispetto al supporto murario. Basandosi su quanto predetto si è scelto quindi di non considerare tali effetti.

La verifica di condensa interstiziale e superficiale del sistema in oggetto premette alcune considerazioni volte all'individuazione delle condizioni termo-igrometriche critiche per la verifica delle sezioni in esame:

- le proprietà di diffusione del vapore acqueo dei materiali precedentemente utilizzati sono comuni a tutte le soluzioni in esame, può essere dunque utilizzata una configurazione tipo per la verifica di condensa sia interstiziale che superficiale;
- la scelta di tre differenti soluzioni porta a differenziare le azioni preventive per limitare la formazione di condensa interstiziale in altrettanti modi differenti a seconda della soluzione in esame;
- la caratteristica sia attiva che passiva del componente edilizio-impiantistico presuppone la verifica sia ad impianto in funzione ed a impianto spento.

Relativamente all'ultimo punto qui definito, bisogna considerare l'effetto opposto che la generazione interna crea nell'elemento tecnico; in particolare l'effetto invernale risulta in opposizione alla formazione di condensa mentre, come detto, l'effetto estivo agevola il fenomeno. La capacità di raffreddamento di questi sistemi è quindi limitato dal rischio di condensa, soprattutto interstiziale.

Questo può essere ottenuto impostando un limite inferiore per la temperatura dell'acqua di alimentazione, creando però un limite impiantistico notevole, oppure prevedendo un sistema di controllo dell'umidità in ambiente (deumidificazione).

Detto ciò si è scelto di verificare il comportamento igrometrico delle sezioni a gennaio con impianto spento ed a luglio ad impianto acceso; la scelta del mese estivo è indicativa in quanto presuppone una temperatura di alimentazione più bassa (7 [°C]). Le analisi sono state applicate

ai casi studio, di cui al par. 4.1.3, e riportate al par. Errore. L'origine riferimento non è stata **trovata.**.

# **3.3 Modellazione stazionaria con simulatore dinamico (Trnsys)**

# **3.3.1 Il modello active layer ive layer**

La modellazione numerica di componenti edilizi all'interno dell'ambiente di calcolo in regime dinamico TRNSYS (TraNsient SYstem Simulation program) si può avvalere, grazie alla modellazione ad elementi finiti in campo energetico (FEM), di uno strumento di semplice utilizzo chiamato "Active Layer" implementato all'interno del simulatore "Build". lazione ad elementi finiti in campo energetico (FEM), di uno strumento di semplice utilizzo<br>ato "Active Layer" implementato all'interno del simulatore "Build".<br>Tale strumento permette grazie a forti semplificazioni, come s

analizzare un problema di diffusione di calore tridimensionale riconducendolo ad un semplice problema di analisi monodimensionale grazie all'inserimento di uno strato "attivo" al'interno dei pacchetti murari definiti in TRNSYS che rappresenta la presenza di tubazioni radianti che cedono o assorbono calore dagli strati massivi adiacenti. Il modello ad ogni modo presenta delle limitazioni geometriche atte a ridurre l'errore di calcolo complessivo basato sul modello di diffusione di calore raffigurato sempre in Figura 3.4, nello specifico: sorbono calore dagli strati massivi adiacenti. Il mode<br>oni geometriche atte a ridurre l'errore di calcolo comple<br>calore raffigurato sempre in Figura 3.4, nello specifico:

- diametro esterno tubazioni:  $\delta$  < 0.20 d<sub>x</sub>;
- spessore strato massivo verso interno:  $d_1 \ge 0.30 d_x$ ;
- spessore strato massivo verso interno:  $d_2 \ge 0.50 \delta$ ;

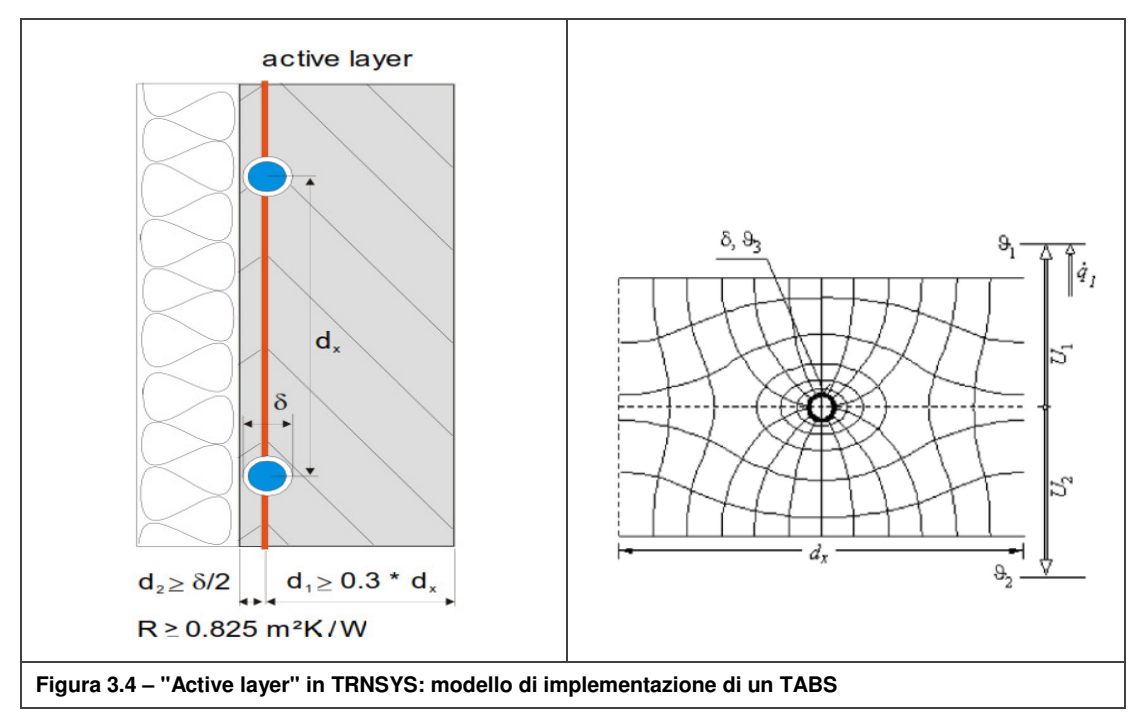

■ resistenza termica minima strato isolante: R ≥ 0.825 m<sup>2</sup>K/W

Tale condizione di calcolo differisce ovviamente dalle soluzioni tecnologiche scelte nel par. 2.2.2 e quindi, come si evince dal 3.3.3, i risultati divergeranno da quelli calcolati in regime stazionario.

## **3.3.2 Il modello Type 360**

Sempre in ambiente TRNSYS esiste un'altro metodo di analisi, esterno al simulatore "Build", chiamato "Type 360" [42] che modellizza il comportamento termico e di accumulo di calore in un solaio, in una parete o in una parte di essi. Il fluido termo-vettore, adibito al trasporto dell'energia termica e circolante nei canali o nella tubazione, può essere costituito sia da aria che da un qualsivoglia fluido.

Il modello descrive la conduzione del calore e l'accumulo termico in un elemento tridimensionale sia in regime invernale che estivo. La geometria dell'elemento (Figura F.3), con le relative caratteristiche termiche, viene definito nella forma di maglia di nodi termici connessi tra loro per una sezione trasversale tipica sulla quale il software effettuerà il calcolo utilizzando il metodo alle differenze finite (FDM). Maggiori informazioni relative alla procedura di calcolo sono contenute in allegato.

I dati di input nel modello sono:

- la temperatura e la portata del fluido;
- condizioni al contorno degli ambienti circostanti (temperatura, radiazione solare assorbita);

Il modello genera i seguenti output:

- la temperatura e la portata di uscita del fluido;
- il flusso di calore attraverso le superfici;
- **•** le temperature superficiali;
- l'energia accumulata dal pannello.

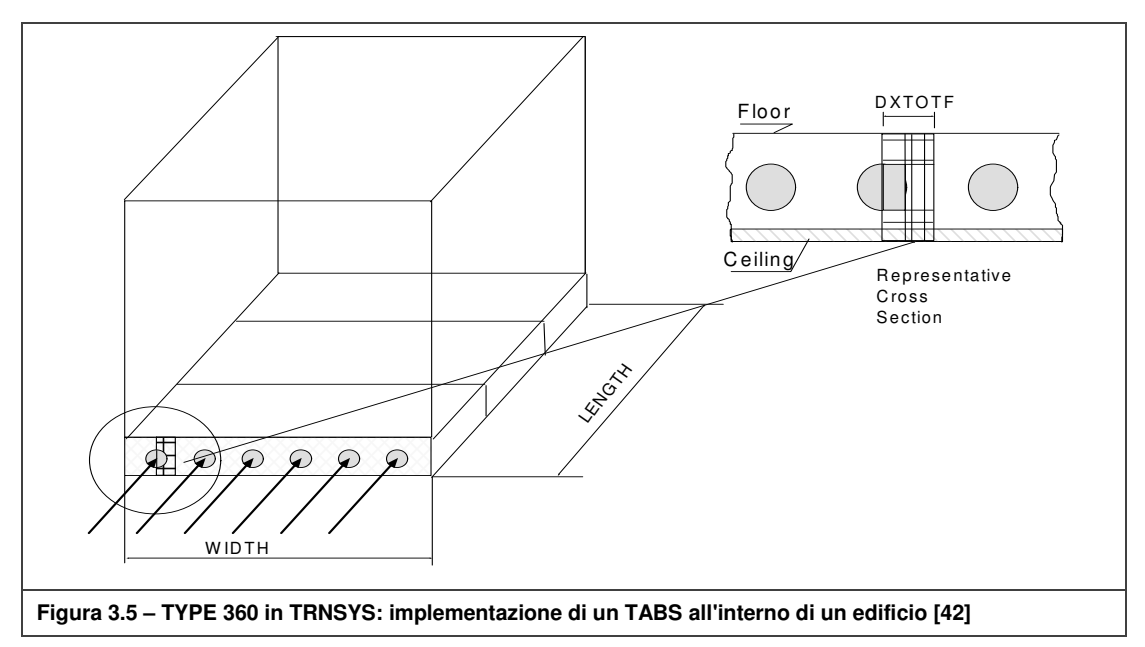

La Figura 3.5 mostra una tipica implementazione di un TABS all'interno di un edificio.

Il pannello è caratterizzato da una larghezza, da una lunghezza e da un numero di segmenti in serie; il fluido, in uscita da un segmento è la temperatura di ingresso del segmento successivo (Figura F.1).

### **3.3.3 Confronto prestazioni con analisi Therm**

Nel paragrafo precedente sono stati illustrati i metodi per la modellazione, all'interno del software TRNSYS, di una generazione interna ad un componente edilizi; in questo paragrafo si vuole illustrare la metodologia applicata per il confronto di tali metodi con i risultati ottenuti dall'analisi presentata precedentemente.

Tali riscontri sono stati ottenuti sfruttando il bilancio energetico su di una parete generica con caratteristiche geometriche simili o uguali a quelle delle sezioni definite al par. 2.2.2; per strutturare l'analisi è stata creata una zona termica fittizia costituita da un parallelepipedo di base rettangolare (dimensioni in pianta 4.00 [m] x 5.00 [m] ed altezza lorda 2.50 [m]).

La zona termica è caratterizzata da: tre pareti adiabatiche, due solai disperdenti ed una parete TAWS da 10.00  $[m^2]$ ; le condizioni al contorno esterne sono fissate e costanti: la temperatura è pari a 0 [°C] in inverno e 32 [°C] in estate mentre la radiazione solare è nulla. Il circuito idraulico dello "strato attivo" inserito nella parete TAWS è alimentato a 35 [°C] in inverno ed 11 [°C] in estate con una portata d'acqua pari a 10000 [kg/h], cioè assimilabile ad infinita per generare un salto termico nel fluido termo-vettore trascurabile.

La procedura consiste in un procedimento iterativo basato sull'aumento o diminuzione del carico termico invernale (agendo sulla trasmittanza termica dei solai disperdenti) ed estivo (agendo sul carico interno sensibile). Tale procedimento si conclude all'ottenimento di valori di temperatura dell'aria interna prossima a 20 [°C] in inverno e 26 [°C] in estate con errore massimo ammesso dell'1%.

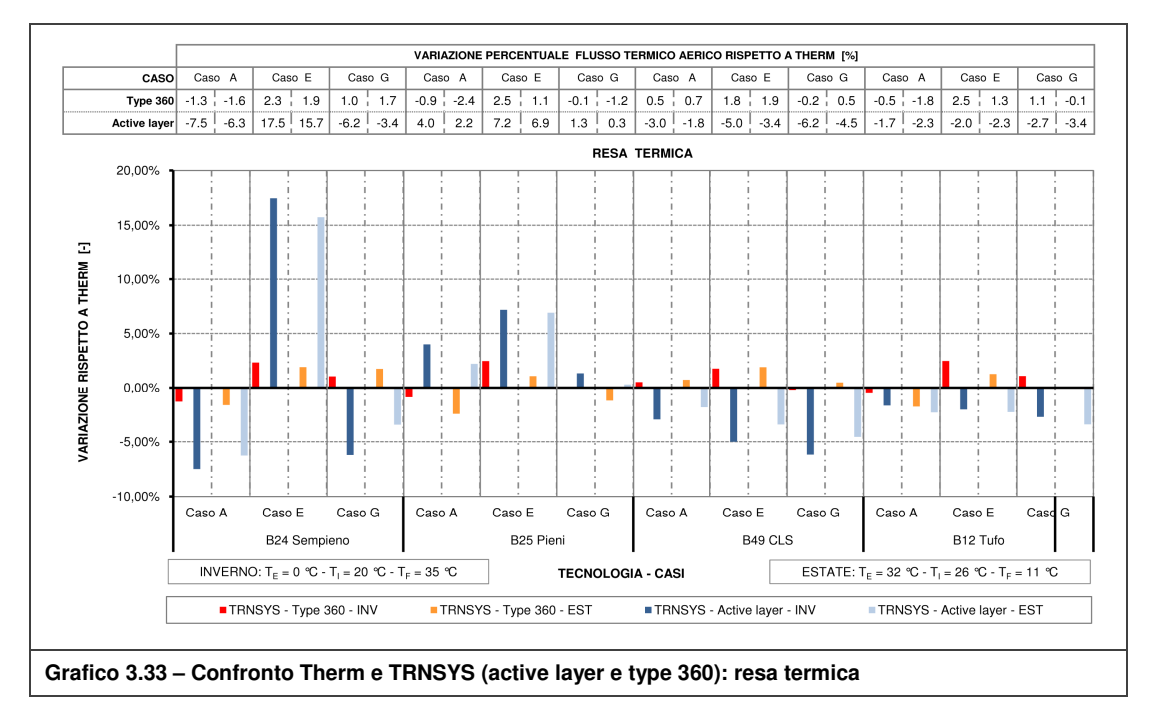

Il Grafico 3.33 ed il Grafico 3.34 mostrano i risultati di confronto con therm rispettivamente per l'active layer ed il type 360. Il modello "active layer", a causa dei vincoli sulla geometria e sulla stratigrafia legati al modello di diffusione, mostra elevate variazioni dei valori dei flussi rispetto a quanto determinato nel sottocapitolo 3. Viceversa con il type 360, che implementa una geometria più dettagliata, si riescono ad ottenere valori prossimi a quelli di therm.

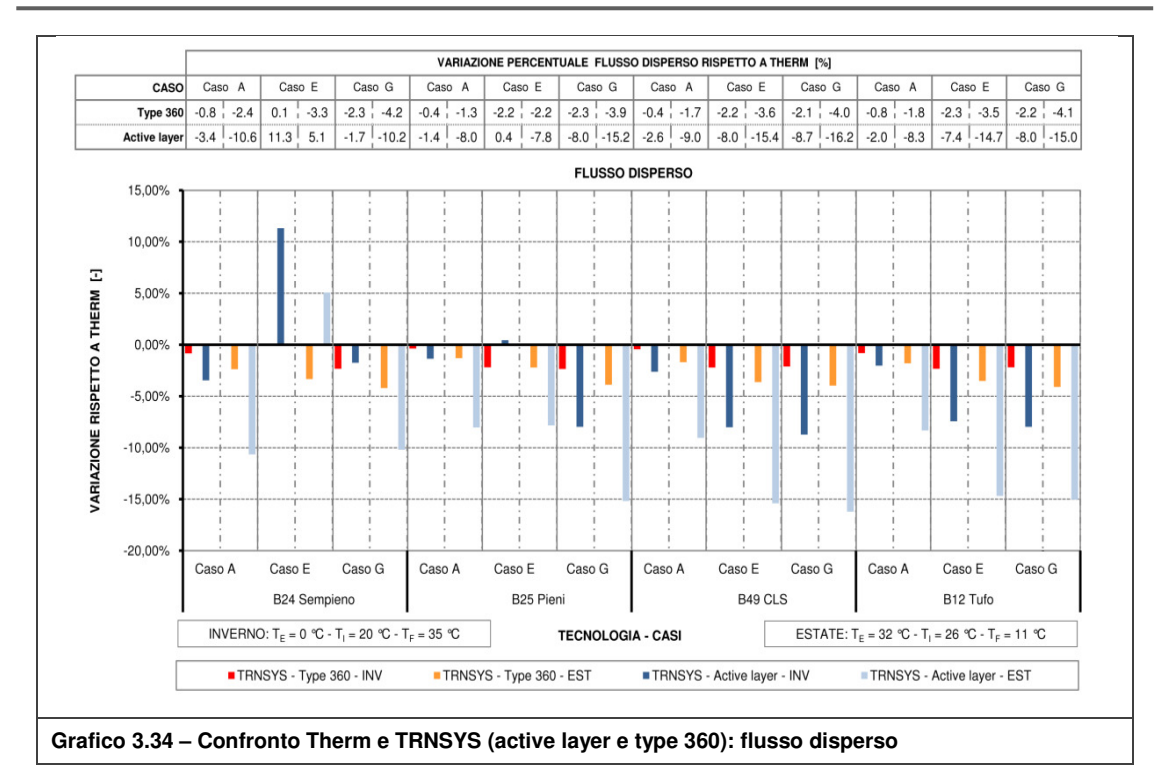

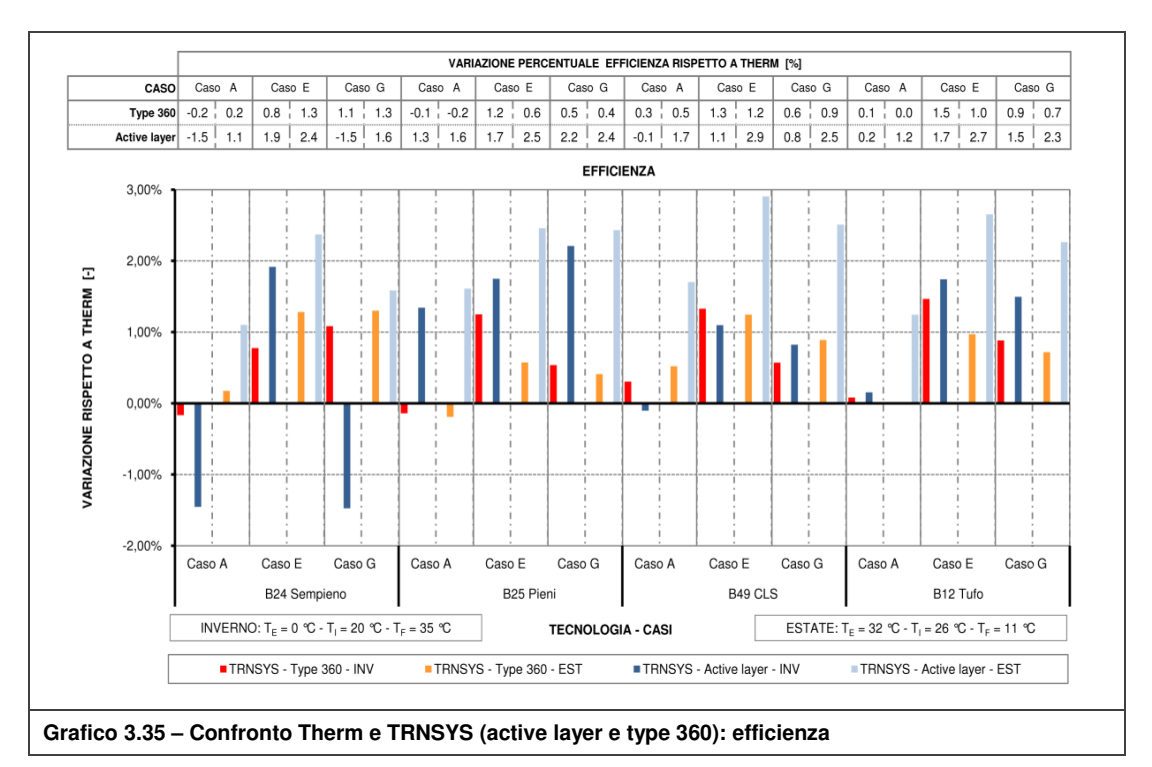

# **3.4 Tecnologia ed analisi stazionaria: conclusioni**

Riassumendo l'analisi tecnologica-economica e la valutazione termica in regime stazionario appena presentata, si conclude che:

- Dal punto di vista realizzativo non vi sono notevoli variazioni rispetto ai sistemi radianti tradizionali infatti vi sono in commercio prodotti utilizzabili anche nei sistemi TAWS come, ad esempio, il modulo prefabbricato in rame [48];
- Rispetto ad una valutazione di tipo sia tecnologico che, anche se non in maniera approfondita, economico in termini di costi di realizzazione, le soluzioni tecnologiche vengono classificate in tre differenti categorie:
	- a. Tipologia A: soluzione semiprefabbricata (Tavola 01);
	- b. Tipologia E: soluzione prefabbricata (Tavola 02);
	- c. Tipologia G: soluzione posata in opera (Tavola 02).

La valutazione sopra citata è stata strutturata in fasi, dalle quali è scaturito quanto riportato in Tabella 3.9.

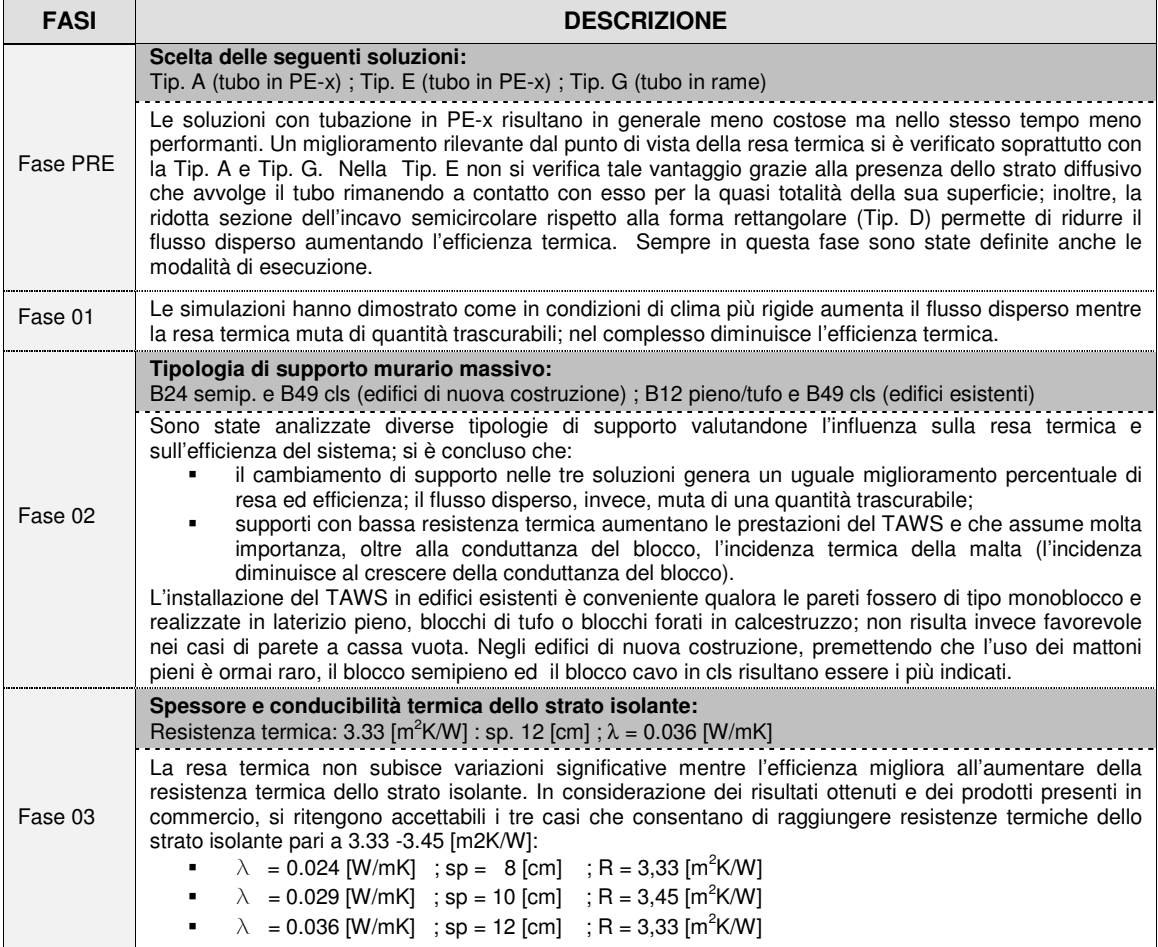

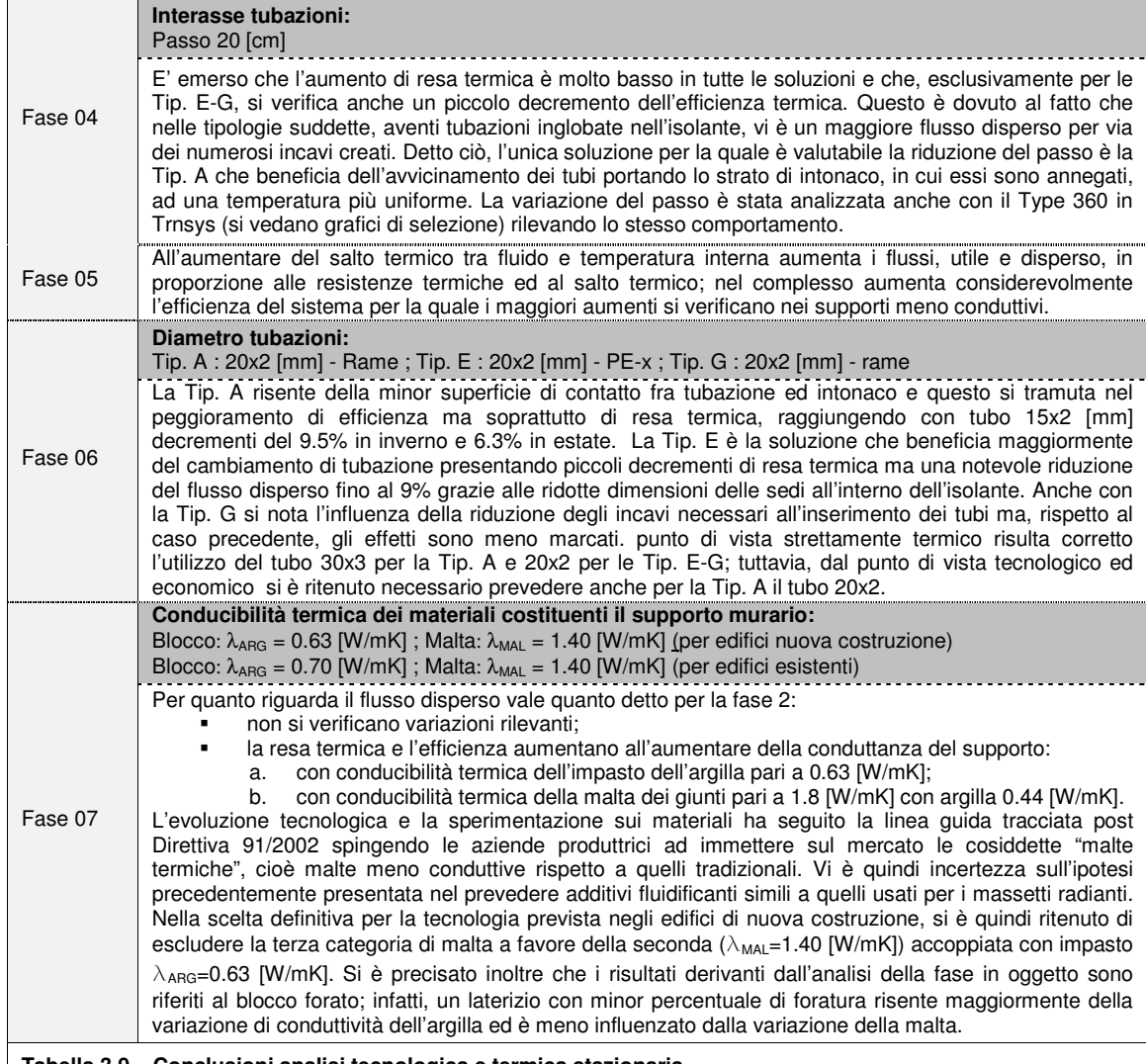

**Tabella 3.9 – Conclusioni analisi tecnologica e termica stazionaria** 

Relativamente alle verifiche riguardanti la formazione di condensa interstiziale si rimanda, come predetto, al sottocap. **Errore. L'origine riferimento non è stata trovata.** in cui verranno analizzate le soluzioni tecnologiche notevoli; tale verifica è stata applicata solamente ad alcune situazioni limite critiche data la vastità delle configurazioni possibili date da forzante climatica ed alimentazione del sistema impiantistico. Riferendosi anche al par. 3.3.3, l'analisi in regime stazionario ha permesso di operare la scelta dell'adeguato modello fisico di simulazione del componente edilizio-impiantistico in esame; infatti, con l'utilizzo di TRNSYS, si è in possesso essenzialmente di due strumenti: "Active Layer" all'interno dell'applicazione "Build" ed il "Type 360" [42]. La principale differenza tra i due risiede nel modello matematico di calcolo basato, nel caso dell'"Active Layer", su un sistema di equazioni semplificate mentre nel caso del "Type 360" su di un modello alle differenze finite (FDM). Dettò ciò dall'analisi presentata nel par. 3.3.3 si può concludere che l'errore generato dall"Active Layer" risulta in taluni casi inaccettabile quindi la scelta è ricaduta sul "Type 360" che genera errori irrisori; ad ogni modo non si riesce a generalizzare una risposta univoca da parte del programma rispetto al supporto od alla soluzione tecnologica utilizzata. Si possono però citare alcune tendenze: nel modello "Active Layer" si assiste all'aumento di errori, in termini sia di resa che efficienza termica, in modo inversamente proporzionale alla conduttanza del supporto.

# **4 Analisi termica in regime dinamico**

Come anticipato nella presentazione dell'elaborato, si è scelto di applicare i modelli TAWS analizzati nel precedente capitolo in edifici a destinazione d'uso residenziale (descritti al par. 4.1.3) calati in due differenti tipologie di intervento edilizio: ristrutturazione edilizia e nuova edificazione. Tale diversificazione è scaturita dalla possibilità di installare il sistema sulla faccia esterna del supporto murario tramite la stratificazione di tubi radianti ed isolante posato a "cappotto". Al sottocapitolo 4.2 sono descritti i punti fondamentali (dai dati climatici all'impianto termico) per eseguire le successive simulazioni, le quali verranno analizzate al fine di raggiungere elevati standard di benessere termo-igrometrico e ridotti fabbisogni energetici per l'alimentazione del sistema impiantistico.

# **4.1 Applicazione in edilizia residenziale**

Nella definizione delle unità abitative in cui applicare i TAWS si è fatto ricorso ad analisi statistiche prodotte dall'ISTAT (Censimento 2001) relative al parco edilizio nazionale italiano classificato in funzione dell'epoca di realizzazione ed indicante svariati parametri per la definizione dell'unità abitativa quali il numero di vani, superficie lorda di pavimento e numero di piani tipici. Dall'analisi dei dati ISTAT si sono ottenute le tipologie di abitazione più rappresentative e le rispettive epoche di costruzione (par. 4.1.1). Con la definizione di quest'ultima, si sono ricavate dalla UNI TS 11300-1:2008 allegato B le informazioni sulle tecniche costruttive per gli edifici esistenti (par.4.1.2). Infine, per la definizione delle caratteristiche geometriche delle unità abitative e degli edifici di appartenenza sono stati utilizzati i casi studio forniti dal CTI (par. 4.1.3).

# **4.1.1 Analisi statistica sul parco edilizio nazionale**

Prima di esporre i risultati dell'analisi precedentemente citati, si precisano alcune definizioni utili per comprendere le scelte effettuate:

- stanza: locale che riceve aria e luce dall'esterno e ha dimensioni tali da consentire la collocazione di un letto per un adulto, lasciando lo spazio utile per il movimento di una persona. Il numero di stanze è inoltre comprensivo del numero di cucine;
- livello: concerne lo sviluppo verticale dell'abitazione. Non si considerano livelli le cantine, i garage, le soffitte e simili mentre i soppalchi abitabili e simili vengono conteggiati come livelli.

Dal Grafico 4.1 si osserva una similitudine tra l'intero territorio nazionale e la provincia di Milano; in entrambi i casi sono prevalenti le unità abitative disposte su un livello aventi un numero di stanze pari a quattro, mentre risultato ben diffuse anche le categorie a tre stanze per entrambi i casi e, solo per l'Italia, a cinque stanze. Per ogni categoria è inoltre evidenziata la divisione in funzione della superficie commerciale; a tal proposito si osserva che per la tipologia più diffusa sul territorio è presente maggiormente con superficie da 80 a 99 m<sup>2</sup>.

Il Grafico 4.2 evidenzia la preponderanza nella provincia di Milano di edifici plurifamiliari con almeno sedici unità abitative (frequenza pari al 54%, di cui il 16% realizzati nell'epoca 1962-71) mentre la situazione media sul territorio è priva di dati di particolare rilievo.

L'ultimo analisi, raffigurata nel Grafico 4.3, completa le analisi precedenti dando indicazioni sulla tipologia di edificio che contengono le unità abitative: si osserva come gli edifici costituiti da almeno sedici unità abitative sono disposti su almeno quattro piani fuori terra mentre per gli edifici contenenti una solo u.a. sono caratterizzati da uno/due piani fuori terra.

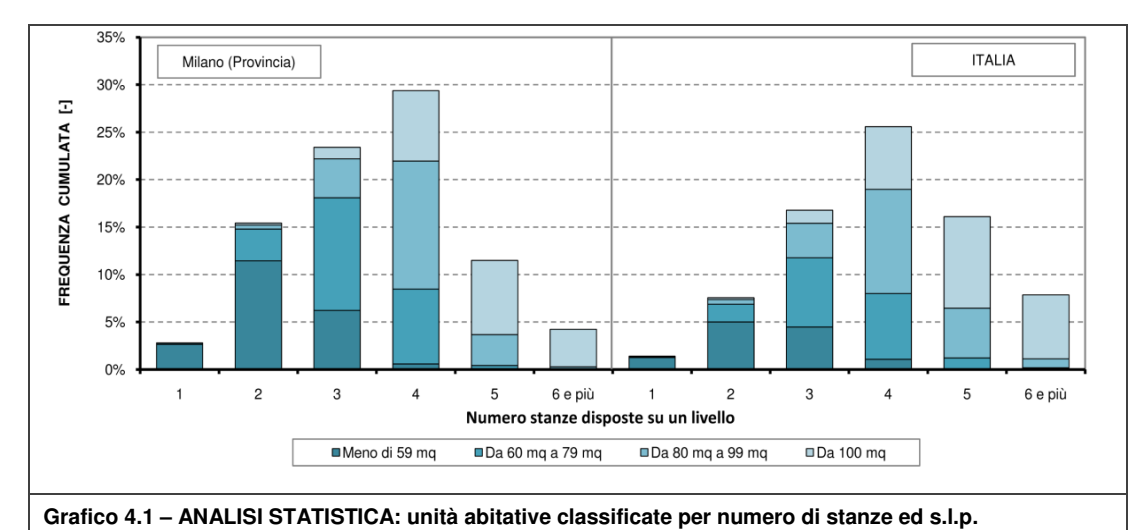

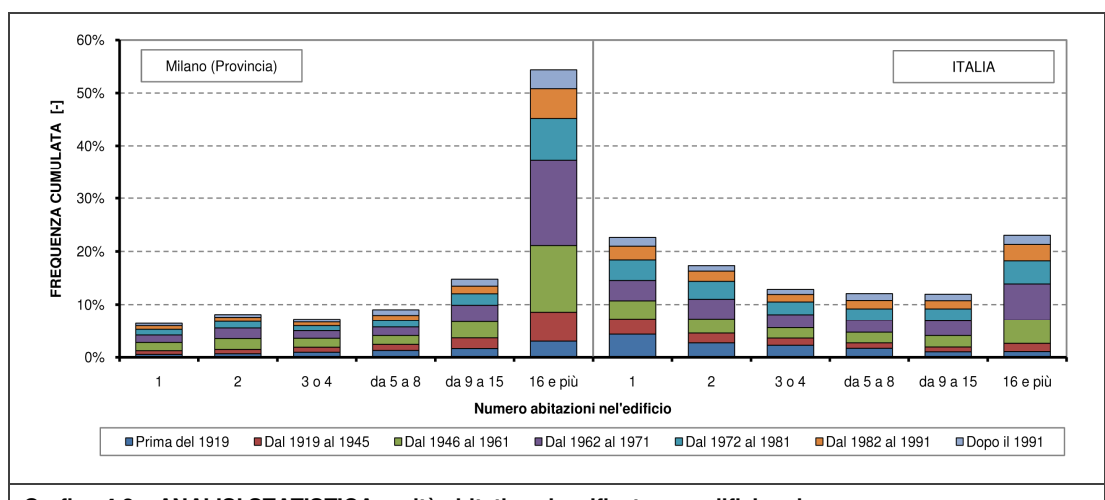

**Grafico 4.2 – ANALISI STATISTICA: unità abitative classificate per edificio ed epoca** 

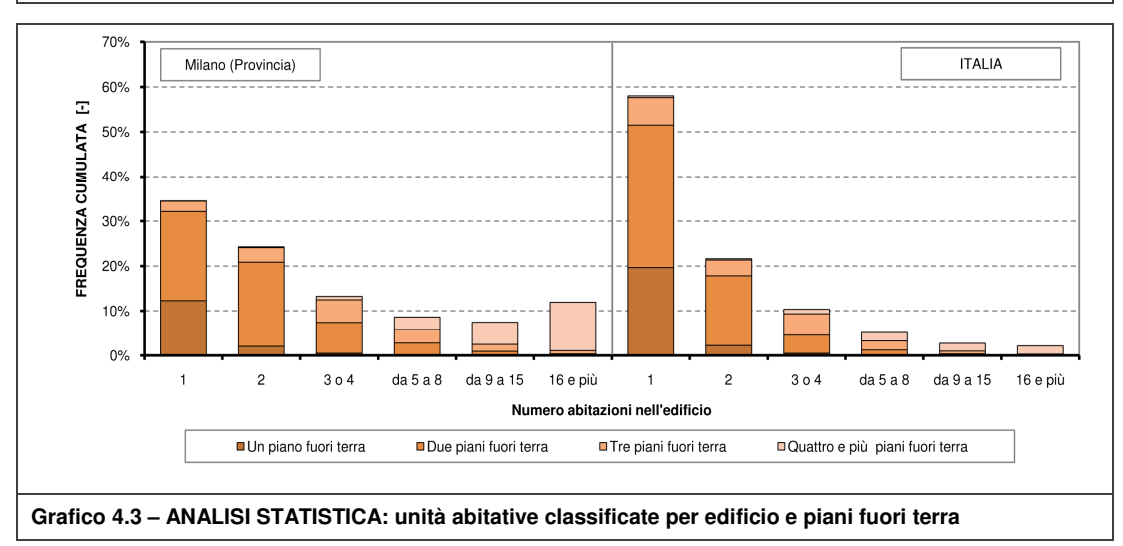

Dalle analisi elencate si è concluso che nel parco edilizio nazionale, focalizzando comunque l'attenzione anche sulla provincia di Milano, le tipologie edilizie più diffuse sono le seguenti (descritte nel dettaglio al par. 4.1.3 e piante allegate):

- Villa singola (epoca 1972-1981), avente s.l.p. di circa 110 m<sup>2</sup>, con quattro stanze disposte su un piano (soggiorno, cucina, due camere, disimpegno e due bagni) e con piano interrato (costituito da taverna, lavanderia, disimpegno, garage e cantina);
- Trilocale (epoca 1962-1971), avente s.l.p. di circa 90 m², costituito da: soggiorno, cucina, due camere, disimpegno e bagno. Il trilocale è inserito in un edificio costituito da sedici appartamenti disposti su quattro livelli. L'appartamento in oggetto è stato analizzato in due differenti configurazioni: ad angolo ed all'ultimo piano (tre esposizioni, denominato Tipo A) e centrale al piano intermedio (due esposizioni, denominato Tipo B).

I casi rilevati sono stati analizzati anche ipotizzando un intervento di nuova edificazione; in allegato sono riportate le piante e le sezioni (dalla Tavola 03 alla Tavola 08).

## **4.1.2 Ipotesi sulle tecniche costruttive per epoca di costruzione**

Per quanto riguarda la definizione delle tecniche costruttive relative alle epoche sopra citate si è fatto riferimento al quadro normativo nazionale, nello specifico:

 nel caso di ristrutturazione edilizia, dalla UNI TS 11300-1:2008 è emerso che, per le epoche di costruzione rilevate, si possono individuare due differenti tipologie di parete utilizzate: a cassa vuota con intercapedine d'aria ed a muratura monostrato realizzata con mattoni pieni o blocchi in CLS o tufo;

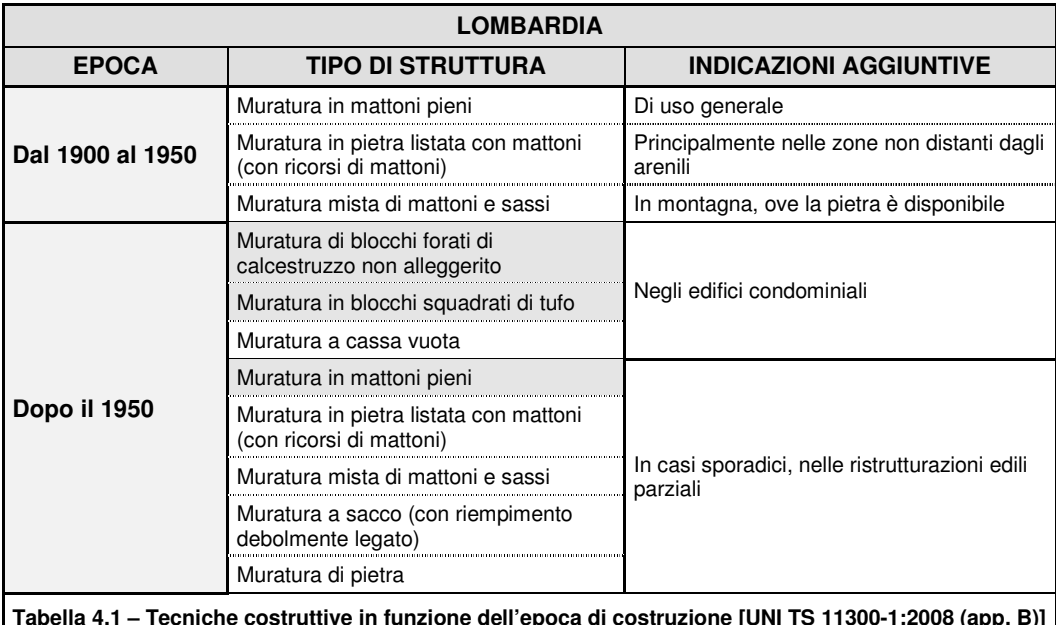

- nel caso di nuova costruzione la tipologia scelta è una chiusura con supporto in laterizio semipieno;
- per quanto riguarda le caratteristiche termo-fisiche dei blocchi costituenti entrambe le tipologie di parete predette si è discusso nel par. 2.2.1 (e relativi allegati).

### **4.1.3 I casi studio**

Le tipologie edilizie analizzate sono state scelte partendo dai casi studio su cui il CTI [45] effettua le analisi energetiche (ad esempio per validare i software di certificazione energetica). Tuttavia, i casi suddetti non rispecchiavano pienamente le caratteristiche di cui al par. 4.1.1, e perciò si è ritenuto necessario apportare delle modifiche al sistema distributivo. La Tabella 4.2 riassume i dati geometrici principali mentre caratteristiche più dettagliate sono riportate in allegato a partire dalla Scheda G.0.1 relativa al trilocale tipo A.

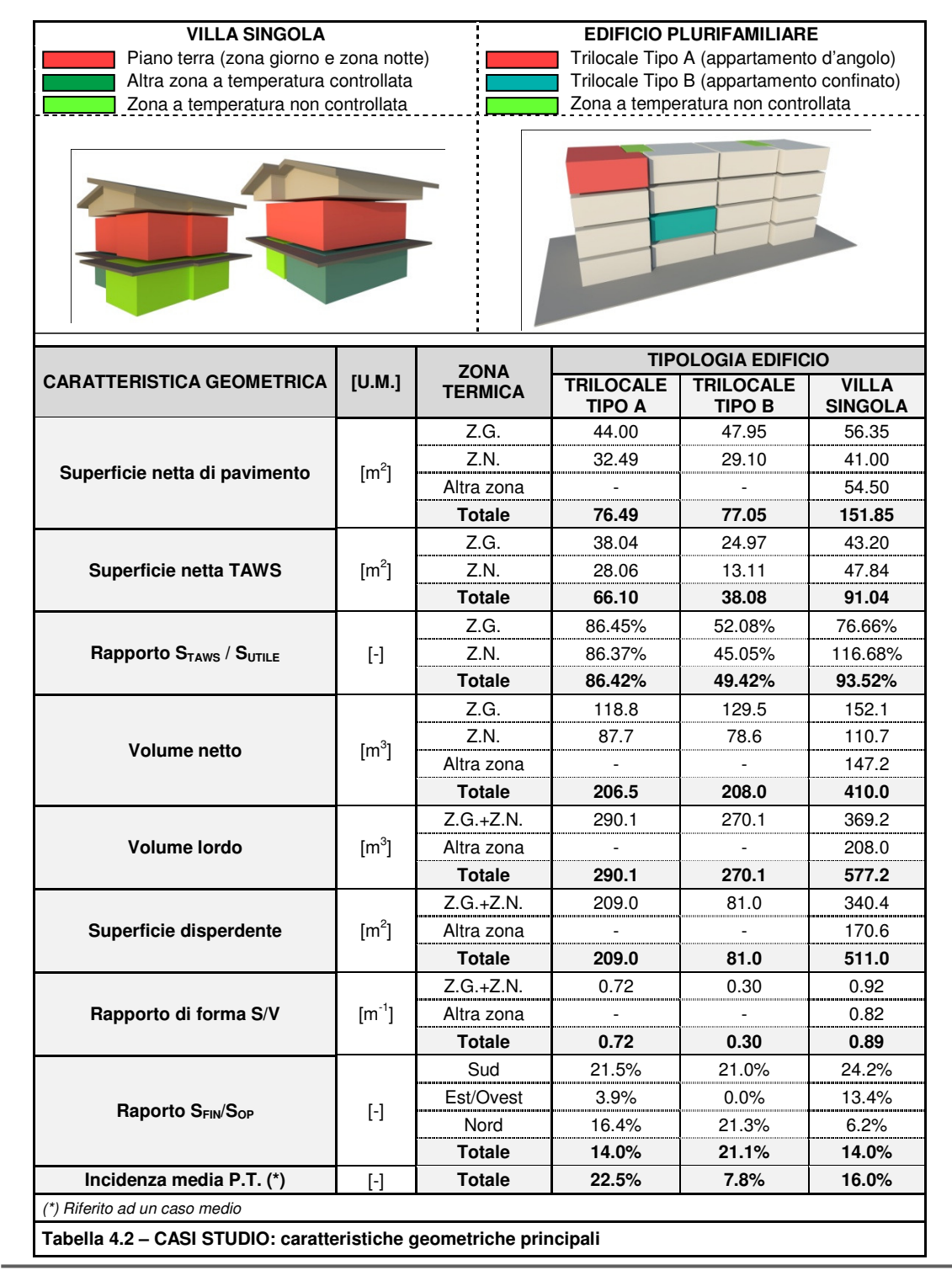

# **4.2 Ipotesi di simulazione**

### **4.2.1 Dati climatici**

L'analisi e la scelta dei dati climatici ricoprono un ruolo fondamentale nell'analisi previsionale in regime dinamico di edifici e sistemi impiantistici; tale aspetto va quindi affrontato sviscerando le fonti climatiche disponibili per la località in esame.

Nel caso del contesto climatico milanese sono state analizzate le seguenti fonti:

- IWEC Milano Linate (WMO 160800): anni 1951 1970 [definito EPW]
- TMY2 Milano Linate (WMO 160800) [definito TMY2]
- C.T.I. Milano Viale Juvara v.2: dati ARPA Lombardia anni 1989 2010 [definito CTI]

Tali fonti sono state anche confrontate, valutando i valori medi mensili, con i dati normati nella UNI 10349:1994. Di seguito vengono riportati i grafici di confronto relativi a temperatura e velocità del vento; quest'ultimi parametri sono stati presi in maggior considerazione a causa di: marcata incidenza sul sistema edilizio-impiantistico in esame della temperatura dell'ambiente esterno e sull'efficacia della ventilazione naturale legata all'intensità ventosa.

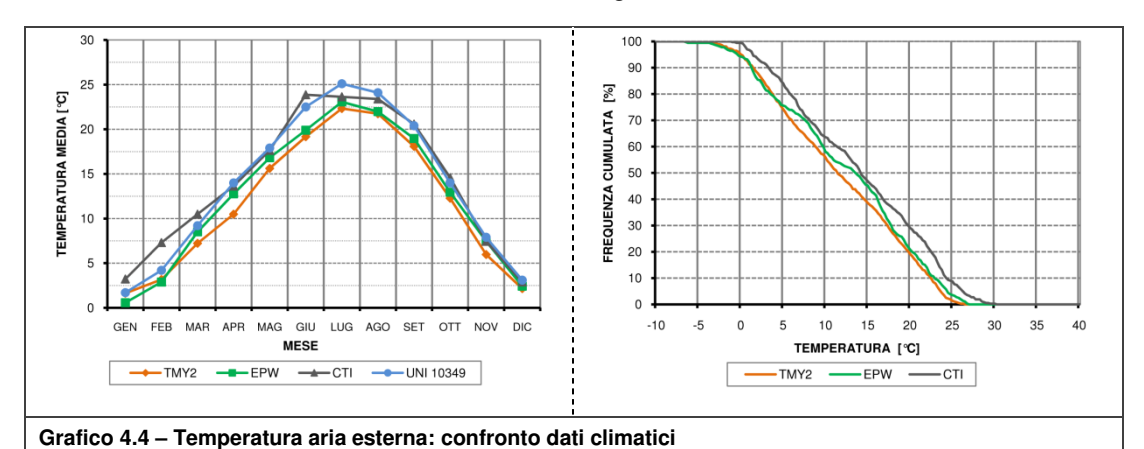

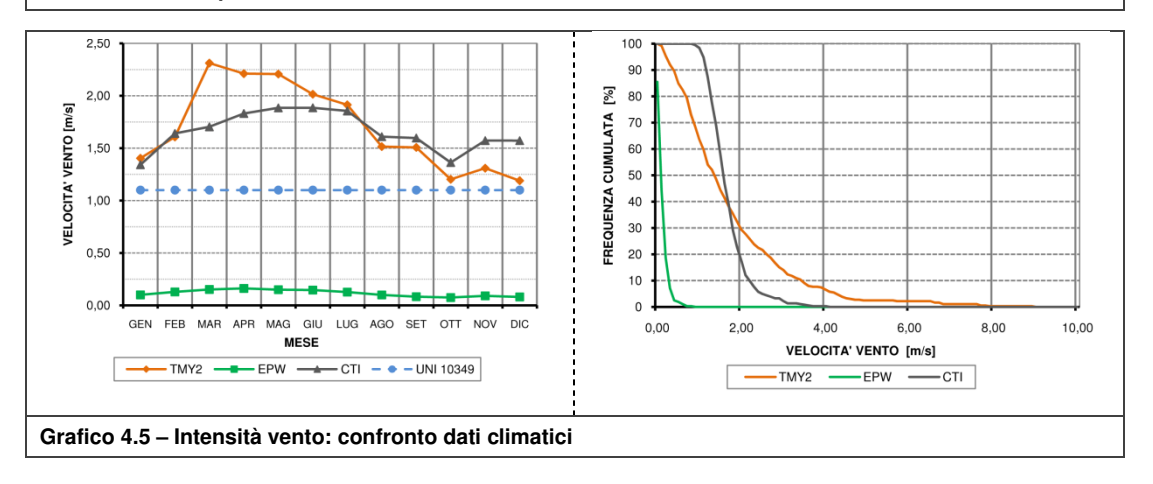

Dai precedenti grafici di confronto sulla temperatura dell'aria media mensile risulta evidente che tutte e tre le fonti considerate hanno andamenti non esattamente simili, nello specifico:

 TMY2: risulta essere il dato climatico più "freddo" sia rispetto agli altri che alla UNI 10349:1994, confrontato a quest'ultima è caratterizzato da temperature mediamente inferiori sia durante la stagione invernale che nell'estiva;

- CTI: è caratterizzato da un andamento diametralmente opposto al precedente, confrontato alla UNI 10349:1994 risulta avere temperature mediamente superiori di 0.78 °C durante la stagione invernale e quasi identiche nell'estiva;
- EPW: come si evince dai grafici si mantiene in una posizione media rispetto ai precedenti o leggermente vicina a quella del TMY2, rispetto alla UNI 10349:1994 è caratterizzato da temperature di poco inferiori durante la stagione invernale mentre abbastanza inferiori durante la stagione estiva.

Dai grafici di intensità del vento, Grafico H.0.9, si può concludere che l'andamento di tali valori, confrontati alla situazione di reale ventosità della zona di Milano caratterizzata da una situazione ventosa incostante e di intensità variabile anche stagionalmente, ci porta a scegliere i dati di velocità delle fonti CTI e TMY2 rispetto ai valori EPW.

Di seguito, Tabella 4.3, vengono riportati alcuni parametri notevoli scaturiti dall'analisi dei valori giornalieri medi delle fonti considerate per descrivere il clima milanese.

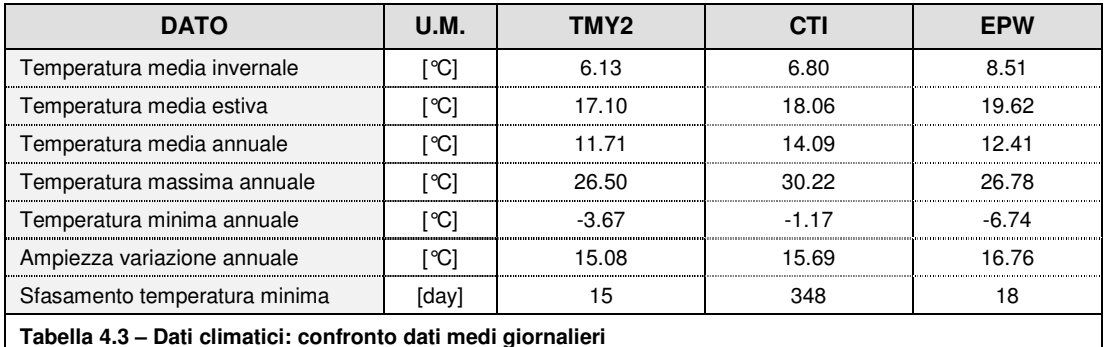

In Tabella 4.4 vengono invece riportate valutazioni relative ai dati orari rispetto a parametri abitualmente utilizzati in analisi energetiche semi-stazionarie.

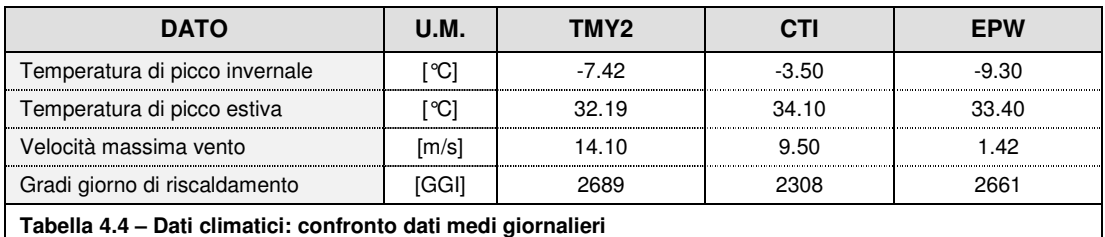

In conclusione, riferendosi anche ai testi [15] e [16], la scelta tra le fonti precedentemente analizzate è stata operata rispetto alle seguenti riflessioni:

- L'anno tipo del TMY2, pur non essendo il più aggiornato, deriva da analisi dati riferiti ad un numero superiore di anni rispetto, ad esempio, al CTI (anno tipo più recente);
- Il TMY2 è la fonte caratterizzata dal valore di GGI maggiore; tale condizione rappresenta una condizione sfavorevole considerando il clima di Milano.

Si è dunque scelto di utilizzare i dati provenienti dalla fonte TMY2 Milano Linate.

Per completezza, sono state riportate in appendice, a partire dal Grafico H.0.1, le analisi sulle rimanenti variabili climatiche notevoli per tutte e tre le serie climatiche ed i grafici di analisi esaustivi delle restanti fonti climatiche precedentemente presentate.

Con il Grafico 4.6 e ed il Grafico 4.7 vengono esposti le principali variabili caratterizzanti la forzante climatica scelta per le analisi del sistema edificio-impianto.

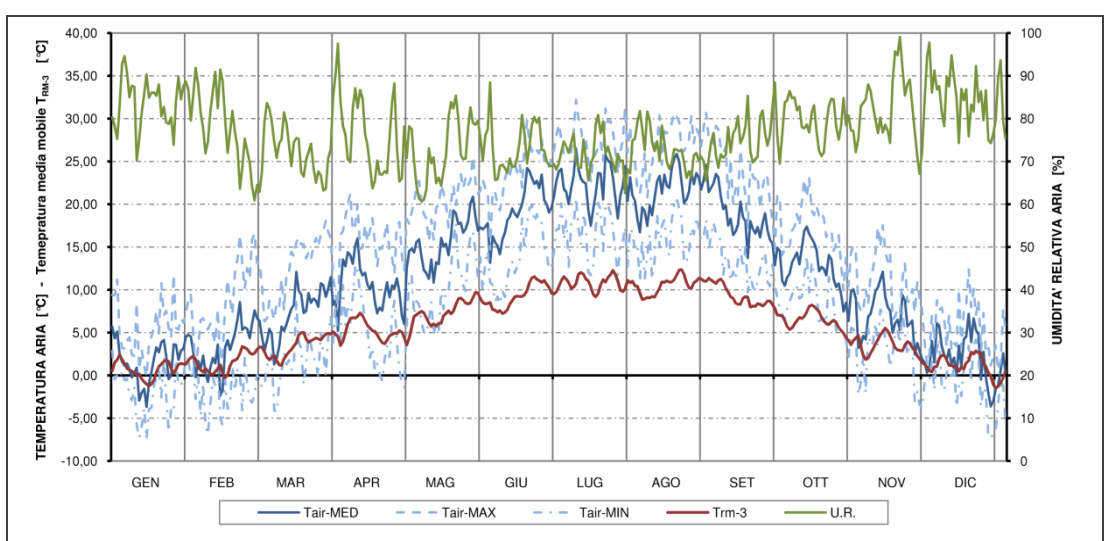

300  $15<sub>C</sub>$ 250 RADIAZIONE SOLARE DIRETTA - DIFFUSA [W/m<sup>2</sup>]  $200$ 100 [W/m<sup>2</sup>] 150 100 RADIAZIONE SOLARE TOTALE 50  $50^{1}$  $\overline{0}$  $\overline{0}$  $-50$  $-50$  $-100$  $-150$  $-100$  $-200$  $-250$  $-150$  $-300$ GEN FEB MAR APR MAG GIU LUG AGO SET **OTT NOV** DIC **MESE**  $=$  Idir - H Idiff - H Idir - S  $Idiff - S$ Idir - E/O Idiff - E/O Idir - N Idiff - N - Itot - H Itot - S Itot - E/O Itot - N **Grafico 4.7 – Dati climatici TMY2: analisi radiazione solare giornaliera media mensile** 

### **Grafico 4.6 – Dati climatici TMY2: analisi giornaliera temp. aria, U.R. e temperatura media mobile**

### **4.2.2 Chiusure trasparenti**

Per quanto riguarda le chiusure trasparenti si è scelto di ipotizzare, sia per gli edifici esistenti che per i casi di nuova edificazione, l'utilizzo di due differenti sistemi vetrati caratterizzati da trasmittanza termica e fattore solare differenti.

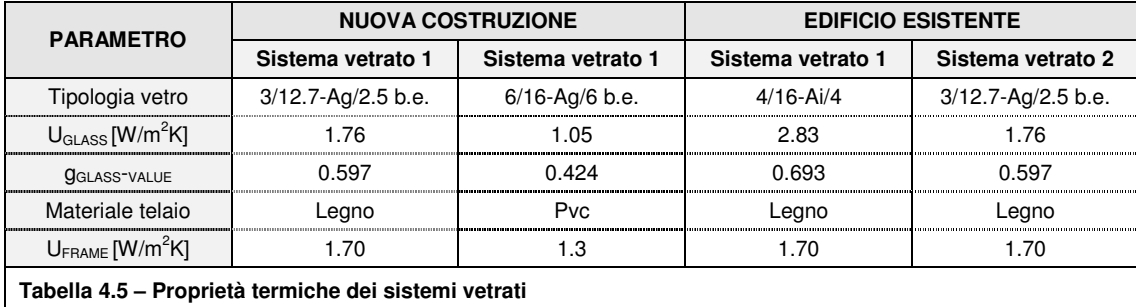

La seconda tipologia di vetro prevista per gli edifici esistente prevede l'ipotesi di sostituzione dei serramenti. Nelle simulazioni presentate nel prossimo capitolo rimangono invece costanti le superfici e l'esposizione dei serramenti. Le principali caratteristiche termiche dei sistemi vetrati sono riassunte nella Tabella 4.5.

### **4.2.3 Elementi opachi**

In questo paragrafo si presentano gli elementi opachi utilizzati; in Tabella 4.6 sono elencate le caratteristiche principali delle pareti perimetrali, in cui viene installato il TAWS, mentre in Tabella 4.7 (e nel dettaglio in allegato, dalla Scheda I.0.1) sono presenti le restanti parti di involucro opaco.

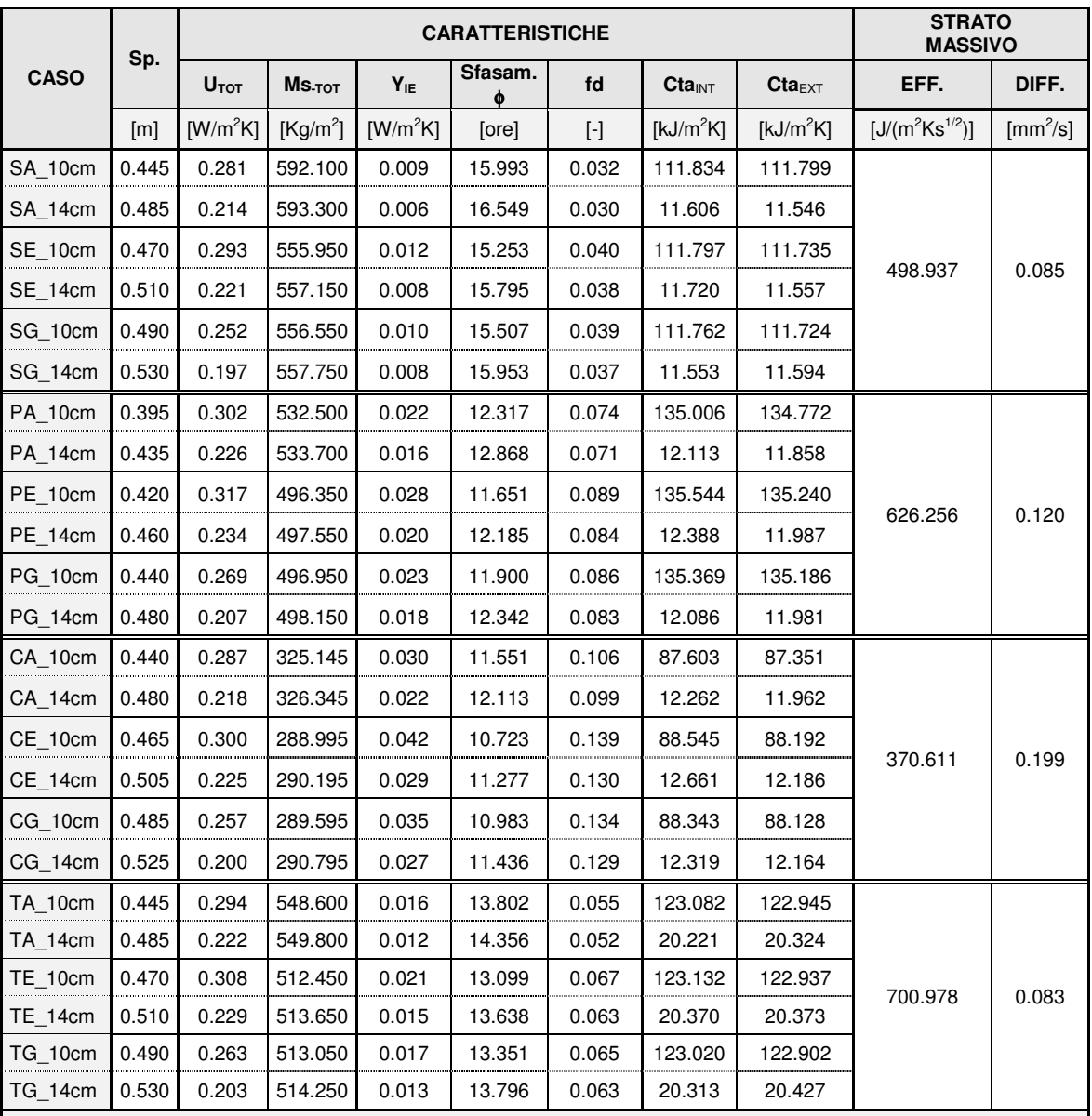

### **LEGENDA**

 $S$ ; T; P = laterizio semipieno; blocco in tufo; laterizio pieno.

A ; E ; G = soluzioni tecnologiche rispettivamente semiprefabbricata, prefabbricata e realizzata in opera

10 ; 14 cm = spessore dello strato isolante, rispettivamente aventi resistenza termica 2.78 e 3.89 [m<sup>2</sup>K/W]

**Tabella 4.6 – APPLICAZIONI TAWS: tabella riepilogativa**

### **Analisi termica in regime dinamico**

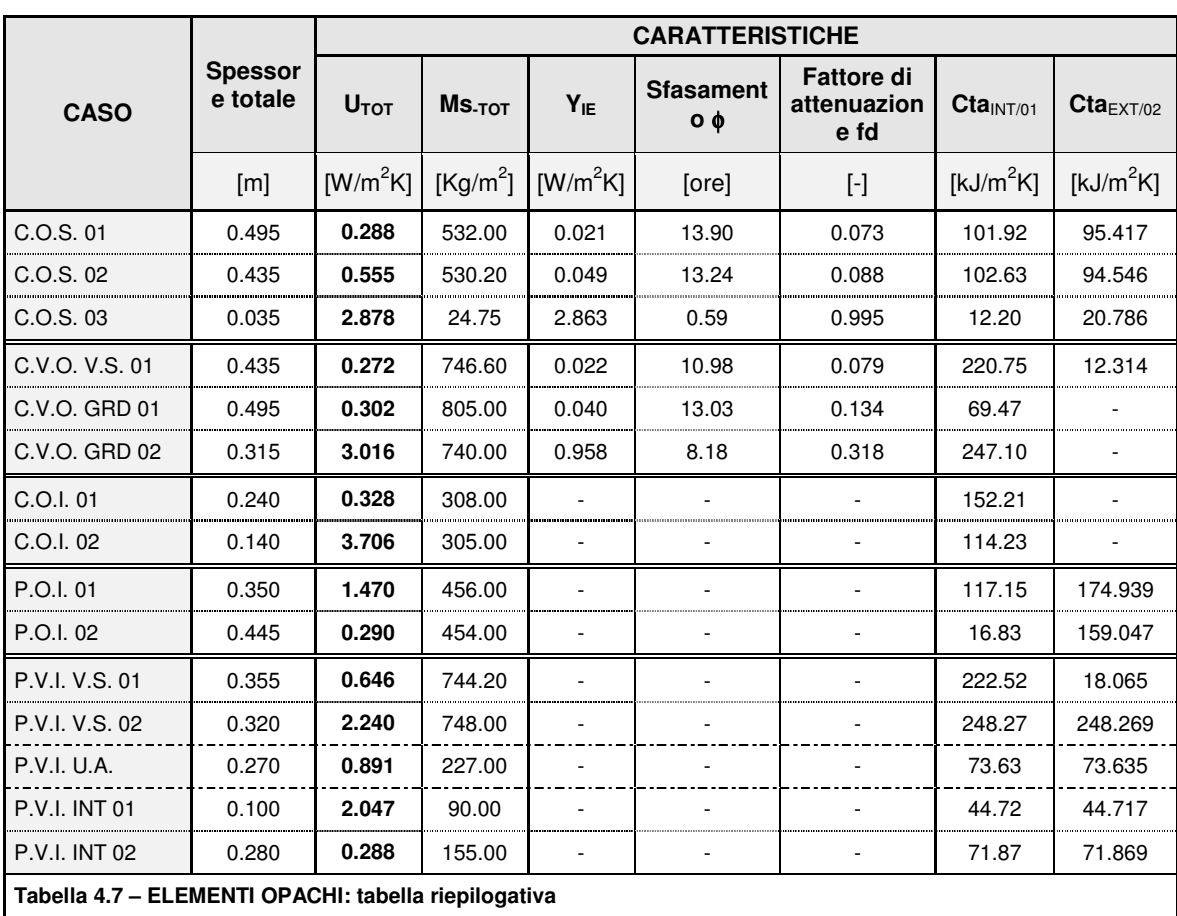

# **4.2.4 Schermature**

I sistemi schermanti di controllo della radiazione solare entrante nelle unità abitative in ambito di edilizia residenziale risultano essere essenzialmente di poche tipologie: ad avvolgibile fisso, a persiana con lamelle fisse o orientabili ed a veneziana esterna rigida orientabile. Tali sistemi si differenziano fortemente a seconda del contesto urbanistico ed architettonico locale e della tipologia abitativa in esame, oltre che in funzione della gestione da parte degli occupanti.

Quest'ultimo aspetto incide in modo preponderante sulla definizione dei profili di utilizzo ed efficacia dei sistemi schermanti che, essendo fortemente legati alle abitudini degli occupanti, risultano essere di difficile determinazione e riduzione a matrici di pochi e semplici casi studio, come invece è stato possibile nella definizione dei carichi interni.

In conclusione, come meglio si evince nel cap. 5, l'apporto energetico solare in regime invernale ed il carico termico solare in regime estivo, risentendo della presenza di ostruzione o aggetti fissi, risulta assumere valori accettabili in ambedue le stagioni, differenziandosi solo con al variazione della chiusura trasparente.

Si è quindi optato per l'esclusione dei sistemi schermanti dalla matrice di simulazione dei casi studi in base alla validità degli apporti energetici solari ed alla aleatorietà generale del problema in esame.
## **4.2.5 Apporti/carichi interni (sensibile e latente)**

Per valutare l'apporto/carico interno derivante dalla presenza di persone, illuminazione artificiale ed apparecchiature, è necessario definire il profilo orario di occupazione ed i tipi di attività svolte nell'abitazione.

In merito al profilo orario di occupazione, sono state desunte le seguenti indicazione

 la UNI TS 11300-1:2008 [34] fornisce una formula per il calcolo degli apporti interni medi nelle 24 h (dato utilizzabile come confronto). Nel Grafico 4.8 è riportato l'andamento in funzione della superficie utile di pavimento ed i valori riferiti ai tre casi studio;

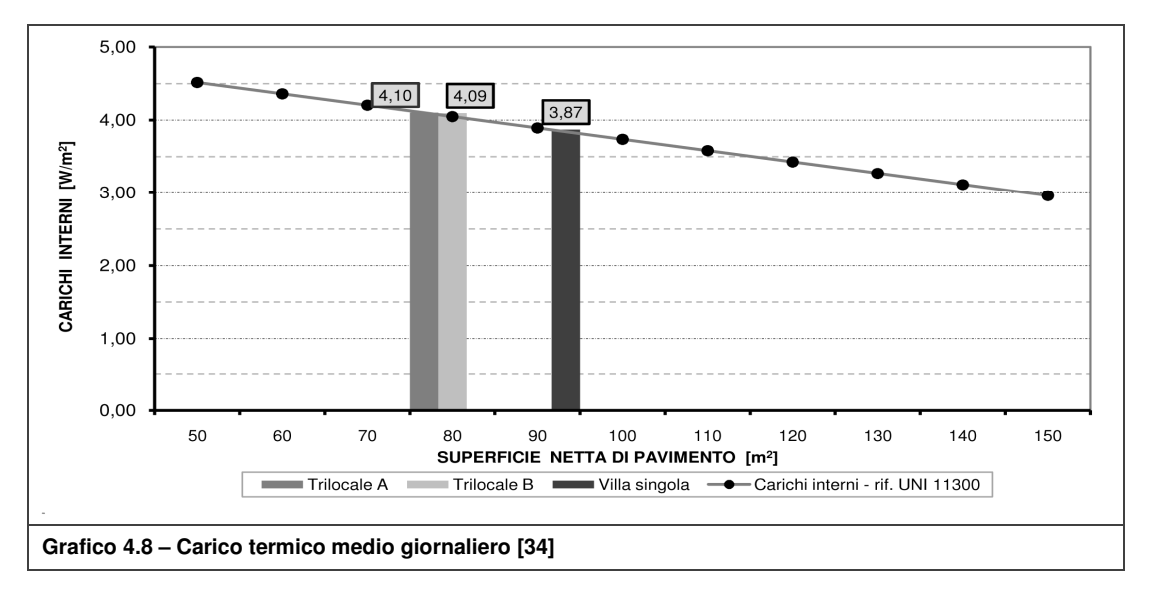

- dal prospetto 9 della norma precedente si ricava un profilo orario (diviso per giorni feriali e festivi) con indicazione del carico/apporto termico interno di tipo sensibile in edifici residenziale (somma di tutti i contributi). Tuttavia, da tale prospetto risulta difficile ricavare un profilo di occupazione perché non fornisce dati sul carico latente e ricambi d'aria (strettamente legati alla presenza dell'utenza);
- le informazioni più dettagliate sul profilo di occupazione sono state desunte dalla norma CEN/TR 14788:2006 (par. 7.1.3) [35] e dalla UNI EN 15665:2009 (allegato B) [32]. Tali norme trattano la progettazione di impianti di ventilazione per edifici residenziali fornendo un profilo tipico di strategia di ventilazione, la prima, ed un esempio di scenario di occupazione, la seconda.

Successivamente sono state definite le attività ed i carichi legate ad esse:

- nell'Ashrae Fundamentals 2009 [40], al cap.9, viene fornito il valore di tasso metabolico (somma della parte sensibile e latente) in funzione delle diverse attività scelte: riposo ed attività media. Per quest'ultima viene fornito un criterio di calcolo che media diversi tipi di attività svolte durante la giornata;
- dalla [32] si ricavano tutte le tipologie di sorgenti di produzione di vapore (persone, cucina, doccia, asciugatura biancheria ecc.) i cui valori sono riassunti in Tabella 4.8;

### **Analisi termica in regime dinamico**

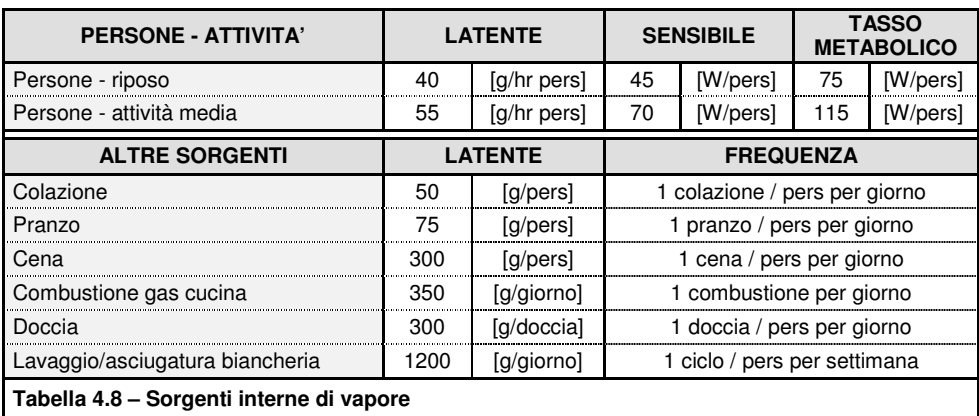

 al fine di valutare l'effetto di tutte le sorgenti di vapore elencati, si sfrutta la [35] (tabella A1) che classifica gli ambienti in funzione della quantità giornaliera di vapore prodotto e del numero di occupanti;

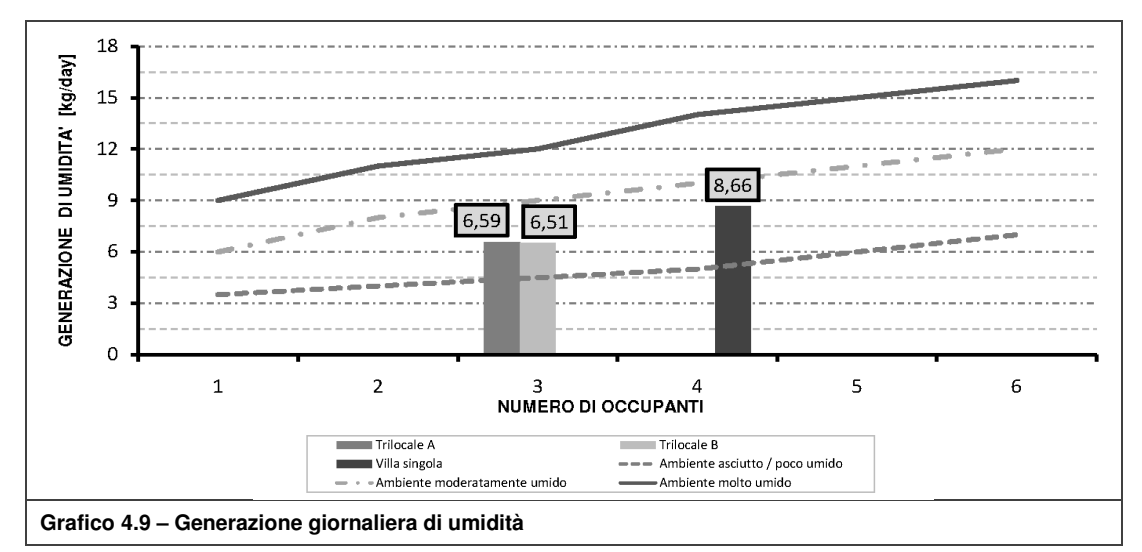

 per quanto riguarda l'apporto derivante dalle apparecchiature è stato preso utilizzato un valore di 4 W/m<sup>2</sup> mentre per l'illuminazione artificiale si è sfruttato il metodo di calcolo del "flusso totale" ipotizzando 300 lux di illuminamento con corpi illuminanti di resa 76 lm/W; il profilo di accensione per entrambi i carichi è stato desunto dal profilo di occupazione di cui si è parlato precedentemente.

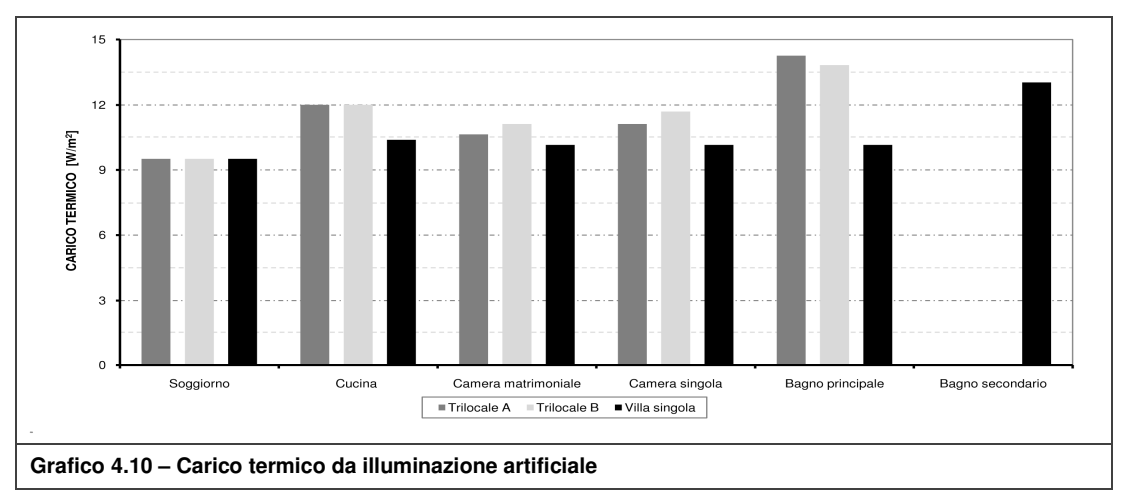

**Kristian GUANELLA 72 Jonathan RASO** 

Si sono ottenuti quindi due profili di carico differenti; da come si può vedere a partire dal Grafico L.0.1, il profilo 1 [32] ha andamento molto irregolare mentre il profilo 2 [34] mostra variazioni meno accentuate.

## **4.2.6 Ventilazione ed In/Exfiltrazioni**

Il calcolo dello scambio termico per in/exfiltrazione e quello relativo alla ventilazione degli ambienti interni è stato effettuato con l'utilizzo di TRN-flow.

La simulazione richiede innanzitutto dati di input riguardanti l'involucro dell'edificio:

- i coefficienti di infiltrazione Cleak riferiti ad 1 Pa di DP divisi per classe di permeabilità dell'involucro (ipotizzata "media" per tutti i casi studio, sia per l'esistente che per la nuova costruzione );
- i coefficienti di portata d'aria dei serramenti che dipendono dalla geometria del serramento e dalla tipologia di apertura.

Altri dati di input, necessari al fine di valutare il valore orario di  $\Delta P$  tra ambiente interno ed esterno, sondi seguito elencati:

- velocità e direzione del vento riferita alla stazione meteorologica (Grafico H.0.9);
- coefficienti riferiti alla classe di rugosità del sito (classe 3 per abitazione monofamiliare e classe 4 per edificio plurifamiliare);
- coefficienti di pressione del vento, dipendenti dal rapporto lunghezza/larghezza e dal grado di schermatura da edifici limitrofi (schermatura media; rapporto 2:1 per l'edificio plurifamiliare ed 1:1 per l'edificio monofamiliare).

I dati elencati precedentemente, con le relative fonti, sono riepilogati in allegato a partire dalla Tabella M.1 ad eccezione di quelli relativi alla velocità e direzione del vento che si trovano al par. 4.2.1 e relativo allegato.

L'ipotesi di partenza è quello di definire la fonte più importante di inquinante presupponendo che l'adeguato controllo di tale fonte possa far ammettere controllati tutte le altre fonti inquinanti meno rilevanti. Come fonti di inquinamento interno vengono considerate i tassi di CO<sub>2</sub> e il vapor d'acqua. Durante la stagione invernale, la ventilazione permette di ridurre il contenuto di umidità dell'aria interna per diluizione con aria esterna mentre per quanto riguarda il controllo durante la stagione estiva maggiori informazioni sono contenute al par. 5.3.2. I ricambi d'aria per ventilazione ed infiltrazione riducono, in entrambe le stagioni, la concentrazione di anidride carbonica sempre per il fenomeno della diluizione dell'aria. La norma CEN/CR 1752-2001 (tabella A9) [36], l'ASHRAE Standard 62.1-2004 (appendice C) [38] e la UNI EN 15251:2007 (tabella B4) [28] forniscono un indicazione sul tasso di anidride carbonica contenuta nell'aria esterna per la quale è stato scelto un valore pari a 400 ppm. La citata norma ASHRAE consente di definire la percentuale di concentrazione di  $CO<sub>2</sub>$  tale da garantire un adeguato livello di qualità dell'aria. Il criterio prevede che tale valore non debba superare di 700 ppm la concentrazione presente nell'aria esterna; il limite risulta quindi essere 1100 ppm che, considerando la massa volumica della CO<sub>2</sub> pari a 1,98 kg/m<sup>3</sup> e l'eguaglianza 1 ppm = 1,806 mg/m<sup>3</sup>, equivale allo 0,1% di concentrazione volumetrica.

La gestione dell'apertura dei serramenti è stata desunta con l'obiettivo di limitarne le ore di superamento del limite ma nello stesso tempo di creare uno scenario prossimo alla realtà. Tale analisi, presentata in allegato a partire dal Grafico M.0.6, dimostra come sia difficile raggiungere questo obiettivo con la ventilazione naturale, soprattutto in zona notte poiché caratterizzata da un'occupazione continuativa e senza ricambio d'aria.

## **4.2.7 Impianto**

I componenti costituenti l'impianto, ad eccezione del sistema di controllo di cui al par. 4.2.8, non sono stati indagati dettagliatamente. Nel presente paragrafo vengono enunciati i criteri usati per la simulazione dei sistemi di generazione e distribuzione.

Per quanto riguarda il generatore, si è scelto di utilizzare una pompa di calore aria-acqua funzionante sia in riscaldamento che in raffrescamento. Per la modellazione del generatore sono state fatte le seguenti ipotesi:

- Calcolo del consumo in modo analitico (no utilizzo di type di simulazione);
- Scelta da scheda tecnica [49] di una PdC di potenza pari al caso medio individuato dai bilanci di energia netta (cap. 5);
- Ricostruzione delle curve di rendimento, Grafico 4.11, tramite interpolazione rispetto a dati forniti dal produttore;
- Imposizione di potenza massima fornita dal generatore;
- Non si è tenuto conto dell'interazione della richiesta di energia per usi sanitari sul funzionamento dell'impianto;
- Non sono stati previsti integrazioni di impianto solari e di accumulatore (volano termico).

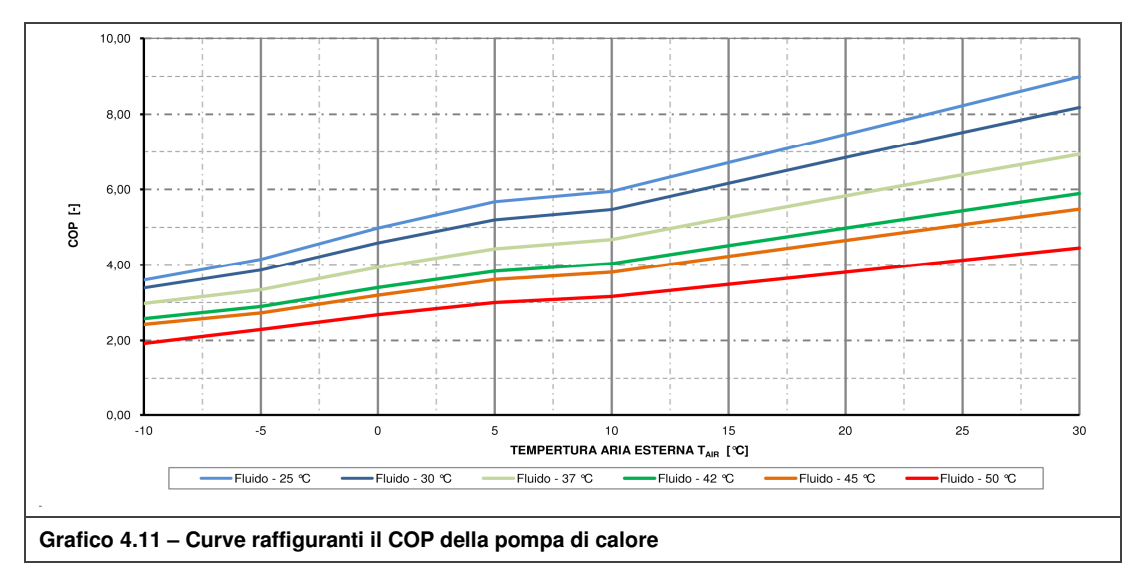

Nei sistemi radianti, in particolare se ubicati a parete, le perdite di pressione possono assumere valori notevoli generando un consumo non trascurabile della pompa di circolazione. Per tenere conto di quanto detto, evidenziando nel contempo l'aspetto modellistico e non progettuale dell'elaborato, è stato svolto un semplice calcolo per l'individuazione della potenza elettrica del circolatore che prevede innanzitutto il calcolo delle seguenti perdite di pressione:

Perdite di carico dovuto al battente

$$
\Delta P_{\text{geod}} = \rho \cdot g \cdot h \text{ [Pa]}
$$

Con:  $h = 3.0$  [m] (altezza per distribuzione dall'alto)

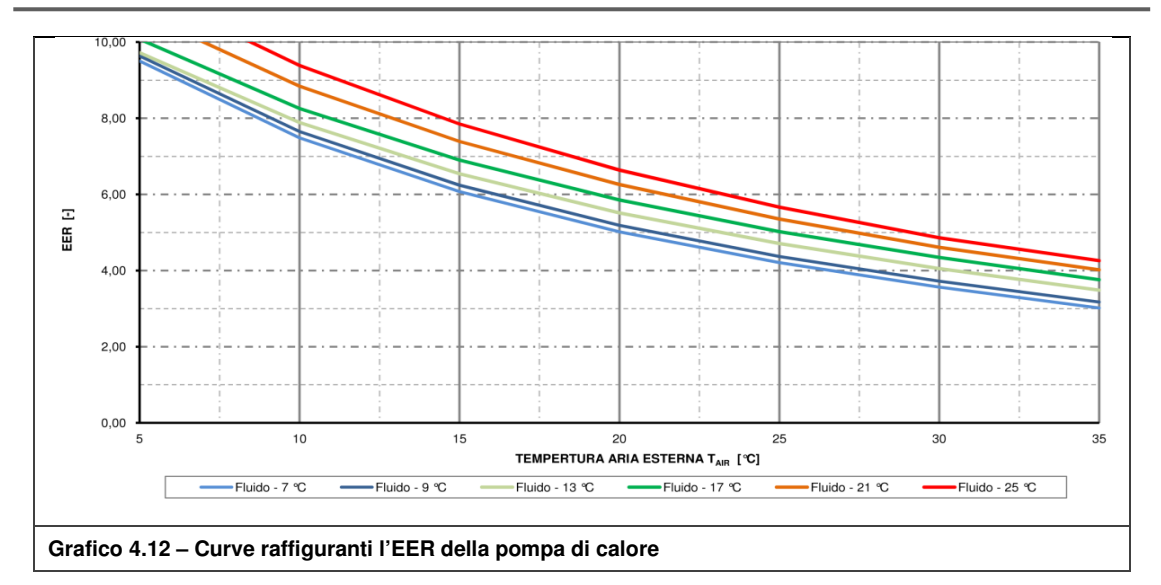

**Perdite di carico distribuite** 

$$
\Delta P_{dist} = 14{,}68 \cdot \mu^{0,25} \cdot \rho \cdot \frac{G^{1,75}}{D^{4,75}} \cdot g \text{ [Pa]}
$$

Con:

 $D = 20$  [mm] ; G [kg/h] ;  $\mu$  [m<sup>2</sup>/s]

Perdite di carico localizzate

$$
\Delta P_{local} = \xi \cdot \rho \cdot \frac{v^2}{2} [Pa]
$$

Con:

ξ = coefficiente di perdita localizzata ; v = 0,5  $[m/s]$ 

**Potenza elettrica circolatore** 

$$
W_{el} = \frac{q \cdot \Delta P}{\epsilon} [Pa]
$$

Con:

$$
q \, [\text{m}^3/\text{s}]
$$
;  $\triangle P \, [\text{Pa}]$ ;  $\varepsilon = 0.5$ 

Si riportano in Tabella 4.9 i principali risultati:

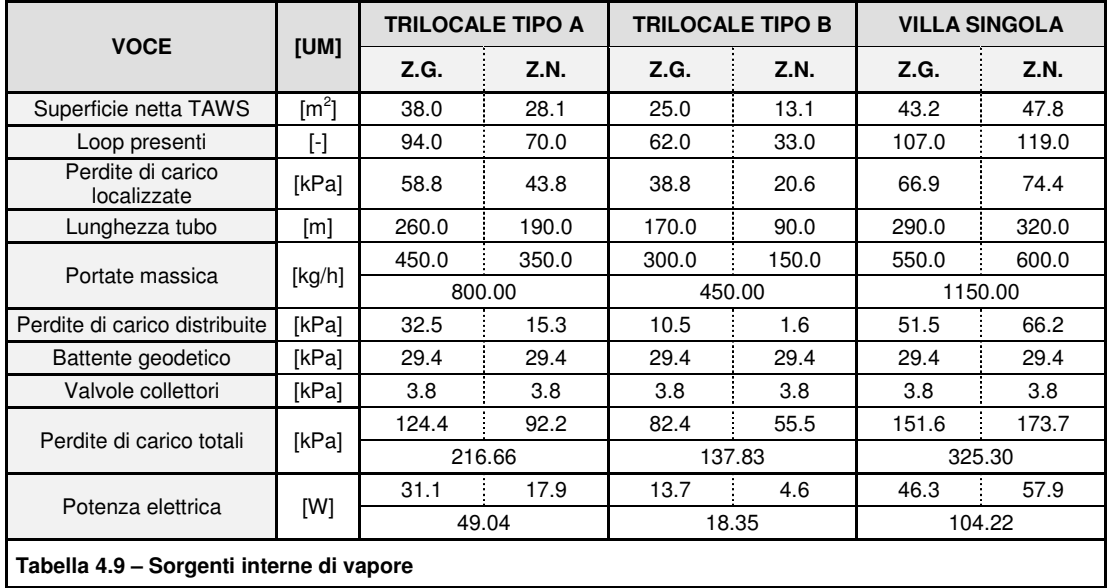

Le portate dei singoli circuiti sono state ricavate analizzando i bilanci di energia netta, presentati al cap. 5. Nel Grafico 4.13 sono rappresentate le curve di portata in funzione della differenza di temperatura tra mandata e ritorno ed il carico termico  $[W/m^2]$ . L'analisi avrebbe portato alla definizione di portate diverse per ogni singolo caso; si è ritenuto di dover correggere i risultati mediando intorno ad un valore di 12-13 [kg/hm<sup>2</sup>]

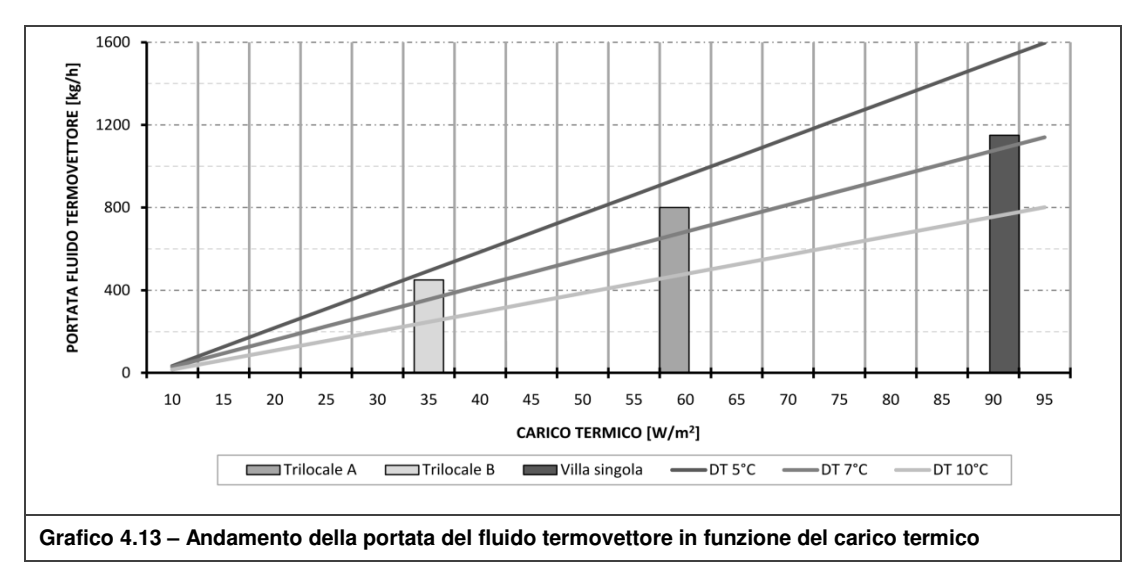

In funzione del valore di rapporto di forma S/V e del valore di gradi giorno GG (par. 4.2.1) si ricava per ogni tipologia edilizia l'indice di fabbisogno specifico di energia primaria massimo (limite nazionale di cui al DPR 59/2009) il quale è rappresentato nel Grafico 4.14.

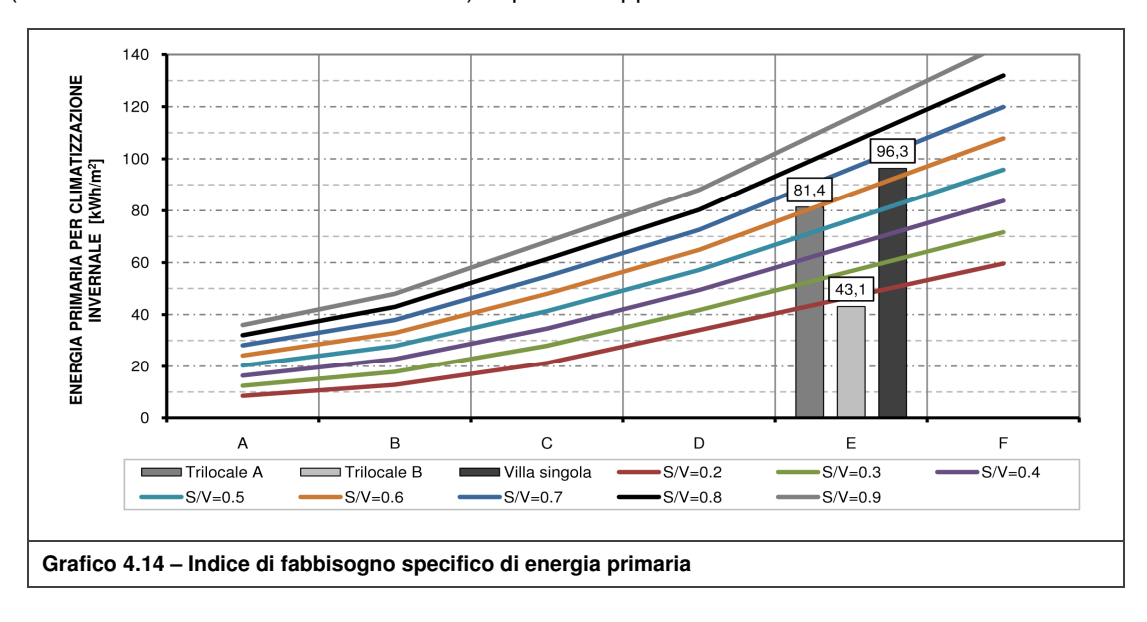

### **4.2.8 Strategia di controllo**

Al par. 2.1.2 è stato presentato lo stato dell'arte relativo al controllo degli impianti TABS focalizzando l'attenzione sul nuovo concetto modulare e riportando l'analogia elettrica per l'individuazione della temperatura del fluido [01[03]. Il presente paragrafo mostra un confronto, in termini di comfort e di energia, tra varie strategie di controllo applicate ai casi studio di cui al par. 4.1.3 in condizioni medie di fabbisogno di energia netta.

Si riassumono ora le ipotesi, a cui si è fatto riferimento poc'anzi, utilizzate nelle simulazioni:

- Edificio di nuova costruzione con parete TAWS realizzata con blocco semipieno e soluzione tecnologica Tip. E (prefabbricata) con isolante avente resistenza termica pari a 2.78 [m<sup>2</sup>K/W];
- Sistema vetrato 1 (si veda Tabella 4.5);
- Profilo di carico 1 [32], come rappresentato dal Grafico L.0.1.

Le strategie di controllo paragonate sono state suddivise in due categorie principali che si differenziano dalla presenza o meno della regolazione climatica agente sulla temperatura del fluido termovettore. Il profilo di temperatura per tale regolazione, al Grafico 4.15, è stato ricavato dal bilancio dei flussi termici applicati alla rete di resistenze raffigurata in Figura N.1 ed analizzata analiticamente nell'allegato stesso.

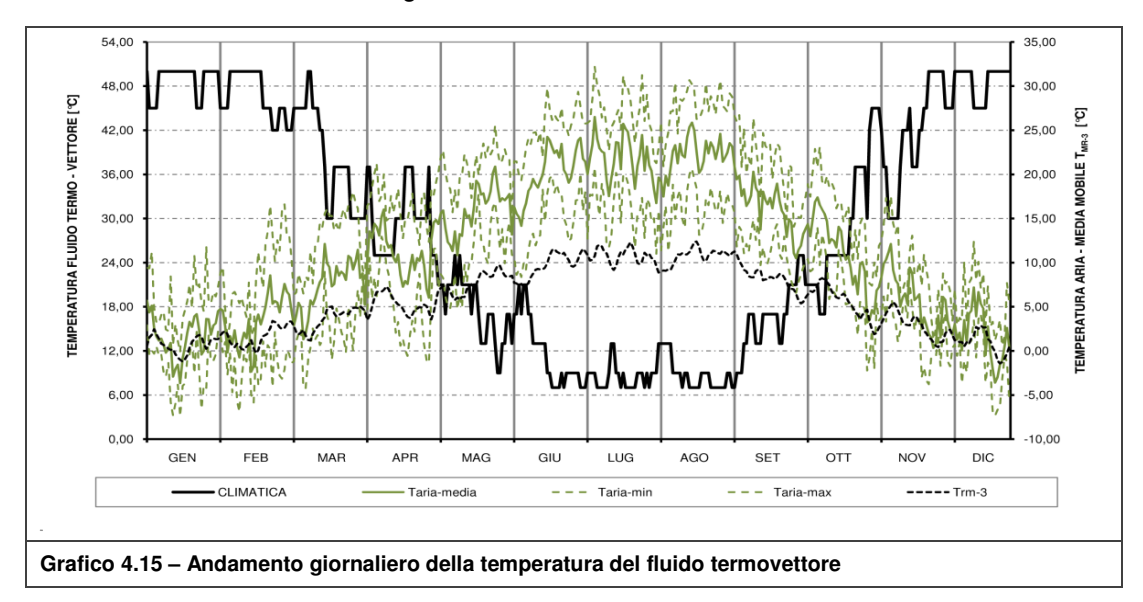

I moduli di controllo che vanno ad agire in sequenza sono tre:

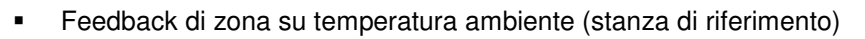

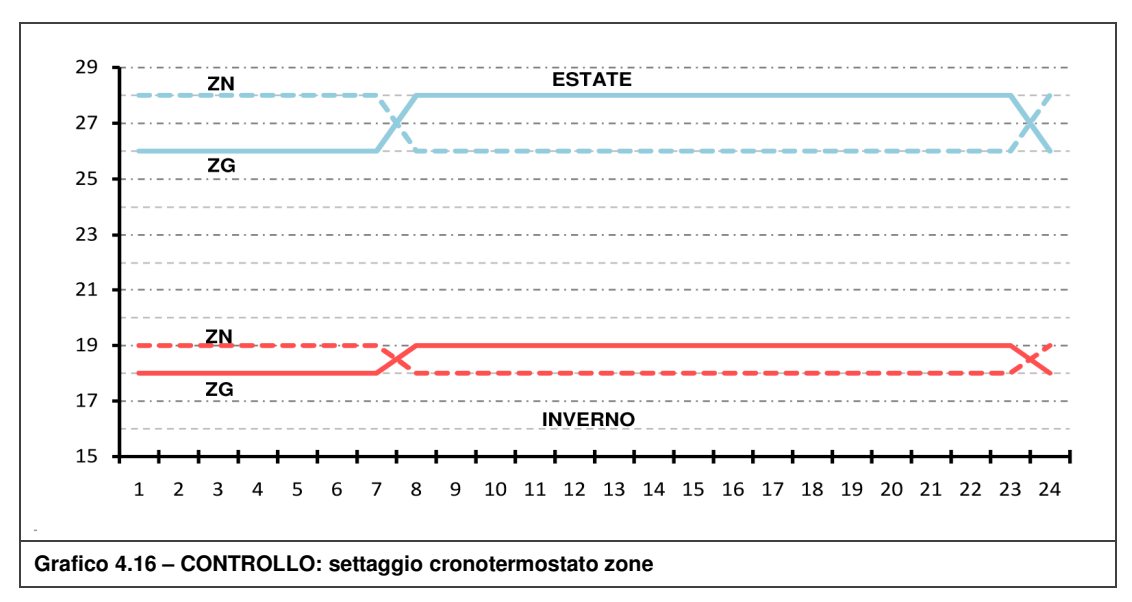

**Kristian GUANELLA 77 Jonathan RASO** 

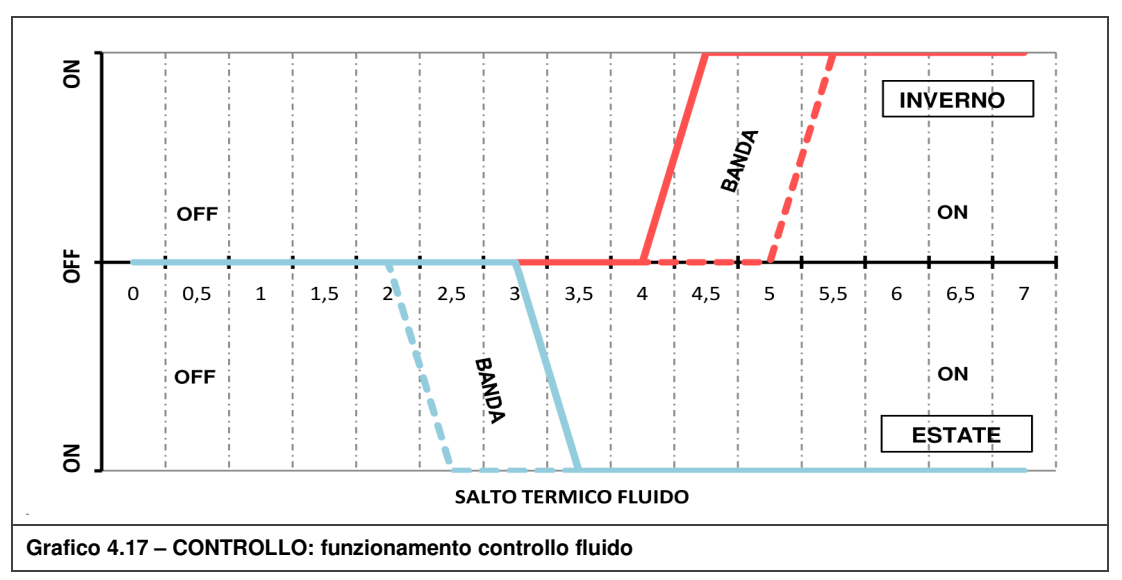

Feedback di zona su salto termico tra mandata e ritorno fluido

Funzionamento fisso giornaliero (6h-inverno ; 4h-estate)

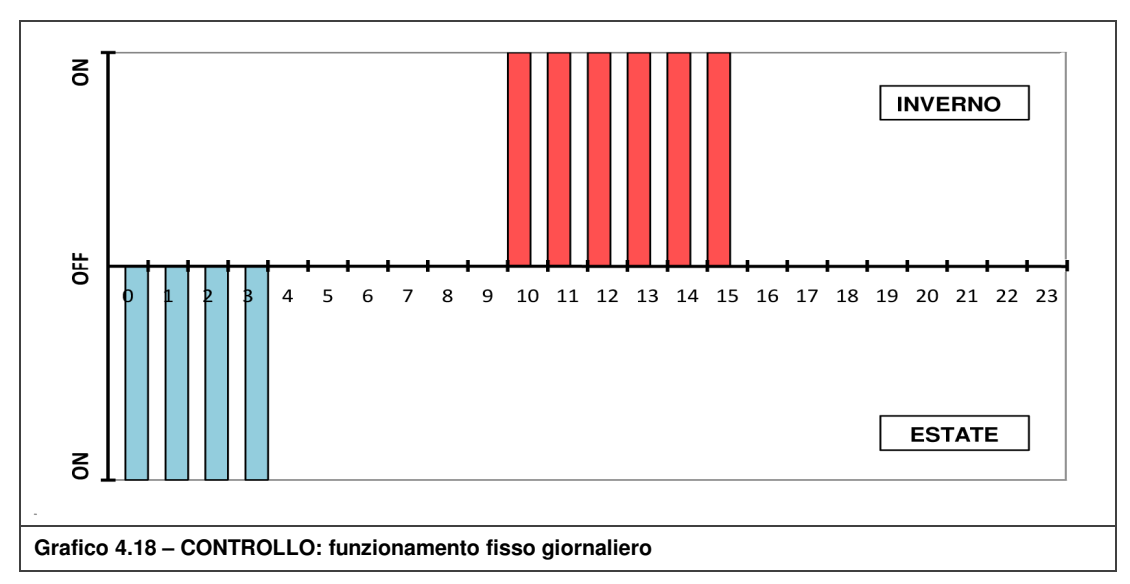

In Figura 4.1 è raffigurato lo schema di funzionamento del controllo denominato in seguito come "controllo 2" (rappresentazione completa in Tav. 09). Nel Grafico 4.19 e nel Grafico 4.20 sono riportati invece i risultati riguardanti il trilocale A; il confronto mostra che l'esclusione della climatica non permette in ogni caso analizzato il soddisfacimento del limite di ore di discomfort da noi imposto. Per tale motivo, i casi privi di climatica vengono solamente elencati. In modo analogo, i risultati relativi all'applicazione agli altri due casi di unità abitative sono presentati in allegato a partire dal Grafico N.0.2.

Si sintetizzano ora le caratteristiche dei controlli (con integrazione della climatica) analizzati:

- 1. Applicazione del controllo di cui al par. 2.1.2 (PWM-24h; regolazione climatica su media mobile; feed-back di zona con un sensore aria e fluido di ritorno);
- 2. Integrazione al controllo precedente di un funzionamento fisso (6h-inverno ; 4hestate) con lo scopo di concentrare la quasi totalità dell'accensione nelle ore favorevoli. Durante tali ore agisce solamente il feed-back relativo al fluido.

#### **Analisi termica in regime dinamico**

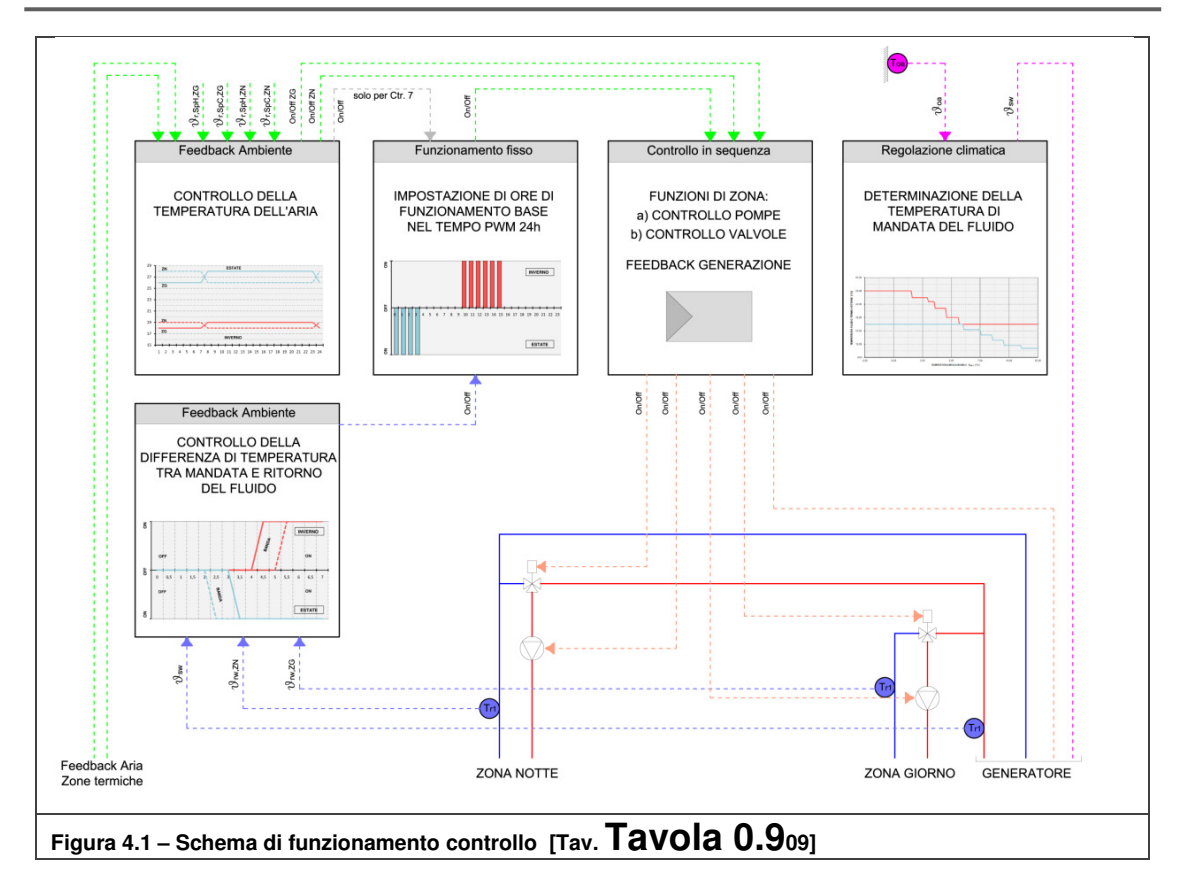

Rispetto al controllo 2, sono state simulate le seguenti modifiche:

- 3. Circolazione continua, unicamente durante le ore di funzionamento, del fluido termovettore nei terminali. Il controllo sulla differenza di temperatura agisce sulla valvola (permettendo il loop nella circolazione) e sul generatore (spegnendolo). Le pompe di zona funzionano quindi in continuo durante le ore a funzionamento fisso (Grafico 4.18);
- 4. Disattivazione feed-back di zona relativo al sensore dell'aria;
- 5. Disattivazione feed-back di zona relativo al sensore del ritorno (funzionamento fisso sempre attivo);
- 6. Rispetto al controllo precedente, disattivazione del funzionamento fisso (rimane attivo solamente il feed-back aria e la climatica);
- 7. Estensione della funzione del feed-back sull'aria nell'intero periodo PWM.
- 8. E' stata analizzata un ulteriore strategia che, rispetto al controllo 1, non prevede feed-back di zona ma solamente un funzionamento base con temperatura del fluido regolata dalla climatica:
	- a. 8 ore-inverno (10-18) e 6 ore-estate (23-5)
	- b. 7 ore-inverno (10-17) e 6 ore-estate (23-5)
	- c. 9 ore-inverno (8-18) e 6 ore-estate (23-5)
	- d. 4 ore-inverno (10-14) e 8 ore-estate (23-7)

Si nota come il controllo 2 permetta di stare sotto il limite di discomfort con ridotti consumi, ad esempio in confronto con il controllo 3 che presenta uguali valori di discomfort. I dati, riportati in allegato, relativi alle altre tipologie di unità abitative mostrano come i controlli a moduli integrati abbiano la capacità di adattarsi, agendo sulle ore di funzionamento, ed in particolare il controllo 5. Restano tuttavia delle eccezioni, come il controllo 4 che dimostra l'importanza del feed-back dell'aria.

Per quanto riguarda i controlli privi di regolazione climatica, sono state simulate delle strategie di controllo con temperatura del fluido imposta:

- a. 30 [°C] in inverno e 21 [°C] in estate;
- b. 35 [°C] in inverno e 21 [°C] in estate;
- c. 42 [°C] in inverno e 13 [°C] in estate.
- 9. Rispetto al controllo 2, disattivazione climatica.
- 10. Controllo caratterizzato da funzionamento fisso 24h (disattivazione PWM).
- 11. Rispetto al controllo 10, è stato attivato il feed-back sulla temperatura del fluido di ritorno.

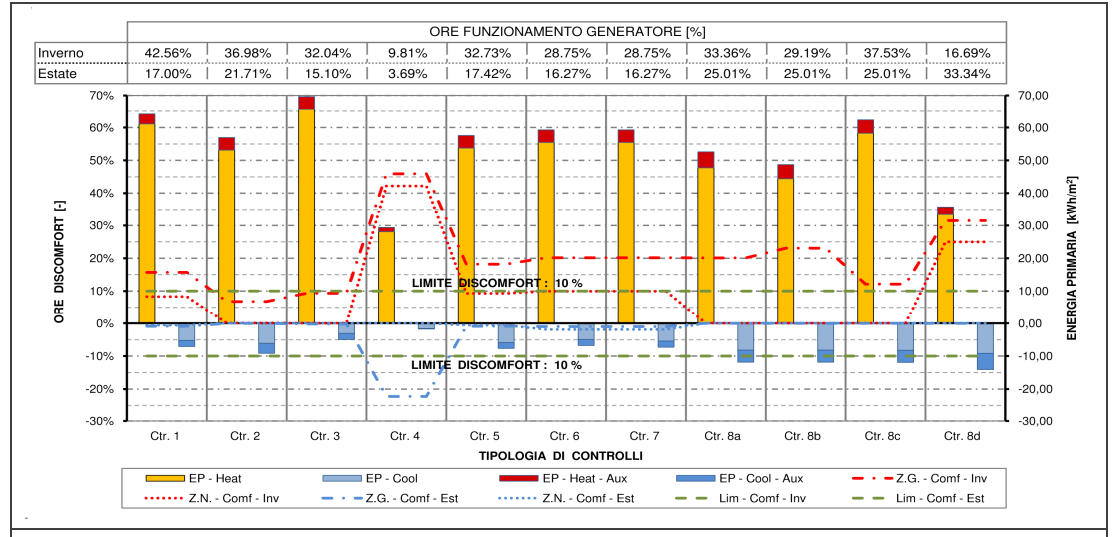

**Grafico 4.19 – Confronto strategie di controllo impianto con regolazione climatica (Trilocale A)** 

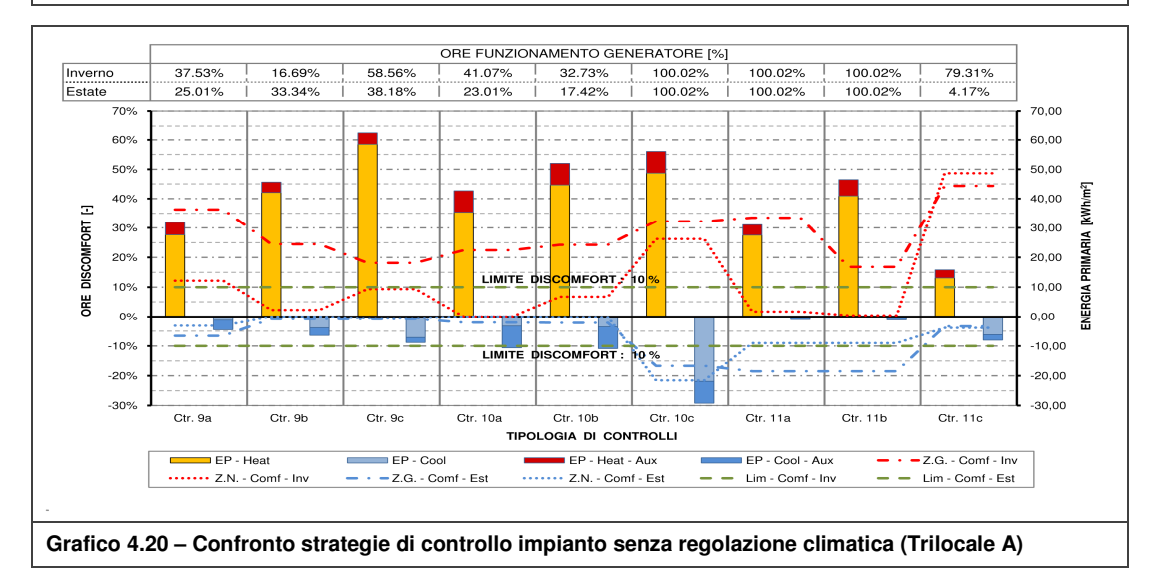

La simulazione riguardante l'analisi del controllo 2 è stata approfondita osservando l'andamento dei valori principali (energetici e di comfort) su due settimane tipo:

- Invernale: 22-gen / 28-gen;
- Estiva: 17-lug / 23-lug.

**Kristian GUANELLA 80 Jonathan RASO** 

Nelle Scheda 4.1 e Scheda 4.2 a pag. 82-83 vengono riportate le analisi dettagliate, invernale ed estiva, relativa al trilocale A; in allegato N sono riportate quelle relative alle altre unità abitative (a partire dalla Scheda N.0.2) ed analisi settimanali particolari di forzatura dell'impianto, come:

- Invernale: 22-gen / 28-gen (con spegnimento impianto della settimana precedente 15-gen / 21-gen)
- Estiva: 17-lug / 23-lug con occupazione aumentata al 23-lug dalle 11.00 alle 17.00.

## **4.2.9 Comfort adattivo**

L'analisi del comfort termico è di primaria importanza nella trattazione di un sistema edificio-impianto come quello in esame e, visti i complessi profili di occupazione oraria, risulta scontata una valutazione approfondita delle oscillazioni termiche nelle varie zone termiche.

Nella definizione dei modelli di comfort risulta altrettanto importante considerare che essi sono influenzati in maniera diretta dall'azione degli occupanti sulle chiusure trasparenti; infatti grazie all'azione sulla ventilazione naturale, legata all'occupazione degli ambienti interni, sono stati definiti i corretti modelli di analisi del comfort adattivo da utilizzare.

Si è dunque scelto di sfruttare quadri normativi e scientifici specificatamente redatti per edifici residenziali (o validi rispetto alle premesse ipotesi) con ventilazione naturale e quindi comfort percepito dipendente direttamente dall'azione antropica dell'utenza; nello specifico si sono utilizzati:

- UNI EN 15251:2008 [28] Criteri per la progettazione dell'ambiente interno e per la valutazione della prestazione energetica degli edifici, in relazione alla qualità dell'aria interna, all'ambiente termico, all'illuminazione e all'acustica;
- Thermal comfort in residential buildings [10]: Comfort values and scales for building energy simulation - Leen Peeters; Richard de Dear; Jan Hensen; William D'haeseleer [definito Thermal\_Residential].

Tali fonti rimandano a metodi di calcolo basati essenzialmente sullo stesso modello di riferimento caratterizzato dalla determinazione di temperature operative di comfort legate principalmente alla temperatura dell'aria esterna ed all'attività metabolica media degli occupanti. Tali variabili, come si evince dalla Tabella 4.10 a pag. 84, vengono sviscerate in vario modo dalle fonti precedentemente citate.

Entrambi i metodi si fondano sull'analisi dell'andamento della temperatura operativa degli ambienti definita come:

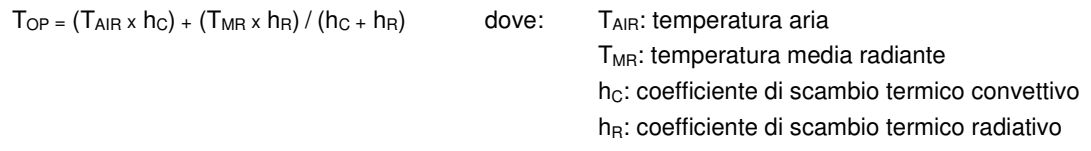

Di seguito, dal Grafico 4.16 al Grafico 4.18, vengono riportate le curve annuali di temperature di comfort e delle rispettive bande limite superiore ed inferiore relative ai metodi precedentemente definiti relativamente a zona giorno (Z.G.), zona notte (Z.N.) e locali bagno (BAG).

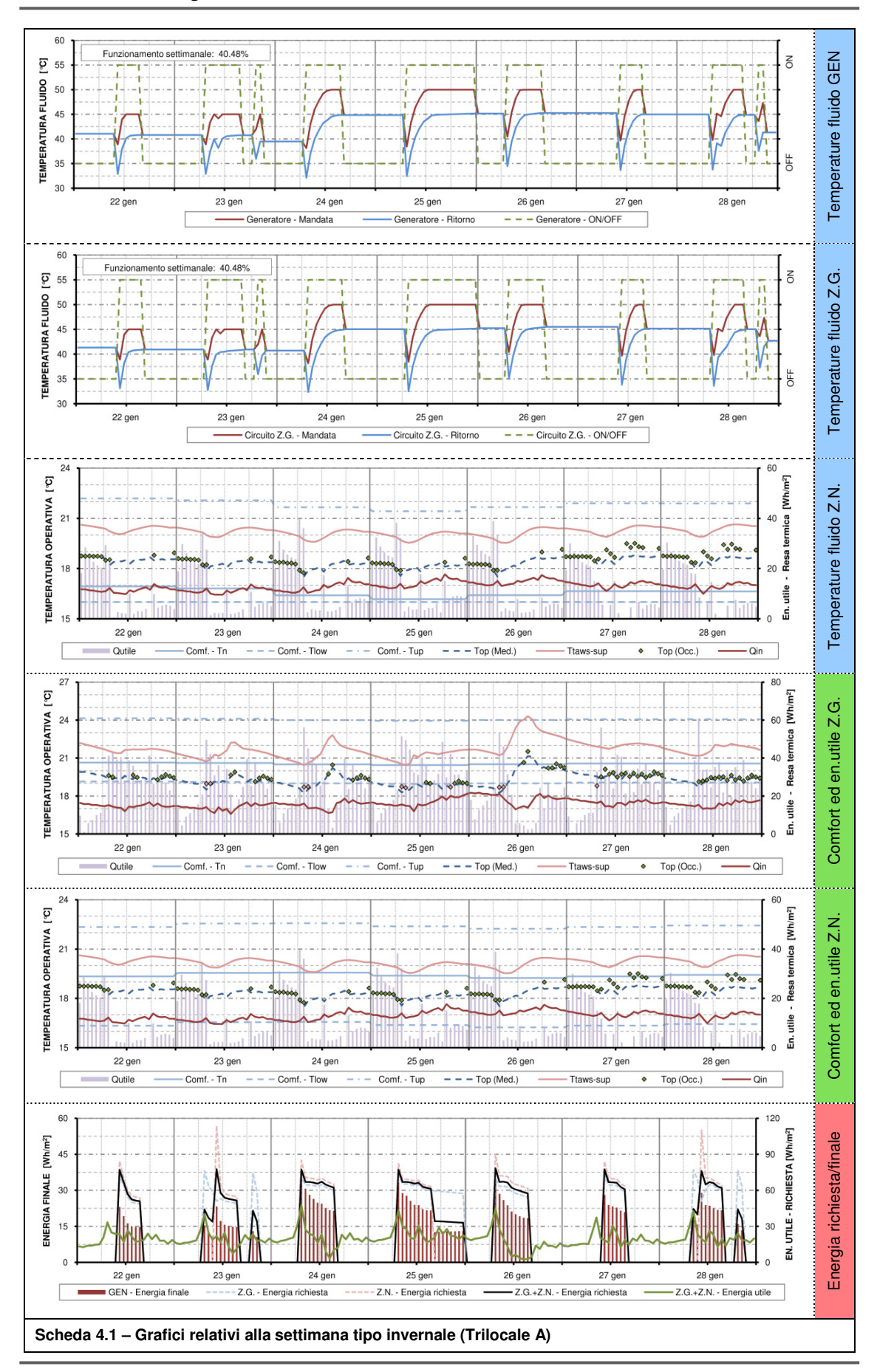

**Kristian GUANELLA 82 Jonathan RASO** 

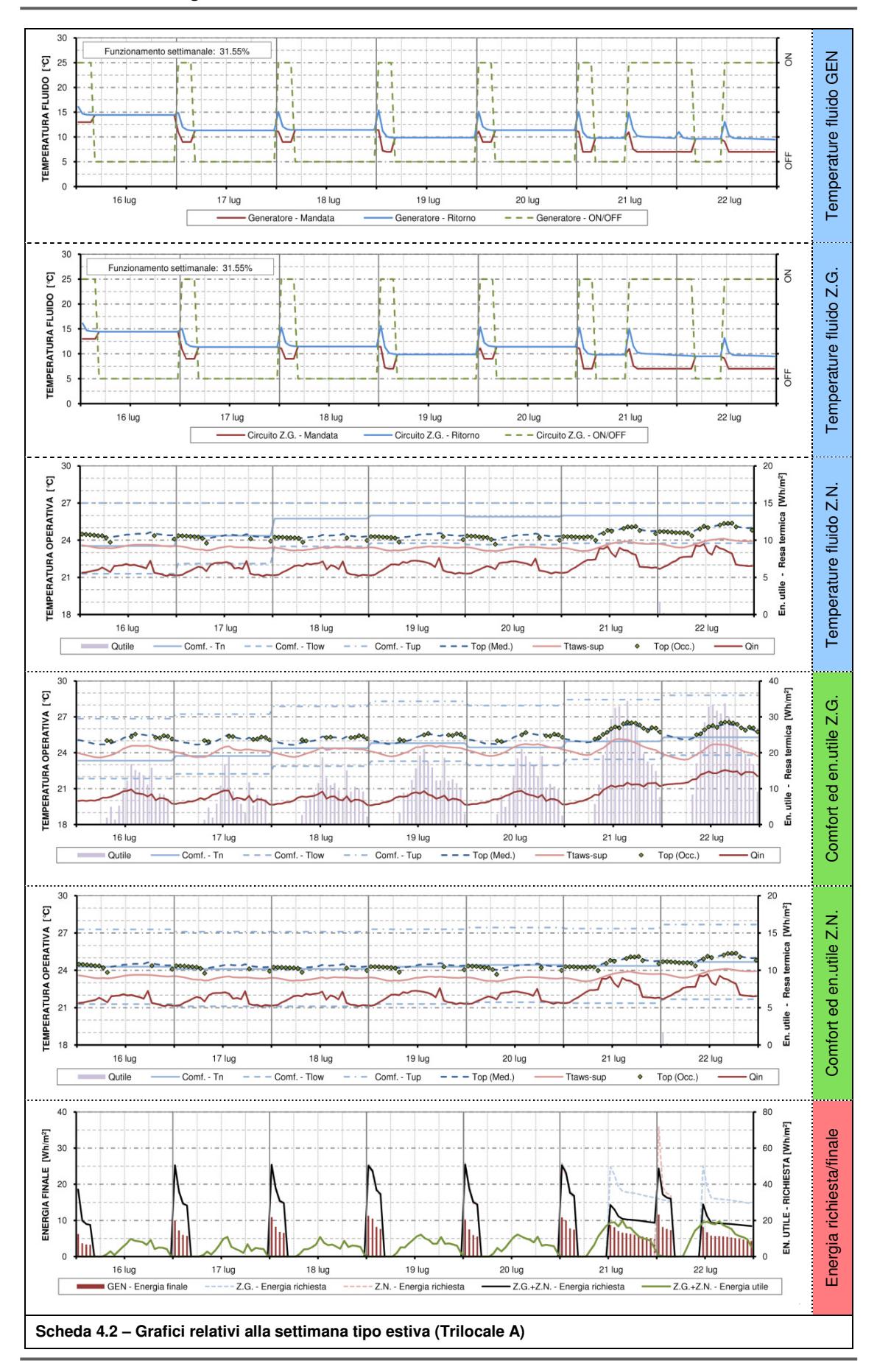

**Kristian GUANELLA 83 Jonathan RASO** 

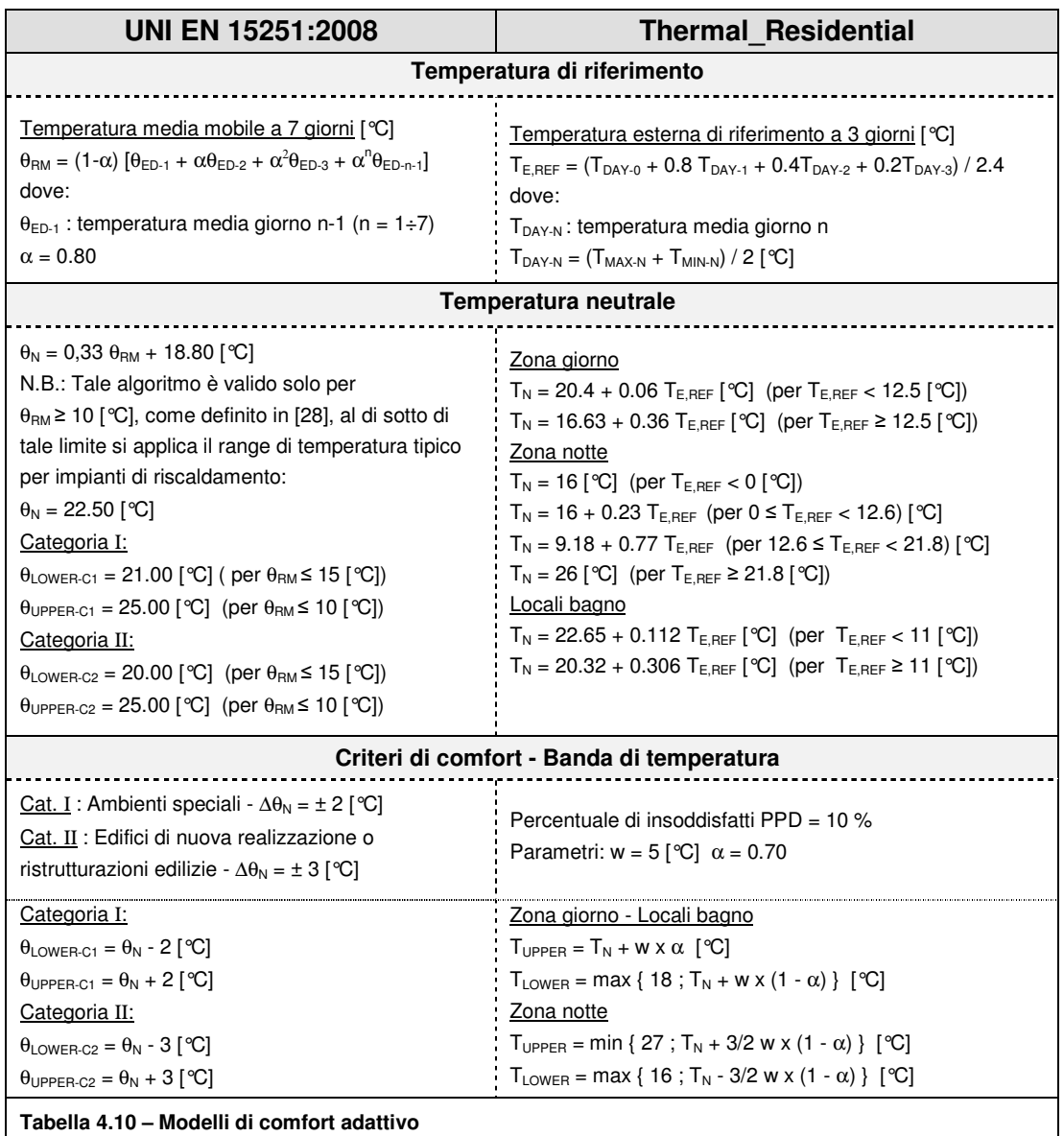

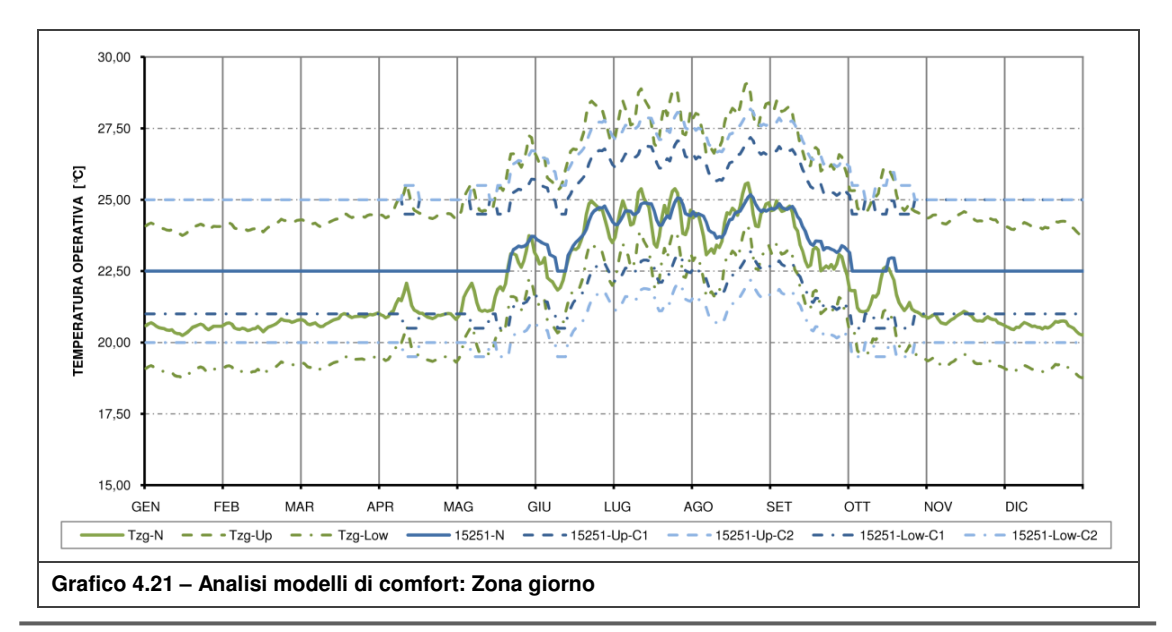

**Kristian GUANELLA 84 Jonathan RASO** 

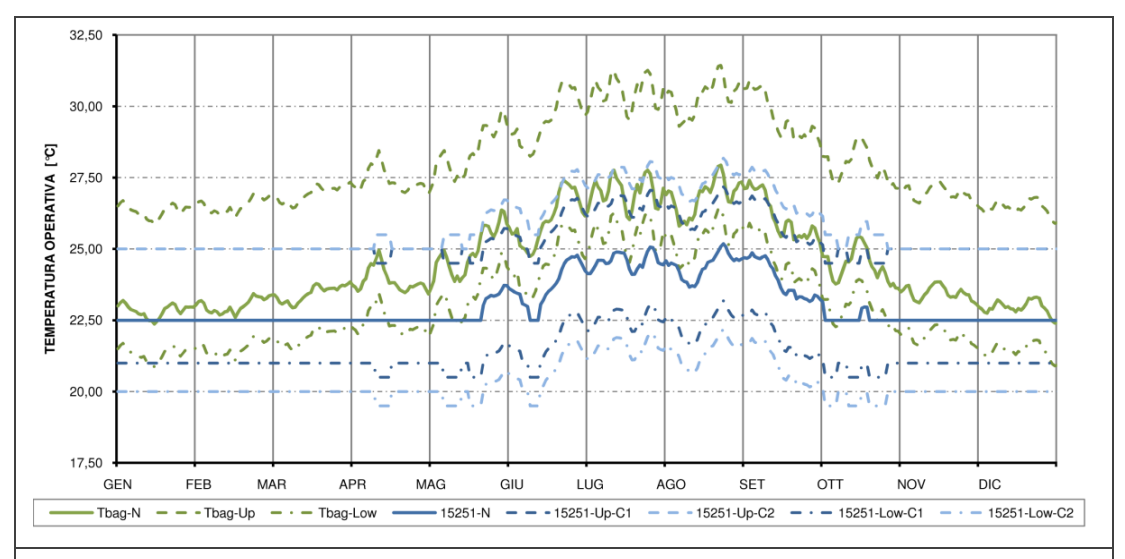

**Grafico 4.22 – Analisi modelli di comfort: Locali bagno** 

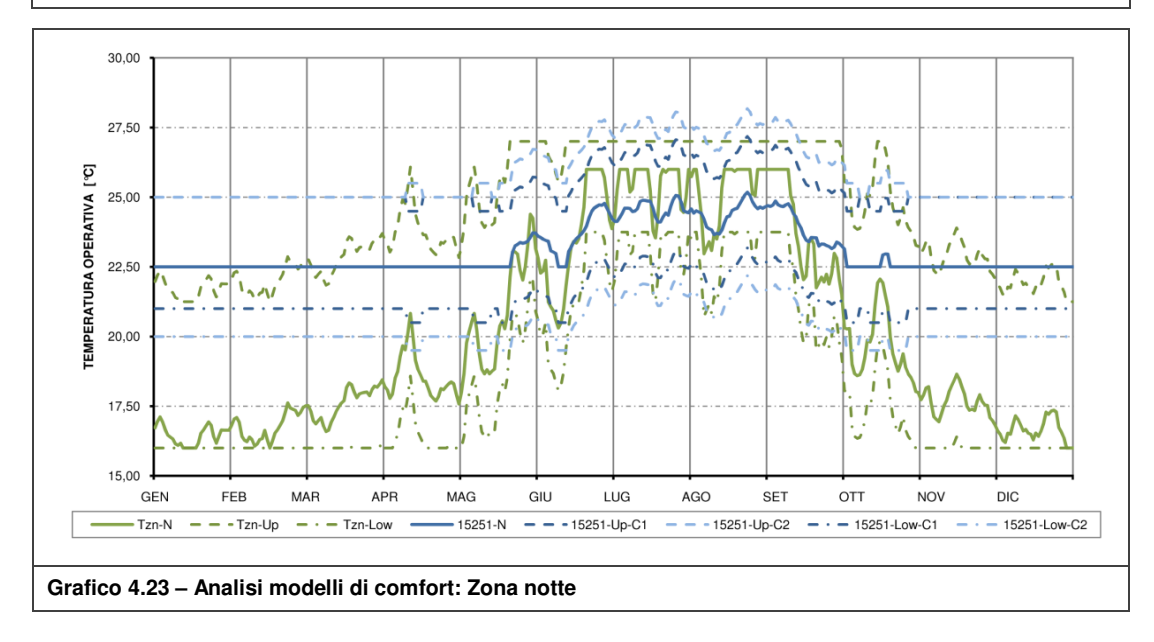

Come predetto, l'azione antropica degli occupanti influenza la percezione del comfort termico; si è dunque scelto di valutare le condizioni di comfort nelle varie zone termiche legando le temperature operative controllate alla presenza o meno di persone nei locali. In tale modo viene registrato solo il reale discomfort percepito nelle ore complessivamente occupate nelle varie zone termiche tralasciando le ore di inoccupazione.

A partire dai modelli di analisi del comfort in zona giorno (definita come soggiorno e cucina) e nei locali bagno possono essere tratte svariate conclusioni:

- Locali bagno: la temperatura neutrale e le bande di comfort risultano essere traslate verso l'alto di circa 2.50 °C rispetto alla Z.G. principalmente a causa del differente vestiario e dell'attività metabolica degli occupanti. Nonostante ciò, vista la presenza ridotta di occupanti durante tutto l'arco della giornata, si è scelto di assimilare tale vano alla zona giorno;
- Zona giorno: durante il periodo invernale il modello Thermal\_Residential è caratterizzato da valori coerenti ai principi del comfort adattivo invece i modelli

15251 C1 e C2 presentano andamenti influenzati dai limiti applicativi [28] con valori inalterati durante tutta la stagione invernale;

Modello scelto: Thermal Residential - Zona giorno.

La scelta è stata quindi univoca prediligendo un andamento adattivo al contesto climatico ed all'edificio in esame.

Infine, relativamente al modello di analisi del comfort in zona notte e nei locali bagno secondari, possono essere tratte le seguenti conclusioni:

- Periodo estivo: il modello Thermal\_Residential ed il modello 15251 C1 sono caratterizzati da una  $T_{\text{UPPER}}$  abbastanza lineare, il modello 15251 C2 rispecchia invece un andamento più consono alle condizioni climatiche esterne;
- Periodo invernale: il modello Thermal\_Residential rispecchia parzialmente le condizioni climatiche esterne risentendo del limiti imposti [10], invece i modelli UNI EN 15251 C1 e C2, a causa dei limiti applicativi [28], sono eccessivamente restrittivi per i locali in esame;
- **Modello scelto: Thermal Residential con applicazione critica invernale**

La scelta del criterio di comfort più corretto per la zona notte risulta più ardua rispetto alla precedente ma, proprio per gli stessi principi citati, il modello definito in [10] risulta essere più consono in entrambe le stagioni in quanto, anche con limiti inferiore (16 [°C]) e superiore (27 [°C]) fissati, rispecchia al meglio il legame delle temperature di comfort con il clima esterno.

Ad ogni modo, come meglio descritto nel par. 4.2.8, il sistema di controllo del sistema raramente permetterà il raggiungimento di temperature operative inferiori ai 17.50 [°C] in zona notte; l'applicazione critica del metodo scelto si fonda appunto su tale meccanismo.

# **4.3 Matrice di simulazione**

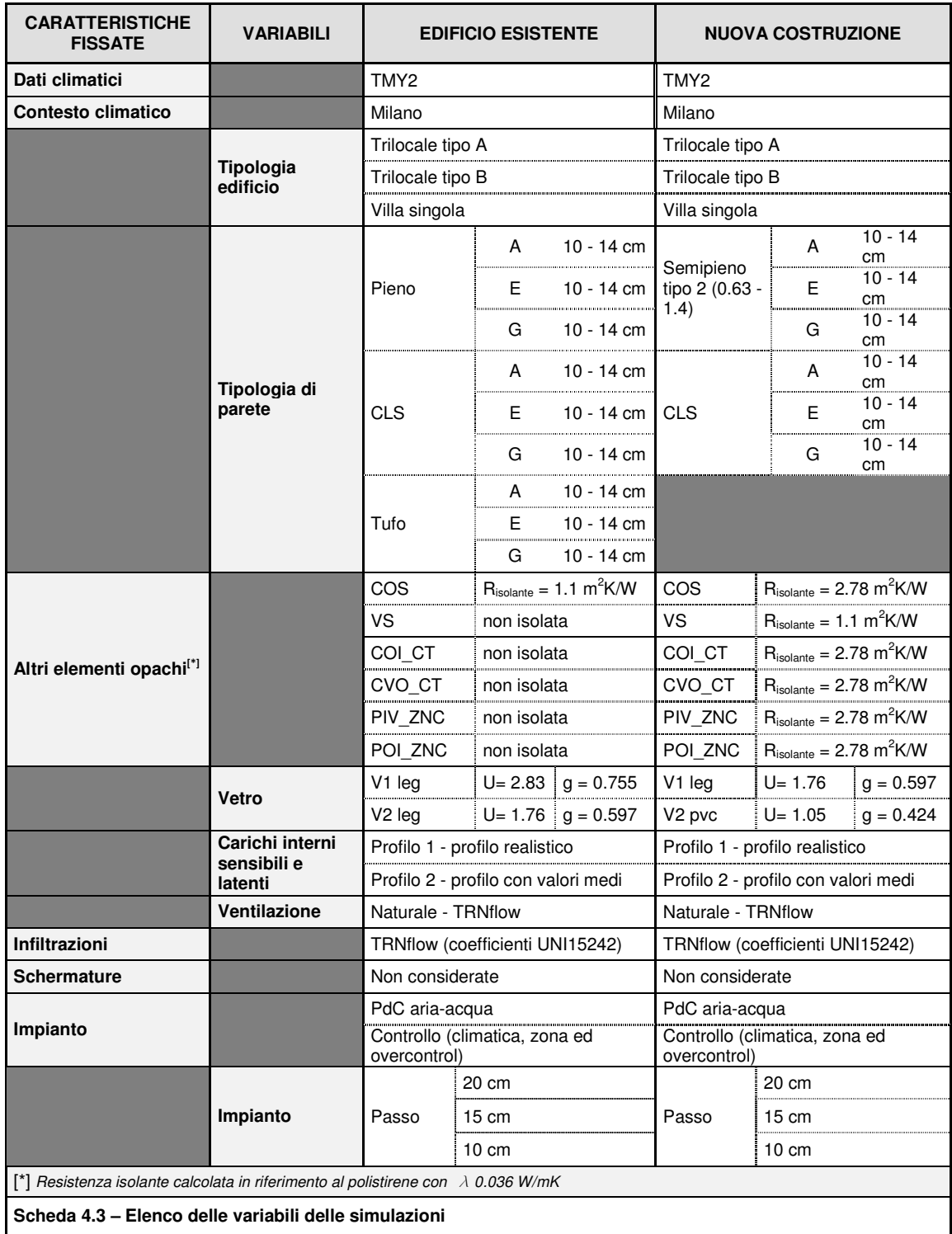

Tale matrice genera 1080 casi di analisi; i risultati sono riportati in forma ridotta nel capitolo seguente e nei relativi allegati.

Nel presente capitolo è stato esplorato ciò che è stato presentato nei capitoli precedenti attraverso simulazioni in regime dinamico dei casi generati dalla matrice riportata nella Scheda 4.3 in tutte le possibili configurazioni.

Nel sottocapitolo 5.1 vengono presentati i principali risultati relativi all'analisi del fabbisogno di energia netta completando la definizione dei casi studio, descritti in tutti gli aspetti nel cap. 4; l'obiettivo è quindi quello di quantificare in termini energetici le ipotesi effettuate riguardo alle caratteristiche costruttive (trasmissione attraverso gli elementi opachi e trasparenti ed apporti solari) e ciò che è strettamente legato all'occupazione (carichi/apporti interni e ventilazione).

Nel sottocapitolo 5.2 vengono riportate invece le analisi riguardanti il fabbisogno di energia primaria ed il comfort adattivo. La prima operazione effettuata è quella di investigare tutte le configurazioni possibili e di classificarle in funzione della percentuale di discomfort (par. 5.2.1). Lo scopo assunto da tale ricerca è quello di fornire informazioni sul comportamento del sistema applicato alle diverse unità abitative, suddivise per epoca di costruzione, e permettere di ridurre ad un numero più ristretto di casi (307/1080) il successivo livello di valutazione (par. 5.2.2). Al suddetto paragrafo è stato investigato il funzionamento dell'impianto determinandone i parametri principali: ore di funzionamento (per le pompe di circolazione ed il generatore), il rendimento medio stagionale di produzione COP/EER, rendimento medio stagionale dell'impianto  $\eta_{\text{IMP}}$ , il fabbisogno di energia primaria e la taglia dell'impianto (potenza media e massima). Da tale analisi è emerso che l'energia netta assume, in relazione all'andamento costante del rendimento di impianto, un aspetto molto importante nella definizione del fabbisogno di energia primaria e della potenza del sistema impiantistico, si è quindi scelto di sviluppare le valutazioni presenti nella seconda parte del par. 5.2.2 rispetto ad essa; è stata altresì normalizzata tale analisi rispetto alla superficie utile attivabile con un passaggio ritenuto lecito in quanto i parametri geometrici di ciascuna unità abitativa vengono implicitamente considerati nell' $E_T$ .

Nel par. 5.2.3 è stata operata un'ulteriore selezione delle configurazioni individuando i casi (135/1080) che presentavano, a parità di condizioni di comfort, supporti murari o soluzioni tecnologiche uguali; tale analisi è stata poi focalizzata su di un campione rappresentativo di quest'ultimi per valutare l'influenza dei parametri precitati sul comportamento globale del sistema edificio-impianto.

A conclusione dell'analisi in regime dinamico articolata nei paragrafi 5.2.2 e 5.2.3 è stato scelto un caso studio rappresentativo del comportamento globale del sistema; esso è stato analizzato dettagliatamente rispetto a svariati parametri caratterizzanti sia il sistema impiantistico che il TAWS nel par. 5.2.4. Nella parte finale del presente capitolo, precisamente nel sottocapitolo 5.3, è stato invece sviluppato il confronto dei risultati ottenuti con i dati riscontrati dalle analisi stazionarie. E' stato altresì sviluppato un confronto relativamente al caso studio precedentemente scelto allo scopo di ottenere parametri di scelta preliminare della soluzione tecnologico - impiantistica validi sotto certe ipotesi di controllo del sistema impiantistico.

## **5.1 Fabbisogno di energia netta**

Vengono presentati i dati distinti per tipologia di edificio ed epoca di costruzione, relativi alle configurazioni estreme, cioè caratterizzate dalla massima e minima richiesta di energia utile; in Allegato O sono riportati i dati di fabbisogno relativi a tutte le configurazioni. Le ipotesi tecnologiche assunte riguardo l'involucro degli edifici, da come si legge nella Scheda 4.3, creano notevoli differenze tra edifici di nuova edificazione ed edifici esistenti; come era lecito attendersi, tale differenza risulta molto marcata nella villa singola (variazioni del 100%) poiché, per via dell'elevato rapporto di forma, risente maggiormente degli scambi termici per trasmissione ed in particolare in inverno.

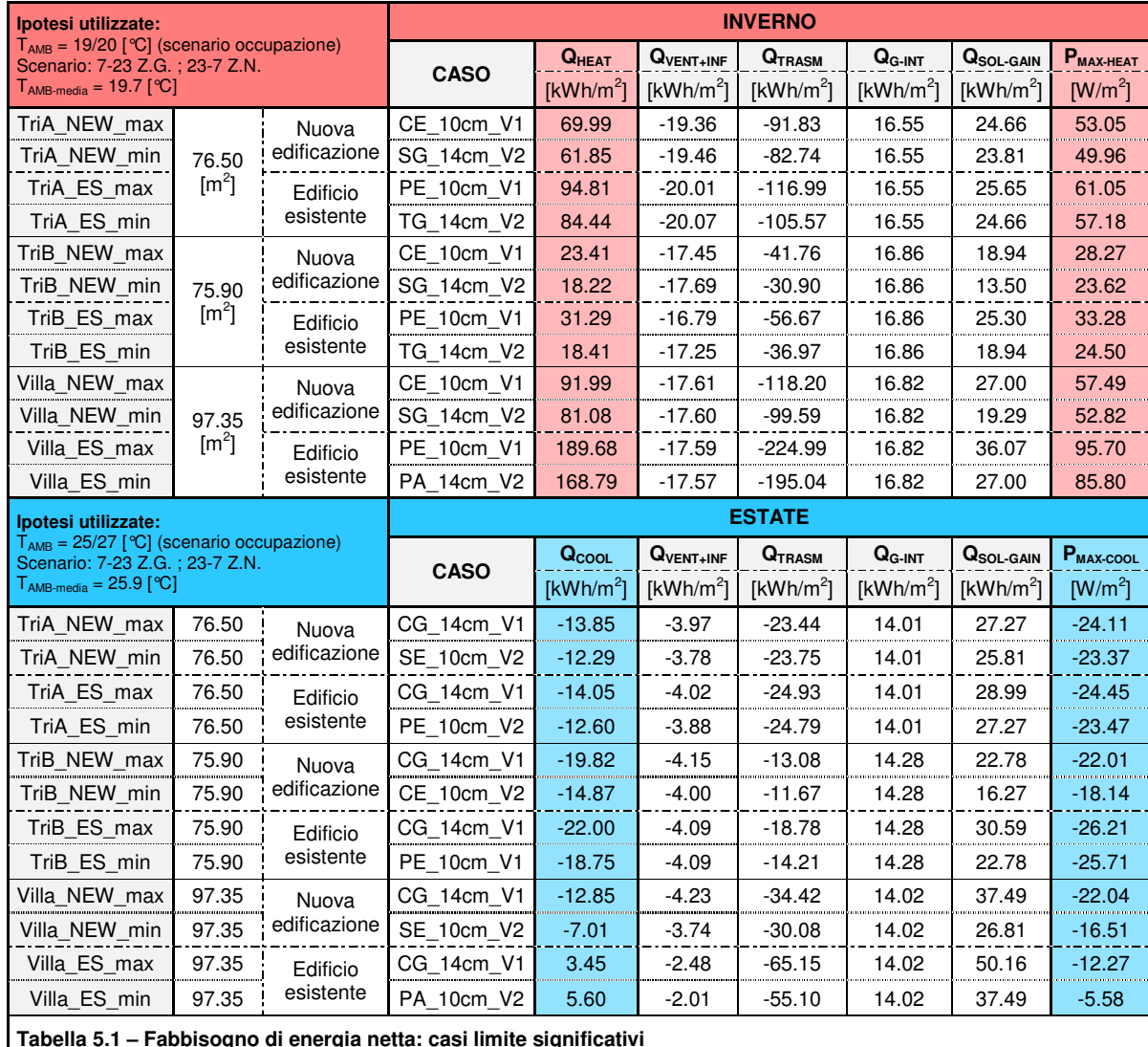

Nei grafici riportati a partire da pagina 90 sono mostrate le singole voci costituenti il bilancio energetico nel quale è stato suddiviso il valore di  $Q<sub>TRASM</sub>$  nei componenti costituenti l'involucro dettagliando maggiormente l'analisi; questa suddivisione permette di comprendere immediatamente le differenze tra il caso esistente e la nuova edificazione e valutare interventi per incrementare le prestazioni dei componenti ad elevato coefficiente di scambio termico (ad esempio, la copertura ed il solaio verso non zona non riscaldata nella villa unifamiliare).

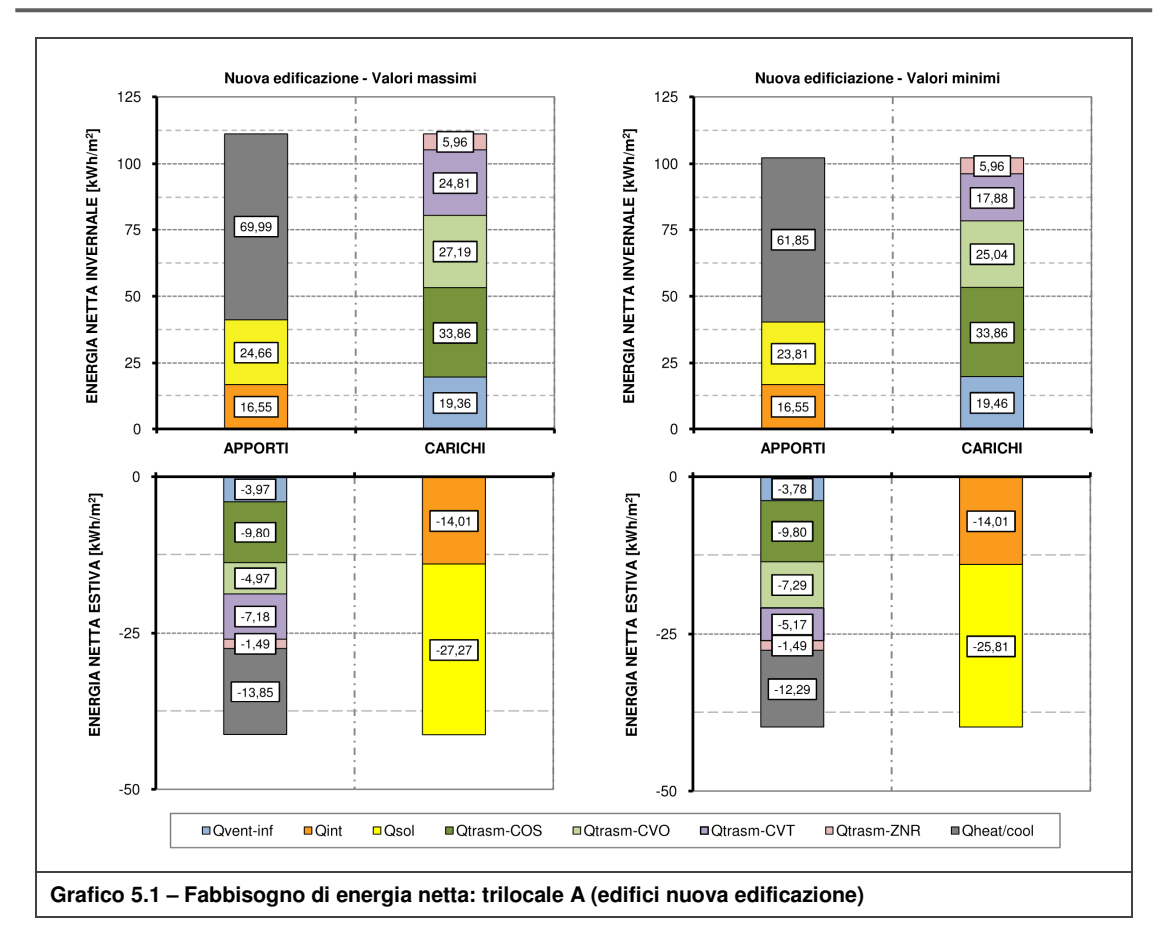

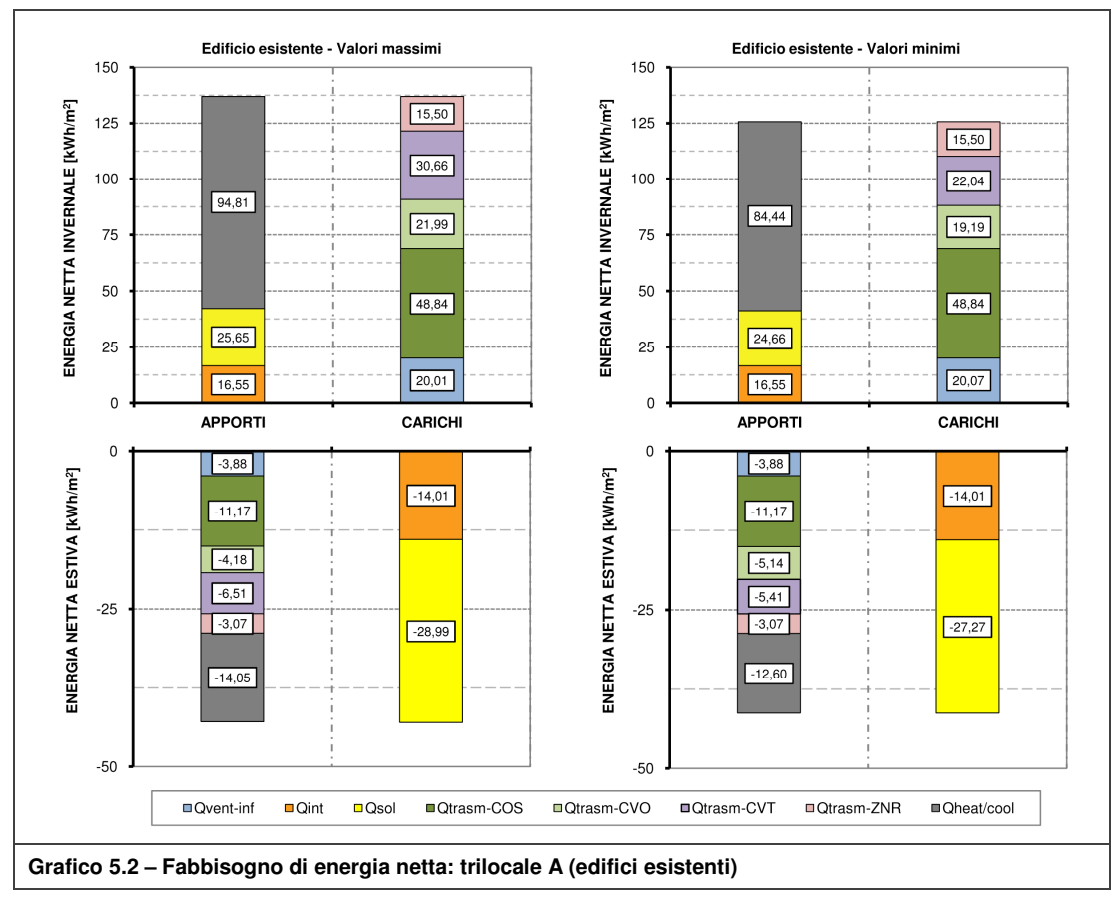

**Kristian GUANELLA 90 Jonathan RASO** 

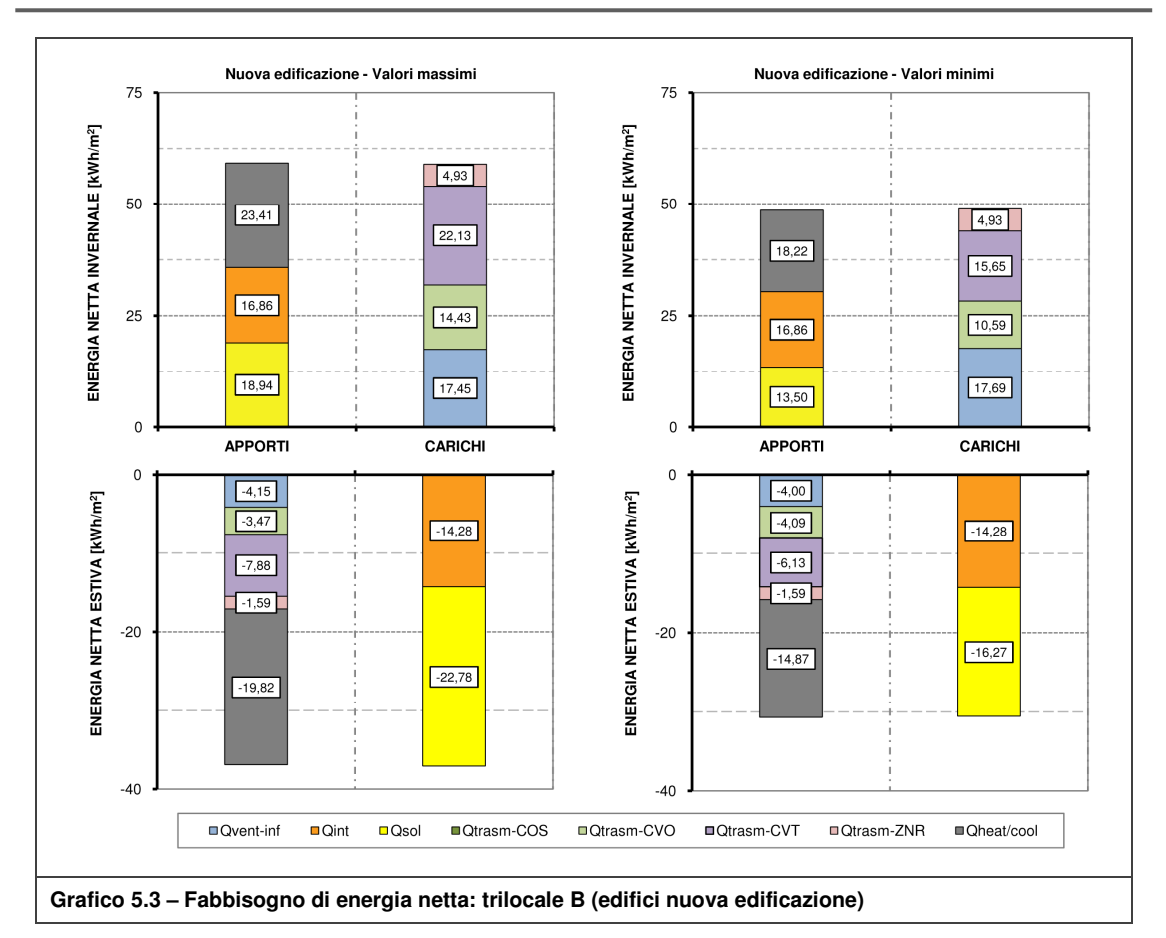

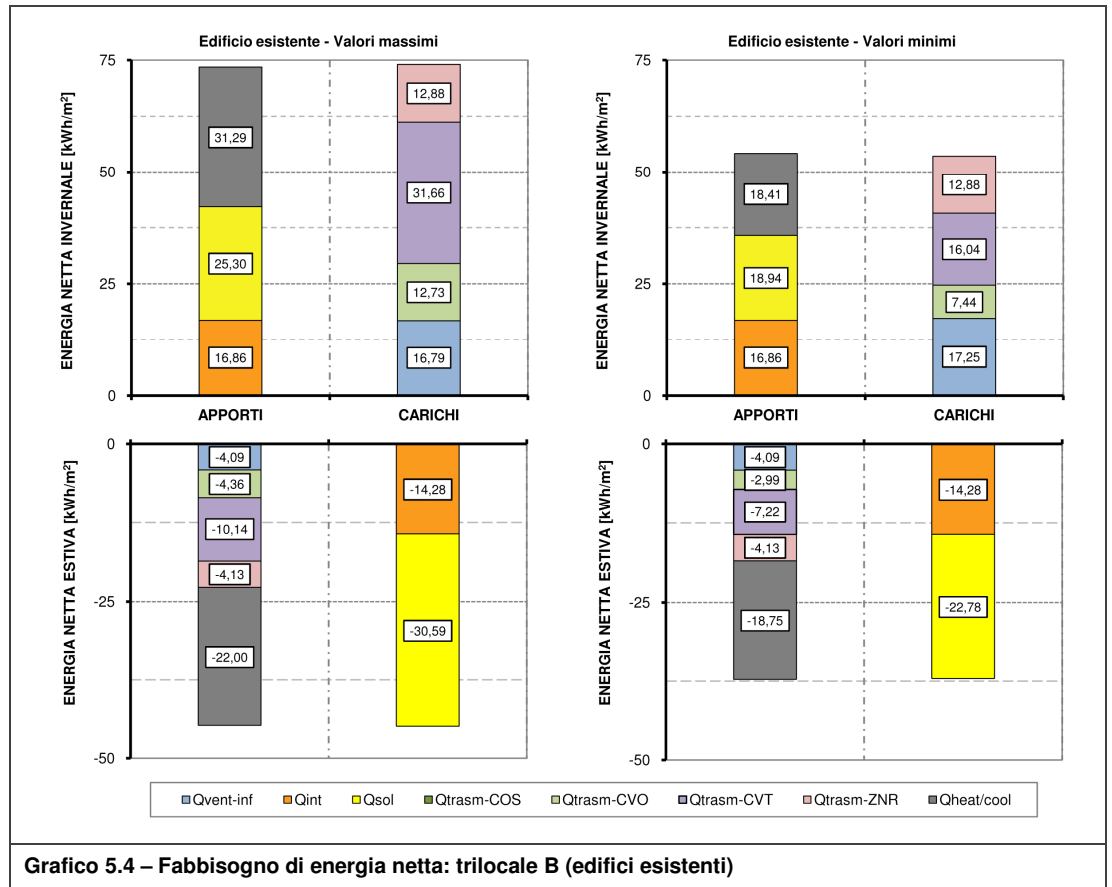

**Kristian GUANELLA 91 Jonathan RASO** 

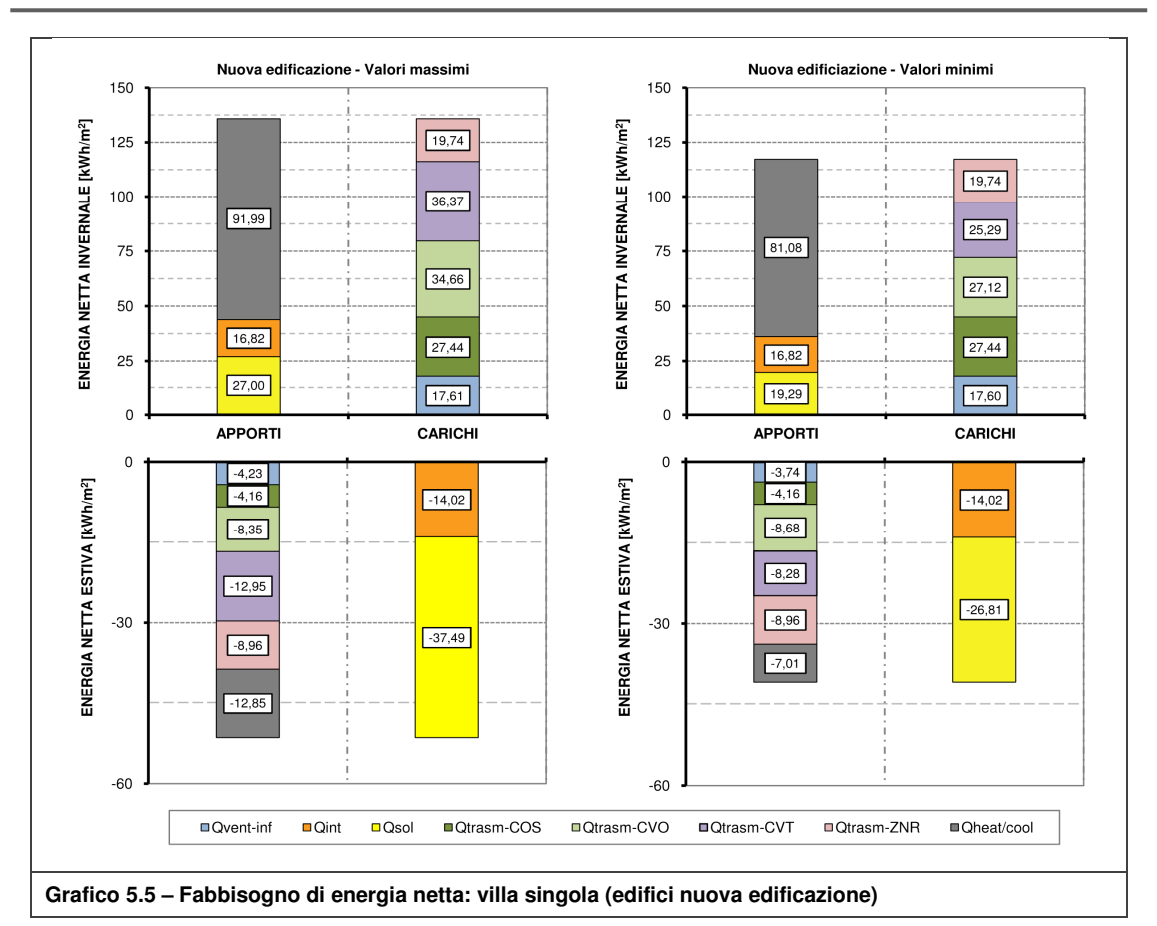

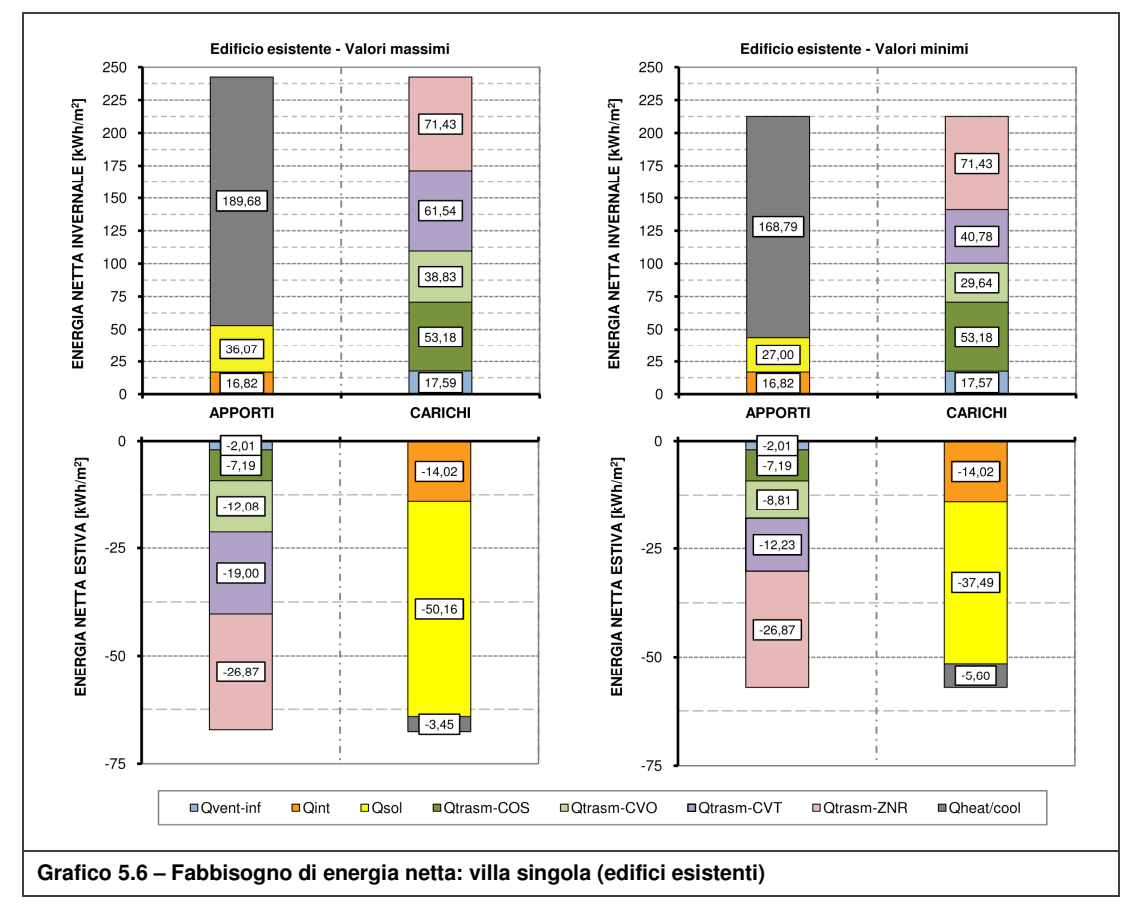

**Kristian GUANELLA 92 Jonathan RASO** 

## **5.2 Fabbisogno di energia primaria e comfort adattivo**

## **5.2.1 Classificazione delle configurazioni possibili**

La Tabella 5.2 rappresenta la matrice di 720/1080 casi simulati (non figurano quelli caratterizzati dal passo tra le tubazioni pari a 15 [cm]) ognuno dei quali è stato classificato in funzione delle percentuali di discomfort (Z.G.<sub>INV</sub>; Z.N. <sub>INV</sub>; Z.G. <sub>EST</sub>; Z.N. <sub>EST</sub>).

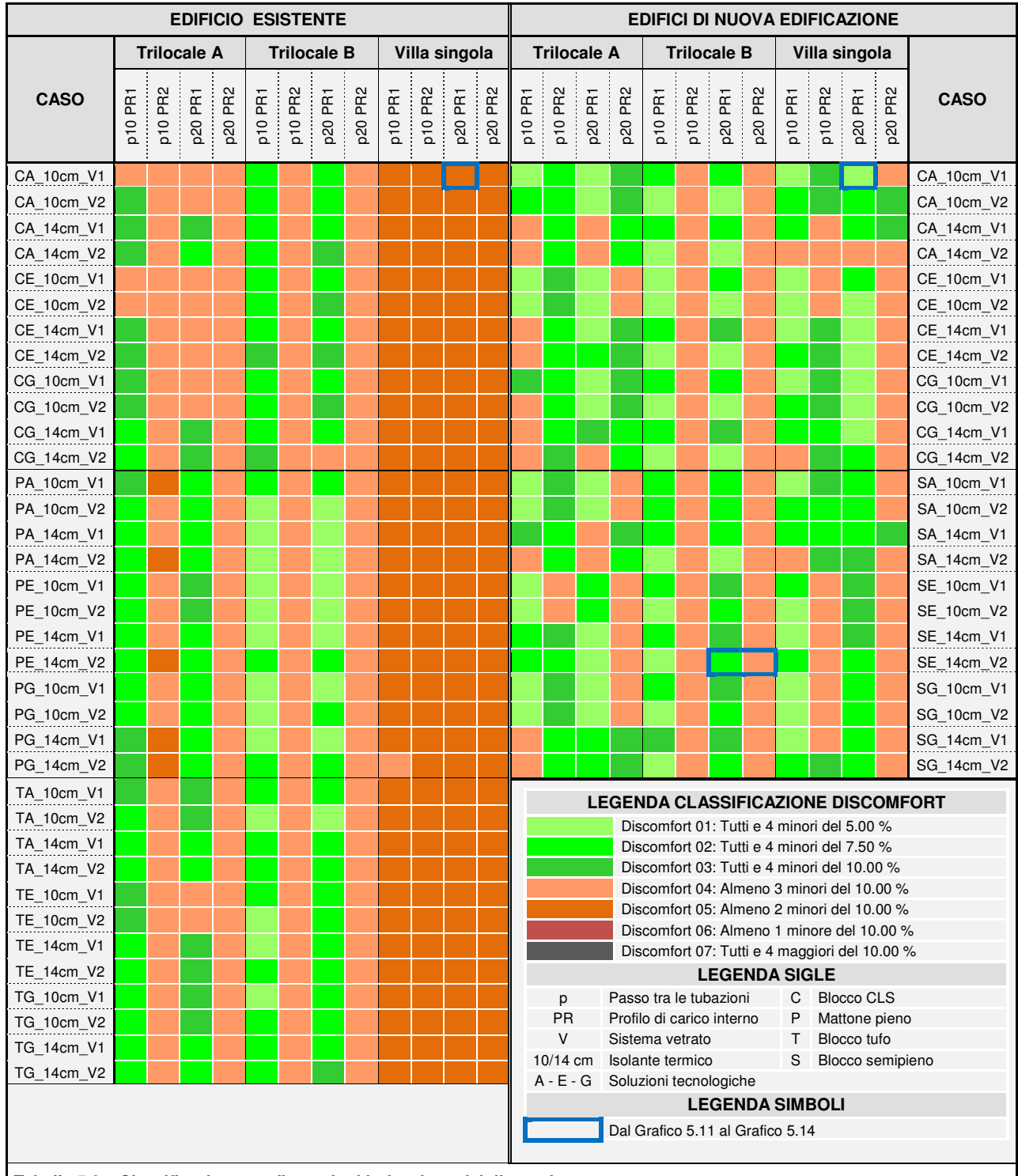

**Tabella 5.2 – Classificazione configurazioni in funzione del discomfort** 

**Kristian GUANELLA 93 Jonathan RASO** 

í

La tabella in oggetto è stata realizzata con un duplice scopo:

- restituire, attraverso la scala di colori, un informazione generale sul comportamento del sistema nelle diverse unità abitative per epoca di costruzione (ad esempio appare evidente il funzionamento non ottimale nella villa singola esistente a meno di interventi di riqualificazione energetica);
- fornire allo stesso tempo uno strumento che permettesse di valutare nel dettaglio un numero più ristretto di casi significativi.

Le informazioni contenute in tabella sono state riassunte in forma percentuale nei quattro grafici riportati in seguito. Nel Grafico 5.7 ed il Grafico 5.8 viene mostrato anche il valore medio per ciascuna tipologia di blocco calcolato riferendosi ai casi di discomfort 01-02-03 ritenuti accettabili; da questo valore si evince un migliore comportamento del sistema se applicato su supporti realizzati con blocchi cavi in CLS nelle nuove edificazioni e da blocchi in laterizio pieno o in tufo negli edifici esistenti. La minor richiesta di energia netta da parte delle nuove edificazioni rende comunque più applicabile il sistema, circa il 60% dei casi.

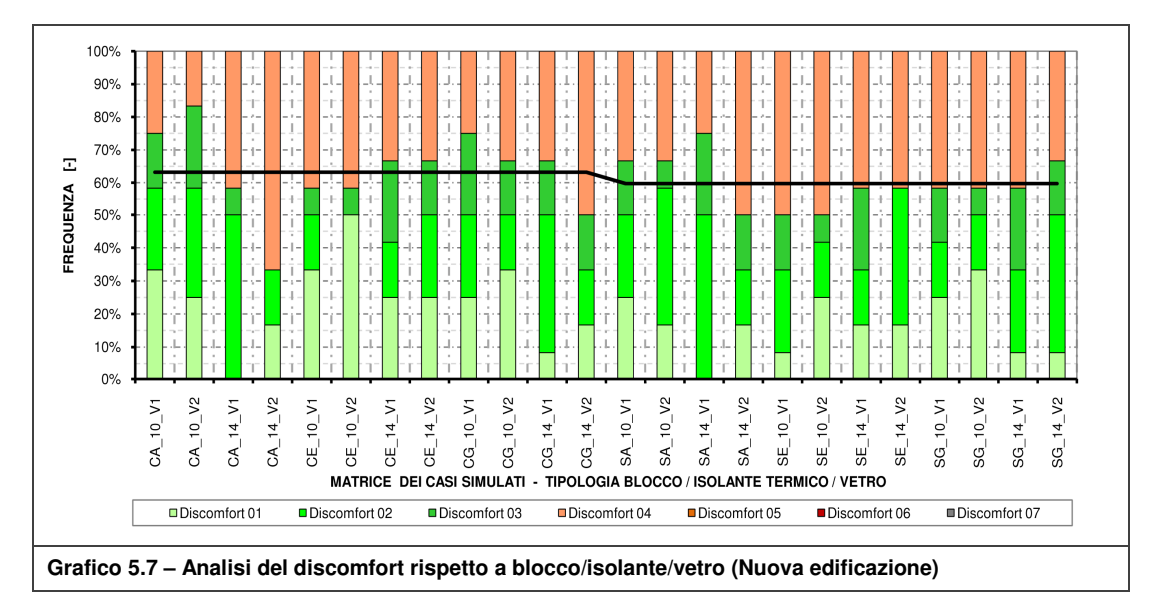

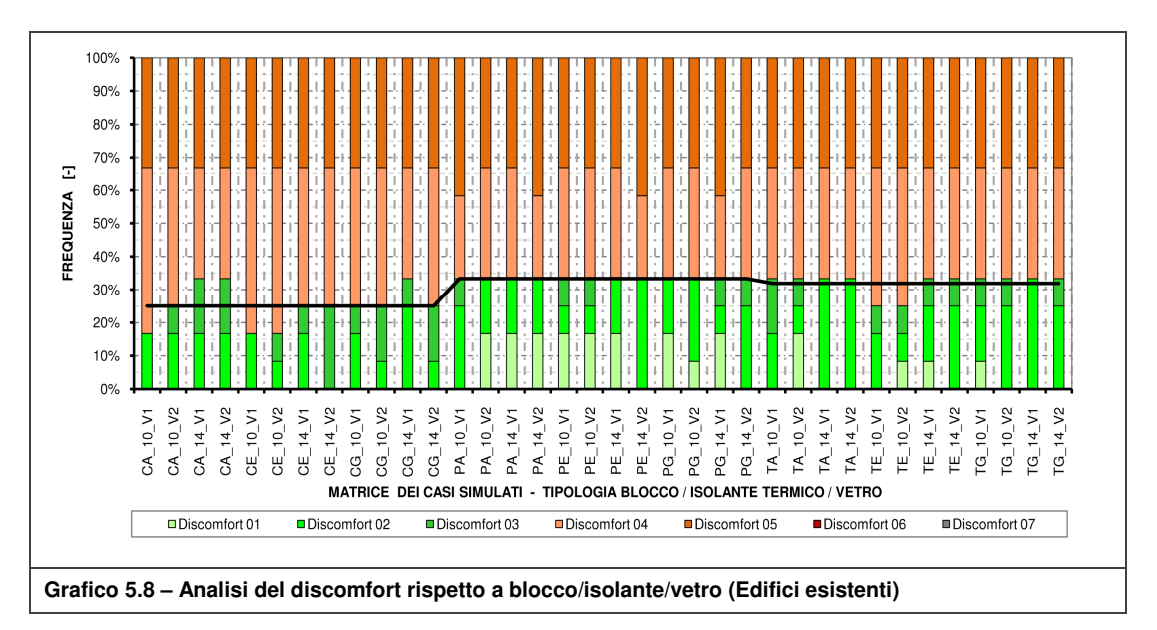

Il Grafico 5.9 ed il Grafico 5.10 fanno riferimento ai casi della Tabella 5.2 divisi per unità abitative, passo tra le tubazioni e profilo di carico. Da essi si possono trarre le seguenti riflessioni:

- viene riconfermata l'inapplicabilità in ville singole nell'ipotesi di assenza di interventi migliorativi. Il divario di discomfort tra nuova edificazione ed esistente, da come si evince nel Grafico 5.11 e nel Grafico 5.12, è notevole;
- si assiste ad un buon comportamento nei trilocali ad eccezione della quasi totalità dei casi in cui vi è il profilo di carico 02 ([34] ; par. 4.2.5) caratterizzato da un andamento pressoché costante. Tutto ciò è dovuto all'utilizzo di un diverso criterio per la determinazione delle ore in cui valutare il comfort (PR1: ore di occupazione ; PR2: ore totali); si riportano per chiarezza il Grafico 5.13 ed il Grafico 5.14 tratti dai casi esemplificati in Tabella 5.2. Nelle analisi successivi, per i motivi citati, tale profilo non è stato considerato.

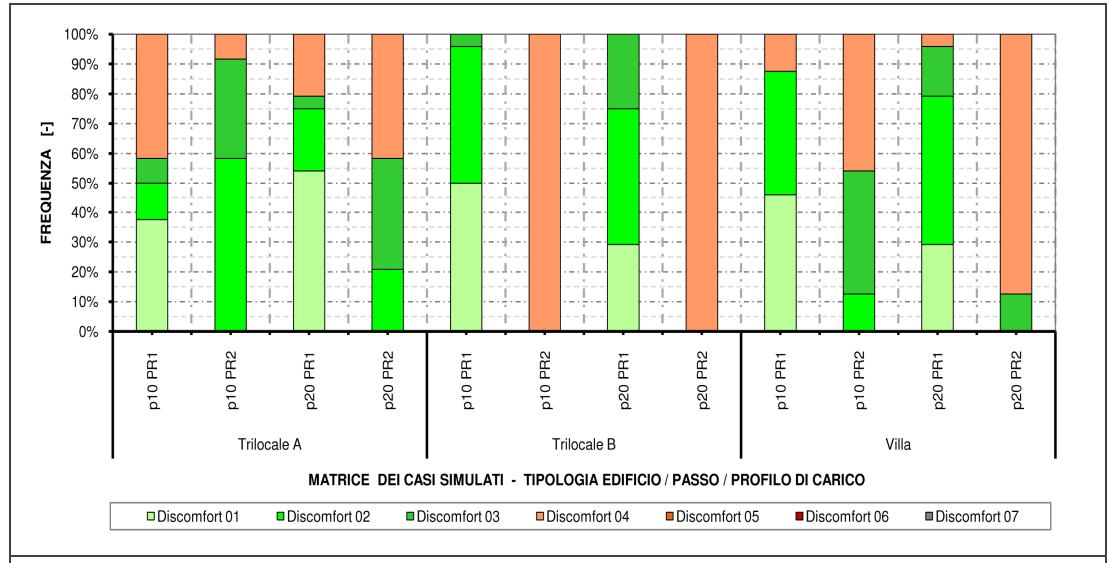

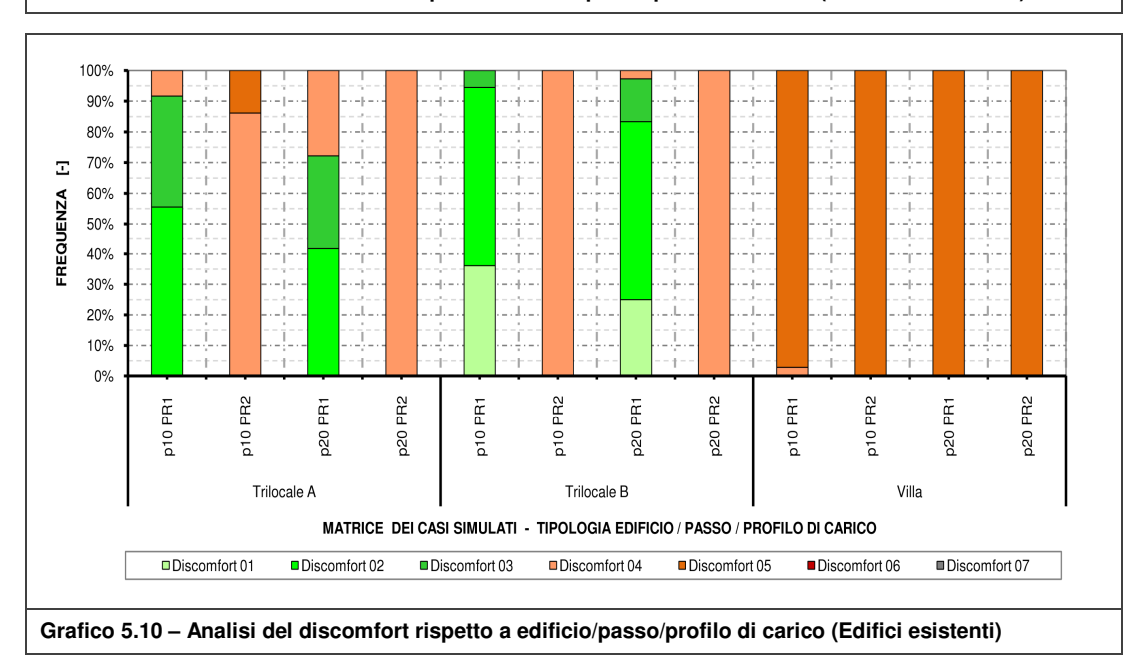

**Grafico 5.9 – Analisi del discomfort rispetto a edificio/passo/profilo di carico (Nuova edificazione)** 

**Kristian GUANELLA 95 Jonathan RASO** 

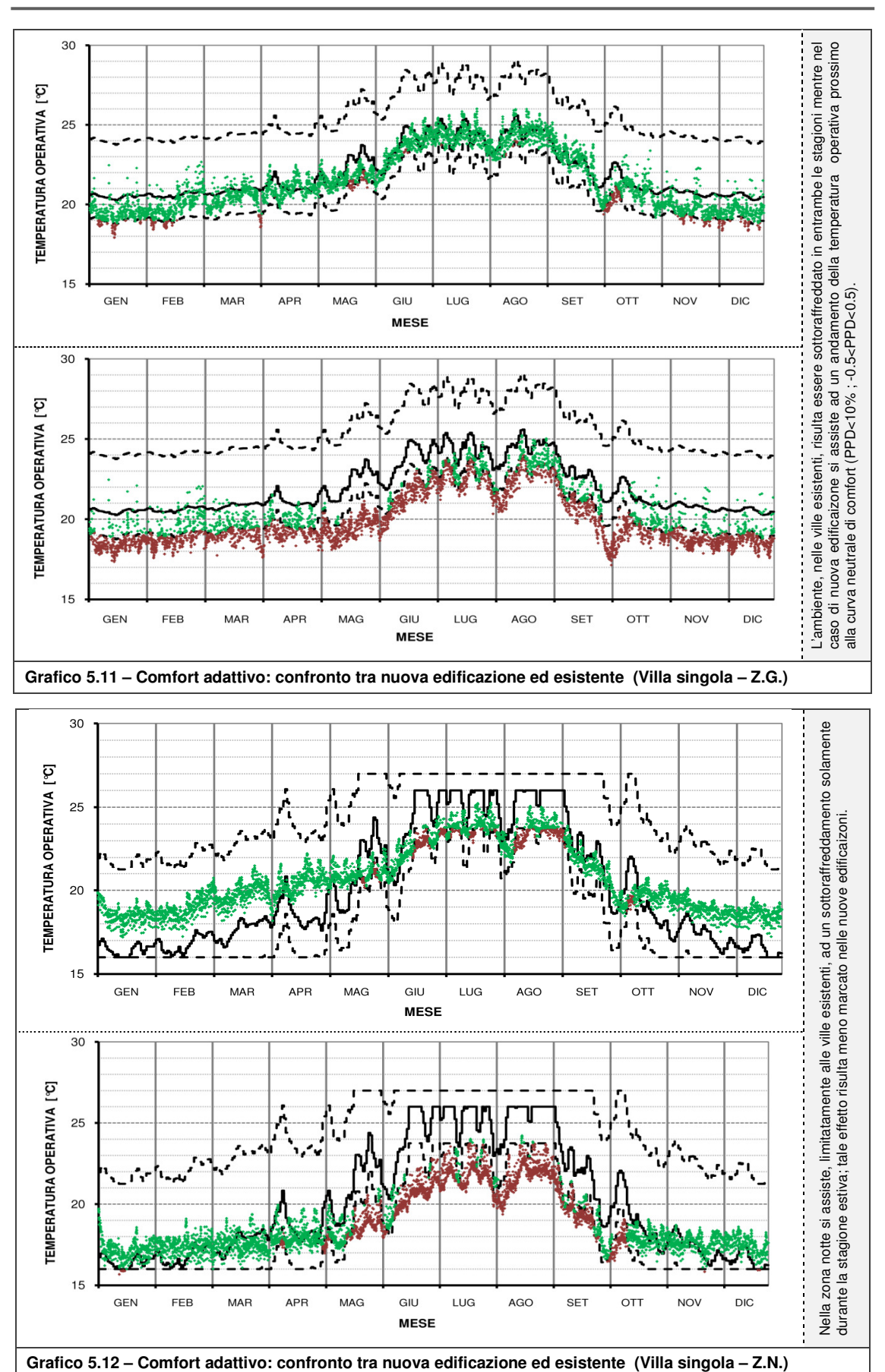

**Kristian GUANELLA 96 Jonathan RASO** 

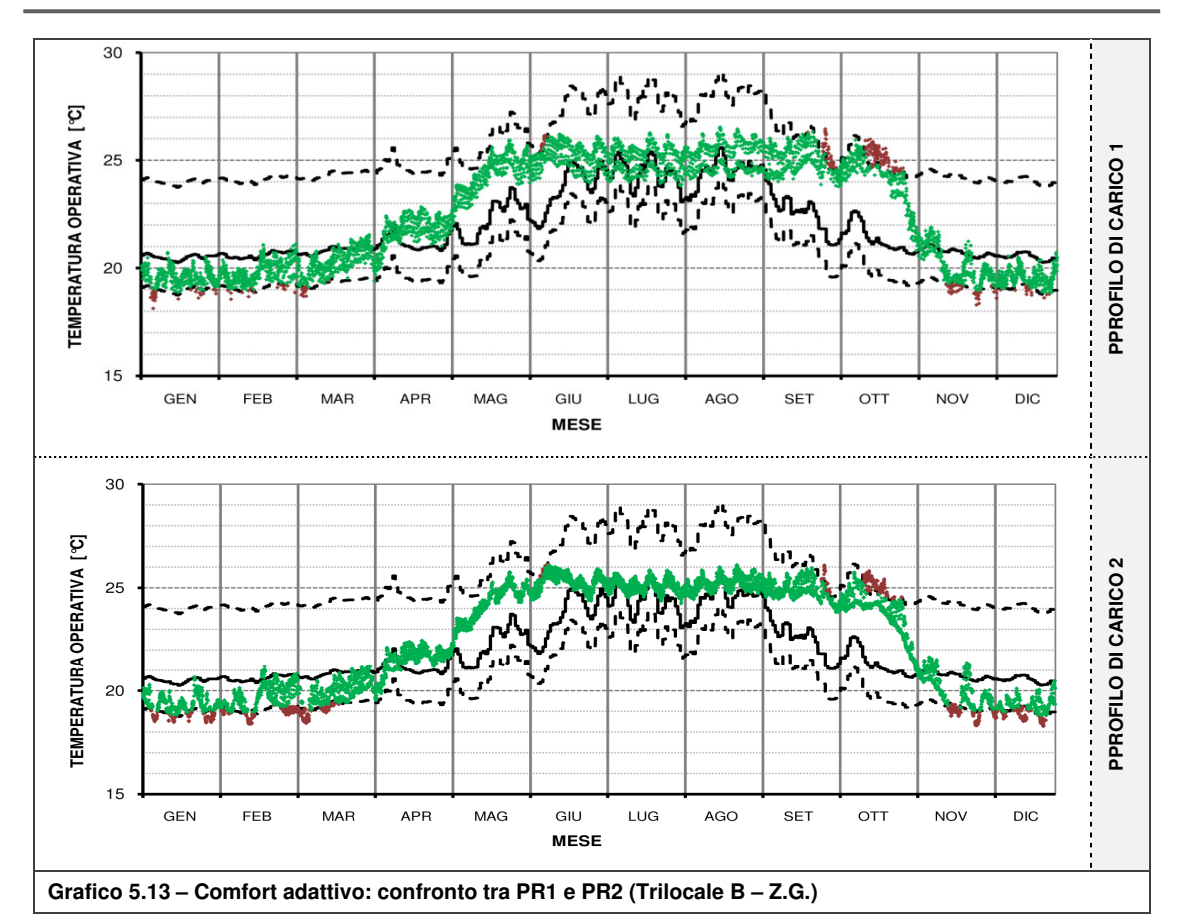

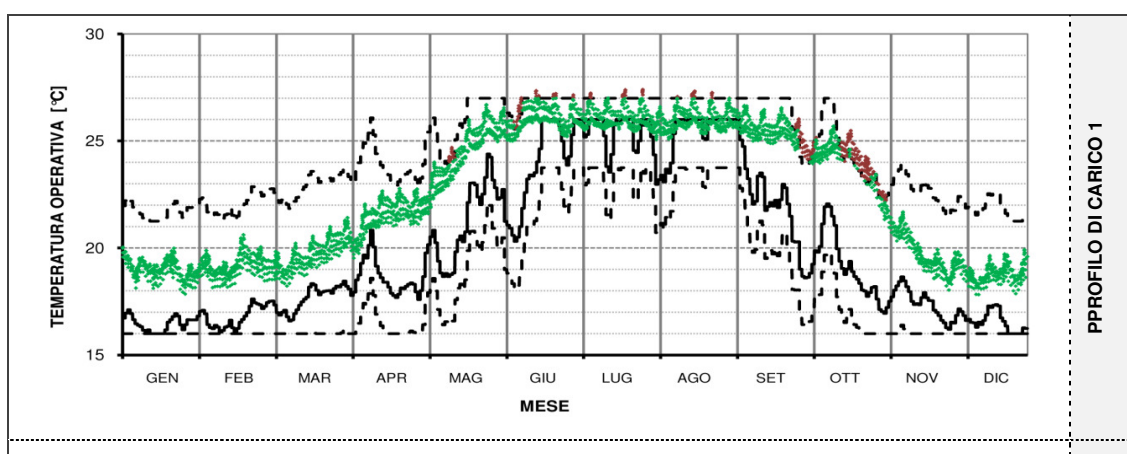

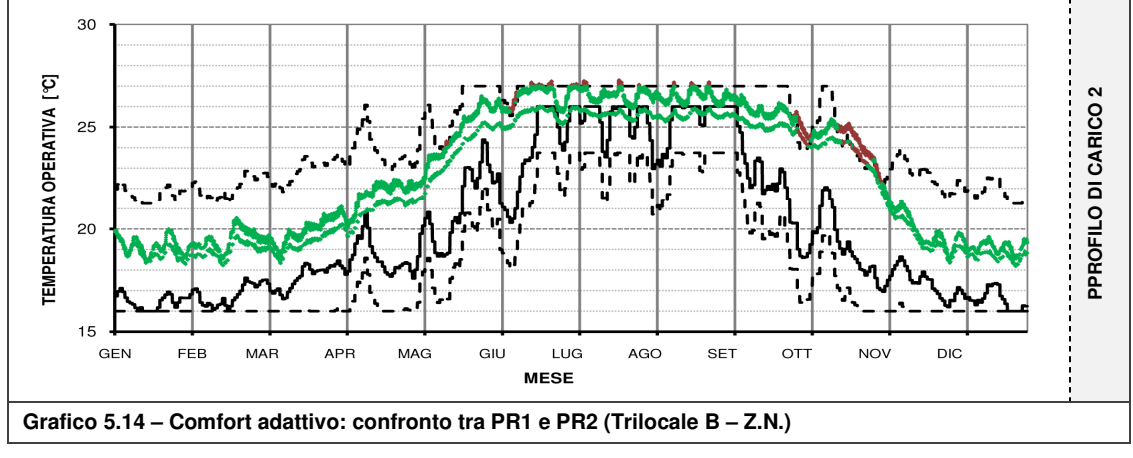

**Kristian GUANELLA 97 Jonathan RASO** 

### **5.2.2 Funzionamento del sistema**

Dal paragrafo precedente è emerso come il sistema, in alcune configurazioni (307/720), riesca a soddisfare le condizioni di comfort dell'ambiente interno entro il limite prefissato (<10%; classi di discomfort 01-02-03).

In questo paragrafo viene analizzato il funzionamento del TAWS nelle diverse unità abitative relativamente alle configurazioni in cui non si verifica il superamento della percentuale limite di discomfort sopra citata. L'analisi è stata organizzata in schede nelle quali sono contenute le seguenti informazioni:

- Configurazioni con relativa classe di discomfort (visibile tramite differenti campiture) suddivise per passo tra le tubazioni (10 [cm] e 20 [cm]);
- Risultati energetici rapportati alla superficie utile di pavimento:
	- a. Fabbisogno di energia netta invernale  $E_{TH}$  ed estiva  $E_{TC}$  [kWh/m<sup>2</sup>];
	- b. Fabbisogno di energia primaria (inclusi ausiliari) invernale  $E_{PH}$  ed estiva  $E_{PG}$ ;
	- c. Il rendimento medio del generatore in regime invernale (COP) ed estivo (EER);
	- d. Potenza media specifica richiesta al generatore  $P_{med}$  [W/m<sup>2</sup>];
- Dati relativi alle ore di funzionamento (riferite alle pompe di zona, Z.G. e Z.N., ed al generatore, GEN) rispetto alle ore complessive della relativa stagione;
- Sottoforma di grafici, sono riportati anche:
	- a. Potenza massima specifica richiesta al generatore P $_{\text{max}}$  [W/m<sup>2</sup>; riferita alla superficie di pavimento] individuabile in funzione dell'energia netta;
	- b. Rendimento medio stagionale del sistema edificio-impianto (stagione invernale:  $\eta_{\text{H}}$ = E<sub>TH</sub>/ E<sub>PH</sub>; stagione estiva:  $\eta_{\text{C}}$ = E<sub>TC</sub>/ E<sub>PC</sub>)

Dalle seguenti schede è scaturito che il sistema assume un comportamento globalmente simile in tutte le configurazioni (discomfort 01-02-03) in relazione ai parametri raffigurati nei grafici sopra citati e che l'energia netta assume, in relazione all'andamento costante del rendimento di impianto, un aspetto importante nella definizione del fabbisogno di energia primaria; per questo motivo è stato scelto come parametro di riferimento proprio l'energia netta.

A tal proposito sono stati generalizzati i dati relativi al funzionamento dell'impianto normalizzandoli rispetto alla superficie di parete attivabile disponibile, in riferimento ai dati geometrici presentati in par. 4.1.3 e riportati in Tabella 4.2. Tale procedura ha permesso di etichettare ogni singolo valore con quello della richiesta di energia netta del caso corrispondente; il passaggio è stato considerato lecito poiché i parametri geometrici di ciascuna unità abitativa pavimento sono in realtà considerati implicitamente nella definizione del bilancio energetico e della superficie di TAWS.

In relazione al Grafico 5.17 ed al Grafico 5.18, vengono esposti i risultati di tale generalizzazione in termini di:

- **•** Potenza massima specifica richiesta al generatore P<sub>max</sub> [W/m<sup>2</sup>]; riferita alla superficie di TAWS] individuabile in funzione dell'energia netta;
- Potenza media specifica richiesta al generatore  $P_{med}$  [W/m<sup>2</sup>]; riferita alla superficie di TAWS] individuabile in funzione dell'energia netta;

Dalle schede citate viene evidenziata la configurazioni notevole che è stata analizzata dettagliatamente in seguito focalizzando l'attenzione nella settimana critica di ciascuna stagione (22-28 gennaio ; 16-22 luglio).

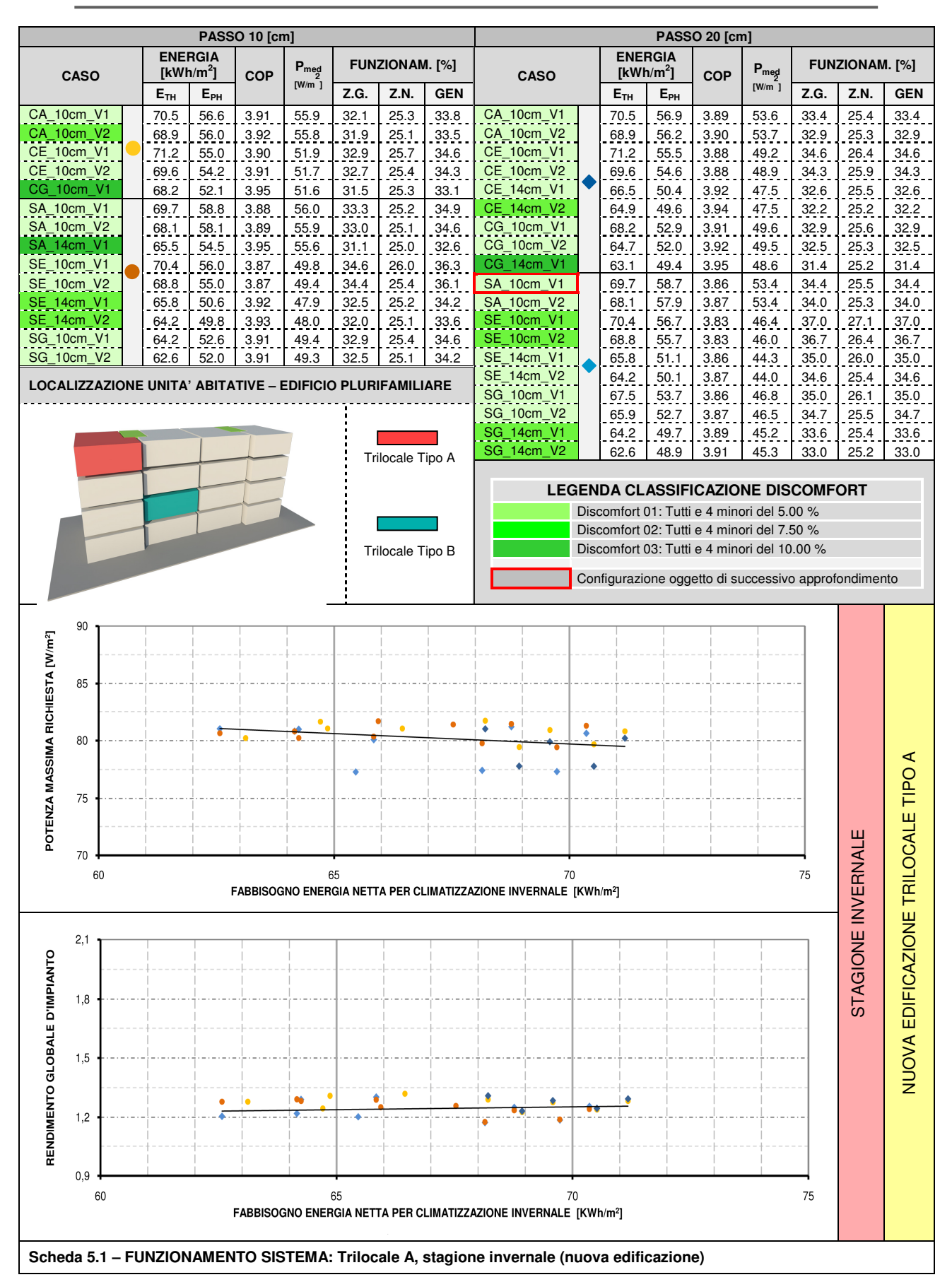

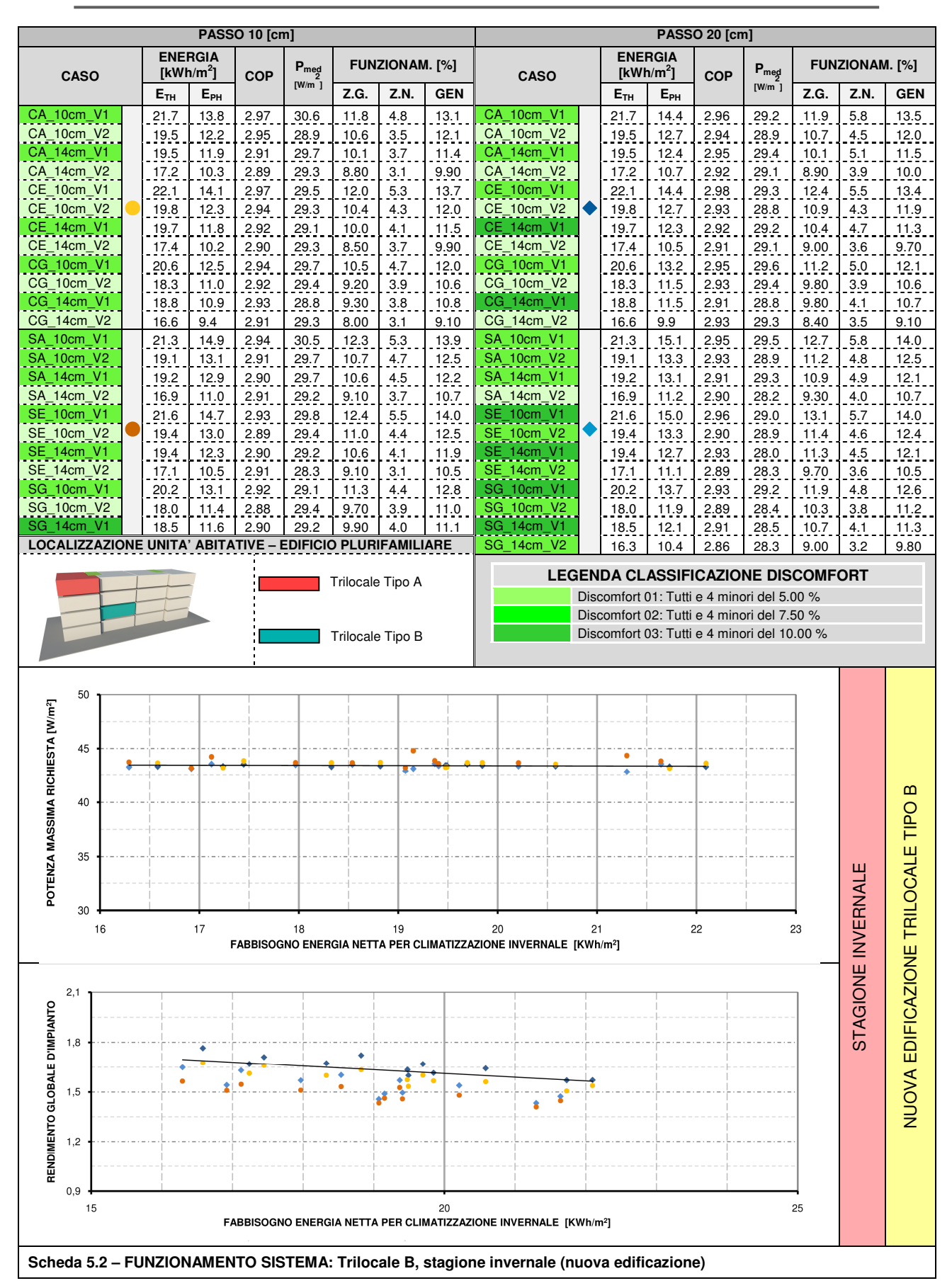

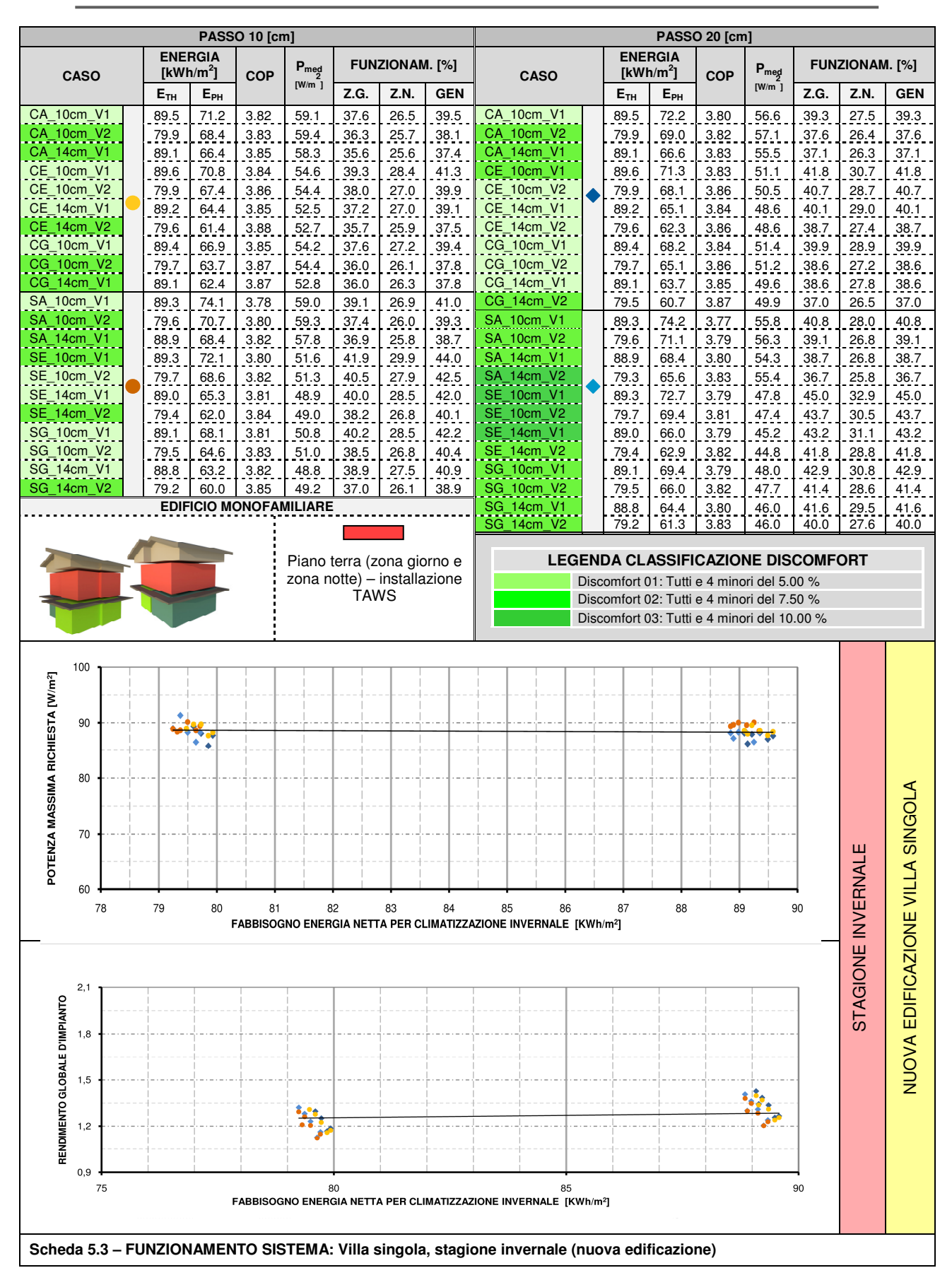

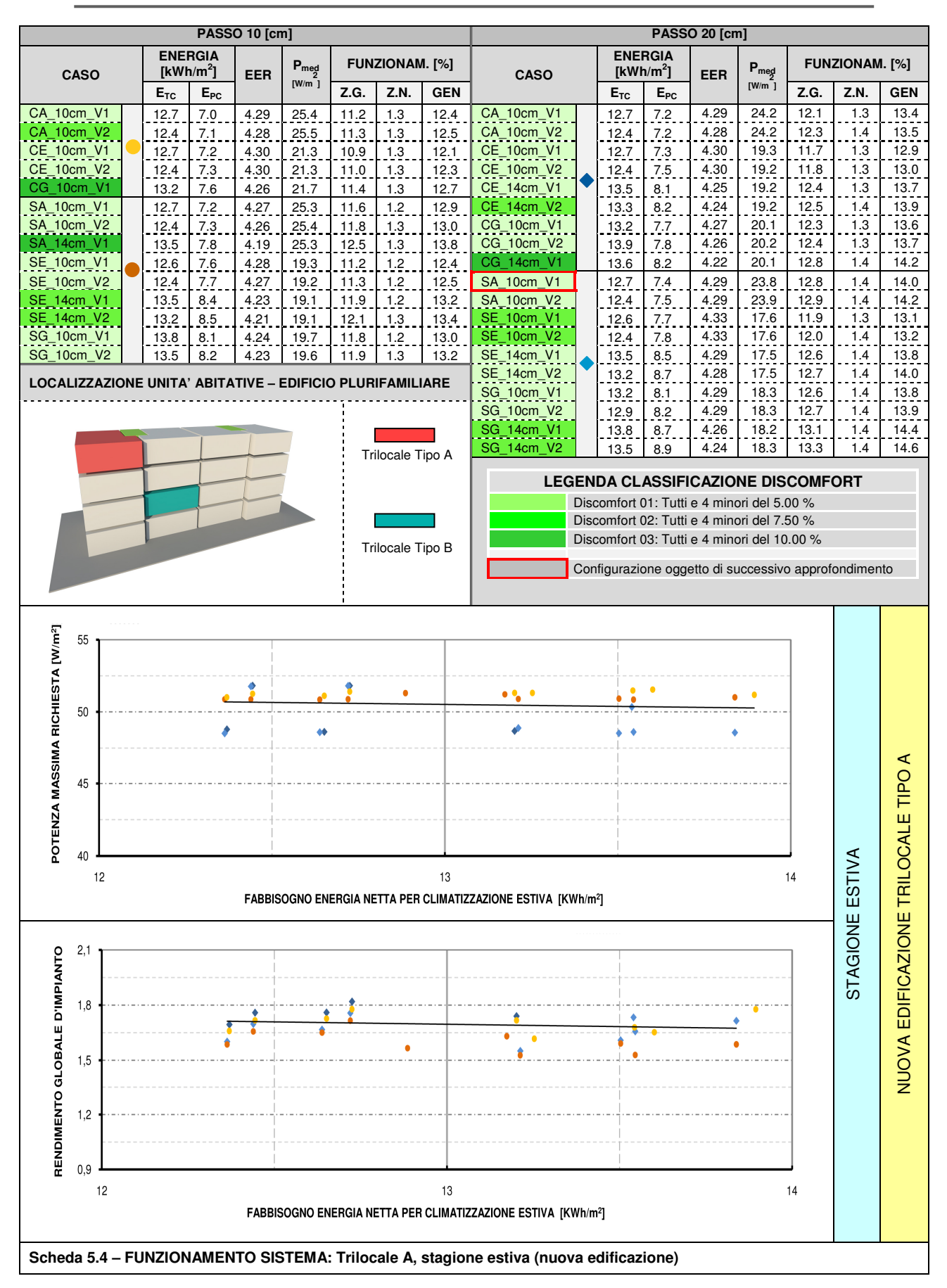

**Kristian GUANELLA 102 Jonathan RASO** 

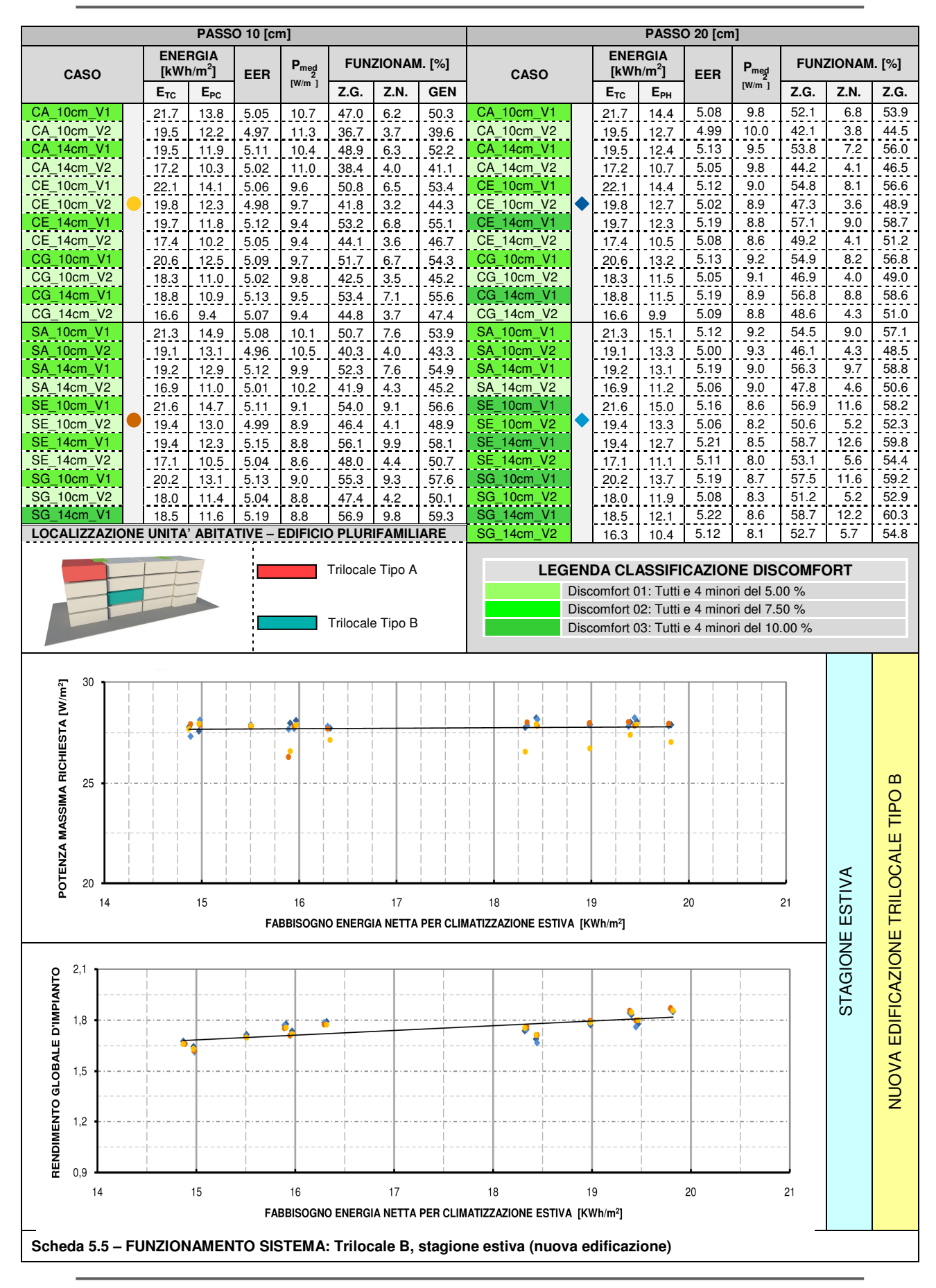

**Kristian GUANELLA 103 Jonathan RASO** 

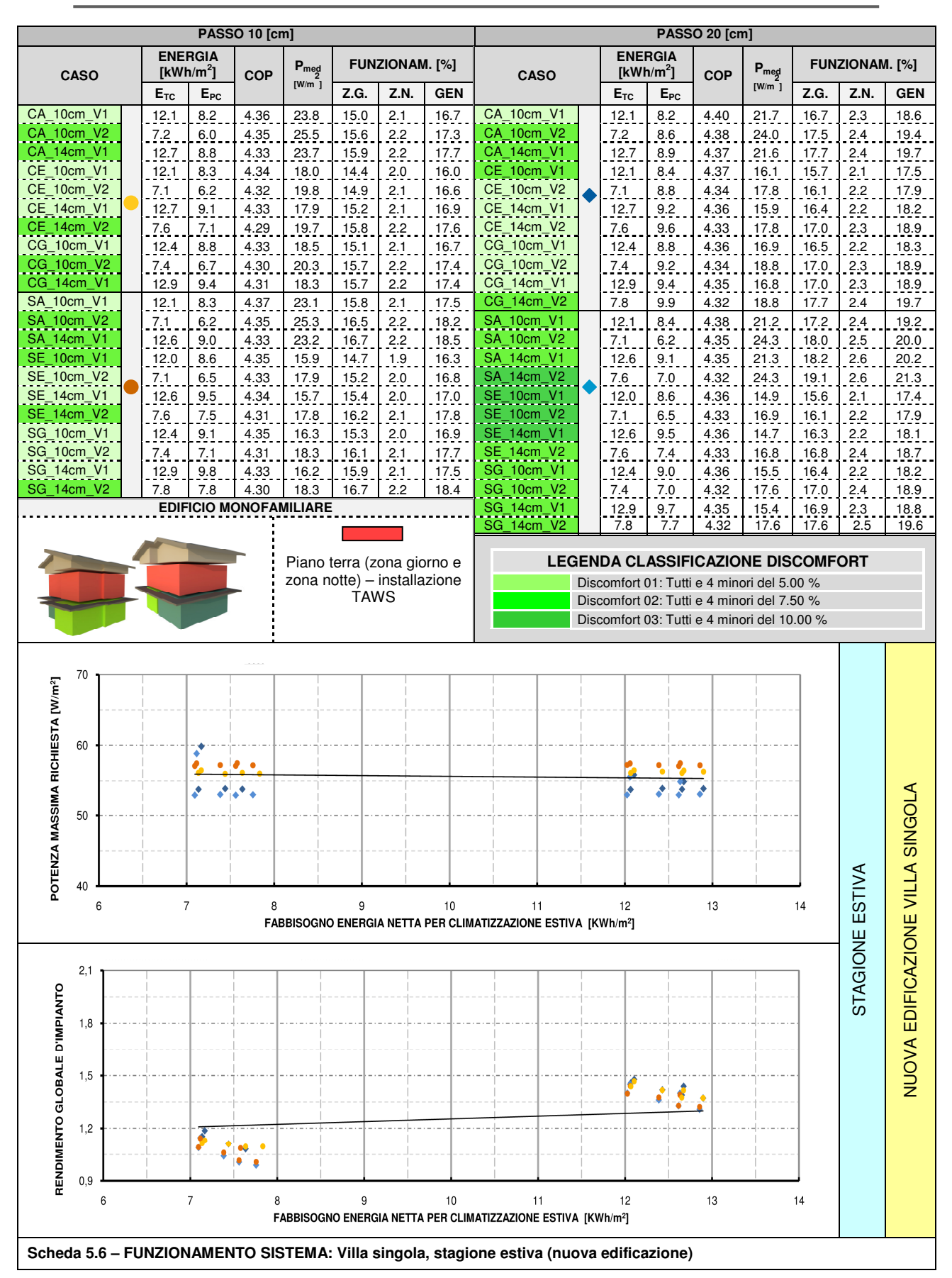

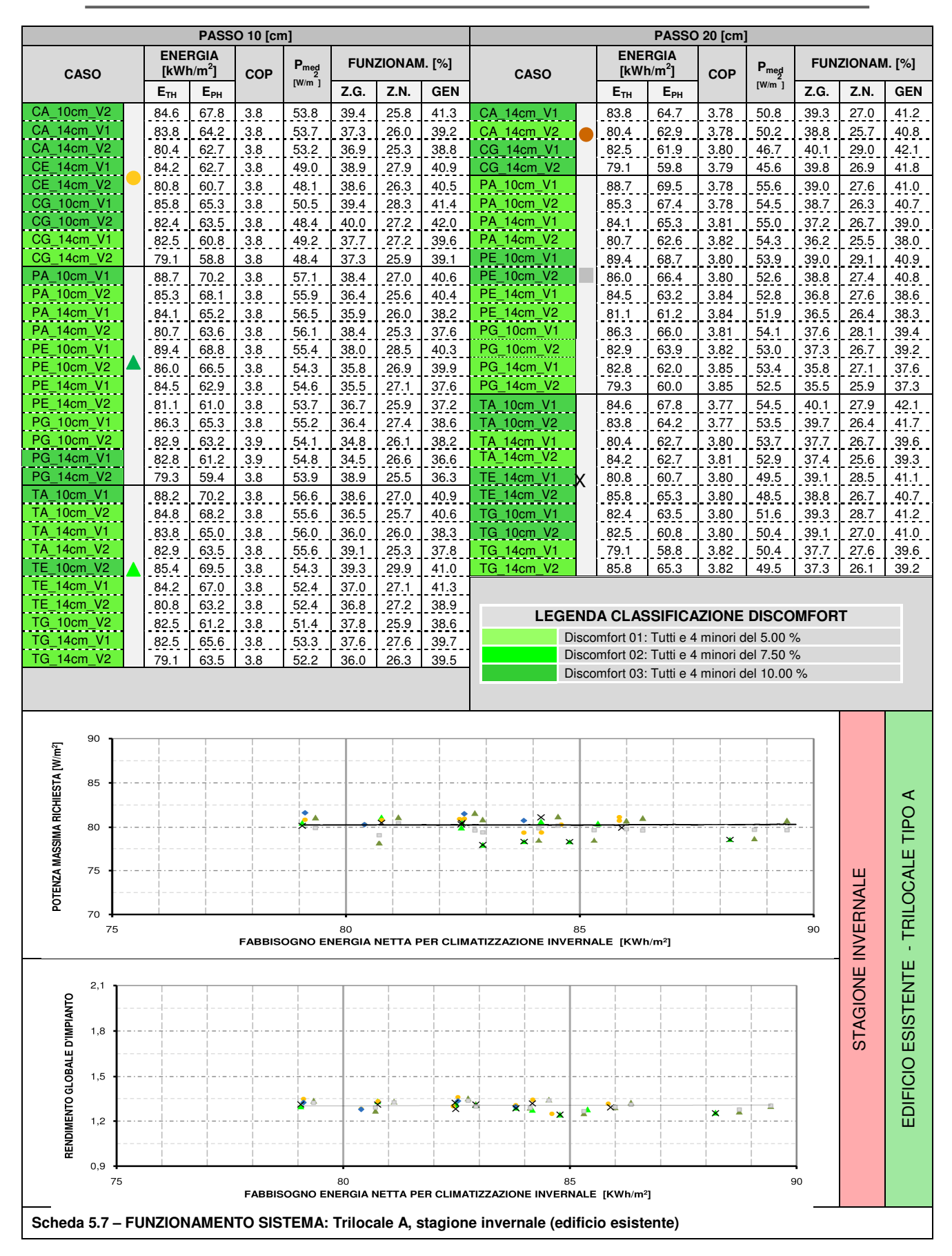

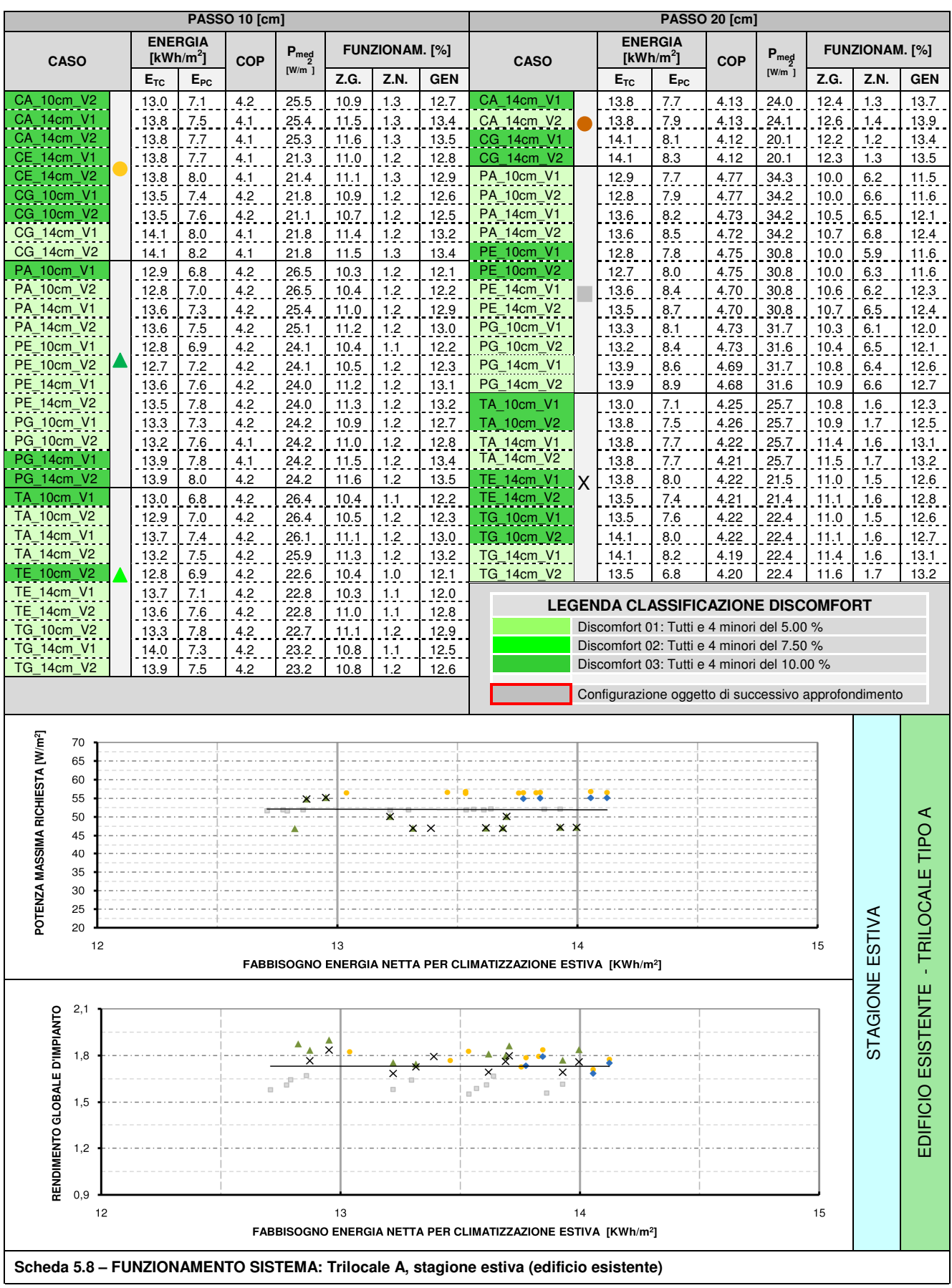

**Kristian GUANELLA 106 Jonathan RASO**
### **Risultati simulazioni e confronto**

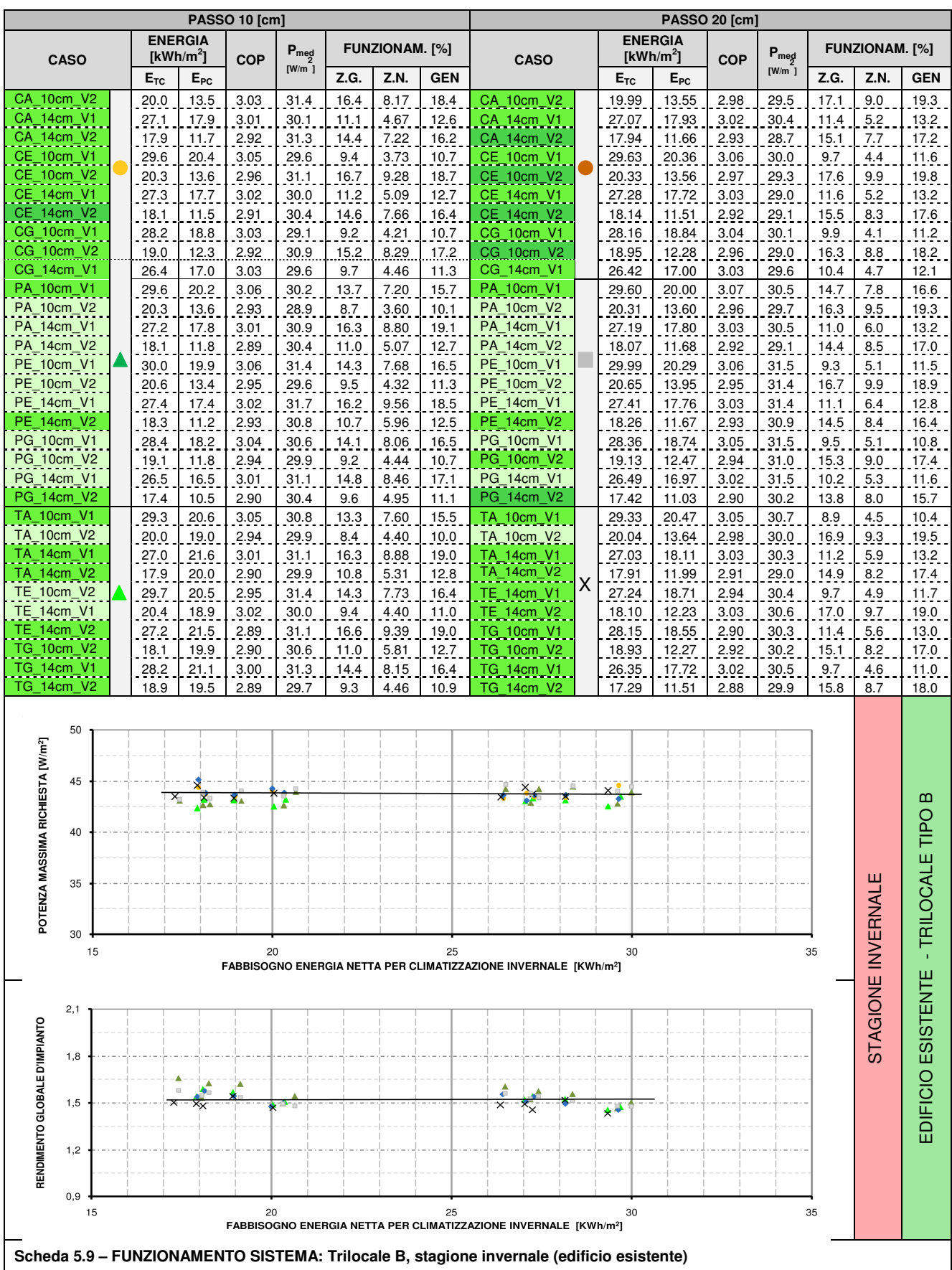

### **Risultati simulazioni e confronto**

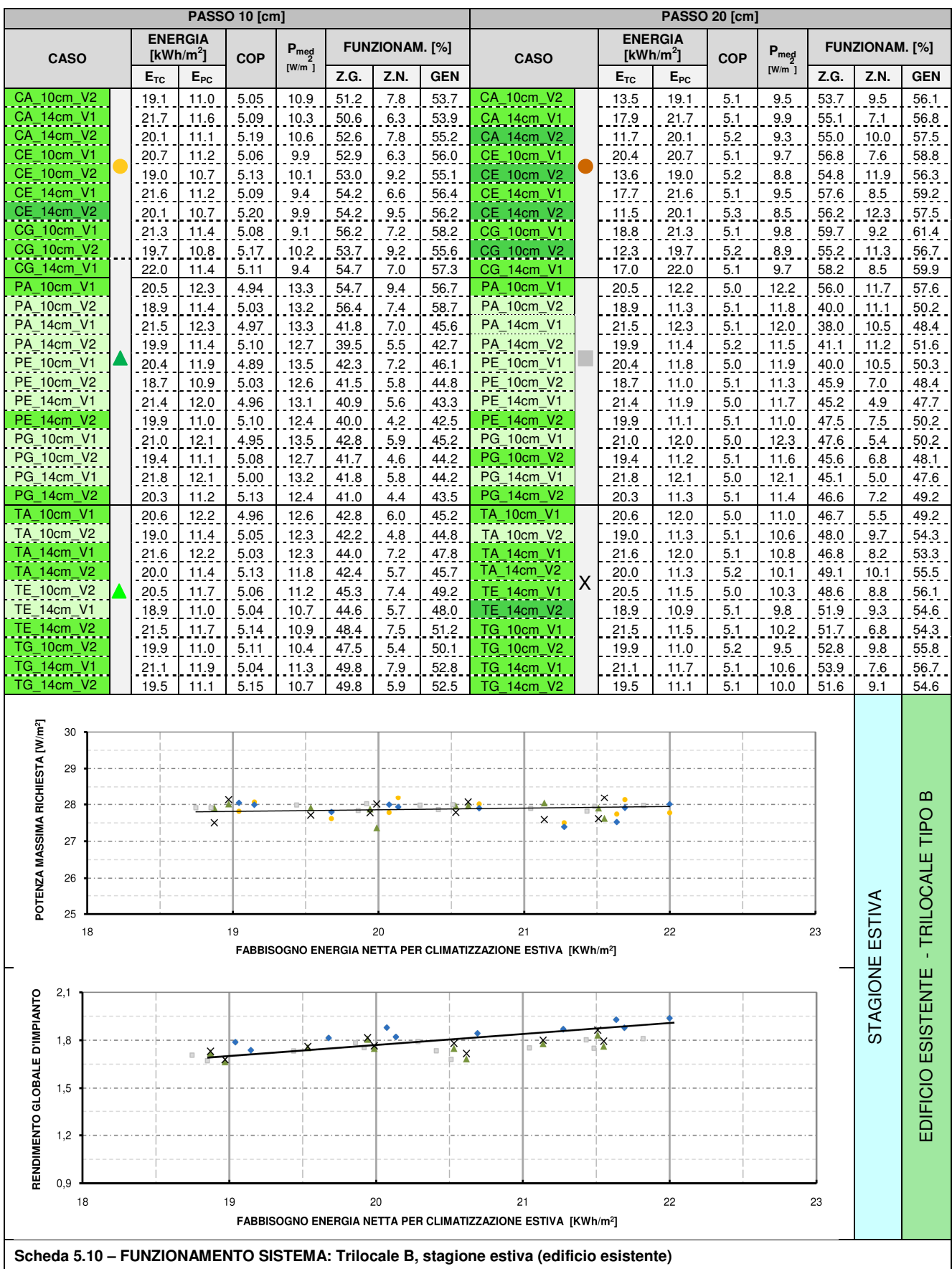

Nei grafici seguenti, come predetto all'inizio del paragrafo, sono stati generalizzati i dati relativi al funzionamento dell'impianto in riferimento a tutte le configurazioni figuranti nelle schede precedenti normalizzando le potenze specifiche rispetto alla superficie di parete attivabile disponibile. Dalla lettura del Grafico 5.15, relativo alla stagione invernale, sono state tratte le seguenti considerazioni:

- In termini di potenza di picco richiesta al generatore si verificano variazioni massime nell'ordine del 10% mentre il valor medio di tale grandezza si aggira intorno a 90-92  $[W/m^2]$  circa;
- In termini invece di potenza media richiesta al generatore, nonostante il valore medio si attesti intorno ai 60  $[W/m^2]$ , si verifica una maggiore diffusione; lo scostamento tra i valori aumenta all'aumentare dell'energia netta dell'unità abitativa. Quanto detto significa essenzialmente che variazioni riguardanti le caratteristiche del TAWS (supporto murario, soluzione tecnologica e passo tra le tubazioni) non si apprezzano a ridotte richieste di energia netta.

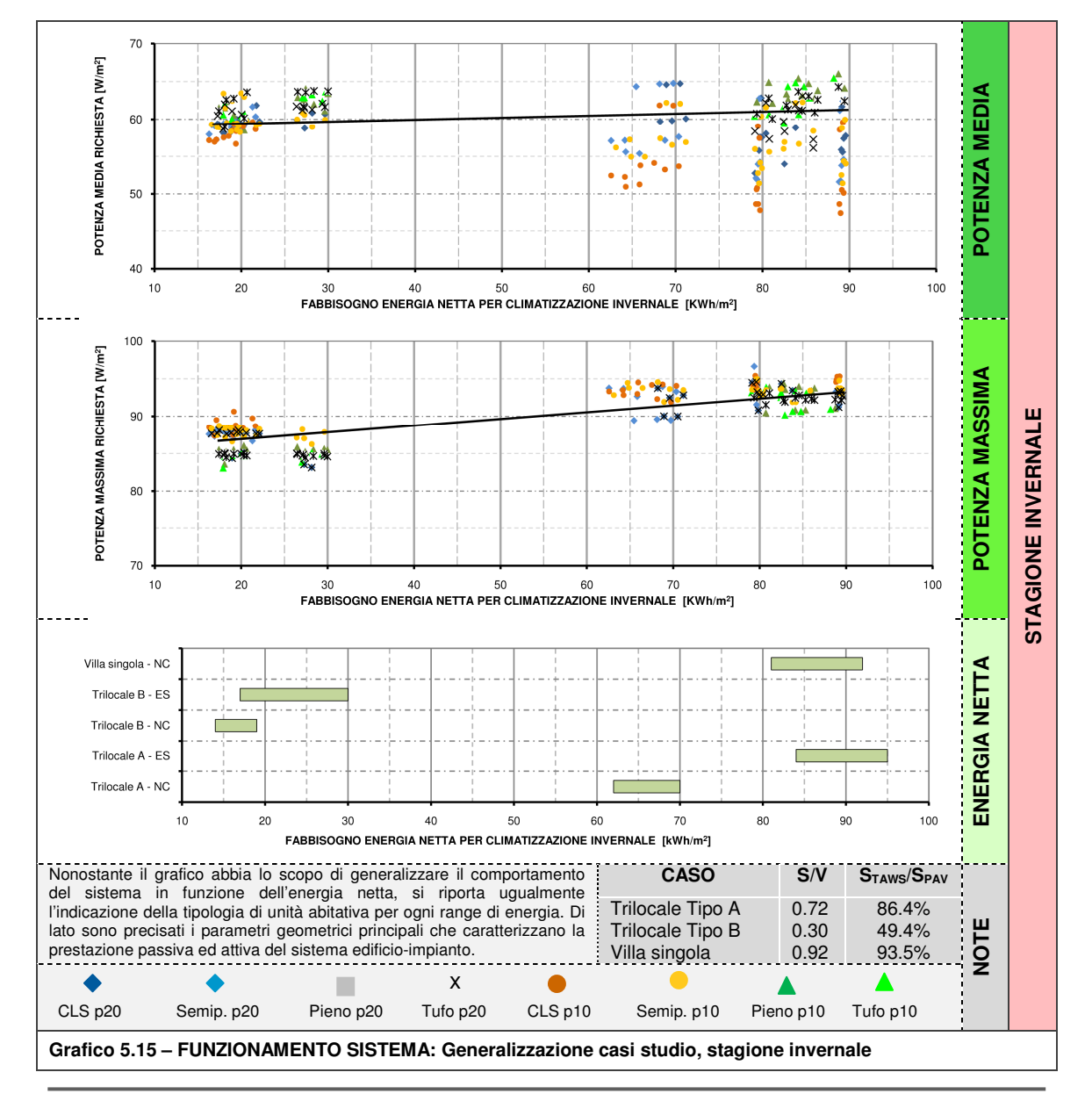

**Kristian GUANELLA 109 Jonathan RASO** 

 Relativamente al regime estivo si possono trarre considerazioni di carattere simile a quanto detto per la stagione invernale; tuttavia, l'effetto di diffusione dei dati in funzione dell'energia netta appare meno marcato.

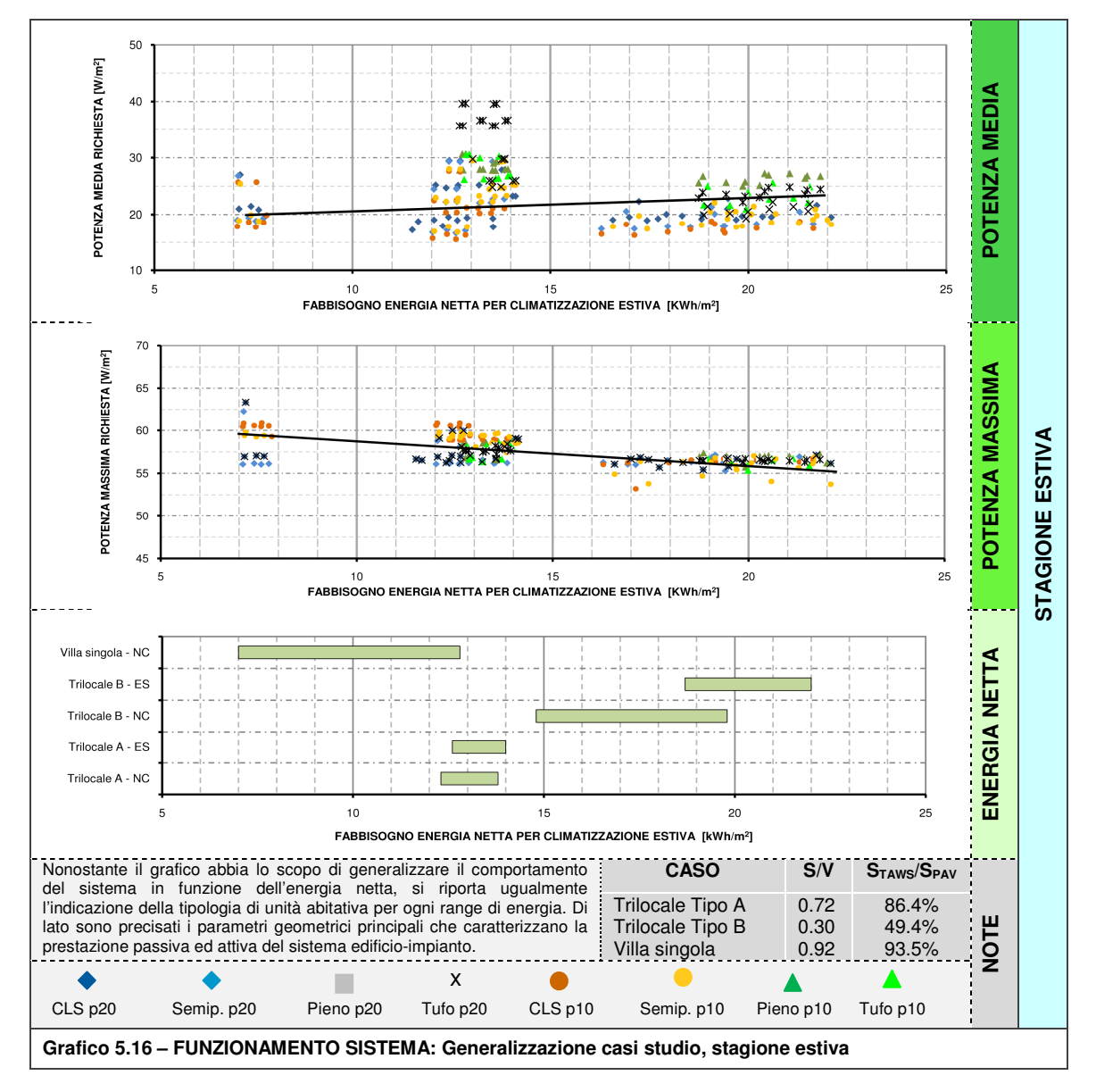

Da tali analisi si evince come i casi rappresentativi rispetto al comportamento medio complessivo del sistema si collocano nella fascia di energia utile tra i 60 ed i 70 [kWh/m<sup>2</sup>] in regime invernale e nella fascia tra 10 e 15  $[kWh/m^2]$  in regime estivo corrispondenti ad una tipologia di unità abitativa caratterizzata da un indice S/V pari a 0.72 e rapporto S<sub>TAWS</sub>/S<sub>PAV</sub> di circa 86%. Detto ciò, è stato individuato un caso medio (configurazione "SA\_10cm\_V1\_p20") descritto ed analizzato dettagliatamente al par. 5.2.3 ed al sottocapitolo 5.3.

### **5.2.3 Analisi prestazionale in relazione a soluzione tecnologica e supporto murario**

Nel presente paragrafo è stato ridotto ulteriormente il numero di configurazioni elencate in Tabella 5.2; per lo scopo di tale analisi sono state infatti individuati i casi (135/1080) che presentavano, a parità di condizioni di comfort, supporti murari o soluzioni tecnologiche uguali. Si deve precisare che l'analisi riguardante l'influenza dei blocchi sul consumo di energia primaria è affetta comunque da un errore; infatti, la tipologia di blocco influenza non solo il comportamento attivo del sistema edificio-impianto ma anche il comportamento passivo generando variazioni di energia netta. Tale differenza si aggira intorno allo 0.7-1.1% per i supporti previsti negli edifici esistenti e leggermente più alto, nell'ordine del 1-1.5%, per le nuove edificazioni data l'influenza della minor conduttanza del blocco semipieno. I valori riportati in seguito sono riferiti al caso medio di unità abitativa (S/V 0.72 ;  $S_{TAWS}/S_{PAV}$  86% ;  $E_{TH}$  60-70 [kWh/m<sup>2</sup>]; E<sub>TH</sub> 10-15 [kWh/m<sup>2</sup>]) che, come detto al paragrafo precedente, permette di apprezzare delle differenze durante la stagione invernale; per tale motivo non si riportano analisi analoghe in riferimento alla stagione estiva.

Nei seguenti grafici viene quindi presentato un estratto rappresentativo di tale analisi da cui possono essere derivate alcune interessanti considerazioni:

- l'influenza del supporto murario sulle prestazioni del sistema edificio-impianto appare poco evidente, nell'ordine del 2-3 % nel caso di nuova edificazione e dell'1% nel caso di ristrutturazione edilizia;
- la variazione di soluzione tecnologica influisce in modo più marcato sulle prestazioni del sistema, infatti si verificano riduzione dell'E<sub>PH</sub> richiesta fino al 7-8 % passando da una soluzione tecnologica di tipo A ad una di tipo G; risultano invece contenute le variazioni nel passaggio al sistema tecnologico di tipo E, intermedio ai precedenti, nell'ordine del 3-4 %.

Precisando quanto detto all'inizio del paragrafo, la variazione di supporto murario in realtà influenza in misura maggiore per l'effetto combinato sull'energia utile (funzionamento passivo) e sull'energia primaria (funzionamento attivo). Ad esempio nel caso di soluzione tecnologica A\_10cm\_V1\_p20 applicata agli edifici di nuova edificazione si riscontrano i seguenti valori:

- Blocco calcestruzzo cavo:  $E_{TH} = 70.50$ ,  $E_{PH} = 56.91$  [kWh/m<sup>2</sup>];  $\eta_{IMP} = 1.24$
- Blocco in laterizio semipieno:  $E_{TH} = 69.70$ ,  $E_{PH} = 58.70$  [kWh/m<sup>2</sup>];  $\eta_{IMP} = 1.19$

Si evince quindi come, a fronte di una riduzione del 3 % circa in termini di energia primaria, si ottenga invece una riduzione del 4% circa in relazione al rendimento di impianto globale quindi l'effetto del supporto murario si manifesta in maniera superiore.

Globalmente il comportamento dei supporti murari rispecchia un andamento mediamente eguale ad eccezione di alcune soluzioni, soprattutto quelle con blocco in calcestruzzo, che presentano fabbisogni di energia primaria in ambedue le stagioni abbastanza contenuti e bassi valori di potenza media aerica richiesta al sistema di generazione. Bisogna comunque sottolineare come durante la stagione estiva avvenga un inversione, rispetto al regime invernale, non drastica del comportamento delle varie soluzioni che rende più difficoltosa una generalizzazione del comportamento, rimandando dunque alla valutazione dei singoli casi.

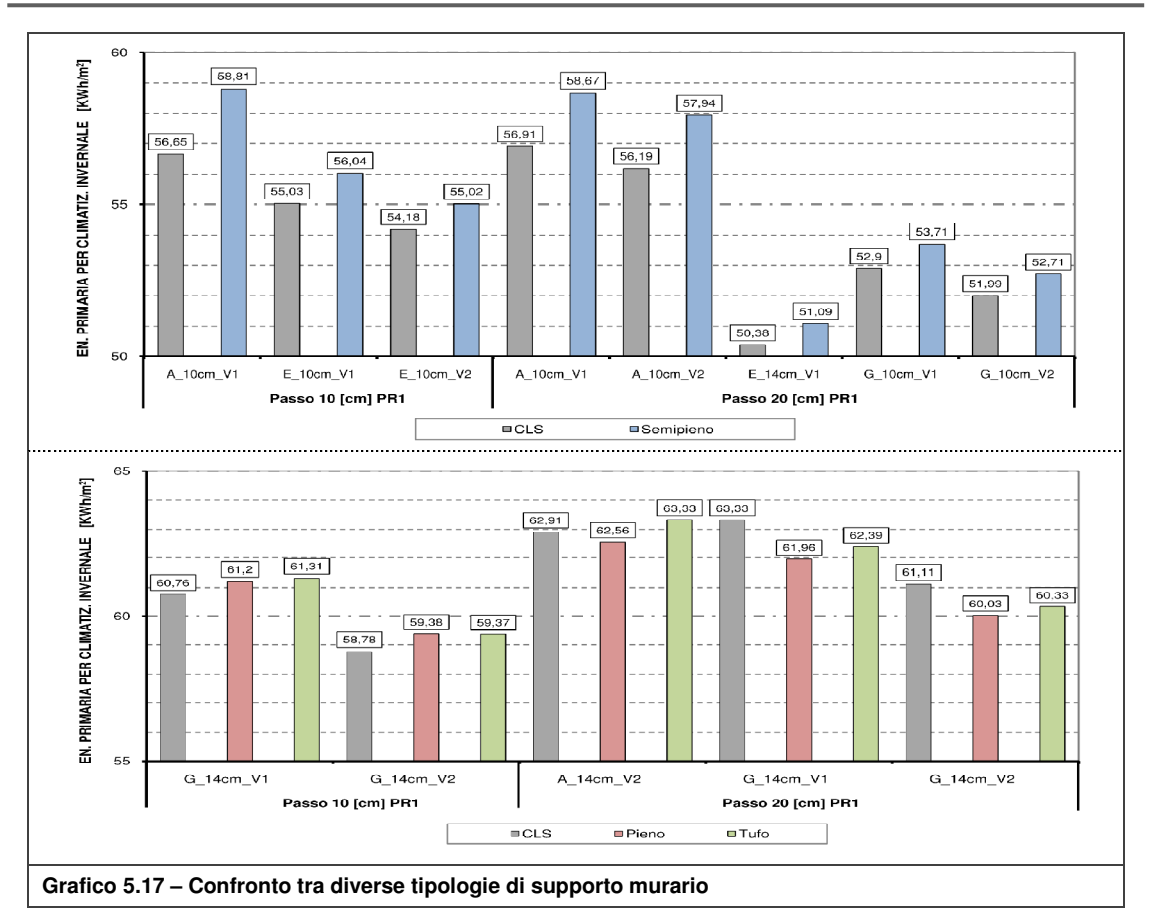

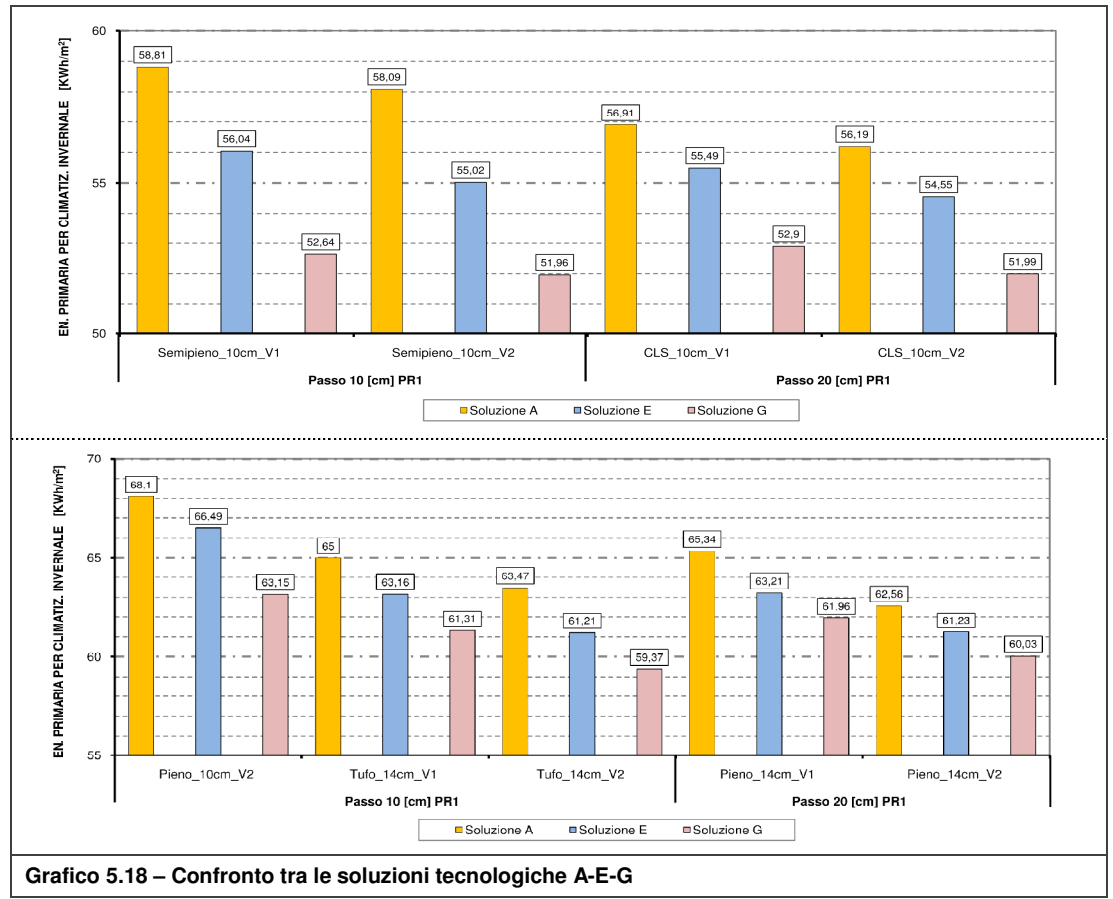

**Kristian GUANELLA 112 Jonathan RASO** 

### **5.2.4 Analisi dettagliata caso studio**

Come predetto al par. 5.2.2, a titolo esemplificativo del comportamento globale del sistema si riporta l'analisi dettagliata relativa ad un caso studio definito come segue:

- Caratteristiche geometriche ed energetiche dell'unità abitativa di riferimento:  ${\sf S/N}$  0.72 ;  ${\sf S_{TAWS}/S_{PAV}}$  86% ;  ${\sf E_{TH}}$  60-70 [kWh/m $^2$ ] ;  ${\sf E_{TH}}$  10-15 [kWh/m $^2$ ]);
- Supporto murario: blocco laterizio semipieno tipologia "A";
- Soluzione tecnologica: tipologia "A" semiprefabbricata (modulo in rame prefabbricato annegato nello strato di intonaco livellante);
- Sistema impiantistico: passo tubazioni 20 [cm];
- **ISOLANTE TEREFERGE IS SETTER** ISONATE: ISOLANDER ISONALLY
- Sistema vetrato: V1 (U 1.76 [W/m<sup>2</sup>K]; g 0.597)

In Tabella 5.3 vengono riportati i principali parametri caratterizzanti il comportamento globale del sistema edificio-impianto.

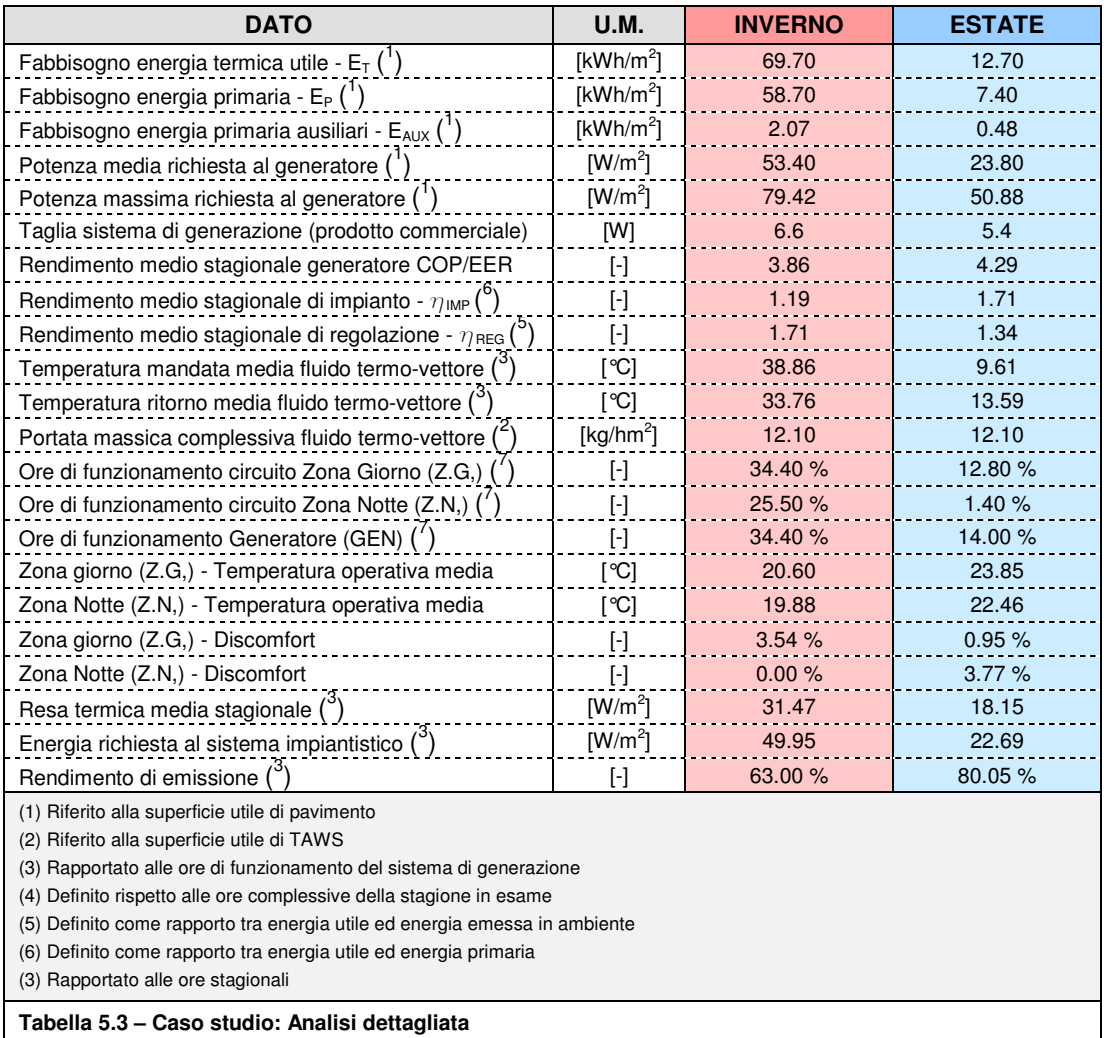

Nelle seguenti schede viene riportato il comportamento del TAWS relativamente alle sole settimane critiche sia in stagione invernale (22 - 28 gennaio) che in stagione estiva (16-22 luglio).

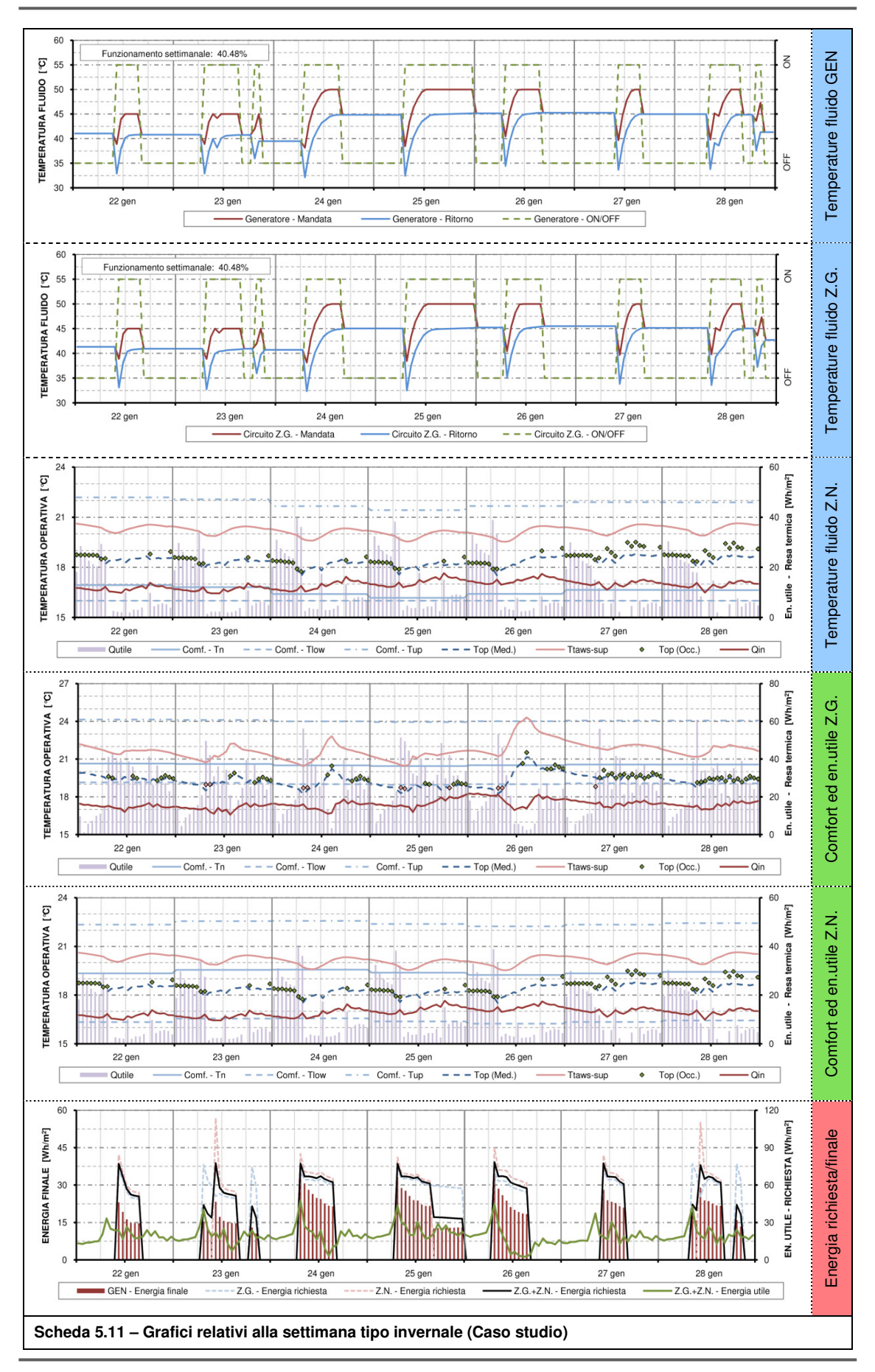

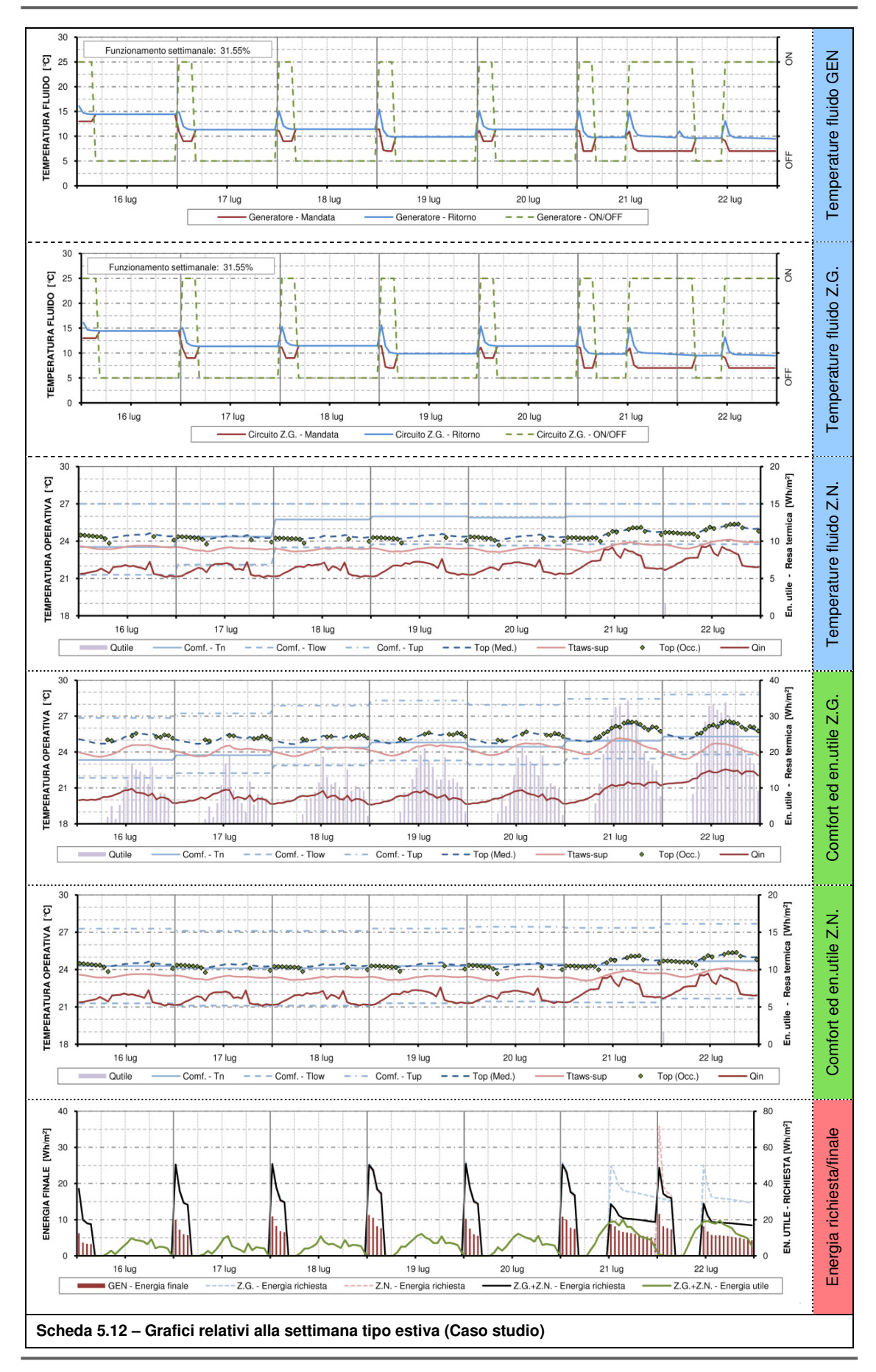

**Kristian GUANELLA 115 Jonathan RASO** 

### **5.3 Collegamento con analisi stazionaria**

L'analisi termica in regime stazionario presentata nel cap. 3 è stata sviluppata rispetto a diverse soluzioni tecnologiche con lo scopo di definire l'influenza sulle prestazioni termiche globali del TAWS di svariati parametri di natura termica e climatica; si è infine riassunta tale analisi con un inquadramento complessivo rispetto ad alcune delle configurazioni, come esposto al par. 3.4, dove sono stati raffigurati l'andamento della resa termica e dell'efficienza in termini stazionari.

Nel presente sottocapitolo vengono quindi confrontati i risultati ottenuti dall'analisi energetica in regime dinamico del componente edilizio - impiantistico rispetto a quelli ottenuti in regime stazionario con lo scopo di trovare una relazione tra le conclusioni riportate al par. 3.4 rispetto ai dati ottenuti nel presente capitolo. Si è ad ogni modo analizzato solo una parte di essi e, nello specifico, sono stati considerati i valori riguardanti le soluzioni tecnologiche con passo tra le tubazioni pari a 20 [cm].

Bisogna ad ogni modo precisare che incorrono alcune distinzioni nella definizione dei modelli relativi alle simulazioni stazionarie rispetto alle dinamiche; tali differenze sono essenzialmente:

- condizioni climatiche esterne: durante la stagione invernale, la temperatura media dell'aria esterna è di circa 6.13 [°C] (par. 4.2.1); vi è quindi una differenza rispetto alle simulazioni stazionarie dove si è utilizzato un valore pari a 0.00 [°C]. Analogamente vi è una differenza anche durante il regime estivo: temperatura media stagionale pari a circa 17.10 [°C] rispetto a 32.00 [°C]. Tali variazioni, in riferimento ai soli dati riguardanti l'analisi stazionaria (Tabella D.1 e Tabella D.2), assumono valori contenuti in termini di resa termica mentre per quanto riguarda l'efficienza in regime invernale si hanno differenze nell'ordine del 7% mentre in regime estivo si ha una variazione più marcata, di circa il 35%. Ad ogni modo la condizione climatica estiva è influenzata fortemente dalla radiazione solare che innalza la temperatura superficiale; tale effetto non è preso in considerazione nell'analisi stazionaria mentre lo è invece nelle simulazioni dinamiche;
- condizioni climatiche interne: si è riscontrata una differenza trascurabile in regime invernale mentre in regime estivo si ha una temperatura media oscillante nell'intorno di 25.00 [°C] rispetto ai 26.00 [°C] utilizzati in regime stazionario;
- caratteristiche geometriche fisiche dei modelli in esame: nei grafici presentati nelle seguenti schede sono stati utilizzati valori di riferimento in regime stazionario valutati con lastra isolante caratterizzata da un valore di resistenza termica intermedia (R 3.33 [m<sup>2</sup>K/W] ; sp 12 [cm] e  $\lambda$  0.036 [W/m<sup>2</sup>K]). La differente resistenza termica delle soluzioni adottate in regime dinamico porta a scostamenti, da come si evince dai dati stazionari in Tabella D.5 e Tabella D.6, tra -8.1% e +7.9% in regime invernale e tra -5.7% e +4.5% in regime estivo.

Si è basato tale confronto su parametri termici definiti come segue:

 temperatura fluido: differenza tra temperatura media stagionale di mandata e di ritorno determinata nelle ore di funzionamento del sistema impiantistico;

- temperatura media ambiente interno: temperatura media stagionale aria interna determinata come media ponderata ai volumi dei singoli vani;
- flusso termico entrante: sommatoria flussi termici entranti rapportati alle ore di funzionamento del sistema impiantistico;
- flusso termico richiesto: media stagionale dell'energia termica richiesta dal TAWS al generatore.

Detto ciò, il confronto ha permesso la realizzazione di schede, due per ogni tipologia di supporto murario; sono riportate da pag. 120 quelle relative al laterizio semipieno applicato al caso studio mentre in Allegato P sono riportate quelle relative ai blocchi cavi in calcestruzzo, tufo e laterizio pieno.

Da queste schede sono emersi i seguenti aspetti:

- a differenza di quanto verificatosi nelle analisi stazionarie, la variazione della resistenza termica dello strato isolante comporta variazioni sulla resa termica in tutte le tipologie di supporto ma con valori differenti: circa il 10-15% nel blocco semipieno e circa il 5-8% nelle tipologie di supporto murario più conduttive;
- l'influenza della variazione dello strato isolante sull'efficienza termica risulta inferiore a quelle registrate dalle simulazioni stazionarie. Tale variazione è nell'ordine del 7-8% contro 16% in regime invernale mentre in regime estivo si sono ottenute variazioni del 4-5% contro il 10%;
- il comportamento dei supporti murari in termini di valore medio di resa termica definita rispetto a tutte le soluzioni tecnologiche risulta essere il seguente:
	- a. nel caso di blocco semipieno in inverno si ha uno scostamento medio del 20% rispetto alla curva determinata in regime stazionario mentre in regime estivo del 27%;
	- b. nel caso del laterizio pieno tali scostamenti aumentano fino al 24.5% in regime invernale ed al 36.9% in regime estivo;
	- c. nel caso del tufo si assiste invece ad un aumento dello scostamento in regime estivo fino al 43.5% contro un più contenuto incremento invernale del 20.6%;
	- d. infine nel caso di blocco cavo in calcestruzzo si hanno variazioni contenute in inverno, nell'ordine del 12.4%, mentre molto più marcate in estate, circa il 41%.
- il comportamento delle soluzioni tecnologiche a parità di supporto murario, definite nell'intorno di un gradiente termico tra fluido termo-vettore ed ambiente interno comune tra loro, risulta essere:
	- a. Laterizio semipieno: in regime invernale si hanno incrementi del -7.6% (contro lo 0% in regime stazionario) passando dalla soluzione tecnologica Tip. A alla Tip. E, si hanno invece variazioni nulle passando dalla Tip. A alla Tip. G (contro il 10%); in regime estivo si assiste a variazioni più contenute nell'ordine del 2.5-3.5% (contro 16%);
	- b. Laterizio pieno: passando da Tip A a Tip. E si hanno decrementi del 25% sia in stagione invernale che estiva, a fronte di variazioni in regime stazionario del 35 e 16%; passando invece alla Tip. G tali variazioni si riducono all'11% (contro il 26% e lo 0%);
- c. Blocco in tufo: nel caso invernale si hanno riduzioni rispettivamente del 25% e dell'11% passando dalla Tip. A alla Tip. E e G (contro lo 0% ed il 7.25%), in estate si ha un comportamento simile con valori pari a 22% ed 11% (contro 14% e 0%)
- d. Blocco cavo in calcestruzzo: in regime invernale nel passaggio da Tip. A ad E e G si ha un decremento rispettivamente del 13% e 6% (a fronte di un dato invariato ed di un aumento del 7.6%), in regime estivo invece il passaggio provoca il decremento dell'11% con la Tip. E mentre rimane invariata la Tip. G (a fronte di 7.25% e 0%).

Concludendo si può asserire che, relativamente alla matrice di casi presi in considerazione e vista la diffusione di tali valori, emergono alcune importanti considerazioni:

- le soluzioni tecnologiche incidono sulle prestazioni energetiche dei pacchetti murari maggiormente rispetto alla variazione di supporto. Tale tendenza si manifesta quasi sempre tranne in pochi casi, quali ad esempio il blocco in tufo ed in calcestruzzo in regime estivo;
- Le prestazioni termiche valutate considerando gli effetti dinamici si discostano da quelle stazionarie in misura differente a seconda del supporto murario, risulta quindi difficile inquadrare un precisa tendenza.

### **5.3.1 Applicazione al caso studio**

Come anticipato in par. 985.2.2, nel presente sottoparagrafo viene ipotizzata una procedura di calcolo semplificata per la scelta della soluzione tecnologica di prestazioni adeguate a soddisfare le condizioni di comfort ambientale atteso in riferimento alle schede citate all'inizio del presente sottocapitolo.

Tale procedura è stata articolata riferendosi ad una soluzione di comportamento noto inquadrata nel caso medio (SA\_10cm\_V1), analizzato in dettaglio al par. 5.2.4; tale procedura si basa sull'applicazione di un preciso sistema di controllo dell'impianto, come definito in par. 4.2.8, alla tipologia costruttiva del trilocale Tipo A con superfici radianti poste in parallelo.

La procedura ipotizzata può essere riassunta in pochi punti:

- calcolo del carico termico di picco invernale ed estivo, come da normativa di riferimento, rapportato alla superficie utile attivabile: in regime invernale si hanno 79.30 [W/m<sup>2</sup>], in regime estivo si hanno invece 48.25 [W/m<sup>2</sup>]
- Scelta portata sistema radiante definita rispetto alla superficie di TAWS, come indicato in par.. 4.2.7: 12.00  $[kg/hm^2]$
- Definizione temperatura media fluido termo-vettore come differenza tra temperatura di mandata imposta, come da cap. 4.2.8, e gradiente termico medio, come da par. 5.2.4: in regime invernale 38 [°C] mentre in regime estivo 13 [°C];
- Calcolo gradiente termico tra fluido termo-vettore ed ambiente interno: in regime invernale è pari a 18 [°C] mentre in regime estivo è pari a circa 13 [°C];
- Ricerca configurazione tecnologica ideale corrispondente al gradiente termico precedentemente calcolato.

Tale selezione porta, come preannunciato all'inizio del paragrafo, alla scelta della soluzione definita dal caso medio SA\_10cm\_V1. Tale procedura ha permesso però di evidenziare, tenendo conto dei limiti connessi ad un'analisi semplificata come la precedente, che sfruttando il sistema di controllo prima citato si ottengono valori di resa termica differenti dal carico termico ritenuto necessario al mantenimento delle condizioni di comfort. soluzione definita dal caso medio SA\_10cm\_V1. Tale procedura ha permesso però di<br>evidenziare, tenendo conto dei limiti connessi ad un'analisi semplificata come la precedente,<br>che sfruttando il sistema di controllo prima ci

Di fatti, confrontando i valori di resa termica invernale ottenuti dalla soluzione scelta, pari insufficiente per il caso in esame; in realtà, come dimostrato in par. 5.2.4 e 5.2.1 5.2.1, tale soluzione presenta un discomfort ritenuto accettabile nella presente trattazione.

Rapportando infine la resa termica appena definita al carico termico di picco si evince come quest'ultimo debba essere decrementato di circa il 60% per corrispondere al caso reale.

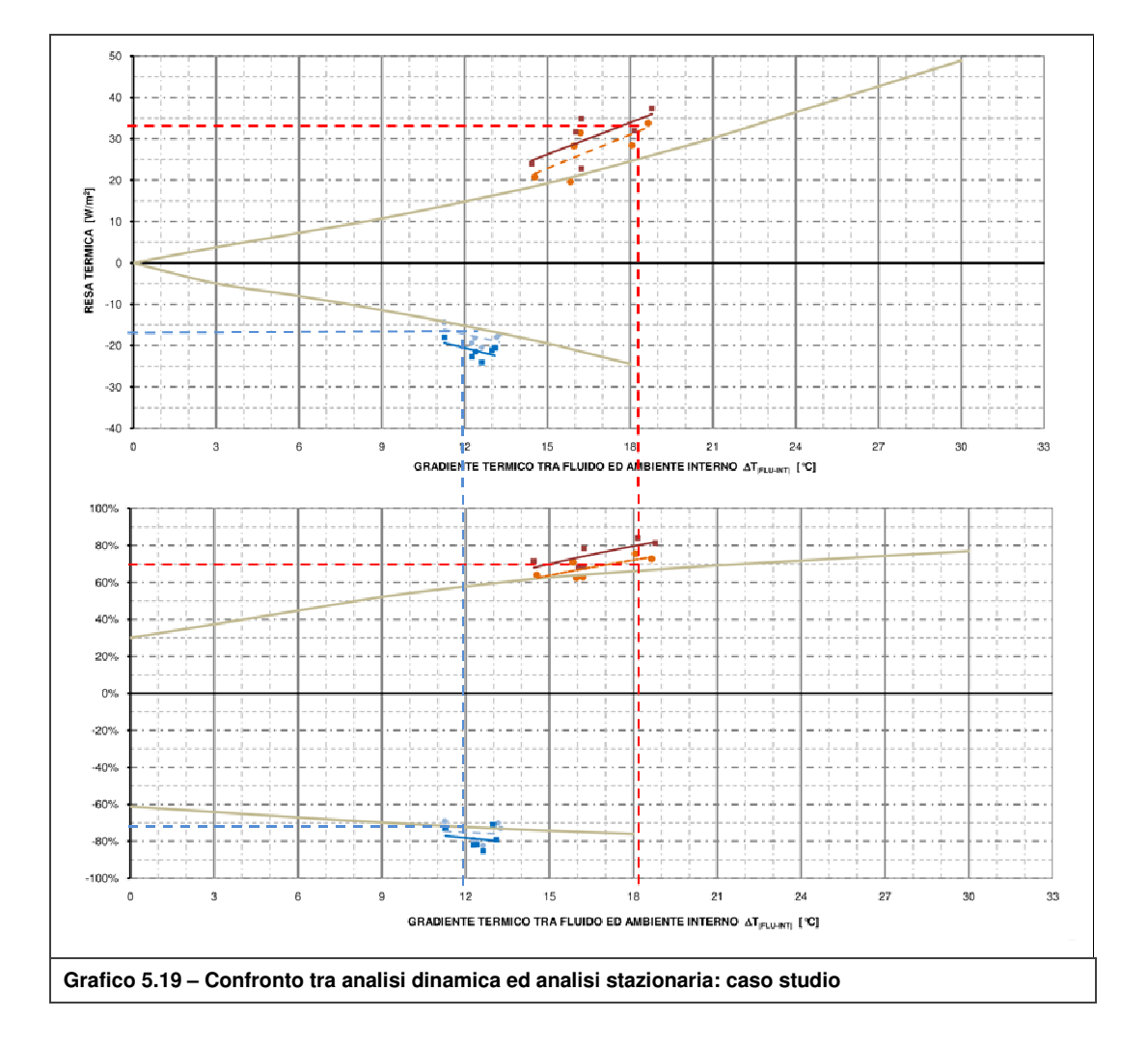

#### **Risultati simulazioni e confronto**

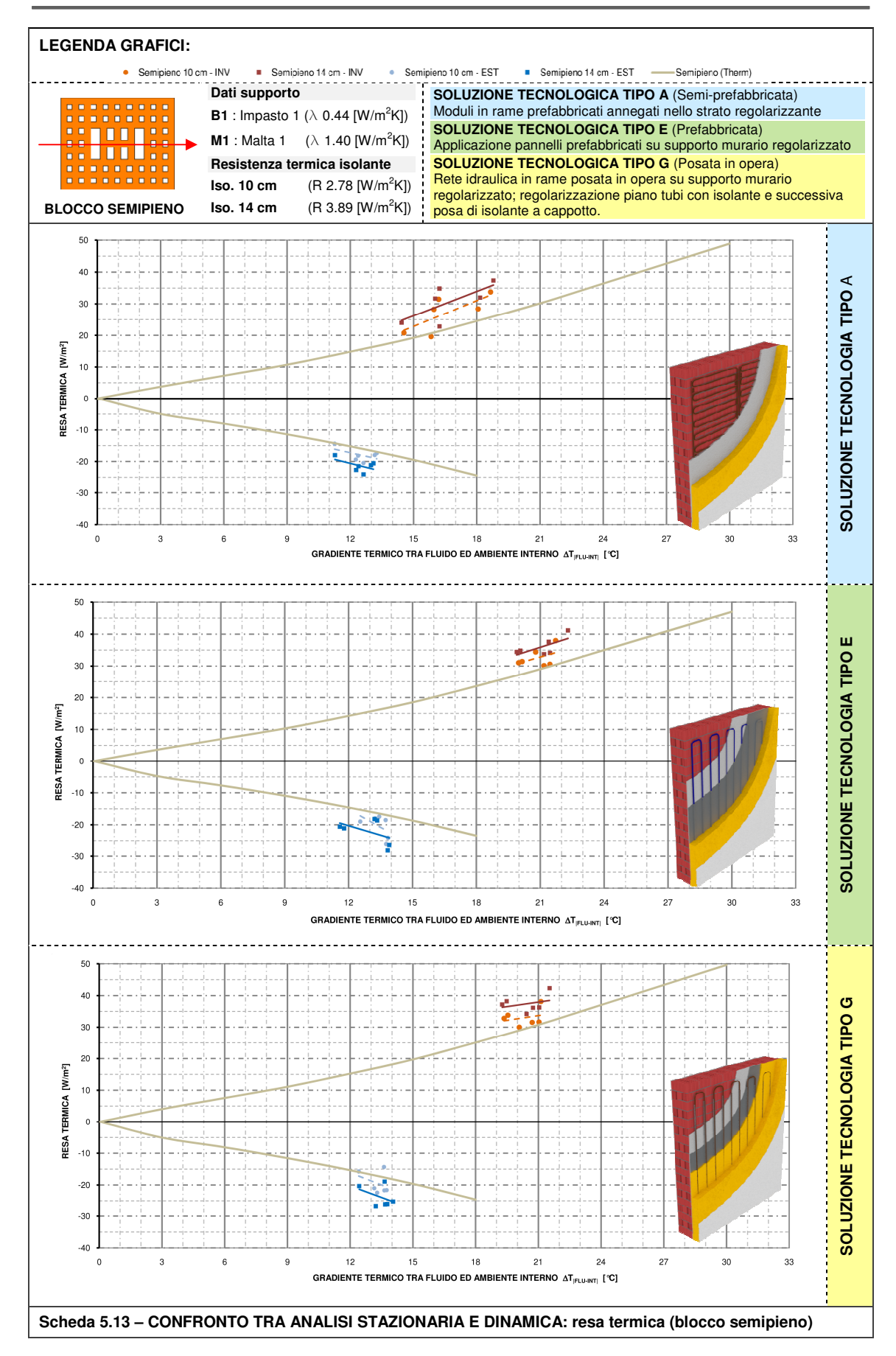

**Kristian GUANELLA Jonathan RASO** 

#### **Risultati simulazioni e confronto**

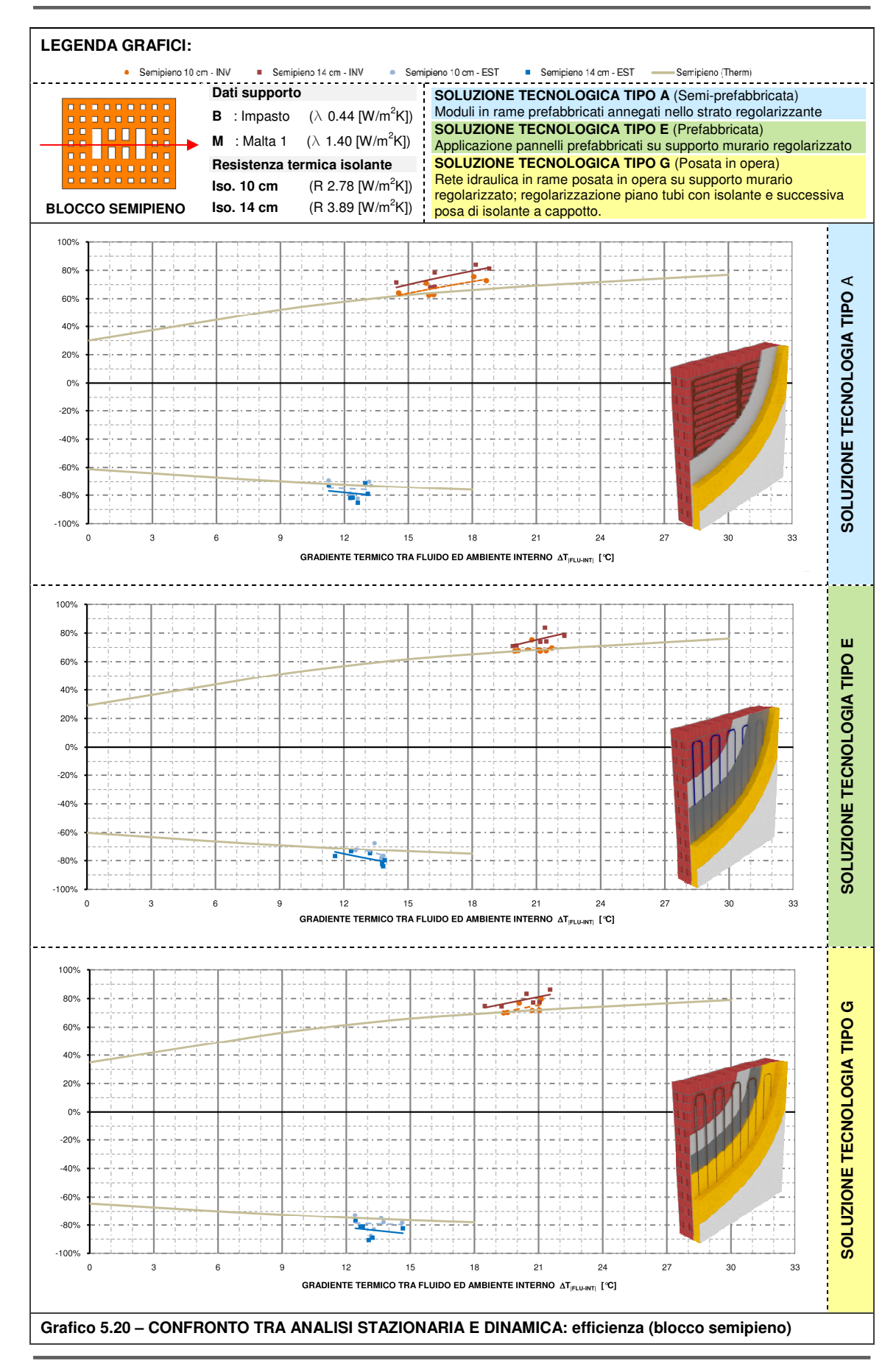

**Kristian GUANELLA Jonathan RASO** 

#### **5.3.2 Verifica della formazione di condensa interstiziale**

Come anticipato al par. 3.2.10 è stato valutato di effettuare la verifica della formazione di condensa interstiziale in due situazioni limite: in inverno, nel mese di gennaio, ad impianto spento ed in estate, nel mese di luglio, ad impianto acceso con temperatura del fluido pari a 7 [°C]. Tale verifica è stata limitata alla soluzione tecnologica A poiché privo di strato diffusivo che, essendo in alluminio, assume anche funzione di freno al vapore.

Dal Grafico 5.21 si osserva come l'assenza del freno al vapore permetta al vapore di condensare. Si riportano in seguito le verifiche numeriche.

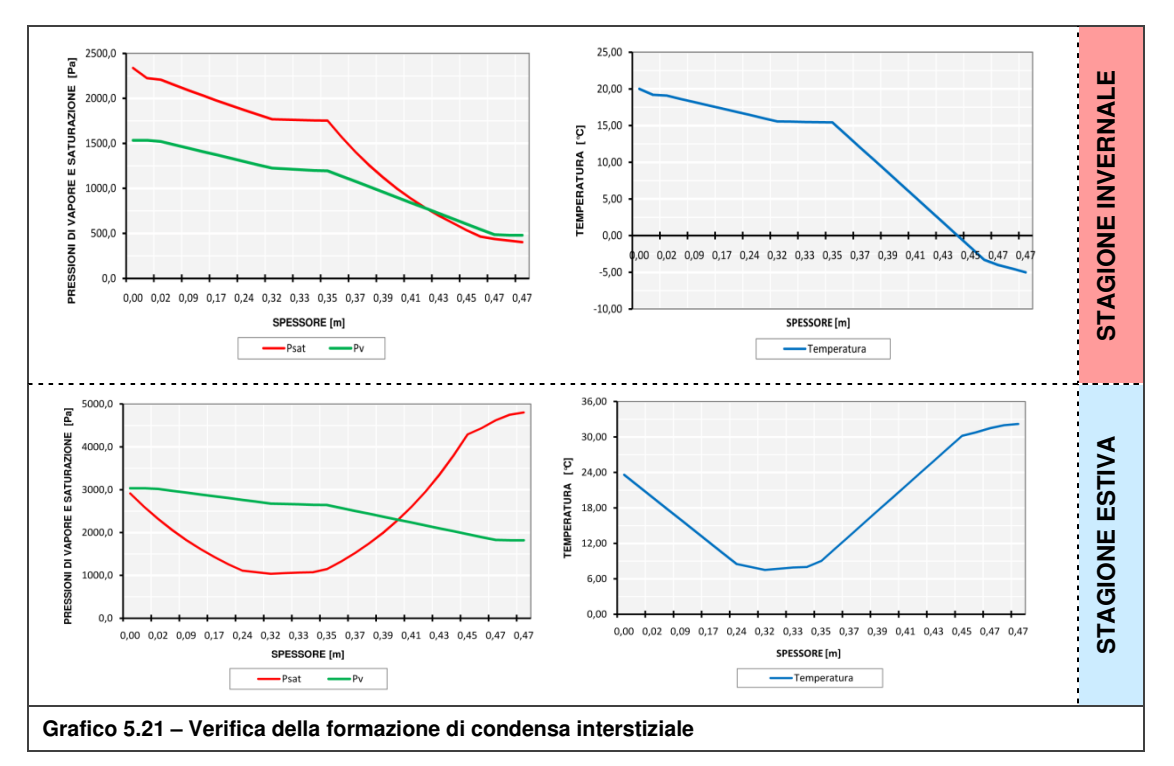

La quantità di vapore condensato durante la stagione estiva risulta essere:

- **2473** [g/m<sup>2</sup>] > 500 [g/m<sup>2</sup> ] **NON VERIFICATA**
- 356 [g/m<sup>2</sup>] < 608 [g/m<sup>2</sup> ] **VERIFICATA**
- $\bullet$  0 [g/m<sup>2</sup>] < 810 [g/m<sup>2</sup> ] **VERIFICATA**

In inverno:

- $\bullet$  0 [g/m<sup>2</sup>] < 500 [g/m<sup>2</sup> ] **VERIFICATA**
- **229**  $[g/m^2]$  < 608  $[g/m^2]$ ] **VERIFICATA**
- 514  $\left[\text{g/m}^2\right]$  < 810  $\left[\text{g/m}^2\right]$ ] **VERIFICATA**

Sono state effettuate simulazioni, riferite ad ogni tipologia di unità abitativa, prevedendo un controllo dell'umidità ambiente (UR: 50%). Dal Grafico 5.22 si nota come questo abbia permesso di limitare la quantità di condensa interstiziale formatasi all'interno del pacchetto murario. In seguito al grafico citato si riportano le verifiche.

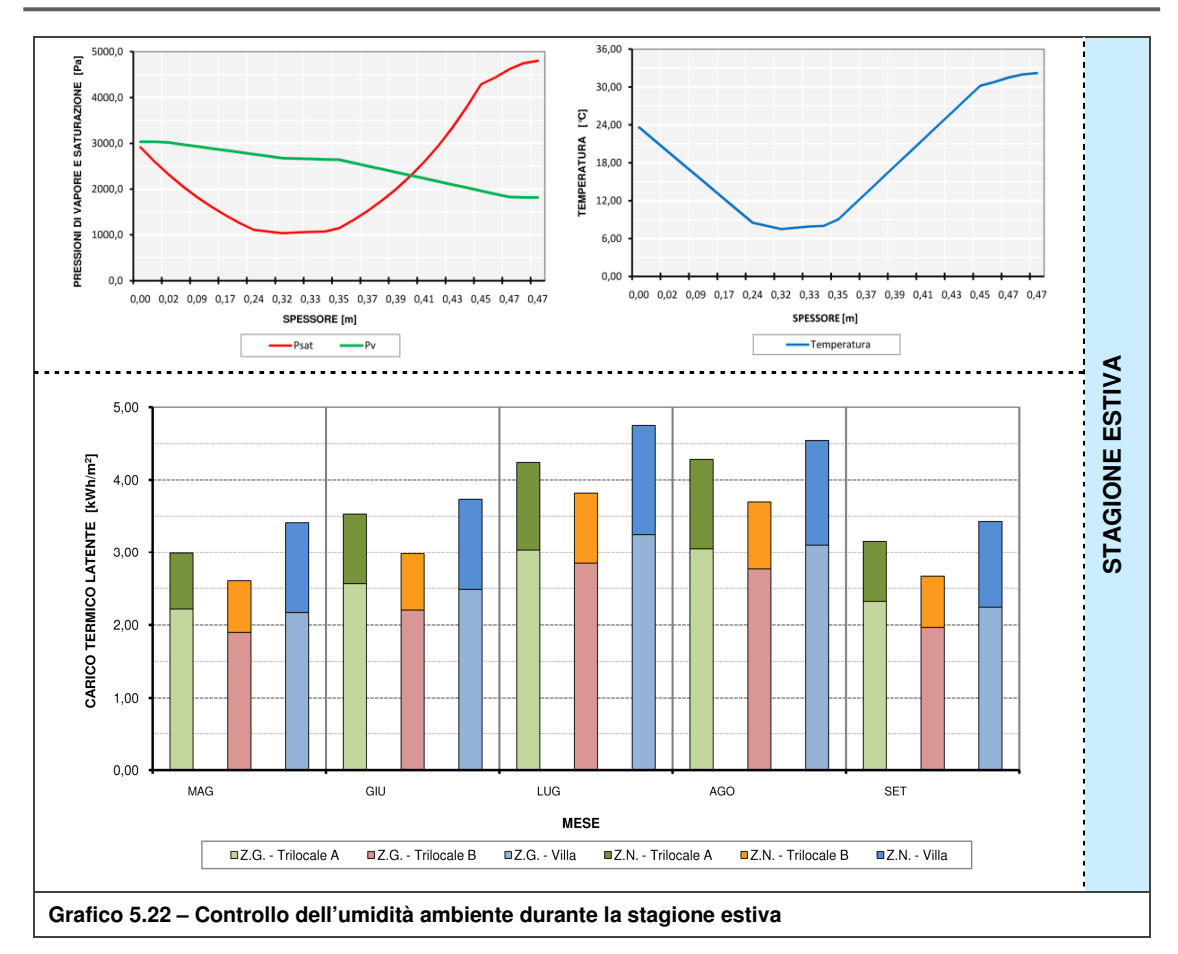

La quantità di vapore condensato risulta essere in estate:

 $\bullet$  0 [g/m<sup>2</sup>] < 500 [g/m<sup>2</sup>

] **VERIFICATA** ] **VERIFICATA**

 $\bullet$  137 [g/m<sup>2</sup>] < 608 [g/m<sup>2</sup>  $\bullet$  0 [g/m<sup>2</sup>] < 810 [g/m<sup>2</sup>

] **VERIFICATA**

# **6 Conclusioni**

Con la presente tesi è stato analizzato il funzionamento annuale di un sistema impiantistico radiante ad alta inerzia termica posizionato su superfici di parete verticali, chiamato TAWS (Thermally Activated Wall System), applicato a casi studio di unità abitative residenziali di diverse tipologie, ritenute rappresentative del parco edilizio milanese. In letteratura non vi sono analisi scientifiche riguardanti tali sistemi applicati in edilizia residenziale, né a pavimento né a parete, ed allo stato attuale vi è solo un'applicazione del medesimo genere in edifici a destinazione d'uso terziaria.

Una breve valutazione di tipo tecnologico ha permesso l'individuazione di soluzioni costruttive facilmente realizzabili in relazione anche alla presenza di componenti tecnici presenti sul mercato; a completamento di quanto detto si è determinato, attraverso una valutazione economica qualitativa, il costo di realizzazione delle suddette soluzioni tecnologiche

Da un'analisi termica preliminare ad elementi finiti focalizzata sulle prestazioni del sistema in regime stazionario è stata soppesata l'influenza dei principali componenti costituenti il sistema sulle prestazioni globali; da tale analisi sono scaturite le seguenti considerazioni: il supporto murario riveste un ruolo di primaria importanza in relazione alla resa termica del sistema in esame; lo strato isolante influenza le richieste energetiche al sistema impiantistico incidendo sull'energia dispersa verso l'esterno; il passo delle tubazioni ha minor influenza, rispetto ai parametri precedenti, sul comportamento del TAWS. Nella presente tesi si è voluto esplorare anche la validità dei software atti all'analisi del sistema edificio-impianto in regime dinamico per ciò che riguarda la trattazione di sistemi radianti a geometria complessa; è stata effettuata una valutazione stazionaria delle prestazioni utilizzando, in determinate condizioni, un software di simulazione dinamica dalla quale è emerso che un codice alle differenze finite FDM (type 360), con implementazione dettagliata delle geometrie, permetta, in confronto ad un metodo basato su modelli di diffusione semplificata, di ottenere risultati numerici di poco differenti da quelli in regime stazionario

La visione tradizionale dell'involucro edilizio in edilizia residenziale è stata quindi trascesa a favore della visione di un involucro attivo. Nel presente elaborato si è infatti dimostrato come, in talune situazioni costruttive e tecnologiche, grazie allo sfruttamento della massa termica attivata in parete mediante sistema impiantistico, si possano ottenere condizioni di comfort; tale aspetto è stato verificato rispetto a modelli di comfort adattivo basati sull'utilizzo di ventilazione naturale governata dall'azione diretta da parte degli occupanti, che hanno quindi il controllo diretto sulle condizioni ambientali interne. Rispetto alle tipologie costruttive prese in considerazione è stata riscontrata una generale applicabilità del sistema alla maggior parte di esse, in misure leggermente differenti tra le varie configurazioni, a meno della situazione di ristrutturazione edilizia di un'unità abitativa unifamiliare in cui, essenzialmente a causa delle dispersioni eccessive dalle chiusure orizzontali, non si riscontrano condizioni invernali di comfort accettabili.

Dalle analisi è emerso che l'energia netta assume, in relazione all'andamento costante del rendimento di impianto, un aspetto molto importante nella definizione del fabbisogno di energia primaria e della potenza del sistema impiantistico. L'influenza del supporto murario sulle prestazioni del sistema edificio-impianto appare poco marcata invece la variazione di soluzione tecnologica influisce in misura maggiore sulle prestazioni del sistema in termini energetici.

In relazione al confronto dei risultati ottenuti dall'analisi energetica in regime dinamico del componente edilizio - impiantistico rispetto a quelli ottenuti in regime stazionario sono state riscontrate alcune differenze sia in termini di resa termica del sistema di parete che di efficienza di emissione; tale comportamento si ritiene principalmente dovuto ad effetti dinamici di accumulo termico nel supporto murario.

Concludendo, rispetto ad un caso studio sul quale è stata redatta un'analisi semplificata ai fini della scelta preliminare della soluzione tecnologica da adottare, si è riscontrato un decremento del carico termico di picco pari a circa il 60%, valido rispetto alle strategie di controllo definite nella presente trattazione.

### **Bibliografia**

#### **ARTICOLI**

[01] LEHMANN B., DORER V., KOSCHENZ M., Application range of thermally activated building systems tabs, in "Energy and Buildings", 39, 2007, pp. 593-598

[02] GWERDER M., TöDTLI J., LEHMANN B, DORER V., GUNTENSPERGER W, RENGGLI F., Control of thermally activated building systems (TABS) in intermittent operation with pulse width modulation, in Applied Energy, 86, 2009, pp. 1606-1616

[03] GWERDER M., LEHMANN B., TöDTLI J., DORER V., RENGGLI F., Control of thermallyactivated building systems (TABS), in Applied Energy, 85, 2008, pp.565-581

[04] LEHMANN B., DORER V., GWERDER M., RENGGLI F., TöDTLI J., Thermally activated building systems (TABS): Energy efficiency as a function of control strategy, hydronic circuit topology and (cold) generation system, in Applied Energy, 88, 2011, pp.180-191

[05] TöDTLI J., GWERDER M., RENGGLI F., GUTENSPERGER W., LEHMANN B., DORER V., HILDEBRAND K.,Regelund und Steuerung von thermoaktiven Bauteilsystemen (TABS), in Ernst & Sohn Verlag fur Architektur und technische Wissenschaften GmbH e Co. KG, Berlin – Bauphysik, 31, 2009, Heft 5, pp. 319-325

[06] NICOL J.F., HUMPHREYS M.A., Adaptive thermal comfort and sustainable thermal standards for buildings, in Energy and Buildings, 34, 2002, pp.563-572

[07] MCCARTNEY K.J., FERGUS NICOL J., Developing an adaptive control algorithm for Europe, in Energy and Buildings, 34, 2002, pp. 623-635

[08] OLESEN B.W., Radiant heating and cooling by embedded water-based system

[09] NICOL J.F., HUMPHREYS M., Derivation of the adaptive equations for thermal comfort in free-running buildings in European standard EN 15251, in Building and Environment, 45, 2010, pp.11-17

[10] PEETERS L., DE DEAR R., HENSEN J., D'HAESELEER W., Thermal comfort in residential buildings: Comfort values and scales for building energy simulation, in Applied Energy, 86, 2009, pp. 772-780

[11] DE DEAR R.J., BRAGER G.S., Thermal comfort in naturally ventilated buildings: revisions to ASHRAE Standard 55, in Energy and Buildings, 34, 2002, pp.549-561

[12] LAI A.C.K., MUI.K.W., WONG L.T., LAW L.Y., An evaluation model for indoor environmental quality (IEQ) acceptance in residential buildings, in Energy and Buildings, 41, 2009, pp. 930-936

[13] BRAGER G.S., DE DEAR R.J., Thermal adaptation in the built environment: a literature review, in Energy and Buildings, 27, 1998, pp. 83-96

[14] RAJA I.A., NICOL J.F., MCCARTNEY K.J., HUMPHREYS M.A.,Thermal comfort: use of controls in naturally ventilated buildings, in Energy and Buildings, 33, 2001, pp. 235-244

[15] SAM C.M., CHEUNG K.P., Multy-year (my) building simulation: is it useful and practical, tech. report, Department of Architecture, University of Hong Kong

[16] SEO D., HUANG Y.J.,AND KRARTI M., Impact of typical weather year selection approaches on energy analysis of buildings, ASHRAE Transaction, 2010

[17] RIGHETTI G., BARI L, Calcolo delle prestazioni termiche di murature e solai, 2000

#### **NORME TECNICHE**

[18] UNI 10339 Impianti aeraulici a fini di benessere – Generalità, classificazione e requisiti – Regole per la richiesta d'offerta, l'offerta, l'ordine e la fornitura, 1995

[19] UNI EN 1745 Muratura e prodotti per muratura - Metodi per determinare i valori termici di progetto, 2005

[20] UNI 10351 Materiali Da Costruzione - Conducibilità Termica E Permeabilità Al Vapore, 1994

[21] UNI 10355 Murature e solai – Valori della resistenza termica e metodi di calcolo, 1994

[22] UNI EN 1264-1 Riscaldamento a pavimento – Impianti e componenti – Definizioni e simboli, 1999

[23] UNI EN 1264-2 Sistemi radianti ad acqua per il riscaldamento e il raffrescamento integrati nelle strutture – Parte 2: Riscaldamento a pavimento: metodi per la determinazione della potenza termica mediante metodi di calcolo e prove, 2009

[24] UNI EN 1264-3 Sistemi radianti alimentati ad acqua per il riscaldamento e il raffrescamento integrati nelle strutture – Parte 3: Dimensionamento, 2009

[25] UNI EN 1264-4 Sistemi radianti alimentati ad acqua per il riscaldamento e il raffrescamento integrati nelle strutture – Parte 4: Installazione, 2009

[26] UNI EN 1264-5 Sistemi radianti alimentati ad acqua per il riscaldamento e il raffrescamento integrati nelle strutture – Parte 5: Superfici per il riscaldamento e il raffrescamento integrate nei pavimenti, nei soffitti e nelle pareti – Determinazione della potenza termica, 2009

[27] UNI EN 15242 Ventilazione degli edifici – Metodo di calcolo per la determinazione delle portate d'aria negli edifici, comprese le infiltrazioni, 2008

[28] UNI EN 15251 Criteri per la progettazione dell'ambiente interno e per la valutazione della prestazione energetica degli edifici, in relazione alla qualità dell'aria interna, dell'ambiente termico, all'illuminazione e all'acustica, 2008

[29] UNI EN 15377-1 Impianti di riscaldamento negli edifici – Progettazione degli impianti radianti di riscaldamento e raffrescamento, alimentati ad acqua integrati in pavimenti, pareti e soffitti – Parte 1: Determinazione della potenza termica di progetto per il riscaldamento e il raffrescamento, 2008

[30] UNI EN 15377-2 Impianti di riscaldamento negli edifici – Progettazione degli impianti radianti di riscaldamento e raffrescamento, alimentati ad acqua integrati in pavimenti, pareti e soffitti – Parte 2: Progettazione, dimensionamento e installazione, 2008

[31] UNI EN 15377-3 Impianti di riscaldamento negli edifici – Progettazione degli impianti radianti di riscaldamento e raffrescamento, alimentati ad acqua integrati in pavimenti, pareti e soffitti – Parte 3: Ottimizzazione per l'utilizzo di fonti di energia rinnovabile, 2008

[32] UNI EN 15665 Ventilazione degli edifici – Determinazione dei criteri di prestazione per i sistemi di ventilazione residenziali, 2009

[33] UNI EN ISO 7730 Ergonomia degli ambienti termici – Determinazione analitica e interpretazione del benessere termico mediante il calcolo degli indici PMV e PPD e dei criteri di benessere termico locale, 2006

[34] UN/TS 11300-1 Prestazioni energetiche degli edifici – Parte 1: Determinazione del fabbisogno di energia termica dell'edificio per la climatizzazione estiva ed invernale, 2008

[35] CEN/TR 14788 Ventilation for buildings – Design and dimensioning of residential ventilation systems, 2006

[36] CR 1752 Ventilation for buildings – Design criteria for the indoor environment, 1998

[37] EN 13465 Ventilation for buildings – Calculation methods for the determination of air flow rates in dwellings, 2004

[38] ASHRAE STANDARD 62.1 – Ventilation for Acceptable Indoor Air Quality, 2004

[39] ASTM\_D6245 – Standard Guide for Using Indoor Carbon Dioxide Concentrations to Evaluate Indoor Air Quality and Ventilation, 2007

#### **RACCOLTE ASHRAE**

[40] ASHRAE Fundamentals, 2009

#### **ATTI DI CONVEGNI**

[41] DE CARLI M., KOSCHENZ M., OLESEN B.W., SCARPA M., Valutazione delle prestazioni termiche di sistemi con solai termo attivi in regime non stazionario

#### **GUIDE SOFTWARE**

[42] KAREL FONT, TYPE 360: floor heating and hypocaust - Mode 1 or 2 - floor heating or hypocaust

#### **TESI DOTTORATO**

[43] PANSA G., THERMALLY ACTIVATED WALL SYSTEMS – A simulation study on the feasibility of ventilation assisted TAWS in cooling season, 2010

[44] MOORE T., Simulation of radiant cooling performance with evaporative cooling sources, 2008

### **SITI INTERNET**

- [45] http://shop.cti2000.it
- [46] www.danesilaterizi.it
- [47] http://www.rayp.it/
- [48] http://www.kme.com/it/hypoplan
- [49] www.rossatogroup.com

# **Allegato A**

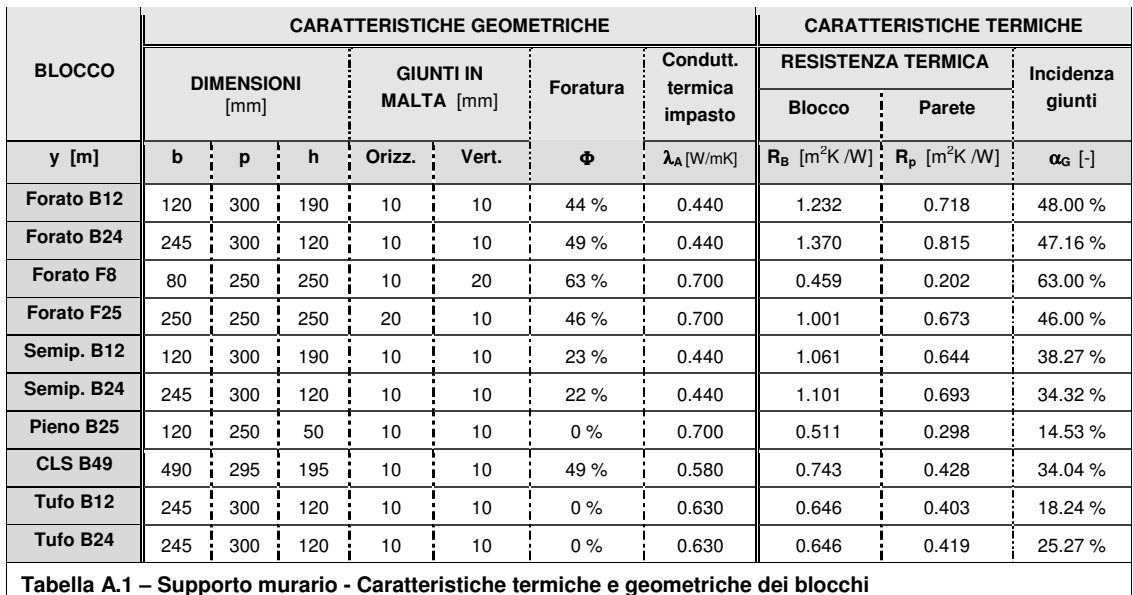

# **A.1 Caratteristiche geometriche e termiche blocchi**

# **A.2 Sezioni blocchi**

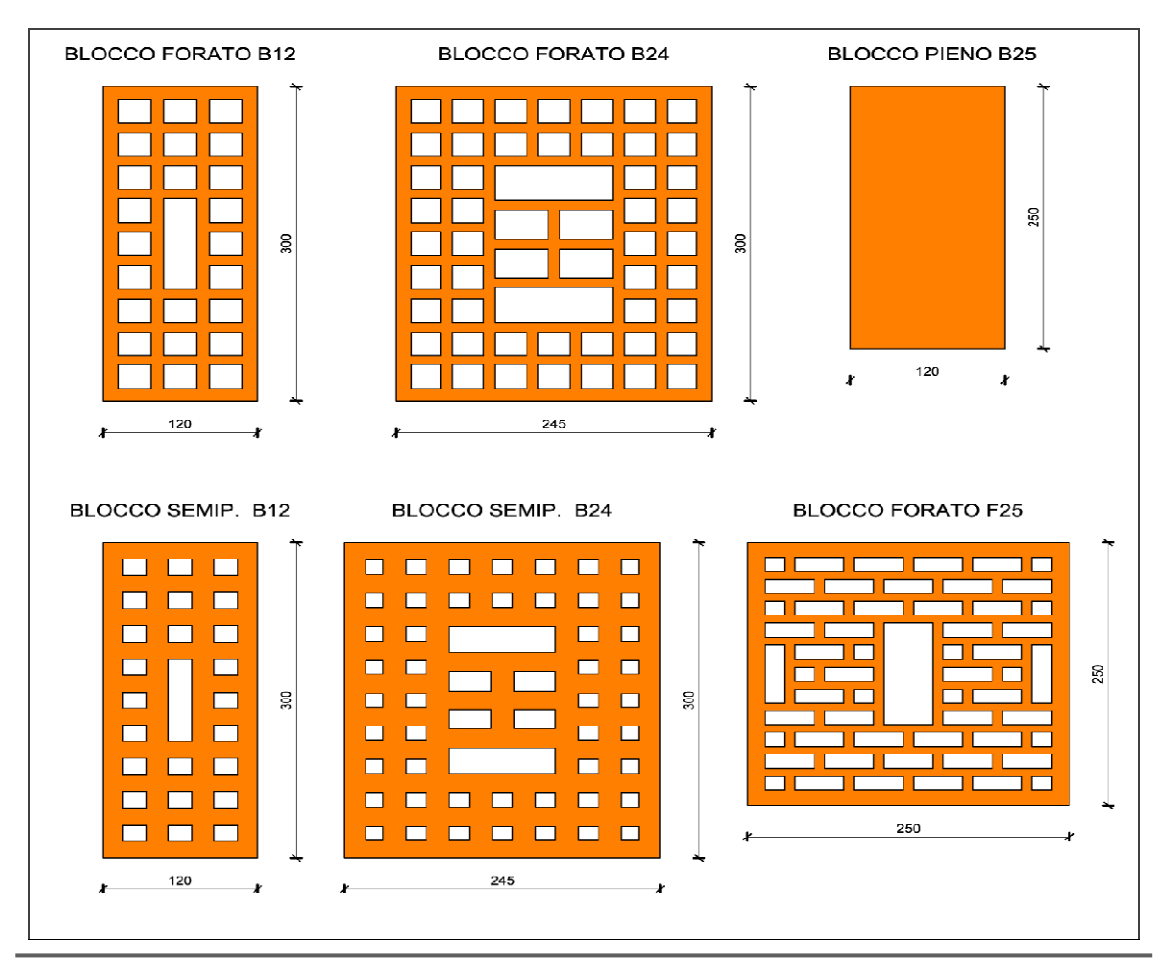

**Kristian GUANELLA 130 Jonathan RASO** 

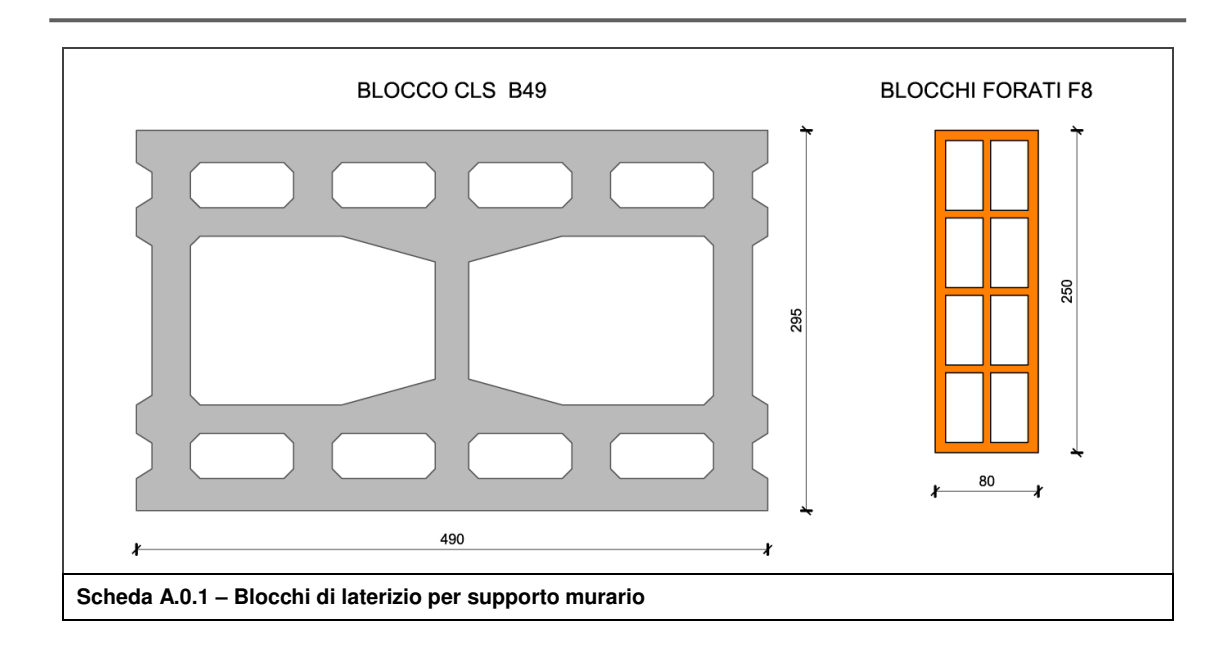

# **Allegato B**

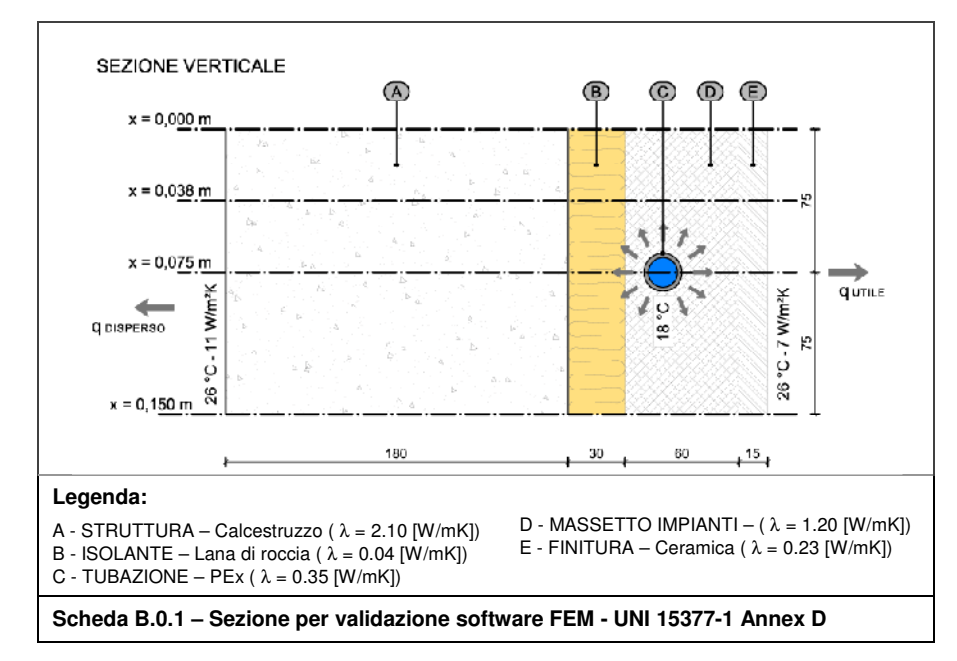

### **B.1 Validazione secondo UNI EN 15377-1**

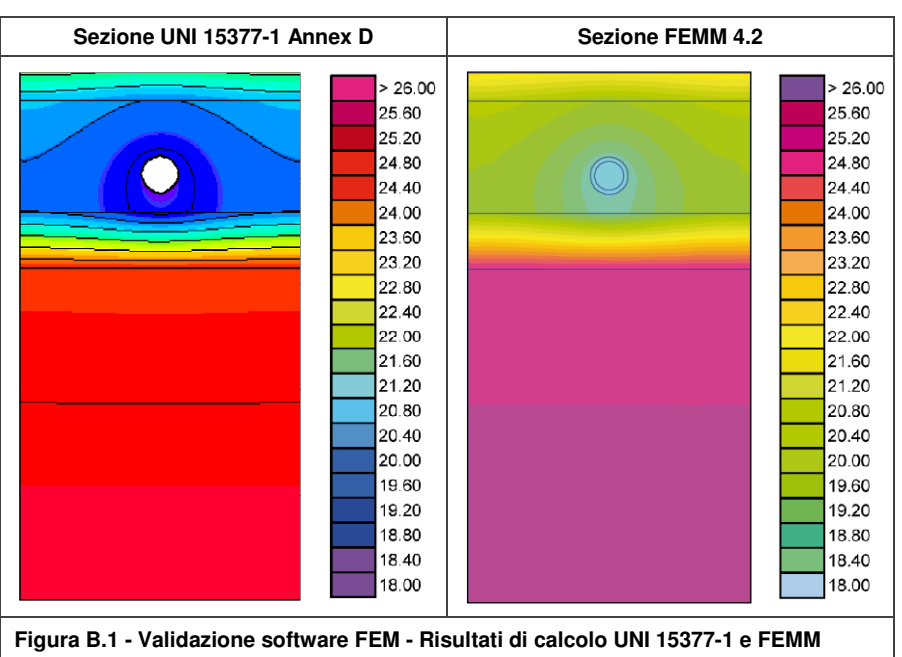

### **Allegato B**

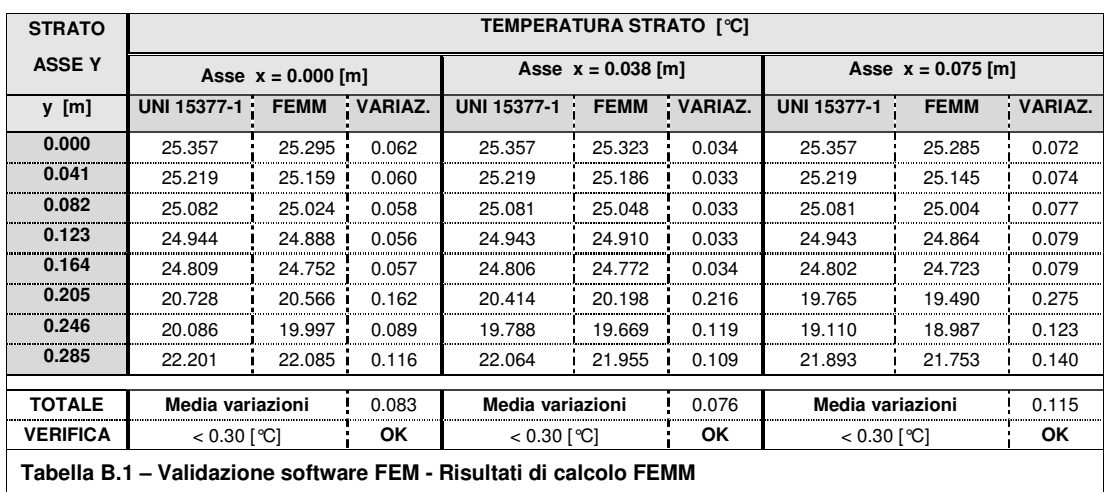

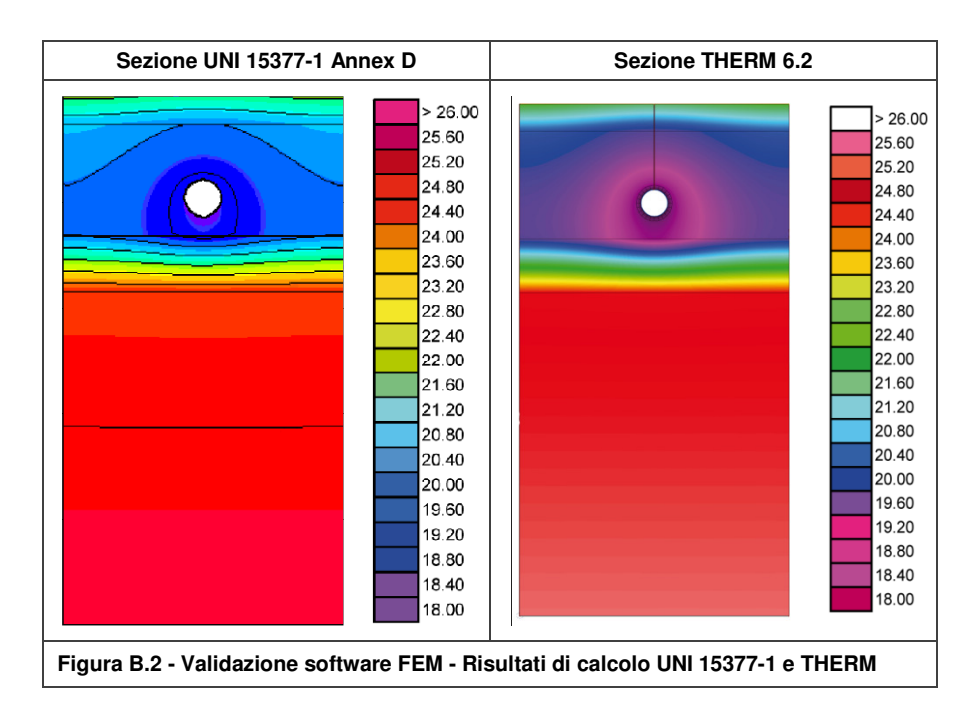

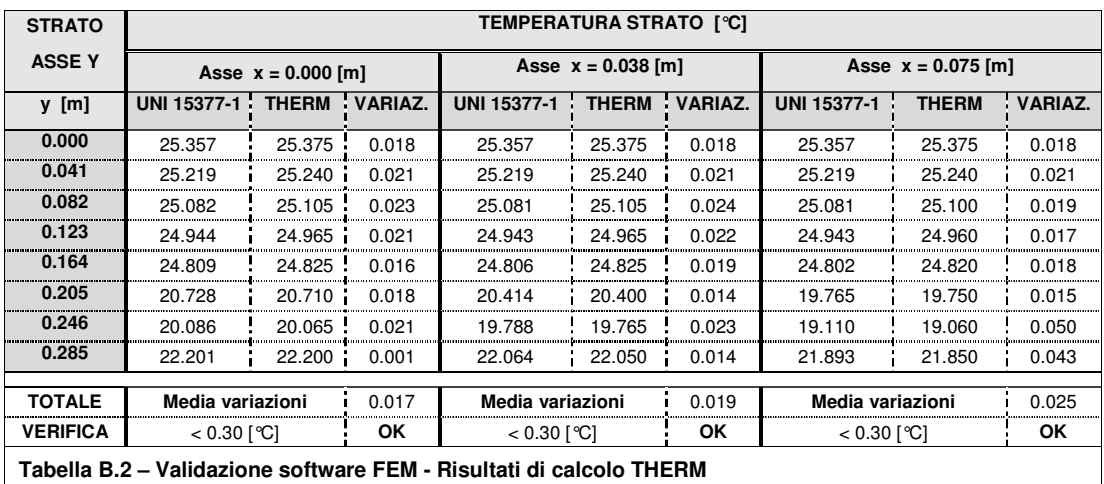

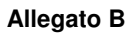

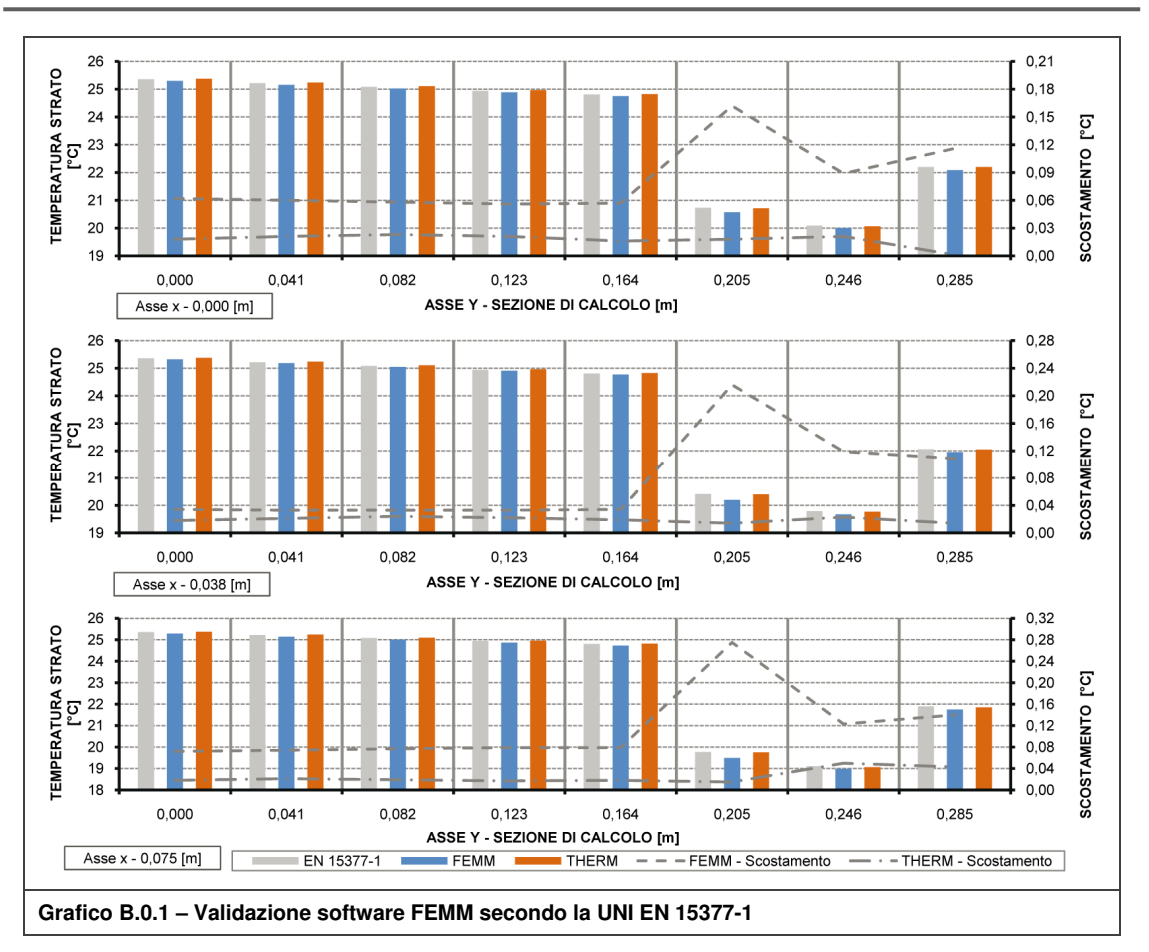

## **B.2 Validazione secondo UNI EN 1745**

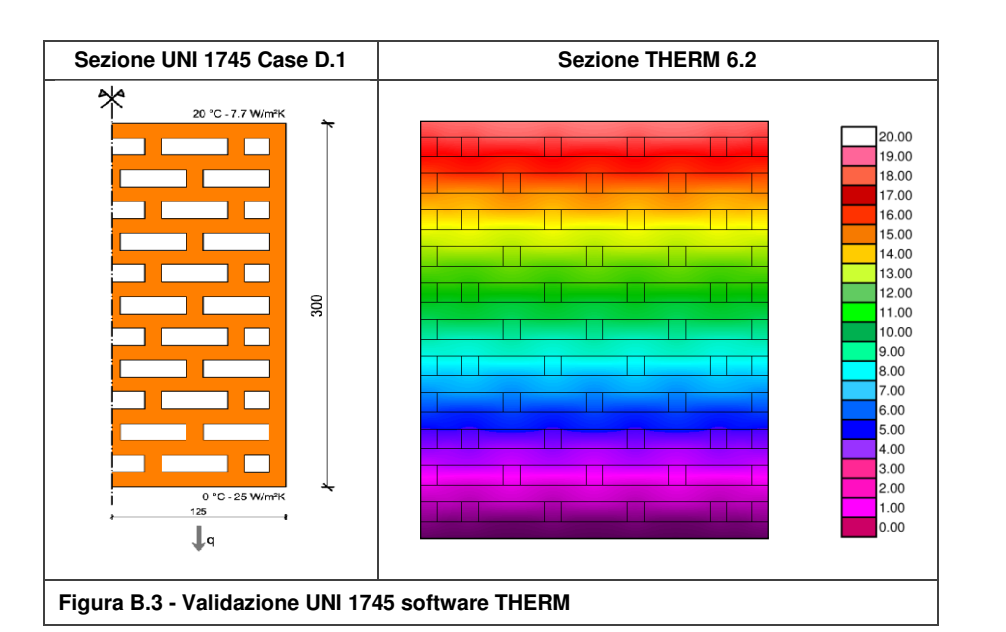

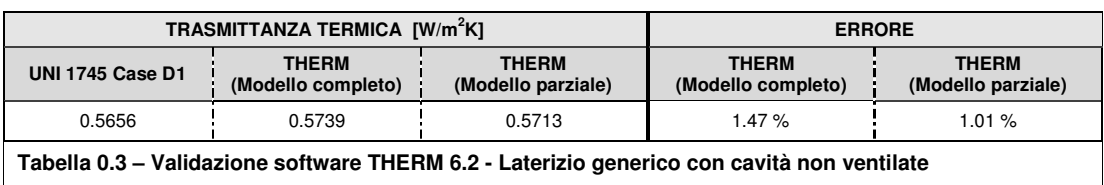

**Kristian GUANELLA 134 Jonathan RASO** 

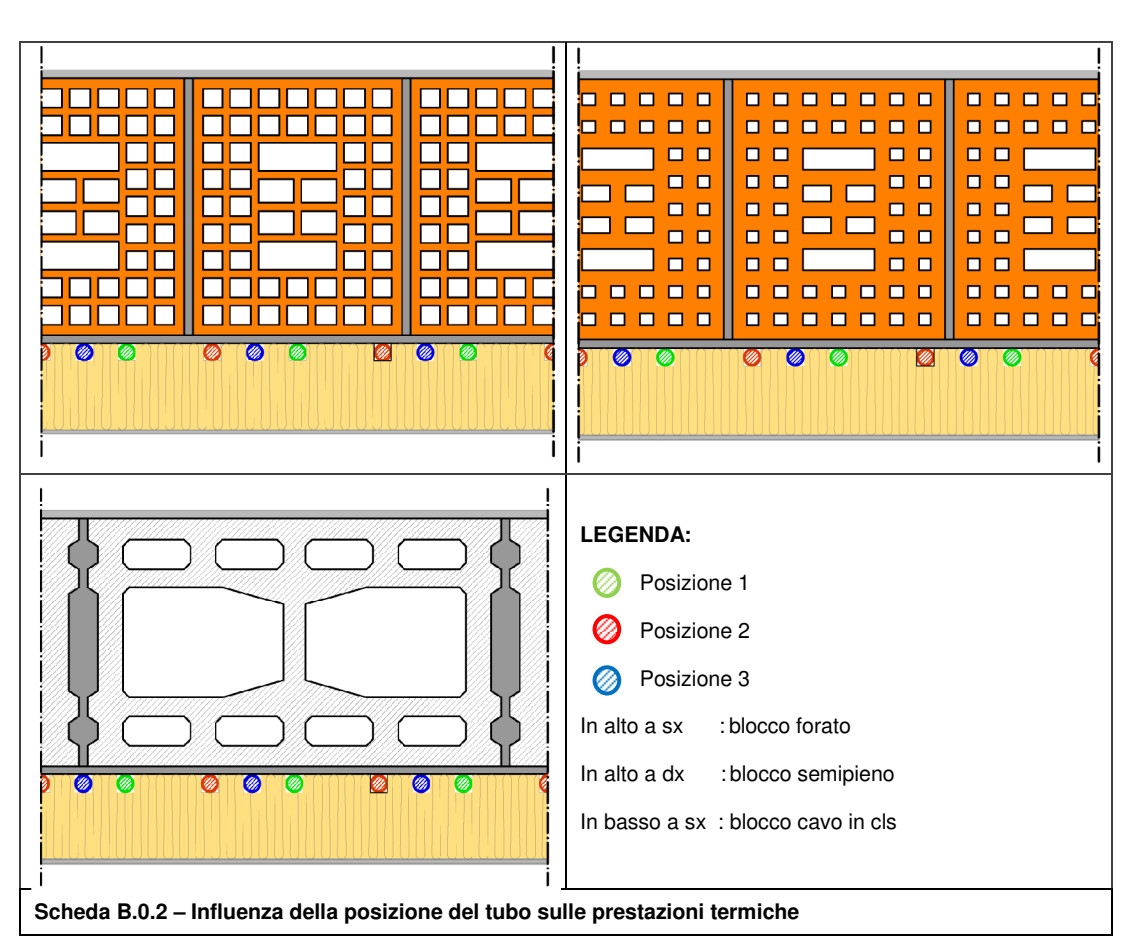

# **B.3 Influenza della posizione del tubo sulla resa termica**

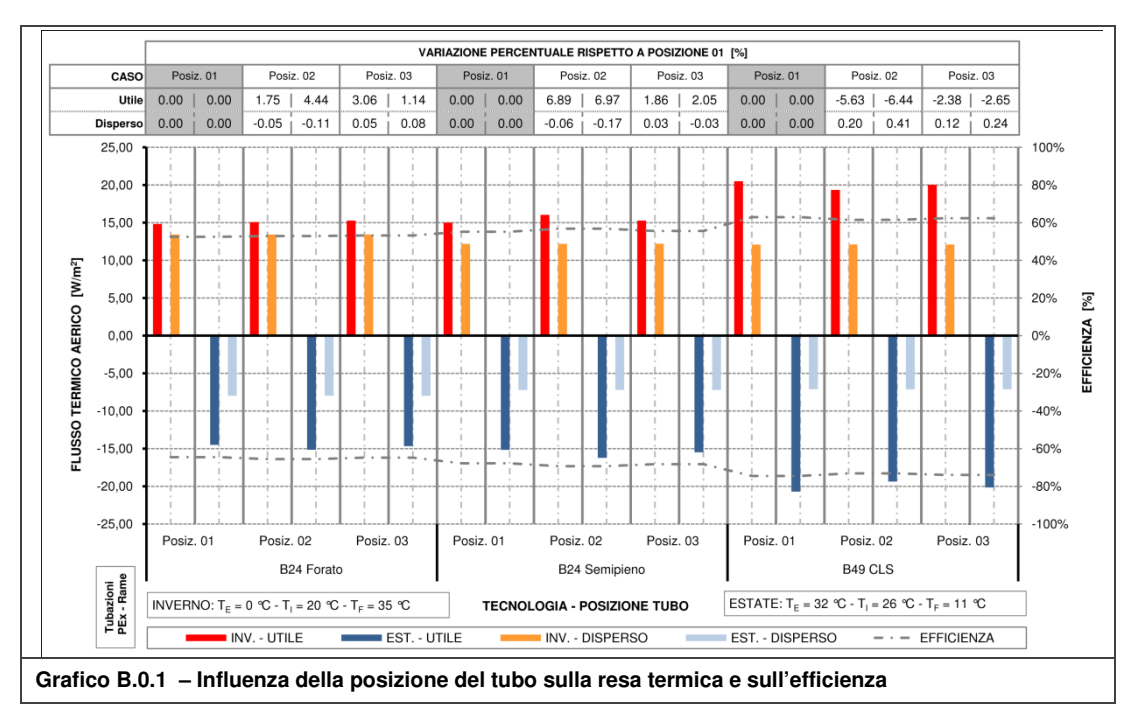

# **Allegato C**

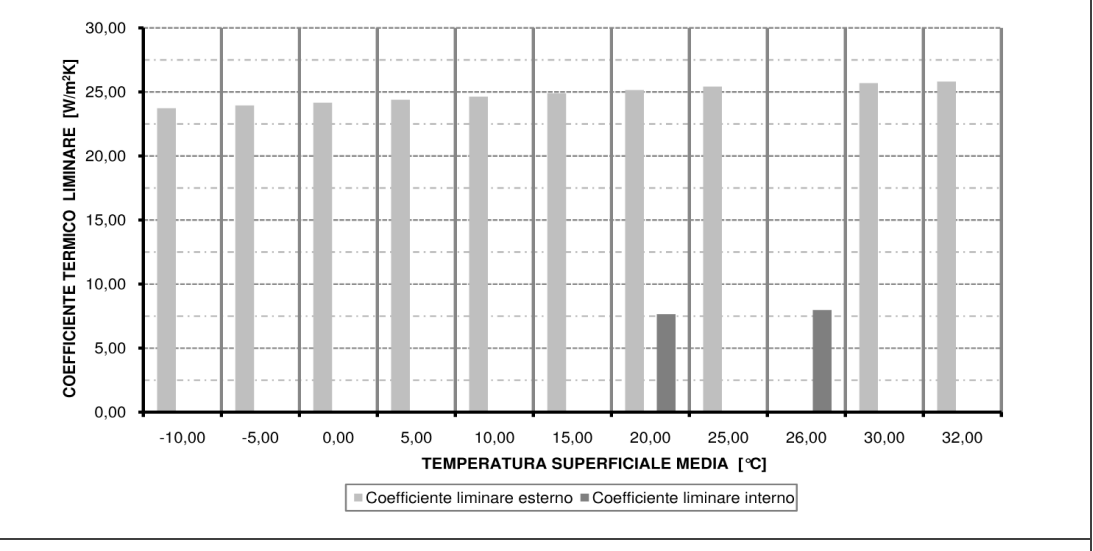

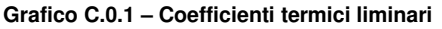

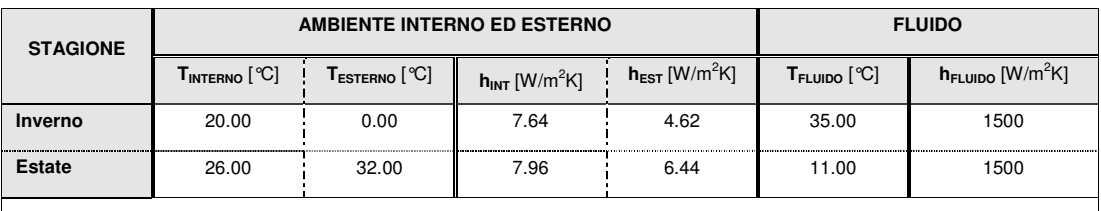

**Tabella C.1 – Condizioni al contorno** 

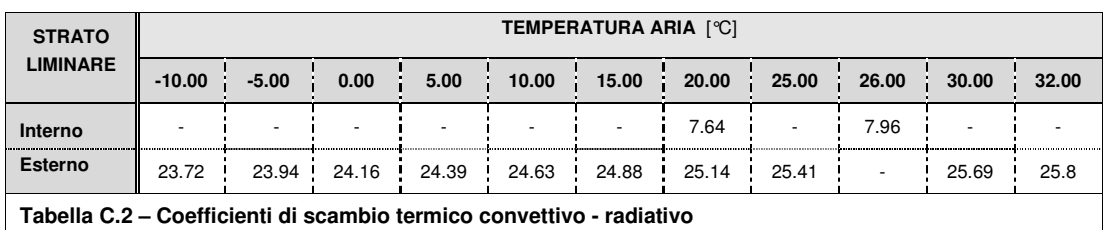

**Tabella C.2 – Coefficienti di scambio termico convettivo - radiativo** 

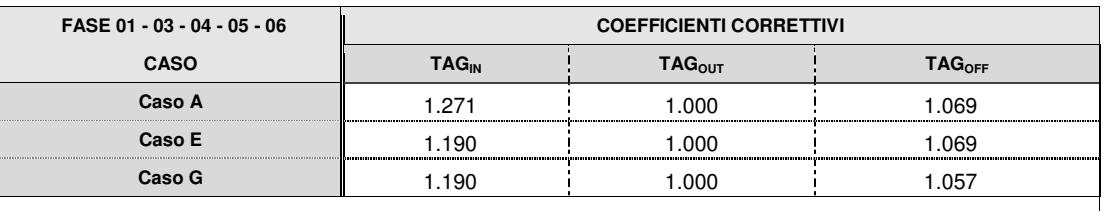

**Tabella C.3 – Coefficienti correttivo - Fasi 01 - 03 - 04 - 05 - 06** 

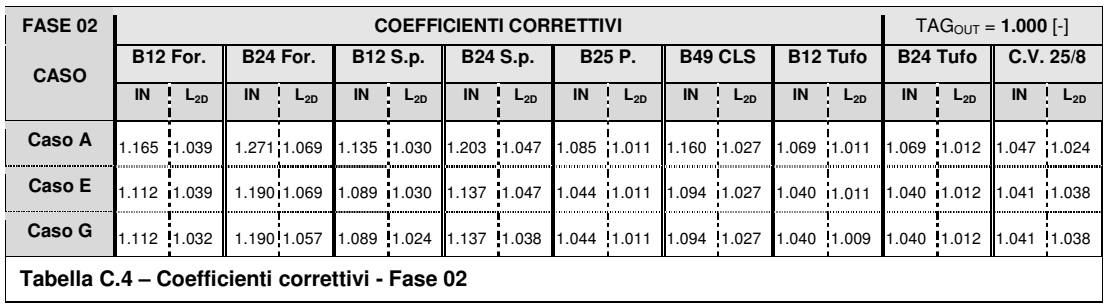

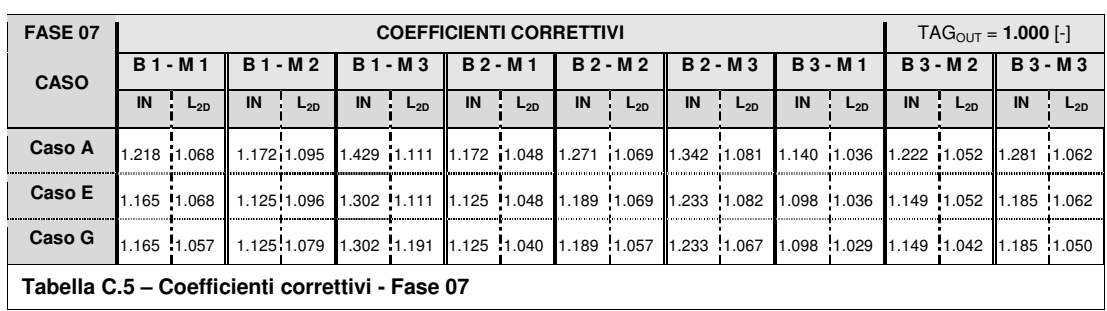

**Tabella C.5 – Coefficienti correttivi - Fase 07** 

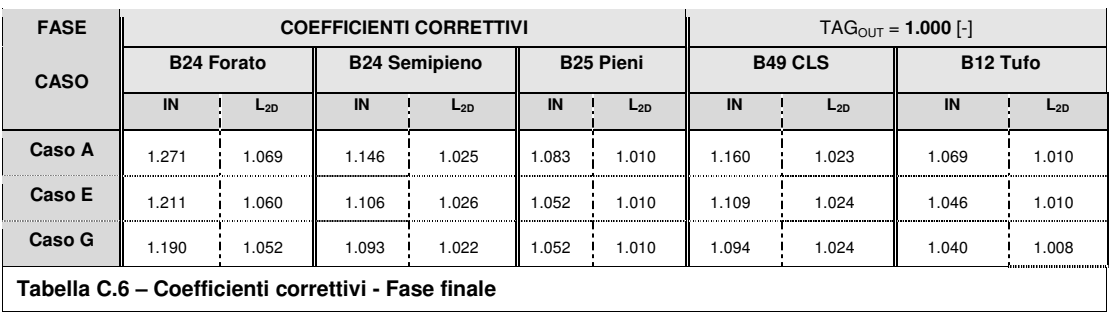

# **Allegato D**

# **D.1 Fase 1**

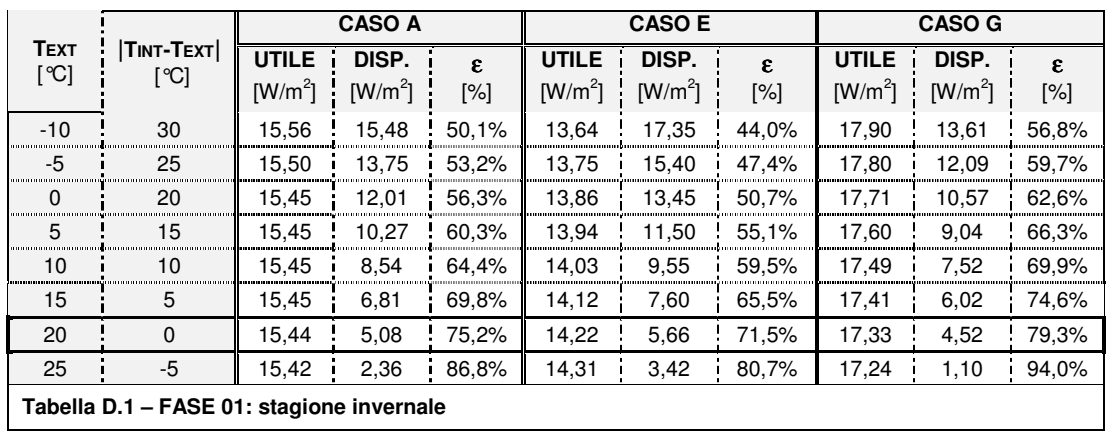

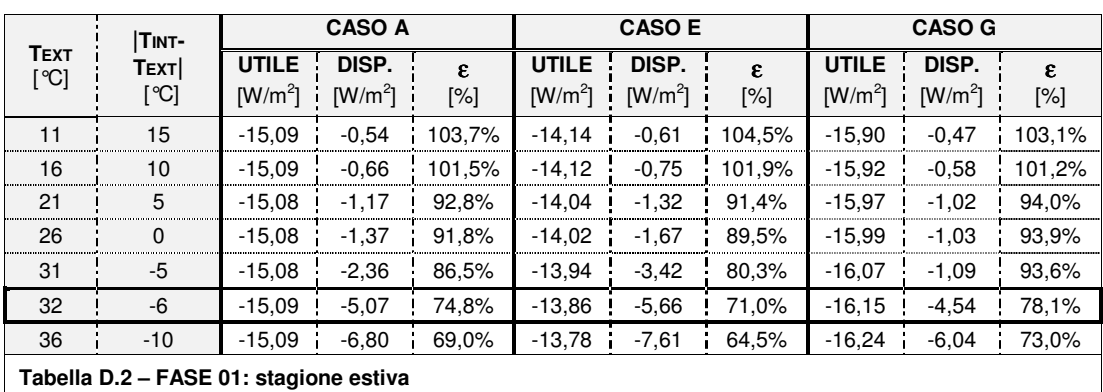

## **D.2 Fase 2**

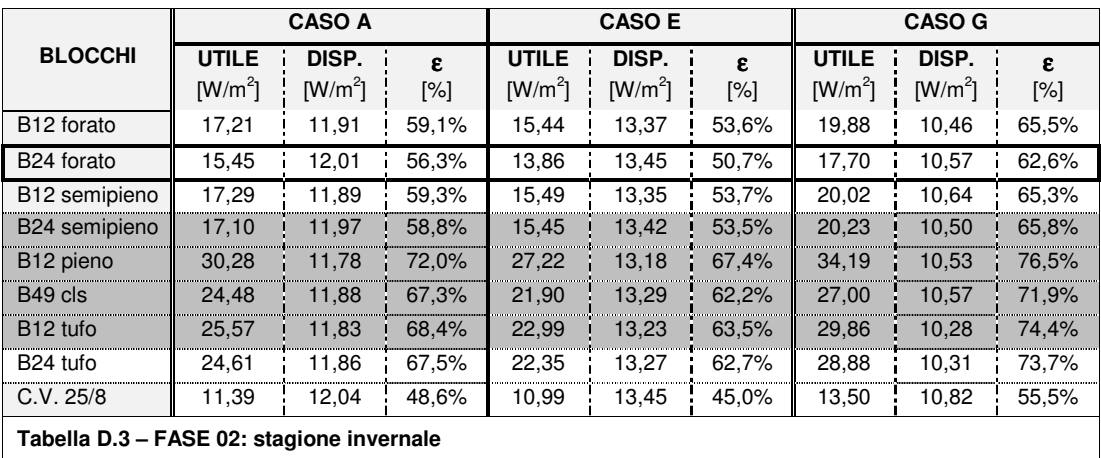

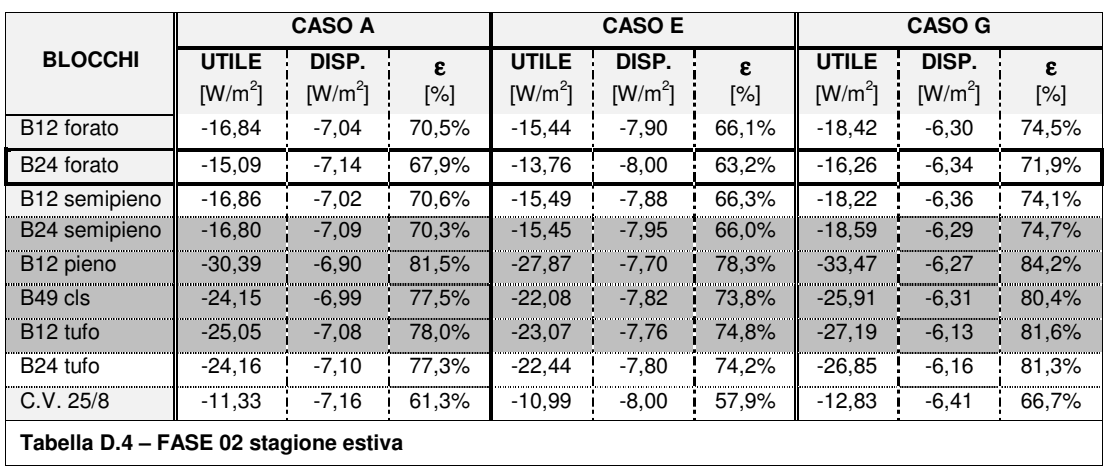

### **D.3 Fase 3**

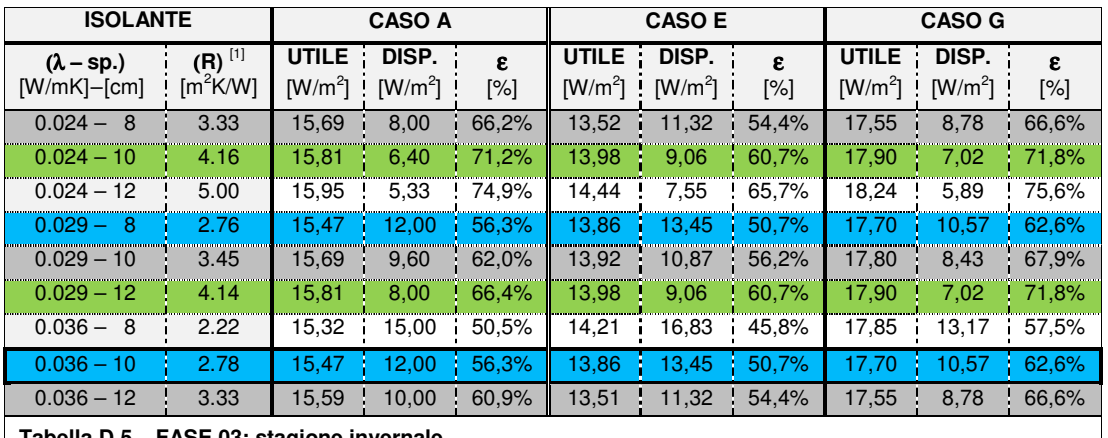

**Tabella D.5 – FASE 03: stagione invernale** 

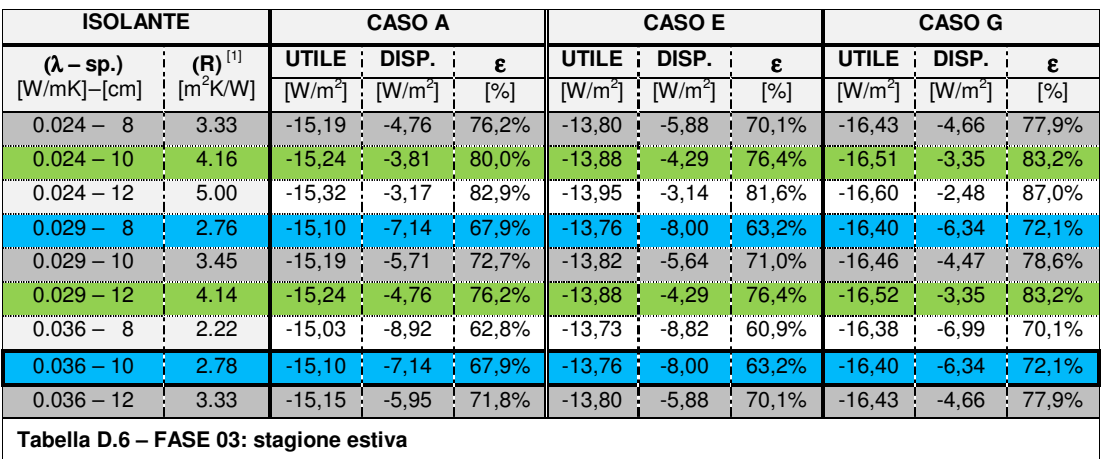

 $\overline{[1]}$  Resistenza riferita a spessore pieno.

### **D.4 Fase 4**

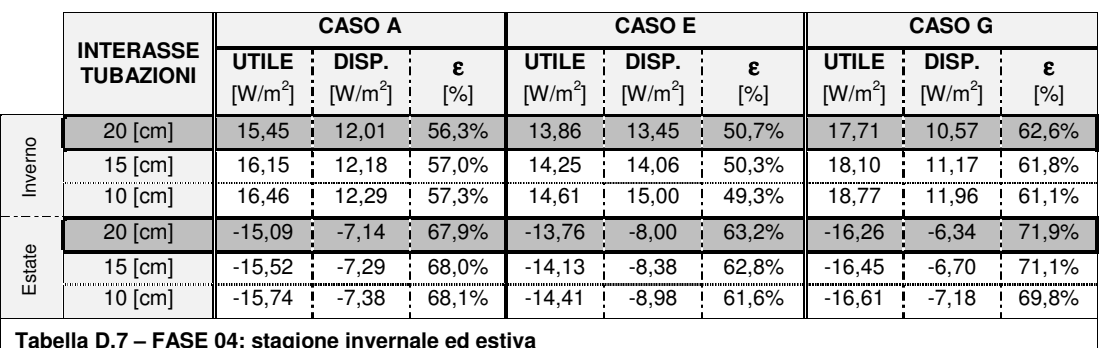

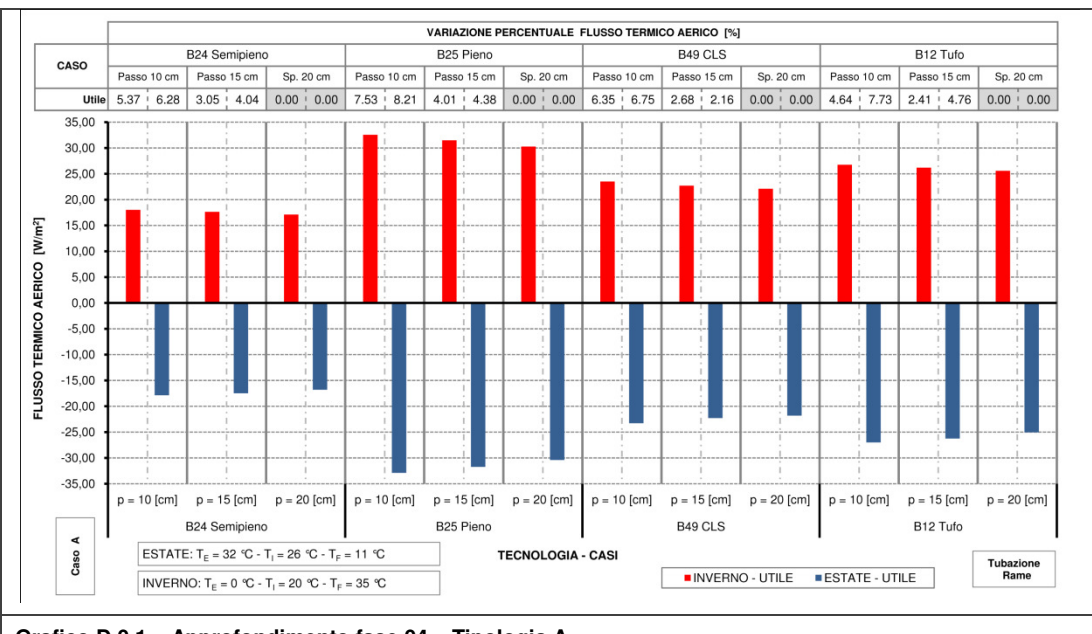

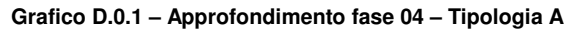

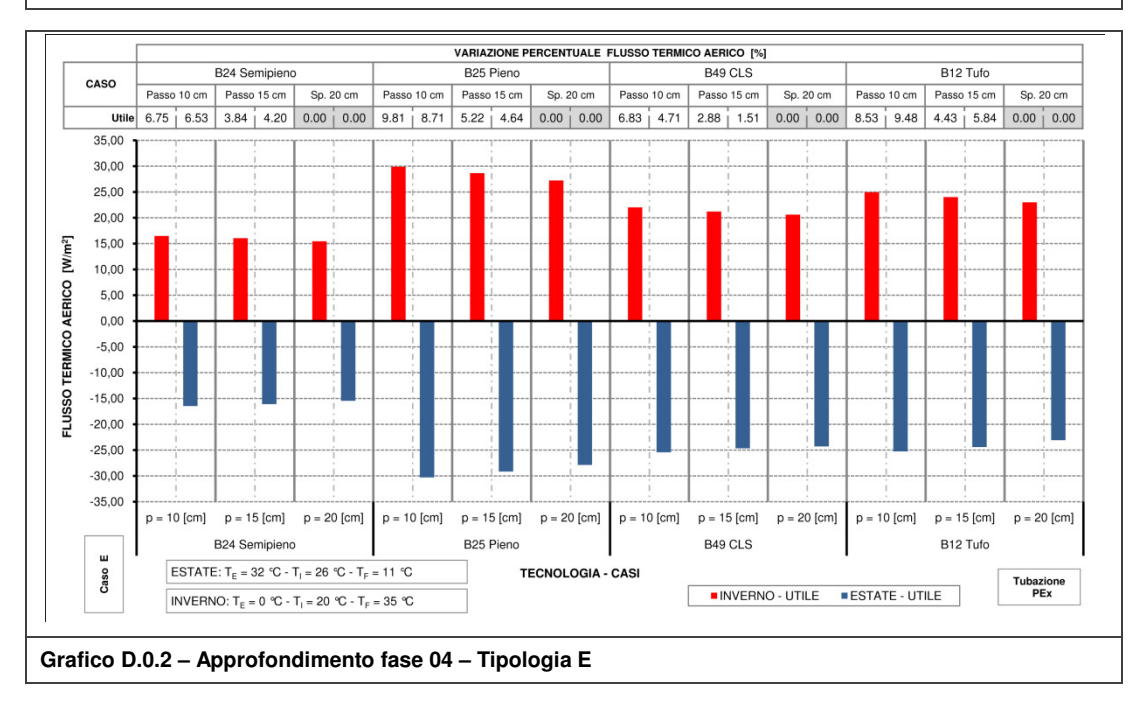

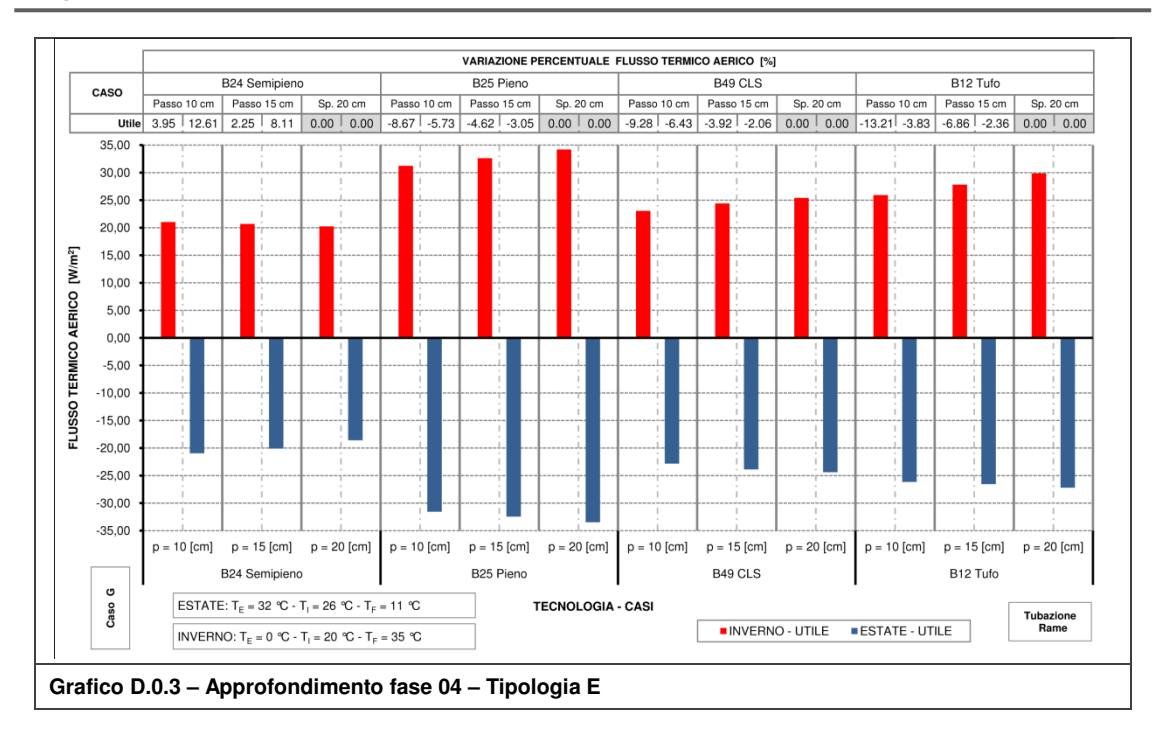

### **D.5 Fase 5**

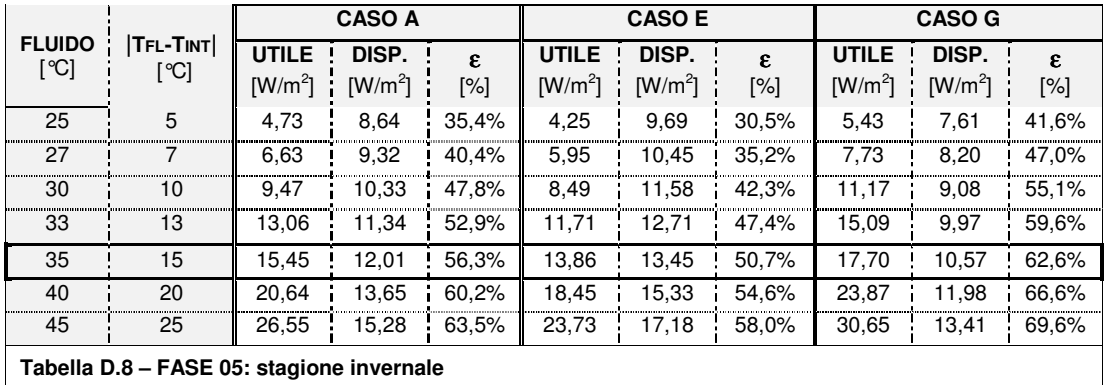

**Tabella D.8 – FASE 05: stagione invernale** 

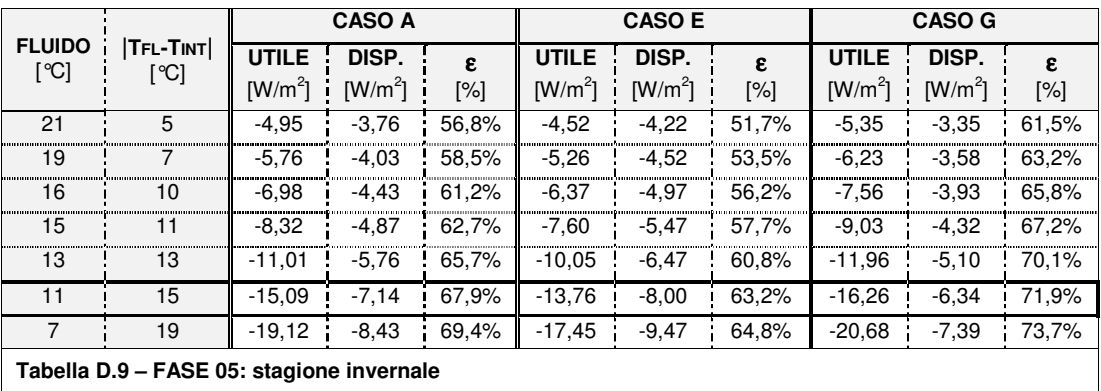

### **D.6 Fase 6**

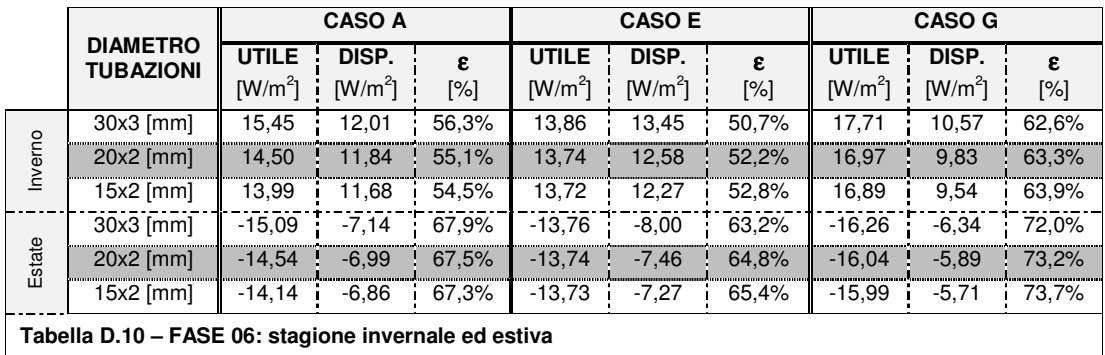

## **D.7 Fase 7**

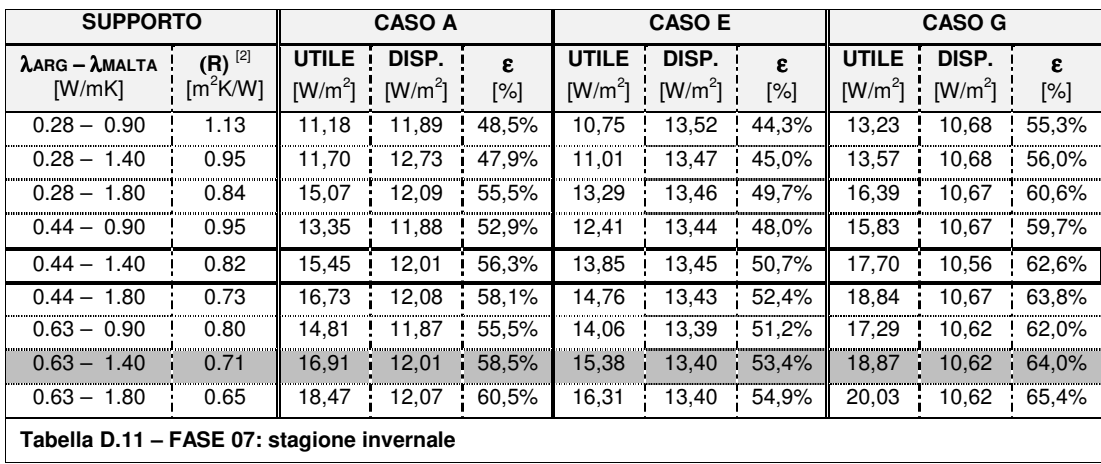

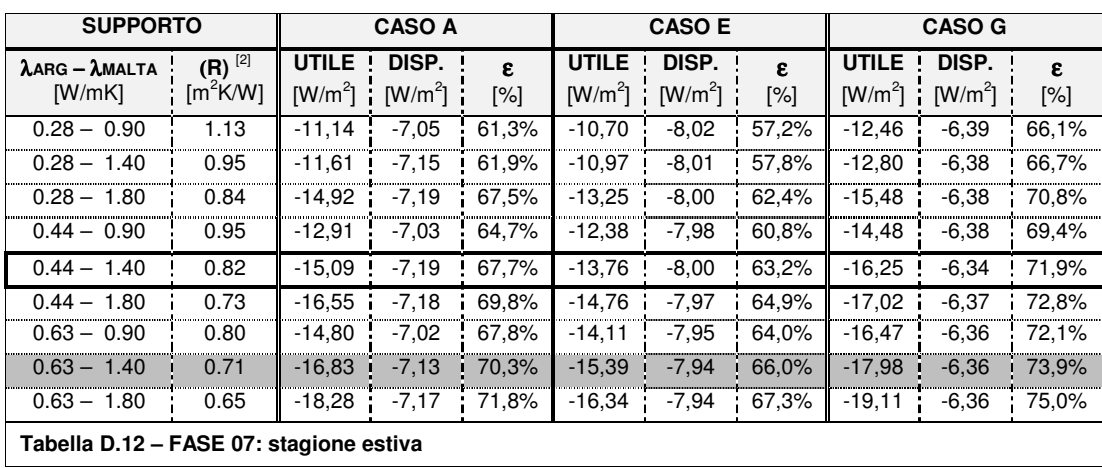

 $\frac{[2]}{2}$ : Resistenza riferita al supporto senza intonaci e resistenze superficiali
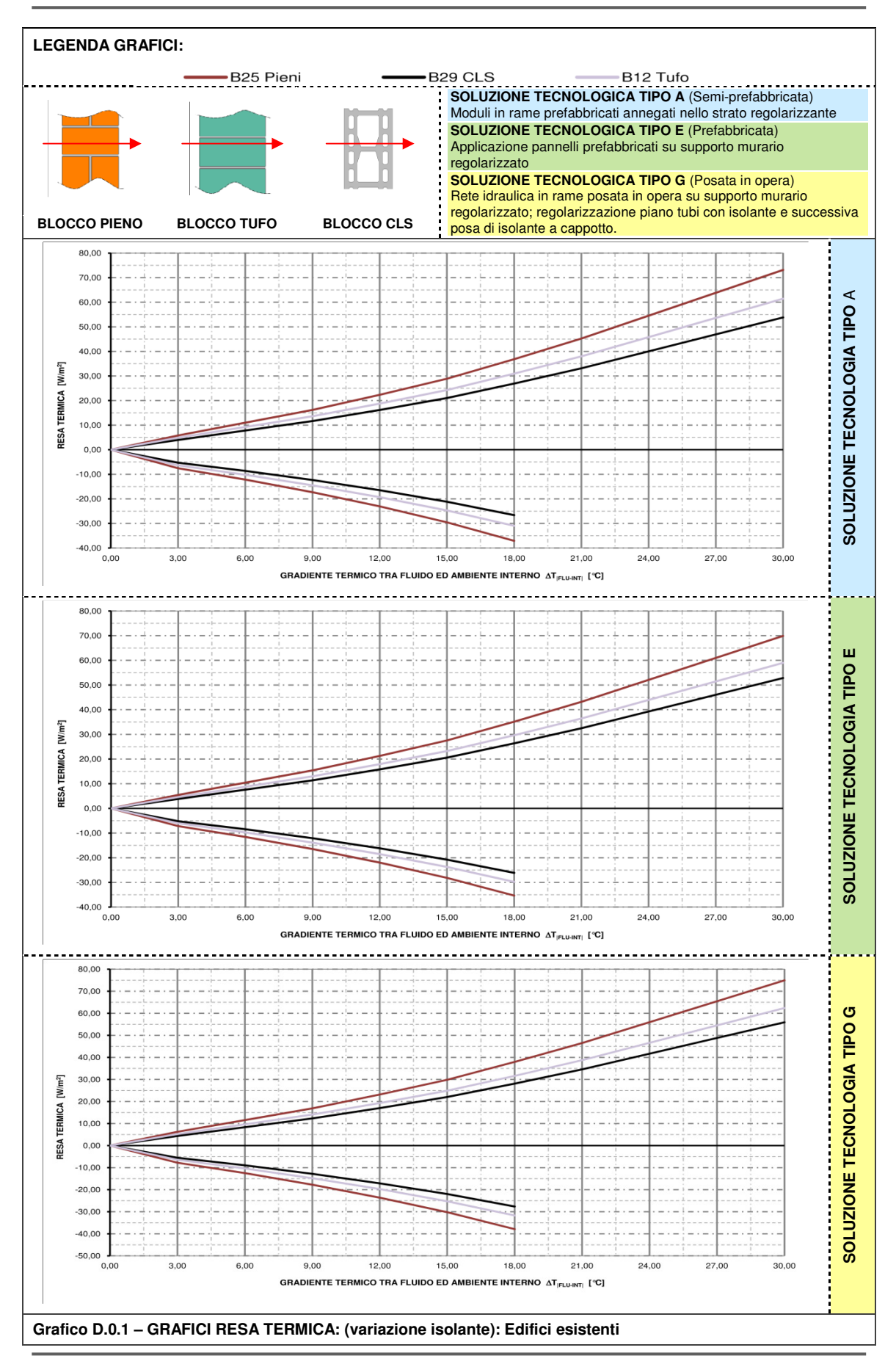

**Kristian GUANELLA 143 Jonathan RASO** 

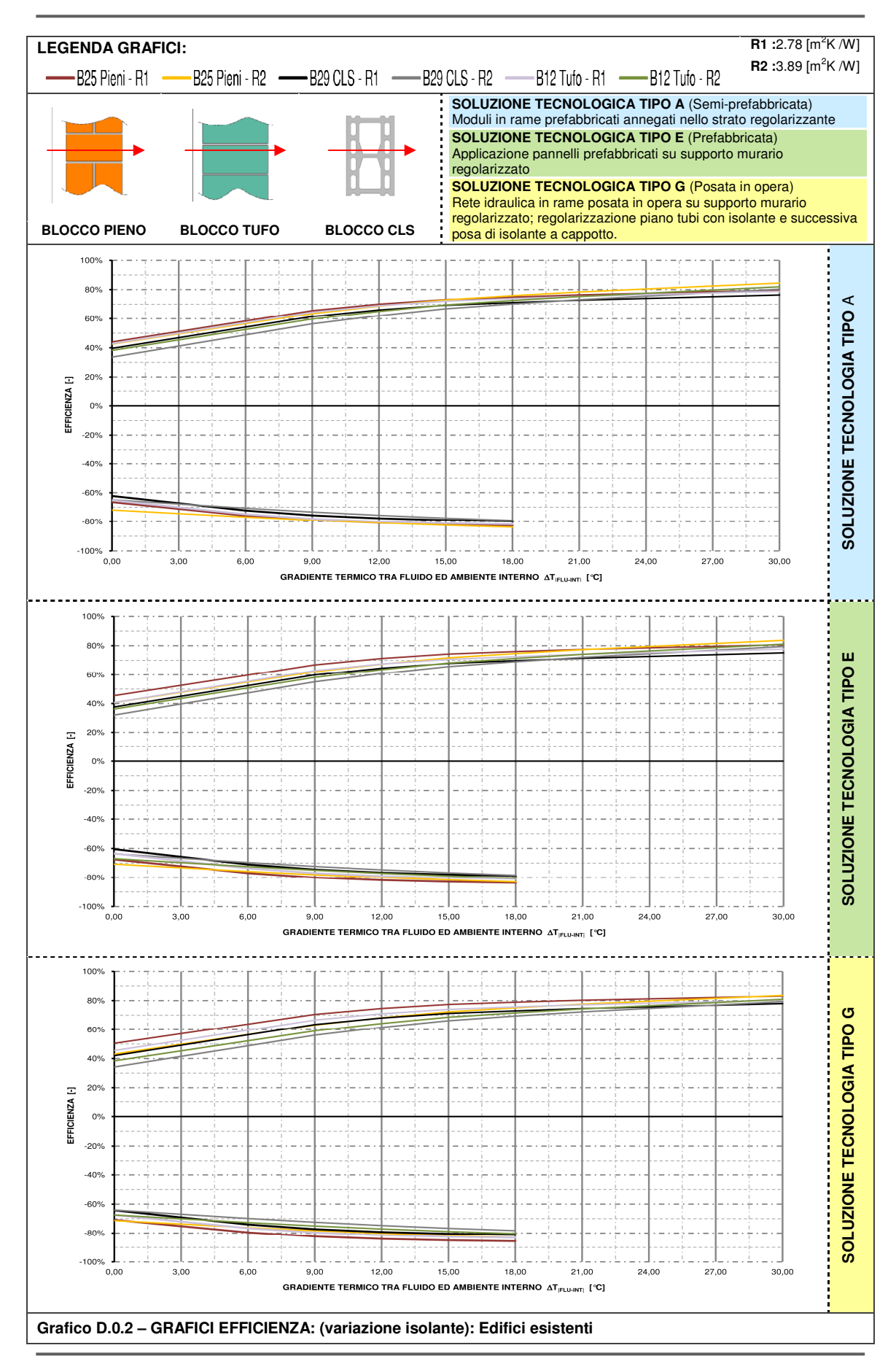

**Kristian GUANELLA 144 Jonathan RASO** 

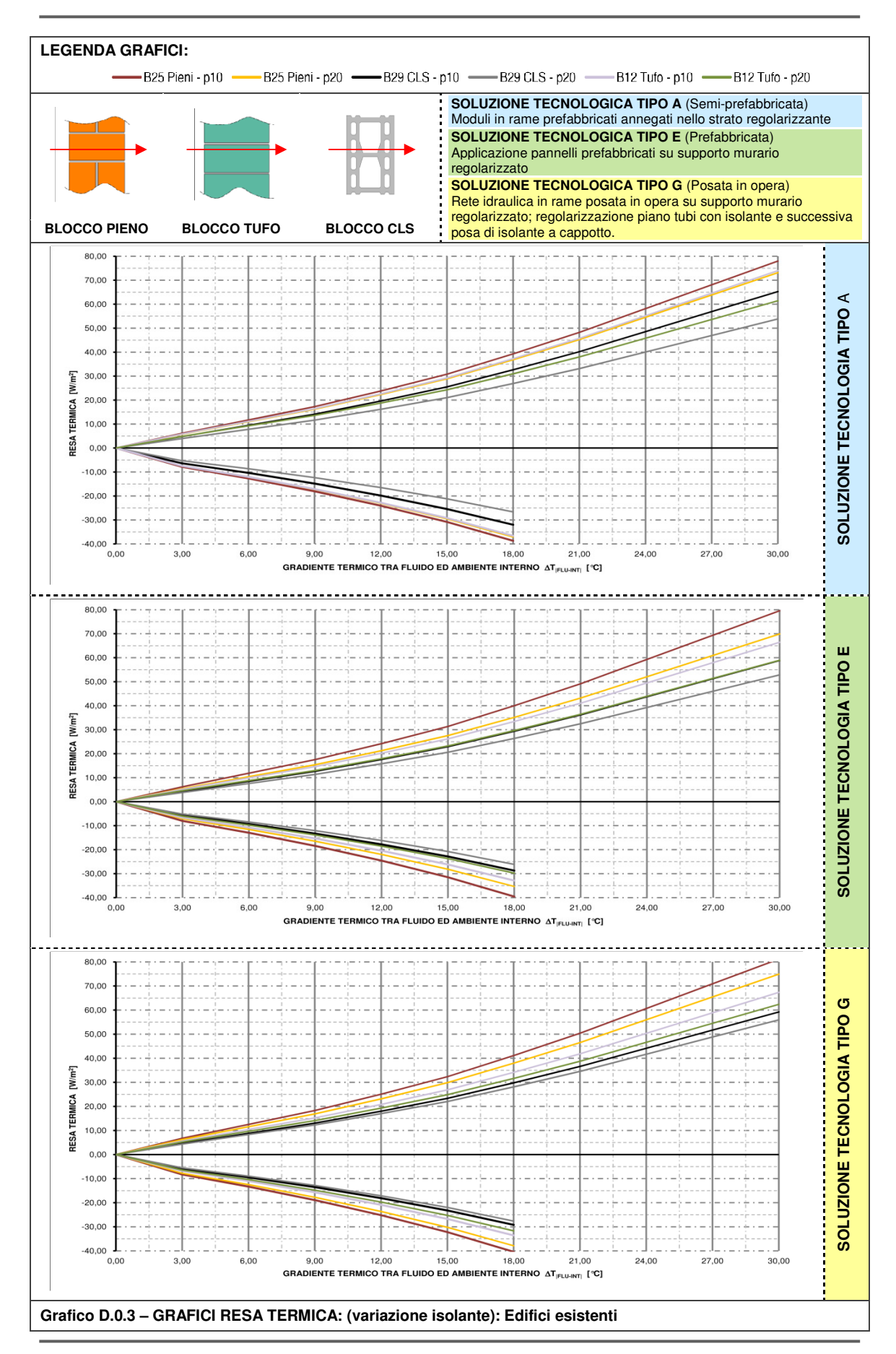

**Kristian GUANELLA 145 Jonathan RASO** 

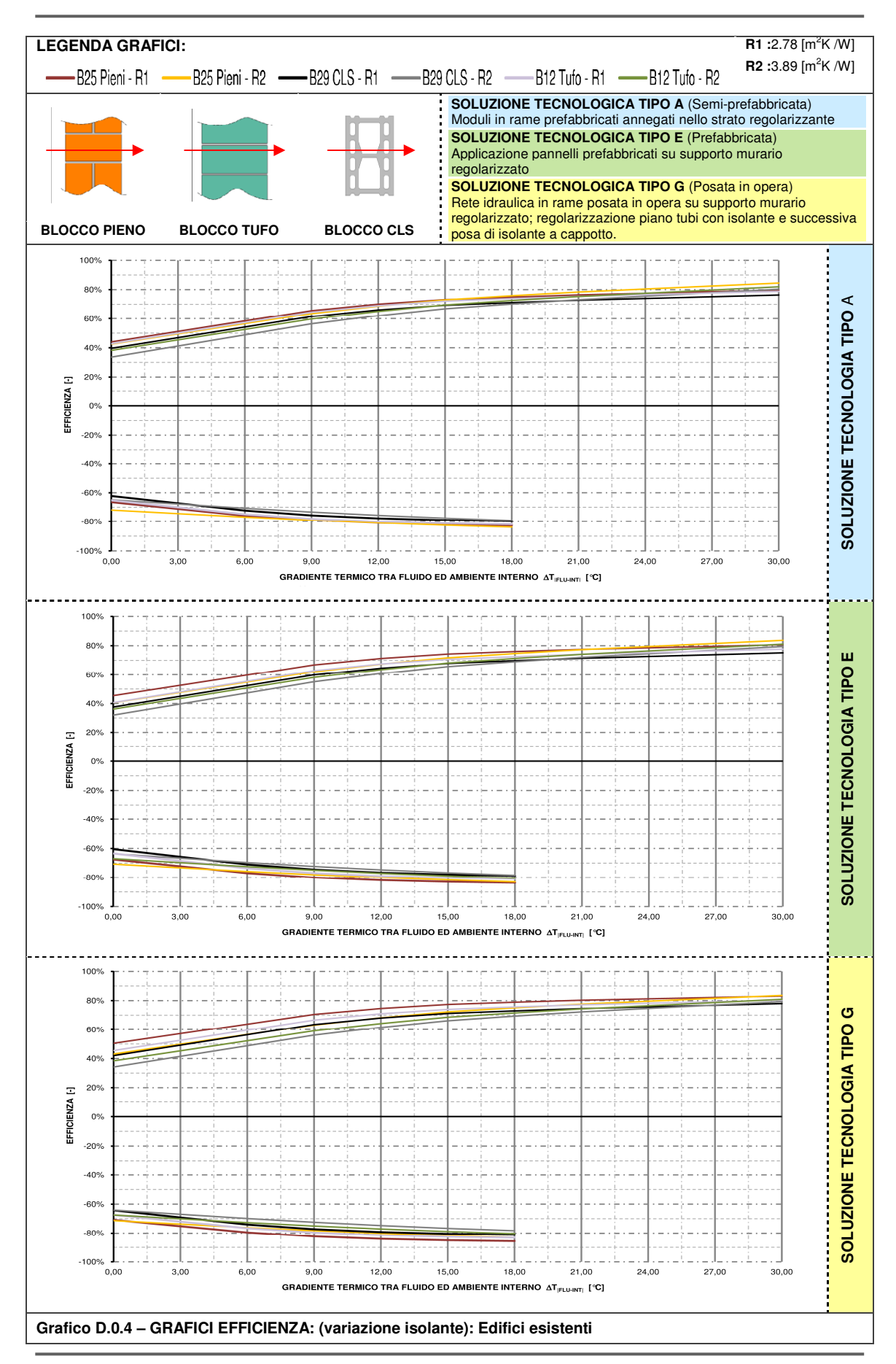

**Kristian GUANELLA 146 Jonathan RASO** 

## **E.1 Schede di analisi economica: fase preliminare**

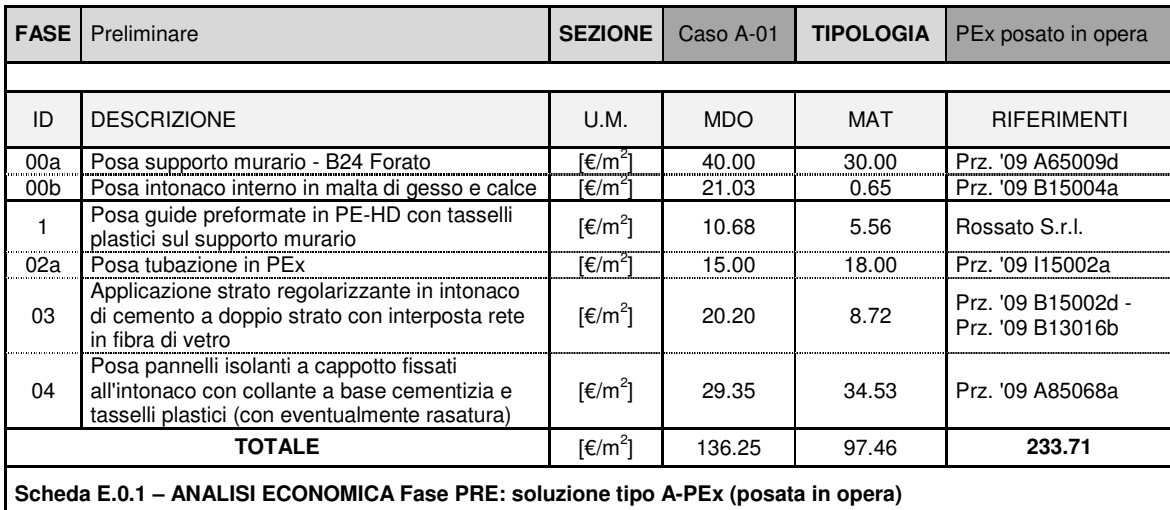

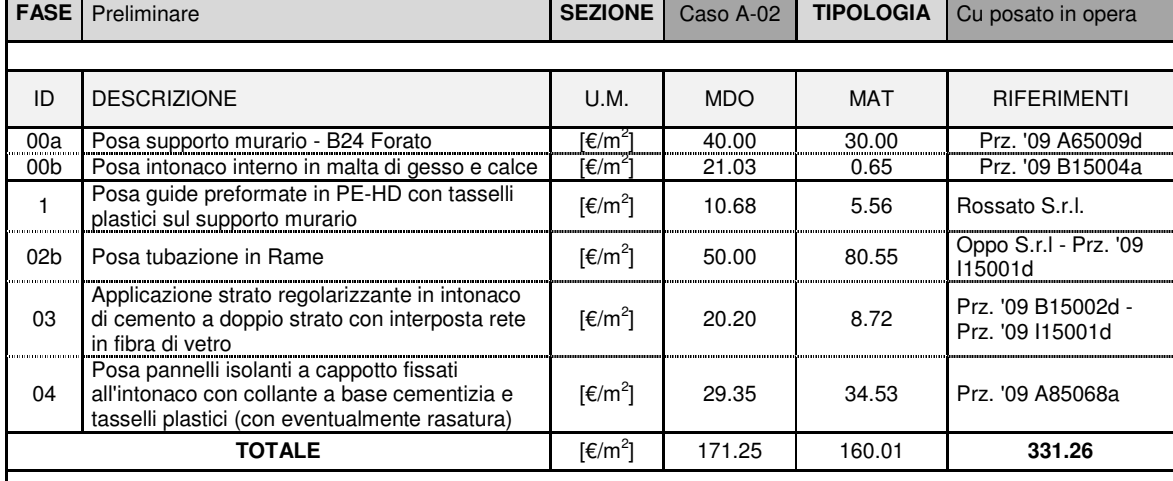

**Scheda E.0.2 – ANALISI ECONOMICA Fase PRE: soluzione tipo A-Cu (posata in opera)** 

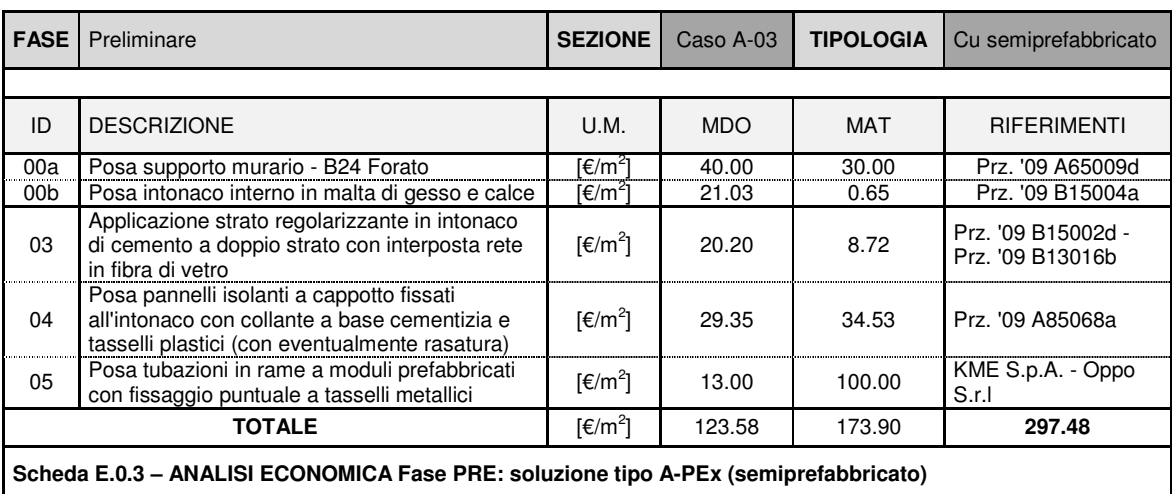

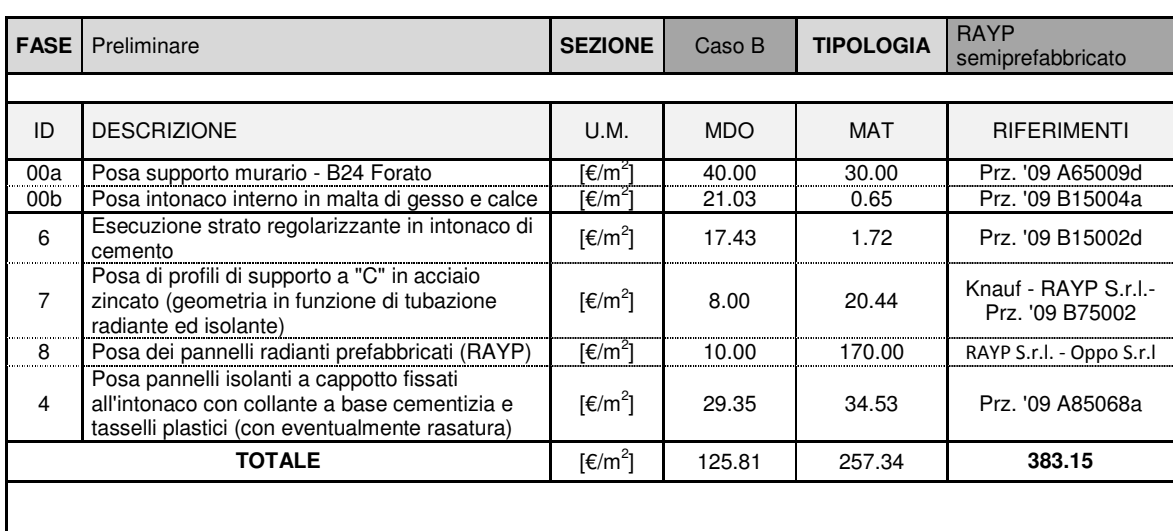

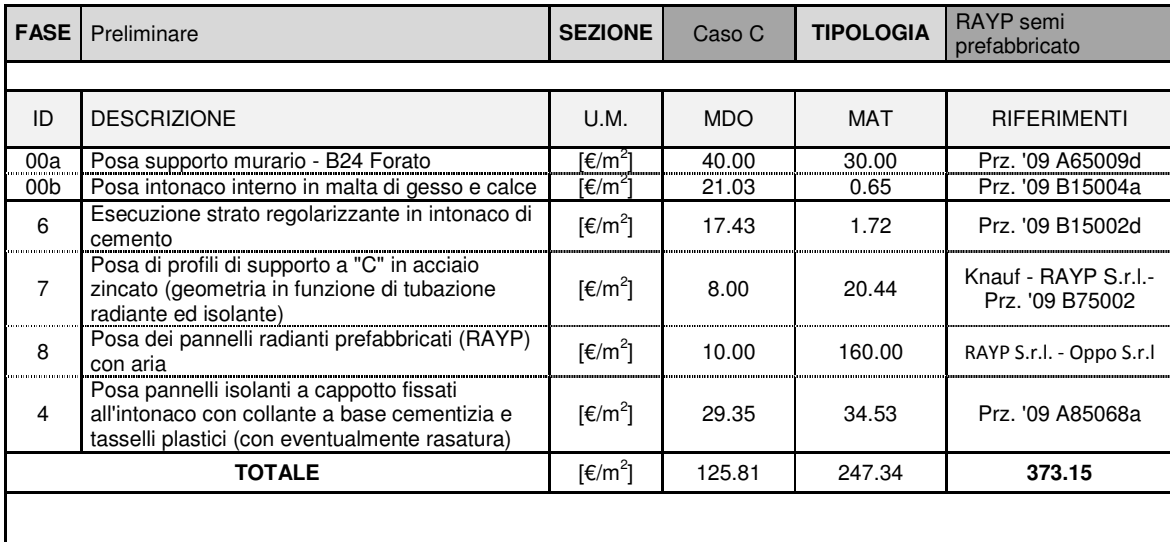

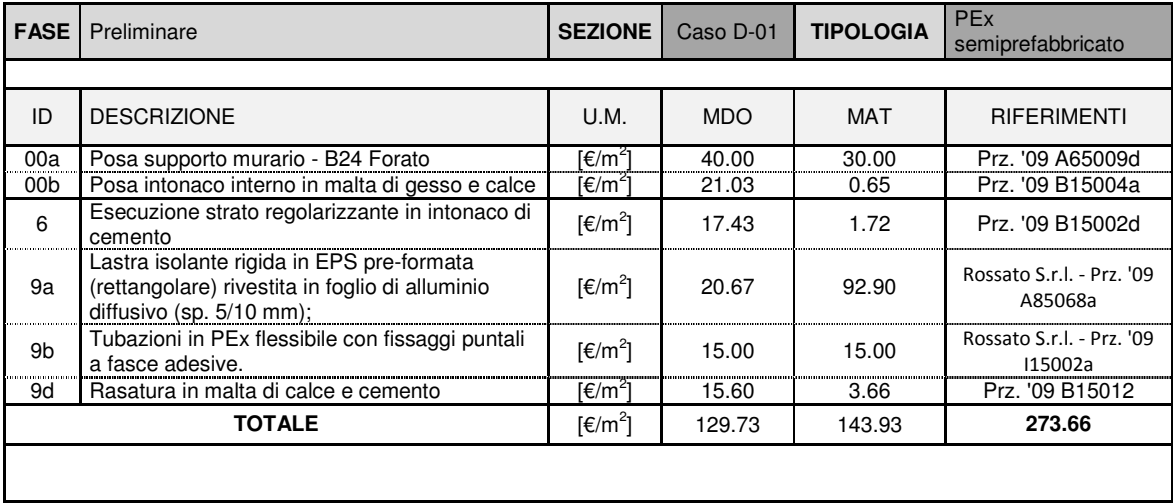

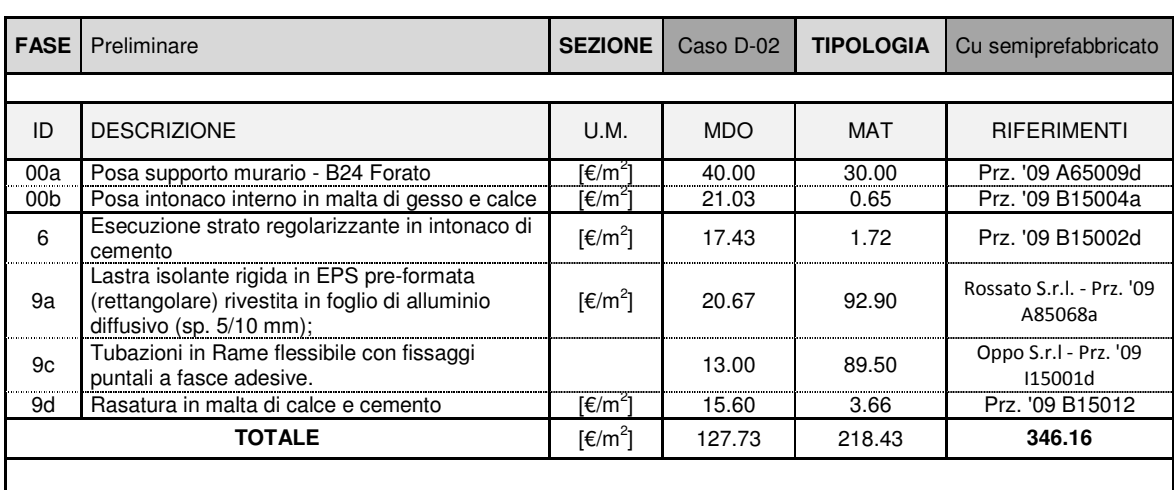

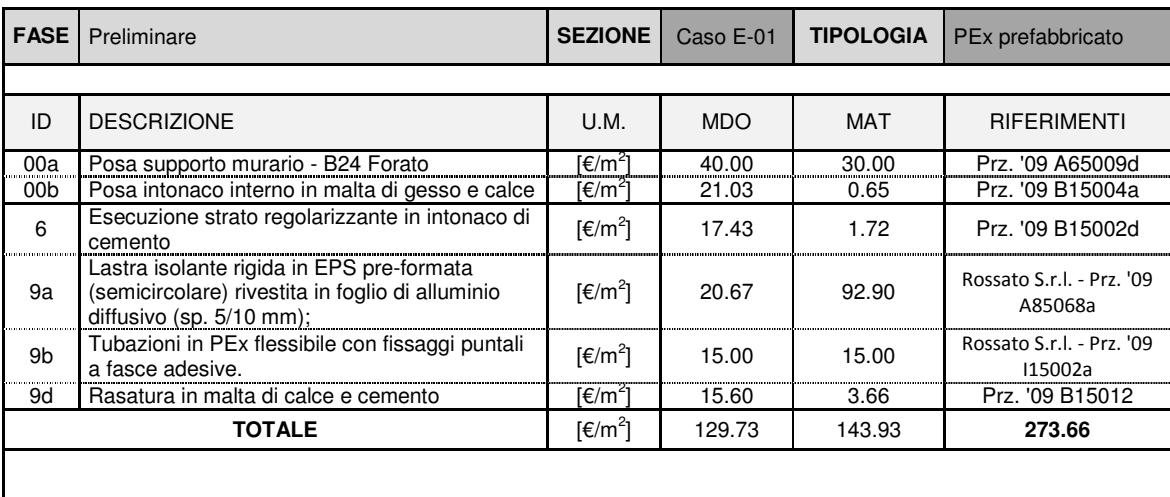

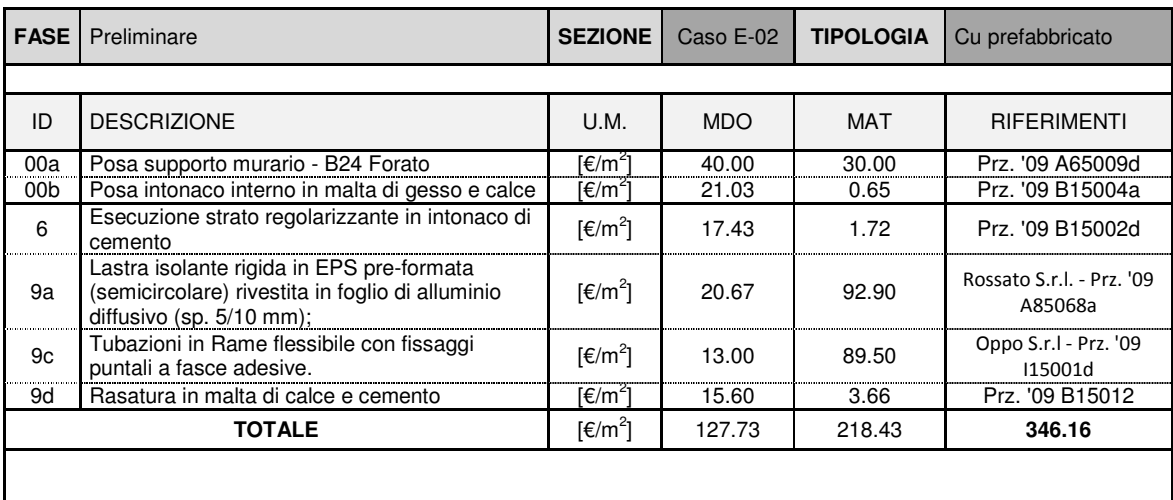

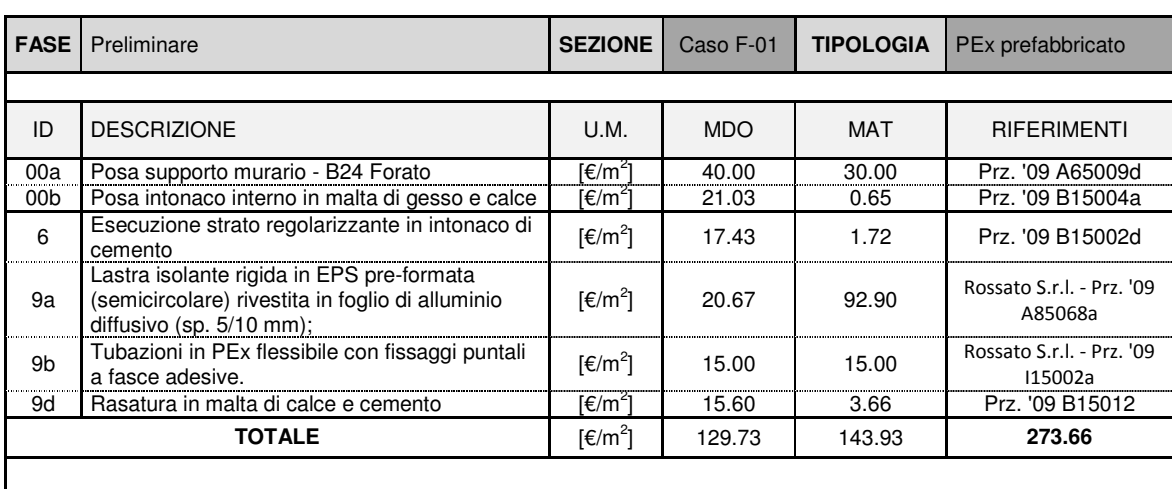

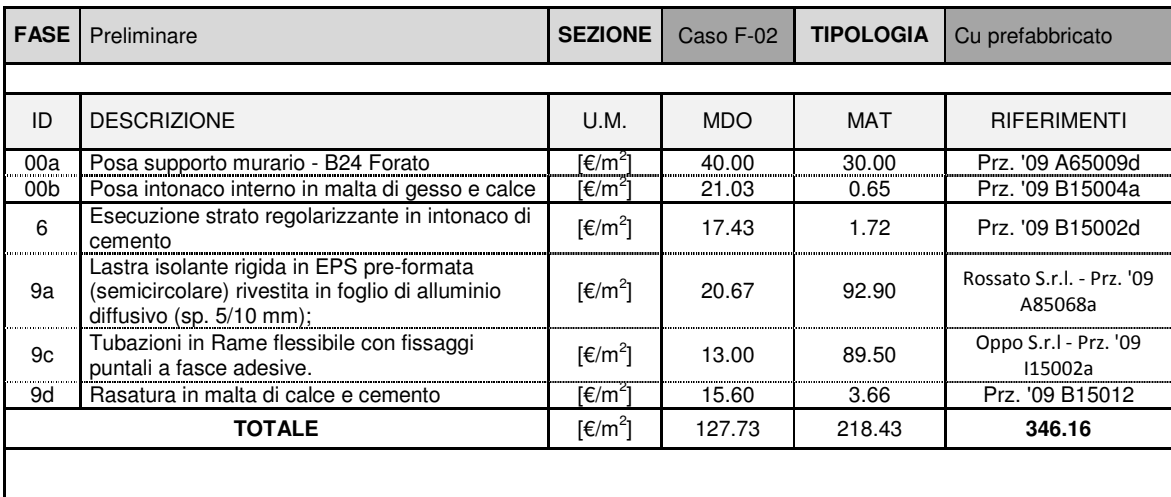

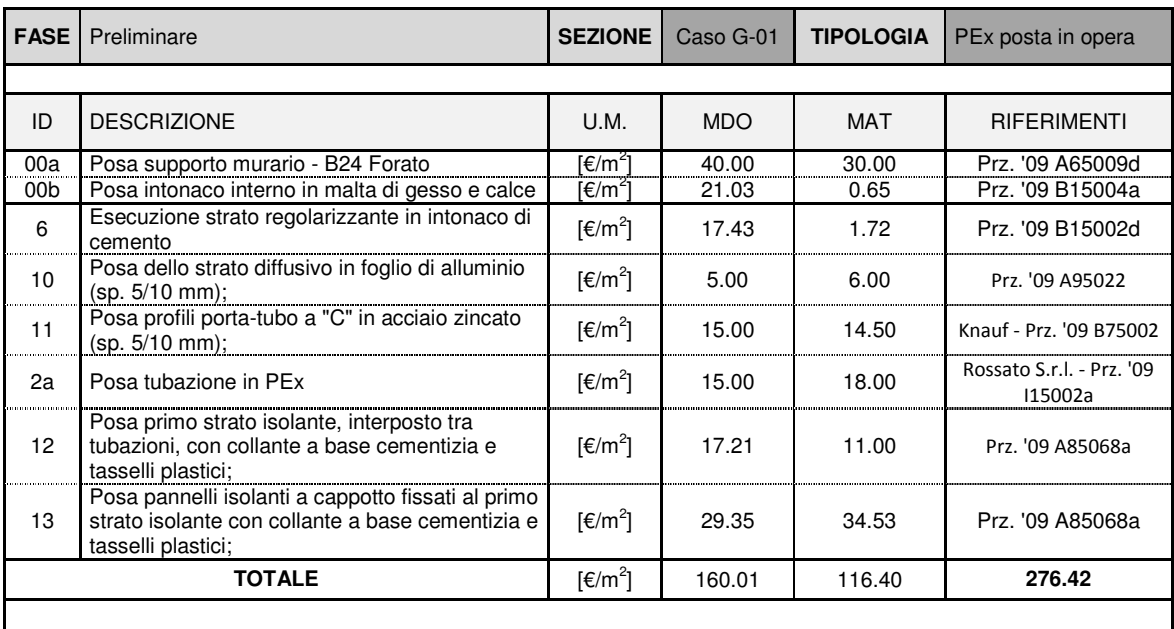

l

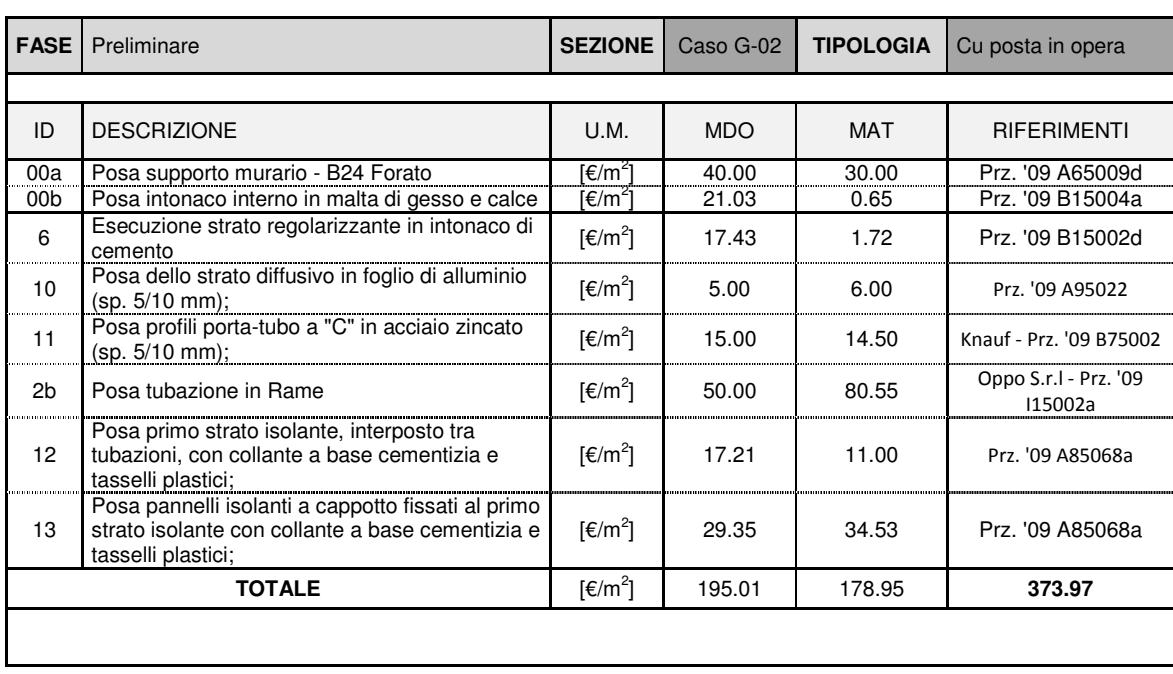

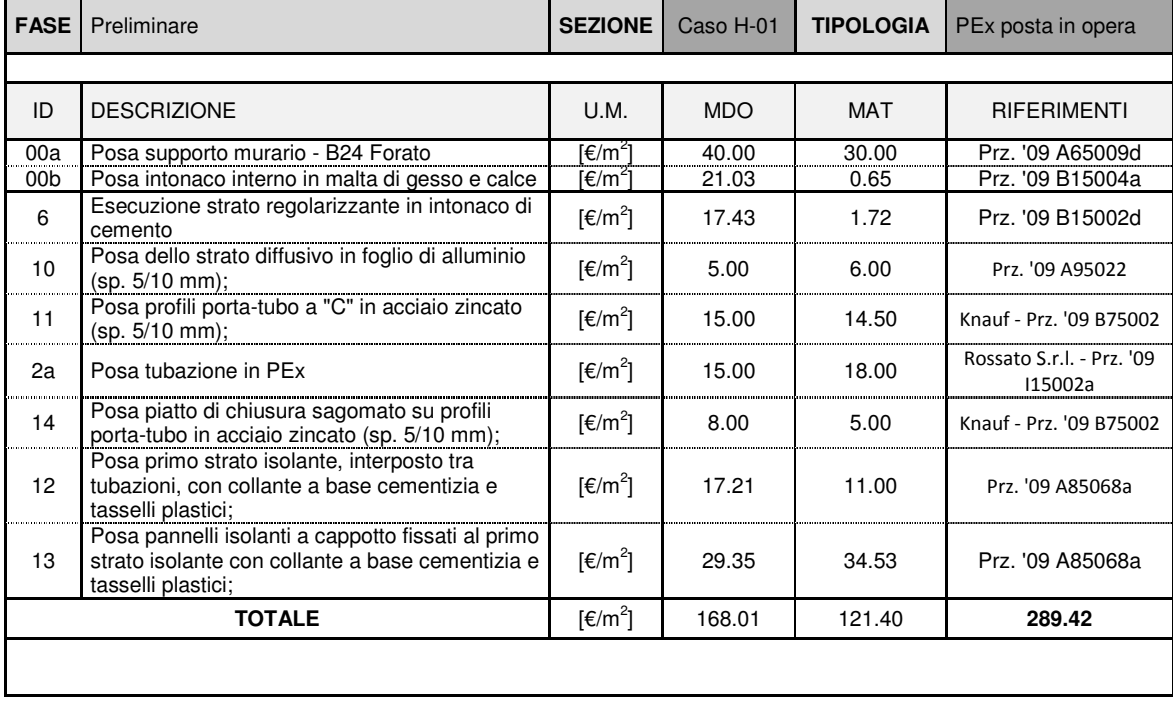

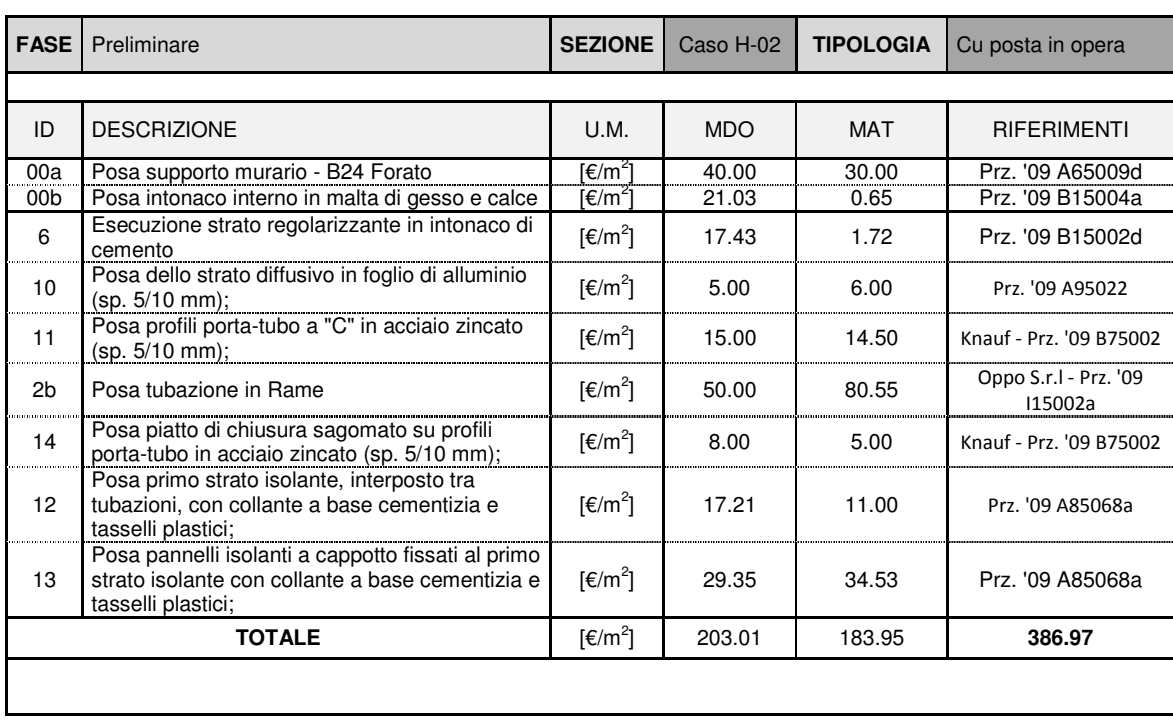

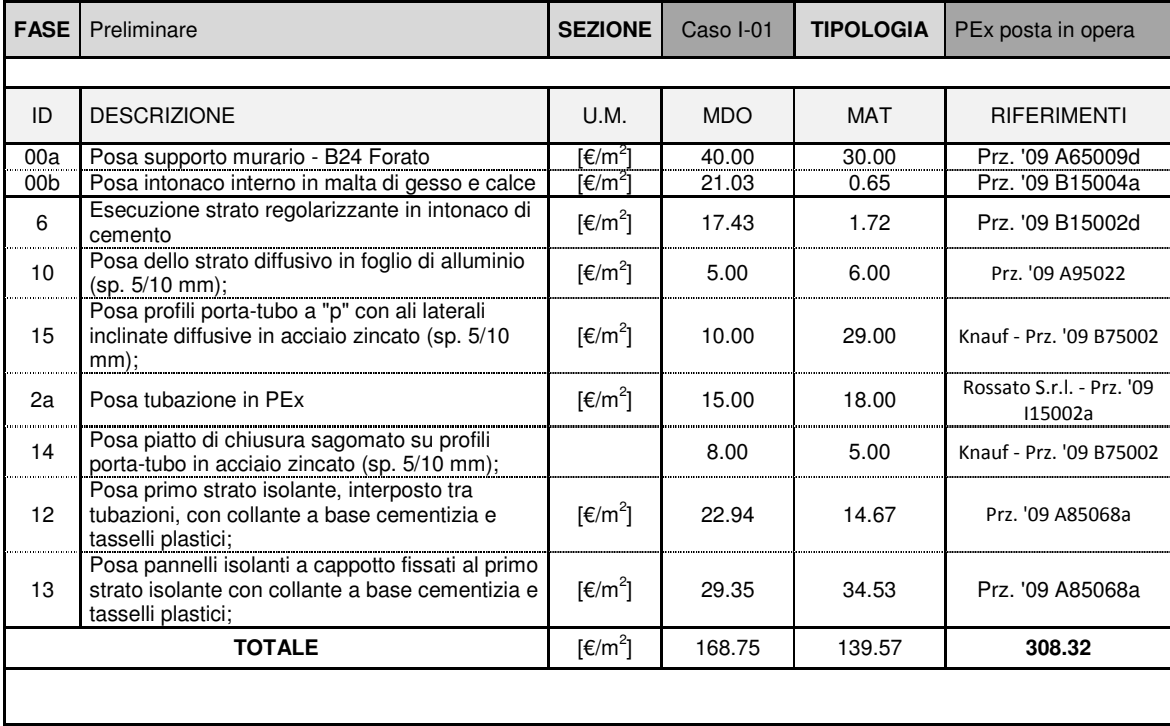

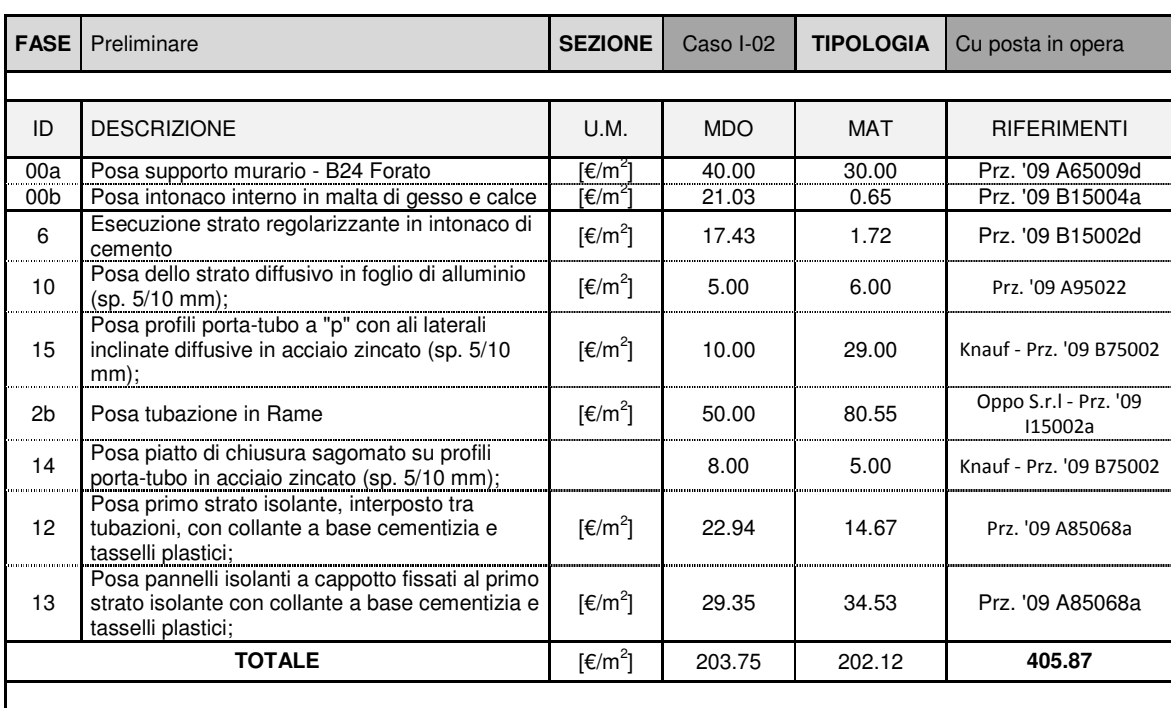

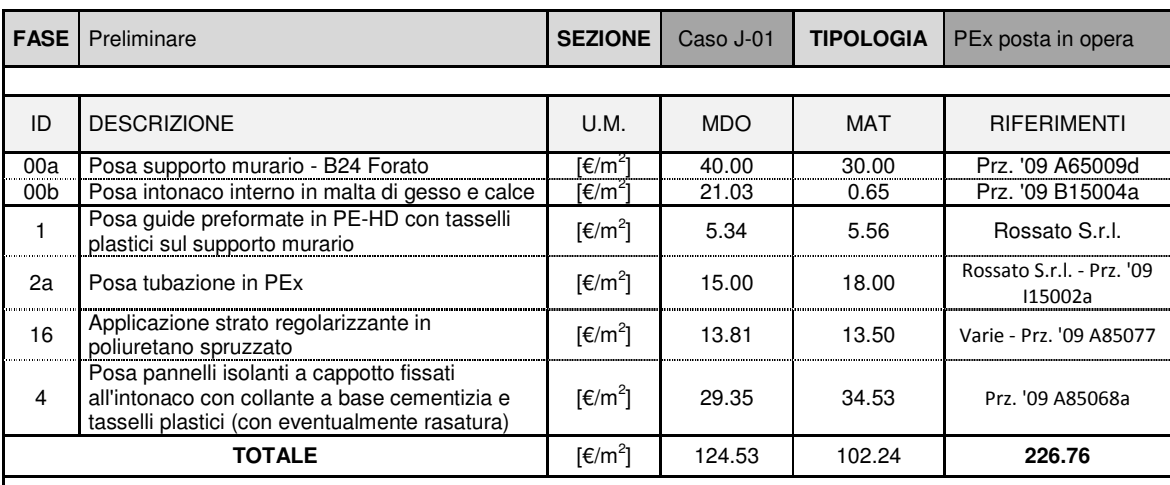

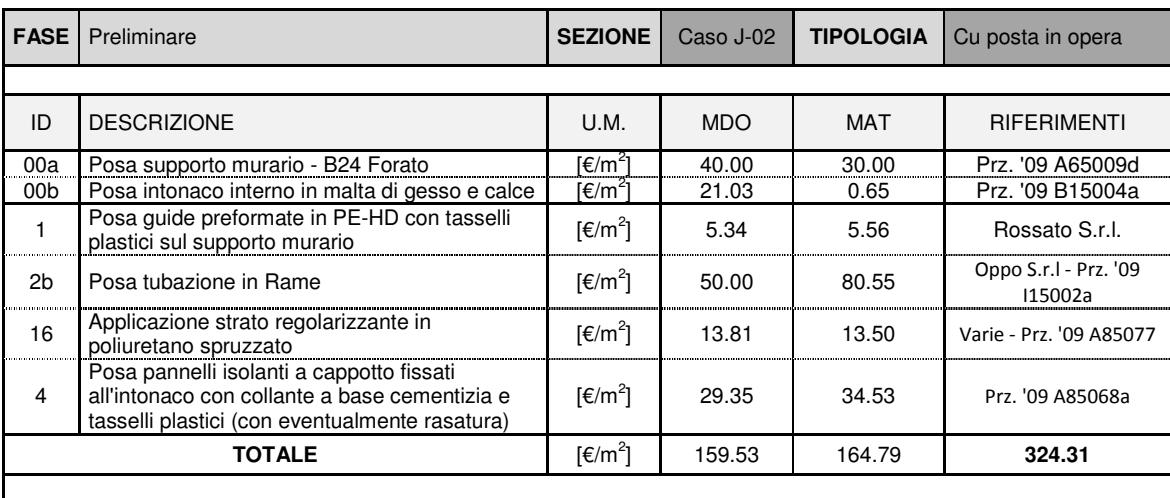

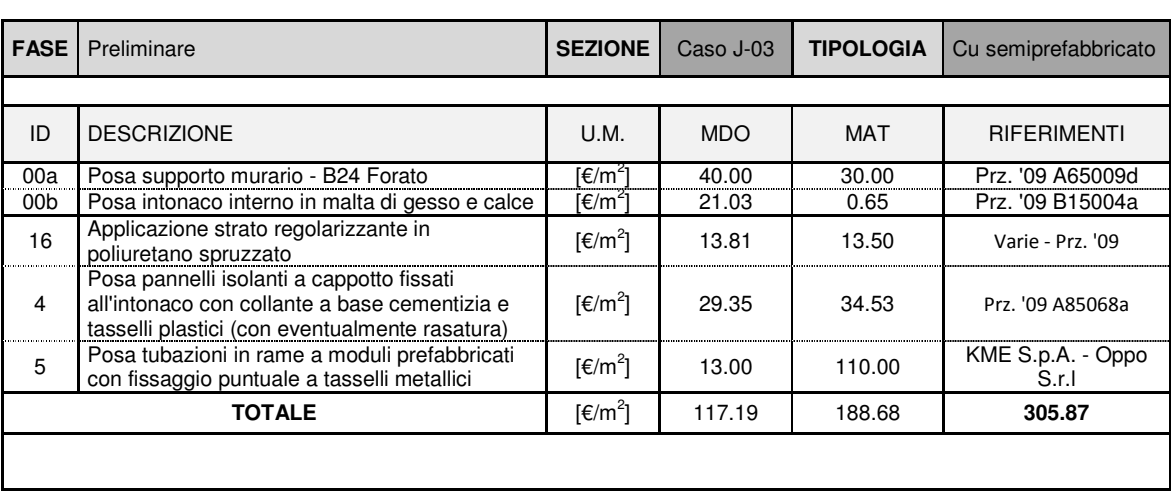

## **E.2 Schede di analisi economica: fase finale**

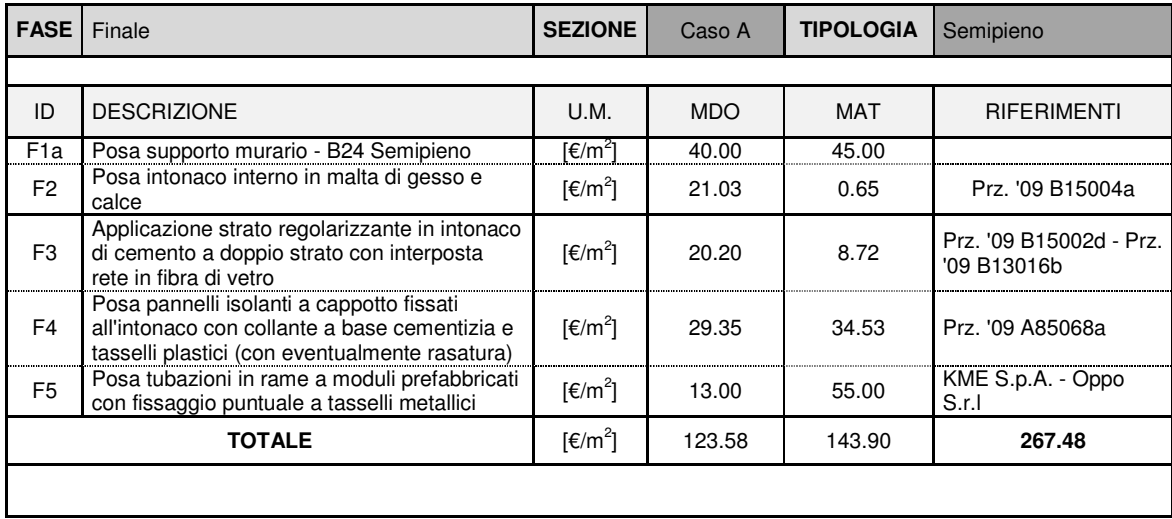

![](_page_155_Picture_308.jpeg)

![](_page_156_Picture_351.jpeg)

![](_page_156_Picture_352.jpeg)

![](_page_156_Picture_353.jpeg)

![](_page_157_Picture_354.jpeg)

![](_page_157_Picture_355.jpeg)

![](_page_157_Picture_356.jpeg)

![](_page_158_Picture_350.jpeg)

![](_page_158_Picture_351.jpeg)

![](_page_158_Picture_352.jpeg)

![](_page_159_Picture_144.jpeg)

## **Allegato F**

### **F.1 Type 360**

### **Energy balance**

For each node the transient energy balance is written as shown in the following example of the solid node 4 next to fluid 14:

d $\mathsf{T}_4$  $\frac{dT_4}{dt}$  · Dx<sub>4</sub> · Dy<sub>4</sub> · c<sub>p</sub> · ρ =  $\frac{T_{fl,in} + T_{14}}{2}$  $\frac{1}{2}$  -T<sub>4</sub>  $\cdot$  R<sub>4,14</sub> -(T<sub>4</sub> -T<sub>1</sub>)  $\cdot$  R<sub>4,1</sub> -(T<sub>4</sub> -T<sub>6</sub>)  $\cdot$  R<sub>4,6</sub>

Where:

$$
R_{4,14} = \frac{Dy_4}{\frac{Dx_4}{2 \cdot \lambda_4} + \frac{1}{\alpha_{\text{fluid}}} + \frac{\text{wallthickness}}{\lambda_{\text{W all}}}}
$$

$$
R_{4,1} = \frac{Dy_4}{\frac{Dx_4}{2 \cdot \lambda_4} + \frac{Dy_1}{2 \cdot \lambda_1}}
$$

In order to avoid numerical oscillations the CRANK-NICHOLSON form of this equation has been used:

$$
B = T_4^{(k+1)} \cdot (1 + a \cdot R_{4,i}) - a \cdot T_{14}^{(k+1)} \cdot R_{4,14} - a \cdot T_1^{(k+1)} \cdot R_{4,1} - a \cdot T_6^{(k+1)} \cdot R_{4,6}
$$
  
\n
$$
B = T_4^{k} \cdot (1 + a \cdot R_{4,i}) + a \cdot T_1^{k} \cdot R_{4,14} + a \cdot T_1^{k} \cdot R_{4,1} - a \cdot T_6^{k} \cdot R_{4,6}
$$

$$
a = \frac{dt}{2 \cdot Dx_4 \cdot Dy_4 \cdot cp \cdot \rho}
$$

**Fluid nodes** 

![](_page_160_Figure_12.jpeg)

Figura F.1: Placement of the fluid nodes

For the fluid node 14 within the first segment of the hypocaust, the energy balance can be written as follows:

$$
(\mathsf{T}_{\mathsf{fl},\alpha}~-\mathsf{T}_{\mathsf{fl},w}~)\cdot \mathsf{V}\cdot \mathsf{c}_{\mathsf{p},\mathsf{fl}}~\cdot \mathsf{\rho}_{\mathsf{fl}}~=~(\mathsf{T}_{\mathsf{fl}}~-\mathsf{T}_{\mathsf{i}})\cdot \mathsf{R}_{\mathsf{fl},\mathsf{i}}
$$

Where:

$$
R_{4,14} = \frac{P lth \cdot Dy_{4} \cdot \text{Corrfactor}}{ \frac{Dx_{4}}{2 \cdot \lambda_{4}} + \frac{1}{\alpha_{fluid}} + \frac{\text{wallthickness}}{\lambda_{Wall}}
$$

Note that Tfl,in is considered as known: for the first segment it is the fluid inlet temperature, for the following segments it is the outlet temperature of the previous segments. The solution of the equation is not written down here.

Alfa,Fluid is now calcualated depending on the water speed w.

$$
\alpha_{fluid} = 2040 \cdot (1 + 0.015 \cdot t_{fluid,av}) \cdot \frac{w^{0.87}}{(d \text{a}_{pipe} - 2 \cdot \text{wallthick})^{0.13}}
$$

with:

$$
w = \frac{m\omega t}{\rho_W \cdot A \cdot 3600}
$$
 A =  $(\text{day} - 2 \cdot \text{wall} + \text{ln} \cdot C)^2 \cdot \frac{\pi}{4}$ 

and

da,pipe = pipe outside diameter t fluid, av = average fluid temperature

#### **Boundary conditions on the room surfaces**

There are two surfaces of the panel with two boundary conditions to the rooms. The panel can be situated horizontal as a floor respectively ceiling or vertical as a wall. The placement (vertical / horizontal) is defined by means of parameter NWALL (see TYPE description).

The boundary condition defines the heat transfer between the surface of the hypocaust and the room. Because of the two alternative TYPES for rooms (TYPE 19 and TYPE 56) who handle the heat transfer in different ways, there is a difference in the INPUTs and PARAMETERs.

**TYPE 56** 

$$
Q_{floor} = A_{floor} \cdot \alpha_{comb,floor} \cdot (T_{Floor} - T_{eq,TYPE56,i})
$$

Convective heat transfer:

For horizontal surfaces the convective heat transfer coefficient for heating is calculated by:

$$
\alpha_{\text{conv,floor}} = 2 \cdot (T_{\text{Floor}} - T_{\text{air}})^{0.31}
$$
  

$$
\alpha_{\text{conv,ceiling}} = 1.08 \cdot (T_{\text{Floor}} - T_{\text{air}})^{0.31}
$$

and for cooling the heat transfer is calculated:

$$
\alpha_{\text{conv,floor}} = 1.08 \cdot (T_{\text{Floor}} - T_{\text{air}})^{0.31}
$$

$$
\alpha_{\text{conv,ceiling}} = 2 \cdot (T_{\text{Floor}} - T_{\text{air}})^{0.31}
$$

**Kristian GUANELLA 160 Jonathan RASO** 

If PAR(9)=NWALL is set to –1 or –2 6 additional INPUTs have to be specified. This results in the following equations:

$$
\alpha_{\text{conv,floor}} = \text{Kfloor} \cdot (T_{\text{Floor}} - T_{\text{air}})^{\text{E} \cdot \text{Floor}}
$$
\n
$$
\alpha_{\text{conv,ceiling}} = \text{KCeiling} \cdot (T_{\text{Ceiling}} - T_{\text{air}})^{\text{E Ceiling}}
$$

For vertical surfaces the convective heat transfer coefficient is calculated as:

$$
\alpha_{\text{conv}} = 1.5 \cdot (T_s - T_{\text{air}})^{0.25}
$$

and

$$
\alpha_{\text{conv,vertical}} = \text{KVertical} \cdot (\text{TWallsurface} - \text{Tair})^{\text{EVertical}}
$$

respectively.

The user is able to use coefficients which can be found in literature or by measurements. Internally, the heat transfer coefficient is set to 1 W/m²K, if the temperature difference gets to small.

#### **Definition of the geometry**

This section describes how the distribution of nodes, the definition of neighbours and the material constants are made.

- Make a sketch of the representative section
- **•** Decide on simplifications. The most common simplification, which has to be made is the model of a non-rectangular channel. The problem is the discrepancy between the model and the reality in cross sectional flow area and circumference (respectively heat transfer area)

model flow area = real flow area

In order to satisfy also the heat transfer conditions a correction factor has been introduced:

correction factor = circumference real / circumference model

Thus for the common case of a circular channels:

![](_page_162_Figure_17.jpeg)

Figura F.2: Calculation of the correction factor

- Distribute nodes Definition of mesh Draw now the mesh of nodes over the simplified representative area using the following rules:
	- the maximum number of nodes is 50
	- use smaller nodes in the vicinity of a channel
- make sure that all the fluid nodes have the same flow i.e. have the same cross sectional area
- it is recommended to use a mesh with the same width of all does in a column and the same height of all nodes in a row
- Then, number the nodes using the following rule:
- the fluid nodes have to be the last nodes
- for horizontal panels: neighbours above the channel should have lower numbers than neighbours below the channel
- Create a file with all required information (recommended \*.fbh). This file contains:
	- the definition of the relative location of all nodes
	- the dimensions of the nodes
	- the material constants

In the following, the definition of the records will be explained. The format is not any more necessary with this version of TYPE 360 because with PAR (13) it can be chosen if the geometrical file should be read in formatted or not. But it is recommended to keep the structure of the file like it is displayed. The only difference is a blank between the values.

![](_page_163_Picture_105.jpeg)

Figura F.3: Example of geometry and mesh of nodes

#### **Linking TYPE 360 to TYPE 56**

![](_page_163_Figure_14.jpeg)

# **Allegato G**

# **G.1 Schede caratteristiche geometriche casi studio**

![](_page_164_Picture_371.jpeg)

![](_page_164_Picture_372.jpeg)

**Allegato G**

| <b>CASO 03</b>                                            |                                    | UNITA'<br><b>ABITATIVA</b>          | Tipologia: Villetta                        |                                                    |                            | Livello: 0 - terra                          |
|-----------------------------------------------------------|------------------------------------|-------------------------------------|--------------------------------------------|----------------------------------------------------|----------------------------|---------------------------------------------|
| <b>CASA UNIFAMILIARE</b>                                  |                                    |                                     | S.L.P.                                     | $110 \text{ mg}$                                   | Esposizione: S - O - N - E |                                             |
| <b>STRATO</b>                                             | <b>SUPERFICI</b><br><b>E OPACA</b> | <b>SUPERFICI</b><br><b>E TRASP.</b> | <b>RAPPORTO</b><br>$S_{TR}/S_{OP}$         | <b>ZONA</b><br><b>TERMICA</b><br><b>CONFINANTE</b> | <b>ESPOSIZION</b><br>Е     | <b>SUPERFICIE</b><br><b>DISPERDENT</b><br>Е |
|                                                           | $[S_{OP}]$                         | [S <sub>TR</sub> ]                  | $\mathbf{F}$                               |                                                    |                            | [S <sub>DISP</sub> ]                        |
|                                                           | $\lceil m^2 \rceil$                | $\lceil m^2 \rceil$                 | $[\cdot]$                                  |                                                    |                            | $\lceil m^2 \rceil$                         |
| Parete Sud                                                | 35.75                              | 8.64                                | 24.17%                                     | <b>EXT</b>                                         | <b>SUD</b>                 | 35.75                                       |
|                                                           | 32.50                              |                                     |                                            | GRD                                                |                            | 32.50                                       |
| Parete Nord                                               | 54.93                              | 3.42                                | 6.23%                                      | <b>EXT</b>                                         | <b>NORD</b>                | 54.93                                       |
|                                                           | 32.50                              |                                     |                                            | GRD                                                | <b>INT</b>                 | 32.50                                       |
| Parete Est                                                | 36.08                              | 5.58                                | 15.47%                                     | <b>EXT</b>                                         | <b>EST</b>                 | 36.08                                       |
|                                                           | 20.80                              | 2.00                                | 9.62%                                      | GRD                                                |                            | 20.80                                       |
| Parete Ovest                                              | 36.08                              | 6.84                                | 18.96%                                     | <b>EXT</b>                                         | <b>OVEST</b>               | 36.08                                       |
|                                                           | 20.80                              | 2.00                                | 9.62%                                      | GRD                                                |                            | 20.80                                       |
| Solaio di copertura                                       | 113.60                             |                                     |                                            | <b>EXT</b>                                         | <b>TOP</b>                 | 113.60                                      |
| Solaio contro-terra                                       | 64.00                              |                                     |                                            | GRD                                                | <b>DOWN</b>                | 64.00                                       |
| Solaio di interpiano                                      | 64.00                              |                                     |                                            | Z.N.C.                                             | <b>INT</b>                 | 64.00                                       |
|                                                           | 49.60                              |                                     |                                            | Z.T.C.                                             | INT                        |                                             |
|                                                           |                                    |                                     |                                            |                                                    |                            |                                             |
| <b>TOTALE</b>                                             | 560.63                             | 28.48                               |                                            | SUPERFICIE DISPERDENTE                             | 511.03                     | $\lceil m^2 \rceil$                         |
| H <sub>NETTA</sub> PARETI                                 | 2.70                               | [m]                                 | H <sub>LORDA</sub> PARETI                  |                                                    | 3.25                       | [m]                                         |
|                                                           | 2.70                               | [m]                                 |                                            |                                                    | 3.25                       | [m]                                         |
| <b>VOLUME NETTO</b>                                       | 410.00                             | $\text{Im}^3$                       | <b>VOLUME LORDO</b>                        |                                                    | 577.20                     | $\text{[m}^3$                               |
| <b>RAPPORTO S/V</b>                                       | 0.89                               | [1/m]                               | RAPPORTO S <sub>FIN</sub> /S <sub>OP</sub> |                                                    | 14.01%                     | $[\cdot]$                                   |
| Scheda G.0.3 - CARATTERISTICHE GEOMETRICHE: Villa singola |                                    |                                     |                                            |                                                    |                            |                                             |

## **Allegato H**

Al punto H.1 vengono riportati i grafici di confronto dei parametri climatici caratterizzanti le fonti climatiche analizzate a completamento di quanto esposto nel par. 4.2.1 mentre al punto H.2 vengono analizzate dettagliatamente le fonti EPW e CTI.

![](_page_166_Figure_3.jpeg)

### **H.1 Grafici di confronto tra fonti climatiche**

![](_page_166_Figure_5.jpeg)

**Grafico H.0.2 – Radiazione solare totale su piano orizzontale: confronto dati climatici** 

![](_page_166_Figure_7.jpeg)

**Kristian GUANELLA 165 Jonathan RASO** 

**Allegato H**

![](_page_167_Figure_1.jpeg)

![](_page_167_Figure_2.jpeg)

## **H.2 Analisi dettagliata fonti EPW e CTI**

![](_page_167_Figure_4.jpeg)

![](_page_168_Figure_1.jpeg)

![](_page_168_Figure_2.jpeg)

**Grafico H.0.7 – Dati climatici CTI: analisi giornaliera temp. aria, UR e temperatura media mobile** 

**Grafico H.0.8 – Dati climatici CTI: analisi radiazione solare giornaliera media mensile** 

![](_page_168_Figure_5.jpeg)

# **Allegato I**

# **I.1 Elementi opachi: copertura**

![](_page_169_Picture_266.jpeg)

![](_page_169_Picture_267.jpeg)

### **Allegato I**

![](_page_170_Picture_266.jpeg)

## **I.2 Elementi opachi: parete su vano scala**

![](_page_170_Picture_267.jpeg)

![](_page_171_Picture_254.jpeg)

# **I.3 Elementi opachi: parete controterra**

![](_page_171_Picture_255.jpeg)

![](_page_172_Picture_236.jpeg)

# **I.4 Elementi opachi: solaio controterra**

![](_page_172_Picture_237.jpeg)

# **I.5 Elementi opachi: partizioni orizzontali**

![](_page_173_Picture_245.jpeg)

![](_page_173_Picture_246.jpeg)

# **I.6 Elementi opachi: partizioni verticali su vano scala**

![](_page_174_Picture_227.jpeg)

![](_page_174_Picture_228.jpeg)

## **I.6 Elementi opachi: partizioni verticali su altra unità abitativa**

![](_page_175_Picture_232.jpeg)

## **I.6 Elementi opachi: partizioni verticali interne**

![](_page_175_Picture_233.jpeg)

### **Allegato I**

![](_page_176_Picture_123.jpeg)

# **Allegato L**

![](_page_177_Figure_2.jpeg)

### **L.1 Profilo di carico tipo 1 (UNI EN 15665)**

![](_page_177_Figure_4.jpeg)

![](_page_177_Figure_5.jpeg)

**Grafico L.0.2 – CARICHI INTERNI: andamento orario del carico latente (profilo 1) per Trilocale A** 

![](_page_177_Figure_7.jpeg)

**Kristian GUANELLA 176 Jonathan RASO** 

![](_page_178_Figure_1.jpeg)

![](_page_178_Figure_2.jpeg)

![](_page_178_Figure_3.jpeg)

![](_page_178_Figure_4.jpeg)

![](_page_179_Figure_1.jpeg)

## **L.2 Profilo di carico tipo 2 (UNI TS 11300-1)**

![](_page_179_Figure_3.jpeg)

![](_page_179_Figure_4.jpeg)

**Grafico L.0.8 – CARICHI INTERNI: andamento orario del carico latente (profilo 2) per Trilocale A** 

![](_page_179_Figure_6.jpeg)
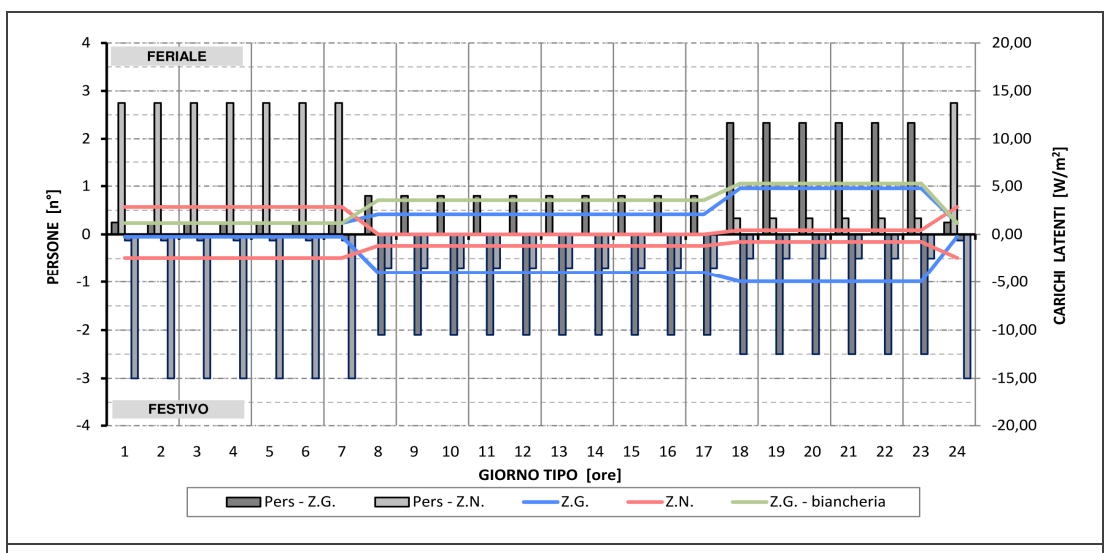

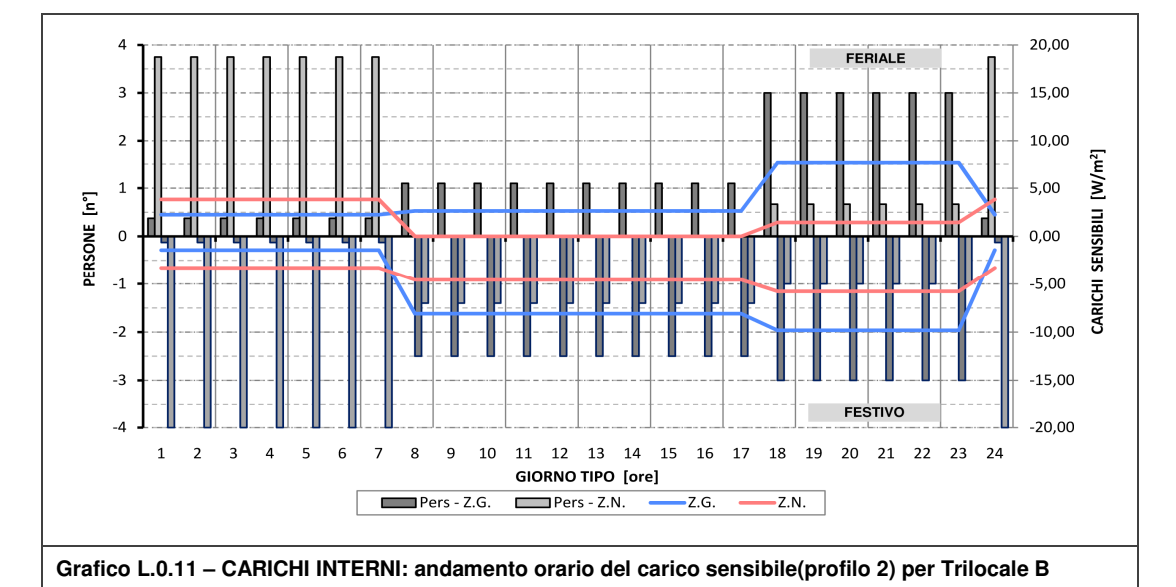

**Grafico L.0.10 – CARICHI INTERNI: andamento orario del carico latente (profilo 2) per Trilocale B** 

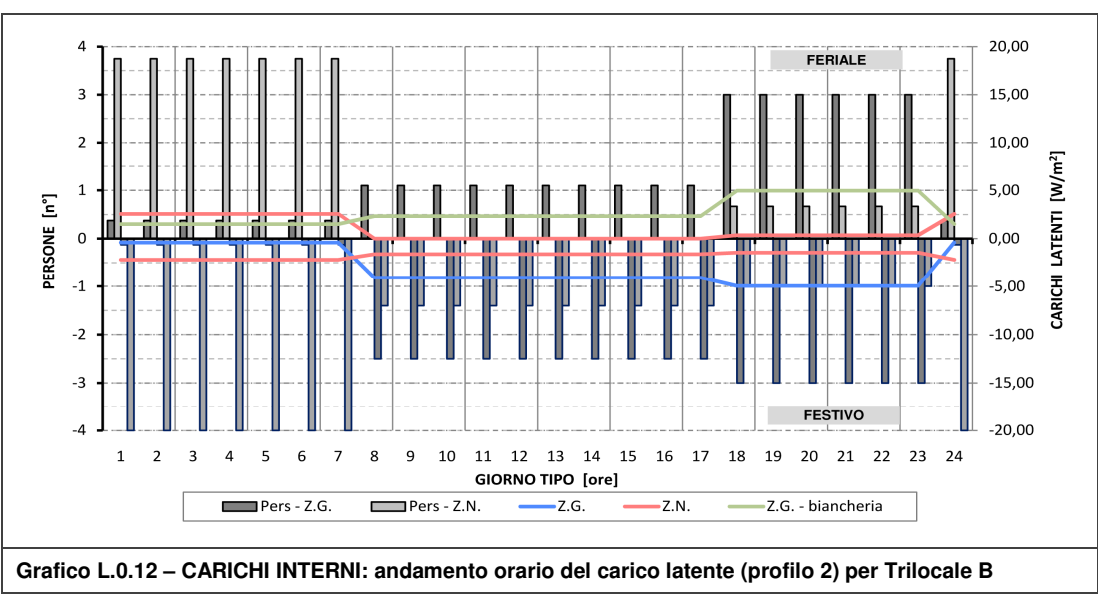

# **Allegato M**

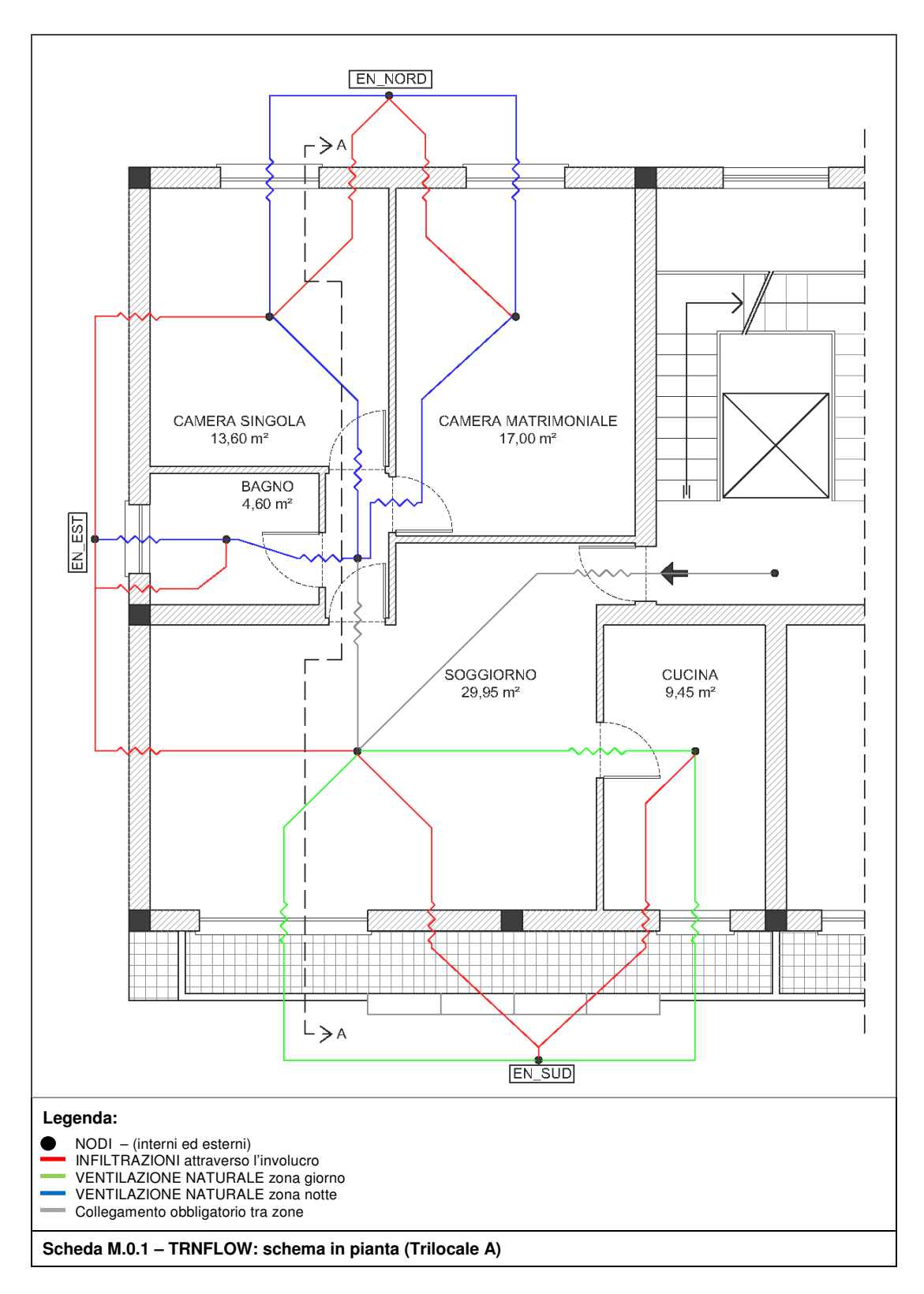

### **M.1 Schema di impostazione TRNFLOW (Trilocale A)**

**Allegato M**

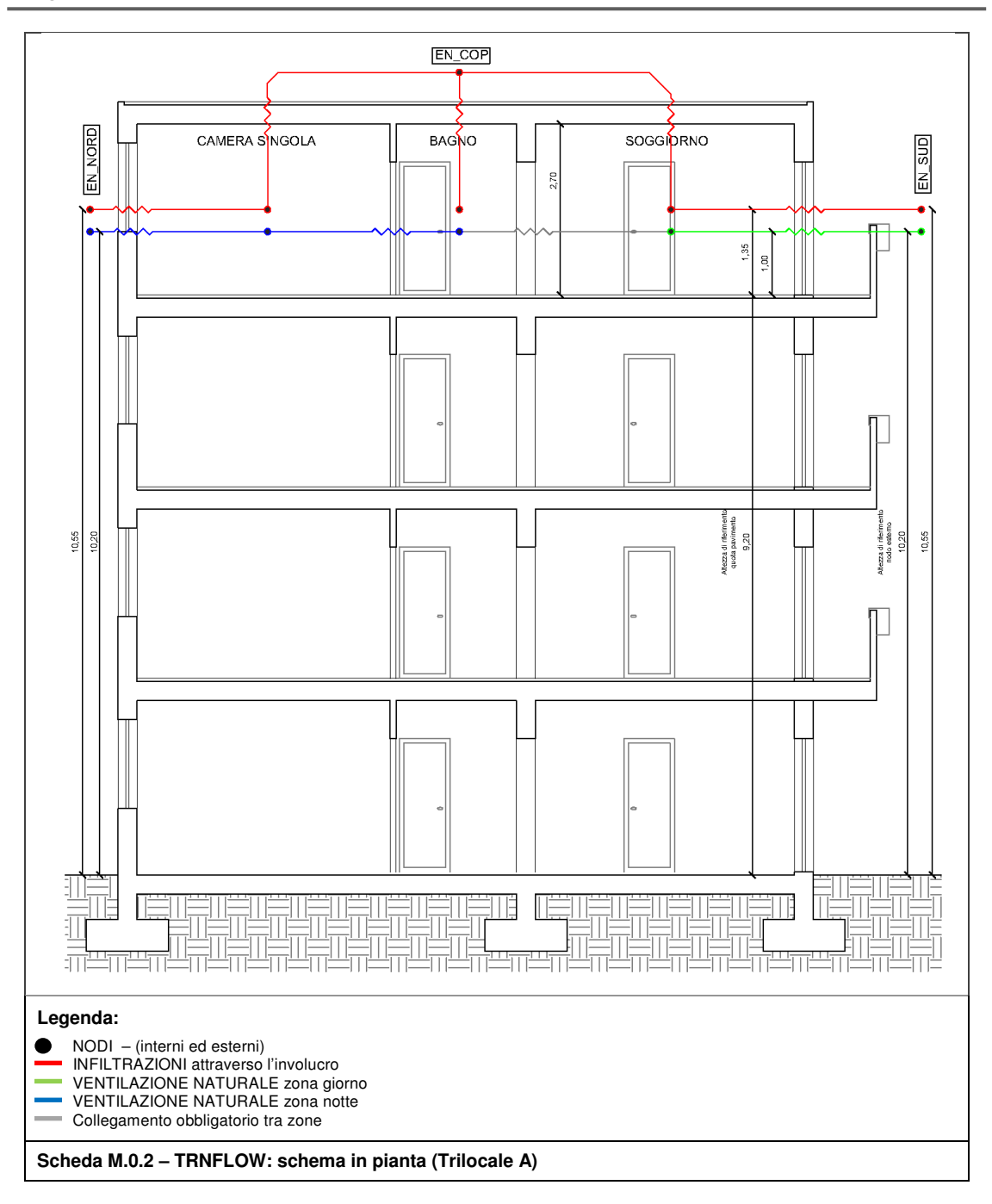

## **M.2 Dati di input per TRNflow**

Fonti:

- UNI EN 15242:2008 (alleg. B) coefficienti di infiltrazione parti opache (convertiti come da alleg. D)
- Manuale TRN-flow (tab. 3.1) coefficienti di rugosità del terreno (e confronto con UNI EN 15242:2008)
- Manuale TRN-flow (alleg. A) coefficienti di pressione del vento (con criterio di scelta grado di schermatura come da UNI EN 15242:2008 - alleg. A)

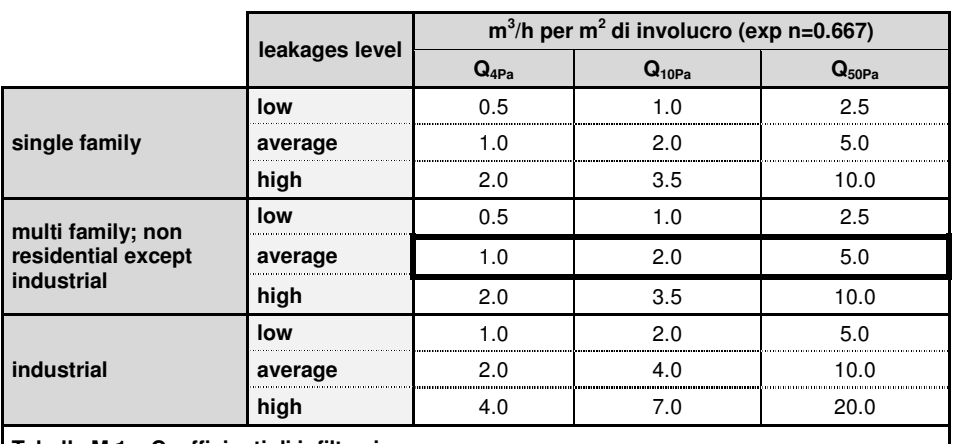

**Tabella M.1 – Coefficienti di infiltrazione** 

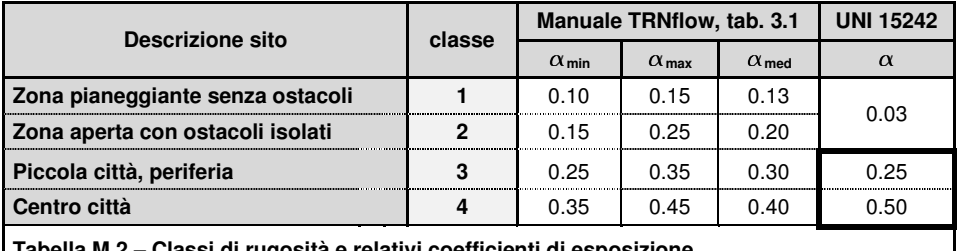

**Tabella M.2 – Classi di rugosità e relativi coefficienti di esposizione**

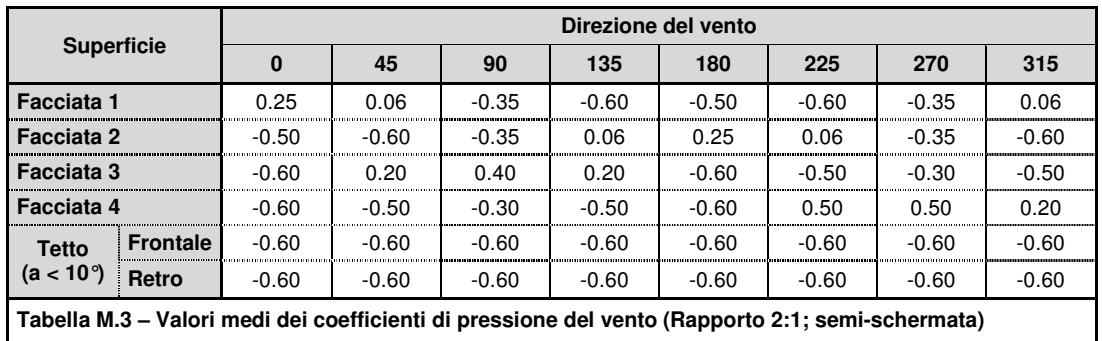

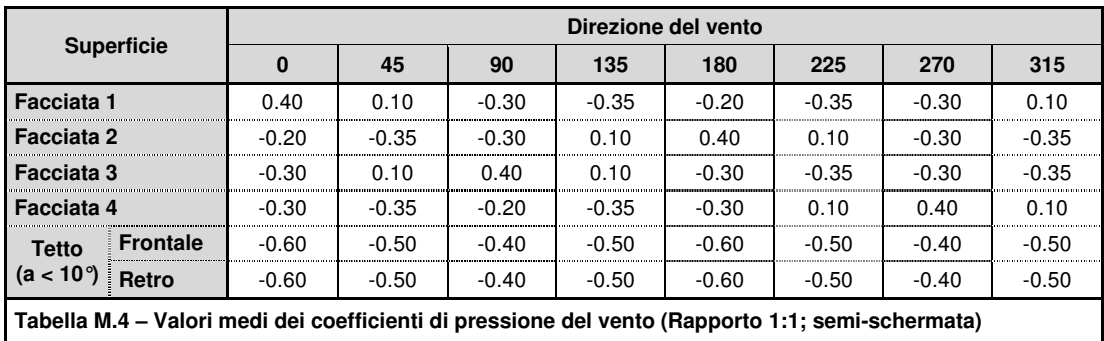

#### **Convenzione**

 $0^{\circ}$  = nord;  $90^{\circ}$  = est;  $180^{\circ}$  = sud;  $270^{\circ}$  = ovest

#### **Coefficienti di conversione (1/p)0,667 - UNI EN 15242 Allegato D**

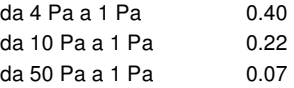

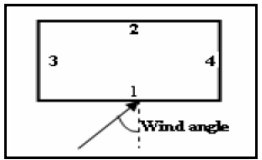

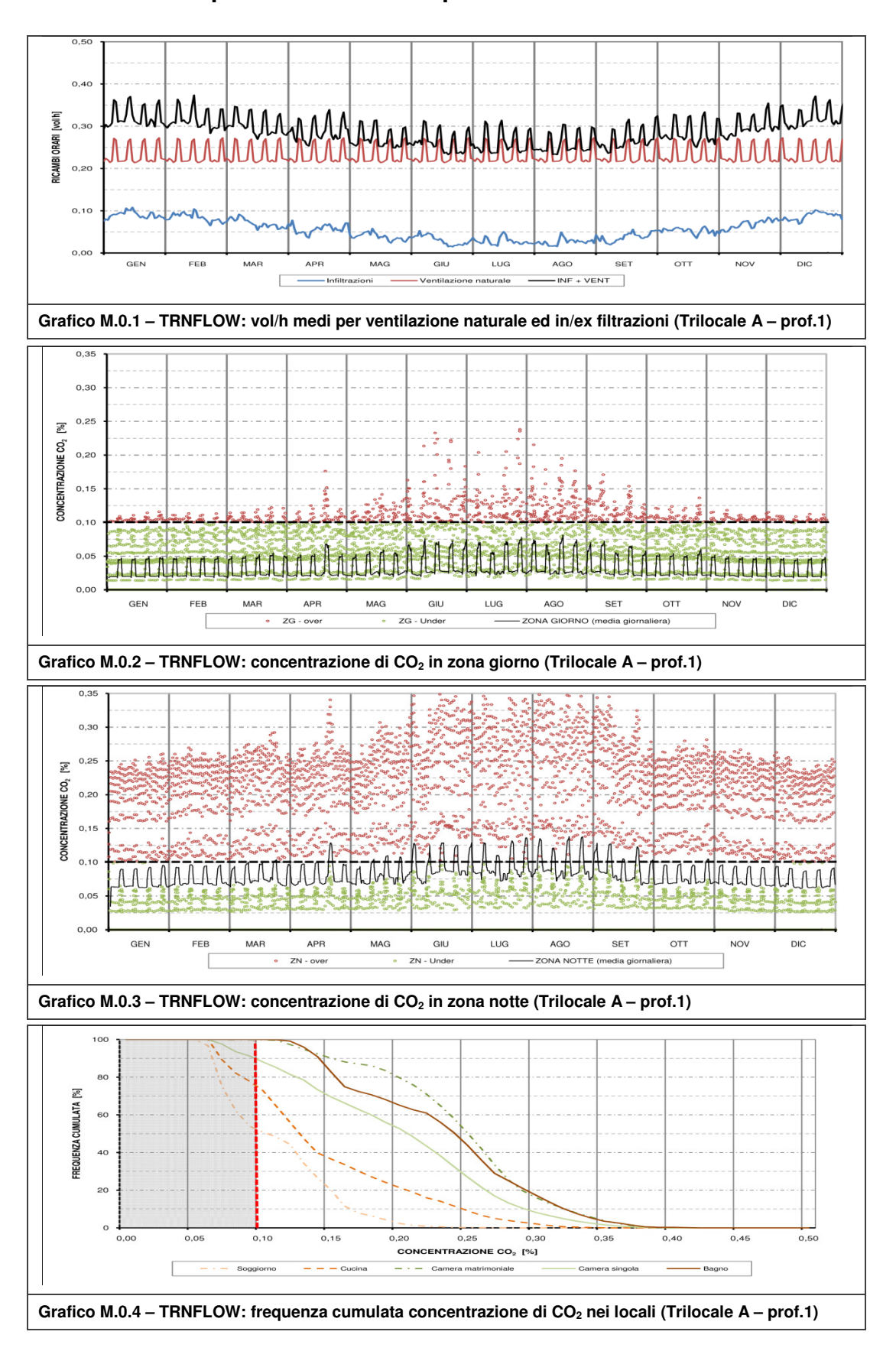

### **M.3 Trilocale tipo A – Ventilazione profilo 1**

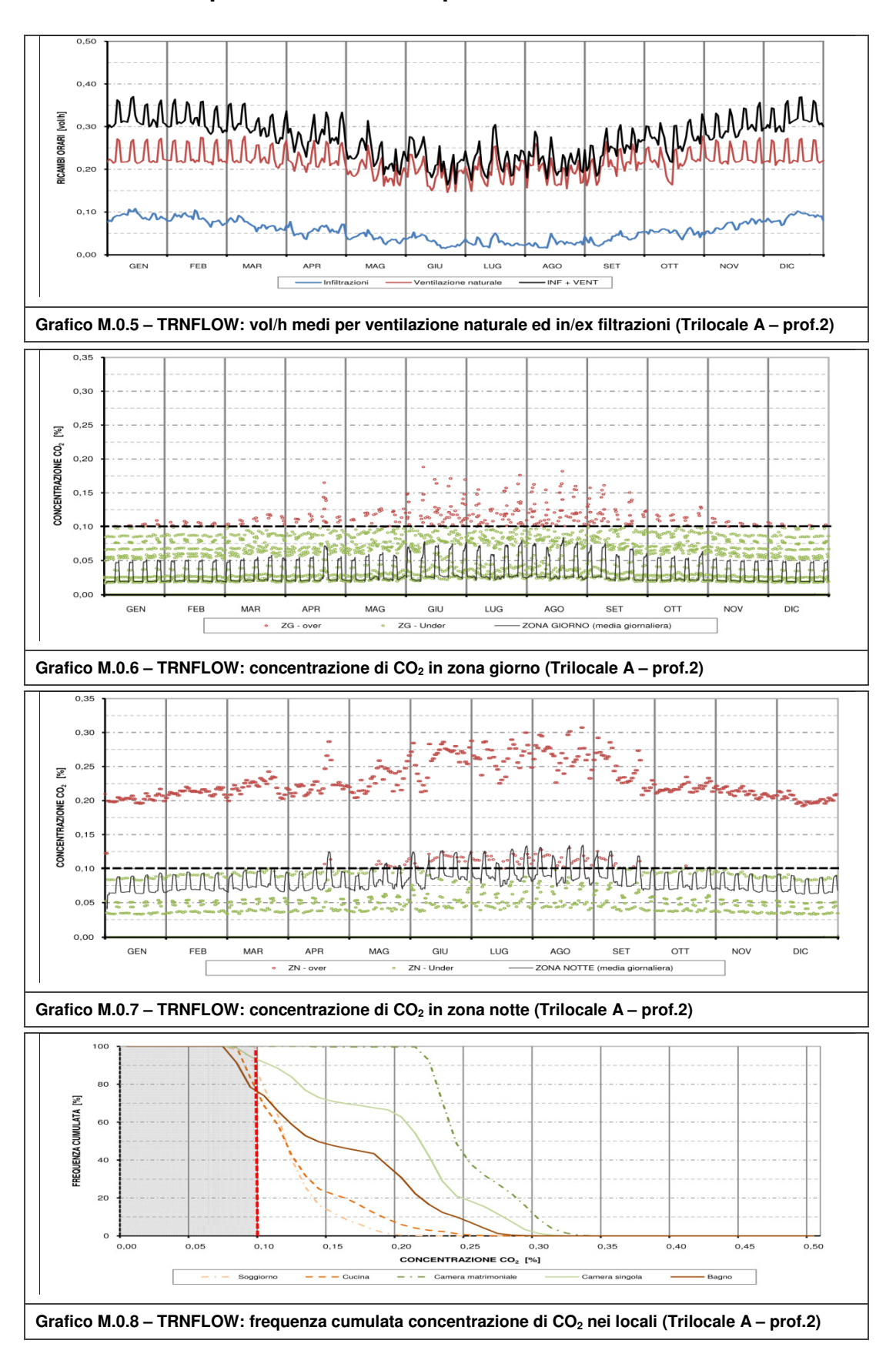

# **M.4 Trilocale tipo A – Ventilazione profilo 2**

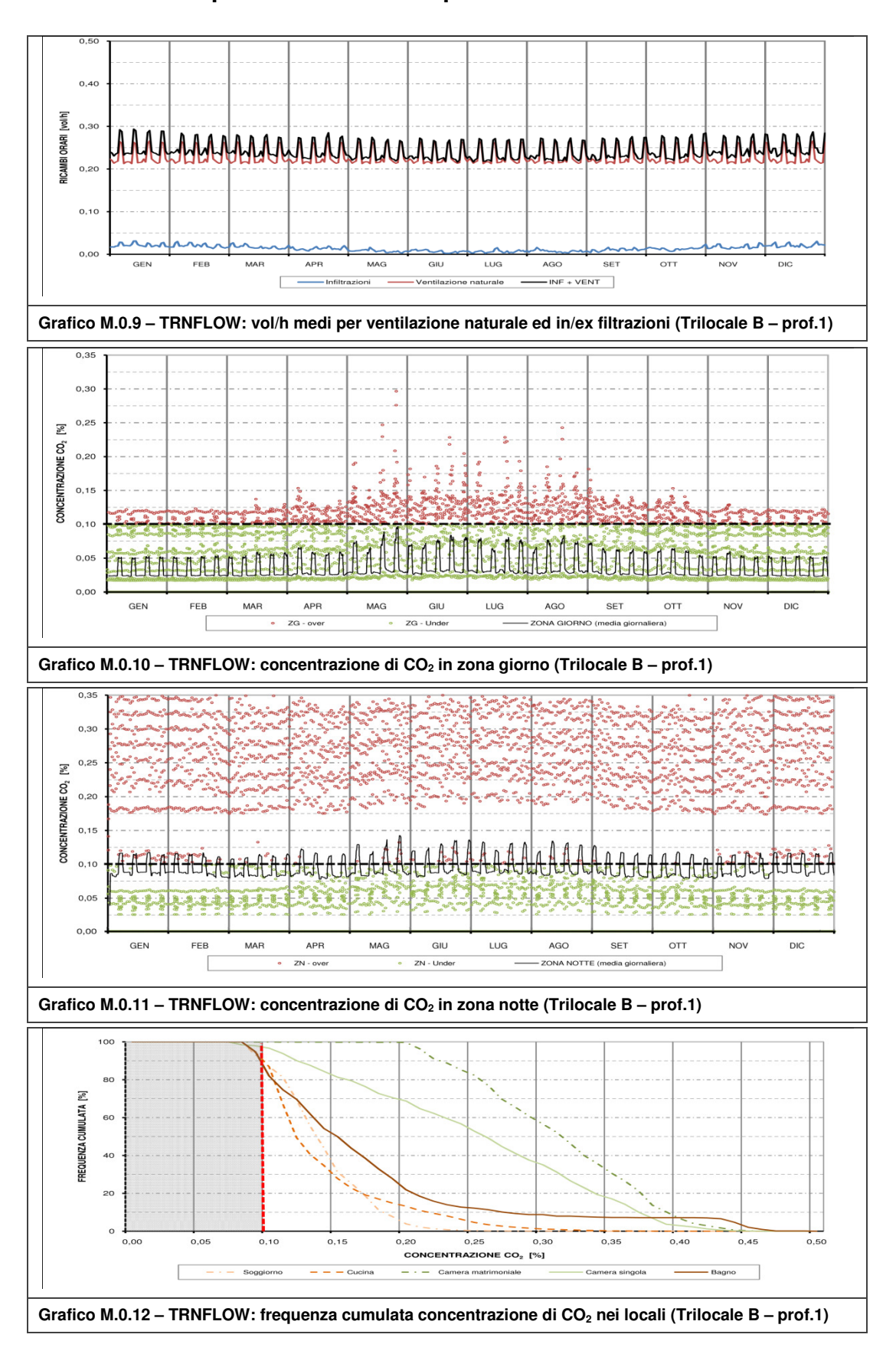

### **M.5 Trilocale tipo B – Ventilazione profilo 1**

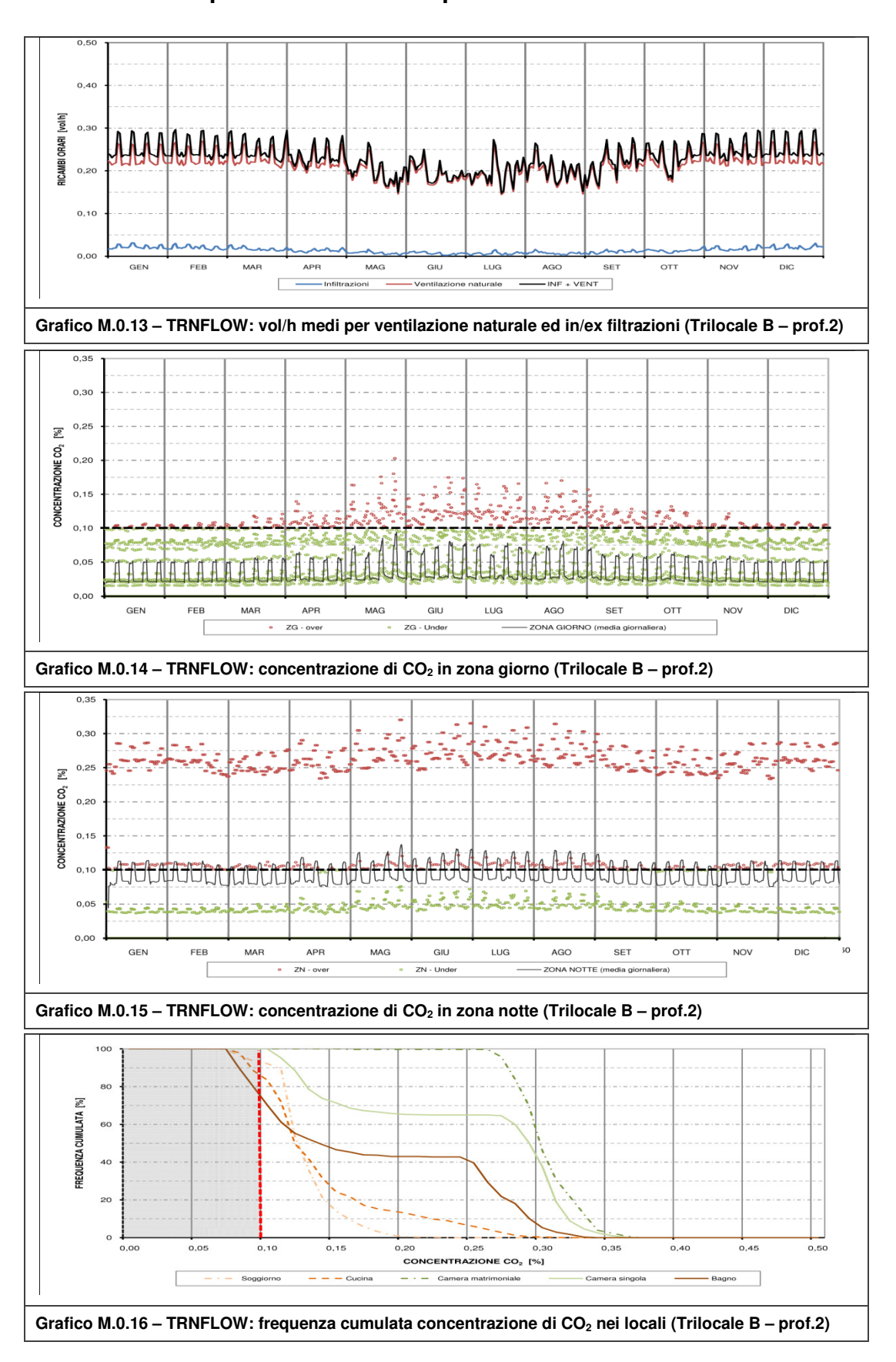

# **M.6 Trilocale tipo B – Ventilazione profilo 2**

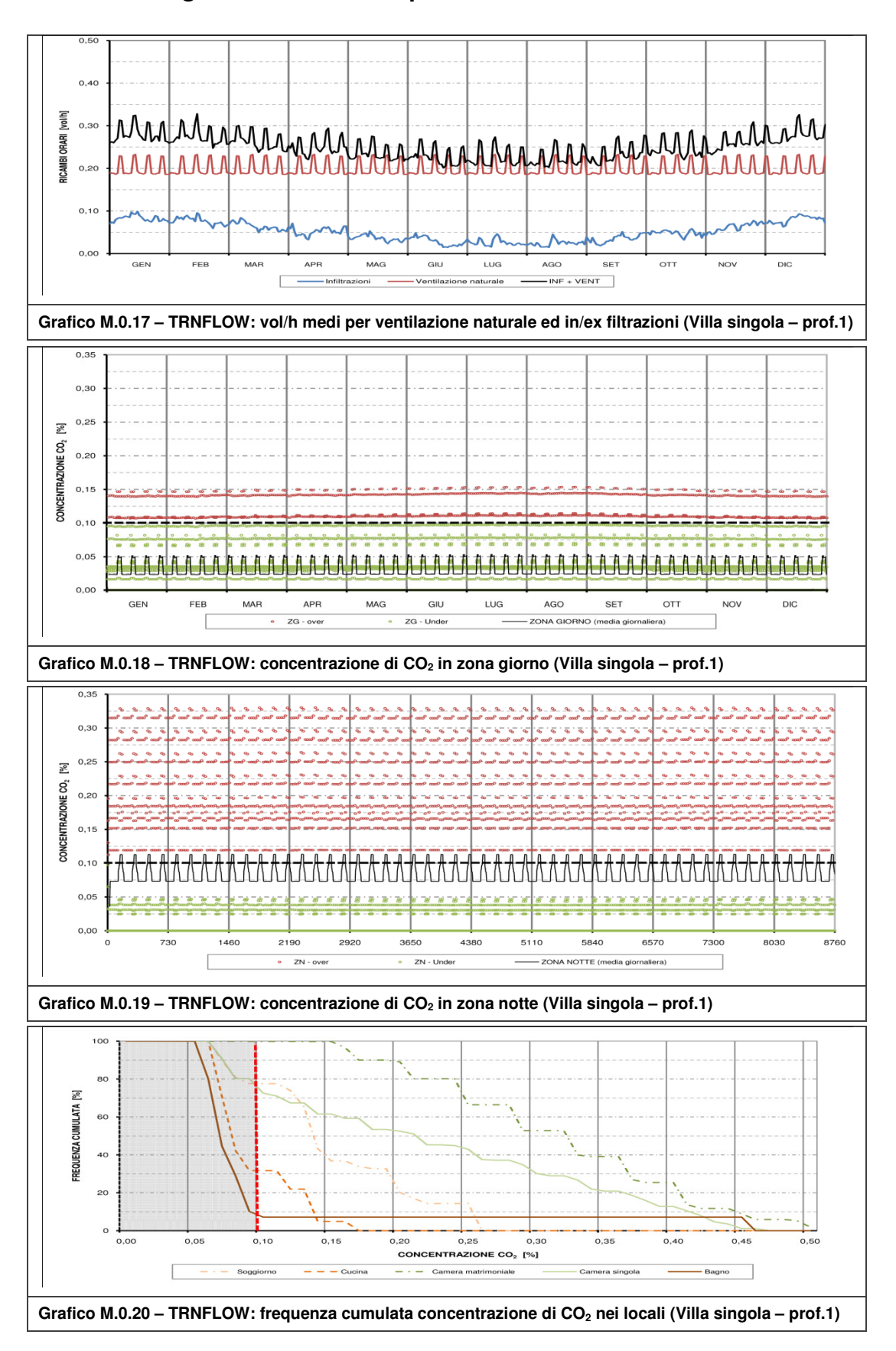

### **M.7 Villa singola – Ventilazione profilo 1**

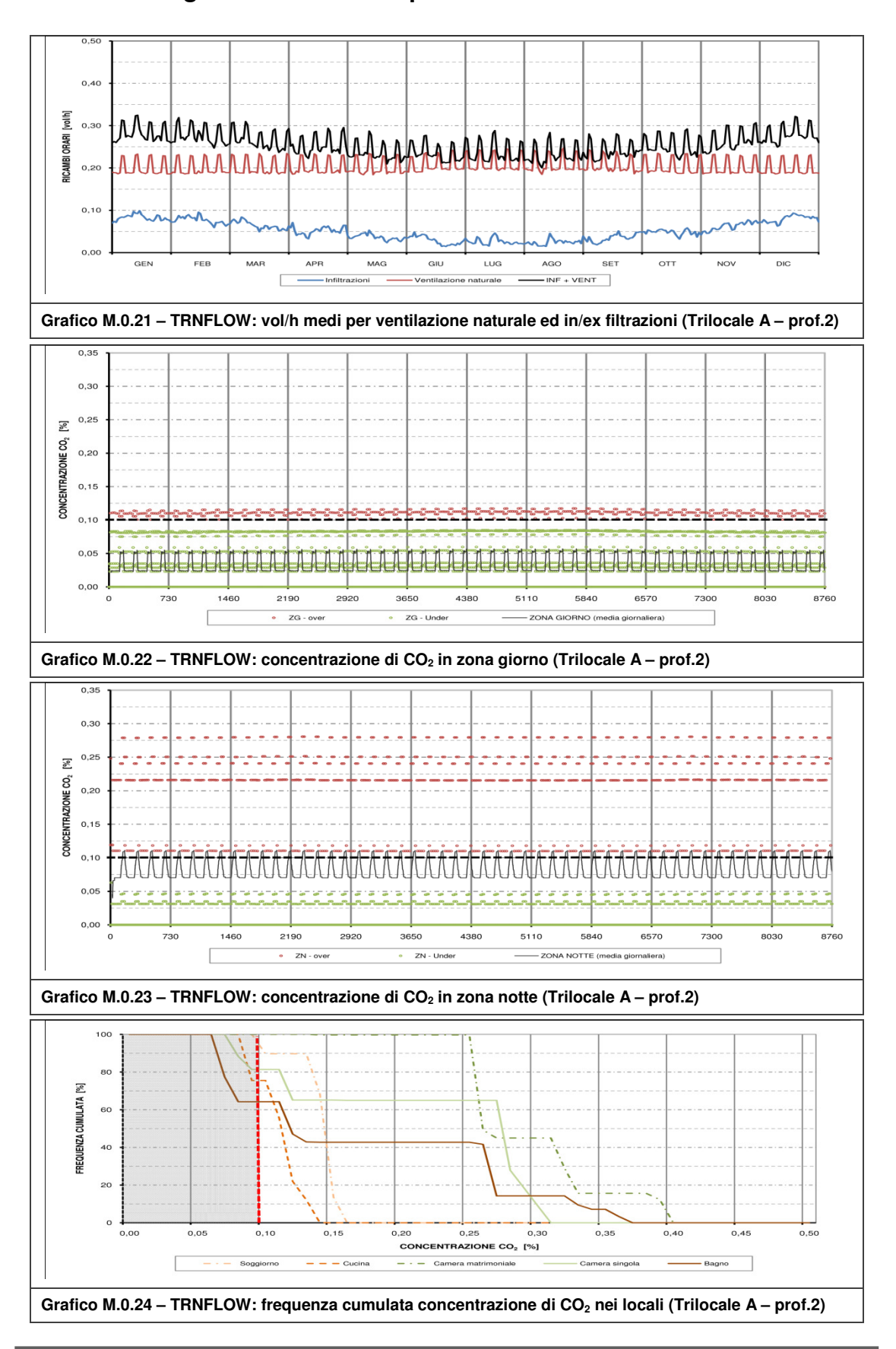

### **M.8 Villa singola – Ventilazione profilo 2**

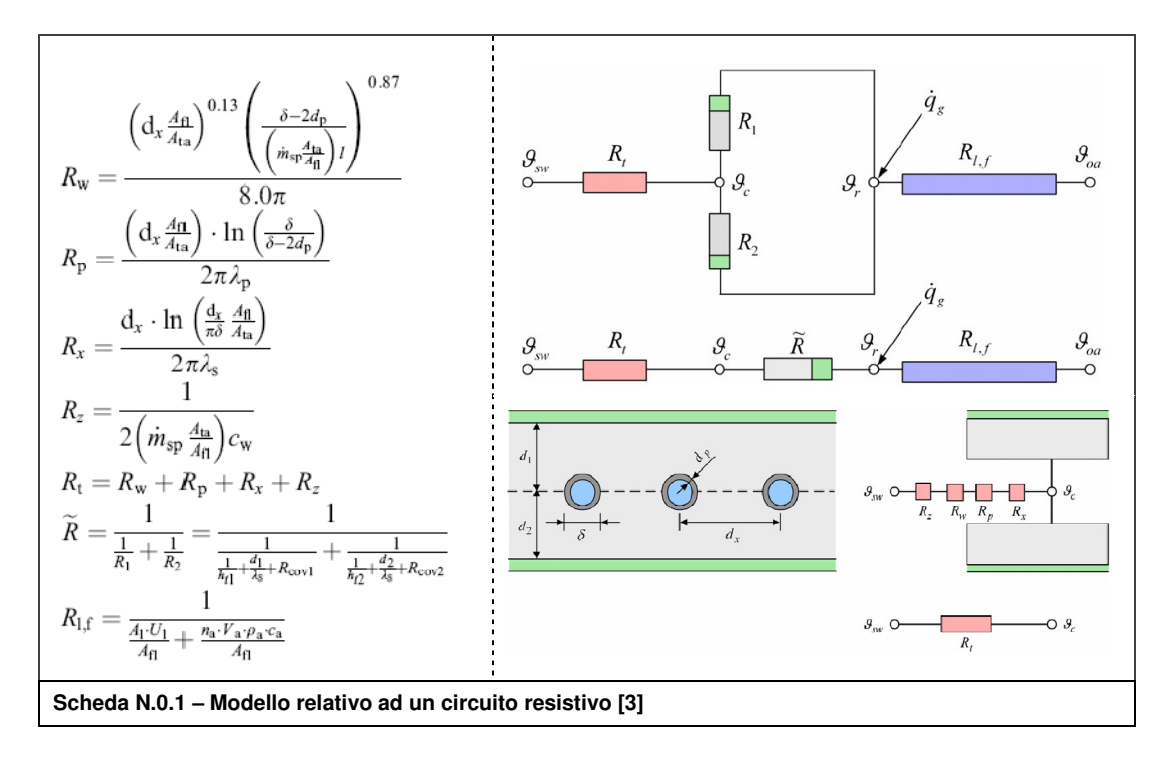

### **N.1 Modello relativo ad un circuito resistivo**

#### **N.2 Regolazione climatica**

Il metodo qui presentato è stato determinato in analogia con l'approccio di cui alla Scheda N.0.1 con criteri aggiuntivi ritenuti necessari, tra cui l'iterazione nel calcolo.

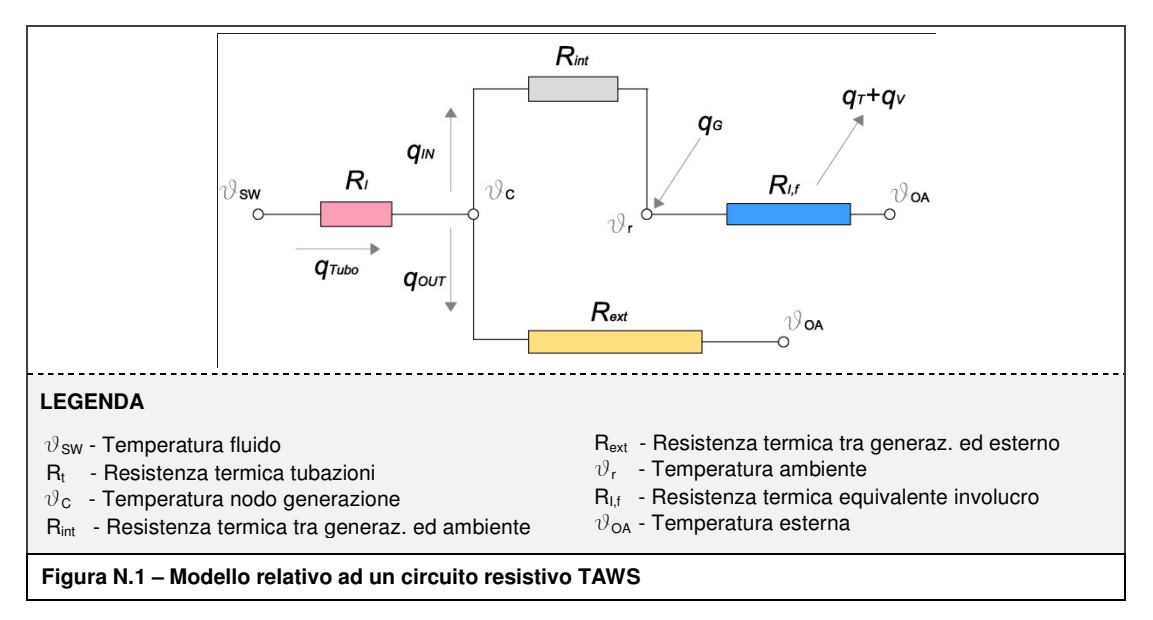

In prima battuta viene determinata una temperatura del fluido  $\vartheta'_{\rm SW}$  dal bilancio energetico applicato all'ambiente interno, che risulta essere:

$$
\mathbf{q}_{\mathrm{IN}}'+\mathbf{q}_{\mathrm{G}}-(\mathbf{q}_{\mathrm{T}}+\mathbf{q}_{\mathrm{V}})=0
$$

Dove:

$$
q'_{IN} = (\vartheta'_{SW} - \vartheta_r) \cdot \frac{1}{R_t + R_{int}} \left[\frac{W}{m^2}\right]
$$

Si ricava quindi:

$$
\vartheta'_{SW} = (R_t + R_{int}) \cdot (q_T + q_V - q_G) + \vartheta_r \quad [^{\circ}C]
$$

Tale temperatura risulterebbe corretta qualora il  $q_{OUT}$  fosse nullo; l'applicazione del sistema a parete implica tuttavia una dispersione che si tramuta in una diminuzione della resa termica, a parità di temperatura di alimentazione, o un aumento di temperatura a parità di  $q_{\rm IN}$ . Come accennato in precedenza, per determinare la temperatura  $\theta_{\rm SW}$  che permetta di ottenere il valore di  $q_{\rm IN}$  calcolato, bisogna procedere in modo iterativo.

$$
q'_{OUT} = (8'_{SW} - \vartheta_{OA}) \cdot \frac{1}{R_t + R_{ext}} \quad \left[\frac{W}{m^2}\right]
$$

$$
q'_{IN} + q'_{OUT} = q'_{TUBO}
$$

Si mette in relazione la resa termica col flusso uscente dal tubo trovando un coefficiente  $\rm k_c$  che tiene conto della quota di dispersione e si corregge la temperatura del fluido:

$$
k_c = 1 - \frac{q'_{IN}}{q'_{TUBO}} \quad [-]
$$

$$
\vartheta_{SW} = q'_{IN} \cdot (1 + k_c) \cdot (R_t + R_{int}) + \vartheta_r \ \text{[^o C]}
$$

Si è giunti alla conclusione che un iterazione con arrotondamento a 5 [°C] in eccesso (in inverno) ed in difetto (in estate) porta a risultati ragionevolmente precisi evitando un numero eccessivo di iterazioni.

Tale procedimento è stato applicato ai casi studio di cui al par. 4.1.3 in condizioni medie, che si possono riassumere:

- Edificio di nuova costruzione con parete TAWS realizzata con blocco semipieno e soluzione tecnologica Tip. E con isolante avente resistenza termica pari a 2.78 [m $^2$ K/W;
- Sistema vetrato 1 (si veda Tabella 4.5);
- Profilo di carico 1- [32] (come rappresentato dal Grafico L.0.1);
- Valori di  $q_G$  (somma di carichi interni e solari),  $q_T$  e  $q_V$  sono stati ricavati dal bilancio di energia netta (cap. 5).

Si sono ricavati quindi tre andamenti annuali di temperatura del fluido, da come si evince dal Grafico N.0.1, contraddistinti da un andamento molto simile tra loro, in particolare quelli relativi al trilocale A ed alla villa singola. Le curve hanno la caratteristica di risentire del valore orario, con conseguente oscillazione oraria della temperatura di set-point, e soprattutto di essere state determinate da bilanci energetici che risulterebbero "indeterminabili" dall'impianto stesso. Si è ritenuto opportuno, al fine di migliorare il rendimento del generatore, di ricavare in modo empirico una curva climatica con le seguenti caratteristiche:

- Andamento medio simile alle tre curve ricavate (scarto medio stagionale di  $\pm$  4  $[°C]$ ;
- Applicabile a tutte e tre i casi studio;

 Determinata da un parametro che non sia sensibilmente influenzato dal valore orario e che sia determinabile dall'impianto stesso. E' stata utilizzata una temperatura media mobile a 3 giorni, valutata nel seguente modo:

 $\theta_{\text{RM}} = (1-\alpha) [\theta_{\text{ED-1}} + \alpha \theta_{\text{ED-2}} + \alpha^2 \theta_{\text{ED-3}}]$ 

Dove:

 $\theta_{ED-1}$ : temperatura media giorno n-1 (n = 1÷3)  $\alpha = 0.80$ 

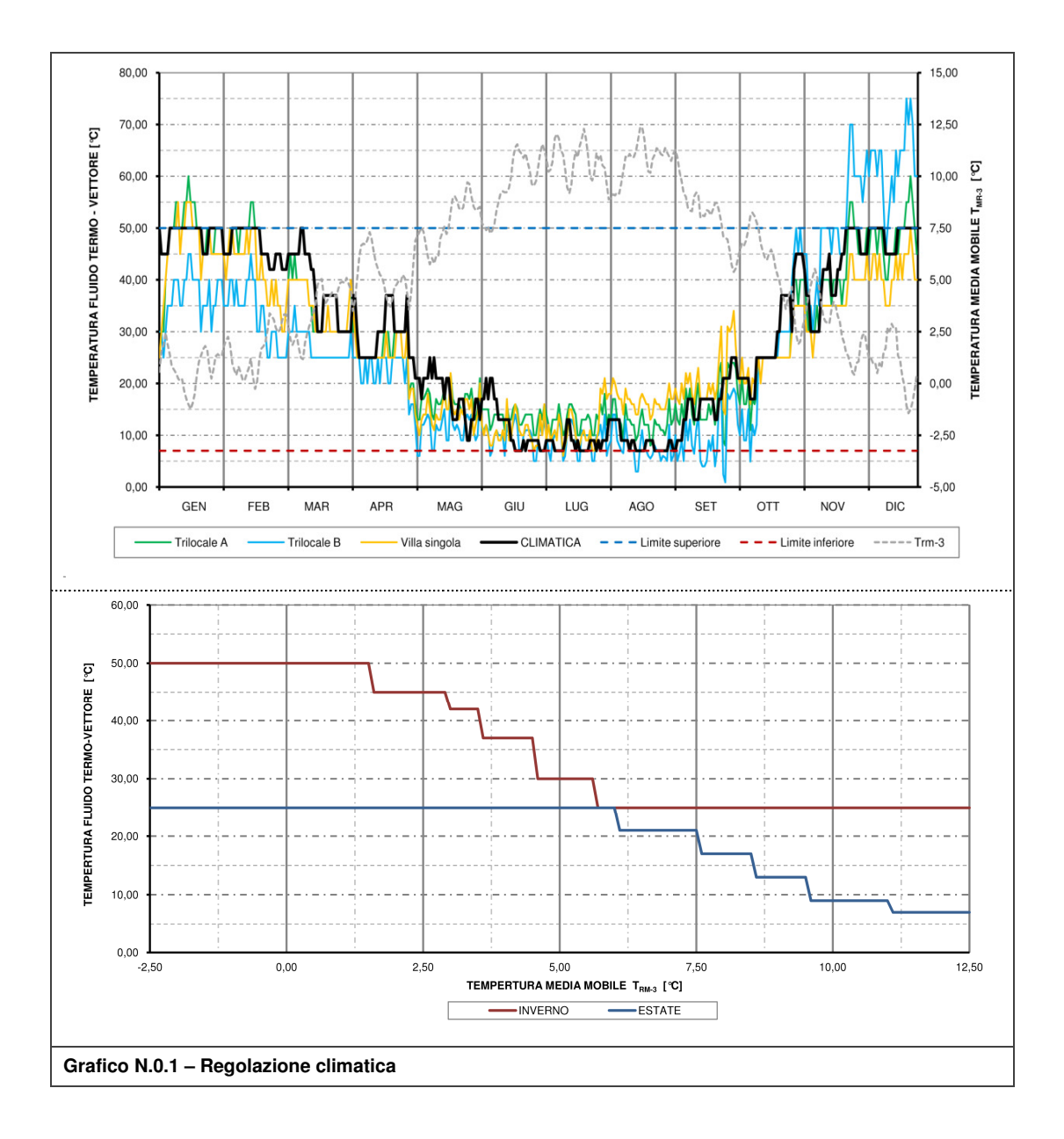

#### **N.3 Grafici di confronto strategie di controllo**

L'analisi di cui al par. 4.2.8 viene completata con i grafici relativi al trilocale B ed alla villa singola.

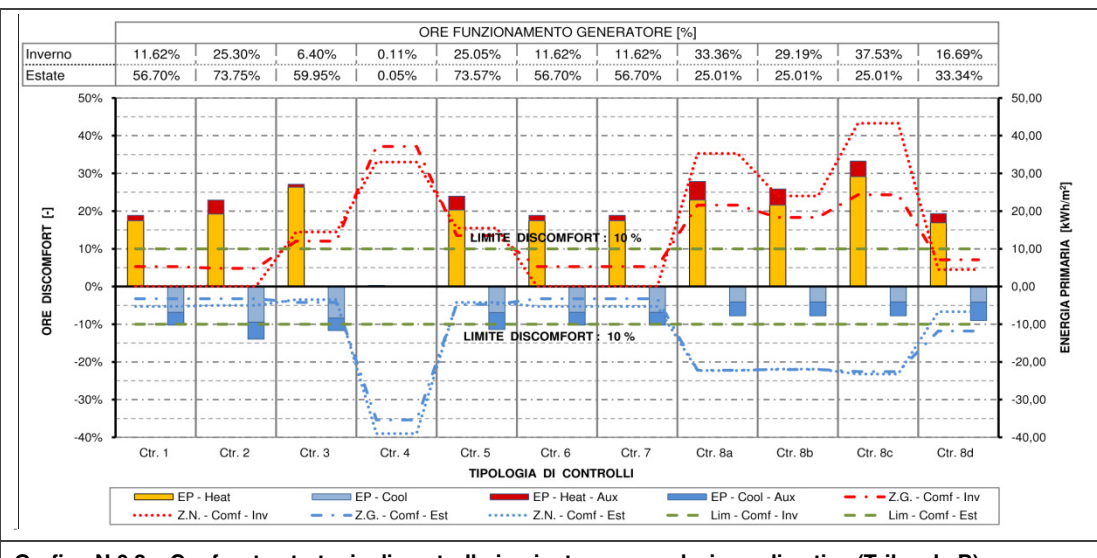

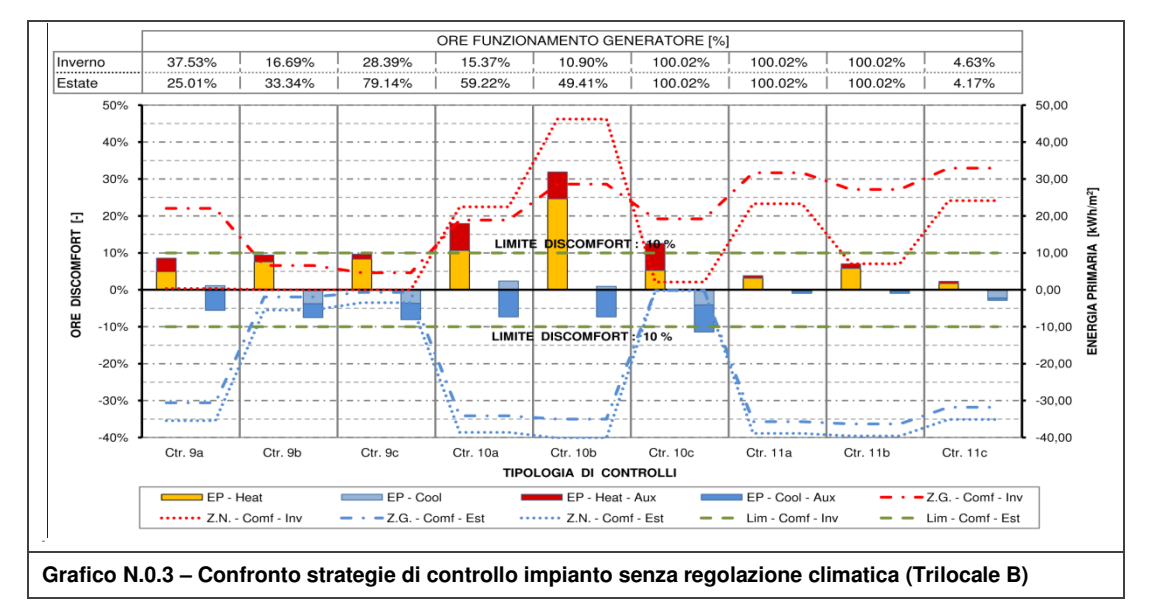

**Grafico N.0.2 – Confronto strategie di controllo impianto con regolazione climatica (Trilocale B)** 

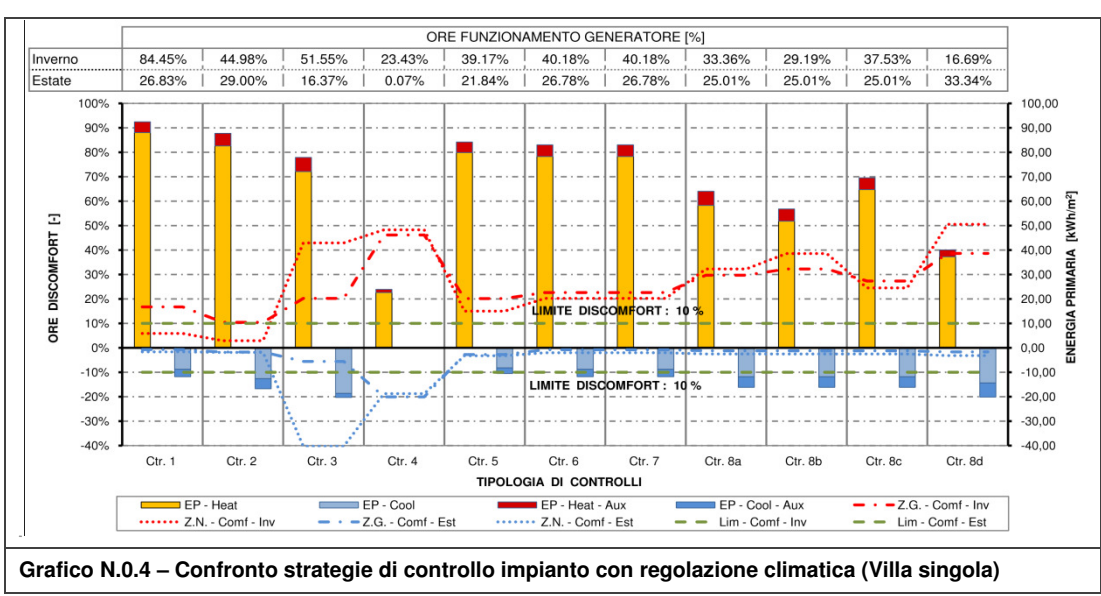

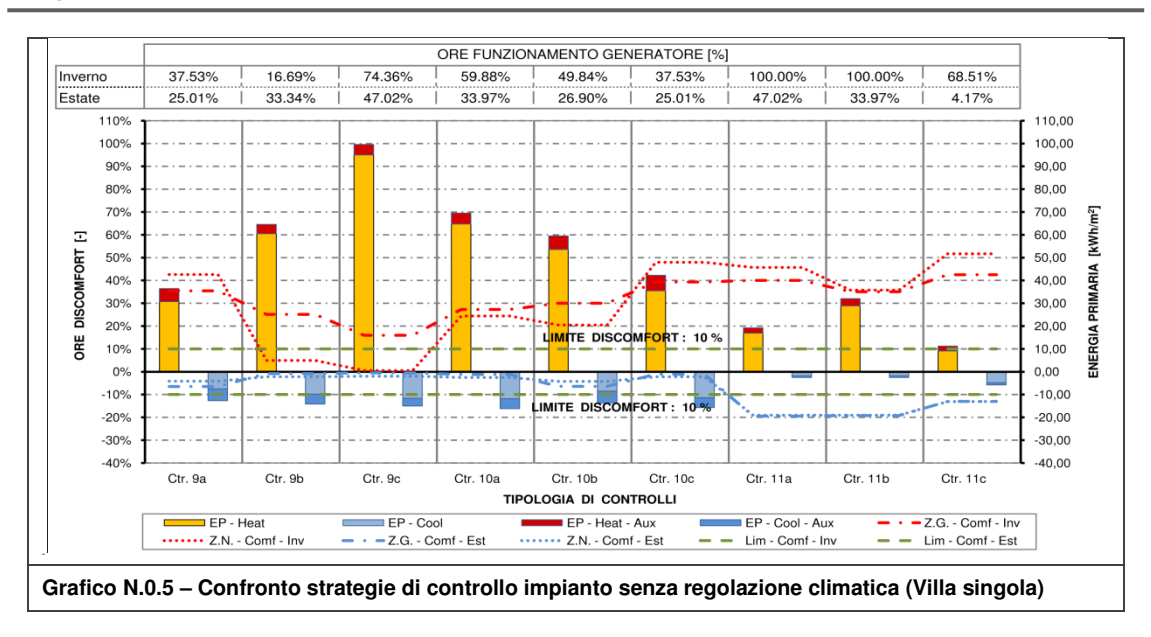

#### **N.4 Analisi settimanali**

I grafici a seguire mostrano il comportamento del controllo 2 applicato al sistema in diverse condizioni:

- Standard: ipotesi di simulazione presentate al cap. **Errore. L'origine riferimento non è stata trovata.**;
- Sollecitazione impianto: variazioni nelle condizioni di utilizzo con lo scopo di verificarne il funzionamento in condizioni più sfavorevoli, in particolare:
	- a. Il tempo di messa in regime invernale a seguito di spegnimento per una settimana (15 – 21 gen) e verifica in quella successiva (22 – 28 gen);
	- b. Il tempo di risposta ad un sostanziale aumento dei carichi interni in regime estivo (16 – 22 lug, con analisi al 22 lug).

Tra le due, la sollecitazione più rilevante è quella invernale mentre in quella estiva si nota un leggero aumento di consumo al 22 lug nel trilocale B, in cui vi è anche un aumento del 3% di ore di funzionamento, e nella villa singola. Lo spegnimento invernale del sistema, specie se nel periodo climaticamente più rigido, crea un notevole discomfort nella settimana successiva; a seguito dell'accensione, l'impianto necessita di tempi elevati di messa a regime:

- Nel trilocale A e nella villa singola, 4 giorni in Z.G. e 3 giorni in Z.N.;
- Nel trilocale A, 4 giorni in Z.G. e 2 giorni in Z.N.

Inoltre, nei giorni enunciati nei punti precedenti, si verifica un funzionamento continuo che porta al raddoppio delle ore di accensione settimanali in tutti i casi.

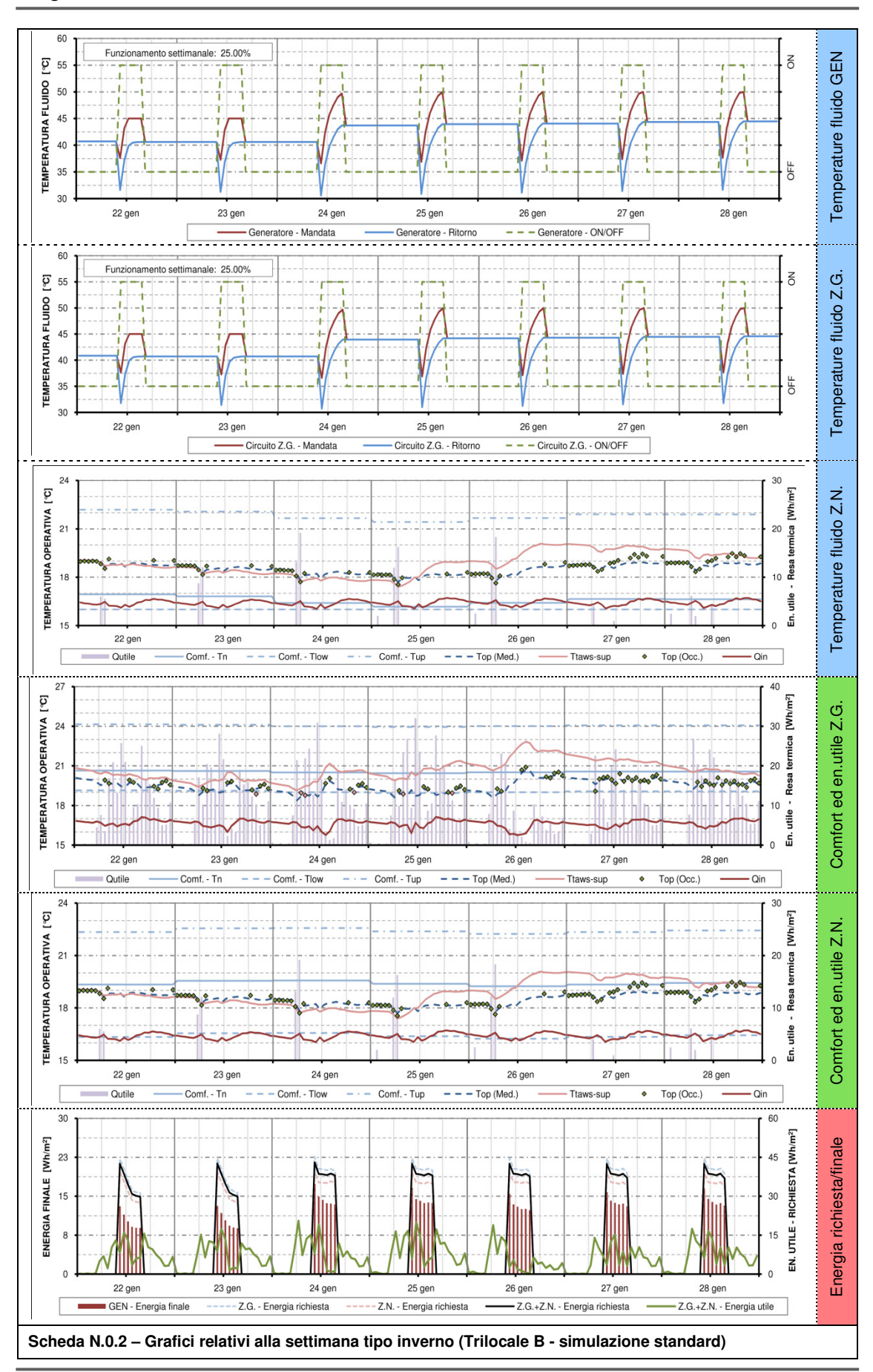

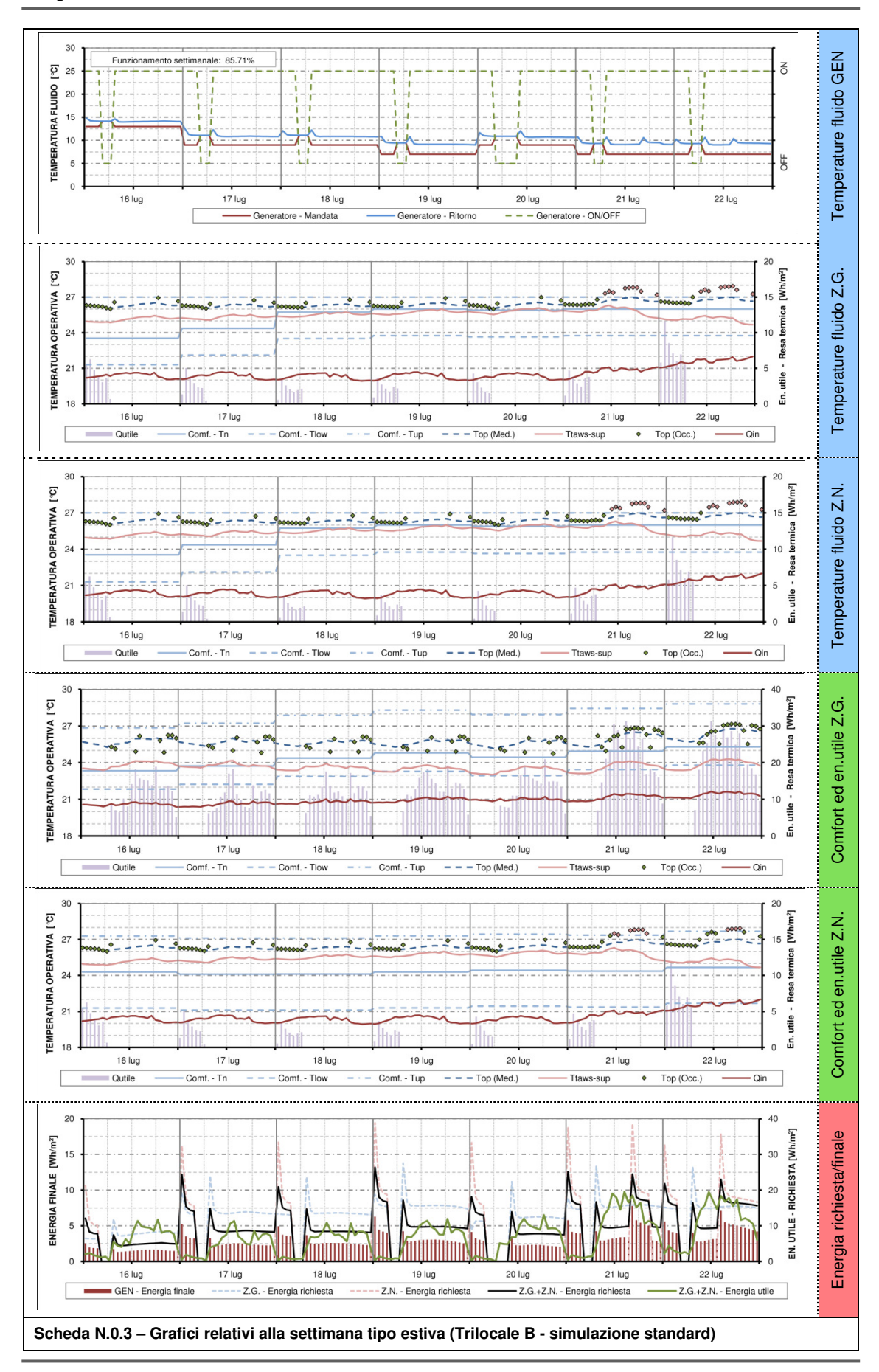

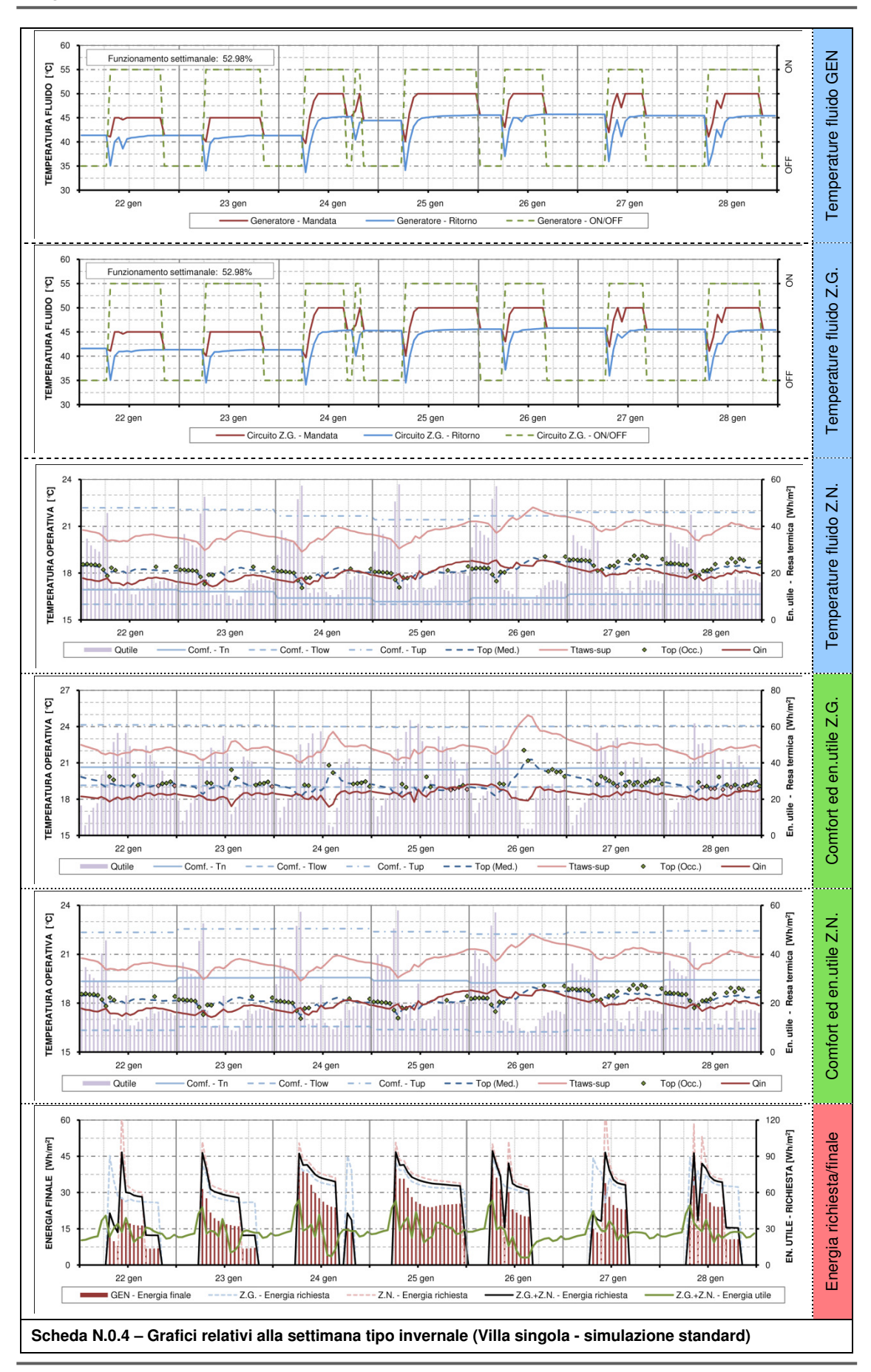

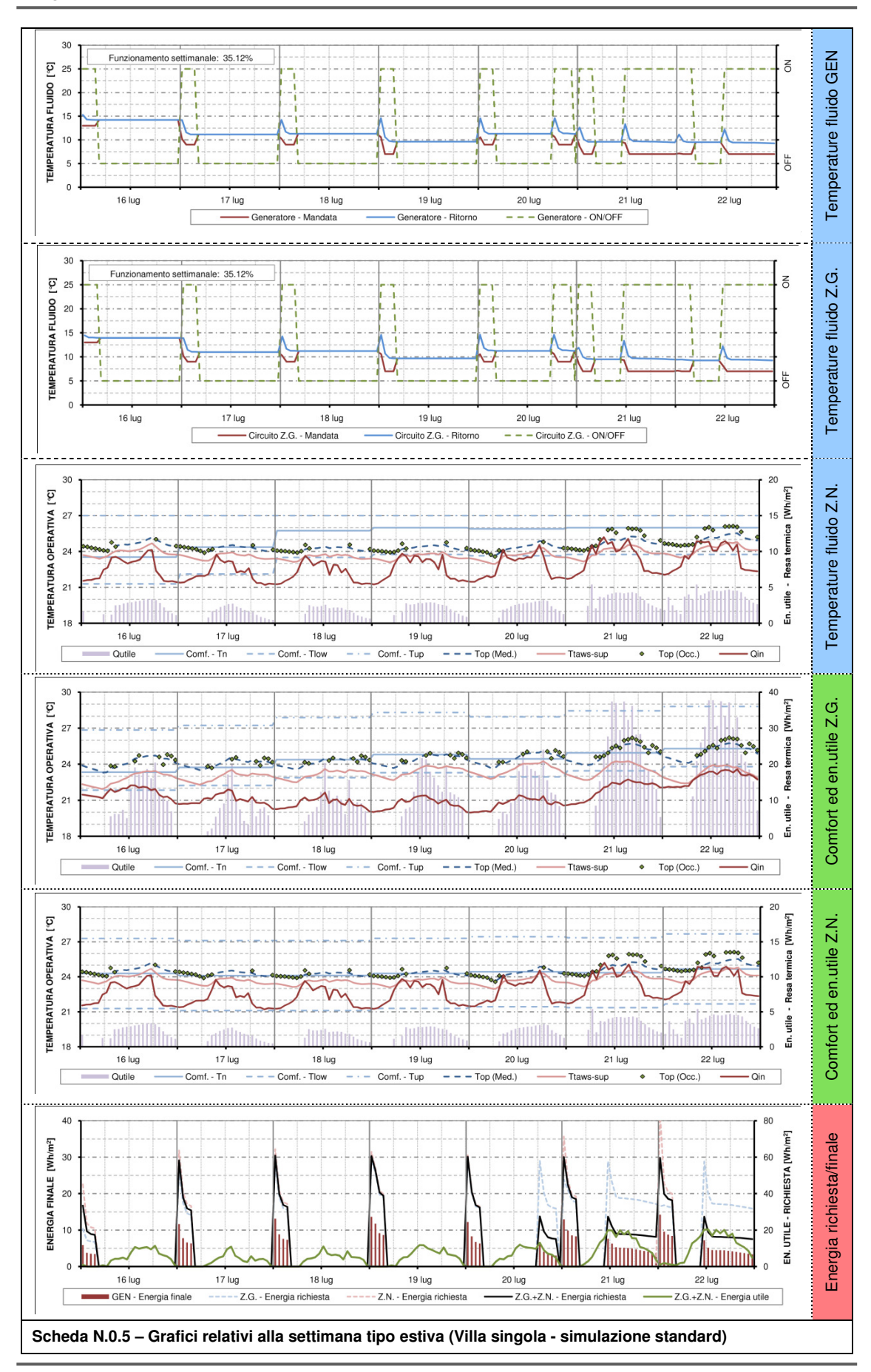

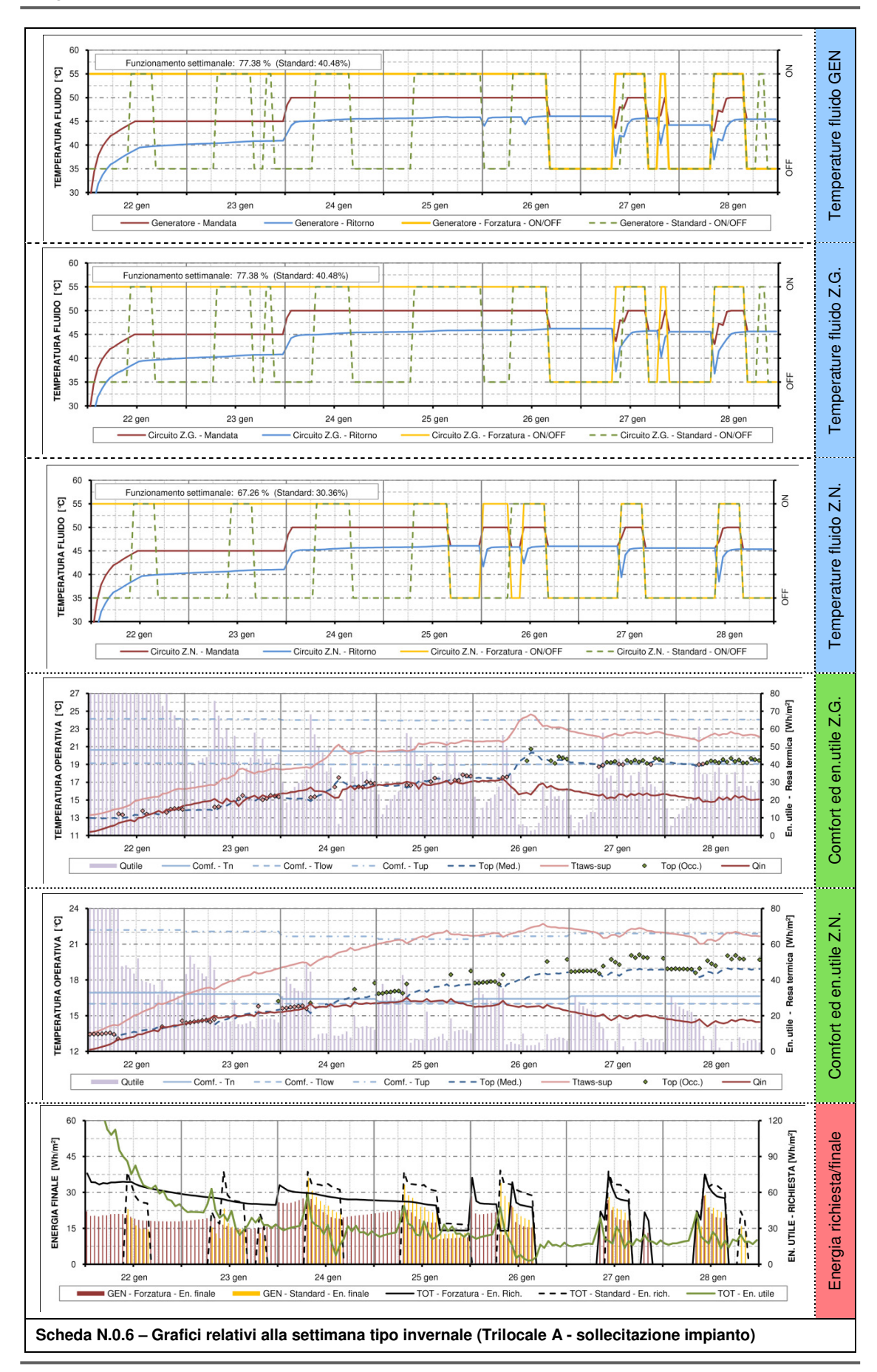

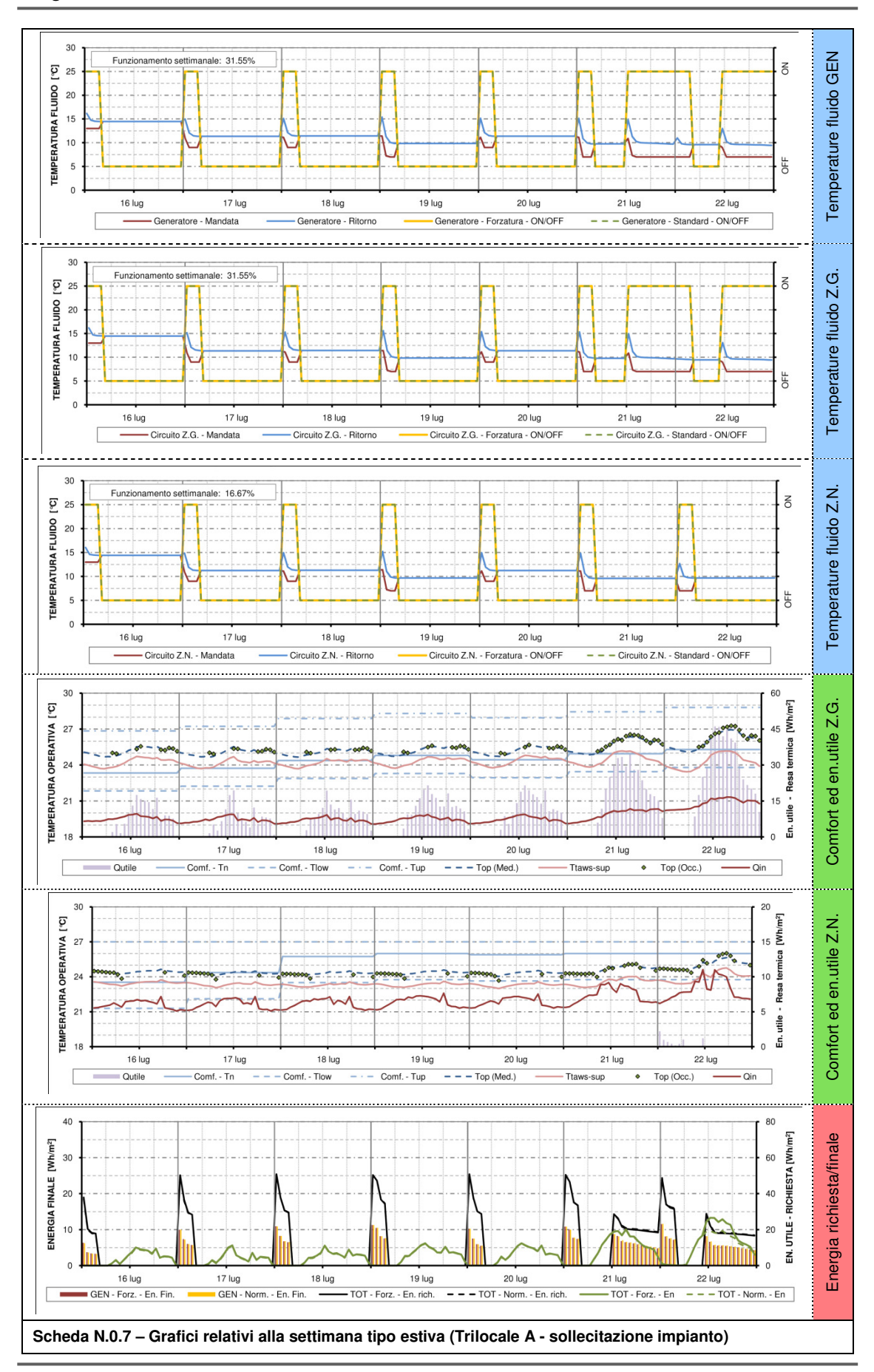

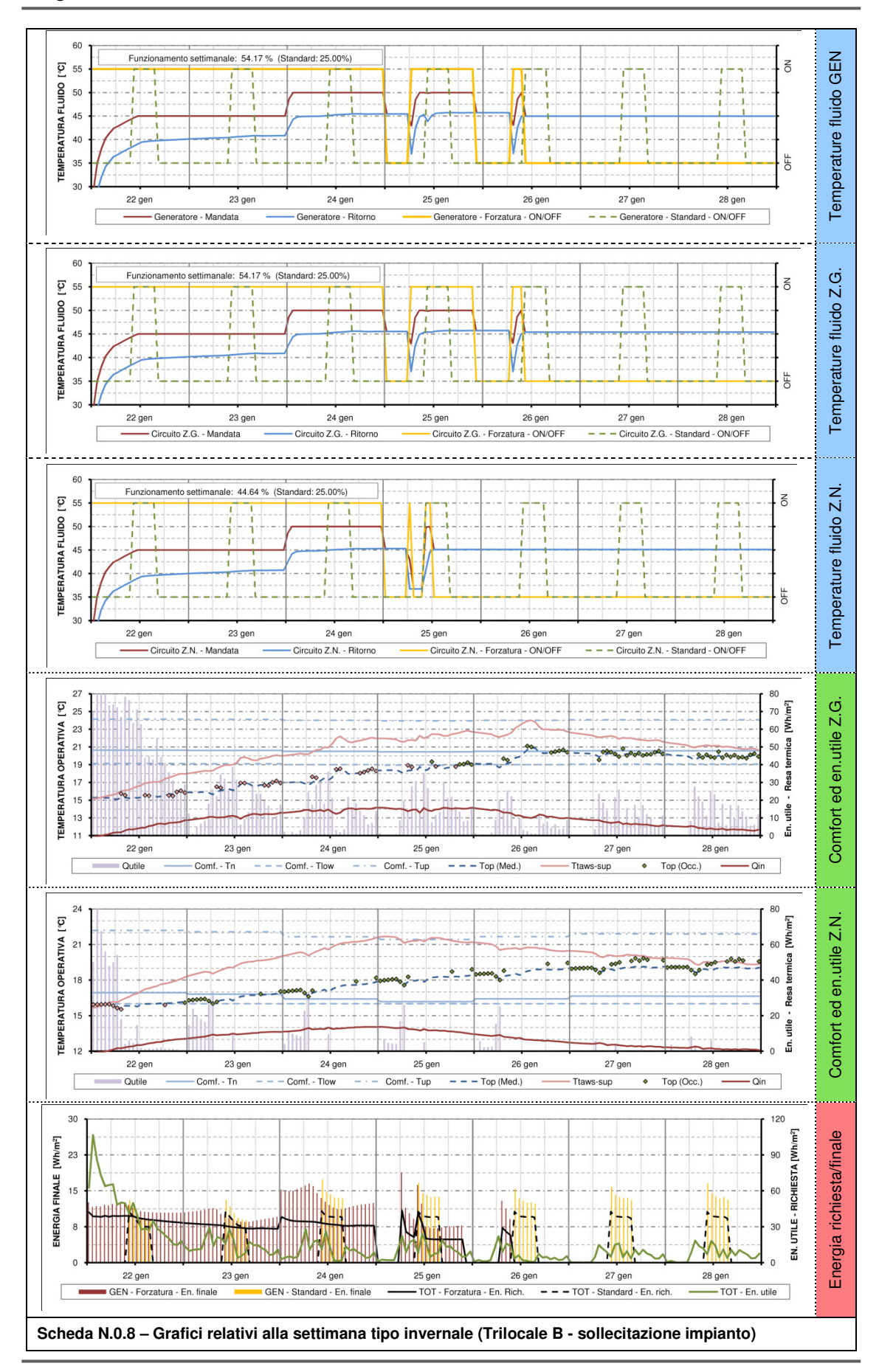

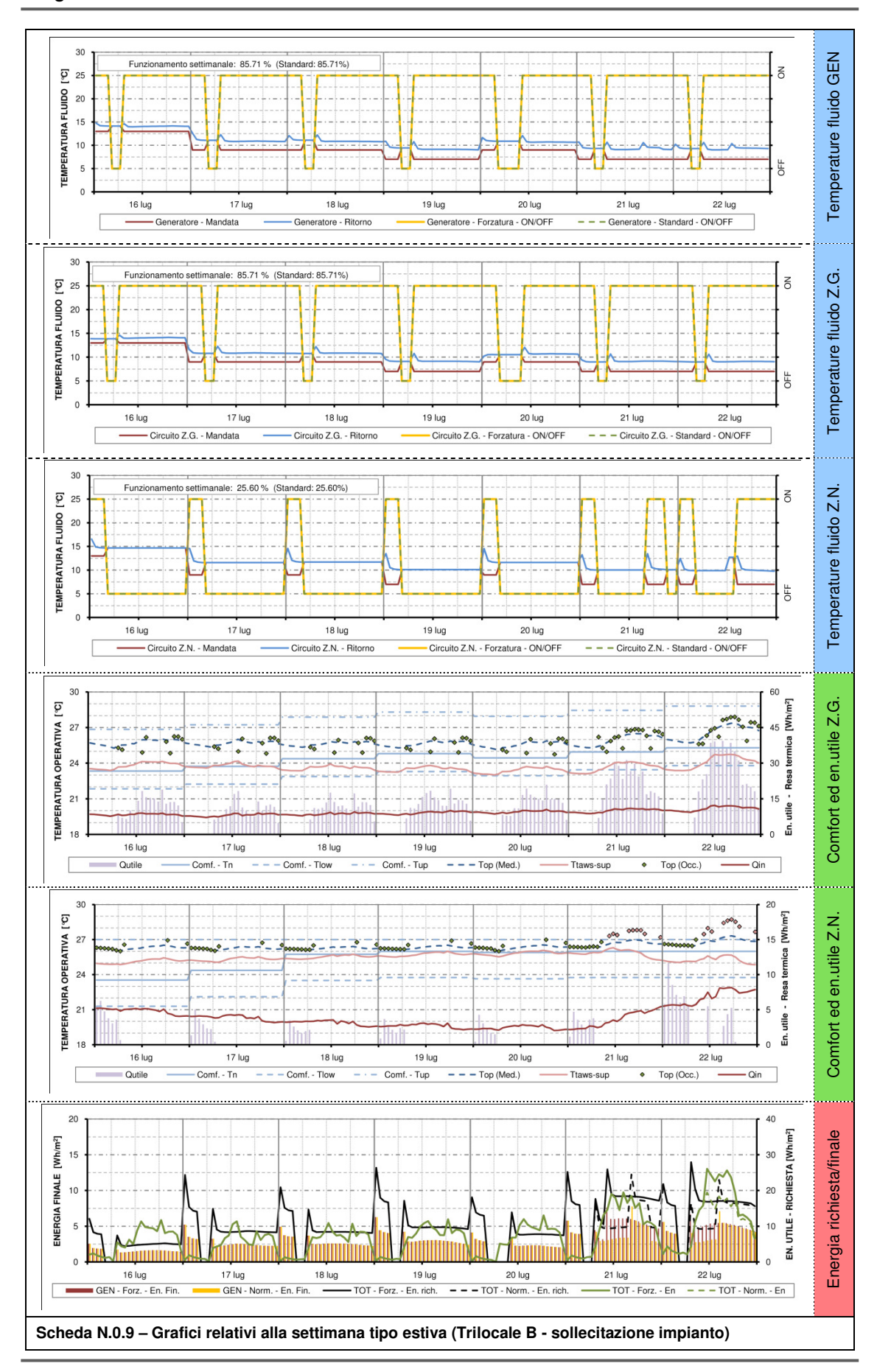

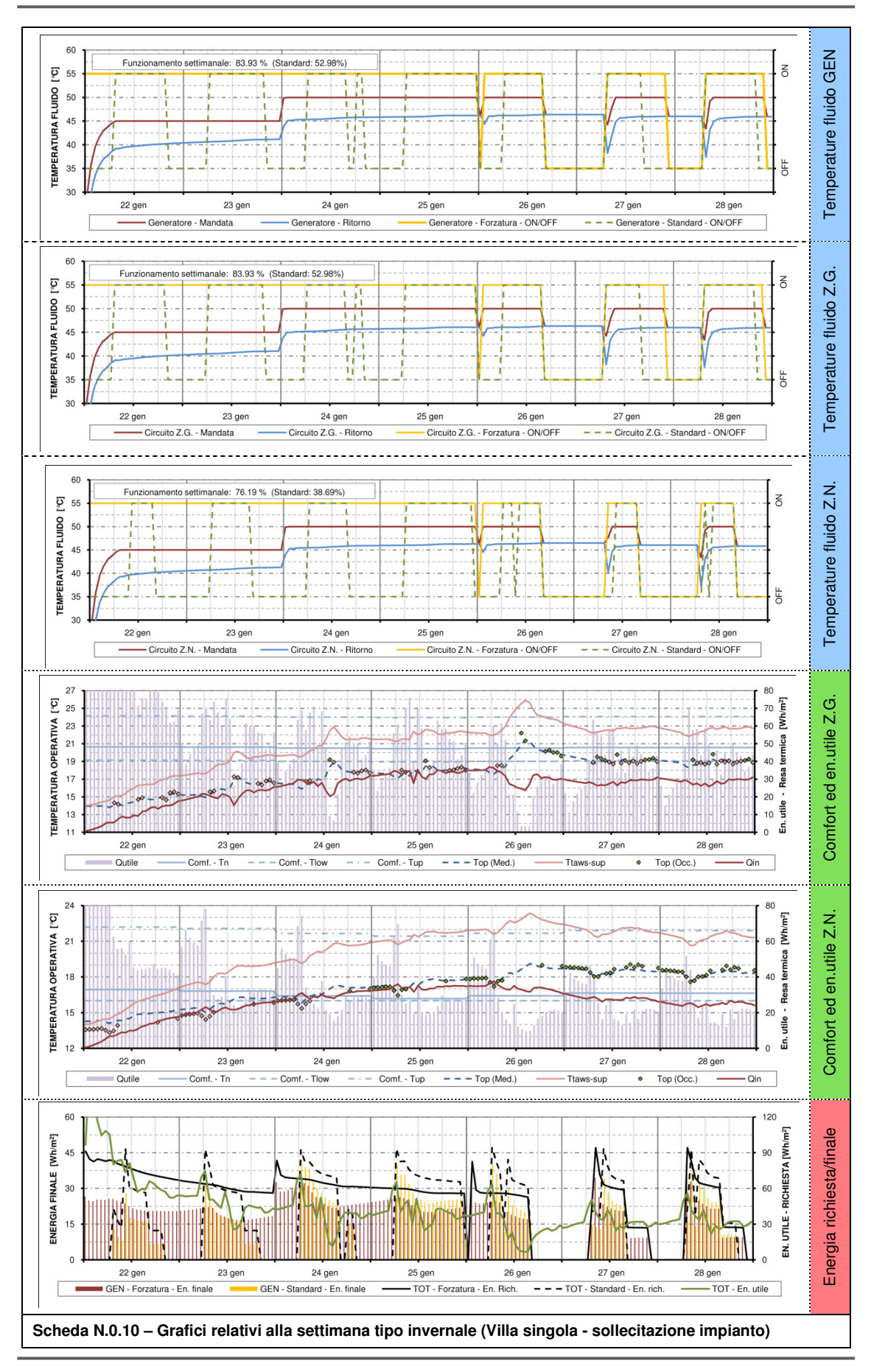

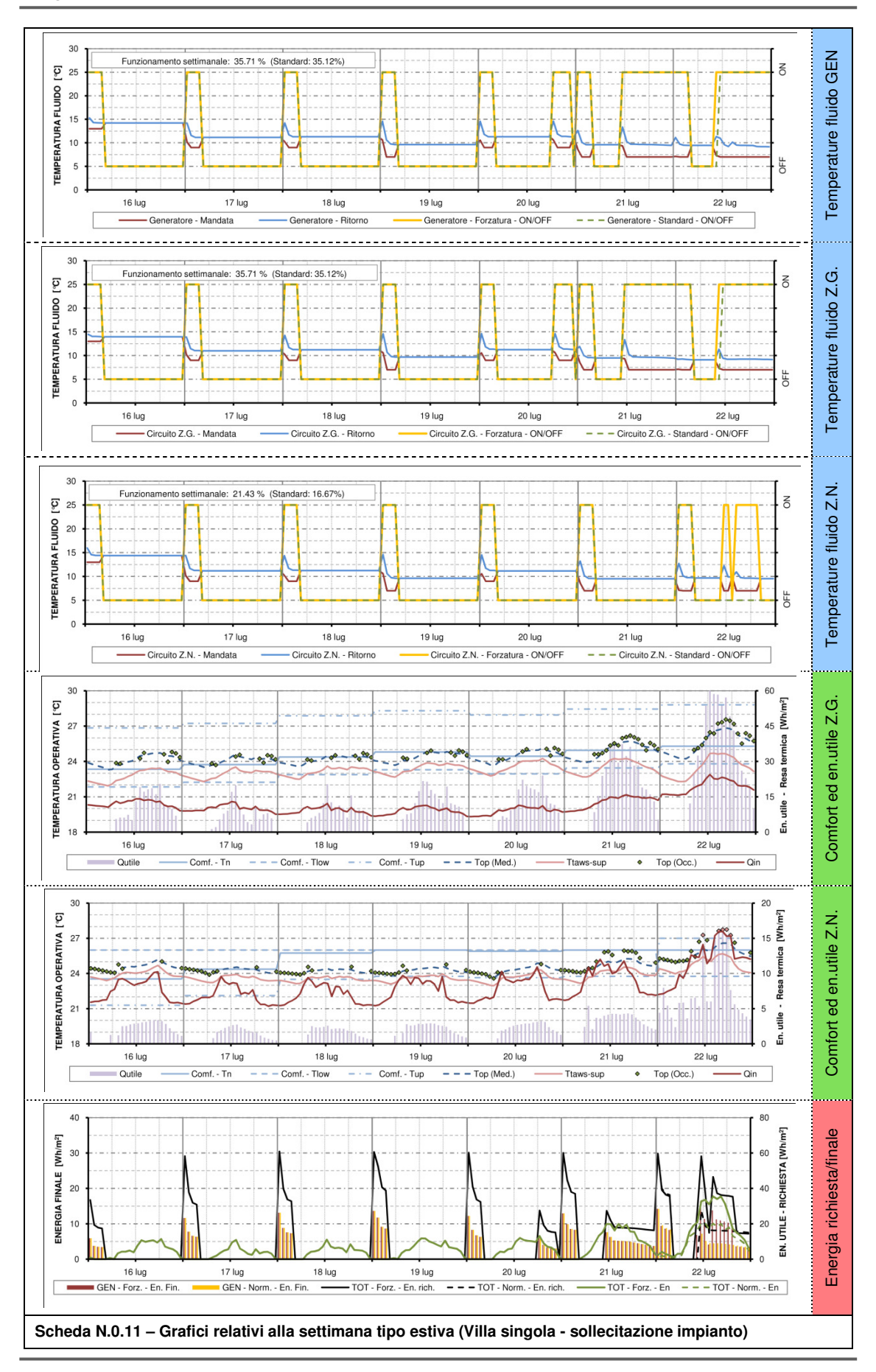

# **Allegato O**

## **O.1 Fabbisogno di energia netta**

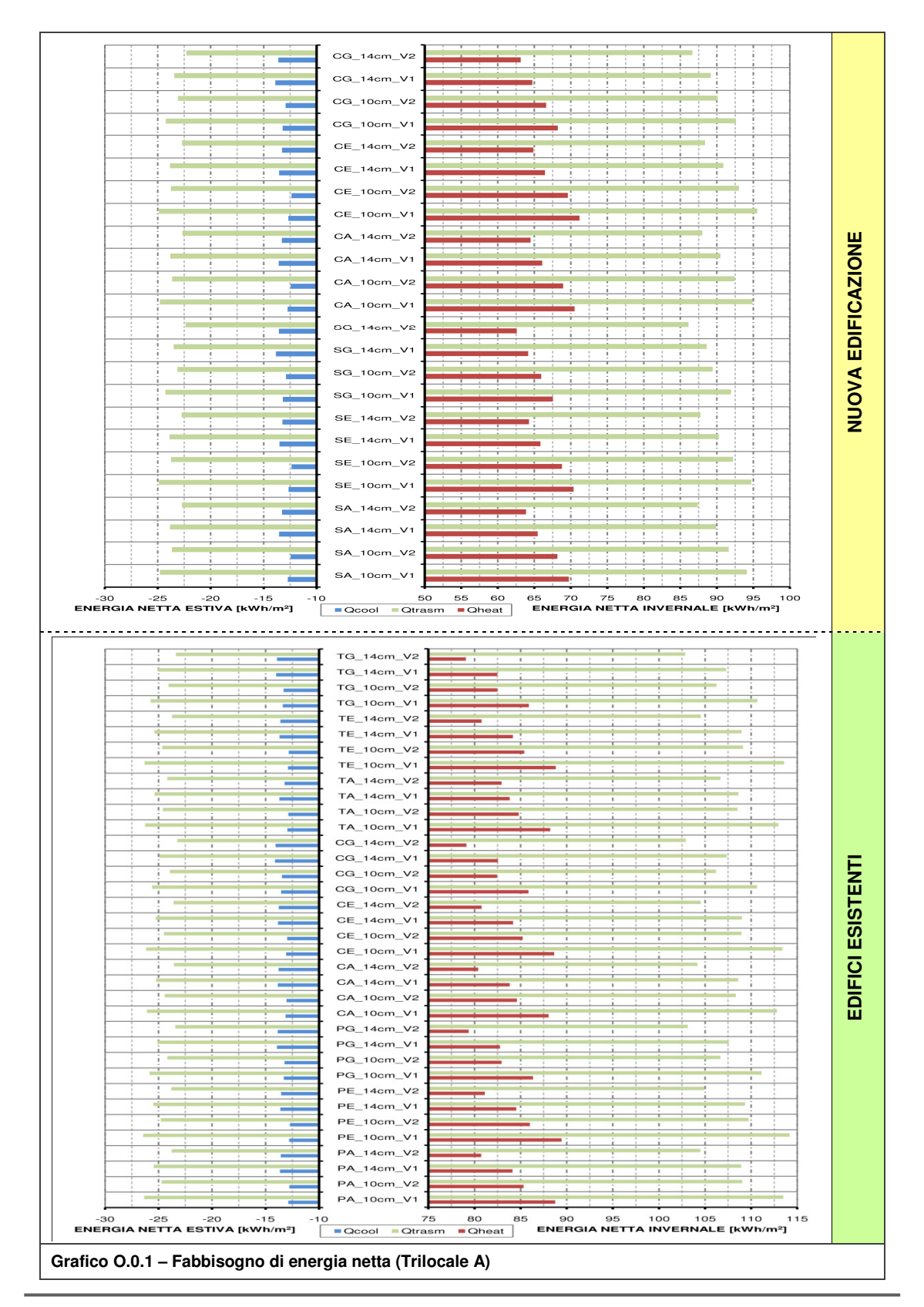

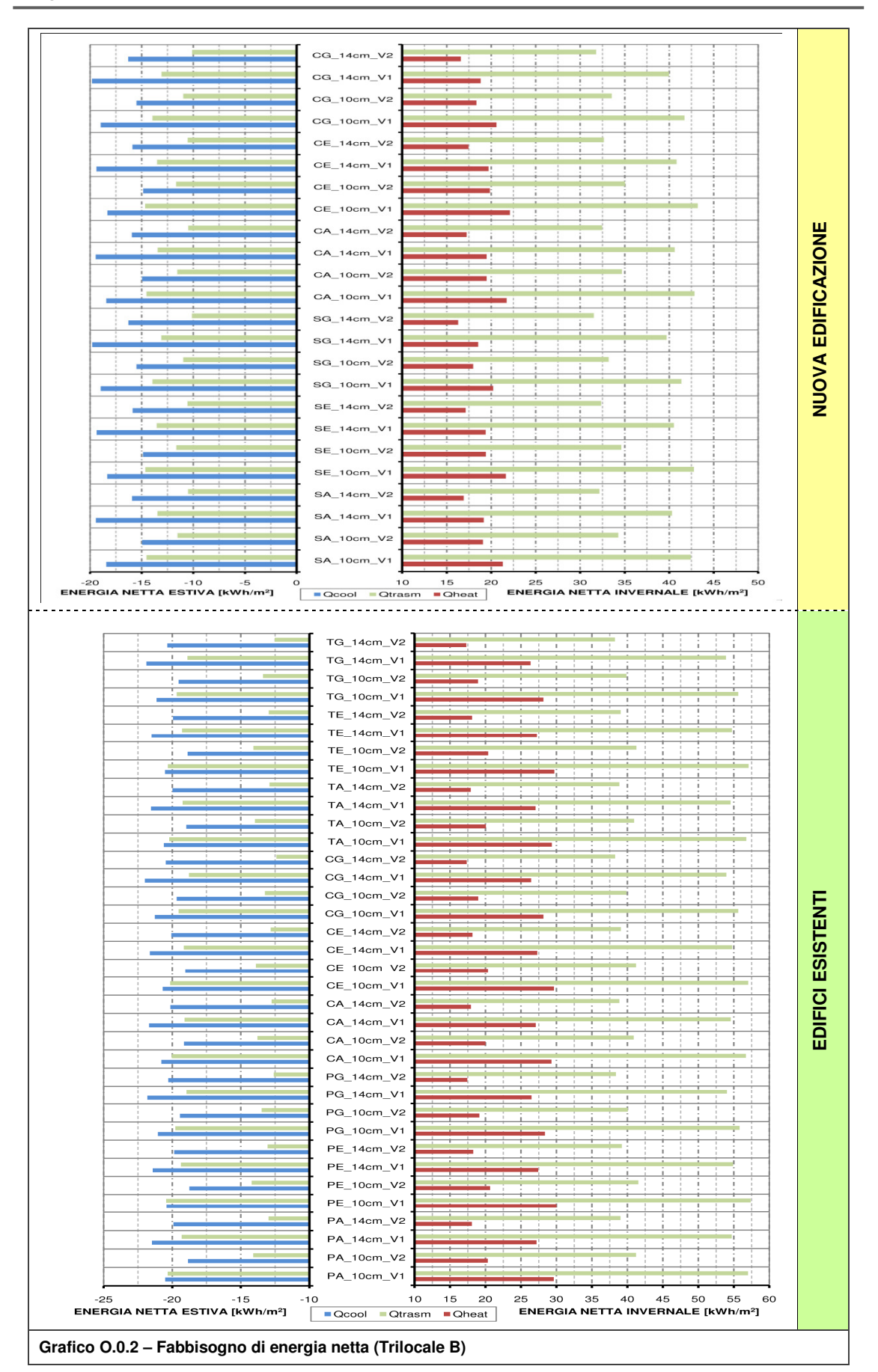

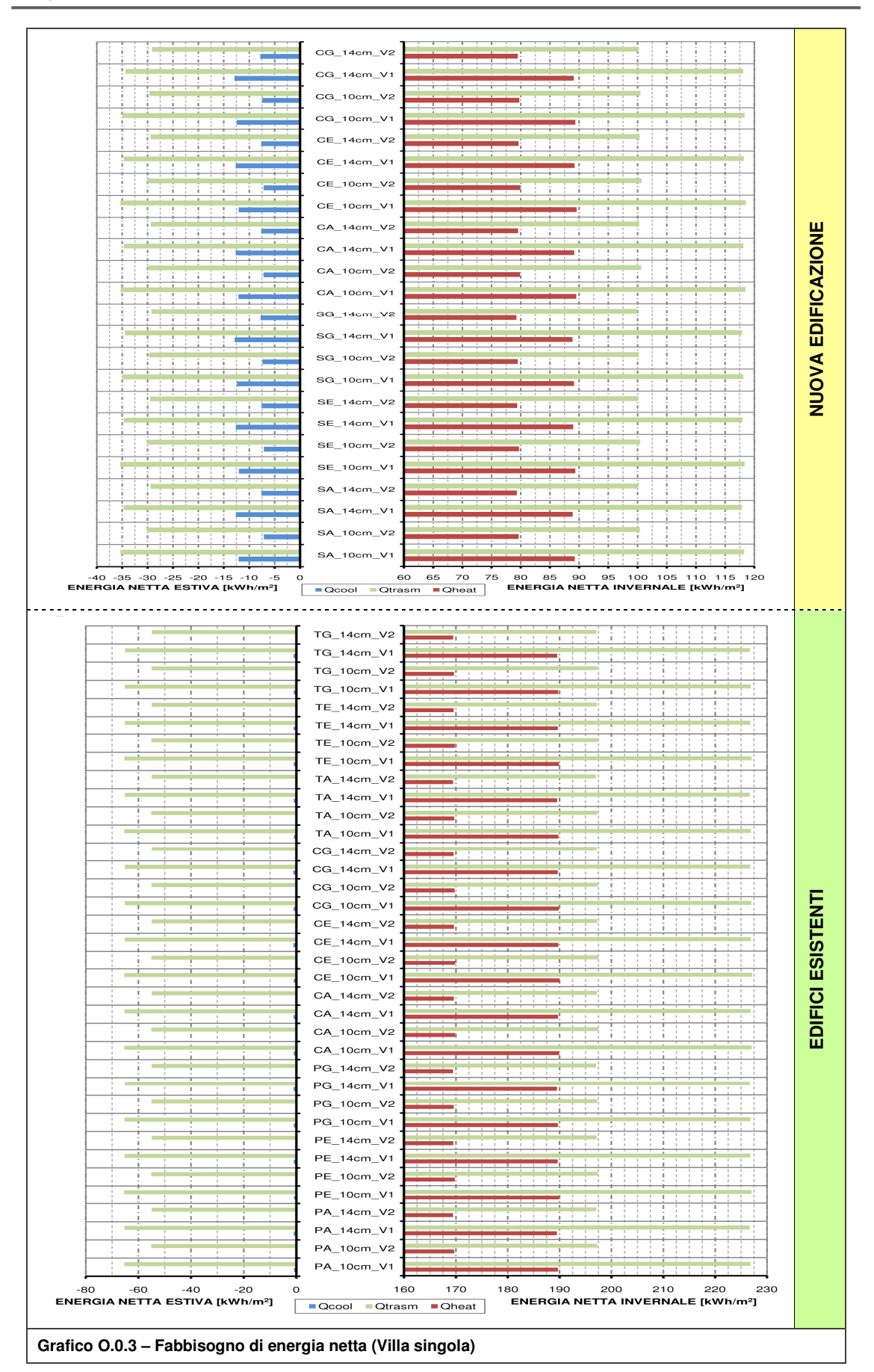

## **Allegato P**

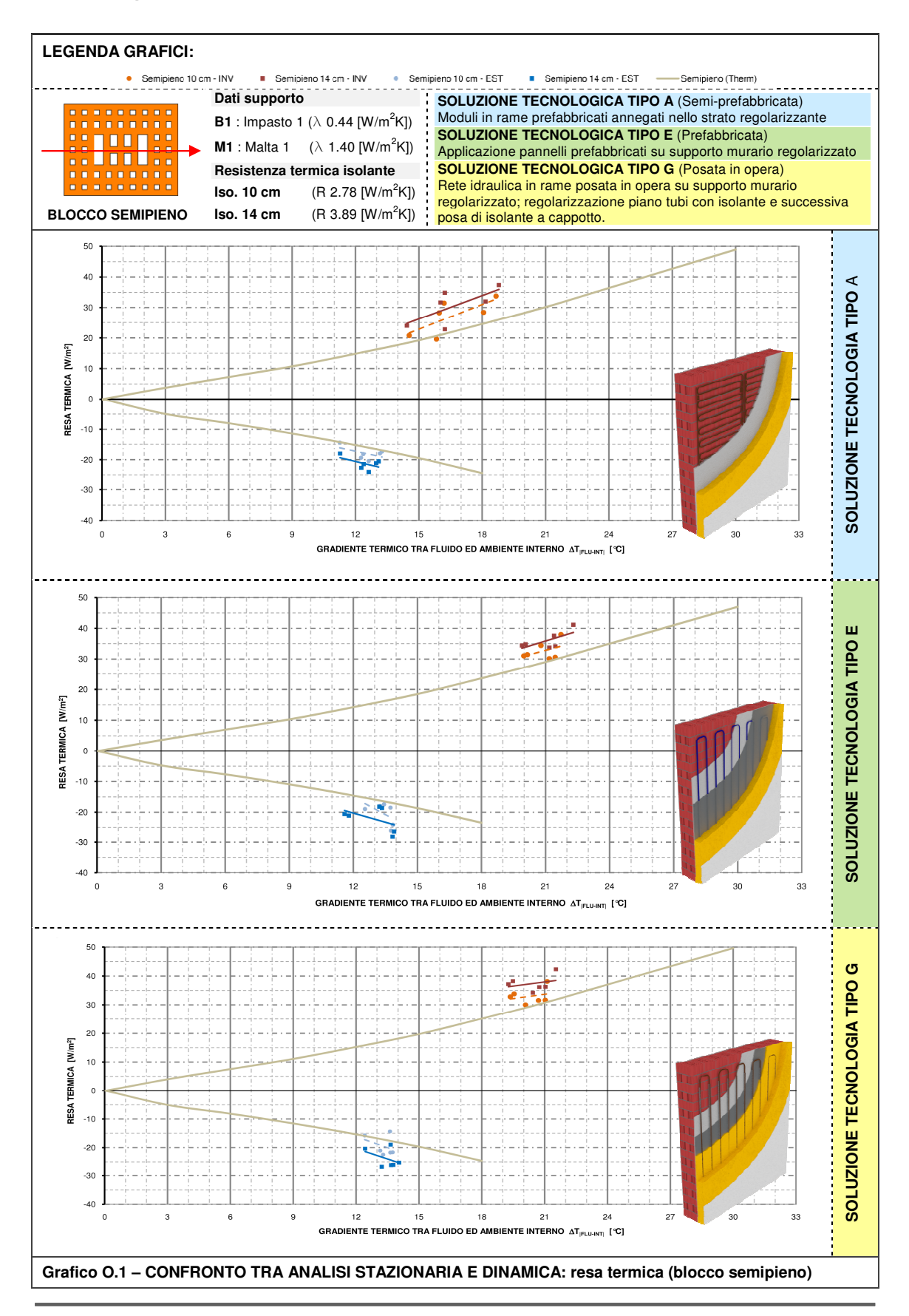

**Allegato P**

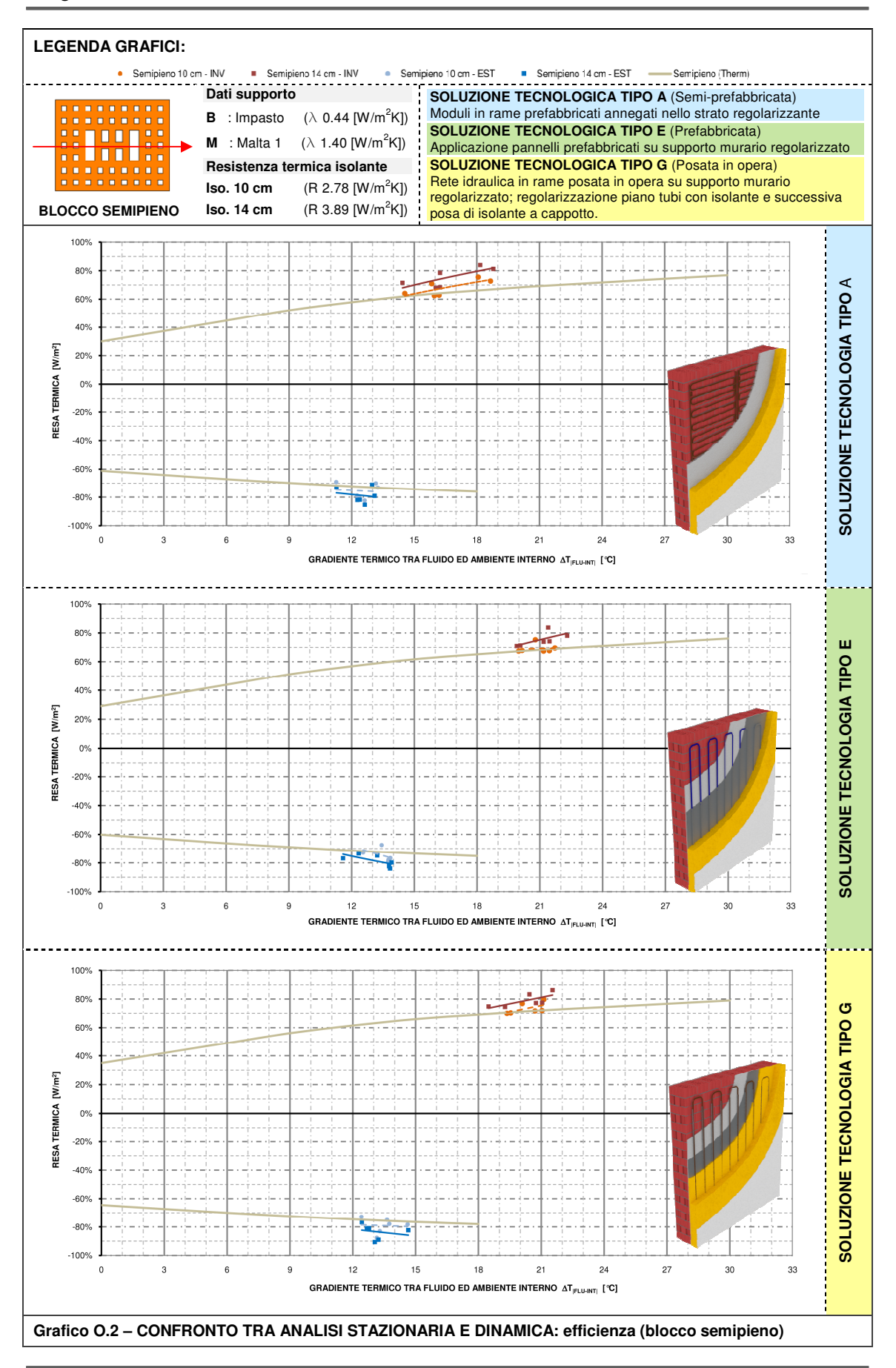

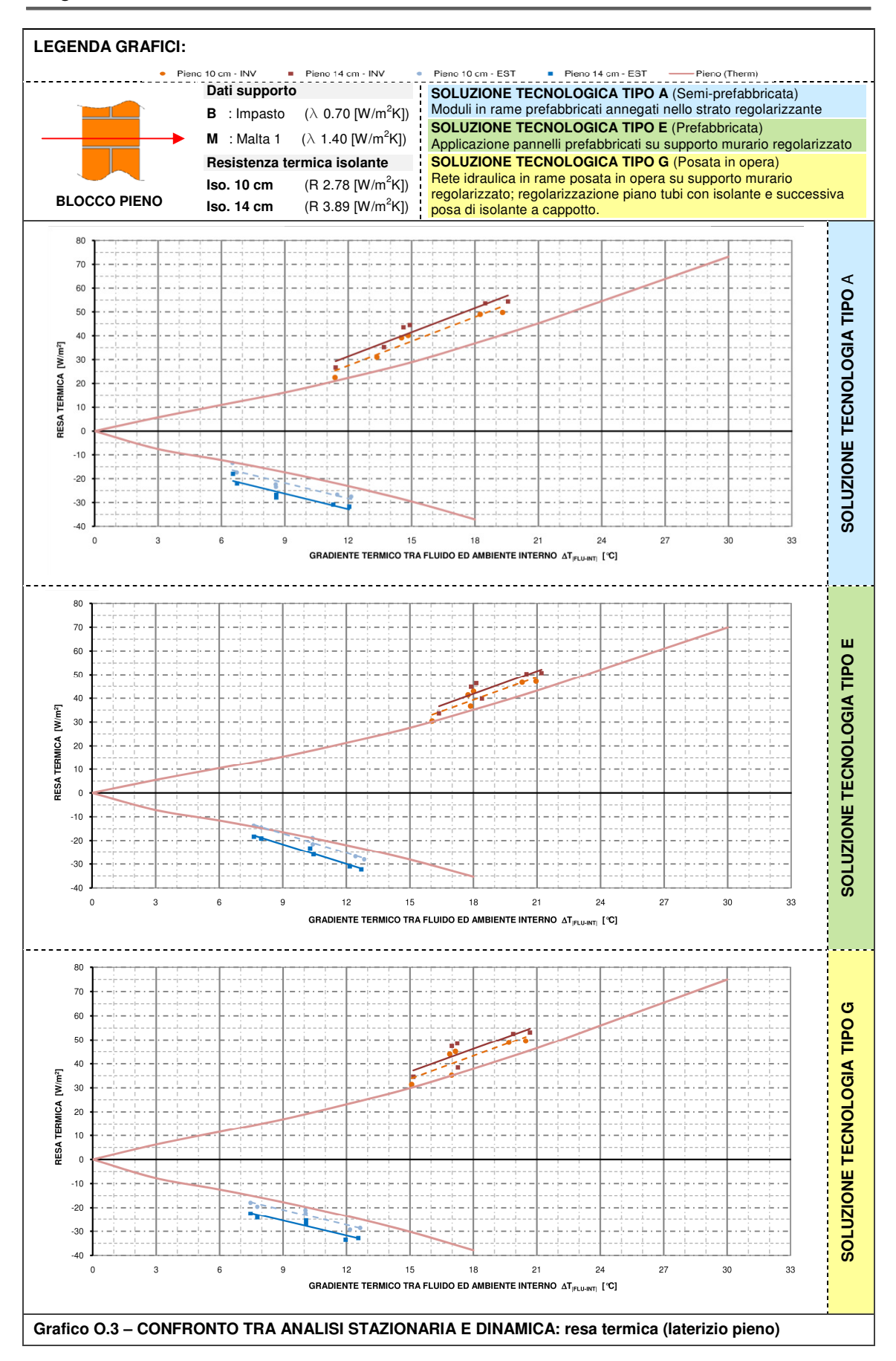

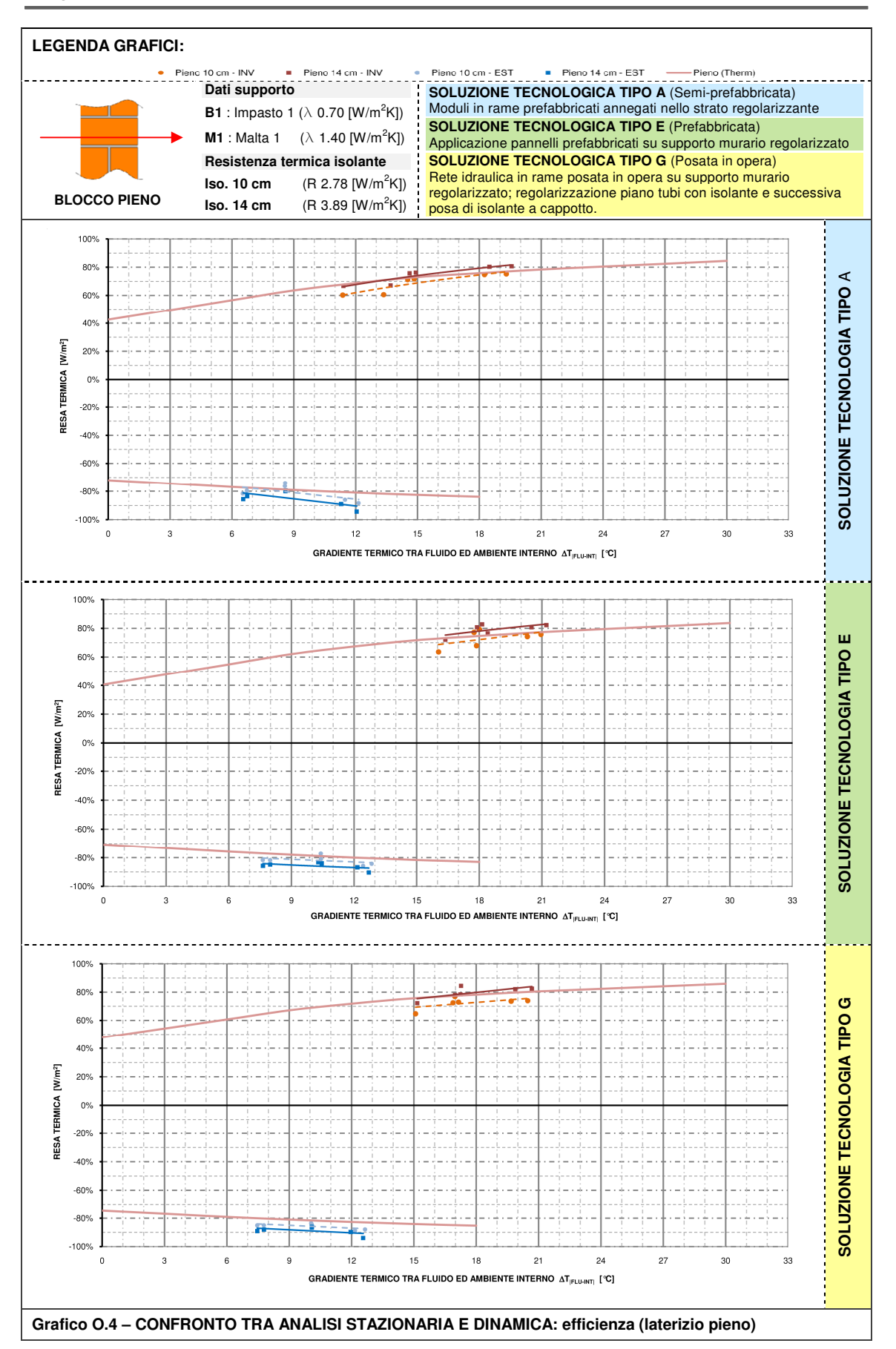

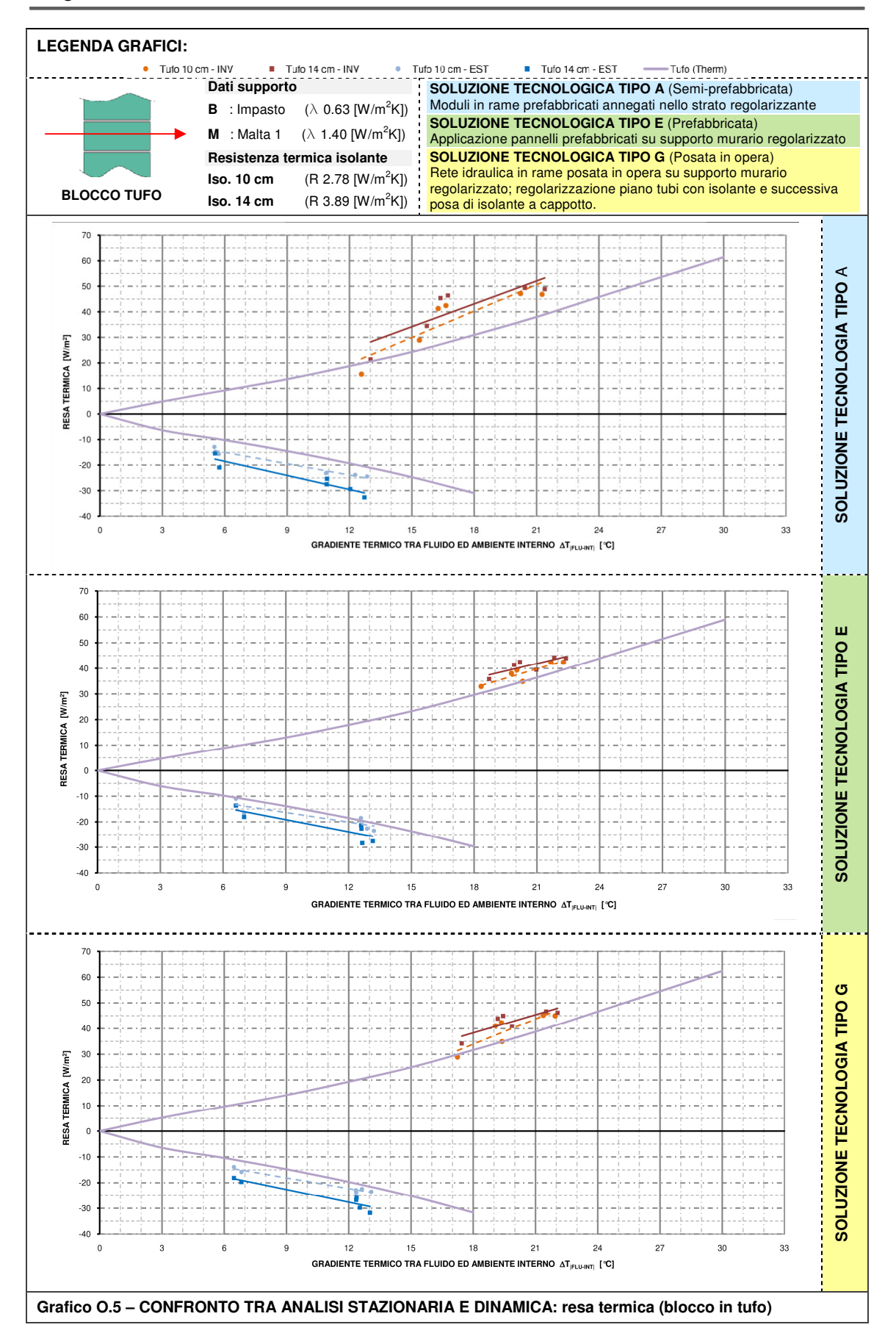

#### **Allegato P**

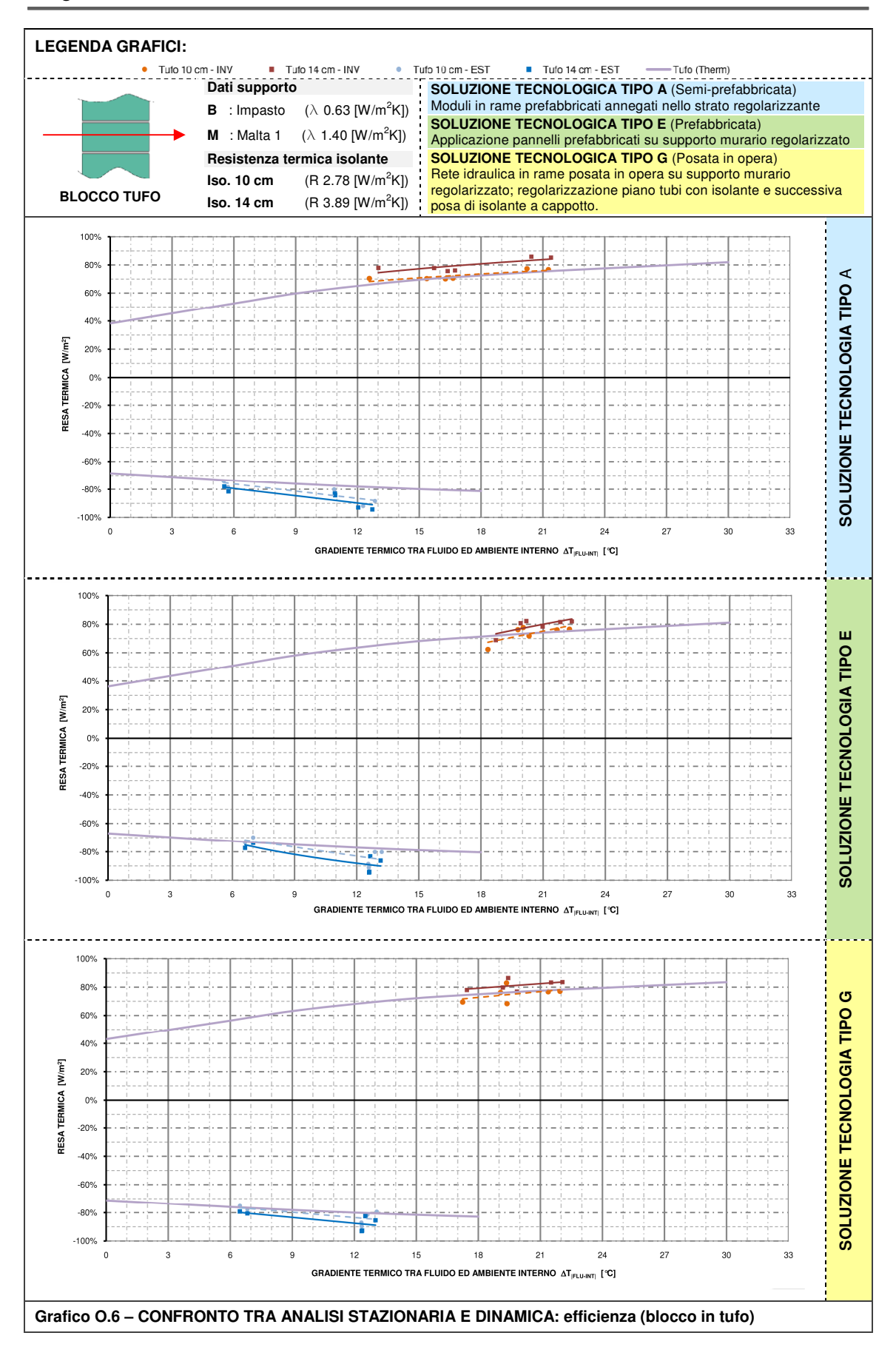

**Allegato P**

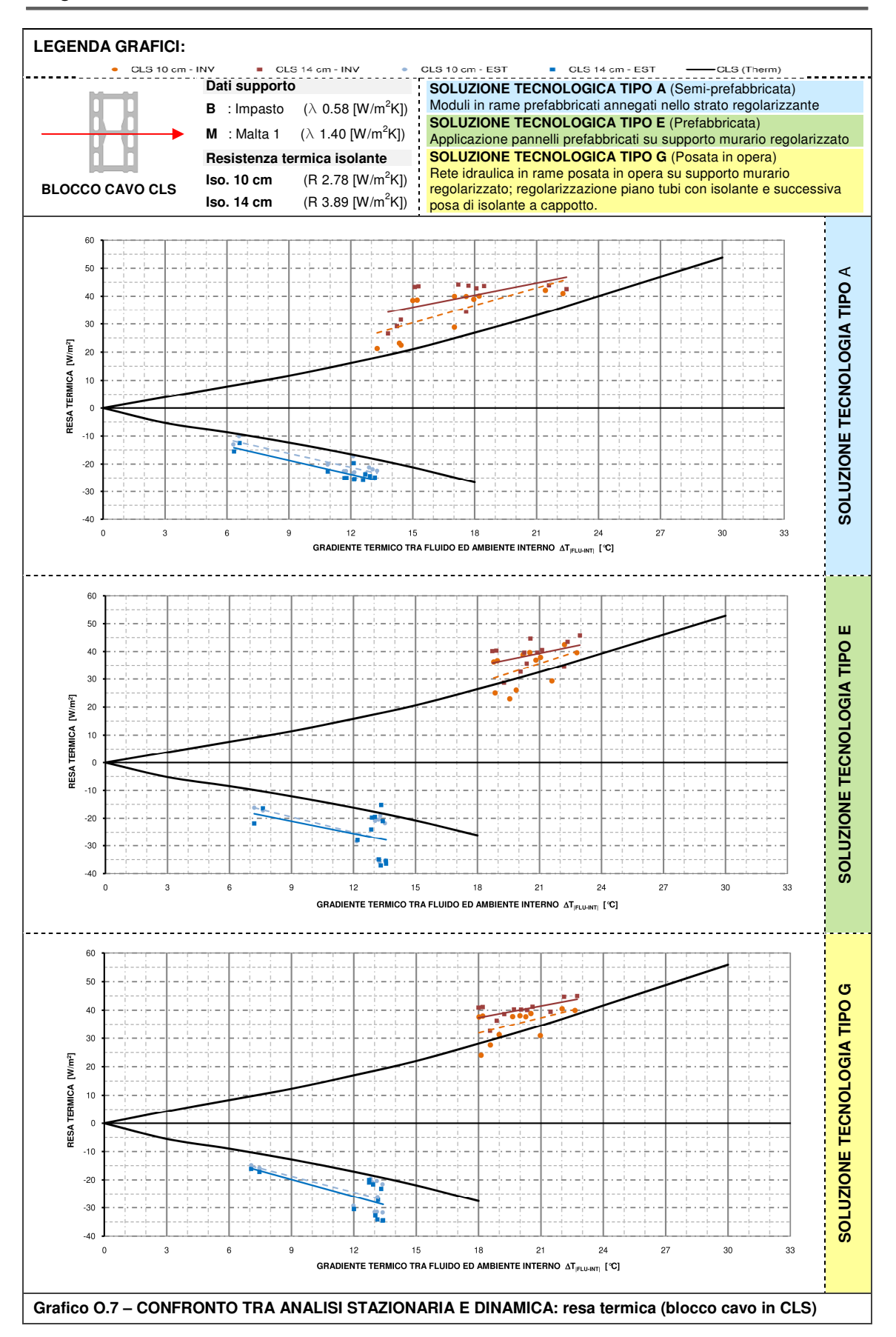

**Allegato P**

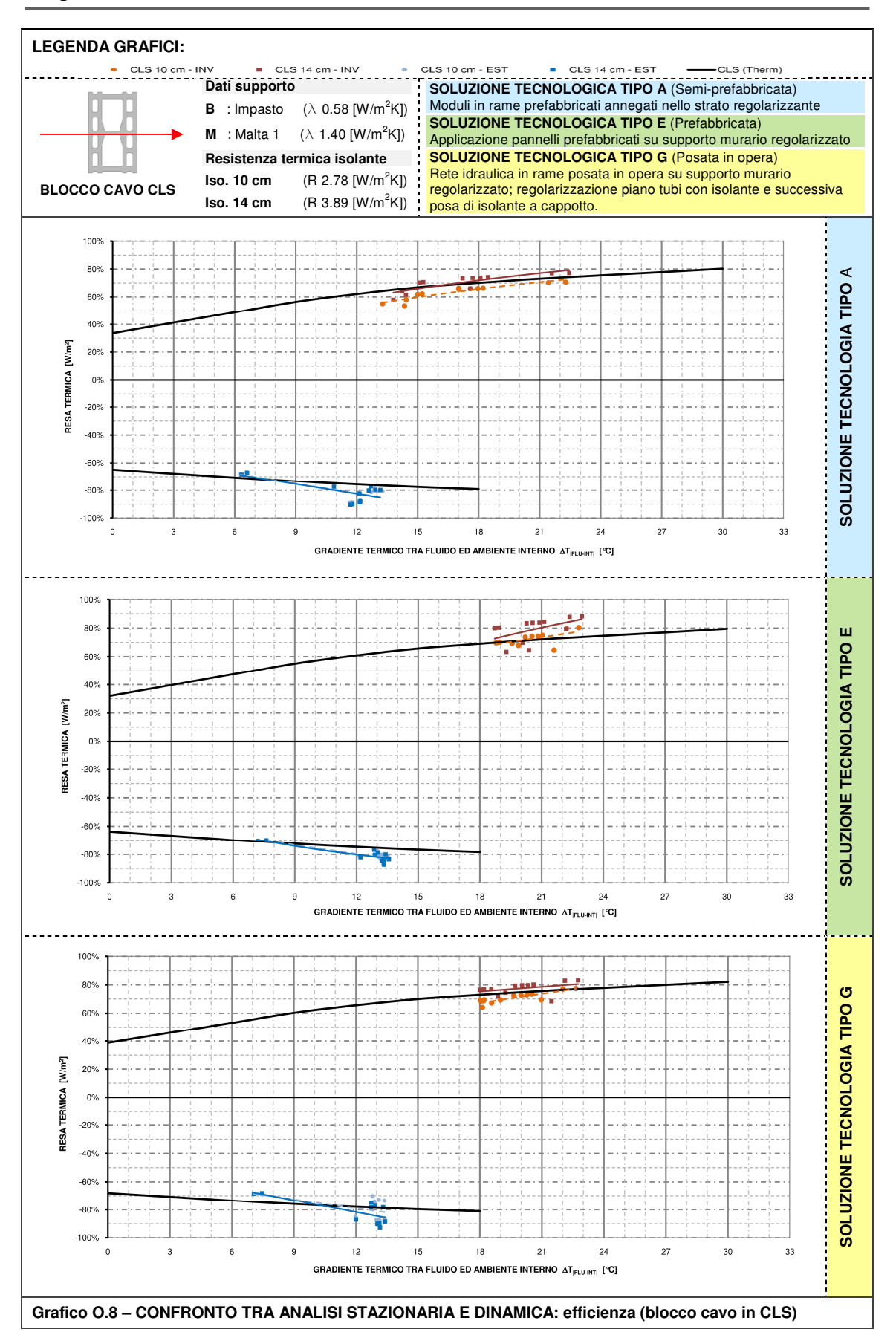
### **Indice schede**

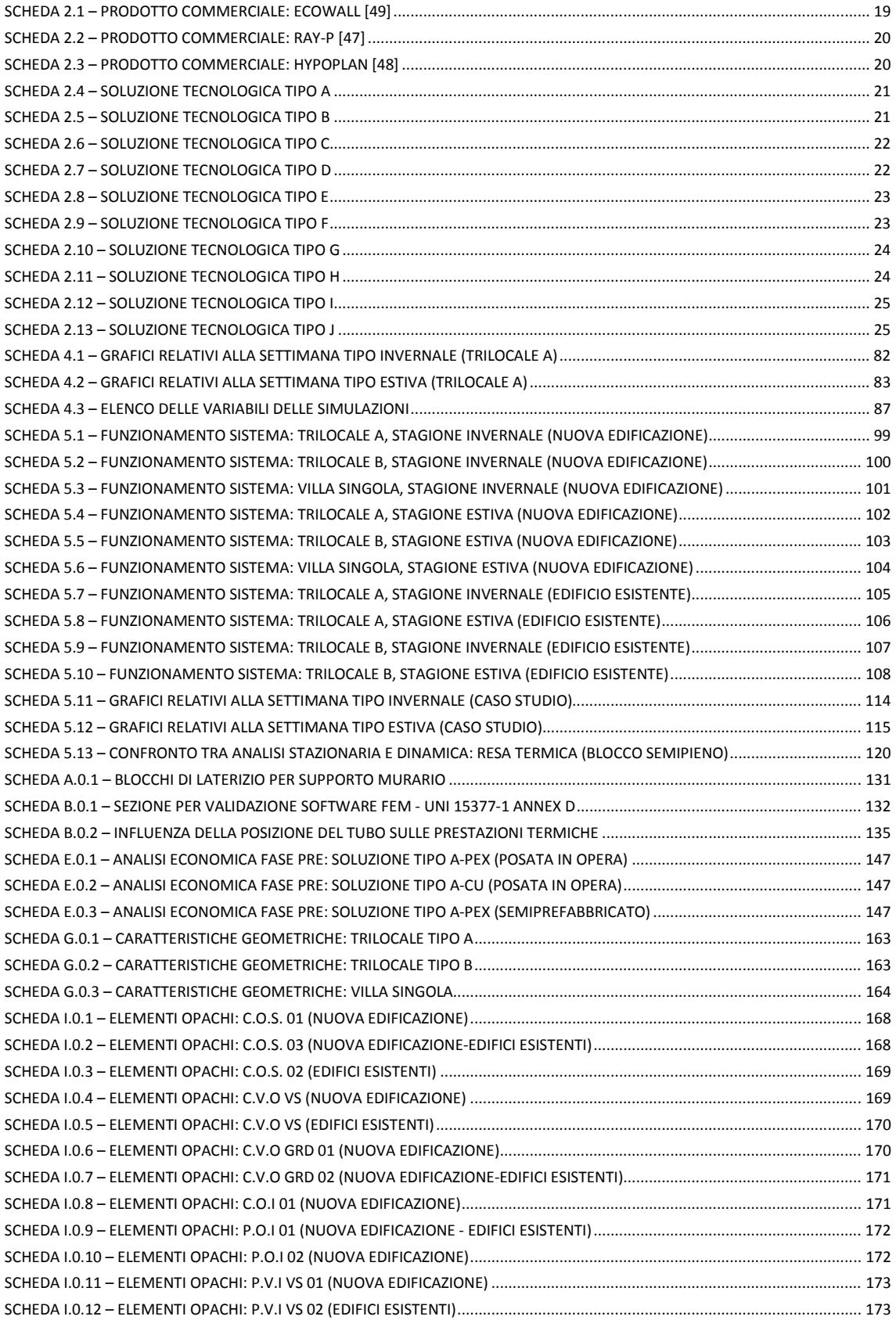

#### **Indice figure**

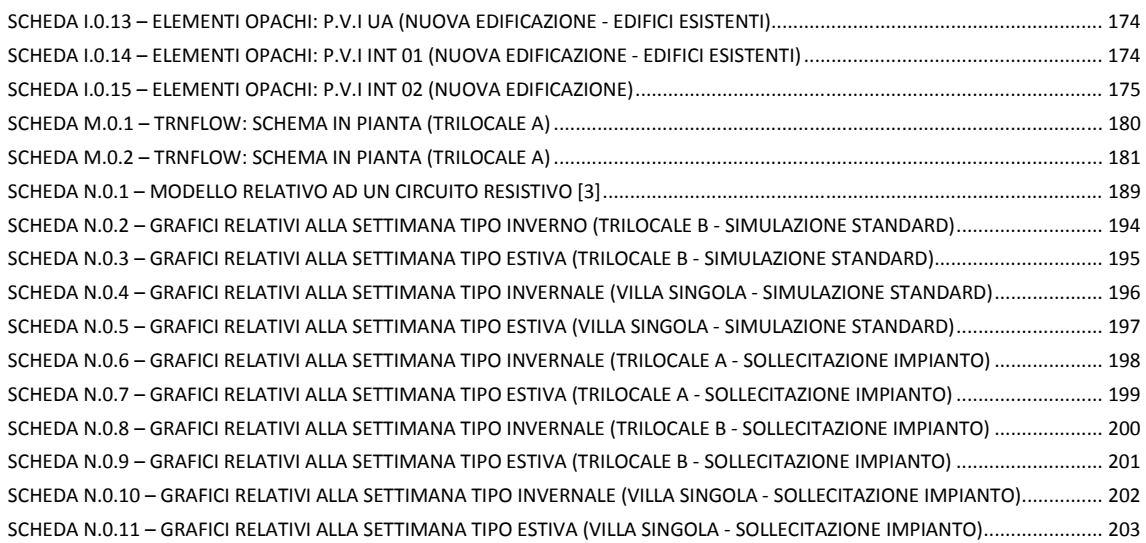

# **Indice figure**

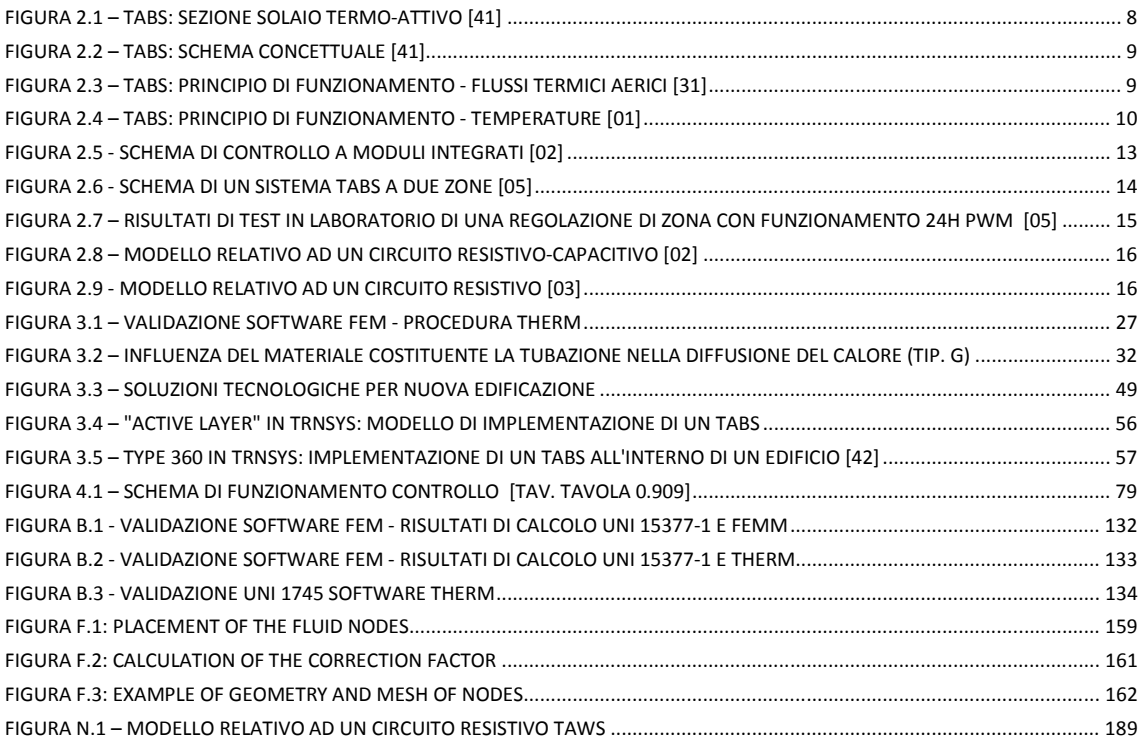

### **Indice tabelle**

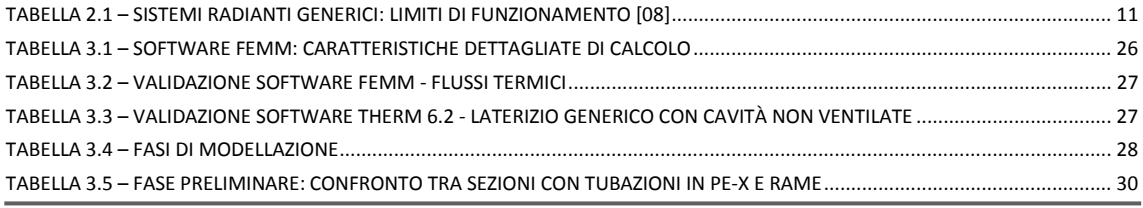

#### **Indice grafici**

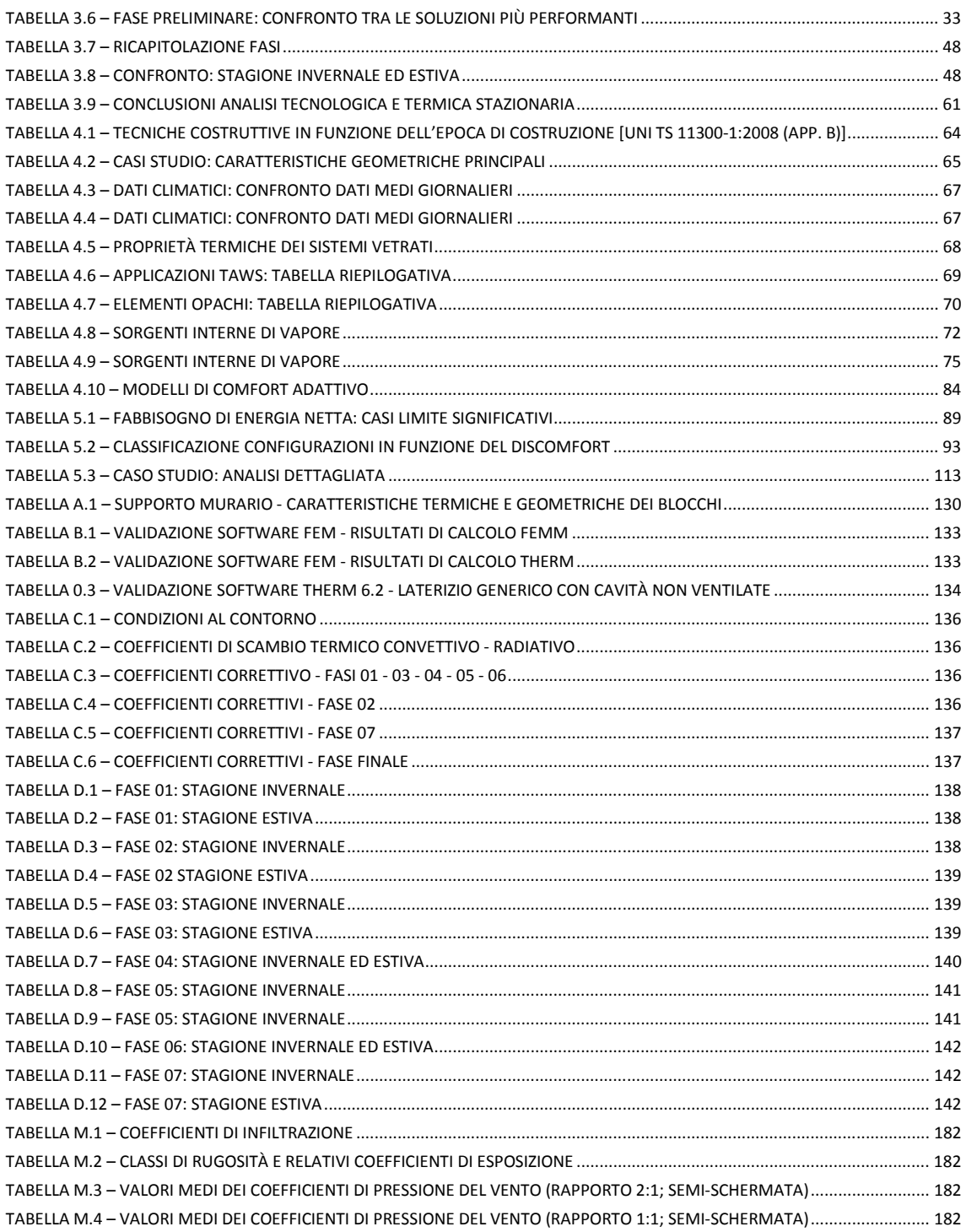

## **Indice grafici**

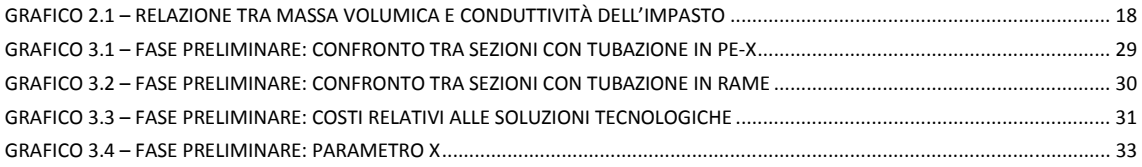

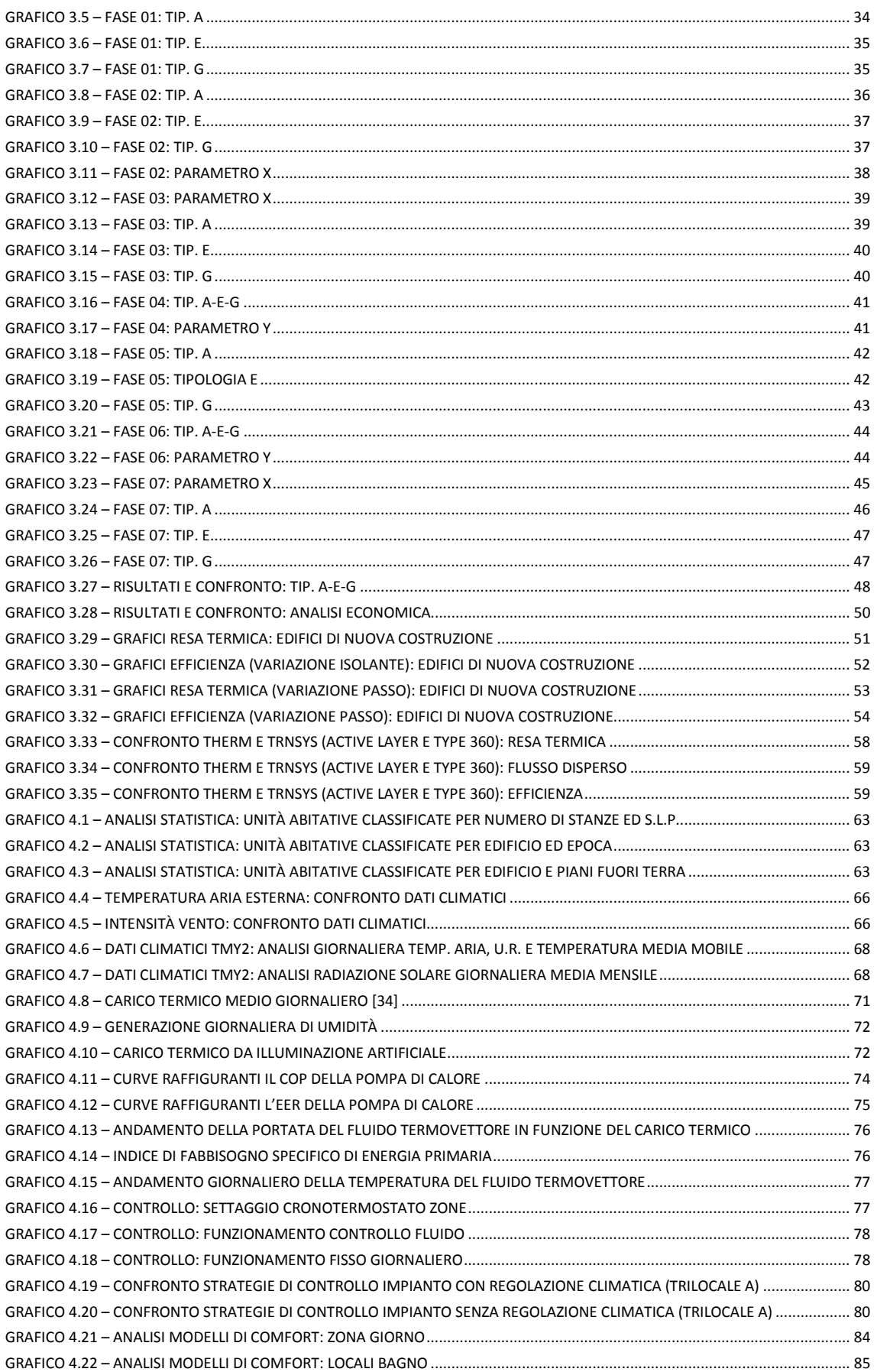

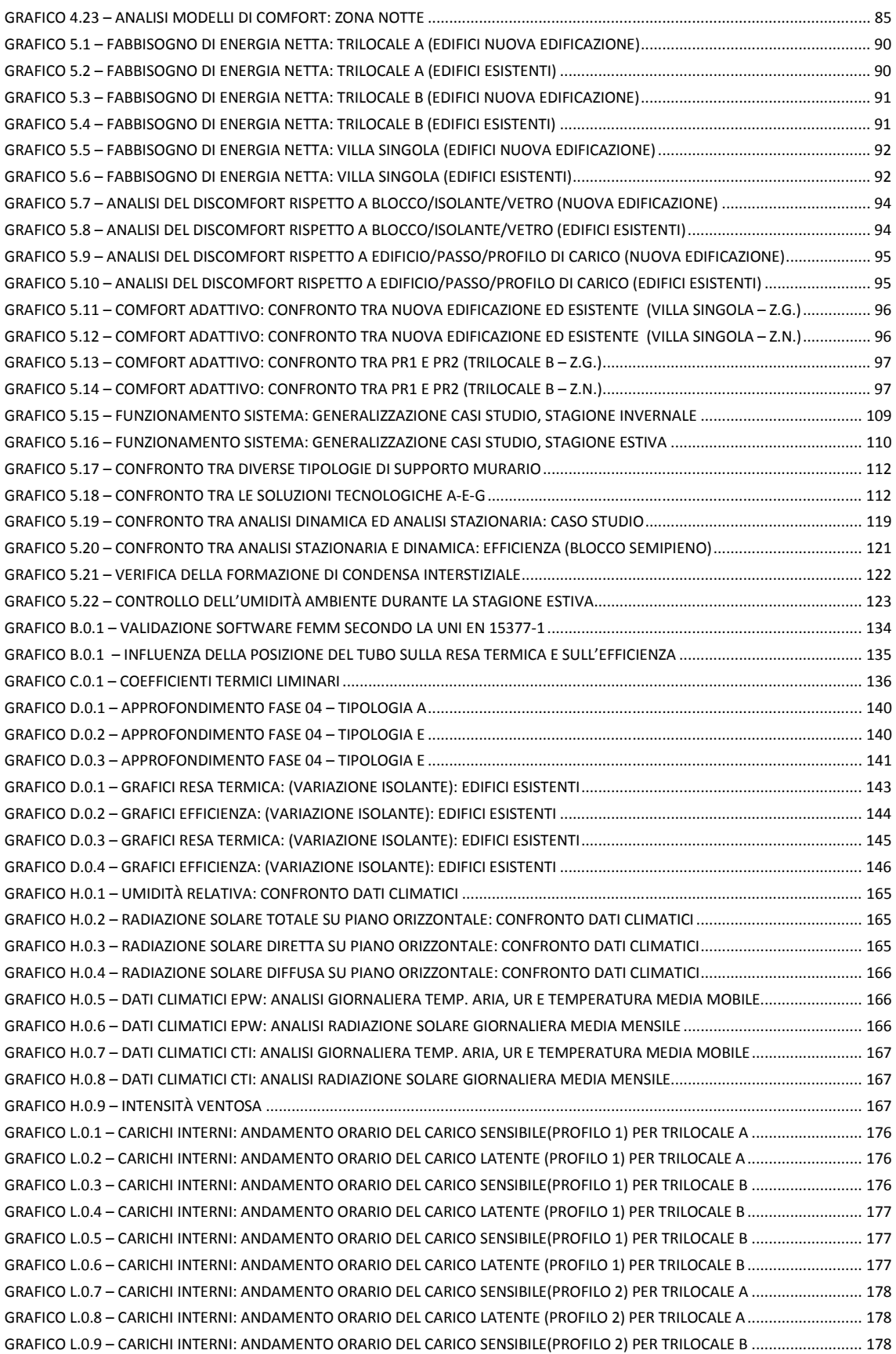

#### **Indice grafici**

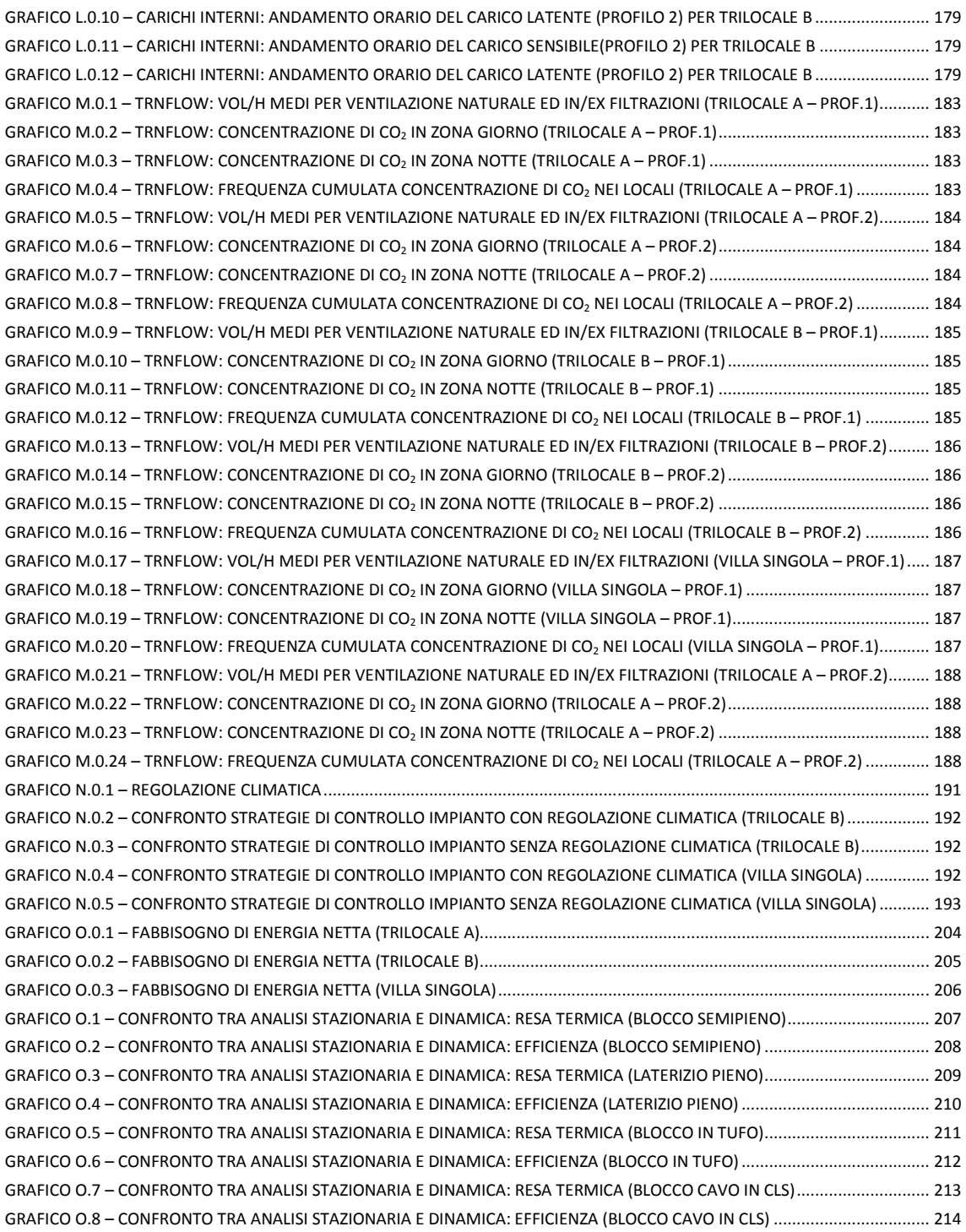